```
11110110111010011
                       -0111
                                         00000000
              ,0000
                             \boldsymbol{0}\bf{0}\overline{\mathbf{1}}1
                                                     \Omega، 0 0
                                         \bf{0}1 ل
      11
J<sub>0</sub>0100011001<sub>0</sub>S
0101<sub>1</sub>0<sub>1</sub>1011<sub>0</sub>110
000\overline{\mathbf{1}}1100
011'ةجمبرلا ةغلب تبركسافاج
\frac{1}{1}
```
# **Marijn Haverbeke فيلأت**

أسامة دمراني ترجمة

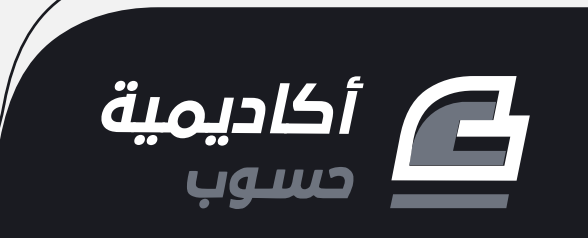

# **الربمجة بلغة جافاسكربت**

مرجعك الأساسي إلى تعلم البرمجة وكتابة البرامج والتطبيقات بلغة جافاسكربت

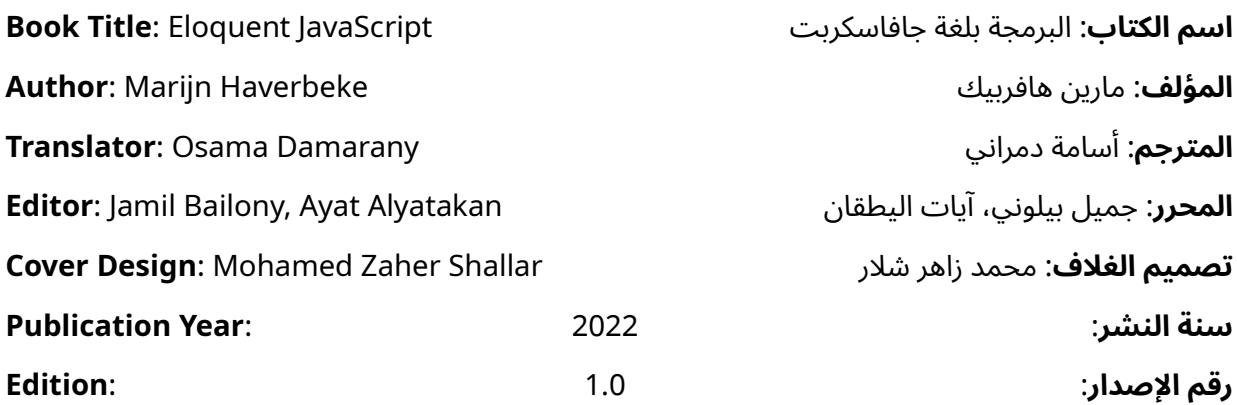

بعض الحقوق محفوظة - أكاديمية حسوب. أكاديمية حسوب أحد مشاريع شركة حسوب محدودة المسؤولية. مسجلة في المملكة المتحدة برقم 07571594. Hsoub Limited Level 17, Dashwood House 69 Old Broad Street London EC2M 1QS United Kingdom https://academy.hsoub.com

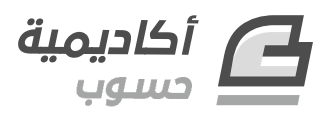

academy@hsoub.com

#### **Copyright Notice**

The author publishes this work under Creative Commons Attribution-NonCommercial-ShareAlike 4.0 International (CC BY-NC-SA 4.0).

You are free to:

- Share copy and redistribute the material in any medium or format
- Adapt remix, transform, and build upon the material

This license is acceptable for Free Cultural Works.

The licensor cannot revoke these freedoms as long as you follow the license terms:

- Attribution You must give appropriate credit, provide a link to the license, and indicate if changes were made. You may do so in any reasonable manner, but not in any way that suggests the licensor endorses you or your use.
- NonCommercial You may not use the material for commercial purposes.
- ShareAlike If you remix, transform, or build upon the material, you must distribute your contributions under the same license as the original.

No additional restrictions — You may not apply legal terms or technological measures that legally restrict others from doing anything the license permits. Read the text of the full license on the following link:

#### **إشعار حقوق التأليف والنشر**

ينشر المصنِّف هذا العمل وفقا لرخصة المشاع الإبداعي نَسب المُصنَّف - غير تجاري - الترخيص .)CC BY-NC-SA 4.0( دولي 4.0 بالمثل

لك مطلق الحرية في:

- — المشاركة نسخ وتوزيع ونقل العمل ألي وسط أو شكل.
- التعديل المزج، التحويل، والإضافة على العمل.

هذه الرخصة متوافقة مع أعمال الثقافة الحرة. ال يمكن للمرخِّص إلغاء هذه الصالحيات طالما اتبعت شروط الرخصة:

- نَسب المُصنَّف يجب عليك نَسب العمل لصاحبه بطريقة مناسبة، وتوفير رابط للترخيص، وبيان إذا ما قد أُجريت أي تعديلات على العمل. يمكنك القيام بهذا بأي طريقة مناسبة، ولكن عىل أال يتم ذلك بطريقة توحي بأن المؤلف أو المرخِّص مؤيد لك أو لعملك.
	- — غير تجاري ال يمكنك استخدام هذا العمل لأغراض تجارية.
- — الترخيص بالمثل إذا قمت بأي تعديل، تغيير، أو إضافة عىل هذا العمل، فيجب عليك توزيع العمل الناتج بنفس شروط ترخيص العمل الأصلي.

منع القيود الإضافية — يجب عليك ألا تطبق أي شروط قانونية أو تدابير تكنولوجية تقيد اآلخرين من ممارسة الصالحيات التي تسمح بها الرخصة. اقرأ النص الكامل للرخصة عبر الرابط التالي:

https://creativecommons.org/licenses/by-nc-sa/4.0/legalcode

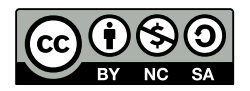

The illustrations used in this book is created by the author and all are licensed with a license compatible with the previously stated license.

الصور المستخدمة في هذا الكتاب من إعداد المؤلف وهي كلها مرخصة برخصة متوافقة مع الرخصة السابقة.

# **عن الناشـر**

ُأنتج هذا الكتاب برعاية ُأ [شركة حسوب](http://www.hsoub.com/) و[أكاديمية حسوب.](http://academy.hsoub.com/)

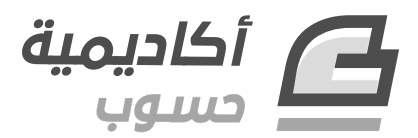

تهدف أكاديمية حسوب إلى توفير دروس وكتب عالية الجودة في مختلـف المجـالات وتقـدم دورات شـاملة لتعلُّم البرمجـــة بأحــدث تقنياتهـــا معتمـــدةً على التطـــبيق العملي الـــذي يؤهـــل الطـــالب لـــدخول ســـوق العمل بثقة.

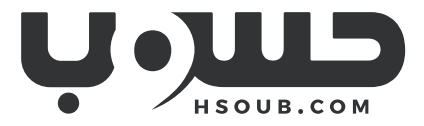

حسوب مجموعة تقنية في مهمة لتطوير العالم العربي. تبني حسوب منتجـات تركِّز على تحسـين مسـتقبل العمل، والتعليم، والتواصل. تدير حسوب أكبر منصتي عمل حر في العالم العربي، مستقل وخمسات ويعمل في فيها فريق شاب وشغوف من مختلف الدول العربية.

# دورة تطوير التطبيقات باستخدام لغة JavaScript

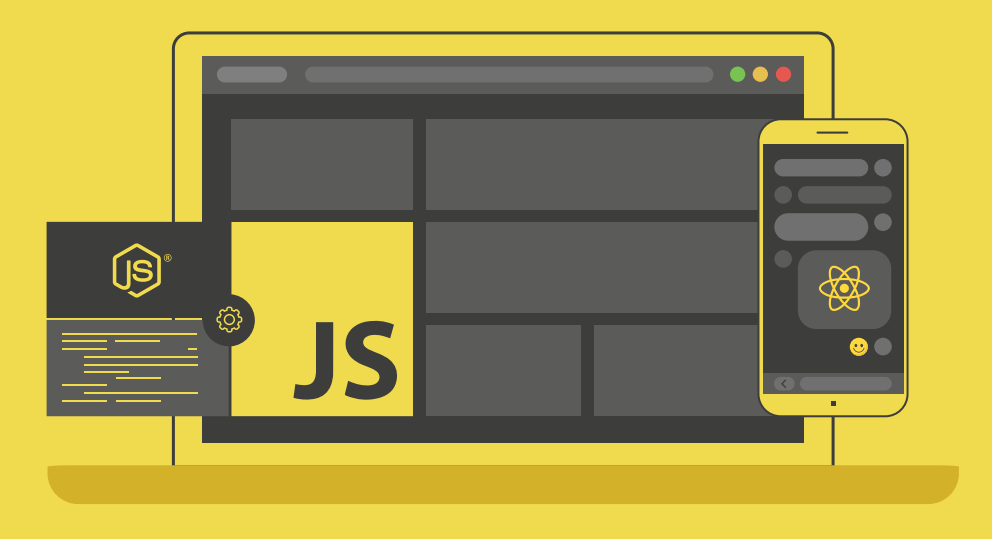

# مميزات الدورة

- بناء معرض أعمال قوي بمشاريع حقيقية  $\bullet$ 
	- وصول مدى الحياة لمحتويات الدورة  $\bullet$ 
		- ه تحديثات مستمرة على الدورة مجانًا
- شهادة معتمدة من أكاديمية حسوب  $\bullet$
- و إرشادات من المدربين على مدار الساعة
	- من الصفر دون الحاجة لخبرة مسبقة  $\bullet$

# اشترك الآن

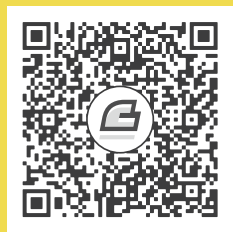

# **المحتويات باختصار**

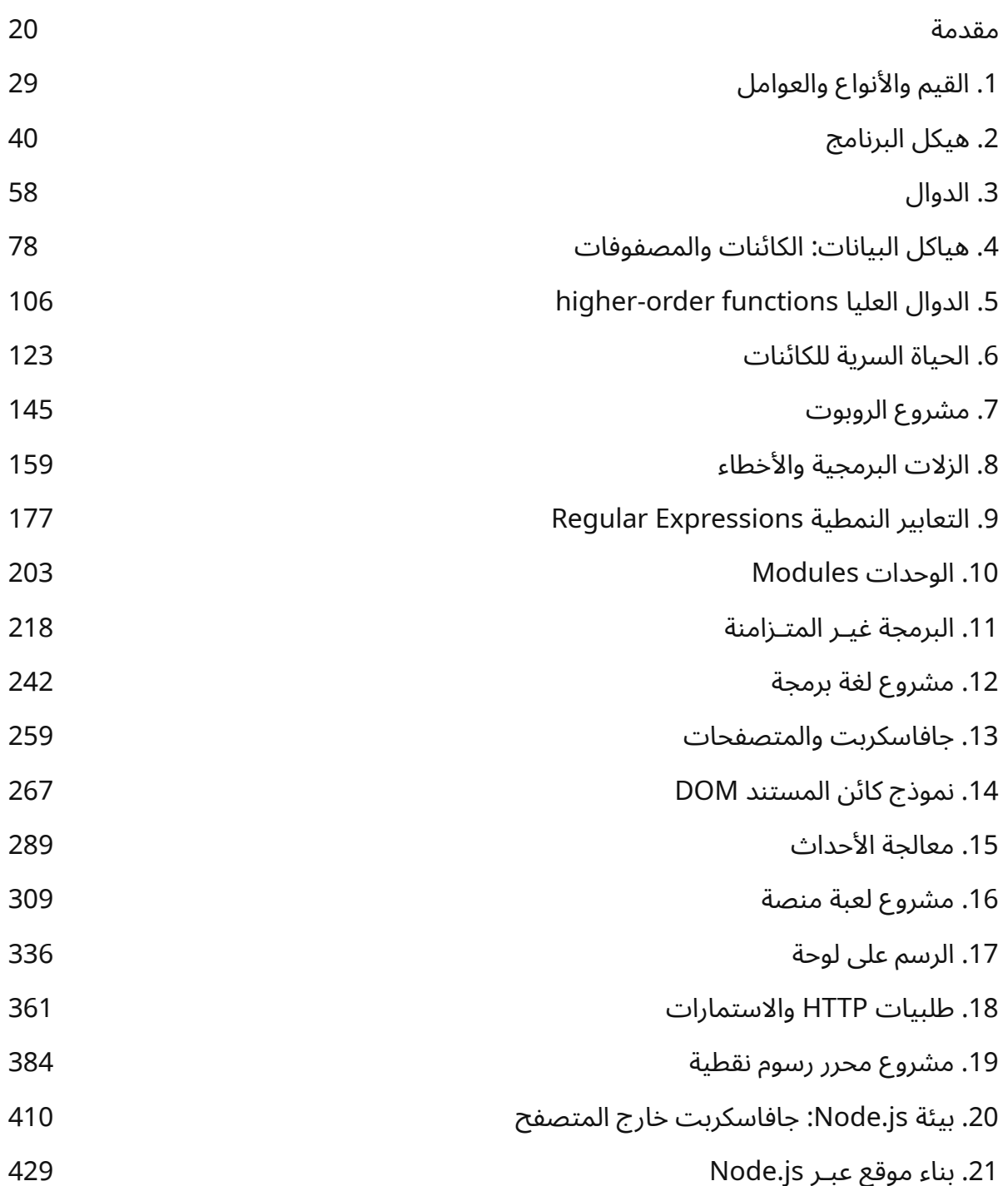

# <span id="page-7-0"></span>**جدول المحتويات**

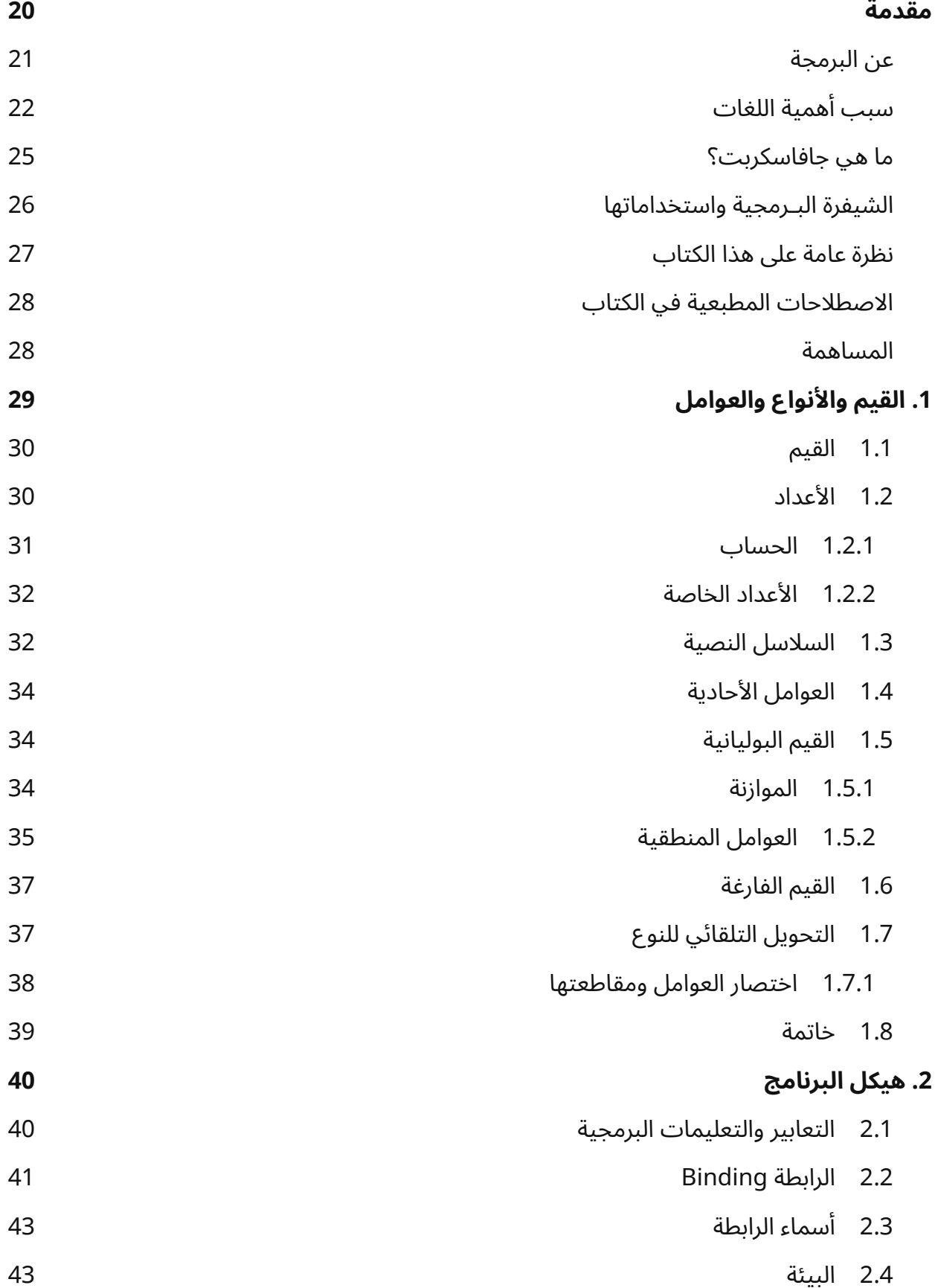

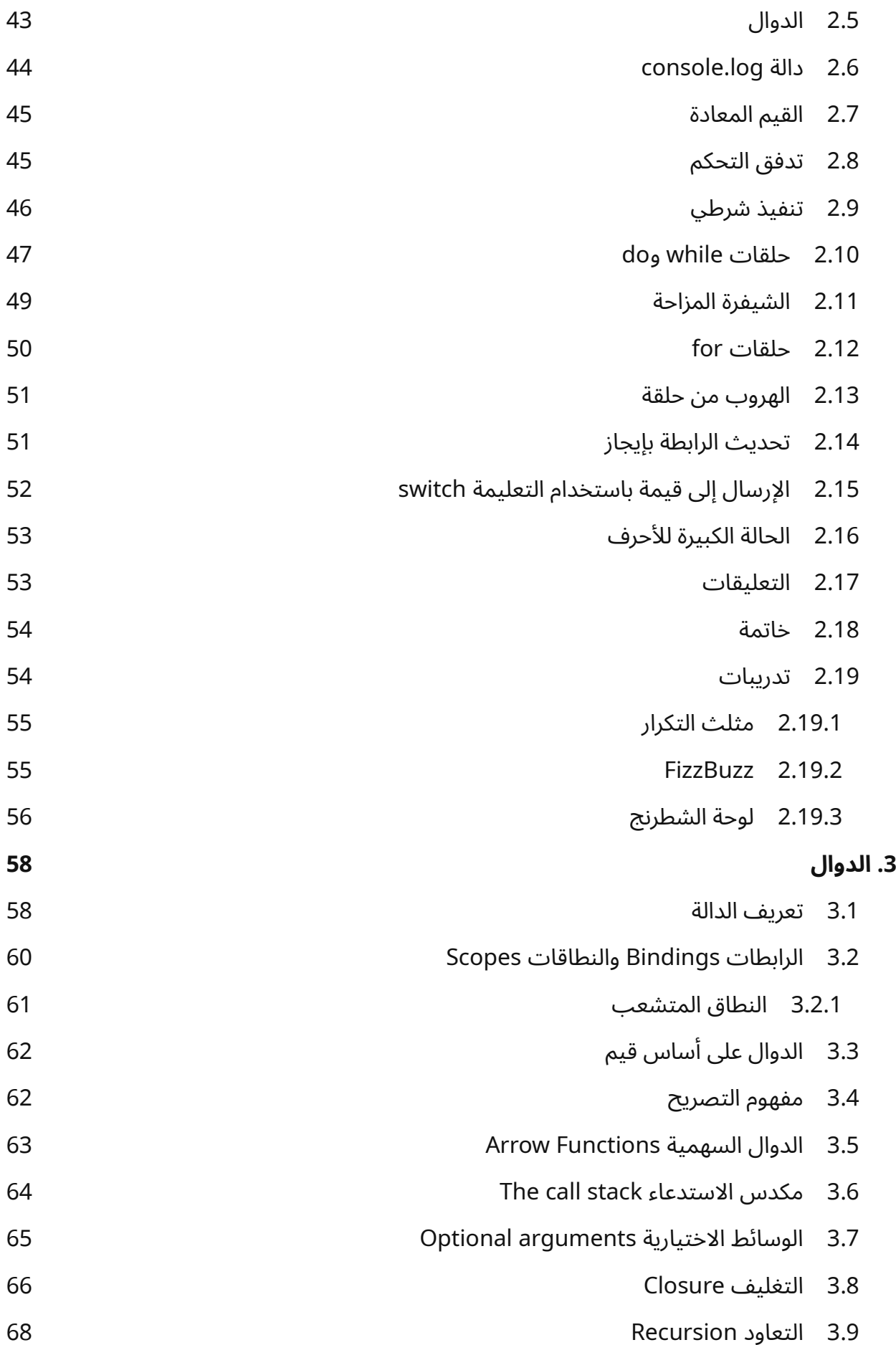

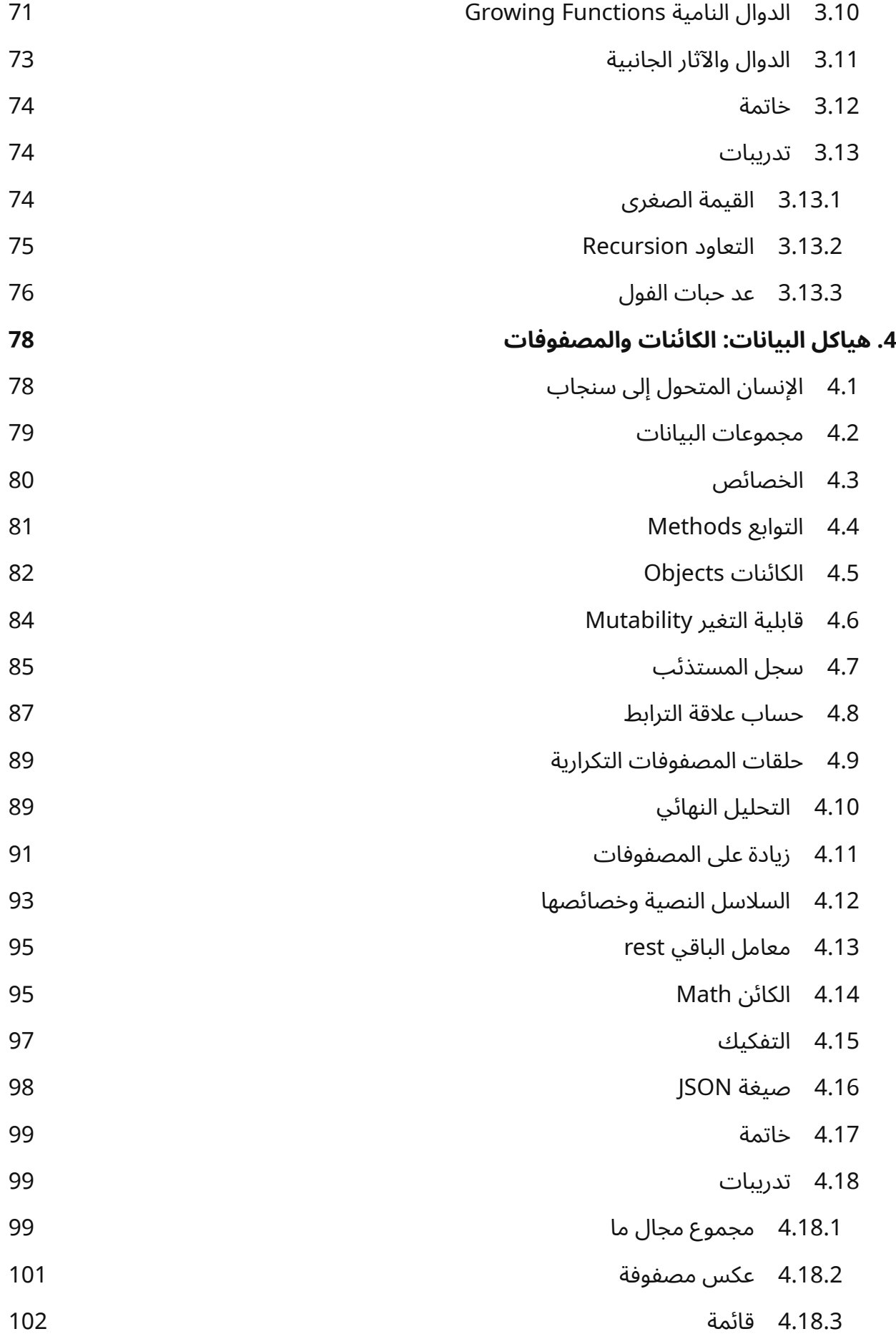

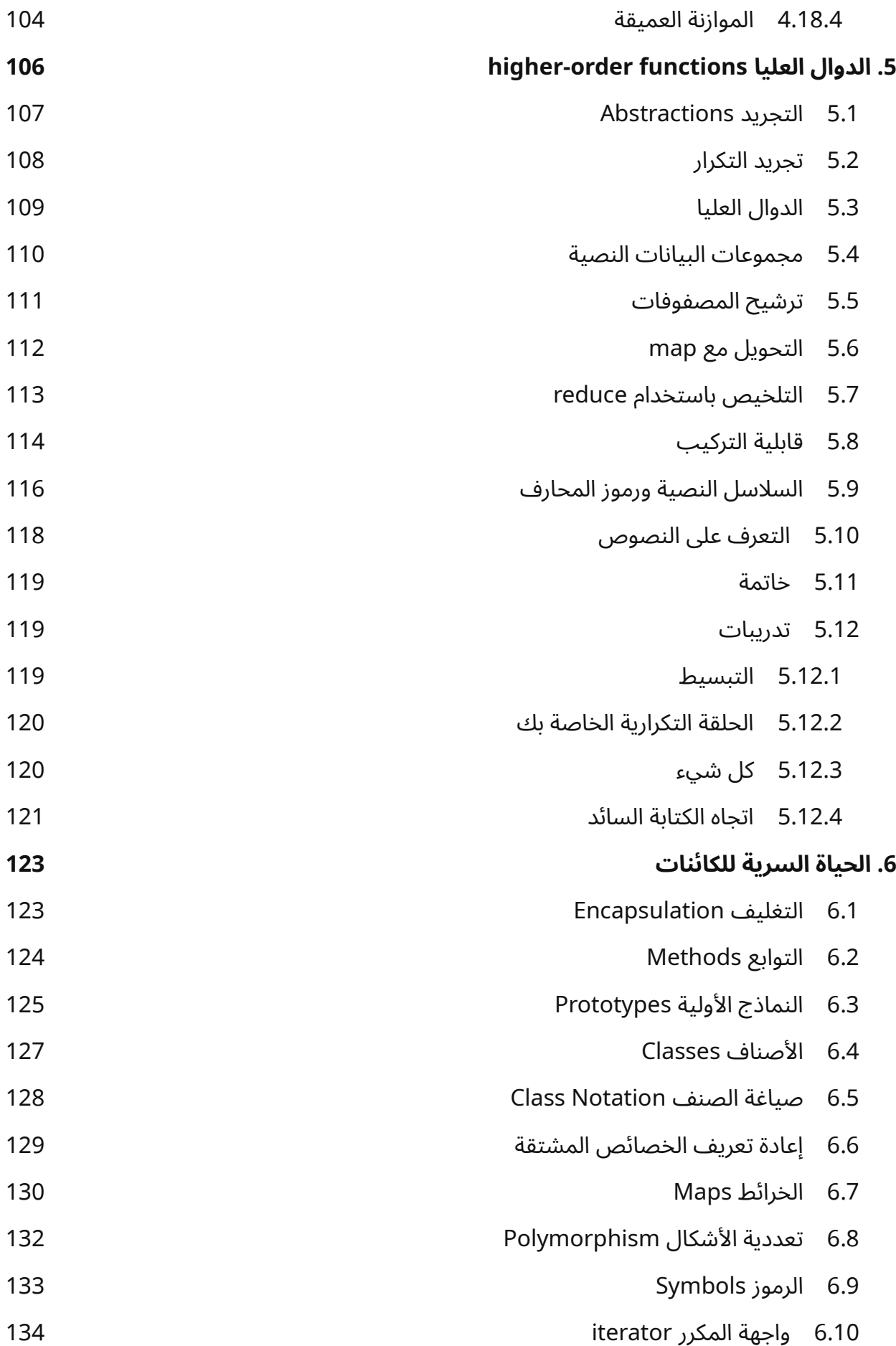

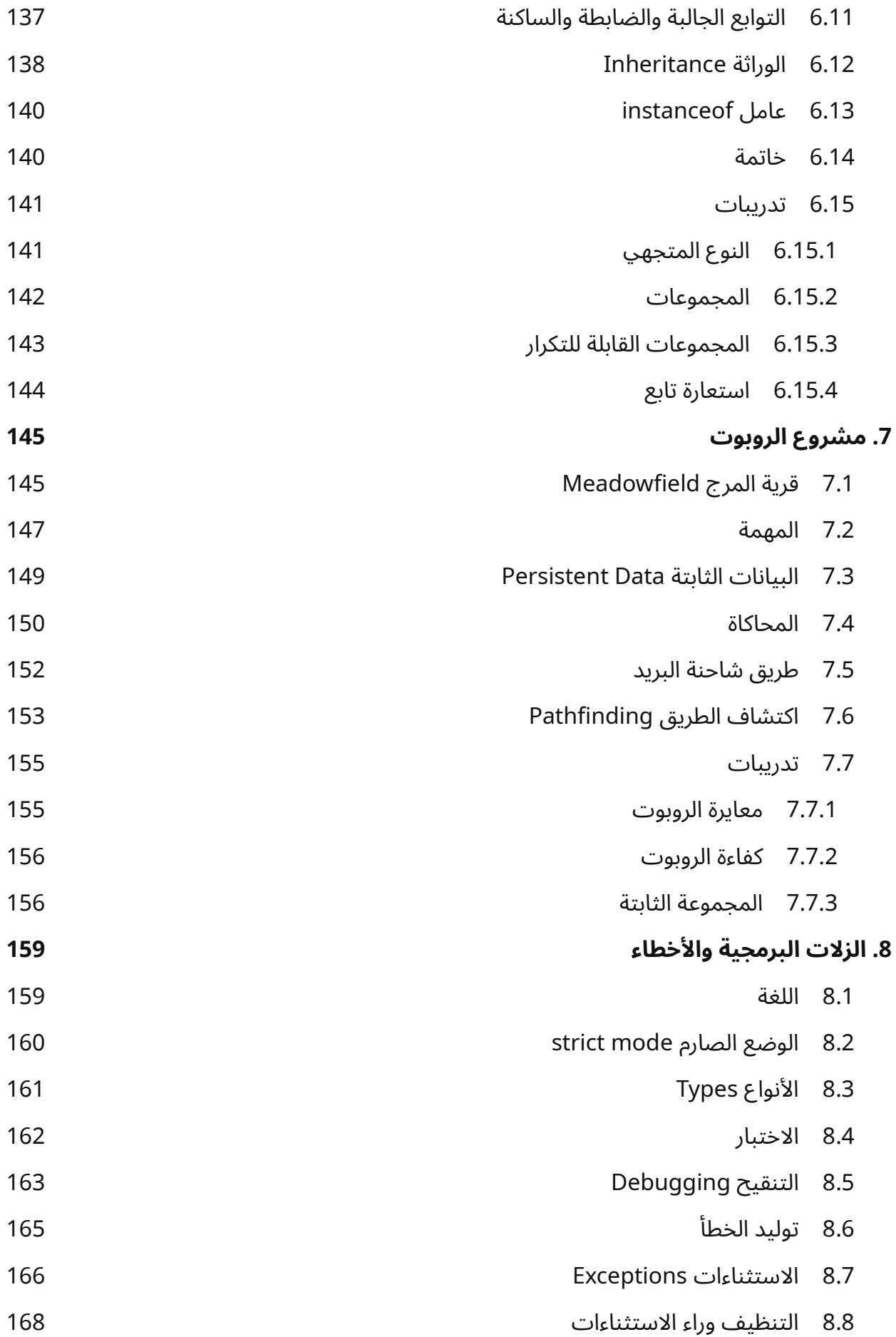

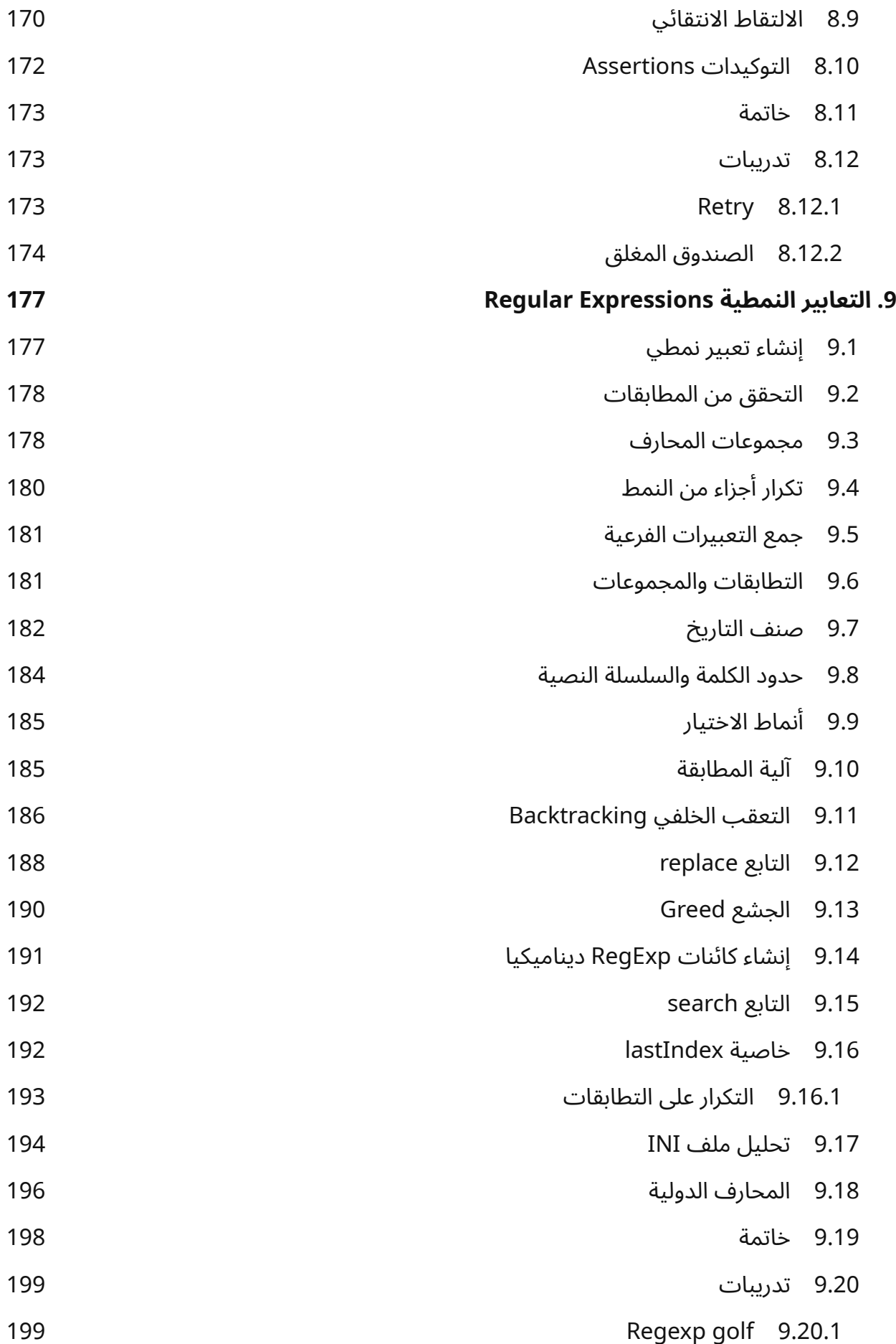

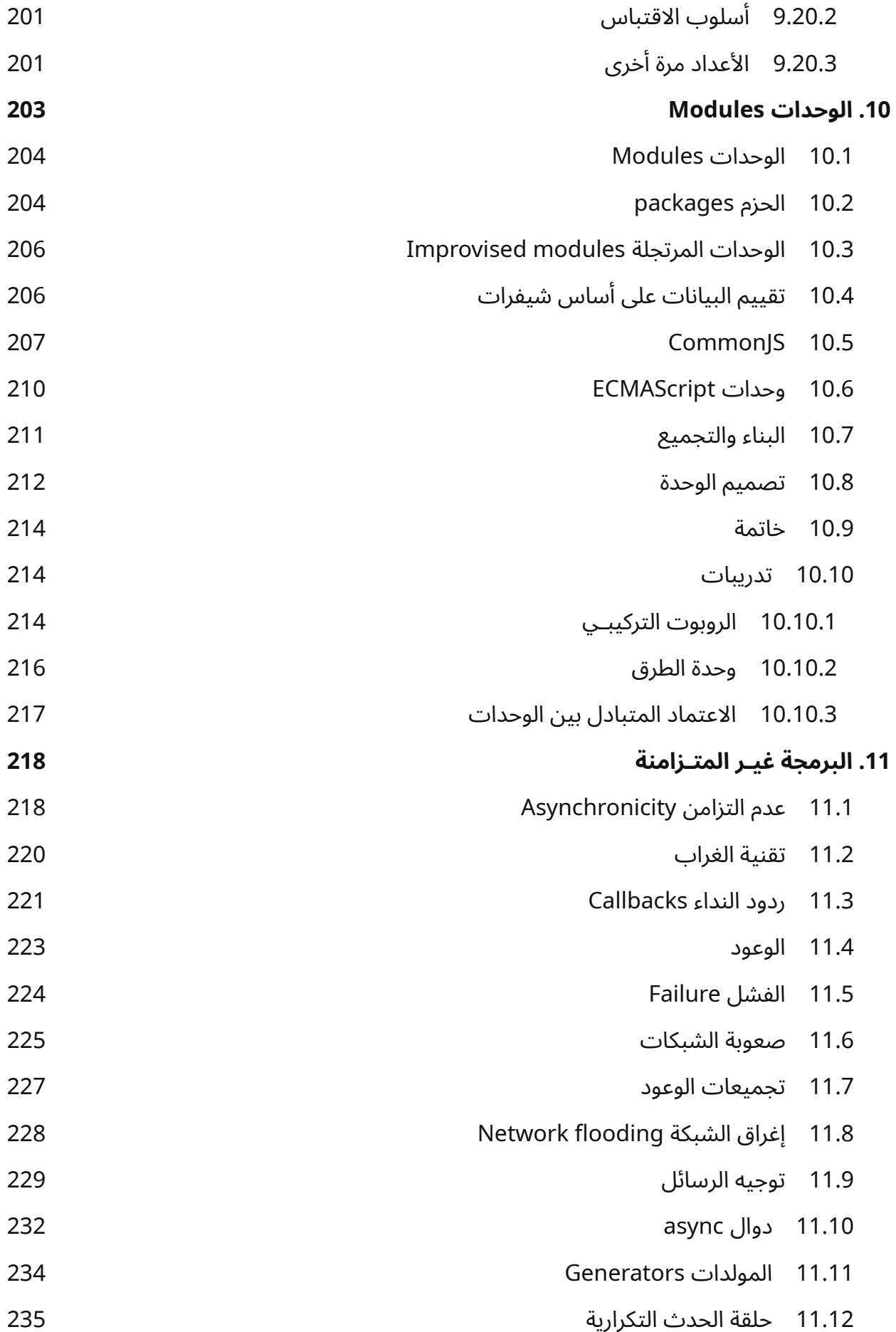

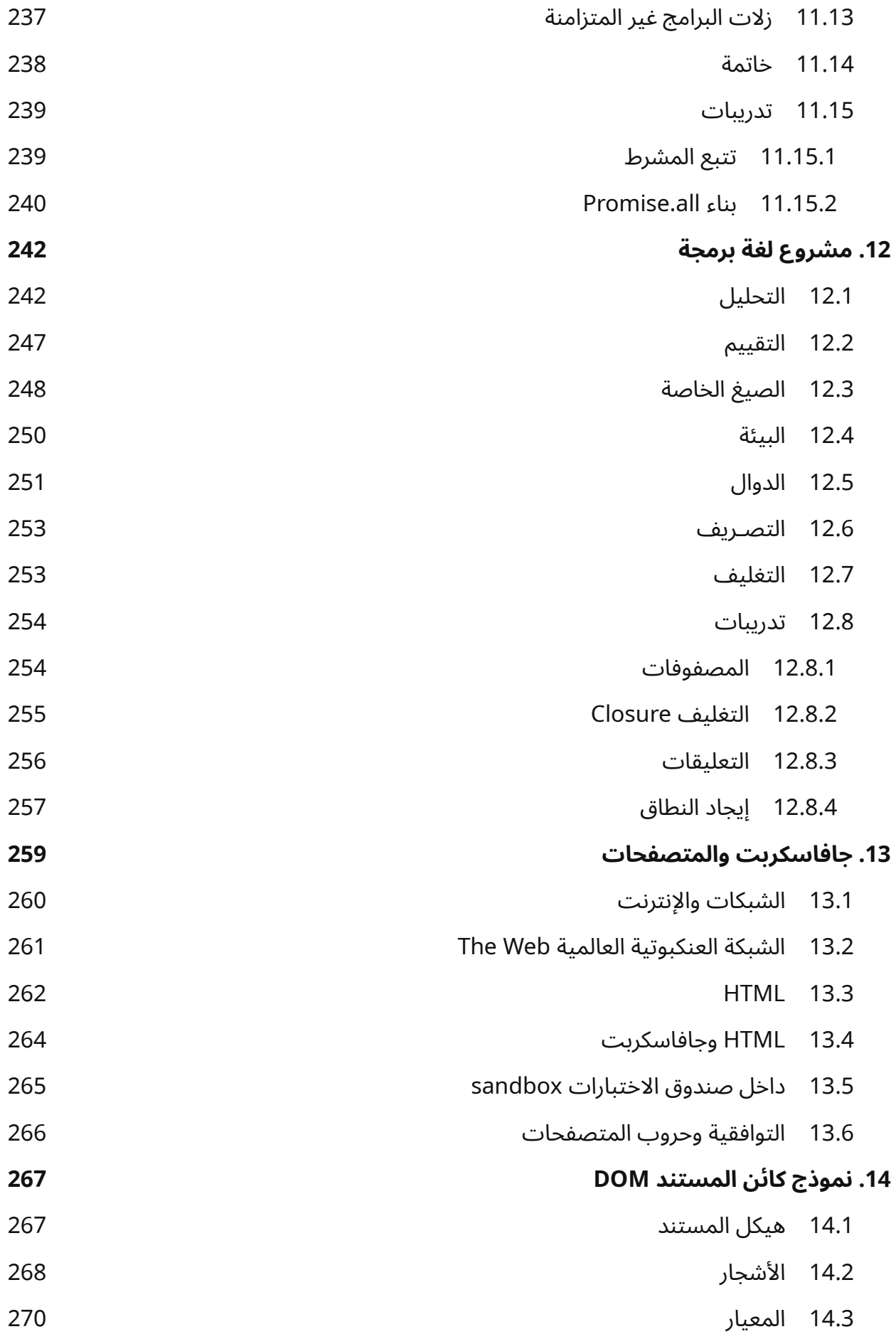

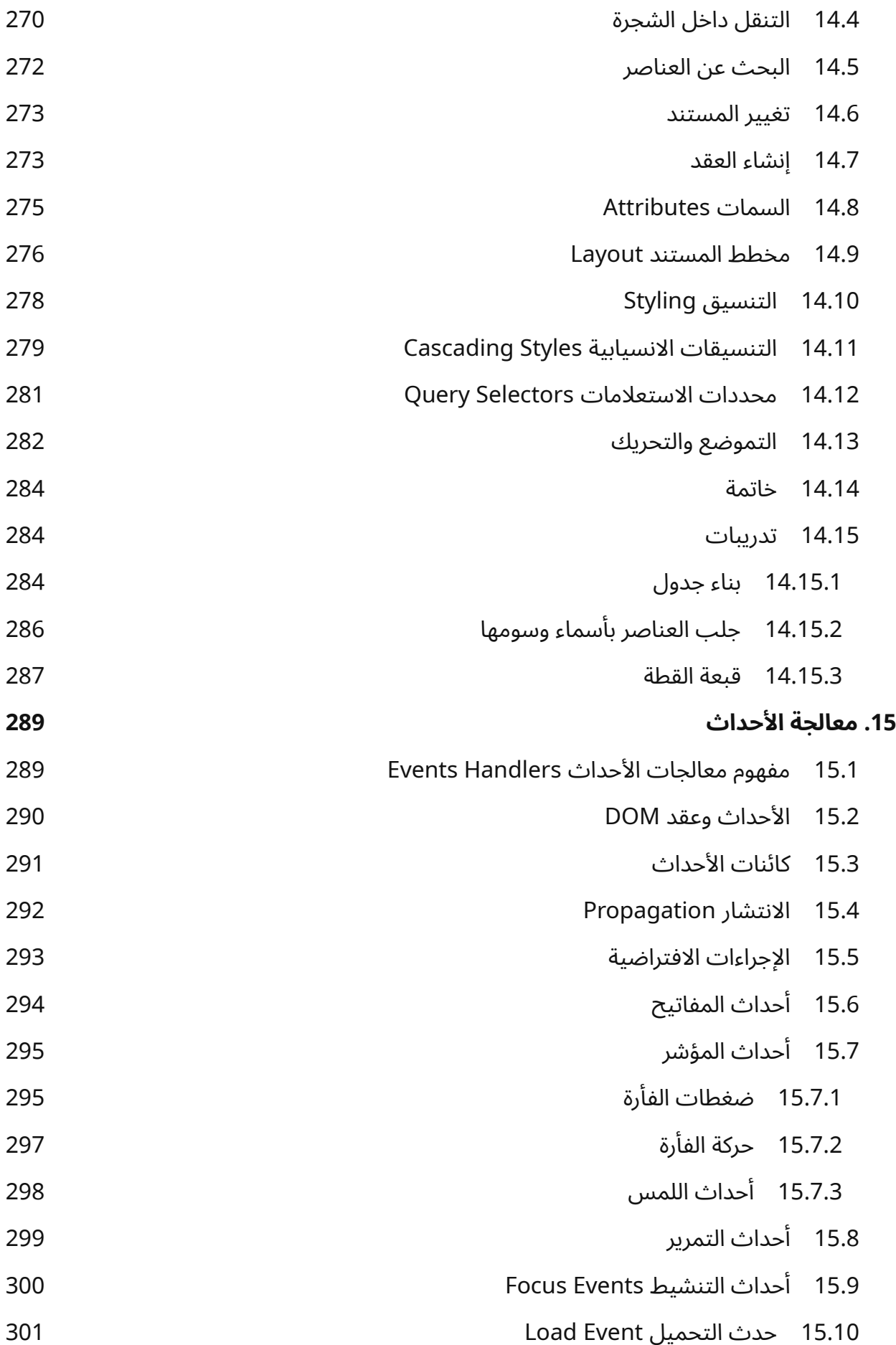

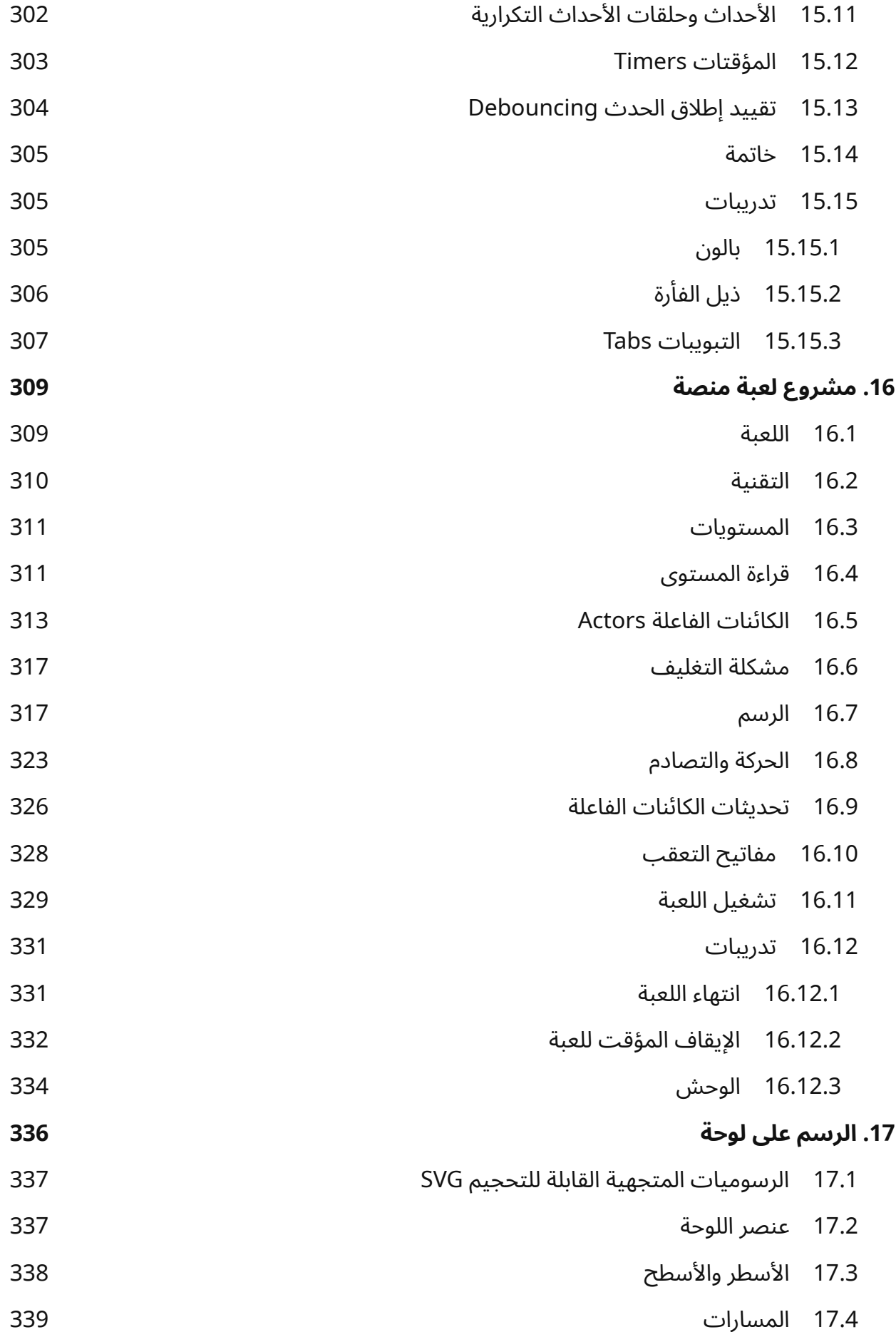

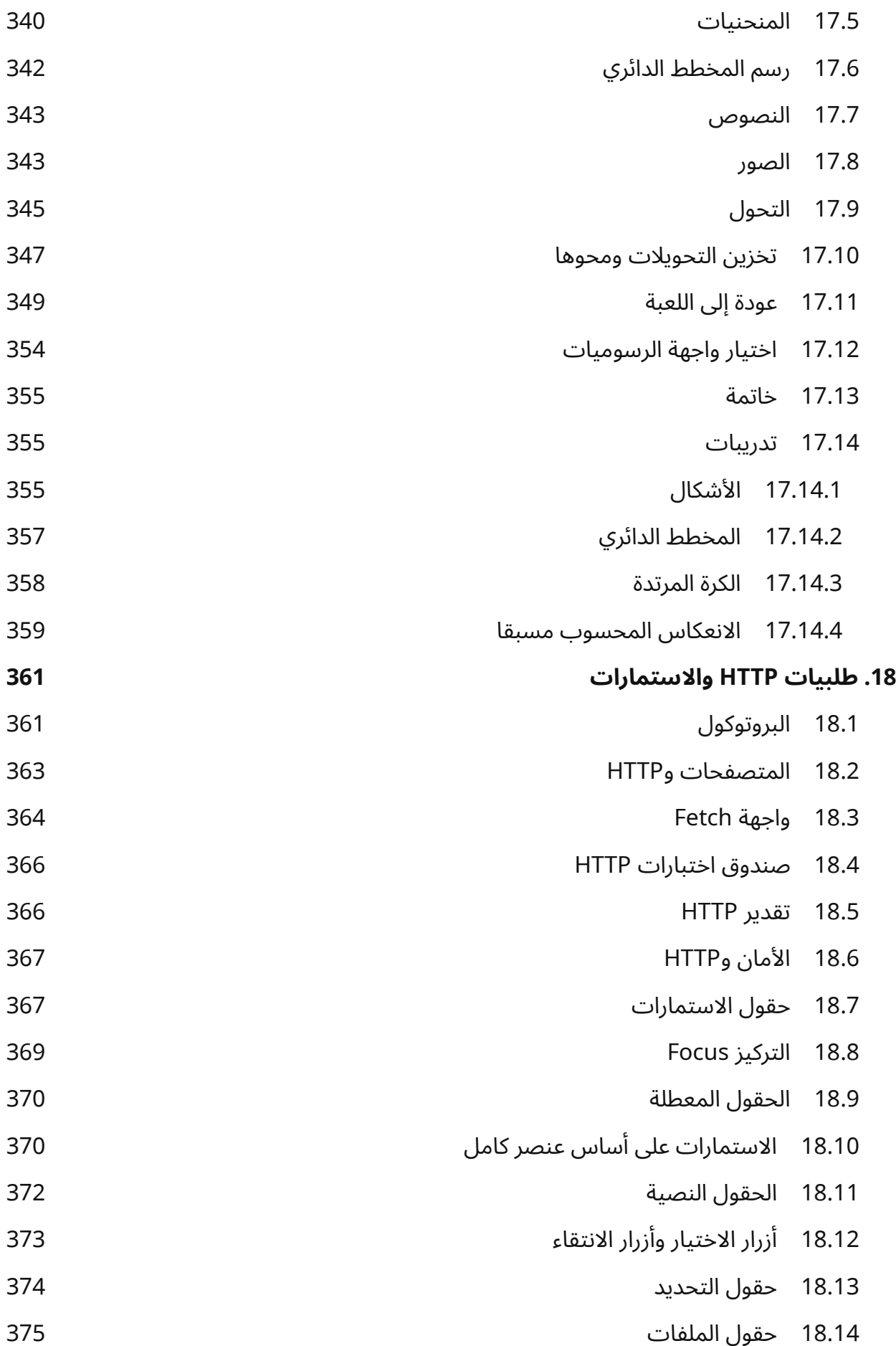

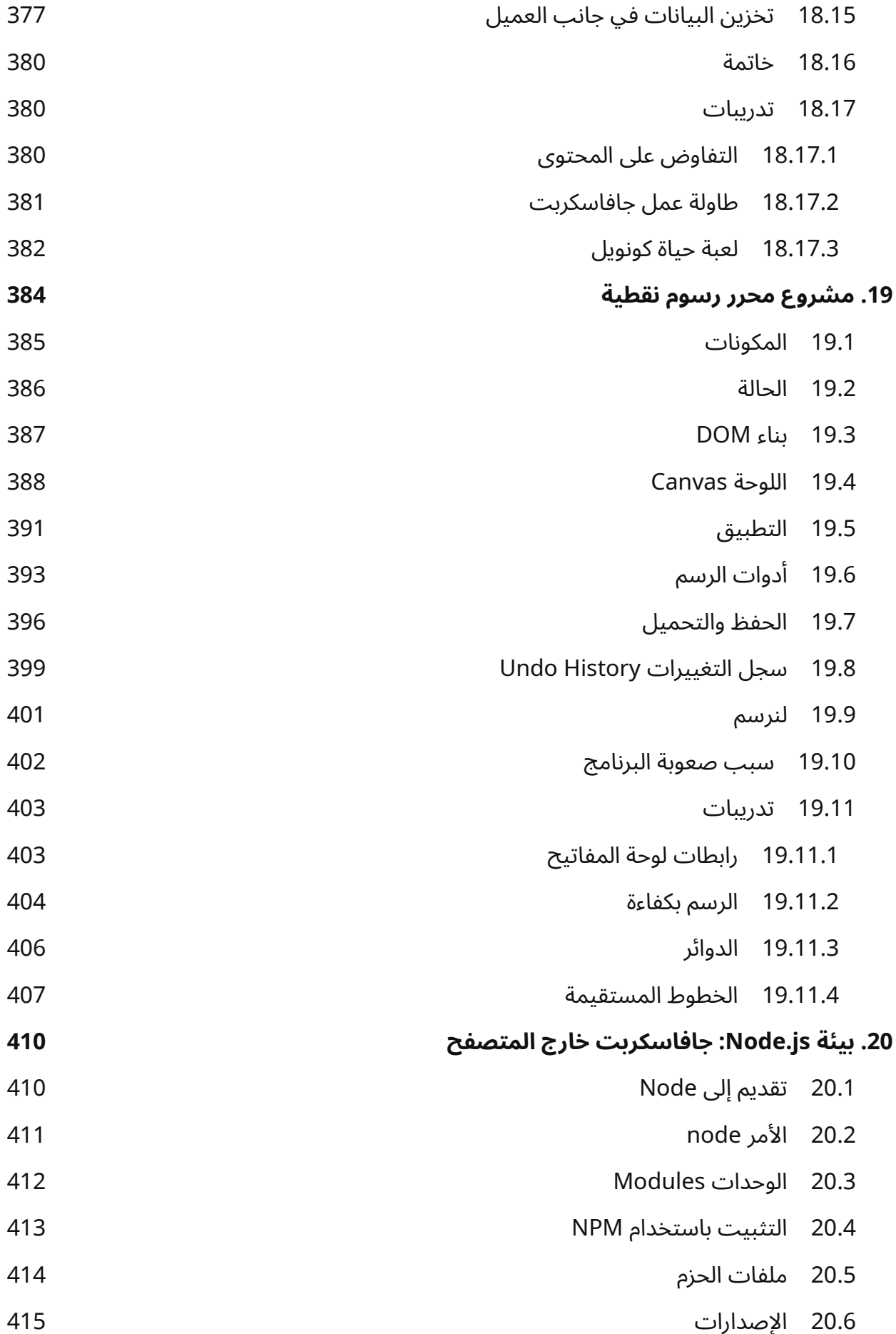

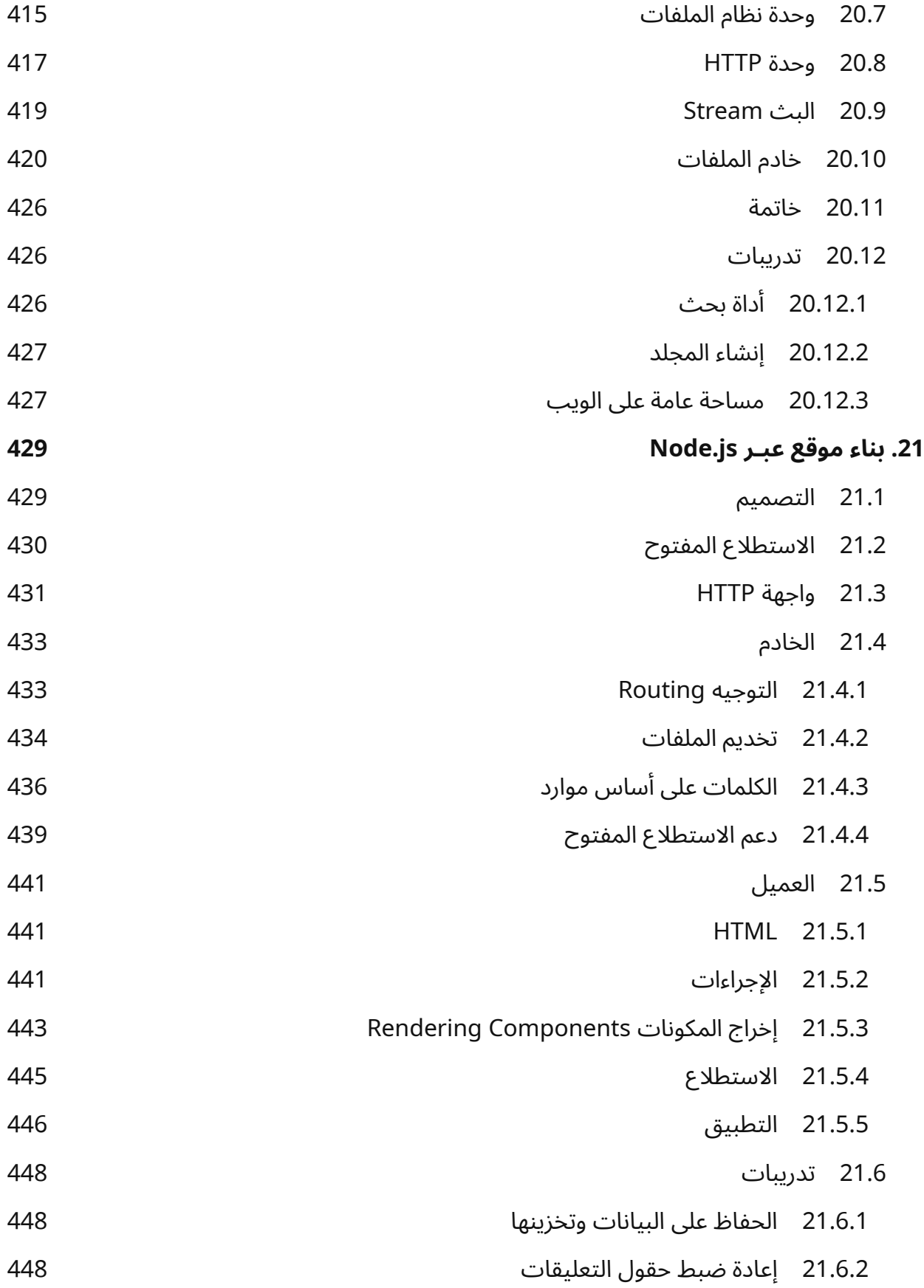

## <span id="page-20-0"></span>**مقدمة**

ّ نظن حين ننشئ النظام أننا نصممه ليخدم أغراضنا ويسدّ حاجاتنا وليشبهنا، لكن الحق أن الحواسيب ليست مثل البشر وإنما هي إسقاط لجزء صغير جدًا منا يتعلق بالمنطق والنظام والقواعد وينشد وضوح المقصد والهدف.

— إيللِن أولمَن Ellen Ullman، في كتابها "في جوار الآلة: حب التقنية وسيئاتها" :Close to the Machine .Technophilia and its Discontents

يشرح هذا الكتاب كيفية كتابة تعليمات ووصفات يفهمها الحاسـوب، ومن المعلـوم أن الحواسـيب شـائعة ومنتشرة بحيث لا يخفى ذلك على ذي عقل وشأنها مثل شأن مفكـات الـبراغي، غـبر أنهـا أعقـد قليلًا وليس من السهل جعلها تنفذ ما تريد منها بالضبط، إلا إذا كانت المهمـة الـتي تريـد للحاسـوب تنفيـذها سـهلة الفهم مثـل عرض رسائلك البريدية أو تشغيل برنامج الحاسبة، فحينها ما عليـك سـوى فتح البرنـامج المخصـص لـذلك، لكن ً حين تكون المهمة التي لديك فريدة ً وأبعادها غير معرفة، فلن تجد تطبيقا متاحًا لها.

يأتي هنا دور البرمجة، فهي الفعل الذي يصف بنـاء برنـامج يتكـون من مجموعـة أوامـر محـدَّدة جـدًا لتخـبر الحاسوب بما يجب فعله، وتُعَدّ الحواسيب بصفتها آلات غبيـة لا تسـتطيع فهم البرمجـة ولا اسـتيعابها، لكن إذا غضضت النظر عن هذا ورأيت أنه من الممتـع والمسـلِّي التفكـير بمنطـق يشـبه ذاك الـذي تفهمـه تلـك الآلات فستجد البرمجة أمرًا مسلِّيًا جدًا ونافعًا، فهي تتيح لنا اختصار زمن الأشياء الـتي ننفـذها يـدويًا وتسـتغرق أوقاتًـا طويلةً إلى ثواني معدودة، وعليه يمكن النظر إليها على أنها طريقة تجعل حاسوبك يقوم بـأمور لم يكن يسـتطيعها من قبل، وهي في ذاتها -أي البرمجة- بهذا الفهم تكون تدريبًا ممتازًا على التفكير النظري المجرَّد.

كما نوجه هذه الآلات لما نريده من خلال إعطائها أوامر محدَّدة كما ذكرنا، وتكون هـذه الأوامـر أو الـبرامج من خلال لغات خاصة بالبرمجة، وهي لغات أُنشئت عمدًا لتُستخدَم في برمجة الحواسيب، ومما يعجب المرء لــه أن البشر في تطويرهم لألسلوب الذي يتعاملون به مع الحاسوب لم يجدوا أفضل من الطريقة التي يتواصلون بها مع

مختلفة لكتابة تعليمات جديدة في كل مرة تكتب برنامجًا فيها. كانت لغة بيزيك Basic ونظام دوس DOS في الثمانينيات والتسعينيات من القرن الماضي هما الطريقتان

الأساسيتان في التعامل مع الحواسيب، وهما أنظمة نصية بالكامل من غير واجهة رسومية مثل الـتي تراهـا الآن أمامك على الشاشة، وقد استبدلنا الواجهات المرئية بهما منذ ذلك الحين بما أنهـا أسـهل في التعلم للمسـتخدِم رغم أنها محدودة الإمكانيات موازنة بالواجهات النصية، لكن لا زالت لغات الحاسوب موجودةً، فإذا أمعنت النظـر فسترى أنّ لغةَ مثل جافاسكربت JavaScript موجودة في كـل متصـفح تسـتخدِمه أنت وهي في كـل حاسـوب تقريبًا، وإنّ مراد هذا الكتاب الذي بين يديك هو جعلك تألف التعامل مع هذه اللغة لتستخدِمها في صــنع بــرامج نافعة لك ولعمالئك.

## <span id="page-21-0"></span>**عن الربمجة**

سنتعرض في شرحنا لهذا الكتاب للمفاهيم الأساسية للبرمجة نفسها، إذ تُعَـدّ البرمجـة صـعبةً نوعًـا مـا رغم بساطة القواعد الأساسية ووضوحها، لكن البرامج التي تُبنى على تلك القواعد تصير معقدةً إلى الحد الذي يجعلهـا تتخذ قواعد وقوانين خاصةً بها، ويلحق ذلك بالتبعية مسـتوى تعقيـد جديـد، فنسـتطيع القـول أنـك حين تكتب برنامجًا فإنك تصنع متاهتك الخاصة التي قد تضيع فيها إذا لم تنتبه لما تكتبه.

كما نعلم أنك ستشعر بالحيرة مما قد يرد في بعض هذا الكتاب خاصةً إذا كنت جديدًا على البرمجـة بمـا أنـه سيحوي الكثير من المفاهيم التي عليك استيعابها وفهمها، وستجد أغلب تلـك المفـاهيم موضـوعةً في تـراكيب مختلفة تتطلب منك النظر فيها لفهمها، وعلى ذلك يكون عليك بذل الجهد الذي يلزمـك للاسـتيعاب والفهم، فلا تقفز إىل استنتاج حول مستوى فهمك إذا ما أشكلت عليك فقرة أو استعصى عليك أحد المفاهيم الجديدة، وإنما لا تقلق وأرح جسدك وروِّح عن نفسك قليلًا ثم أعد قراءة ما أشكل عليك والأمثلة الموضـوعة لشـرحه والمفـاهيم والقواعد المستخدَمة فيه، واعلم أنّ العلم لا يعطيك بعضه إلا إذا أعطيتـه كُلَّـك، فهـو عمليـة صـعبة لكن فائدتـه عظيمة حين ترى ثمرته، وييسر عليك تعلُّم ما يلي منه إذا فهمته.

ً اجمع معلومات وبيانات حين تكون القرارات غير مجدية؛ أما إذا كانت المعلومات غير مفيدة، فاتركها ونم إذا.

― أورسوال لي غوين Guin Le .K Ursula، رواية اليد اليسرى للظالم.

قد ترى تشبيهات كثيرة أثناء قراءتك في ماهية برنامج الحاسوب لتفهم مـا هـو ومـا وظيفتـه ولمـاذا نحتـاج إليه، فبعضها يقول أنه نص كتبه مبرمِج، أو هو القوة الموجِّهة للحاسوب التي تخبره مـا يجب فعلـه، أو البيانــات المخزَّنة في ذاكرة الحاسوب، لكن رغم وجودها مخزَّنة فيها إلا أنها هي المتحكمـة في الإجـراءات الـتي تُنفَّـذ على تلك الذاكرة، وهكذا فتقصر التشبيهات التي تـوازن الـبرامج بكائنـات ملموسـة نعرفهـا ونألفهـا عن بيـان حقيقـة البرامج؛ أما التعريف السطحي للبرنامج فهو آلة تتكون من أجزاء كثيرة ومنفصـلة، وعلينـا نحن النظـر في الطـرق والأساليب التي تجعل هذه الأجزاء تعمل معًا بتناغم لتخدم غرض البرنامج الموضوع له.

يُعَدّ الحاسوب آلةً ماديةً ملموسةً تستضيف هذه الآلات غير المحسوسة -أي البرامج-، وهو في ذاته آلة غبية لا تعرف إلا تنفيذ أوامر صغيرة بسيطة وواضحة، لكن السبب الذي يجعل تلك الحواسيب نافعةً لنا هى أنهـا تنفِّذ تلك الأوامر بسرعة عالية جدًا، فيأتي البرنامج هنا ليستفيد من سرعة الحاسوب ويجمع له أعـدادًا هائلـةً من تلـك الأوامر الصغيرة البسيطة ويرتبها في ترتيب منطقي يحل مشكلة لدينا نحن البشر -وما كتبنــاه إلا لهــذا- وليجعــل الحاسوب ينفذ مهامًا غاية في التعقيد، فالبرنامج إذًا هو بناء يتكون من أفكار تراكبت فوق بعضها، وهو لا يكلــف موادًا وخامات لبنائه ولا وزن لـه ولا يشـغل حـيزًا كبـيرًا من الفـراغ بذاتـه رغم زيـادة حجمـه كلمـا كتبنـا لـه أوامر جديدة لينفذها.

لكن إذا لم ننتبه للمهام التي نريدها تحديدًا من هذا البرنامج فقد يزيد حجمه وتعقيده للحـد الـذي يخـرج عن النطاق الذي نستطيع السيطرة عليه وقد لا يستطيع حينها أن يسيطر عليه الشخص الـذي كتبـه نفسـه، إذا يمثِّل الحفاظ على البرنامج داخل الأُطر التي توضع وفقًا للأهداف التي نكتبه من أجلها مشكلةً كبيرةً في مجال البرمجة، وعليه يمكننا القول أنّ فن البرمجة يدور حول مهارة التحكم في مدى التعقيد للبرنـامج، فكلمـا اسـتطعنا تـرويض البرنامج ليكون أبسط فسنخرج ببرنامج يعمل بكفاءة أكثر.

يظن بعض المـبرمجين أنّ حـل مشـكلة التعقيـد تلـك يكـون باسـتخدام مجموعـة محـدودة من التقنيـات والأساليب الواضحة التي يسهل فهمها، فكتبوا بعض القواعد الصارمة التي تصـف الهيئـة الـتي يجب أن تكـون عليها البرامج وسموها الممارسات المثلي best practices مشيرين إلى قواعدهم الـتي وضـعوها على أسـاس أفضل طريق لحل هذه المشكلة أو تلك، وهذا في رأينا غير فعّـال ومملًا أيضًـا، إذ تحتـاج المشـاكل الجديـدة إلى حلول جديدة، كما لا يزال مجال البرمجة جديدًا نسبيًا موازنةً بالمجالات الصناعية الأخرى الضاربة في القِدم، وقــد تشعب رغم ذلك كثيرًا إلى الحد الذي يسمح باتخـاذ طـرق مختلفـة لحـل المشـكلة نفسـها، وسـتجد أثنـاء كتابـة البرامج لحلها أخطاءً فادحةً في تصميم تلك البرامج، حيث نرى أن تمضي قدمًا في طريق هذه الأخطـاء لترتكبهـا وتقع فيها حتى تفهمها جيدًا، ذلك أنّ البرنـامج الجيـد برأينـا قياسًـا على طبيعـة مجـال البرمجـة يُطـوَّر بـالمعنى الحرفي للكلمة عن طريق التجربة والخطأ وليس عن طريق اتباع قائمة من القواعد والقوانين.

## <span id="page-22-0"></span>**سبب أهمية اللغات**

كانت البرامج في بداية أمر الحواسيب تشبه ما يلي:

00110001 00000000 00000000 00110001 00000001 00000001 00110011 00000001 00000010 01010001 00001011 00000010

00100010 00000010 00001000 01000011 00000001 00000000 01000001 00000001 00000001 00010000 00000010 00000000 01100010 00000000 00000000

لم يكن هناك لغات برمجة على الصورة الموجودة الآن، إذ يمثِّل الجدول أعلاه برنامجًا يجمع الأرقام من 1 إلى 10 ً معا ويطبع النتيجة: 55 = 10 + ... + 2 + ،1 وال يحتاج هذا البرنامج إىل حاسوب قوي ليعمل وإنما قد يعمل على آلة بسيطة للغاية، وقد كـان من اللازم إعـداد مصـفوفات كبـيرة من المفـاتيح الحقيقيـة بـالترتيب الصحيح من أجل كتابة برامج الحواسيب الأولى بادئ الأمر في منتصف القـرن الماضـي أو بطاقـات مثقوبـة في شرائط من الورق المقوى -أتت لاحقًا- من أجل تغذية الحاسوب بمـا فيهـا من بيانـات، فتخيِّل الكفـاءة الضـئيلة لتلك الأنظمة المميكنة البطيئة -التي تعتمـد في عملهـا على أجـزاء ميكانيكيـة- والنسـبة العاليـة للأخطـاء فيهـا، باإلضافة إىل مدى الجهد الالزم لكتابة برنامج بسيط بمثل هذه الطرق فضاًل عن برنامج معقد.

لا شك أنّ الإدخال اليدوي لهذه الأنماط المبهمة من الأصفار والآحاد كـان يجعـل المـبرمجين وقتهـا يظنـون أنهم سحرة يجعلون تلك الآلات تفعل الأعـاجيب بلمسـات أيـديهم، وإذا عـدنا إلى البرنـامج السـابق في الجـدول أعاله، فستجد أن كل سطر يحتوي عىل تعليمة واحدة، وإذا كتبناها باللغة المفهومة للبشر فستكون كما يلي:

- .1 ضع العدد 0 في الموضع 0 من الذاكرة.
- .2 ضع العدد 1 في الموضع 1 من الذاكرة.
- .3 ضع قيمة الموضع 1 من الذاكرة داخل الموضع .2
- .4 اطرح العدد 11 من القيمة الموجودة في الموضع 2 من الذاكرة.
- 5. انتقل إلى التعليمة رقم 9 إذا كانت قيمة الموضع 2 تساوي العدد 0.
	- .6 أضف قيمة الموضع 1 إىل الموضع .0
	- .7 أضف العدد 1 إىل قيمة الموضع 1 من الذاكرة.
		- 8. انتقل إلى التعليمة رقم 3.
			- 9. أخرج قيمة الموضع 0.

ما زالت تعليمات البرنامج غامضةً رغم كتابتها بلغة منطوقة بدلًا من أصفار وآحاد، لهذا نستخدِم الأسماء في التعليمات البرمجية ومواضع الذاكرة بداًل من األعداد لتكون التعليمات أوضح وأسهل في القراءة والفهم، أي انظر كما يلي:

```
اضبط "الإجمالي" على 0.
                         اضبط "عد" على 1.
                                        ] [ كرر 
                    اضبط "وازن" على "عد".
                        اطرح 11 من "وازن".
إذا كانت "وازن" تساوي 0، انتقل إلى [النهاية].
                 أضف "عد" إلى "الإجمالي".
                          أضف 1 إلى "عد".
                            انتقل إلى [كرر].
                                     النهاية ] [
                           أخرج "الإجمالي".
```
يعطي البرنامج السابق في أول سطرين منـه قيمًـا أوليـةً لموضـعَين من الـذاكرة، حيث سيسـتخدَم موضـع "الإجمالي" ليعطينا نتيجة الحساب؛ أما "عد" فسيراقب العدد الذي ننظر إليه الآن.

أما الأسطر التي تستخدِم "وازن"، فـإن البرنـامج يريـد أن يـرى إذا كـانت "عـد" تسـاوي 11 أم لا ليقـرِّر مـتى سيتوقف، ولا يمكنها إلا رؤية هل الرقم صفر أم لا لتتخذ إجراءً وفقًا لذلك بما أنّ آلتنا هذه بدائية نوعًـا مـا، وعليـه فهي تستخدِم موضع الذاكرة الذي سميناه "وازن" لتحسب قيمة "عد - 11" وتتخذ إجـراءً وفقًـا لتلـك القيمـة، ثم يضيف السطران التاليان قيمة "عد" إلى النتيجة ويزيد مقدار "عـد" يقيمـة 1 في كـل مـرة يقـرر البرنـامج أنهـا لا تساوي 11 بعد. انظر الآن نفس البرنامج السابق مكتوبًا بلغة جافاسكربت، مع تبديل "total" مكان "الإجمــالي"، وتبديل "count" مكان "عد":

```
let total = 0, count = 1;
while (count \leq 10) {
   total += count;
  count += 1;
}
console.log(total);
11 \rightarrow 55
```
تُعَدّ هذه النسخة أفضل مما سبقها من عدة أوجه لعل أهمها هو أننا لا نحتاج إلى تحديد الطريقــة الــتي نريــد البرنامج أن يقفز بها لألمام أو الخلف.

تتكفّل بُنية hile» بذلك؛ حيث تنفِّذ الكتلة المحاطة بالأقواس المعقوفة طالما تحقق الشرط المُعطى وهــو أن 10  $\,$  =>  $\,$  count والذي يعني أن count أقل من أو يساوي 10، إذ لسنا بحاجة الآن إلى إنشاء قيمـة مؤقتـة ّ وموازنتها بالصفر، وهكذا ترى أن من أهم مزايا لغات البرمجة أنها تتكفل بمثل هذه المهام المملة.

```
console.log(sum(range(1, 10)));
/ / \rightarrow 55
```
إن شاهد هذه الأمثلة السابقة أنّ العملية نفسـها يمكن التعبـير عنهـا بطـرق طويلـة أو قصـيرة أو معقـدة أو بسيطة، فقد كانت أول نسخة من البرنامج صعبة الفهم وطويلـة، في حين أنّ آخرهـا كـادت تكـون لغـةً منطوقـةً بشريةً، أي: سجِّل إجمالي مجال الأعداد من 1 إلى 10.

تُعين لغة البرمجة الجيدة المبرمج على كتابة برامجـه بتمكينـه من الحـديث عن الإجـراءات الـتي يجب عليـه تنفيــذها على مســتوى أعلى وإهمــال التفاصــيل غــير الضــرورية وتوفــير كتــل بنــاء فعالــة مثــل while وconsole، log. كما تسمح لنا بتعريف كتل بناء ننشئها نحن مثل sum وrange وتجعل اسـتخدام مثـل تلـك الكتل سهلًا ومريحًا ومنطقيًا.

## <span id="page-25-0"></span>**ما هي جافاسكربت؟**

ظهـرت لغـة جافاسـكربت لأول مـرة في 1995 واسـتُخدِمت في إضـافة الـبرامج إلى صـفحات الـويب في متصفح نِت سكيب Netscape Navigator، وقد تبنتها أغلب المتصفحات منذ ذلـك الحين بمـا أنهـا جـاءت بمزايا أفضل من الموجود وقتها، خاصـة إمكانيـة التفاعـل مـع عناصـر الصـفحة الواحـدة دون الحاجـة إلى إعـادة تحميل الصفحة في كل مرة تجري فيها تعديلًا أو تنقر فيها على زر فهي عصب الويب وتطبيقاته اليــوم، واعلم أنّ لغة جافاسكربت ليس لها أيّ علاقة بلغة البرمجة التي تُسمى جافا Java، فما أتت التسمية إلا لأسباب تســويقية بحتة، إذ كانت لغة جافا ذائعة الصيت وسُوِّق لها بصورة مكثَّفة في الوقت الذي ظهـرت فيـه لغـة جافاسـكربت، ولعل الذي أطلق الاسم ظن أنها فكرة تسويقية حاذقة بجعل الاسم مشابهًا لهذه اللغة المشهورة، فكان مـا حـدث بعدها أن علقنا مع هذا الخلط بين اللغتين إىل اآلن.

كُتِب مستند اسمه ECMAScript بعد تبـني لغـة جافاسـكربت خـارج نطـاق متصـفح نِت سـكيب، ليكـون معيارًا وتوثيقًا يصف كيف تعمل لغة جافاسكربت للبرامج التي تزعم أنها تـدعمها كي تسـتطيع مخاطبـة بعضـها بعضًا باللغة نفسها، وقد سُمي بهذا الاسم بسبب منظمة Ecma الدولية التي قامت بهذه التأصيل للمعيار، وقـد صار الآن مصطلح ECMAScript يشير إلى جافاسكربت والعكس بالعكس.

سترى من الناس من يقول أنّ جافاسكربت لغة سيئة بسبب كذا وكذا، وإن أغلب ما ستسمعه صــحيح على الأرجح، فقد رأينا ذلك بأنفسنا عندما جربناها لأول مرة، إذ رأيناها تقبل منا أيّ شيء نكتبـه ثم تفسـره على عكس ما نريد، ولا شك أن هذا بسبب جهلنا في التعامل معها، لكن ذلك سببه على الحقيقة أنها مرنة جدًا في قواعـدها وما تسمح به. تكمن الفكرة التي وراء هذا التصميم في جعل البرمجة أسهل للمبتدئين، رغم أنهـا في الواقـع تجعـل البحث عن الأخطاء في برامجك أصعب لأن النظام لن يريك إياها، لكن هذه المرونة لها مزاياها أيضًا، فهي تفسـح مجـالًا لتقنيـات وأسـاليب تكـاد تسـتحيل في اللغـات الأكـثر صـرامة كمـا سـترى في الفصـل العاشـر مثلًا، إذ يمكن اســتخدامها للتغلب على بعض أوجــه القصــور في جافاســكربت، ولقــد أحببنــا هــذه اللغــة بعــد العمــل معها والتمرس فيها.

سنستخدِم في هذا الكتاب نسخة جافاسكربت لعـام 2017، وهي نسـخة حديثـة ومناسـبة نوعًـا مـا موازنـة بتاريخ جافاسكربت، فحين بدأت تشتهر ويذيع صيتها كان الإصدار الثالث هو المعتمـد وقتهـا وذلـك بين عـامي 2000 و2010، وقد كان العمل جاريًا وقتها على الإصدار الرابع الذي وَعد بتحديثات جديدة وتغيـيرات كبـيرة، لكن تخلي المطورون عن أغلب تلك التغييرات في 2008، وجاء بعدها الإصـدار الخـامس بتحـديثات أقـل حجمًـا في 2009، ثم خرج الذي يليه في 2015 يحمل بعضًا من المزايا التي وضِعت في الأصل للإصدار الرابـع، ومنـذ ذلـك الوقت وجافاسكربت تحصل عىل تحديثات صغيرة كل عام.

يعني ذلك التطور الحاصل في اللغة أنه يجب على المتصفحات أن تتطور هي الأخرى لتواكب هذه اللغة بما أنهما مرتبطتان معًا وتدعمها، فإذا كنت تستخدِم متصفحًا قديمًا، فستجد أنّ بعض المزايا في جافاسكربت غــير مدعومة رغم حرص المطورِين على عدم إجراء أيّ تغييرات تسـبب أعطـالا في الـبرامج الموجـودة الآن وذلـك كي تشغِّل المتصـفحات الجديـدة الـبرامج القديمـة، ولكي لا تظن أننـا نضـيق نطـاق العمـل هنـا بين جافاسـكربت والمتصــفحات فــإن المتصــفحات ليســت المكــان الوحيــد لرؤيــة جافاســكربت، فبعض قواعــد البيانــات مثـل MongoDB وCouchDB تسـتخدِم جافاسـكربت كلغـة للاسـتعلام وكتابـة السـكربتات، كمـا تسـتخدِمها منصات عديدة موجهة لسطح المكتب والخوادم مثل مشروع Node.js وهـو موضـوع الفصـل العشـرين- لتـوفر بيئةً لكتابة جافاسكربت واستخدامها خارج نطاق المتصفحات.

### <span id="page-26-0"></span>**الشيفرة البـرمجية واستخداماتها**

الشيفرة البرمجية هي النص الذي تتكون البرامج منـه، وسـترى في أغلب فصـول هـذا الكتـاب كثـيرًا منهـا لعلمنا أنّ قراءة الشيفرات وكتابتها جزء لا يتجزأ من عملية تعلم البرمجة، كما أننا لا نريـدك أن تمـر عليهـا بعينـك أثناء قراءة الكتاب وإنما قراءتها بعناية ومحاولة فهمها أيضًا، وقـد يكـون هـذا صـعبًا عليـك في البدايـة ويجعلـك تشعر بأن الأمر عسير عليك، لكننا نعدك أنك ستتعود على ذلك ليكون يسيرًا مثل قراءة هذه النصــوص العاديــة، ً وبالمثل فإن ذلك ينطبق عىل التمارين البرمجية أيضا فال تفترض أنك تفهمها دون كتابة حلول لها بنفسك.

إذا قرأت الكتاب من متصفحك (بقراءة الفصول المنشورة على أكاديمية حسوب) فستسـتطيع تعـديل كـل الأمثلة البرمجيـة الموجـودة إذا نسـختها ثم نقلتهـا إلى بيئـة اختبـار بـرمجي مثـل codepen أو codesandbox وغيرهـا، أو حـتى في طرفيـة المتصـفح، فـرغم أنّ أمثلـة كثـيرة من الموجـود في الكتـاب سـتعمل في أي بيئـة

[26](#page-7-0)

جافاسكربت، إلا أنّ الشيفرة الموجودة في الفصول الأخيرة قد كُتبت لبيئة خاصة محددة -المتصفح أو Node.js-ولن تعمل في غيرها.

ً هذا غير أن بعض الفصول تنظر في مشاكل متعددة وتعتمد أجزاء الشيفرات التي فيها عىل بعضها بعضا أو على ملفات خارجية لبناء برامج كبيرة، وستجد في صندوق الاختبار هذا روابط إلى ملفات مضـغوطة بصـيغة Zip تحتوي عىل كل الشيفرات وملفات البيانات المطلوبة لتشغيل الشيفرة لكل فصل.

### <span id="page-27-0"></span>**نظرة عامة عىل هذا الكتاب**

هـذا الكتـاب هـو النسـخة العربيـة المترجمـة عن كتـاب Eloquent JavaScript الشـهير لصـاحبه مـارين هافربيك Marijn Haverbeke، ويقع في ثلاثة أجزاء، إذ يناقش أول جزء فيها لغة جافاسـكربت في اثـني عشـر فصلًا؛ أما الفصول السبعة التالية فهي عن متصفحات الـويب والأسـلوب الـذي تُسـتخدَم لغـة جافاسـكربت بـه لبرمجتها، ثم في النهاية فصلين آخرين مخصصين لبيئة أخرى لتشـغيل جافاسـكربت فيهـا وهي Node.js، كمـا سيكون في هذا الكتـاب خمسـة فصـول عمليـة بهـا مشـاريع تصـف بـرامج كبـيرة لتعطيـك لمحـةً عن البرمجـة الحقيقية، إذ سنبني روبوت توصيل ولغة برمجة ولعبة وبرنامج رسم بالبكسلات وموقعًا ديناميكيًا.

أما الجزء المتعلق باللغة نفسها فيبدأ بأربعة فصـول تقـدِّم البنيـة الأساسـية للغـة جافاسـكربت، حيث نبـدأ بشرح بنى التحكم مثل while التي رأيتها في المقدمة هنا، والدوال -أي كيـف تكتب كتـل البنـاء الخاصـة بـك-وهياكل البيانات وهنا ستتمكن من كتابة برامج بسيطة، ثم ننظر في الفصـلين الخـامس والسـادس في تقنيـات الستخدام الدوال وكائنات لكتابة شيفرات مجردة أكثر مع ضمان السيطرة عىل تعقيدها.

يستمر جزء اللغة في الكتاب بعد الفصل الذي يذكر أول مشروع عملي بفصـول عن معالجـة الخطـأ وإصـلاح الـزلات البرمجيـة Bugs، والتعــابير النمطيـة Regular Expressions على أســاس أداة مهمــة للتعامــل مــع النصــوص، والتركيبيــة Modularity الــتي تُعَــدّ أحــد خطــوط الــدفاع ضــد التعقيــد، والبرمجــة غــير المتزامنة Asynchronous programming التي تتعامل مع الأحـداث الـتي تسـتغرق وقتًـا، وبعـد ذلـك كلـه يلخص الفصل الخاص بثاني مشروع عملي الجزء األول من هذا الكتاب.

ننتقـل بعـدها إلى الجـزء الثـاني مـع الفصـل الثـالث عشر حـتى التاسـع عشـر، حيث سنشـرح فيـه أدوات جافاسكربت التي يستخدِمها المتصفح، فتتعلم عرض الأشـياء على الشاشـة في الفصـلين الرابـع عشر والسـابع [عشر](#page-353-0)، والاستجابة لمدخلات المستخدِم في الفصـل الخـامس عشر، والتواصـل عـبر الشـبكة في الفصـل الثـامن [عشر،](#page-379-0) كما لدينا فصلين عمليين على أساس مشـاريع في هـذا الجـزء، ثم نشـرح Node.js في الفصـل العشـرين ونبني موقعًا صغيرًا في الفصل الذي يليه بهذه الأداة.

## <span id="page-28-1"></span>**االصطالحات المطبعية في الكتاب**

يمثِّل النص المكتـوب بخـط monospaced أي حجم ثـابت للأحـرف أجـزاء الـبرامج والشـيفرات البرمجيـة عمومًا، فإما أن تكون قطعًا مستقلةً بذاتها أو جزءًا من برنامج آخر، وتُكتب البرامج على النحو التالي:

```
function factorial(n) {
  if (n == 0) {
     return 1;
   } else {
    return factorial(n - 1) * n;
   }
}
```
لكن قد نكتب خـرج البرنـامج بصـورة منفصـلة عنـه من أجـل توضـيحه بعـد شـرطتين مـائلتين وسـهم، أي كما يلي:

```
console.log(factorial(8));
11 \rightarrow 40320
```
### <span id="page-28-0"></span>**المساهمة**

يرجى إرسال بريد إلكـتروني إلى academy@hsoub.com إذا كـان لـديك اقـتراح أو تصـحيح على النسـخة العربية من الكتاب أو أي ملاحظة حول أي مصطلح من المصطلحات المسـتعملة. إذا ضـمَّنتَ جـزءًا من الجملـة التي يظهر الخطأ فيها على الأقل، فهذا يسهِّل علينا البحث، ,ويفضل أيضًا إضافة أرقام الصفحات والأقسام.

# دورة تطوير التطبيقات باستخدام لغة JavaScript

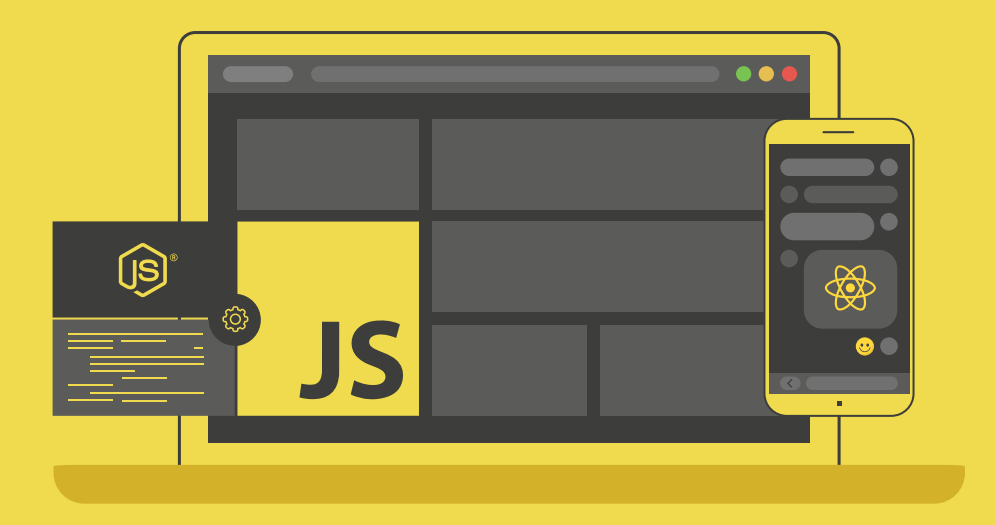

# احترف تطوير التطبيقات بلغة جافا سكريبت انطلاقًا من أبسط المفاهيم وحتى بناء تطبيقات حقيقية

التحق بالدورة الآن

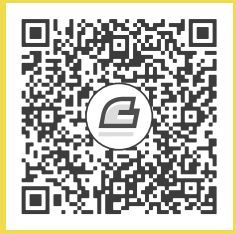

# <span id="page-30-0"></span>**.1 القيم واألنواع والعوامل**

"يسبح البرنامج تحت سطح الآلة، متمدِّدًا ومنقبِضًا من غير تكلُّف أو مشقّة، جاعلًا الإلكترونات تتناثر ثم تتجمع مرةً أخرى في تناغم عجيب، وما الأشكال والكائنات على الشاشة إلا موجات على سطح الماء، إذ يقبع أصل الحركة ومسبِّبُها متخفيًّا في الأسفل."

.The Book of Programming البرمجة كتاب ،Yuan-Ma ما يوان―

لا يُنظر في عالم الحاسوب إلى شيء سوى إلى البيانات، حيث يمكنك أن تقـرأ البيانـات، وتُعـدّلها، وتُنشِـئ الجديد منها، بينمـا يُغفَـل ذكـر مـا سـواها، وهي متشـابهة في جوهرهـا، إذ أنهـا تُخـزَّن في سلاسـل طويلـة من البِتَّات Bits.

ويُعبَّر عن البِتَّات بأي زوج من القيم، وتُكتَب عادةً بصـورة الصـفر والواحـد، وتأخـذ داخـل الحاسـوب أشـكالًا أخرى، مثل: شحنة كهربائية عالية أو منخفضة، أو إشارة قوية أو ضعيفة، أو ربما نقطة لامعة أو باهتــة على ســطح قرص مدمج CD. لذلك توصَّف أيّ معلومة فريدة، في سلسلة من الأصفار والواحدات، ومن ثم تُمثَّل في بِتَّــات. فمثلًا: نمثِّل العدد 13 بالبِتَّات، بالطريقة المعتمَدة في النظام العشري، إلا أنه يوجد لكـل بِتّ قيمتـان فقـط بـدلًا من عشر قيم مختلفة، بحيث يزداد وزن كل بِتّ، ابتـداءًا من اليمين إلى اليسـار بمعامـل العـدد 2. ونحصـل على البِتَّات المقابلة للعدد 13 مع بيان وزن كل بِتّ أسفل منها، كما يأتي:

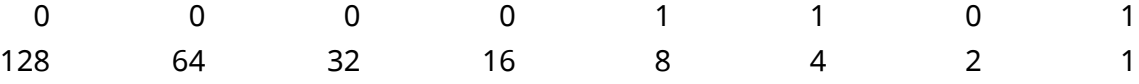

وبذلك، مُثِّل العدد 13 بالعدد الثنائي 00001101، والذي نحصل عليه بجمع أوزان البتّات الغـير صـفرية، أي بجمع: 8، و4، و1.

### <span id="page-31-1"></span>**1.1 القيم**

تخيّل أنّ ذاكرة الحاسوب بحر تتكوّن ذراته من بِتَّات صغيرة جدًا بدلًا من ذرّات الماء، حتى أنها أشبه بمحيــط كبـير يتكـون من 30 مليـار بِتّ في ذاكرتـه المتطـايرة volatile فقـط، وأكـثر من هـذا بكثـير في ذاكرتـه الدائمـة (الأقراص الصلبة وما شابهها). ولكي نستطيع العمل مع هـذه الأعـداد الهائلـة من البِتّـات دون التيـه في متاهـة منهـا، فإننـا نقسّـمها إلى قطـع كبـيرة تُمثِّل أجـزاءً من معلومـات، وتسـمّى تلـك القطـع في لغـة جافاسـكربت، بالقيم Values، ورغم أن تلك القيم تتكوّن من بِتّات، إلا أنها تختلف في وظائفها اختلافًا كبيرًا، فكل قيمة لها نوع يُحدِّد وظيفتها ودورها، فقد تكون بعض تلك القيم أعـدادًا، كمـا قـد تكـون نصَّـا، أو دوالًا، وهكـذا. ومـا عليـك إلا استدعاء اسم القيمة لإنشائها، دون الحاجـة إلى جمـع مـواد لهـا أو شـرائها، بـل بمجـرّد اسـتدعاء القيمـة يجعلها بين يديك.

وتُخزَّن تلك القيم في الذاكرة طبعًا، إذ يجب أن تكون في مكان ما، وقد تَنفد ذاكرة الحاسـوب إذا اسـتدعيت قيمًا كثيرة، وتحدث هذه المشكلة إذا احتجت جميع القيم التي لديك دفعةً واحدة. وتتبدّد القيم، بمجـرّد انتهائـك من استخدامها، تاركةً خلفها البِتّات التي شغلَتها، وذلك من أجـل الأجيـال المسـتقبلية من القيم. وسنشـرح في هـــذا الفصــــل، العناصــــر الصــــغيرة جــــدًا في بــــرامج جافاســــكربت، وهي: أنــــواع القيم البســــيطة، والعوامل Operators ً التي تعمل وفقا لهذه القيم.

### <span id="page-31-0"></span>**1.2 األعداد**

تُكتب القيم من النوع العددي في جافاسكربت عىل هيئة أعداد، أي عىل النحو التالي:

13

وإذا اسـتخدمت القيمـة أعلاه في برنـامج مـا فسيُنشِـئ النمـط البِتّي لهـا في ذاكـرة الحاسـوب، وتسـتخدم جافاسكربت، لتخزين قيمة عددية واحدة، عددًا ثابتًا من البِتّات، ومقداره تحديدًا 64 بِتّ، مما يجعل عدد الأنماط التي يمكن إنشاؤها بأربع وستين بِتٍّ، محدودًا نوعًا ما، وعدد الأعداد المختلفة التي يمكن تمثيلها، محدودًا أيضًا، إذ يمكنك تمثيل N10 عدد باستخدام رقم N من األرقام العشرية، كما يمكنك تمثيل 264 عدد مختلِف باستخدام 64 رقم ثنائي أيضًا، ويُترجم هذا إلى نحو 18 كوينتليون (18 أمامها 18 صفرًا) عدد. ويُعَـدّ حجم ذواكـر الحاسـوب قديمًا، موازنَةً بالأحجام والسعات الحالية، صغيرًا للغاية، حيث استخدم الناس، لتمثيـل الأعـداد، مجموعـات من 8-بِتّ، أو 16-بِتّ، فكان من السهل جدًا تجاوز الحد المسموح به للأعداد التي يمكن تمثيلها فيهـا، لينتهي الأمــر بعدد لا يمكن تمثيله ضمن العدد المعطى من البِتّات.

أما الآن، فتملك الحواسيب التي تضعها في جيبك، ذواكر كبيرةً، مما يتيح لك استخدام مجموعـات من 64-بت، ولا تقلق بشأن تجاوز ذلك الحد إلا إذا تعاملت مع أعداد كبيرة جدًا. ولكن رغم ما سبق، لا يمكن تمثيــل كــل الأعداد الأقل من 18 كوينتليون بعدد في جافاسكربت، حيث تُخزِّن البِتّات أيضًـا أعـدادًا سـالبة، ممـا يعـني أنـه سيُخصَّص أحد البِتّات لتمثيل إشارة العدد، والمشكلة الأكبر هنا أنه يجب أيضًا تمثيل الأعداد الكسرية، وبالتــالي سيُخصَّص بِتّ آخر لموضع الفاصلة العشرية، وذلك سيقلل عدد الأعداد التي يمكن تمثيلها بجافاسكربت، إلى 9 كوادريليون عدد (15 صفرًا هذه المرة)، وتُكتب الأعداد الكسرية fractional numbers على الصورة التالية:

9.81

وتستطيع استخدام الترميز العلمي لكتابة الأعداد الكبيرة جدًا أو الصغيرة جدًا، وذلك بإضـافة e (للإشـارة إلى وجود أس)، متبوعةً بأس العدد، حيث يُكتَب العدد 2.998 × 10<sup>8</sup> والمساوي لـ 299,800,000، بالشكل الآتي:

#### 2.998e8

وتُضمَن الدقة في العمليات الحسـابية المسـتَخدَمة مـع الأعـداد الصـحيحة integers والأصـغر من العـدد المذكور آنفًا -9 كوادريليون-، على عكس العمليات الحسابية المستخدَمة مع الأعداد الكسرية، فكمـا أنــه لا يمكن تمثيل الثابت باي π بعدد محدود من الأرقام العشرية decimal digits بعد الفاصلة، فإن كثيرًا من الأعداد تفقد دقتها عند تمثيلها بأربع وستين بِتّ فقط. ولكن لا يُمثِّل هذا مشكلةً إلا في حالات محــددة. ومن المهم أن تكــون على دراية بهذا، وتُعامِل الأعداد الكسرية معاملةً تقريبية، وليس على أنها قيم دقيقة.

#### <span id="page-32-0"></span>**1.2.1 الحساب**

arithmetic operations الحساسي المستَخدَم مع الأعداد، وتأخذ العمليات الحسابية arithmetic operations عددان، وتُنتِج عددًا جديدًا، مثل: الجمع، والضرب كما يأتي:

#### $100 + 4 * 11$

وتُسمّى الرموز مثل الرمز + والرمز \* بالعوامل operators، فالعامل الأول هو عامل الجمع، والعامل الثــاني هو عامل الضرب، ولدينا الرمز - للطرح، والرمـز / للقسـمة، وبمجـرّد وضـع العامـل بين قيمـتين، يُنفّـذ العامـل الحسابي وتَنتُج قيمة جديدة، ولكن هل يعني المثال السابق أن نضـيف 4 إلى 100 ونضـرب النتيجـة في 11، أم أن الأولوية للضـرب أولًا؟ لعلّـك خمّنت أن الضـرب أولًا، وهـذا صـحيح، لكن يمكنـك تغيـير هـذا الـترتيب مثـل الرياضيات، وذلك بوضع عامل الجمع بين قوسين، مما يرفع من أولوية تنفيذها، كما يأتي:

#### $(100 + 4) * 11$

ويُحدَّد ترتيب تنفيذ العوامل، عند ظهورها بدون أقواس، بأولوية تلك العوامل، فكما أن الضـرب في المثــال السابق له أولوية على الجمع، فللقسمة أولوية الضـرب ذاتهـا، في حين يملـك الجمـع والطـرح أولويـة بعضـهما، وتُنفّذ العوامل بالترتيب من اليسار إلى اليمين، إذا كانت في رتبة التنفيذ نفسها، فمثلًا: إذا جـاء الجمــع والطـرح معًا، فستكون الأولوية في التنفيذ لمن يبدأ من اليسار أولًا، أي كما في المثال التالي:

 $1 - 2 + 1$ 

حيث تُنفَّذ العوامل من اليسار إلى اليمين، مثل عامل الطرح بين أقواس، أي هكذا:

#### $(1 - 2) + 1$

ولا تقلق كثيرًا بشأن هذه الأولويات، فلو حدث ونسـيت أولويـةً مـا، أو أردت تحقيـق تـرتيب معيّن، فضـعه داخل أقواس وانتهى الأمر.

لـدينا عامــل حســابي آخــر قــد لا تميّــزه للوهلــة الأولى، وهــو الرمــز %، والــذي يُســتخدَم لتمثيــل عملية البـاقي remainder، فيكـون Y ٪ ۞ لا هـو بـاقي قسـمة X على Y، فمثلًا: نتيجـة 314 ۞ 100 هي 14، أما نتيجة 144  $\,$  12 فتساوي 0. وأولوية عامل الباقي هي الأولوية ذاتها للضرب والقسمة، ويُشـار عـادةً إلى هـذا العامل باسم modulo.

### <span id="page-33-1"></span>**1.2.2 األعداد الخاصة**

لدينا ثلاثة قيم خاصة في جافاسكربت، ننظر إليها على أنها أعداد، ولكنها لا تُعَدّ أعدادًا طبيعية. وأول قيمتين هما: infinity و infinity- وتُمثِّلان اللانهاية بموجبها وسالبها، وبالمثل، فـإن 1 - infinity لا تـزال تشير إلى اللانهاية. ولا تثق كثيرًا بالحسابات المبنيَّة على اللانهايـة، لأنهـا ليسـت منطقيـةً رياضـيًا، وسـتقود إلى القيمة الخاصة التالية، وهي: NaN، والتي تُشـير إلى "ليس عـددًا" Not A Number، رغم كونـه قيمـةً من نـوع عددي بذاته، وستحصل عليه مثلًا: إذا حاولت قسمة صفر على صفر، أو طرح لانهايتين، أو أيّ عدد من العمليات العددية التي لا تُنتِج قيمةً مفيدة.

### <span id="page-33-0"></span>**1.3 السالسل النصية**

السلسـلة النصـية String هي النـوع التـالي من أنـواع البيانـات الأساسـية، ويُسـتخدم هـذا النـوع لتمثيـل النصوص، ويُمثَّل هذا النوع في جافاسكربت، بنص محاط بعلامات اقتباس، أي كالتالي:

`Down on the sea` "Lie on the ocean" 'Float on the ocean'

وتستطيع استخدام العلامة الخلفية ` ، أو علامات الاقتباس المفـردة ' ، أو المزدوجـة ' ' ، لتحديـد السلاسـل النصية، طالما أن العلامة التي وضعتها في بداية السلسلة هي ذاتها الموجودة في نهايتها. وتُوضع تقريبًـا جميــع أنواع البيانات داخل علامـات الاقتبـاس تلـك، وسـتعاملها جافاسـكربت على أنهـا سلسـلة نصـية، ولكن سـتجد صعوبةً في التعامل مع بعض المحارف، فمثلًا: كيف تضع علامات اقتبـاس داخـل علامـات الاقتبـاس المحـدِّدة للسلسلة النصية؟ وكذلك محرف السطر الجديد Newlines -وهو ما تحصل عليه حين تضغط زر اإلدخال Enter.

ولكتابة تلك المحارف داخل سلسلة نصية، يُنفَّذ الترميز التالي: إذا وجدت شَرطةً مائلةً خلفيـةً \ داخـل نص مُقتَبس، فهـــذه تشـــير إلى أن المحـــرف الـــذي يليهـــا، لـــه معـــنى خـــاص، ويســـمّى هـــذا تهـــريب المحـرف Escaping the character؛ إذ لن تنتهي السلسـلة النصـية عنـد احتوائهـا على علامـات الاقتبـاس المسبوقة بشرطة مائلة خلفية، بل ستكون جزءًا منها؛ وحين يقع محرف n بعد شرطة مائلة خلفية فإنه يُفسَّر على ِ أنه سطر جديد، وبالمثل، فإذا جاء محرف t بعد شرطة مائلة خلفية، فإنه يعني محرف الجدولssة tab، ومثssال عىل ذلك، لدينا السلسلة النصية التالية:

" وهذا سطر جديدn\هذا سطر"

حيث سيبدو النص بعد تفسيره، كما يأتي:

هذا سطر وهذا سطر جديد

كما ستحتاج في بعض المواقف إلى وضع شرطة مائلة خلفية داخل السلسلة النصية، لتكـون مجـرّد شـرطة مائلة \، وليست مِحرفًا خاصَّا، فإذا جاءت شـرطتان مائلتـان خلفيتـان متتابعتـان، فسـتلغيان بعضـهما، بحيث تظهر واحدة منهما فقط في القيمة الناتجة عن السلسلة النصية. فمثلًا، تُكتَب السلسـلة النصـية التاليـة: "يُكتَب محرف السطر الجديد هكذا "n " "\. في جافاسكربت، كما يأتي:

"."\n \"\\ُي كتب محرف السطر الجديد هكذا"

وينطبق هنا ما ذكرناه سابقًا في شأن البِتّات وتخزين الأعداد، حيث يجب تخزين السلاسل النصية على هيئة بِتّات داخل الحاسوب. تُخزِّن جافاسكربت السلاسل النصية بناءً على معيار يونيكود Unicode، الذي يُعيِّن عــددًا لكـل محـرف تقريبًـا قـد تحتـاج إليـه ، بمـا في ذلـك المحـارف الـتي في اللغـة العربيـة، واليونانيـة، واليابانيـة، والأرمنية، وغيرها.

وتُمثَّل السلسلة النصية بمجموعة من الأعداد، بما أنه لدينا عدد لكل محـرف، وهـذا مـا تفعلـه جافاسـكربت تحديدًا، لكن لدينا مشكلة، فتمثيل جافاسكربت يستخدِم 16بت لكـل عنصـر من عناصـر السلسـلة النصـية، مـا يعني أنه لدينا 216 محرفًا مختلفًا، ولكن يُعرِّف اليونيكود أكثر من ذلك، أي بمقدار الضعف تقريبًا هنا، لذا تشغل بعض المحارف مثل الرموز تعبيريـة emoji، مـوقعين من مواقـع المحـارف في سلاسـل جافاسـكربت النصـية، وسنعود لهذا مرةً أخرى في الفصل الخامس. ولا يمكن تقسيم السلسـلة النصـية أو ضـربها أو الطـرح منهـا، لكن ֖֖֖֖֖֧֚֚֚֚֚֚֚֚֚֚֚֚֚֚֚֝֟<u>֓</u> يمكن استخدام عامل + عليها، حيث لا يضيف بعضـها إلى بعض كمـا تتوقـع من +، وإنمـا يجمعهـا إلى بعضـها ويسلسلها معًا، أو يلصق إن صحّ التعبير بعضها ببعض، فمثلا، سينتج السطر التالي، كلمة "concatenate":

"con" + "cat" + "e" + "nate"

تملك القيم النصية عددًا من الدوال المصاحبة لها -التوابع methods- التي تُستخدَم لإجراء عمليـات أخـرى عليها، وسنذكّر هذا بمزيد من التفصيل في الفصل الرابع. حيث تتصـرّف السلاسـل النصـية المحاطـة بعلامـات اقتباس مفردة أو مزدوجة تصرّفًا متشابهًا تقريبًا، والاختلاف الوحيد بينهما هو نوع الاقتباس الـذي تحتـاج تهريبـه داخلها. أما السلاسل المحاطة بعلامة خلفية (`)، والـتي تُسـمّى عـادةً بـالقوالب المجـرّدة template literals، فيمكن تنفيـذ عوامـل إضـافية عليهـا، مثـل الأسـطر الجديـدة الـتي ذكرناهـا، أو تضـمين قيم أخـرى، كمـا في المثال التالي:

`half of 100 is \${100 / 2}`

حين تكتب شيئًا داخل  $\set \$  في قالب مجرّد، ستُحسب نتيجته، ثم تُحوَّل هـذه النتيجـة إلى سلسـلة نصـية وتُدمَج في ذلك الموضع، وعليه يخرج المثال السابق "half of 100 is 50".

### <span id="page-35-2"></span>**1.4 العوامل األحادية**

تُكتَب بعض العوامل على هيئة كلمات، فليست كلها رمـوزًا، وأحـد الأمثلـة على ذلـك هـو عامـل typeof، والذي يُنتِج قيمةً نصيةً تُسمِّي اسم نوع القيمة الممررة إليه. انظر الشيفرة التالية، تستطيع تعديلها وتشغيلها في ِّ طرفية المتصفح إن كنت تقرأ من متصفح، أو بنسخها إىل [codepen](https://codepen.io/).

```
console.log(typeof 4.5)
// \rightarrow numberconsole.log(typeof "x")
// \rightarrow string
```
استخدمنا console . log في المثال التوضيحي السابق، لبيان أننا نريـد أن نـرى نتيجـة تقـييم شـيء مـا، وسنبيُّن ذلك لاحقًا في الفصل التالي. وتُنفَّذ العوامل الـتي بيّناهـا في هـذا الفصـل اعتمـادًا على قيمـتين، لكن العامـــل typeof يأخـــذ قيمـــةً واحـــدةً فقـــط، وتُســـمّى العوامـــل الـــتي تســـتخدم قيمـــتين، بالعوامل ، الثنائيـة binary operators، أمـا تلـك الـتي تأخـذ عـاملًا واحـدًا فقـط، فتسـمى العوامـل الأحاديـة unary operators، مع مالحظة أن عامل الطرح - يمكن استخدامه كعامل أحادي أو ثنائي، كما في المثال التالي:

```
console.log(- (10 - 2))
1/ \rightarrow -8
```
### <span id="page-35-1"></span>**1.5 القيم البوليانية**

حين يكون لدينا احتمالان، فمن المفيد إيجاد قيمـة تفـرّق بين الاحتمـالين، مثـل: "yes" و "no"، أو "on" و "off"، وتِستخدِم جافاسكربت النوع البولياني Boolean لهذا الغرض، ويتكـون هـذا النـوع من قيمـتين فقـط، هما: القيمة true والقيمة false، وتُكتبان بهاتين الكلمتين فقط.

#### <span id="page-35-0"></span>**1.5.1 الموازنة**

انظر الطريقة التالية لإنتاج قيم بوليانية:
console. $log(3 > 2)$  $11 \rightarrow true$ console. $log(3 < 2)$  $// \rightarrow false$ 

علامتي < و > هما اللتان تعرفهما من الرياضيات للإشارة إلى الموازنـة "أصـغر من"، أو "أكـبر من"، وكلاهمـا عاملان ثنائيّان، ويُنتِجان قيمة بوليانية تُوضِّح هل الشرط مُتحقِق أم لا، ويمكن موازنة السلاسل النصية بالطريقــة نفسها، كما في المثال التالي:

```
console.log("Aardvark" < "Zoroaster")
1/ \rightarrow true
```
تُعَدّ الطريقة التي تُرتَّب بها السلاسل النصية أبجدية في الغالب، لكن على خلاف ما قـد تـراه في القـاموس، تكون الحـروف الكبـيرة أقـل من الحـروف الصـغيرة، فمثلًا، Z أقـل من a، والمحـارف غـير الأبجديـة (!، -، …إلخ) مدمجة أيضًا في الترتيب، وتمر جافاسكربت على المحارف من اليسار إلى اليمين موازنةً محارف يونيكـود واحـدًا تلو الآخر. والعوامل الأخرى التي تُستخدَم في الموازنة هي: => (أقل من أو يساوي)، و =< (أكـبر من أو يســاوي)، و == (پساوي)، و=! (لا پساوي).

```
console.log("Itchy" != "Scratchy")
1/ \rightarrow trueconsole.log("Apple" == "Orange")// \rightarrow false
```
وتوجد قيمة واحدة في جافاسكريت لا تساوي نفسها، وهي NaN ("ليس عددًا")، أي كما يأتي:

```
console.log(NaN == NaN)// \rightarrow false
```
وبما أن NaN تشير إلى نتيجة حسابية غير منطقية، فهي لن تساوى أيّ نتيجة أخرى لحساب غير منطقي.

#### 1.5.2 العوامل المنطقية

كذلك لدينا في جافاسكريت بعض العمليات التي قد تُطبَّق على القيم البوليانية نفسها، وتدعم جافاسكريت ثلاثــةُ منهــا، وهي: and، وor، وnot، ويمكن اســتخدامها في منطــق القيم البوليانيــة. ويُمثّــل عامــل "and" بالرمز &&، وهو عامل ثنائي نتيجته صحيحة true إن كانت القيمتان المعطتان صحيحتان معًا.

```
console.log(true && false)
// \rightarrow false
```

```
console.log(true && true)
// \rightarrow true
```
أما عامل الاختيار "or"، فيُمثّل بالرمز ||، ويُخرِج true إذا تحققت صحة إحدى القيمتين أو كليهما، كما في المثال التالي:

```
console.log(false || true)
// \rightarrow trueconsole.log(false || false)
// \rightarrow false
```
أما "Not" فتُكتب على صورة تعجب !، وهي عامل أحادي يقلب القيمـة المعطـاة لـه، فالصـحيح المتحقِّق منه true! يَخرج لنا خطأ غير متحقِّق false، والعكس بالعكس. وعند دمج هذه العوامل البوليانية مع العوامل الحسابية والعوامل الأخرى، فلن نستطيع تَبيُّن متى نضع الأقواس في كل حالة أو متى نحتاج إليهـا، والحـل هنـا يكون بالعلم بحال العوامل الـتي ذكرناهـا حـتى الآن لشـق طريقـك في الـبرامج الـتي تكتبهـا، والشـيفرات الـتي تقرؤها، إذ أن عامل الاختيار || هو أقل العوامل أولوية، ثم يليه عامل &&، ثم عوامل الموازنـة (<، ==، ...إلخ)، ثم بقيـة العوامــل، واختـيرت هــذه الأسـبقية أو الأولويـة، كي يقــل اسـتخدام الأقــواس إلى أدنى حــد ممكن، انظر المثال التالي:

 $1 + 1 == 2$  &&  $10 * 10 > 50$ 

والعامل الأخير الذي لدينا ليس أحاديًّا ولا ثنائيًّا، بل i; عامل ثلاثي يعمـل على ثلاث قيم، ويُكتب على صـورة علامة استفهام ?، ثم نقطتين رأسيّتين  $\,$  ، أي على الصورة التالية:

```
console.log(true ? 1 : 2);
// \rightarrow 1console.log(false ? 1 : 2);
11 \rightarrow 2
```
ويُسمّى هذا العامل بالعامل الشـرطي، أو العامـل الثلاثي بمـا أنـه الثلاثيُّ الوحيـد في جافاسـكربت، وتُحـدِّد القيمة التي على يسار علامة الاستفهام، نتيجة أو خرْج هذا العامل، لتكون النتيجة هي إحدى القيمتين الآخـرتين، فإذا كانت هذه القيمة true فالخرج هو القيمة الوسطى، وإن كانت false فالنتيجـة هي القيمـة الأخـيرة الـتي على يمين النقطتين الرأسيّتين.

### **1.6 القيم الفارغة**

يوجد في جافاسكربت قيمتان خاصتان تُكتبـان على الصـيغة null، وnull، وسان الإشـارة .undefined إلى قيمة لا معنى لها، أو غير مفيدة، وهما قيمتان في حد ذاتهما، لكنهما لا تحملان أيّ بيانات، وستجد عمليـات عدّة في هذه اللغة لا تُنتِج قيمةً ذات معنى كما سترى لاحقًا، لكنها ستُخرج القيمــة undefined لأنهــا يجب أن تُخرِج أيّ قيمة. ولا تشغل نفسك بالاختلاف بين undefined، و nul1، فهما نتيجة أمـر عـارض أثنـاء تصـميم جافاسكربت، ولا يهم غالبًا أيّ واحدة ستختار منهما، لذا عاملهما على أنهما قيمتان متماثلتان.

## **1.7 التحويل التلقائي للنوع**

ذكرنا في المقدمة أن جافاسكربت تقبل أيَّ برنامج تعطيه إياها، حتى البرامج التي تُنفِّذ أمورًا غريبة، وتوضــح التعبيرات التالية هذا المفهوم:

```
console.log(8 * null)
// → 0console.log("5" - 1)
1/ \rightarrow 4console.log("5" + 1)1/ \rightarrow 51console.log("five" * 2)
// \rightarrow \text{NaN}console.log(false == 0)
// \rightarrow true
```
وحين يُطبَّق عامل ما على النوع الخطأ من القيم، فستُحوِّل جافاسـكربت تلـك القيمـة إلى النـوع المطلـوب باستخدام مجموعة قواعد قد لا تريدها أو تتوقعهـا، ويسـمّي ذلـك تصـحيح النـوع القسـري type coercion. إذ تُحوِّل nul1 في التعبير الأول من المثال السابق إلى 0، وتُحوَّل "5" إلى 5 أي من سلسـلة نصـية إلى عـدد، أمـا في التعبير الثالث الذي يحوي عامل الجمع + ّ بين نص وعدد، فنفذت جافاسكربت الربط Concatenation قبل الإضافة العددية، وحوّلت 1 إلى "1" أي من عدد إلى نص. أما عند تحويل قيمة لا تُعبِّر بوضوح على أنها عـدد إلى عدد، مثل:"five" أو undefined، فسنحصل على NaN، ولذا فـإن حصـلت على هـذه القيمـة في مثـل هـذا الموقف، فابحث عن تحويالت نوعية من هذا القبيل.

كذلك حين نوازن قيمتين من النوع نفسه باسـتخدام ==، فسيسـهل توقّـع النـاتج، إذ يجب أن تحصـل على true عند تطابق القيمتين إلا في حالة NaN، أما حين تختلـف القيم، فتَسـتخدِم جافاسـكربت مجموعـة معقـدّة من القواعد لتحديد الإجراء الذي يجب تنفيذه، وتحاول في أغلب الحالات أن تحوّل قيمةً أو أكثر إلى نـوع القيمـة الأخرى. لكن حين تكون إحدى القيمتين nul1، أو undefined، فستكون النتيجة تكون صـحيحةَ فقـط إذا كـان كل من الجانبين nu11 أو undefined. كما في المثال التالي:

```
console.log(null == undefined);
11 \rightarrow trueconsole.log(null == 0);
11 \rightarrow false
```
وهــذا الســلوك مفيــد حين تريــد اختبــار أيُّ القيم فيهــا قيمــةً حقيقيــةً بــدلًا من nu11 أو undefined، فتوازنهمـا بعامـل == أو =!. لكن إن أردت اختبـار شـيئ يشـير إلى قيمـة بعينهـا مثـل false، فـإن التعبـيرات مثل false == 0 و false == " " تكون صحيحةً أيضًا، وذلك بسبب التحويل التلقائي للنوع، أما إذا كنت لا تريد حدوث أيّ تحويل نوعي، فاستخدم هـذين العـاملَيْن: ===، و ==!. حيث يَنظـر أول هـذين العـاملَين هـل القيمــة مطابقــة للقيمــة الثانيــة المقابلــة أم لا، والعامــل الثــاني ينظــر أهي غــير مطابقــة أم لا، وعليــه يكــون التعبير false === " " خطأ كما توقعت. وإني أنصح باستخدام العامل ذي المحارف الثلاثة تلقائيًّا، وذلـك لتجنُّب حدوث أي تحويل نوعي يعطِّل عملـك، لكن إن كنت واثقًـا من الأنـواع الـتي على جـانبي العامـل، فليس هناك ثمة مشكلة في استخدام العوامل الأقصر.

#### 1.7.1 اختصار العوامل ومقاطعتما

يعالج العاملان && و || القيم التي من أنواع مختلفة، معالجةً غريبة، إذ يحوِّلان القيمــة الــتي على يســارهما إلى نوع بولياني لتحديد ما يجب فعله، لكنهما يعيدان إما القيمة الأصلية للجانب الأيسر أو قيمة الجانب الأيمن، وذلك وفقًا لنوع العامل، ونتيجة التحويل للقيمة اليسـري، سـيُعيد عامـل || مثلًا قيمـة جانبـه الأيسـر إذا أمكن تحويله إلى true، وإلا فسيعيد قيمة جانبه الأيمن. يُحدِث هذا النتيجةَ المتوقَّعة إن كانت القيم بوليانية، ونتيجـةَ مشابهةً إن كانت القيم من نوع آخر. كما في المثال الآتي:

```
console.log(null || "user")
// \rightarrow userconsole.log("Agnes" || "user")
11 \rightarrow \text{Agnes}
```
نستطيع استخدام هذا السلوك على أنه طريقة للرجوع إلى القيمة الافتراضـية، فـإن كـانت لـديك قيمـة قـد تكـون فارغـة، فيمكنـك وضـع || بعـدها مـع قيمـة بـدل، حيث إذا كـان من الممكن تحويـل القيمـة الابتدائية إلى false فستحصل على البدل. وتنص قواعد تحويل النصوص والأعـداد، إلى قيم بوليانيـة، على أن 0، وNaN، والنص الفـار غ " "، جميعهـا خطـأ false، بينمـا تُعَـدّ القيم الأخـري true، لـذا فـإن 1- || 0 تخـرج 1-، ."?!" || " " تخرج "?!".

ويتصرّف عامل && تصرّفًا قريبًا من ذلك، ولكن بطريقة أخرى، فإذا كان من الممكن تحويل القيمــة اليســرى إلى false فسعيد تلك القيمة، وإلا سيعيد القيمة التي على يمينه. وهذان العاملان لهما خاصـيّةً أخـرى مُهمــة، وهي أن الجزء الذي على يمينهما يُقيَّم عند الحاجة فقط، ففي حالة x || true ستكون النتيجة القيمة true مهما كانت قيمة x، حتى لو كانت جزءًا من برنـامج يُنفِّذ شـيئًا مسـتَهجنًا، بحيث لا تُقيَّم x عنـدها، ويمكن قـول الشيء نفسه فيما يخص x && false والتي ستعيد القيمة false ً دوما وتتجاهsل x. ويسs ّمى هsذا بsالتقييم المقصور أو المختصر Short-circuit Evaluation. إذ يتصرَّف العامل الشرطي تصرّفًا قريبًا من ذلك، فالقيمــة التي اختيرت في النهاية هي التي تُقيَّم فقط.

#### **1.8 خاتمة**

اطلعنا في هـذا الفصـل على أربعـة أنـواع من قيم جافاسـكربت، وهي: الأرقـام، والسلاسـل النصـية، والقيم البوليانية، والغير معرَّفة، حيث تُنشَأ هذه القيم بكتابة اسمها، كما في: true، و null، أو قيمتها، كمــا في: 13، و"abc"، وتُحوَّل وتُجمَع هـذه القيم باسـتخدام عوامـل أحاديـة، أو ثنائيـة، أو ثلاثيـة. كمـا رأينـا عوامـل حسـابية مثل: + , - , \* , / , % وعامل الضم النصي +، وعوامـل الموازنـة، وهي: == , =! , == , == , == , == , =< , =< والعوامل المنطقية، وهي: &&، و ||، إلى جانب تعرُّفنا على عدّة عوامل أحادية، مثل: - الذي يجعل العدد سالبًا، أو ! المُستخدَم في النفي المنطقي، والعامل typeof لإيجاد نوع القيمة، وكذلك العامل الثلاثي : ? الذي يختـار ً إحدى القيمتين وفقا لقيمة ثالثة. ويعطيك ما سبق ذكره بيانات كافيةً لتستخدم جافاسكربت عىل أساس حاسبة جيب صغيرة، وفي الفصل التالي، سنبدأ بربط هذه التعبيرات لنكتب برامج بسيطة بها.

# دورة علوم الحاسوب

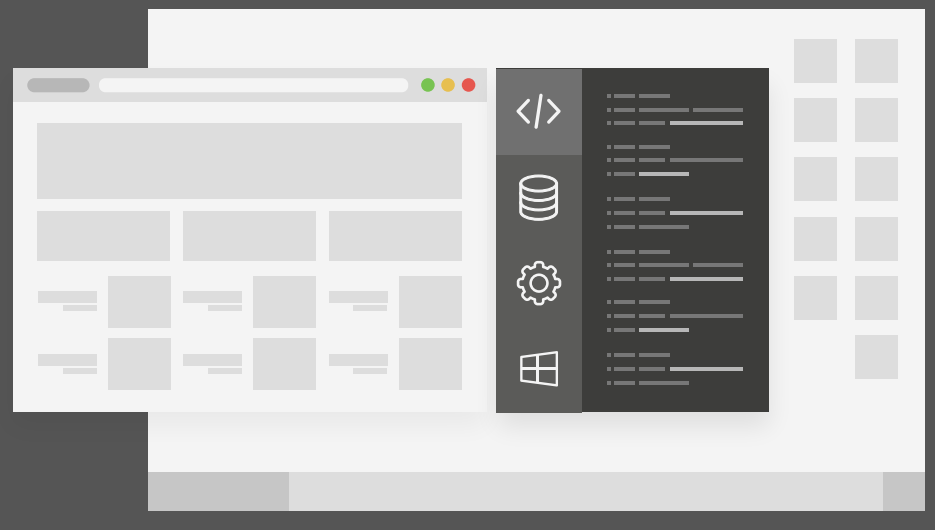

## مميزات الدورة

- بناء معرض أعمال قوي بمشاريع حقيقية  $\bullet$ 
	- وصول مدى الحياة لمحتويات الدورة  $\bullet$
	- تحديثات مستمرة على الدورة مجانًا  $\bullet$
- شهادة معتمدة من أكاديمية حسـوب  $\bullet$
- إرشادات من المدربين على مدار الساعة
	- من الصفر دون الحاجة لخبرة مسبقة  $\bullet$

## اشترك الآن

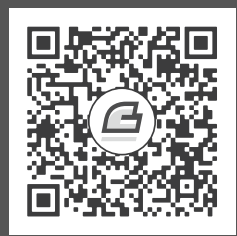

## **.2 هيكل الربنامج**

سنبدأ في هذا الفصل بفعل الأشياء التي يطلَق عليها برمجة، حيث سنتوسع في أوامر جافاسكربت لنتجاوز الأسماء وأجزاء الجمل التي رأيناها حتى الآن، وذلك لنستطيع كتابة شيفرة مفيدة ذات هدف قابل للتحقيق.

## **2.1 التعابري والتعليمات الربمجية**

كتبنا في الفصل الأول قيمًا، وطبقنا عليهـا عـواملًا لنحصـل على قيم جديـدة، حيث يُعَـدّ إنشـاء هـذه القيم، المادة الأساسية لأي برنامج في جافاسكربت، لكن يجب وضع هذه المادة داخل هيكل أكبر لتصبح مفيـدة، وهـذا ما سنفعله في هذا الفصل.

يُسمّى الجزء الذي يُنتِج قيمةً حقيقيةً في الشيفرة البرمجية، تعبـيرًا expression، وتُعَـدّ كـل قيمـة مكتوبـة حرفيًّا، تعبيرًا، مثل: 22، أو psychoanalysis، كما يُعَدّ التعبـير الموجـود بين قوسـين أيضًـا تعبـيرًا، كمـا هـو الحال بالنسبة للعامل الثنائي المُطبَّق على تعبيرين، أو العامل الأحادي المُطبَّق على تعبير واحد. وهذا يُـبيّن أحـد أوجه الجمال في واجهة مبنية عىل لغة برمجية. حيث تحتوي التعبيرات عىل تعبيرات أخرى، وذلك بالطريقة ذاتها المتّبعة في سرد الجمل الفرعية في لغات البشر المنطوقة، إذ تحتـوي الجملـة الفرعيـة على جملـة فرعيـة أخـرى داخلهـا، ممـا يسـمح لنـا ببنـاء تعبـيرات تصـف الحسـابات المعقـدة. فـإذا اسـتجاب تعبـير لجـزء من جملـة، فستستجيب تعليمة من جافاسكربت لجملة كاملة. وما البرنامج إال مجموعةٌ من التعليمات الموضوعة في قائمة مرتبة! وأبسط نوع من التعليمات، هو تعبير متبوع بفاصلة منقوطة، حيث ستحصـل بـذلك على برنـامج بسـيط، لكن لا فائدة منه في الواقع العملي، كما تستطيع تعديل الشيفرة التالية وتشغيلها في طرفية المتصــفح إن كنت تقرأ من متصفح، أو بنسخها إىل [codepen](https://codepen.io/):

ويُستخدَم التعبير لإنتاج قيمة لتستخدمها شيفرة البرنامج فيما بعد، أما التعليمــة فهي مسـتقِلة بـذاتها، لـذا تُستخدَم إذا كانت ستؤثِّر بذاتها في الشيفرة البرمجية، كأن تعـرض شـيئًا على الشاشـة، أو تغيّـر الحالـة الداخليـة للآلة بطريقـة تُـؤثّر على التعليمـات الـتي تليهـا. تُـدعى هـذه التغيـيرات آثـارًا جانبيـة Side Effects، حيث تُنتِج التعليمات الموجودة في المثال السابق، القيمتين 1 و true، ثم تتخلص منهمـا فـورًا، ممـا لا يحـدث أيّ أثـر أو تغيير، وعليه فلن تلاحظ أيّ شيء إذا شغّلت هذا البرنامج. تسـمح جافاسـكربت لـك في بعض الحـالات بإهمـال الفاصلة المنقوطة الموجودة في نهاية التعليمة، ومع ذلك يجب وضعها في حالات أخرى، حيث سيُعامَل السطر التالي على أنه جزء من التعليمة نفسها، لأنّ القاعدة هنا معقدة قليلًا، ومن الوارد حـدوث أخطـاء بسـببها، وعليـه فستحتاج كل تعليمة إلى فاصلة منقوطة، كما سنكتب فاصلةً منقوطـةً في كـل تعليمـة واردة في هـذا الكتـاب، وننصحك أن تحذو حذونا في هذا، على الأقل إلى حين تعلمك كيفية التعامل مع غياب هذه الفاصلة.

#### **2.2 الرابطة Binding**

كيف يحافظ البرنامج على حالته الداخلية، أو يتذكر أيّ شيء؟ رأينا إلى الآن كيف ننتج قيمًا جديدة من أخــرى قديمة، لكن هذا لا يغيّـر القيم القديمـة، ويلزمنـا اسـتخدام القيم الجديـدة، وإلا فسـتتبدد مـرةً أخـرى، كمـا تـوفّر جافاسكربت شيًئا اسمه المتغير variable، أو الرابطة binding، وذلك من أجل التقاط القيم واالحتفاظ بها، كما في المثال التالي:

let caught =  $5 * 5$ ;

وهذا هو النوع الثاني من التعليمات، إذ تشـير الكلمـة المفتاحيـة let إلى أنّ هـذه الجملـة سـتُحدِّد رابطـة، ويتبع هذه الكلمة اسم الرابطة، كما نستطيع إعطاء قيمة لها على الفور، وذلك بإضـافة عامـل = مـع تعبـير بعـده. حيث تُنشِئ التعليمة السابقة رابطةً، اسمها: caught، وتستخدمها لتمسك بالعدد الناتج عن ضرب 5 بـ 5، كمـا يُستخدَم اسم الرابطة بعد تحديدها على أساس تعبـير، وقيمتـه هي قيمـة الرابطـة الـتي يحملهـا حاليًـا، كمـا في المثال التالي:

```
let ten = 10;
console.log(ten * ten);
1/7 \rightarrow 100
```
وحين تشير رابطة ما إلى قيمة، فهذا لا يعني أنها مربوطة بتلك القيمة إلى الأبد، إذ يمكننا استخدام عامــل = في أي وقت على أيّ رابطة موجودة، وذلك لفصلها عن قيمتها الحالية وربطها بقيمة جديدة. انظر إلى ما يلي:

```
let mood = "light";
console.log(mood);
// \rightarrow lightmod = "dark";
```

```
console.log(mood);
1/ \rightarrow dark
```
وإذا أردت تخيُّل الرابطات هذه، فلا تفكر فيها على أنها صناديق مثلًا، فهي أقرب لمجسّات الأخطبــوط، إذ لا تحتوي على قيم وإنما تلتقطها فقـط، ممـا يعـني إمكانيـة إشـارة رابطـتين إلى القيمـة ذاتهـا، بحيث لا يسـتطيع البرنامج أن يصل إلى قيم ليس لديه مرجع إليها، فإذا أردت تذكّر شيء، فستَمدّ أحد المجسّات الجديدة لإمساكه، أو ستوجّه أحد المجسات الموجودة من قبل إليه. دعنا نأخذ مثالًا آخرًا، لنقل أننا نريد تذكّر عدد الدولارات التي مـا زال حسن يدين بها لـك، لـذلك سننشِـئ رابطًـا لهـذا، ثم حين يسـدد حسـن جـزءًا منهـا، وليكن 35\$ مثلًا، فإننـا سنعطي هذه الرابطة قيمةً جديدة، أي كما يأتي:

```
let HasanDebt = 140;
HasanDebt = HasanDebt - 35console.log(HasanDebt);
1/ \rightarrow 105
```
لا يستطيع المجس التقاط شـيء إن لم تعـط قيمـةً للرابطـة الـتي عرّفتهـا، وإذا طلبت قيمـة رابطـة فارغـة، فستحصل عىل قيمة غير معرّفة undefined. كذلك يمكن لتعليمة let واحدة تعريف عدة رابطات، لكن يجب الفصل بين الرابطات بفاصلة أجنبية , أي كما يلي:

```
let one = 1, two = 2;
console.log(one + two);
11 \rightarrow 3
```
كذلك تُستخدَم الكلمتان var، و const، إلنشاء رابطات بطريقة قريبة من let، أي كما في المثال التالي:

```
var name = "Ayda";
const greeting = "Hello ";
console.log(greeting + name);
// → Hello Ayda
```
وكلمة var الأولى والمختَصرة من كلمـة متغـير variable بالإنجليزيـة، هي المُصـرَّح بهـا عن الرابطـات في جافاسكربت قبل 2015، وسنعود إلى الاختلاف بينها وبين let في الفصل التالي، لكن نريدك أن تتذكر الآن أنها تفعل الشيء نفسه تقريبًا، رغم أننا لن نستخدمها في هذا الكتـاب إلا نـادرًا، وذلـك بسـبب خصائصـها الـتي قـد تربكك أثناء العمل. أما كلمة const، فهي مختصرة من كلمـة ثـابت الإنجليزيـة constant، حيث تعـرِّف رابطـةَ ثابتةً تشير إلى القيمة ذاتها دائمًا، وهذا مسـتَخدم في الرابطـات الـتي تُسـنِد اسـمًا إلى قيمـة، وذلـك لتسـتطيع اإلشارة إليها فيما بعد بسهولة.

## 2.3 أسماء الرابطة

يمكن تسمية الرابطة بأي كلمة كانت، ويجوز إدخال الأرقام في أسماء الرابطات مثلcatch22، لكن شريطة عدم بدء الاسم برقم. يمكن كذلك إدخال علامة الدولار \$ والشرطة السفلية \_ فيه، ولا يُسمح بأي علامة تــرقيم، أو محرف خاص آخر. كما لا تُستَخدم الكلمات التي لها معنى خـاص مثـل Let، على أسـاس اسـم لرابطـة بمـا أنهـا كلمات مفتاحية ومحجوزة، إضافةً إلى مجموعـة من الكلمـات المحجـوزة للاسـتخدام في الإصـدارات التاليـة من جافاسكريت، والقائمة الكاملة لها طويلة نوعًا ما، وهي:

break case catch class const continue debugger default delete do else enum export extends false finally for function if implements import interface in instanceof let new package private protected public return static super switch this throw true try typeof var void while with yield

ولا تكلِّف نفسـك عنــاء حفــظ تلــك الكلمــات، فــإذا حــدث وأنشــأت رابطــةً، ثم ظهــر لــك خطــأ بنــاء الحملة syntax error غير متوقَّع، فانظر هل كنت تعرِّف كلمةً محجوزةً أم لا.

## 2.4 السئة

يُطلِّق اسم البيئة environment، على مجموعة الرابطات وقيمها التي توجد في وقت ما، حيث تكون تلـك البيئة غير فارغة عندما يبدأ برنامج ما، إذ تحتوي على رابطات تكون جزءًا من معيـار اللغـة، ورابطـات تـوفر طُرقًـا للتفاعل مـع النظـام المحيـط باللغـة، فمثلًا، إذا كنت تقـرأ الآن من متصـفِّح، فلـديك دوال تتفاعـل مـع الموقـع المُحمَّل حاليًّا، وتقرأ مدخلات الفأرة ولوحة المفاتيح.

## 2.5 الدوال

تملك العديد من القيم الموجودة في البيئة الافتراضية، نوع دالـة function، والدالـة هي قطعـة من برنـامج ملفوفة بقيمة ما، بحيث قد تُطبَّق تلك القيمة لتشغيل البرنـامج الـذي تلتـف حولـه، ففي بيئـة المتصـفِّح مثلًا، تحمل الرابطة المسمّاة prompt، دالةً تُظهر صندوقًا حواريًا صغيرًا يطلب إدخالًا من المستخدِم، ويُستخدَم هكذا:

prompt("Enter passcode");

وناتج تنفيذ الشيفرة السابقة (سواءً في codepen أو في طرفية متصفحك)، هو مربع حوار يشبه ما تعرضه الصورة التالية:

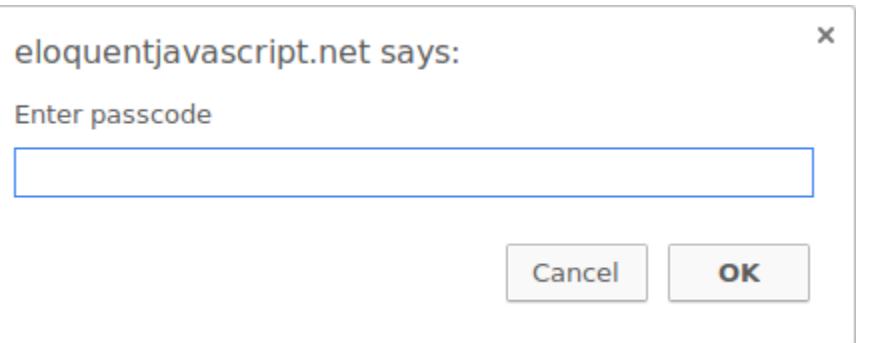

يُسمّى تنفيذ دالة ما، استدعاءً، أو طلبًا، أو نداءً، أو تطبيقًا لها، كما تستطيع استدعاء دالة بوضع قوسين بعد تعبير ينتج قيمة دالة، وفي الغالب، ستجد نفسك تستخدم اسم الرابطة الذي يحمل الدالة.

تُعطي القيم الـتي بين أقــواس إلى البرنـامج داخـل الدالـة، وفي المثــال الســابق، تســتخدم دالــة prompt السلسلة النصية التي نعطيهـا إياهـا، على أسـاس نص تظهـره في الصـندوق الحِـواري. وتُسـمّى القيم المعطـاة للدوال، وُسَطاء arguments، فقد تحتاج الدوال المختلفـة، عـددًا مختلفًـا، أو أنواعًـا مختلفـةً من الوسـائط. ولا تُستخدَم دالة prompt كثيرًا في برمجة الويب الحديثة، وذلـك بسـبب السـيطرة على الطريقـة الـتي سـيبدو بهـا الصندوق الحِواري، رغم أنها مفيدة في برامج الألعاب والتجارب.

#### **console.log دالة 2.6**

استخدمنا دالة console . log لإخراج القيم في الأمثلة السابقة، حيث تُوفِّر أغلب أنظمة جافاسكربت بمــا فيها المتصفحات الحديثة كلها، وNode.js، دالة console . log، حيث تكتب هذه الدالـة وُسـطاءها لتعرضـها على أداة عرض نصية، ويكون الخرج في المتصفحات، في طرفية جافاسـكربت، وهـو جـزء مخفي في المتصـفح افتراضــيًّا، حيث تســتطيع الوصـــول إليـــه في أغلب المتصـــفِّحات إذا ضـــغطت على F12 في وينـــدوز، أو ا-command-option في ماك، وإن لم تستطع الوصول إليـه، فـابحث في قـوائم المتصـفِّح عن عنصـر اسـمه أدوات المطوِر Developer Tools، أو ما يشابهها. وسيظهر خرج console . log عند تشغيل أمثلة هذا الكتاب في صـفحاته، أو عنـد تشـغيل شـيفرات خاصـة بـك، وسـيظهر بعـد المثــال بـدلًا من طرفيــة جافاسـكربت في المتصفح.

let  $x = 30$ ; console.log("the value of x is", x);  $1/$   $\rightarrow$  the value of x is 30

ورغم عدم احتواء أسماء الرابطات على محرف النقطة، إلا أنَّ console . log بها واحدة، وذلك لأنها ليســت اسم رابطة بسيطة، بل تعبير يجلب السجل log من القيمة التي تحتفظ بها اسم الرابطـة console، وسـتعرف معنى ذلك بالضبط في الفصل الرابع.

#### **2.7 القيم المعادة**

يُعَدّ إظهار صناديق حواريـة أو كتابـة نصـوص على الشاشـة من الآثـار الجانبيـة، والكثـير من الـدوال مفيـدة وعملية بسبب تلك الآثار الجانبية التي تنتجها، كما تنتج الدوال قيمًـا أيضًـا، وعنـدها لا تحتـاج أن يكـون لهـا أثـر جانبي، فهي نافعة بحد ذاتها بإنتاجهـا للقيم. على سـبيل المثـال، تأخـذ دالـة Math .max أي عـدد من الوسـائط العددية، وتعيد أكبرها، أي كما يأتي:

console.log(Math.max(2, 4)); //  $\rightarrow$  4

يقال للدالة التي تعيد قيمةً ما، أنها تعيد تلك القيمة، والدالة بحد ذاتهـا تعبـير في جافاسـكربت، إذ يُعَـد أيّ شيء ينتج قيمةً في جافاسكربت، تعبيرًا، وهكذا يمكن استخدام استدعاءات الـدوال في تعبـيرات أكـبر كمـا في المثال التالي، لاستدعاء Math ،max الذي يعطي عكس نتيجة Math ،max، إذ نسـتخدمه على أسـاس جـزء من تعبير إضافة:

```
console.log(Math.min(2, 4) + 100);
1/7 \rightarrow 102
```
سنشرح في الفصل التالي كيف نكتب الدوال الخاصة بنا.

## **2.8 تدفق التحكم**

حين يحتوي برنامجك على أكـثر من تعليمـة واحـدة، فسـتُنفَّذ التعليمـات على أسـاس قصـة من الأعلى إلى الأسفل، والمثال التالي فيه تعليمتان، حيث تسأل الأولى المستخدِم عن عدد، وتُنفَّذ الثانية بعـدها لتُظهِـر مربـع ذلك العدد.

```
let theNumber = Number(prompt("|اختر عددًا);
+ " عددك هو الجذر التربيعي لـ")log.console
              theNumber * theNumber);
```
حيث تحوِل دالة Number القيمة إلى عدد، ونحتاج هذا التحويل لأننـا نريـد عـددًا ونتيجـة prompt سلسـلة نصـية، كمـا توجـد دوال مشـابهة، اسـمها: string، وBoolean، لتحويـل القيم إلى تلـك الأنـواع أيضًـا. انظـر ُ المخطط التالي الذي يوضح تدفق التحكم لخط مستقيم:

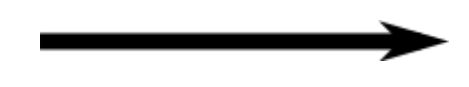

## **2.9 تنفيذ رشطي**

ليست كل البرامج طرقًا مستقيمة، فقد نود إنشاء طريق فرعية مثلًا، حيث يأخذ البرنـامج الفـر ع المناسـب ً وفقا للموقف الذي بين يديه، ويُسمى هذا بالتنفيذ الشرطي.

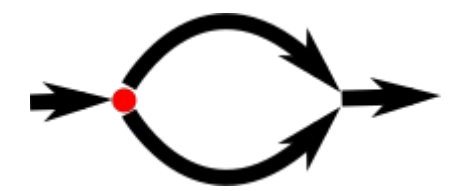

ينشأ التنفيذ الشرطي بكلمة if المفتاحية في جافاسكربت، وفي الحالة البسيطة من هذا التنفيذ الشـرطي، فإننا نريد تنفيذ شيفرة عند تحقق شرط ما، فقد نود مثلًا إظهار مربع الدخل إذا كان الدخل عددًا، أي كما يأتي:

```
let theNumber = Number(prompt("|أختر عددًا);
if (!Number.isNaN(theNumber)) {
  + " عددك هو الجذر التربيعي للعدد")log.console 
                theNumber * theNumber);
```
}

وبتعديل الدخل ليكون كلمةً مثل "ببغاء"، فلن تحصل على أيّ خرج. حيث تُنفِّذ كلمة £i المفتاحيـة تعليمــةً ما أو تتخطاها وفقًا لقيمة التعبير البولياني، إذ يُكتب التعبـير المقـرِّر بعـد الكلمـة المفتاحيـة بين قوسـين ويُتبـع بالتعليمة المطلوب تنفيذها. وتُعَّد دالة Number . i sNaN دالةً قياسـية في جافاسـكربت، حيث تُعيــد true إذا كان الوسيط المعطى لها ليس عددًا NaN، كما تُعيد دالة Number القيمـة NaN إذا أعطيتهـا نصًـا لا يُمثّـل عـددًا َّصالحًا، وعليه يُترجم الشرط إلى "إن كانت القيمة theNumber المدخلة عددًا، افعل هذا". حيث تُغلّف التعليمة التي تلي i f بين قوسين معقوصين، هما: { }، كما في المثال السابق، ويمكن استخدام الأقواس لجمع أيّ عــدد من التعليمات في تعليمة واحدة، وتُسمّى تلك المجموعة بالكتلة Block، والتي تستطيع إهمالها جميعًا في ذلك المثال بما أنها تحمل تعليمةً واحدةً فقط، لكن يستخدمهما أغلب مبرمجي جافاسكربت في كـلّ تعليمــة مغلفــة مثل هذه، وسنتّبع هذا الأسلوب في الكتاب غالبًا، إلا في حالات شاذة عندما تكون من سـطر واحـد، أي كمـا في المثال اآلتي:

 $if (1 + 1 == 2)$  console.log("صحيح");  $11 \rightarrow \infty$ صحيح

سيكون لديك في الغالب شيفرة تنتظر التنفيذ عند تحقق الشرط، وكذلك شيفرة لمعالجة الحالة األخرى عند عدم تحققه، حيث يُمثَّل هذا المسار البديل، بالسهم الثاني في الرسم التوضيحي السابق، إذ تسـتطيع اسـتخدام كلمة else المفتاحية مع if لإنشاء مساري تنفيذ منفصلين، وكل منهما بديل عن الآخر.

```
let theNumber = Number(prompt("|أختر عددًا );
if (!Number.isNaN(theNumber)) {
  + " عددك هو الجذر التربيعي للعدد")console.log
                theNumber * theNumber);
} else {
  ;( "لمَ لم تعطني عددًا؟") console.log
}
```
أما إن كان لديك أكثر من مسارين لتختار منهما، فيمكن استخدام سلسلة أزواج من if/else معًا، أي كمـا في المثال الآتي:

```
let num = Number(prompt("|اختر عددًا"));
if (num < 10) {
   console.log("صغير;("
} else if (num < 100) {
  console.log("ewd");
} else {
   console.log("كبير;("
}
```
سينظر البرنامج أولًا إن كان num أصغر من 10، فسيختار هذا الفر ع، ويظهر لك "صغير" وانتهى الأمر؛ أما إن كان أكبر من 10، فسيأخذ مسار else الذي يحتوي على  $\rm i$  أخرى أيضًا. فإن تحقق الشرط الثاني (100 >)، فهذا يعني أنّ العدد بين 10 و 100، وسيظهر لك "وسط"؛ أما إن لم يكن كذلك، فسيختار مسار else الثاني والأخير. ويوضَّح مسار هذا البرنامج بالمخطط التالي:

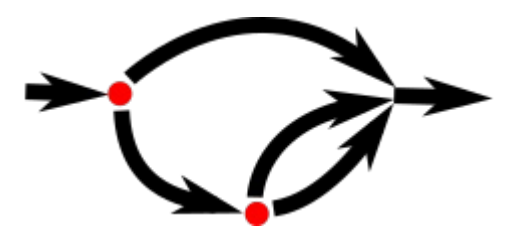

#### **2.10 حلقات while وdo**

لنقُل أنه لدينا برنامجًا يخرج كل الأرقام الزوجية من 0 حتى 12، حيث يُكتب هذا البرنامج كما يأتي:

```
console.log(0);
console.log(2);
console.log(4);
```

```
console.log(6);
console.log(8);console.log(10);
console.log(12);
```
لكن الفكرة من كتابة البرنامج، هو ألا نجهد أنفسنا في العمل، إذ لن يصلح هذا المنظـور قطعًـا إذا أردنـا كـل الأرقام الزوجية الأصغر من ألف. وبالتالي، سنحتاج إلى طريقة لتشغيل جزء من شيفرة عدة مرات، ويُـدعى تـدفَق التحكم هذا، حلقة التكرار loop.

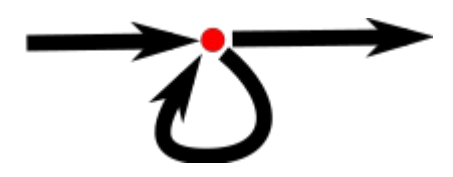

يسمح لنا تدفق التحكم المتكرر بالعودة إلى نقطة ما في البرنامج كنا فيها من قبــل، ثم تكــرار حالــة البرنــامج الحالية، فإن جمعنا ذلك إلى اسم رابطة مفيد، وبذلك يمكننا تنفيذ ما يلي:

```
let number = 0;while (number \le 12) {
  console.log(number);
  number = number + 2;
\mathcal{F}11 \rightarrow 011 \rightarrow 2// ... etcetera
```
حيث تنشئ الكلمة المفتاحية while حلقةً تكرارية، ويتبع while تعبـيرًا داخـل أقـواس، ثم تعبـير (البنيـة عمومًا تشبه الشرط Úf)، وتستمر الحلقة في التكرار طالما أنّ خرج التعبير عند تُحويلـه إلى النـوع البوليـاني، هـو true. كما توضح رابطة number الطريقة التي يمكن لرابطة ما تتبُّع سير البرنـامج، حيث يحصـل number على قيمة أكثر من القيمة السابقة بمقدار 2 عند كل عملية تكرار، كما يُوازَن برقم 12 في بداية الحلقة ليقرر ما إذا كــان عمل البرنامج قد انتهى أم لا.

كما يمكننا كتابة برنامج يحسب قيمة 210 (مرفوعة للأس العاشر) كمثال عن برنـامج يُنفِّذ أمـرًا نافعًـا حقًـا، وسنستخدم رابطتين لكتابة هذا البرنامج، الأولى لتتبّع سير النتيجة، والثانية لحساب عـدد مـرات ضـرب النتيجـة في 2. وتختبر حلقة التكرار وصول الرابطة الثانيـة إلى 10، حيث تحـدِّث كلا الرابطـتين طالمـا أن الرابطـة الثانيـة أصغر من 10.

```
let result = 1:
let counter = 0;
while (counter < 10) {
  result = result * 2;
  counter = counter + 1;
}
console.log(result);
1/7 \rightarrow 1024
```
ويمكن أن يبدأ العدّاد (الرابطة الثانية) من 1، ويتحقق من شرط 10 => لكن الأفضل أن تعتاد على بدء العد من الصفر، وذلك لأسـباب مـذكورة في الفصـل الرابـع. أمـا حلقـة do فهي بنيـة تحكّم مماثلـة لـ while، ولكن تختلف في نقطة واحدة فقط، حيث تُنفِّذ متنها مرةً واحدةً على الأقل، إذ تختـبر شـرط التوقـف بعـد أول تنفيـذ، ويظهر ذلك الاختبار بعد متن الحلقة. كما في المثال التالي:

```
let yourName;
do {
   yourName = prompt("Who are you?");
} while (!yourName);
console.log(yourName);
```
حيث يجبرك البرنامج السابق على إدخال اسم ما، وسيسألك مرةً بعد مرة إلى أن تدخل نصًّا غير فـار غ، كمـا سيحول عامل النفي ! القيمة إلى قيمة بوليانية قبل نفيها، وستُحوَّل جميـع النصـوص إلى true مـا عـدا " "، مما يعني استمرار الحلقة بالتكرار إلى أن تُدخل اسمًا غير فار غ.

### **2.11 الشيفرة المزاحة**

أضفنا في الأمثلة السابقة، مسافات قبل التعليمات التي تكون جزءًا من تعليمات أكـبر، وذلـك للإشـارة إلى تبعيتها لما قبلها من تلك التعليمات، وهذه المسافات ليست ضرورية، حيث سيقبل الحاسـوب البرنـامج بـدون هذه المسافات، كما يُعَدّ الفاصل السـطري اختياريًّا، فلـو كتبت برنامجًـا من سـطر واحـد طويـل جـدًا، فسـيقبله الحاسوب منك. أمّا دور تلك الإزاحات داخل الكتل، فهو جعل بنية الشيفرة واضحةً وبارزة، فإذا كان لـدينا شـيفرة كبيرة وتداخلت الكتل ببعضها البعض، فمن الصعب رؤية بداية ونهاية كل كتلـة، حيث تجعـل الإزاحـة المناسـبة الشكل المرئي للبرنامج متوافقًا مع شكل الكتل بداخله، ونفضّل اسـتخدام مسـافتين لكـل كتلـة مفتوحـة، بينمـا يفضّل البعض وضع أربع مسافات، في حين يستخدم البعض الآخـر زرّ tab، ولكن المهم ليس عـدد المسـافات، وإنما إضافة العدد ذاته لكل كتلة.

```
if (false != true) {
   console.log("That makes sense.");
 if (1 < 2) {
     console.log("No surprise there.");
  }
}
```
وستساعدك أغلب محررات الشيفرة في إزاحة السطور تلقائيًّا، وفقًا لما تكتبه، وبالمقدار المناسب.

#### **2.12 حلقات for**

تتبع أغلب الحلقات، النمط الموضح في أمثلة while، إذ تُنشـأ رابطـة عـدّ (عـدّاد) في البدايـة لتتبّـع سـير الحلقة، ثم تأتي حلقة while، وعادةً مع تعبير اختباري ليتحقق من وصول العـدّاد إلى قيمتـه النهائيـة، وتُحـدَّث قيمة العداد في نهاية متن الحلقة. ولأنّ هذا النمط شائع جدًا، فقد وفّرت جافاسكربت نموذجًا أقصر قليلًا، وأكـثر تفصيلًا، ومتمثّلًا في حلقة for.

```
for (let number = 0; number <= 12; number = number + 2) {
   console.log(number);
}
// \rightarrow 0
// \rightarrow 2
// … etcetera
```
يطابق هذا البرنامج، المثال السابق لطباعة الأرقام الزوجية، لكن مع فرق أنّ كل التعليمـات المتعلِّقـة بحالـة الحلقة، مجموعة معًا بعد for. حيث يجب احتواء الأقواس الموجودة بعد for على فاصلتين منقوطتين، ليُهيِّئ الجزء الذي يسبق الفاصلة المنقوطة الأولى، الحلقة من خلال تعريف رابطة لها، كمـا يتحقـق الجـزء الثـاني الـذي يكون تعبيرًا، من استمرارية الحلقة، ويُحدِّث الجزء الأخير حالة الحلقة بعـد كـل تكـرار. فنجـد في معظم الحـالات، هذه البنية أقصر وأوضح من بنية while. وتحسب الشيفرة التالية قيمة 210، باستخدام for بدلًا عن while:

```
let result = 1;
for (let counter = 0; counter < 10; counter = counter + 1) {
  result = result * 2;
}
console.log(result);
1/7 \rightarrow 1024
```
## **2.13 الهروب من حلقة**

ستنتهي الحلقة من تلقاء نفسها إذا كان خرج التعبير الشرطي false، ولكنه ليس الطريق الوحيد لإنهاءهـا، حيث توجد تعليمة خاصة لها أثر القفز نفسه إلى خارج الحلقة، وتُسمّىbreak، ويتوضَّح عملها من خلال البرنامج التالي، حيث يجد أول عدد أكبر أو يساوي 20، ويقبل القسمة على 7 في الوقت نفسه.

```
for (let current = 20; ; current = current + 1) {
  if (current % 7 == 0) {
     console.log(current);
     break;
   }
}
11 \rightarrow 21
```
واستخدام عامل الباقي % هنا يعد طريقة سهلة للتحقق إن كان رقم ما يقبل القسمة على رقم آخر أم لا، فــإن كان فإن باقي قسمتهما يكون صفرًا، وليس هناك جزء يتحقق من نهاية حلقـة for الـتي في هـذا المثـال، هـذا يعني أن حلقة for لن تقف إلا حين تُنفذ تعليمة break، فإن حذفت تعليمة break تلك أو كتبت شرط نهايـة ينتج true ً دائما فسيقع برنامجك في حلقة ال نهائية ولن يقف عن العمل، وهذا ال نريده.

فإذا أنشأت حلقة لا نهائية في أحد الأمثلة السابقة أو التالية فستُسـأل بعـد بضـع ثـواني عمـا إن كنت تريـد إيقاف الشيفرة، فإن فشل ذلك وكنت في المتصفح فيجب أن تغلق اللسان أو النافذة ثم تفتحها مرة أخـرى، بـل بعض المتصفحات تغلق نفسها بالكامل لتخرج من هذا الأمر.

وبالمثل فإن كلمة continue المفتاحيـة تشـبه break في كونهـا تـؤثر على مجـرى الحلقـة، فـإن وجـدت الحلقة كلمة continue في متنها فإن التحكم يقفز من المتن لينتقل إىل التكرار التالي للحلقة.

## **2.14 تحديث الرابطة بإيجاز**

يحتاج البرنامج وخاصةً في الحلقات التكرارية، إلى تحديث رابطة ما، وذلـك ليحفـظ قيمـة بنـاءً على القيمـة السابقة لتلك الرابطة.

counter =  $counter + 1$ ;

توفّر جافاسكربت اختصارًا لهذا، ويُكتب كما يأتي:

counter  $+= 1$ ;

```
{\tt result} وبالمثل، فهناك اختصارات لعوامل أخرى، مثل: nesult \; = * result {\tt result} وبالمثل، فهناك اختصارات لعوامل
      أو counter  -= 1 - الذي يَعُدّ تنازليًا. ويسمح هذا باختصار مثال العدّ السابق أكثر، بحيث يصبح كما يأتي:
```

```
for (let number = 0; number <= 12; number += 2) {
   console.log(number);
}
```

```
ّ أما بالنسبة لs 1= + counter، و1 =- counter ً ، فلدينا نسخ أكثر إيجازا منهما، وهما: ++counter
                                                                                  و --counter.
```
## **2.15 اإلرسال إىل قيمة باستخدام التعليمة switch**

من المتوقع استخدام الشيفرة التالية:

```
if (x == "value1") action1();
else if (x == "value2") action2();
else if (x == "value3") action3();
else defaultAction();
```
تُسمى هذه البنية باسم التبديل الشرطي switch، وصُمّمت للتعبير عن هذا الإرسال بطريقة مباشرة -وهي مكتسبة من أسلوب جافا وC-، لكن صياغة جافاسكربت تسـتخدمها بغرابـة، ومن الأفضـل اسـتخدامها بـدلًا من سلسلة متتالية من تعليمات if، أي كما في المثال التالي:

```
} ((" كيف حال الجو؟")prompt (switch
  :"ممطر" case 
     ;(" ال تنس إحضار شمسية")log.console 
     break;
  :"مشمس" case 
    \mathsf{console.log}("i): ("البس ثيابًا خفيفة")
  :"غائم" case 
    ; ("اخرج لتتمشى")); console.log
     break;
   default:
     \mathsf{console.log}(" ): ("!هذا جو غير معروف")
     break;
}
```
حيث تستطيع وضع عـدد لانهـائي من الحـالات case داخـل الكتلـة البادئـة بـ switch، وسـيبدأ البرنـامج بالتنفيذ عند العنوان المطابق للقيمة المعطاة في switch، أو عند default في حال عدم وجود قيمة مطابقة، حيث سيكمل التنفيذ مرورًا على العناوين الأخرى إلى حين وصوله لتعليمة break. ولكن قد تجد حالةً مثل حالـة "مشمس" في المثال السابق، إذ يمكن استخدامها لمشاركة جزء من الشيفرة بين الحالات -وهي اقتراح الخــروج ً في الجو المشمس والغائم معا،- ومن السهل نسيان كتابة تعليمة break، مما يؤدي إىل تنفيذ شيفرة ال تريدها.

## **2.16 الحالة الكبرية لألحرف**

لا تحتوي أسماء الرابطة على مسـافات، ولكن من المفيـد كتابـة بضـعة كلمـات لوصـف مـا تمثلـه الرابطـة بوضوح، والخيارات المتاحة لك في جافاسكربت هي غالبًا ما يلي:

fuzzylittleturtle fuzzy\_little\_turtle FuzzyLittleTurtle fuzzyLittleTurtle

فالأسلوب الأول من الصعب قراءته، ونفضِّل أسلوب الشرطة السفلية عنه، إذ تتَّبع أغلب دوال جافاسكربت القياسية الأسلوب الأخير، وهو كتابة الحرف الأول من كل كلمة كبيرًا، عدا الحرف الأول من الكلمة الأولى، ويفعـل كذلك مبرمجو اللغة ممن يستخدمونها أيضًا، وسنتّبع هذا الأسلوب في الكتاب أيضًا، إذ يجعـل خلـط الأسـاليب قراءة الشيفرة محيّرًا، لكن في حالات قليلـة مثـل دالـة Number، فـالحرف الأول من اسـم الرابطـة كبـير، وذلـك لتحديدها بأنها دالة بانية constructor، كما سنتعرّض لهذا بالتفصـيل في الفصـل السـادس، لكن اعلم الآن أن المهم هو ألا تشغل نفسك بعدم التناغم هذا.

#### **2.17 التعليقات**

يُعَدّ التعليق جزءًا من البرنامج رغم تجاهل الحاسوب له تمامًا عند التنفيذ، إذ نسـتخدمه لاحتمـال عــدم فهم المبرمجين أو غيرهم، للرسالة أوالمَهمة التي سينفذها البرنامج عنـد قـراءتهم للشـيفرة، وقـد تحتـاج أنت نفسـك أحيانًا إلى تسجيل بعض الملاحظات لتكون جزءًا من برنامجك، حيث يمكنك العـودة إليـه فيمـا بعـد، أو لمعرفـة سبب اختيارك لهذه الدالة أو تلك. وتملك جافاسكربت أسلوبين لكتابة التعليقـات، إذ يمكنـك كتابـة تعليـق من سطر واحد باستخدام اثنين من محارف الشرطة المائلة الأمامية //، ثم التعليق بعدها، أي كما في المثال التالي:

let accountBalance = calculateBalance(account); خذ من أخيك العفو واغفر ذنوبه وال تك في كل األمور تعاتبه // accountBalance.adjust(); فإنك لن تلقى أخاك مهذبً ا وأي امرئ ينجو من العيب صاحبه // let report = new Report();

أخوك الذي لا ينقضُ النأيُ عهدَه ولا عند صرف الدهر يزوَرُّ جانبه // addToReport(accountBalance, report); وليس الذي يلقاك بالبشر والرضا وإن غبت عنه لسعتك عقاربه //

ويستمر التعليـق البـادئ بالشـرطتين // إلى نهايـة السـطر، كمـا يُتجاهـل جـزء النص الواقـع بين /\* و \*/ بكامله، بغضّ النظر عن وقوعـه في سـطر واحـد، أو في عـدة أسـطر، وهـذا مفيـد لإضـافة كتـل من المعلومـات المتعلقة بملف أو بجزء من البرنامج. أي كما في المثال التالي:

/\* لقد وجدت هذا العدد يزحف إلى ظهر دفتري قبل مدة، ومن . يومها وهو يظهر لي بين الحين واآلخر . ً فمرة ً في منتج أشتريه، ومرة في جهات اتصالي ! يبدو أنه صار ملازمًا لي \*/ const myNumber = 11213;

#### **2.18 خاتمة**

اطلعنا على كيفية بناء البرنامج من تعليمات قد تحتوي هي نفسـها على تعليمـات أخـرى، وقـد تحتـوي على تعبيرات ربما تتكون من تعبيرات أخرى.

ويعطيك وضع التعليمات بالتتالي، برنامجًا يُنفّذ من الأعلى إلى الأسفل، كما تستطيع إدخال مغيرات لتغيير تدفق التحكم هذا باستخدام التعليمات الشرطية، مثل: else وswitch؛ وتعليمات الحلقات التكراريــة، مثــل: .forو doو while

كما تستطيع استخدام الرابطة لأجزاء البيانات في الملف تحت اسم معين، وتستفيد من هذا في تتبع حالـة سير برنامجك، وكذلك علمت أن البيئة هي مجموعة من الرابطات المعرَّفة، وتضع أنظمة جافاسـكربت عـددًا من ً الرابطات القياسية في بيئتك دائما.

تعرّفنا أيضًا على الدوال التي هي عبارة عن قيم خاصة لتغليف جزء من برنامج ما، وتُسـتدعى بكتابـة اسـمها والوسائط التي تحملها، كما يُعَدّ استدعاؤها تعبيرًا، وقد ينتج قيمة.

## **2.19 تدريبات**

إذا لم تكن عىل علم بكيفية اختبار حلول هذه التدريبات فارجع إىل فصل [المقدمة.](#page-20-0)

يبدأ كل تدريب بوصف مشكلة، لـذا اقـرأ الوصـف وحـاول حـل التـدريب، وإذا واجهتـك مشـكلة، فيمكنـك الاطلاع على الإرشـــادات الـــتي تلي التـــدريب، حيث ســـتجد الحلـــول الكاملـــة لهـــذه التـــدريبات على https://eloquentJavaScript.net/code ، وأنصحك ألا تطّلع على الحلـول، إلا بعـد حـل التـدريب، أو محاولـة

ذلك على الأقل بما يكفي.

## **2.19.1 مثلث التكرار**

اكتب حلقة الستدعاء log.console سبع مرات إلخراج المثلث التالي:

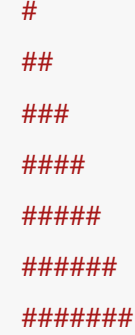

تستطيع إيجاد طول السلسلة النصية من خالل كتابة length. بعدها، أي كما في المثال التالي:

```
let abc = "abc";
console.log(abc.length);
// \rightarrow 3
```
كما تستطيع تعديل شيفرة التدريب لكتابة الحل وتشغيلها في طرفية المتصفح أو بنسخها إىل [codepen](https://codepen.io/).

#### **إرشادات الحل**

ربما تود حل هذا المثال ببرنامج يطبع الأعداد من 1 إلى 7، انظر في المثال الذي يطبع الأعداد الزوجية أعلاه، حيث شرحنا حلقة for لتجري بعض التعديلات عليه ليناسب هذا المثال، بعـدها انظـر في التكـافؤ بين الأعـداد والسلاسل النصية لمحارف #، إذ تنتقـل من 1 إلى 2 بإضـافة 1 أي 1=+ وبالمثـل فإنـك سـتنتقل من # إلى ## بإضافة محرف "#"=+ وعلى ذلك يكون الحل قريبًا من سلوك برنامج يطبع أرقامًا.

#### **FizzBuzz 2.19.2**

اكتب برنامجًا لاستخدام console . log في طباعة كل الأرقام من 1 إلى 100، مع استثناءين فقــط، طباعة "Fizz" مكان الأرقام التي تقبل القسمة على 3، و"Buzz" مكان الأرقام التي تقبل القسمة على 5 وليس 3.

وحين تفعل ذلك، عدِّل برنامجك ليطبع "FizzBuzz" مكان الأرقام الـتي تقبـل القسـمة على 3 و5 معًـا، مـع الحفاظ عىل طباعة الكلمتين كما في الفقرة السابقة.

هذا التدريب هو سؤال للمبرمجين في المقابالت الشخصية، حيث يُقصي عدد كبير منهم، لذا تزيد فرصتك في التوظيف بمجرد حلّك لهذا السؤال.

تستطيع تعديل شيفرة التدريب لكتابة الحل وتشغيلها في طرفيـة المتصـفح إن كنت تقـرأ من متصـفح، أو بنسخها إىل [codepen](https://codepen.io/).

#### **إرشادات الحل**

إذا نظرت إلى عملية المرور على الأرقام، فسترى أنها مَهمة تكراريـة، بحيث يتعلـق اختيـار مـا يجب طباعتـه ّ بالتنفيذ الشرطي، وتذكر أن سبب استخدام عامل الباقي % هو اختبار قابلية القسمة بين عددين -أي بدون باقي،- ففي النسخة الأولى ثلاثة احتمالات لكل عدد، فسيكون عليك إنشاء سلسلة if/else if/else.

أما في نسخة البرنامج الثانية فلها حل بسيط وحل ذكي. فأما الحل البسيط، فهو إضافة فر ع شرطي الختبار الشرط المعطى؛ أما الحل الذكي، فهو بناء سلسلة نصية تحتوي الكلمة أو الكلمات الـتي يجب إخراجهـا، وطباعـة الكلمة أو العدد إن لم يكن ثَم كلمات، مستفيدين من العامل ||.

#### **2.19.3 لوحة الشطرنج**

اكتب برنامجًا لإنشاء سلسلة نصية، تمثِّل هذه السلسلة لوحة بأبعاد 8 ×8، وذلك باستخدام محارف الأسطر الجديدة لفصل الأسطر، بحيث يكون أول كل سـطر إمـا مسـافةَ أو محـرف "#"، ويجب أن تكـون المحـارف على هيئة لوحة شطرنج. وبتمرير السلسلة النصية إىل log.console ً يجب أن يكون الخرج مطابقا لهذا:

```
# # # #
# # # #
# # # #
# # # #
# # # #
# # # #
# # # #
# # # #
```
وحين تنشئ هذا البرنامج، عليك بتعريف الرابط 8 = size وتعديل البرنsامج ليعمsل مsع أي حجم size مخرجًا شبكة من العرض والطول المعطيين.

تستطيع تعديل شيفرة التدريب لكتابة الحل وتشغيلها في طرفيـة المتصـفح إن كنت تقـرأ من متصـفح، أو بنسخها إىل [codepen](https://codepen.io/).

#### **إرشادات الحل**

تستطيع بناء سلسلة نصية بالبدء بواحدة فارغة " " ثم إضافة محـارف إليهـا، حيث يُكتب محـرف السـطر الجديد هكذا: "n\"، وستحتاج إلى حلقة تكرارية داخل حلقة أخرى للعمل مع بُعدين، لذا ضع أقواسًا حـول متـون كلا الحلقتين، وذلك لترى بداية ونهاية كل حلقة بسهولة، ولا تنس إزاحــة تلــك المتــون إزاحــةً مناسـبة. ويجب أن يتّبع ترتيب الحلقات، الترتيب الذي بنينـا بـه السلسـلة النصـية، أي سـطرًا سـطرًا، من اليسـار إلى اليمين، ومن الأعلى إلى الأسفل، فعلى ذلك تعالِج الحلقة الخارجية الأسطر. بينما تعالِج الداخليـة المحـارف الـتي في السـطر، وستحتاج إلى رابطتين لتتبّع تقدمك هنا، كما تستطيع اختبار مجموع العدّاديْن زوجيًا (2 ٪) لمعرفة هـل عليـك وضع مسافة أو محرف # في أيّ موضع معطى.

ولإنهاء السطر بإضافة محرف سطر جديد، فسيكون ذلك بعد بناء السطر، أي عليك إنهاء السطر بعـد الحلقـة الداخلية، وداخل الحلقة الخارجية.

# دورة تطوير التطبيقات باستخدام لغة بايثون

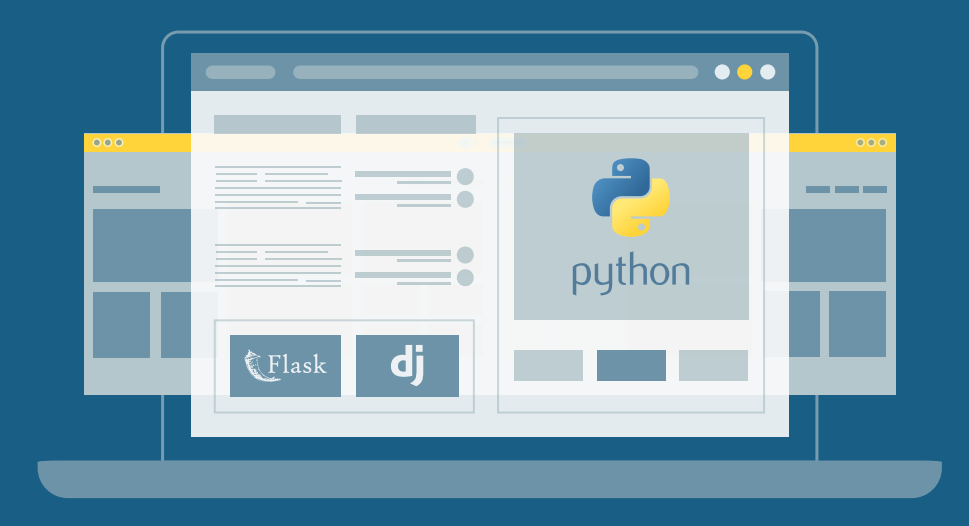

احترف البرمجة وتطوير التطبيقات مع أكاديمية حسوب والتحق بسوق العمل فور انتهائًك من الدورة

التحق بالدورة الآن

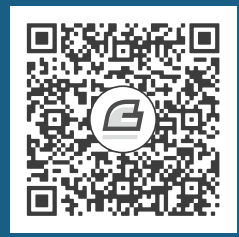

## **.3 الدوال**

يظن الناس أنّ علوم الحاسوب فن لا يحسنه إلا العباقرة، غير أنّ الحق أبعد ما يكون عن هذا، فما هم إلا جماعة من الناس يفعلون أشياءً توضع فوق بعضها وتُبنى بترتيب، كأنها أحجار صغار في حائط كبير.

دونالد نوث ― )Knuth Donald)

لا غنى عن الدوال في لغة جافاسـكربت، إذ نسـتخدمها في هيكلـة الـبرامج الكبـيرة لتقليـل التكـرار، ولربـط البرامج الفرعية بأسماء، وكذا لعزل تلك البرامج الفرعية عن بعضـها، ولعـل أبـرز تطـبيق على الـدوال هـو إدخـال مصطلحات جديدة في اللغة. حيث يمكن إدخال أيّ مصطلح إلى لغة البرمجـة من أيّ مـبرمج يعمـل بهـا، وذلـك عىل عكس لغات البشر المنطوقة التي يصعب إدخال مصطلحات إليها، إال بعد مراجعات واعتمادات من مجامع اللغة. وفي الواقع المشاهد، يُعَدّ إدخال المصطلحات إلى اللغة على أساس دوال، ضرورةً حتميةً لاسـتخدامها في البرمجة وإنشاء برامج للسوق.

فمثلا، تحتوي اللغة الإنجليزية -وهي المكتوب بحروفها أوامر لغات البرمجة-، على [نصف مليون كلمة](https://en.wiktionary.org/wiki/Special:Statistics) تقريبًـا، وقد لا يعلم المتحدث الأصلي لها إلا بـ 20 ألف كلمة منها فقط، وقَلَّ ما تجد لغةً من لغات البرمجـة الـتي يصـل عدد أوامرها إلى عشرين ألفًا. وعليه، ستكون المصطلحات المتـوفرة فيهـا دقيقـة المعـنى للغايـة، وبالتـالي فهي جامدة وغير مرنة، ولهذا نحتاج إلى إدخال مصطلحات جديدة على هيئة دوال، وذلك بحسـب حاجـة كـل مشـروع أو برنامج.

## **3.1 تعريف الدالة**

الدالة هي رابطة منتظمة، حيث تكون قيمة هذه الرابطة هي الدالـة نفسـها، إذ تُعـرِّف الشـيفرة التاليـة مثلًا، الثابت square ُ لتشير إىل دالة تنتج مربع أي عدد م َعطى:

```
const square = function(x) {
  return x * x;
\}:
console.log(square(12));
11 \rightarrow 144
```
وتُنشأ الدالة بتعبير يبدأ بكلمة function المفتاحية، كما يكون للدوال مجموعـة معـامِلات parameters، معامِل وحيد هو x حسب المثال السـابق، ومتن body لاحتـواء التعليمـات الـتي يجب تنفيـذها عنـد اسـتدعاء الدالة، كما يُغلَّف متن الدالة بقوسين معقوصين {} حتى ولو لم يكن فيه إلا تعليمة واحدة. كذلك يجوز للدالــة أن يكون لها عدة معامِلات، أو لا يكـون لهـا أيّ معامِـل، ففي المثـال التـالي، لا تحتـوي دالـة makeno<code>ise</code> على أيّ معاملات، بينما تحتوي power على معاملين اثنين:

```
const makeNoise = function() {
  console.log("Pling!");
\};
makeNoise();
// \rightarrow Pling!
const power = function(base, exponent) {
  let result = 1;
  for (let count = 0; count < exponent; count++) {
    result *= base:
  \mathcal{E}return result;
\}console.log(power(2, 10));11 \rightarrow 1024
```
وتنتج بعض الدوال قيمًا، مثل: دالتي power، وsquare، ولكن هذا ليس قاعدة، إذ لا تعطي بعض الــدوال الأخرى قيمةً، مثل دالة makenoise، ونتيجتها الوحيـدة هي أثـر جـانبي side effect. تحـدِّد تعليمـة return القيمة التي تعيدها الدالة، فحين تمر بُنية تحكّم control -مثل التعليمات الشرطية- على تعليمة مشـابهة لهـذه، فسـتقفز مباشـرة من الدالـة الحاليـة، وتعطي القيمـة المعـادة إلى الشـيفرة الـتي اسـتدعت الدالـة. وإن لم يتبع كلمة return المفتاحية أيّ تعبير، فستعيد الدالة قيمة غير معرفة undefined، كمـا تعيـد الـدوال الـتي ليس فيها تعليمة return قيمة غير معرفـة undefined، مثـل دالـة makenoise. تتصـرف معـامِلات الدالـة على أساس الرابطات المنتظمة regular bindings، غير أنّه يحدِّد مستدعي الدالة قيمتهـا الأوليـة، وليس الشـيفرة التي بداخل الدالة.

#### **3.2 الرابطات Bindings والنطاقات Scopes**

نطاق الرابطة في البرنامج هو الجزء الذي تكون الرابطة ظـاهرةً فيـه، حيث كـل رابطـة لهـا نطـاق. وإذا عرَّفنـا الرابطة خارج دالة أو كتلة شيفرات، فيكون نطاق هـذه الرابطـة البرنـامج كـاملًا، ويمكنـك الإشـارة إلى مثـل تلـك الرابطات أينما تشاء، وتسمى رابطـات عامـة Global Bindings؛ أمـا الرابطـات المنشـأة لمعـامِلات الدالـة، أو المصرح عنها داخل دالة ما، فيمكن الإشارة إليها داخل تلك الدالـة فقـط، وعليـه تسـمّى رابطـات محليـة Local bindings، وتُنشأ نسخ جديدة من تلك الرابطات في كل مرة تُستدعَى الدالة فيها، وذلـك يـوفر نوعًـا من العـزل بين الدوال بما أنّ كل دالة تتصرف في عالمها الخاص -بيئتها المحلية-، وييسّر فهم المراد منهـا دون الحاجــة إلى العلم بكل ما في البيئة العامة.

كما تكون الرابطات المصرح عنها باستخدام let، وconst رابطات محليـة لكتلـة الشـيفرة الـتي صُـرح عن تلك الرابطات فيها، فإن أنشأت أحد تلك الرابطات داخل حلقـة تكراريـة، فلن تتمكن الشـيفرات الموجـودة قبـل هـذه الحلقـة وبعـدها، من رؤيـة تلـك الرابطـة. ولم يُسـمح إنشـاء نطاقـات جديـدة لغـير الـدوال في إصـدارات جافاسكربت قبل 2015، لذا كانت الرابطات التي أُنشِئت باستخدام كلمة var المفتاحيـة، مرئيـةً في كـل الدالـة التي تظهر فيها هذه الرابطات، أو في النطاق العام إن لم تكن داخل دالة ما. كما في المثال التالي:

```
let x = 10;
if (true) {
  let y = 20;
 var z = 30;
  console.log(x + y + z);
  11 \rightarrow 60}
// y is not visible here
console.log(x + z);11 \rightarrow 40
```
يستطيع كل نطاق البحث في النطاق الذي يحيط به، لـذا تكـون x ظـاهرة داخـل كتلـة الشـيفرة في المثـال السابق مع استثناء وجود عدة رابطات بالاسم نفسه، ففي تلك الحالة لا تسـتطيع الشـيفرة إلا رؤيـة الأقـرب لهـا، كما في المثال التالي، حيث تشير الشيفرة داخل دالة halve إىل n الخاصة بها وليس إىل n العامة:

```
const halve = function(n) {
   return n / 2;
```
[60](#page-7-0)

```
};
let n = 10;
console.log(halve(100));
11 \rightarrow 50console.log(n);
1/ \rightarrow 10
```
#### **3.2.1 النطاق المتشعب**

نستطيع إنشاء كتل شيفرات ودوال داخل كتل ودوال أخرى ليصبح لدينا عدة مستويات من المحلية، فمثاًل، ّ تخرج الدالة التالية المكونات المطلوبة لصنع مقدار من الحمُص، وتحتوي عىل دالة أخرى داخلها، أي كما يأتي:

```
const hummus = function(factor) {
   const ingredient = function(amount, unit, name) {
    let ingredientAmount = amount * factor;
     if (ingredientAmount > 1) {
      unit += "s";
     }
     console.log(`${ingredientAmount} ${unit} ${name}`);
   };
   ingredient(1, "can", "chickpeas");
   ingredient(0.25, "cup", "tahini");
   ingredient(0.25, "cup", "lemon juice");
   ingredient(1, "clove", "garlic");
   ingredient(2, "tablespoon", "olive oil");
   ingredient(0.5, "teaspoon", "cumin");
};
```
تستطيع شـيفرة الدالـة ingredient أن تـرى رابطـة factor من الدالـة الخارجيـة، على عكس رابطتيهـا المحليتين الغير مرئيتين من الدالة الخارجية، وهما: unit، وingredientAmount. ويُحدِّد مكان كتلة الشيفرة في البرنامج الرابطات التي ستكون مرئيةً داخل تلك الكتلة، حيث يستطيع النطاق المحلي رؤية جميع النطاقــات المحلية التي تحتويه، كما تستطيع جميع النطاقات رؤية النطاق العام، ويُسـمّى هـذا المنظـور لمرئيـة الرابطـات، ُ المراقبة المعجَمية Scoping Lexical.

## **3.3 الدوال عىل أساس قيم**

تتصرف رابطة الدالة عادةً على أساس اسم لجزء بعينه من البرنامج، وتُعرَّف هذه الرابطة مرةً واحدةً ولا تتغـير بعدها، ويسهّل علينا هذا، الوقوع في الخلط بين اسم الدالة والدالة نفسها، غير أنّ الاثنين مختلفان عن بعضهما، إذ تستطيع قيمة الدالة فعل كل ما يمكن للقيم الأخرى فعله، كمـا تسـتطيع اسـتخدامها في تعبـيرات عشـوائية، وتخزينها في رابطة جديدة، وتمريرها كوسيط لدالة، وهكـذا. وذلـك إضـافةً إلى إمكانيـة اسـتدعاء تلـك القيمـة بلا شك. وبالمثل، لا تزال الرابطة التي تحمل الدالة مجـرد رابطـة منتظمـة regular bindung، كمـا يمكن تعـيين قيمة جديدة لها إذا لم تكن ثابتة constant، كما في المثال اآلتي:

```
let launchMissiles = function() {
   missileSystem.launch("now");
};
if (safeMode) {
  launchMissiles = function() {/* لا تفعل شيئًا */};
}
```
وسنناقش في الفصل الخامس بعض الأمور الشيقة التي يمكن فعلها بتمرير قيم الدالة إلى دوال أخرى.

## **3.4 مفهوم الترصيح**

توجد طريقة أقصر لإنشاء رابطة للدالة، حيث تُستخدم كلمة function المفتاحيـة في بدايـة التعليمـة، أي كما يلي:

```
function square(x) {
   return x * x;
}
```
ويسمى هذا بتصريح الدالـة function declaration، فتعـرِّف التعليمـة الرابطـة "square" وتوجههـا إلى الدالة المعطاة، وذلك أسهل قليلًا في الكتابة، ولا يتطلب فاصلة منقوطة بعد الدالة، لكن قد يكون هذا الأســلوب ً من التصريح عن الدوال خدّاعا:

```
console.log("يقول لنا المستقبل"), future());
function future() {
  ;" لن تكون هناك سيارات تطير" return 
}
```
وعلى الرغم من أن الدالة معرَّفة أسفل الشيفرة التي تستخدمها، إلا أنها صـالحة وتعمـل بكفـاءة، وذلـك لأن تصريح الدوال ليس جزءًا من مخطط السير العادي من الأعلى إلى الأسفل، بـل يتحـرك إلى قمـة نطاقـه، ويكـون متاحًا للاستخدام من قِبَل جميع الشيفرات الموجودة في ذلك النطاق، ويفيـدنا هـذا أمـر أحيانًـا لأنـه يـوفر حريـة ترتيب الشيفرة ترتيبًا منطقيًا ومفيدًا، دون القلق بشأن الحاجة إلى تعريف كل الدوال قبل استخدامها.

#### 3.5 الدوال السمصة Arrow Functions

لدينا مفهوم ثالث للتصريح عن الدوال، وقد يبدو مختلفًا عن البقية، حيث يستخدِم سهمًا مكتوبًا في صــورة إشارة التساوي ومحرف "أكبر من"، أي على الصورة (<=)، لهذا انتبـه من الخلـط بينهـا وبين محـرف "أكـبر من أو يساوي"، الذي يُكتب على الصورة (=<)، ويوضح المثال التالي هذا المفهوم:

```
const power = (base, exponent) => {
  let result = 1:
  for (let count = 0; count < exponent; count++) {
    result *= base:
  \mathcal{E}return result:
\};
```
يأتي السهم بعد قائمة المعامِلات ويُتبع بمتن الدالة، ويكون على صورة: "هذا الدخل (المعـامِلات) يُنتِج هـذا الخرج (المتن)"، وحين يكون لدينا اسم معامِل واحد، فيمكنك إهمال الأقواس المحيطة بقائمة المعــامِلات، وإن كان المتن تعبيرًا واحدًا بدلًا من كتلة بين قوسين، فستعيد الدالة ذلك التعبـير، وعليـه ينفـذ التعـريفين التـاليين لـ square، الشيء نفسه:

const square1 =  $(x)$  => { return x \* x; }; const square2 =  $x \Rightarrow x * x$ ;

وعندما تكون الدالة السهمية بدون معامِلات على الإطلاق، فستكون قائمة معامِلاتها مجرد قوسين فـارغين، أي كما في المثال التالي:

```
const horn = () => {
  console.log("Toot");
\}
```
ليس ثمة سبب لوجود الدوال السهمية وتعبـيرات function معًـا في اللغـة، إذ يملكـان الوظيفـة نفسـها بصرف النظر عن التفاصيل الصغيرة، وسنتحدث عن ذلك في الفصل السادس، كما لم تُضَـف الـدوال السـهمية إلا في عـام 2015، وذلـك من أجـل السـماح بكتابـة تعبـيرات دوال صـغيرة بأسـلوب قليـل الصـياغة، حيث سنستخدمها كثيرًا في الفصل الخامس.

#### **The call stack االستدعاء مكدس 3.6**

قد تبدو طريقة تدفُق التحكم خلال الدوال متداخلـة قليلا، انظـر المثـال التـالي للتوضـيح، حيث ينفـذ بعض االستدعاءات من الدوال المعطاة:

```
function greet(who) {
   console.log("Hello " + who);
}
greet("Harry");
console.log("Bye");
```
وعند تشغيل البرنامج السابق فإن مخطط سيره يكون كالتالي:

عنــد اســتدعاء greet، يقفــز التحكم إلى بدايــة تلــك الدالــة (الســطر الثــاني في الشــبفرة)، وتســتدَعي بدورها console . log التي ينتقل التحكم إليها لتُنفّذ مهمتها، ثم تعود إلى المكان الذي استدعاها، وهو السـطر الرابع. ثم يستدعي السطر الذي يليه، أي console . log مرةً أخرى، ويصل البرنامج إلى نهايته بعد إعــادة ذلــك. ً وإذا أردنا تمثيل مخطط تدفق التحكم لفظيا، فسيكون كالتالي:

```
خارج الدالة
   greet في 
          في console.log
   greet في 
خارج الدالة
    في console.log
خارج الدالة
```
ونظرًا لوجوب قفز الدالة إلى المكان الذي اسـتدعاها، فلابـد للحاسـوب من تـذكُّر السـياق الـذي حـدث منـه الاستدعاء، ففي إحدى الحالات أعلاه، كـان على console . log العـودة إلى دالـة greet عنـد انتهـاء تنفيـذها، بينما تعود إلى نهاية البرنامج في الحالة الأخرى. يسمى المكان الذي يخزن فيه الحاسوب هـذا السـياق، بمكـدس الاستدعاء call stack، ويُخزَّن السياق الحالي في قمة ذلـك المكـدس في كـل مـرة تُسـتدعى دالـة، كمـا تزيـل السياق الأعلى من المكدس، وتستخدمه لمتابعـة التنفيـذ عنـدما تعـود الدالـة، حيث يحتـاج هـذا المكـدس إلى مساحة في ذاكرة الحاسوب، وبما أنّ تلك المساحة محدودة، فقد يعطيـك الحاسـوب رسـالة فشـل، مثـل: عـدم وجود ذاكرة كافية في المكدس "out of stack space"، أو تكرارات تفـوق الحـد المسـموح بـه "too much recursion" حيث لدينا المثال الآتي:

```
function chicken() {
  return egg();
\mathcal{F}function egg() \{return chicken();
\mathcal{F}console.log(chicken() + " came first.");
11 \rightarrow ??
```
توضـح الشـيفرة السـابقة هـذا الأمـر بسـؤال الحاسـوب أسـئلة صـعبة، تجعلـه يتنقّـل بين الـدالتين ذهابًا وإيابًـا إلى مـا لا نهايـة، وفي حالـة المكـدس اللانهـائي هـذه، فسـتنفذ ذاكـرة الحاسـوب المتاحـة، أو سـتطيح بالمكدس blow the stack.

## 3.7 الوسائط الاختيارية Optional arguments

انظر الشيفرة التالية:

```
function square(x) { return x * x; }
console.log(square(4, true, "hedgehog"));
11 \rightarrow 16
```
تسمح لغة جافاسكربت بتنفيذ الشيفرة السابقة دون أدني مشكلة، ورغم أننا عرَّفنـا فيهـا square بمعامِـل واحد فقط، ثم استدعيناها بثلاثة معامِلات، فقد تجاهلت الوسائط الزائدة، وحسـبت مربـع الوسـيط الأول فقـط. وتستنتج من هذا أن جافاسكربت لديها سعة -إن صح التعبير- في شـأن الوسـائط الـتي تمررهـا إلى الدالـة، فـإن مررت وسائط أكثر من اللازم، فستُتجاهل الزيادة، أما إن مرّرت وسـائط أقـل من المطلـوب، فتُسـنَد المعـامِلات المفقودة إلى القيمة undefined. وسيّئة ذلك أنك قد تُمرِّر عـدد خـاطئ من الوسـائط، ولن تعـرف بـذلك، ولن يخبرك أحد ولا حتى جافاسكربت نفسها، أما حسنته فيمكن استخدام هذا السلوك للسماح لدالة أن تُستدعي مع عدد مختلف من الوسـائط. انظـر المثـال التـالي حيث تحـاول دالـة minus محاكـاة معامِـل - من خلال وسـيط واحد أو وسيطين:

```
function minus(a, b) {
  if (b == undefined) return -a;
  else return a - b;
\lambdaconsole.log(minus(10));
```
 $11 \rightarrow -10$  $console.log(minus(10, 5));$  $11 \rightarrow 5$ 

وإذا كتبنا عامل = بعد معامِل ما، ثم أتبعنا ذلـك بتعبـير، فسـتحل قيمـة التعبـير محـل الوسـيط إذا لم يكن معطى مسبقًا، إذ تجعل دالة الأس power مثلًا، وسيطها الثاني اختياريًـا، فـإن لم تعطهـا أنت ذلـك الوسـيط أو تمـرر قيمـة undefined، فسـيتغير تلقائيًـا إلى 2، وستتصـرف الدالـة مثـل دالـة الـتربيع square بالضـبط كما ىأتى:

```
function power(base, exponent = 2) {
  let result = 1;
  for (let count = 0; count < exponent; count++) {
    result *= base;
  \lambdareturn result;
\}console.log(power(4));11 \rightarrow 16console.log(power(2, 6));11 \rightarrow 64
```
سننظر في الفصل التـالي طريقـة يحصـل بهـا متن الدالـة على جميـع الوسـائط الممـررة، ويفيـدنا هـذا في السماح للدالة بقبول أي عدد من الوسائط، كما في console . log، إذ تُخرج كل القيم المعطاة إليها، أي:

console.log(" $C$ ", " $0$ ", 2);  $11 \rightarrow C 0 2$ 

## 3.8 التغليف Closure

إذا قلنا أننا نستطيع معاملة الدوال مثل قيم، وأنه يعاد إنشاء الرابطات المحلية في كـل مـرة تُسـتدعى فيهـا الدالة، فإننا نتساءل هنا عما يحدث لتلك الرابطات حين يصير الاستدعاء الذي أنشأها غير نشط؟

توضح الشيفرة التالية مثالًا على هذا، فهي تعرِّف دالة wrapValue، والـتي تنشـئ رابطـةً محليـةً، ثم تعيـد دالةَ تصل إلى تلك الرابطة وتعيدها. انظر:

```
function wrapValue(n) {
   let local = n;
   return () => local;
}
let wrap1 = wrapValue(1);
let wrap2 = wrapValue(2);
console.log(wrap1());
1/ \rightarrow 1console.log(wrap2());
// \rightarrow 2
```
يُعَدّ هذا الأسلوب جائزًا ومسموحًا به في جافاسكربت، ولا يزال بإمكانـك الوصـول إلى كلا النسـختين، حيث يوضح ذلك المثال حقيقة أنّ الرابطات المحلية تُنشَأ من جديد في كل اسـتدعاء، وأنّ الاسـتدعاءات المختلفـة لا تدمر رابطات بعضها البعض. وتسمّى تلك الخاصية بالمغلّف closure، أي خاصية القدرة على الإشارة إلى نسخة بعينها من رابطة محلية في نطاق محيط scope enclosing، وتسمى الدالة التي تشير إىل رابطات من نطاقات محلية حولها، بالمغلف closure. يحررك هذا السـلوك من القلـق بشـأن دورة حيـاة تلـك الرابطـات، ويـتيح لـك استخدام قيم الدوال بطـرق جديـدة، فيمكِّننـا تغيـير بسـيط، من قلب المثـال السـابق إلى طريقـة لإنشـاء دوال تضاعف بقيمة عشوائية، أي كما يلي:

```
function multiplier(factor) {
   return number => number * factor;
}
let twice = multiplier(2);
console.log(twice(5));
11 \rightarrow 10
```
وبمــا أنّ المعامِــل نفســه يُعَــدّ رابطــةَ محليــةَ، فلم نعــد بحاجــة إلى الرابطــة الصــربحة  $1$ 0ca من دالة wrapValue السابقة. ويحتاج التفكير في برامج مثـل هـذا إلى بعض التمـرس، والنمـوذج الـذهني المعين على هذا هو التفكير في قيم الدالة على أنها تحتـوي شـيفرة المتن وبيئتهـا الـتي أُنشـئَت فيهـا، وحين تُسـتدعى الدالة، يرى متن الدالة البيئة التي أنشئت فيها وليس البيئة التي استدعيَت فيها. وفي المثال السابق، تُسـتدعى الدالة multiplier، وتُنشئ بيئة يكون فيها المعامل factor مقيدًا بـ 2، وتتـذكر قيمـة الدالـة الـتي تعيـدها، وتكون مخزنة في twice، هذه البيئة، لذا حين تُستدعى فستضاعف وسيطها بمقدار .2

#### **3.9 التعاود Recursion**

تستطيع الدالة استدعاء نفسها طالما أنها لا تكثر من ذلك إلى الحد الذي يطفح المكدس، وتسمى هذه الدالة المستدعية نفسها باسم العودية recursive ، حيث يسمح التعاود لبعض الـدوال بـأن تُكتب في صـور مختلفـة كما في المثال التالي، إذ نرى استخدامًا مختلفًا لدالة الأس power:

```
function power(base, exponent) {
  if (exponent == 0) {
     return 1;
   } else {
     return base * power(base, exponent - 1);
   }
}
console.log(power(2, 3));
// \rightarrow 8
```
وهذا قريب من الطريقة التي يُعرَّف بها الأس عند الرياضيين، ويصـف الفكـرة أفضـل من الصـورة التكراريـة looping، إذ تستدعي الدالة نفسها عدة مرات مع أسس مختلفة، لتحقيق عمليات الضرب المتكررة. ولكن ثمــة مشكلة في هذا النموذج، إذ هو أبطأ بثلاث مرات من الصورة التكرارية في تطبيقات جافاســكربت، فــالمرور على حلقة تكرارية أيسر، وأقل تكلفةً من استدعاء دالة عدة مرات. وهذه المسـألة، أي مسـألة السـرعة مقابـل الأناقــة، لَمعضلة فريدة بين ما يناسب الإنسان وما يناسب الآلة، فلا شك أننا نستطيع زيادة سرعة البرنامج إذا زدنا حجمه وتعقيده، وإنما يقع عىل المبرمج تقدير كل موقف ليوازن بين هذا وذاك.

وإذا عدنا إلى حالة دالة الأس السابقة power، فأسلوب التكرار looping وهو المنظور غـير الأنيـق هنـا، هـو أبسط وأيسر في القراءة، وليس من المنطق استبدال النسخة التعاودية recursive به وإحلالهـا محلـه، لكن اعلم أنّ اختيار الأسهل، والأرخص، والأقل تكلفةً في المال والمـوارد الأخـرى، ليس القاعـدة في البرمجـة، ولا يجب أن يكون كذلك، فقد يُعرض لنا موقف نتخلى فيه عن هذه الكفاءة من السهولة والسـرعة في سـبيل جعـل البرنـامج بسيطًا وواضحًا، وقد يكون فرط التفكير في الكفاءة مشتتًا لك عن المطلوب من البرنامج في الأصل، فهذا عامـل آخر يعطل تصميمه.

وبحسب المرء تعقيد البرنامج ومطلوب العميل منه، فلا داعي لإضـافة عناصـر جديـدة تزيـد القلـق إلى حـد العجز عن التنفيذ وإتمام العمل. لهذا أنصحك بمباشرة أول كتابتك للبرنامج بكتابة شيفرة صحيحة عاملــة وســهلة الفهم، وهذا رأيي في ما يجب عليك وضعه كهدف نصـب عينيـك، وإن أردت تسـريع البرنـامج فتسـتطيع ذلـك لاحقًا بقياس أدائه ثم تحسين سرعته إن دعت الحاجة، وإن كان القلق بشأن بطء البرنـامج غالبًـا ليس في محلـه بما أن أغلب الشيفرات لا تُنفَّذ بالقدر الذي يجعلها تأخذ وقتًا ملحوظًا. فقد تجد أحيانًا مشكلات يكون حلها أسهل
ً باستخدام التعاود عوضا عن التكرار، وهي المشاكل التي تتطلب استكشاف عدة فروع أو معالجتها، إذ قد تحتوي تلـــك الفـــروع بـــدورها على فـــروع أخـــرى، وهكـــذا تجـــد أنّ التكـــرار قـــد يكـــون أقـــل كفـــاءةً من التعاود أحيانًا!

يمكنك النظر إلى الأحجية التالية كمثال على هذا، فإذا بدأنا من العدد 1 وأضفنا 5 أو ضربنا في 3 باســتمرار، فسينتج لدينا مجموعة لا نهائية من الأعداد. كيف تكتب دالةً نعطيها عددًا فتحاول إيجاد تسلسل عمليات الجمع والضرب التي تنتج هذا العدد؟

```
يمكن التوصل إلى العدد 13 بضرب 1 في 3، ثم إضافة 5 مرتين، في حين أننا لن نستطيع الوصول إلى العدد 15
                                                                                             مطلقًا.
```
انظر الحل الآن بأسلوب التعاود:

```
function findSolution(target) {
   function find(current, history) {
    if (current == target) {
       return history;
     } else if (current > target) {
       return null;
     } else {
       return find(current + 5, \hat{S} (${history} + 5) | |
              find(current * 3, *(\frac{1}{3}history} * 3);
     }
   }
   return find(1, "1");
}
console.log(findSolution(24));
11 \rightarrow (( (1 * 3) + 5) * 3)
```
لاحظ أنّ هذا البرنامج لا يزعج نفسه بالبحث عن أقصر تسلسل من العمليات، بل أي تسلسل يحقــق المــراد وحسب، ولأن هذا البرنامج مثال رائع على أسلوب التفكـير التعـاودي، فسـأعيد شـرحه مفصـلًا إن لم تسـتوعب منطقه بمجرد النظر.

تنفذ دالة find الداخلية التعاود الحقيقي، فتأخذ وسيطين: العدد الحالي، وسلسsلة نصsية string لتسsجل كيف وصلنا إلى هذا العدد، فإن وجدت حلًا، فستعيد سلسلةً نصيةً توضح كيفية الوصول إلى الهـدف؛ أمـا إن لم تجد حال بالبدء من هذا العدد، فستعيد null.

ولتحقيق ذلك، تنفِّذ الدالة أحد ثلاثة احراءات:

- يُعاد العدد الحالي إن كان هو العدد الهدف، حيث يُعَد السجل الحالي طريقة للوصول إليه.
- تُعاد null إن كان العدد الحالي أكـبر من الهـدف، فليس من المنطـق أن نبحث في هـذا الفـر ع، حيث ستجعل عملية اإلضافة أو الضرب، العدد أكبر مما هو عليه.
- تُعاد النتيجة إن كنا لا نزال أقل من العدد الهدف، فتحاول الدالة كلا الطريقتين اللتين تبـدءين من العـدد الحالي باستدعاء نفسها مرتين، واحدة للإضافة وأخرى للضرب، وتُعاد نتيجة الاستدعاء الأول إن كــان أي شيء غير null، وإلا فيُعاد الاستدعاء الثاني بغض النظر عن إخراجها لسلسلة نصية أم null.

ولفهم كيفية إخراج هذه الدالة للأثر الذي نريده، دعنا ننظر في الاستدعاءات التي تُجرى على دالة find، عنـد البحث عن حل للعدد 13:

```
find(1, "1")
  find(6, "(1 + 5)")
    find(11, "((1 + 5) + 5)")
      find(16, "(((1 + 5) + 5) + 5)")
         too big
      find(33, "(((1 + 5) + 5) * 3)")
         too big
    find(18, "((1 + 5) * 3)")
       too big
  find(3, "(1 * 3)")
    find(8, "((1 * 3) + 5)")
      find(13, "(((1 * 3) + 5) + 5)")
         found!
```
لاحظ أنّ الإزاحة في المثال السابق توضح عمق مكدس الاستدعاء. حيث تستدعي find في أول اســتدعاء لها باستدعاء نفسها للبحث عن حل يبدأ بـ 1+5، وسيتعاود هذا الاستدعاء للبحث في كل حل ينتج عـددًا أقـل أو يساوي العدد الهدف. وتعيد null إلى الاستدعاء الأول بما أنها لن تجد ما يطابق الهدف، وهنا يتدخل عامــل || ليتسبب في الاسـتدعاء الـذي يبحث في 1\*3، ويكـون هـذا البحث هـو أول اسـتدعاء تعـاودي داخـل اسـتدعاء تعاودي آخَر يصيب العـدد الهـدف. ويعيـد آخـر اسـتدعاء فـرعي سلسـلة نصـية، وتُمـرر هـذه السلسـلة من قبل عامليْ || في الاستدعاء البيني intermediate call، مما يعيد لنا الحل في النهاية.

## **3.10 الدوال النامية Functions Growing**

لدينا في البرمجة طريقتين لإدخال الدوال في البرامج، أولاهما أن تجد نفسك تكرر كتابة شيفرة بعينهـا عــدة مرات، وهو أمر لا شك أنك لا تريد فعله، فيزيد وجود شيفرات كثيرة من احتمـال ورود أخطـاء أكـثر في البرنـامج، ومن الإرهاق المصاحب في البحث عنهـا، ووقتًـا أطـول في قـراءة الشـيفرة منـك ومن غـيرك ممن يحـاول فهم برنامجك لتعديله أو للبناء عليه، لذا عليك أخذ تلك الشيفرة المتكررة وتسميها باسم يليق بها ويعجبك، ثم تضعها في دالة.

أما الطريقة الثانية فهي حين تحتاج إلى بعض الوظائف التي لم تكتبها بعد، ويبدو أنها تسـتحق دالـة خاصـة بها، فتبدأ بتسمية هذه الدالة، ثم تشر ع في كتابة متنها، وقد تبدأ في كتابة التعليمـات البرمجيـة الـتي تسـتخدم الدالة قبل تعريف الدالةَ نفسها. واعلم أنّ مقياس وضوح المفهوم الـذي تريـد وضـعه في هـذه الدالـة، هـو مـدى سهولة العثور عىل اسم مناسب للدالة! فكلما كان هدف الدالة واضحًا ومحددًا، سهل عليك تسميتها. ولنقل أنك تريد كتابة برنامج لطباعة عددين: عدد الأبقار، وعدد الدجاج في مزرعة، مع إتباع العدد بكلمة بقرة، وكلمــة دجاجــة بعده، ووضع أصفار قبل كلا العددين بحيث يكون طولهما دائمًا ثلاثـة خانـات، فهـذا يتطلب دالـةً من وسـيطين، وهما: عدد الأبقار، وعدد الدجاج.

007 Cows

011 Chickens

وهذا يتطلب دالة من وسيطين، هما: عدد األبقار، وعدد الدجاج.

```
function printFarmInventory(cows, chickens) {
   let cowString = String(cows);
   while (cowString.length < 3) {
    cowString = "0" + \text{cowString};
   }
   console.log(`${cowString} Cows`);
   let chickenString = String(chickens);
   while (chickenString.length < 3) {
     chickenString = "0" + chickenString;
   }
   console.log(`${chickenString} Chickens`);
}
printFarmInventory(7, 11);
```
إذا كتبنا length . بعد تعبير نصي، فسنحصل على طـول هـذا التعبـير، أو هـذه السلسـلة النصـية، وعليـه ستضيف حلقات while التكرارية أصفارًا قبل سلاسل الأعداد النصية، لتكون ثلاثة محارف على الأقــل. وهكــذا، فقد تمت مهمتنا! ولكن لنفرض أنّ صاحبة المزرعة قد اتصلت بنا قبيل إرسال البرنـامج إليهـا، وأخبرتنـا بإضـافة إسطبل إلى مزرعتها، حيث استجلبت خيولًا، وطلبت إمكانية طباعة البرنامج لبيانـات الخيـول أيضًـا. هنـا تكـون الإجابة أننا نستطيع، لكن خطر لنا خاطر بينما نحن نوشك على نسخ هذه الأسطر الأربعة، ونلصقها مـرةَ أخـرى، إذ ال بد من وجود طريقة أفضل، أي كما يأتي:

```
function printZeroPaddedWithLabel(number, label) {
   let numberString = String(number);
   while (numberString.length < 3) {
     numberString = "0" + numberString;
   }
   console.log(`${numberString} ${label}`);
}
function printFarmInventory(cows, chickens, horses) {
   printZeroPaddedWithLabel(cows, "Cows");
   printZeroPaddedWithLabel(chickens, "Chickens");
   printZeroPaddedWithLabel(horses, "Horses");
}
```

```
printFarmInventory(7, 11, 3);
```
وهنا نجحت الشيفرة، غير أنّ اسم printZeroPaddedWithLabel محرج نوعًا ما، إذ يجمـع في وظيفـة واحدة، بين كـل من: الطباعـة، وإضـافة الأصـفار، وإضـافة العنـوان label، لـذا بـدلًا من إلغـاء الجـزء المكـرر من ً البرنامج. دعنا نختر مفهوما واحدًا فقط:

```
function zeroPad(number, width) {
   let string = String(number);
   while (string.length < width) {
    string = "0" + string;
   }
   return string;
}
function printFarmInventory(cows, chickens, horses) {
   console.log(`${zeroPad(cows, 3)} Cows`);
   console.log(`${zeroPad(chickens, 3)} Chickens`);
   console.log(`${zeroPad(horses, 3)} Horses`);
```
#### }

#### printFarmInventory(7, 16, 3);

حيث تسهل الدالة ذات االسم الجميل والواضح مثل zeroPad، عىل الشخص الذي يقرأ الشيفرة معرفة ما تفعله، وهي مفيدة في مواقف أكثر من هـذا البرنـامج خاصـة، إذ تسـتطيع اسـتخدامها لطباعـة جـداول منسـقة من الأعداد.

لكن إلى أي حد يجب أن تكون الدالة التي تكتبها ذكية، بل إلى أي حد يجب أن تكون متعددة الاستخدامات؟ اعلم أنك تستطيع عمليًا كتابـة أي شـيء بـدءًا من دالـة بسـيطة للغايـة، حيث تحشـو عـددًا ليكـون بطـول ثلاثـة محارف، إلى نظام تنسيق الأعداد المعمم والمعقد، والذي يتعامل مع الأعداد الكسرية، والأعداد السالبة، ومحاذاة الفواصل العشرية، والحشو بمحارف مختلفة، وغير ذلك.

والقاعدة هنا، هي ألا تجعل الدالة تزيد في وظيفتهـا عن الحاجـة، إلا إذا تأكـدت يقينًـا من حاجتـك إلى تلـك الوظيفة الزائدة، فقد يكـون من المغـري كتابـة "أُطـر عمـل" frameworks عامـة لكـل جـزء من الوظـائف الـتي تصادفها، لكنا نهيب بك ألا تستجيب لهذه الرغبة، إذ لن تنجز أيّ عمل حقيقي لأيّ عميل ولا لنفسك حتى، وإنما ستكتب شيفرات لن تستخدمها أبدًا.

# **3.11 الدوال واآلثار الجانبية**

يمكن تقسيم الدوال إلى تلك التي تُستدعَى لآثارها الجانبية side effects، وتلـك الـتي تُسـتدعَى لقيمتهـا المعادة -رغم أنه قد يكون للدالة آثار جانبية، وقيم معادة في الوقت نفسه-، فالدالة الأولى هي دالـة مسـاعدة في مثال المزرعة السابق، حيث تُستدعَى printZeroPaddedWithLabel لأثرهـا الجـانبي، فتطبـع سـطرًا؛ أمـا النسخة الثانية zeroPad، فتُستدعى لقيمتها المعادة. ولا شك أنّ الحالة الثانية مفيـدة أكـثر من الأولى، فتكـون الدوال التي تنشئ قيمًا، أسهل في إدخالها وتشكيلها في صور جديدة عن تلك التي تنتج آثارًا جانبية مباشرة.

ولدينا من ناحية أخرى، دالةً تسمى بالدالـة النقيـة pure function، وهي نـوع خـاص من الـدوال المنتجـة للقيم، حيث لا تحتوي على آثار جانبية، كما لا تعتمـد على الآثـار الجانبيـة من شـيفرة أخـرى، فمثلًا، لا تقـرأ هـذه الدوال الرابطات العامة global bindings التي قد تتغير قيمتها. ولهذا النوع من الدوال خاصية فريـدة، إذ تنتج القيمة نفسها إن استُدعيَت بالوسائط نفسها، ولا تفعل أي شـيء آخـر، وإضـافةً إلى مـا سـبق، ولا يتغـير معـنى الشيفرة إن أزلنا استدعاء الدالة ووضعنا مكانه القيمة التي ستعيدها. وإن حـدث وشـككت في عمـل دالـة نقيـة، فيمكنك اختبارها ببساطة عن طريق استدعائها، واعلم أنها إذا عملت في هذا السـياق، فسـتعمل في أي سـياق آخر، إذ تحتاج الدوال غير النقية إىل دعامات أخرى الختبارها.

لكن مع هذا، فلا داعي للاستياء عند كتابة دوال غير نقية، أو تنفيـذ عمليـات تطهـير لحـذفها من شـيفراتك، فقد تكون الآثار الجانبية مفيدة، وهذا يحدث في الغالب من حالات البرمجة. فمثلًا، لا توجد طريقة لكتابـة نسـخة نقية من console . log، ونحن نحتاج هذه الدالة أيما احتياج، كما سترى أثناء تمرسك في جافاسكربت لاحقًــا، كذلك تسهل الآثار الجانبية من التعبير عن بعض العمليات بطريقة فعالـة، لـذا قـد تكـون الحاجـة للسـرعة سـببًا لتجنب هذا النقاء في الدوال.

#### **3.12 خاتمة**

اطلعنا في هذا الفصل عىل كيفية كتابة الدوال البرمجية التي تحتاج إليها عند تنفيذ مهمة، أو وظيفة متكررة في برامجك، وذلك باستخدام كلمة function المفتاحية التي تسـتطيع إنشـاء قيمـة دالـة إذا اسـتُخدمت على أساس تعبير؛ أما إذا استُخدمت على أساس تعليمـة فتكـون للإعلان عن رابطـة binding، وإعطائهـا دالـة تكـون قيمةً لها، كما نستطيع إنشاء الدوال أيضًا باستخدام الدوال السهمية.

```
عرِّف f لتحمل قيمةَ دالة //
const f = function(a) {
  console.log(a + 2);
};
ِح عن g كدالة //
صرّ
function g(a, b) {
  return a * b * 3.5;
}
                   ُ قيمة ٍ دالة أقل إسهابًا //
let h = a \Rightarrow a \times 3;
```
أحد الجـوانب الرئيسـية في فهم الـدوال هـو فهم النطاقـات، حيث تنشـئ كـل كتلـة نطاقًـا جديـدًا، وتكـون المعامِلات والرابطات المصـرَّح عنهـا في نطـاق معين محليـة وغـير مرئيـة من الخـارج. كمـا تتصـرف الرابطـات المصرَّح عنها عبر var تصرفًا مختلفًا، حيث ينتهي بهم الأمر في أقرب نطاق دالي أو في النطاق العام.

واعلم أنّ فصل المهام التي ينفذها برنامجك إلى دوال مختلفة يفيدك في انتفاء الحاجة إلى التكرار الزائد عن ّ الحد، وسترى أن الدوال مفيدة في تنظيم البرنامج، إذ تجمع تجميع الشيفرة في أجزاء تنفذ أشياءً محددة.

## **3.13 تدريبات**

#### **3.13.1 القيمة الصغرى**

تعرضنا في الفصل السابق لدالة Math،min القياسية، والتي تعيد أصغر وسـيط، ويمكننـا الآن بنـاء شـيء من هذا القبيل. اكتب دالة min تأخذ وسيطين وتعيد أقل قيم لهما. تستطيع تعديل شيفرة التدريب لكتابة الحل وتشغيلها في طرفيـة المتصـفح إن كنت تقـرأ من متصـفح، أو بنسخها إىل [codepen](https://codepen.io/).

```
. ضع شيفرتك هنا //
console.log(min(0, 10));// \rightarrow 0
console.log(min(0, -10));1/ \rightarrow -10
```
**إرشادات الحل**

إذا واجهتك مشكلة في وضع الأقواس في مكانها الصحيح لتعرِّف دالة ما، فابدأ بنسخ أحد الأمثلـة الـتي في هذا الفصل وعدِّله.

قد تحتوي الدالة عىل عدة تعليمات return.

#### **3.13.2 التعاود Recursion**

رأينا فيما سبق عامل الباقي %، والذي يمكن استخدامه لاختبار ما إن كان العدد زوجيًا أم فرديًـا باسـتخدام % 2، والتي تتحقق إن كان العدد يقبل القسمة على 2 أم لا. وفيمـا يلي طريقـةً أخـرى لتحديـد فيمـا إذا كـان العـدد ً الصحيح الموجب زوجيا أم فرديًا:

- الصفر عدد زوجي.
- الواحد عدد فردي.
- زوجية أي عدد آخر N تساوي -2N.

عرِّف دالة isEven التعاودية المتوافقة مع الوصف، والتي يجب أن تقبل الدالة معاملًا واحدًا (عـدد صـحيح موجب) وتعيد قيمةً بوليانية.

اختبرها على 50 و75، وانظر كيف تتصرف في حالة 1-، ولماذا؟ وهل ثمة طريقة لإصلاح ذلك؟

تستطيع تعديل شيفرة التدريب لكتابة الحل وتشغيلها في طرفيـة المتصـفح إن كنت تقـرأ من متصـفح، أو بنسخها إىل [codepen](https://codepen.io/).

```
. ضع شيفرتك هنا //
```
console.log(isEven(50));

 $// \rightarrow true$ 

```
console.log(isEven(75));
// \rightarrow falseconsole.log(isEven(-1));
11 \rightarrow ??
```
#### **إرشادات الحل**

ستكون الدالة الخاصـة بـك شـبيهةً بدالـة find الداخليـة، في مثـال findSolution التعـاودي في هـذا الفصل، مع سلسلة if/else if/else التي تختبر أي الحالات الثلاثة سـتتحقق، حيث تنفـذ else الأخـيرة الموافقة للحالة الثالثة من الاستدعاء التعاودي، ويجب أن يحتوي كل فـر ع على تعليمــة return أو يجهــز قيمة ما لتُعاد.

إذا أُعطيت الدالة عددًا سالبًا فستستدعي نفسها مرة بعد مرة ممررة أعدادًا سالبة أكثر إلى نفسها، فتزيد في بعدها عن النتيجة المعادة، وستنفد مساحة التكديس في النهاية وتنهي العملية.

## **3.13.3 عد حبات الفول**

تســـــتطيع الحصـــــول على المحـــــرف رقم N من سلســـــلة نصـــــية بكتابـــــة "string"[N] وستكون القيمة المُعادة سلسلة تحتوي على محرف واحد فقـط، "b" مثلًا. سـيكون للمحـرف الأول الموضـع 0، كمـا سـيكون سـببًا في العثـور على آخـر محـرف في الموضـع 1 - string. length. أي سـتكون محـارف السلسلة المكونة من محرفين ذات طول مقداره 2، في الموضعين 0، و1.

اكتب دالة CountBs التي تأخذ وسيطًا وحيدًا لها وهو السلسلة النصية، وتُعيد عددًا يشير إلى عدد الأحــرف الكبيرة "B" الموجودة في السلسلة، ثم اكتب دالة countchar، بحيث تتصرف مثـل countBs، إلا أنهـا تأخـذ وسيطًا ثانيًا يشير إلى المحرف المراد عدّه (بدلاً من حساب عدد الأحرف "B" الكبيرة فقط).

أعد كتابة countBs لالستفادة من هذه الدالة الجديدة.

تستطيع تعديل شيفرة التدريب لكتابة الحل وتشغيلها في طرفية المتصفح أو بنسخها إىل [codepen](https://codepen.io/).

```
. ضع شيفرتك هنا //
console.log(countBs("BBC"));
11 \rightarrow 2console.log(countChar("kakkerlak", "k"));
// \rightarrow 4
```
## **إرشادات الحل**

ستحتاج دالتك إلى حلقة تكرارية تنظـر في كـل محـرف داخـل السلسـلة النصـية، ويمكن أن تشـعّل فهرسًـا index من الصفر إلى أقل من طول السلسلة بمقدار 1 (string . length >)، فإذا كـان المحـرف الـذي في الموضع الحالي هو المحرف نفسه الذي تبحث عنه الدالة فإنه يضيف 1 إلى متغير العـدّاد، ويعـاد العـدّاد بمجـرد انتهاء الحلقة التكرارية.

تأكد من جعل كل الرابطات المستخدَمة في الدالة محلية لها، وذلك عبر تصريحها باستخدام let أو cons.

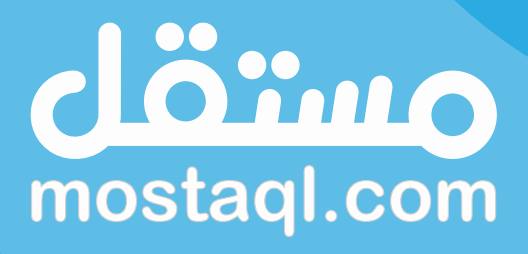

ادخل سوق العمل ونفذ المشاريع باحترافية<br>عبر أكبر منصة عمل حر بالعالم العربي

ابدأ الآن كمستقل

# **.4 هياكل البيانات: الكائنات والمصفوفات**

لقد سئلت مرتين من قبل أني لو أَدخلتُ إلى الآلة أرقامًا خاطئةً فهل سأحصل على إجابات صحيحة؟ ِ وإني في الحقيقة لعاجز عن فهم هذا الخلط في الفكر الذي يجعل العقل يثير مثل هذا السؤال.

— تشارلز بابج (Charles Babbage)، مقاطع من حياة فيلسوف (1864).

تشكل الأعداد، والقيم البوليانية، والسلاسل، الذرات الـتي تُبـنى منهـا هياكـل البيانـات في مجـال البرمجـة وعلوم الحاسوب، وستحتاج عنـد عملـك في البرمجـة إلى أكـثر من ذرة واحـدة، إذ تسـمح لنـا الكائنـات objects بتجميع القيم -بما في ذلك الكائنات األخرى،- من أجل بناء هياكل أكثر تعقيدًا.

كانت البرامج التي أنشأناها حتى الآن في فصول هذا الكتاب محدودة إذ عملت فقط على أنواع بســيطة من البيانات، وسنتحدّث في هذا الفصل عن الهياكل الأساسية للبيانات، كما ستعرف بنهايته ما يكفيك للبدء بكتابـة برامج مفيدة، وسنمر فيه على بعض الأمثلة الواقعية نوعًا ما، متعرضين للمفـاهيم أثنـاء تطبيقهـا على المشـاكل المطروحة، كما سنبني الشيفرة التوضيحية غالبًا على الدوال والروابط التي شُرحت من قبل.

# **4.1 اإلنسان المتحول إىل سنجاب**

يتوهم سمير أنه يتحوّل إلى قارض فروي صـغير ذو ذيـل كـثيف، وذلـك من حين لآخـر، وغالبًـا بين السـاعة الثامنـة والعاشـرة مسـاءً. وهـو سـعيد نوعًـا مـا لأنـه غـير مصـاب بـالنوع الشـائع للاكتيريـا السـريرية classic lycanthropy، أو الاستذئاب -وهي حالة تجعل الشخص يتوهم أنه يتحول إلى حيوان، ويكون ذئبًا في الغــالب-، فالتحول إلى سنجاب أهون من التحول إلى ذئب! إذ ليس عليه القلـق إلا من أن يؤكـل من قطـة جـاره، بـدلاً من خشية أكل جاره بالخطأ.

لقد قرر إغلاق أبواب غرفته ونوافذها في الليل، ووضع بعض حبات البنـدق على الأرض، وذلـك بعـد مـرتين من إيجاد نفسه يستيقظ عىل غصن رقيق غير مستقر في شجرة بلوط، عاري الجسد مشوش الذهن.

ولعلّ ذلك تكفّل بمسألتي القطة وشجرة البلوط، غير أنّ سمير يريد معالجـة نفسـه من حالتـه هـذه بالكليّـة، وقد لاحظ أنّ حالات التحول تلك غير منتظمة، فلا بـد من وجـود شـيء مـا يسـتفزها، وقـد ظن لفـترة أنّ شـجرة ّ البلوط هي السبب، إذ حدثت بضع مرات بجانبها، لكن تبين له أن تجنب أشجار البلوط لم يوقف المشكلة.

رأى سمير أن يغّير منهجه في التفكير إلى سلوك علمي، فبدأ بتسجيل يومي لكل ما يفعله في اليوم ومــا إن كان قد تحوّل أم لا، وهو يأمل بهذه البيانات حصر الظروف التي تؤدي إلى التحولات. والآن، بإسقاط ما سبق على موضوع هذا الفصل، فأول شيء يحتاج إليه هو بنية بيانات لتخزين هذه المعلومات، أليس كذلك؟

## **4.2 مجموعات البيانات**

إذا أردت العمـل مـع كميـات كبـيرة من البيانـات الرقميـة، فعليـك أولًا إيجـاد طريقـة لتمثيلهـا في ذاكـرة الحواسيب، فعلي سبيل المثال، إذا أردنا تمثيل تجميعة من الأرقام 2، و3، و5، و7، و11، فسنستطيع حـل الأمـر بأسلوب مبتكر باستخدام السلاسل النصية -إذ لا حد لطول السلسلة النصية، وعليه نستطيع وضع بيانـات كثـيرة فيها- واعتماد "11  $\,$  7  $\,$  3  $\,$  3  $\,$  2" على أنه التمثيل الخاص بنـا، لكن هـذا منظـور غـريب ومسـتهجن، إذ يجب استخراج الأعداد بطريقة ما، وإعادة تحويلها إلى أعداد من أجل الوصول إليها.

تــوفر جافاســكربت بــدلًا من الســلوك الســابق، نــوع بيانــات يختص بتخــزين سلاســل القيم، وهو المصــفوفة array، والــتي تُكتب على أســاس قائمــة من القيم بين قوســين مــربعين، ومفصــولة بفاصــلات إنجليزية Comma، انظر كما يلي:

```
let listOfNumbers = [2, 3, 5, 7, 11];
console.log(listOfNumbers[2]);
1/ \rightarrow 5console.log(listOfNumbers[0]);
11 \rightarrow 2console.log(listOfNumbers[2 - 1]);
// \rightarrow 3
```
كذلك تَستخدِم الصيغة التي نحصل بها على العناصر داخل مصفوفة ما، الأقواس المربعة أيضًا، حيث يـأتي قوسان مربعان بعد تعبير ما مباشرة، ويحملان بينهما تعبيرًا آخرًا، إذ يبحثان في التعبير الأيسر عن عنصر يتوافــق مع الفهرس index المعطى في التعبير المحصور بينهما.

الفهـــرس الأول للمصـــفوفة هـــو الصـــفر وليس الواحـــد، لـــذا يُســـترد العنصـــر الأول باســـتخدام  $\,$ l $\,$ istOfNumbers[0] ، وإن كنت جديدًا على علوم الحاسوب، فسيمر وقت قبل اعتيـاد بـدء العـد على أسـاس الصفر، وهو تقليد قديم في التقنية وله منطق مبني عليـه، لكن كمـا قلنـا، سـتأخذ وقتـك لتتعـود عليـه؛ ولـتريح نفسك، فكر في الفهرس عىل أنه عدد العناصر التي يجب تخطيها بدءًا من أول المصفوفة.

# **4.3 الخصائص**

رأينا في الفصول السابقة بعض التعبيرات المثيرة للقلق، مثل: myString. length التي نحصل بها على طول السلسلة النصية، و Math، max التي تشير إلى الدالـة العظمى، حيث تصـل هـذه تعبـيرات إلى خصـائص قيمة ما. ففي الحالة الأولى نصل إلى خاصية الطول للقيمة الموجودة في myString، أما في الثانيــة فسنصــل إىل الدالة العظمى max في كائن Math، وهو مجموعة من الثوابت والدوال الرياضية.

تحتوي جميع قيم جافاسكربت تقريبًا على خصائص، باستثناء nul1، وundefined، إذ ستحصل على خطأ إذا حاولت الوصول إىل خاصية إحدى هذه القيم.

null.length;  $// \rightarrow TypeError: null$  has no properties

الطريقتان الرئيسيتان للوصول إىل الخصائص في جافاسكربت، هما: النقطة ،. واألقواس المربعة ][ حيث تصــل كــل من value،x، و[x] value مثلًا، إلى خاصــية مــا في value، لكن ليس إلى الخاصــية نفســها بالضرورة، ويكمن الفرق في كيفية تفسير x، فحين نستخدم النقطة فإن الكلمـة الـتي تليهـا هي الاسـم الحـرفي للخاصية؛ أما عند استخدام الأقواس المربعة فيُقيَّم التعبير الذي بين الأقواس للحصول على اسم الخاصية.

في حين تجلب value، x خاصيةً اسمها x لـ value ، فستحاول [x] value تقييم التعبـير x، وتســتخدم النتيجة -المحوَّلة إلى سلسلة نصية- على أساس اسم للخاصية، لذا فإن كنت على علم بأنّ الخاصية الـتي تريـدها تحمل الاسم "color"، فتقول value . color؛ أما إن أردت استخراج الخاصية المسماة بالقيمة المحفوظـة في الرابطة i، فتقول [i] value.

واعلم أنّ أسماء الخصائص ما هي إلا سلاسل نصـية، فقـد تكـون أي سلسـلة نصـية، لكن صـيغة النقطـة لا تعمـل إلا مـع الأسـماء الـتي تبـدو مثـل أسـماء رابطـات صـالحة. فـإذا أردت الوصـول إلى خاصـية اسـمها "2" أو "John Doh"، فيجب عليك استخدام الأقواس المربعة: [2] value أو [ "John Doh".

تُخزَّن العناصر في المصفوفة على أساس خصائص لها، باستخدام الأعـداد على أسـاس أسـماء للخصـائص، وبما أنك لا تستطيع استخدام الصياغة النقطية مع الأرقام، وتريد استخدام رابطة تحمـل الفهـرس، فيجب عليـك استخدام صيغة الأقواس للوصول إليها.

تخبرنا خاصية length للمصفوفة كم عدد العناصر التي تحتوي عليها، واسم الخاصية ذاك هـو اسـم رابطـة صالح، كما نعرِّف اسمه مسبقًا، لذلك نكتب array . length للعثور على طـول المصـفوفة، وذلـك أسـهل من .array["length"] كتابة

# **4.4 التوابع Methods**

تحتوي قيم السلاسل النصية وقيم المصفوفات على عدد من الخصائص التي تحمل قيمًا للدالة، إضافةً إلى خاصية length كما في المثال التالي:

let doh = "Doh"; console.log(typeof doh.toUpperCase);  $// \rightarrow function$ console.log(doh.toUpperCase());  $// → DOH$ 

كل سلسلة لها خاصية toUpperCase، إذ تعيد عند استدعائها نسـخةً من السلسـلة الـتي تم فيهـا تحويـل جميع الأحرف إلى أحرف كبـيرة. وبالمثـل، تسـير خاصـية toLowerCase في الاتجـاه العكسـي. ومن المثـير أنّ الدالـــة لـــديها وصـــول لسلســـلة "Doh" النصـــية، وهي القيمـــة الـــتي اســـتدعينا خاصـــيتها، رغم أن استدعاء toUpperCase ال يمرر أي وسائط، وسننظر في تفصيل كيفية حدوث ذلك في الفصل السادس.

تسمى الخصائص الـتي تحتـوي على دوال توابعًـا للقيم المنتميـة إليهـا، فمثلًا، يُعَـد toUpperCase تابعًـا َ لسلسلة نصية، ويوضح المثال التالي تابعْين يمكنك استخدامهما للتعامل مع المصفوفات:

```
let sequence = [1, 2, 3];
sequence.push(4);
sequence.push(5);
console.log(sequence);
/ / \rightarrow [1, 2, 3, 4, 5]console.log(sequence.pop());
11 \rightarrow 5console.log(sequence);
// \rightarrow [1, 2, 3, 4]
```
يضيف تابع push قيمًا إلى نهاية مصفوفة ما؛ أمـا تـابع pop فيفعـل العكس تمامًـا، حيث يحـذف القيمـة الأخيرة في المصفوفة ويعيدها. وهذه الأسـماء السـخيفة هي المصـطلحات التقليديـة للعمليـات على المكـدِّس stack، والمكدِّس في البرمجة هو أحد هياكل البيانات الـتي تسـمح لـك بـدفع القيم إليهـا وإخراجهـا مـرة أخـرى بالترتيب المعاكس، بحيث يُبتدأ بإزالة العنصر الذي أضيف آخر مرة، وذلـك اسـتنادًا على منطـق "آخـرهم دخـولًا أولهم خروجًا". ولعلك تذكر دالة مكدس الاستدعاءات من الفصل السابق الذي يشرح الفكرة نفسها.

## **4.5 الكائنات Objects**

ِّ بالعودة إىل سمير المتحول، فيمكن تمثيل مجموعة من المدخالت اليومية للسجل بمصفوفة، لكن مدخالت التسجيلات تلك فيها أكثر من مجرد عدد أو سلسلة نصية، فكل إدخال يحتاج إلى تخزين قائمة بالأنشطة، وقيمــة بوليانية توضح ما إذا كان سمير قد تحول إلى سنجاب أم لا، ونحن نود تجميع ذلك في قيمة واحدة، ثم نضع تلك القيم المجمعة في مصفوفة من مدخلات السجل، وبمـا أن القيم الـتي من نـوع object هي مجـرد تجميعـات عشوائية من الخصائص، فيمكن إنشاء كائن باستخدام الأقواس في صورة تعبير. انظر كما يلي:

```
let day1 = \{ squirrel: false,
   events: ["work", "touched tree", "pizza", "running"]
};
console.log(day1.squirrel);
// \rightarrow falseconsole.log(day1.wolf);
// \rightarrow undefined
day1.wolf = false;
console.log(day1.wolf);
// \rightarrow false
```
لدينا قائمة بالخصائص داخل الأقواس مفصولة بفواصـل إنجليزيـة , ولكـل خاصـية اسـم متبـوع بنقطـتين رأسيتين وقيمة، وحين يُكتب كائن في عدة أسطر، فإن وضع إزاحة بادئة له كما في المثـال يجعـل قراءتـه أيسـر، والخصائص التي لا تحتوي أسماؤها على أسماء رابطات صـالحة أو أرقـام صـالحة، يجب وضـعها داخـل علامـتي اقتباس. انظر كما يلي:

```
let descriptions = {
   work: "Went to work",
   "touched tree": "Touched a tree"
};
```
هذا يعني أن الأقواس لها معنيان في جافاسكربت، فهي تبدأ بكتلة من التعليمـات البرمجيــة إن جـاءت في بداية تعليمة ما؛ أما إذا جاءت في موضع آخر، فستصف كائنًا ما. ولعلّ من حسن حظنا أننا نادرًا ما ســنحتاج إلى بدء تعليمة بكائن داخل قوسين، لذا لا تشغل بالك كثيرًا بشأن هذا الغموض والإشكال.

كذلك سيعطيك قراءة خاصية غير موجودة القيمة undefined، ونستطيع استخدام عامـل = لإسـناد قيمـة إلى تعبيرِ خاصية ليغير القيمة الموجودة أصلًا، أو ينشئ خاصيةً جديدةً للكائن إن لم تكن. بالعودة إلى نموذجنا لمجسات الأخطبوط الذي ذكرناه سابقًا عن الرابطة Binding، فإن رابطـات الخصـائص متشابهة، فهي تلتقط القيم، لكن قد تكـون بعض الرابطـات والخصـائص الأخـرى ممسـكة بتلـك القيم نفسـها، وعليه تسـتطيع النظـر إلى الكائنـات على أنهـا أخطبوطـات لهـا عـدد لا نهـائي من المجسـات، ولكـل منهـا اسم منقوش عليها.

يقطع عامل delete أحد المجسات من الأخطبوط السابق، وهـذا العامـل هـو عامـلٌ أحـادي، كمـا يحـذف الخاصية المسماة من الكائن حين يُطبَّق على خاصيته، وذلك ممكن رغم عدم شيوعه.

```
let anObject = \{left: 1, right: 2\};
console.log(anObject.left);
1/ \rightarrow 1delete anObject.left;
console.log(anObject.left);
// \rightarrow undefined
console.log("left" in anObject);
// \rightarrow falseconsole.log("right" in anObject);
// \rightarrow true
```
عند تطبيق العامل الثنائي inعلى سلسلة نصية وكائن، فسـيخبرك إذا كـان الكـائن بـه خاصـية باسـم تلـك السلسلة النصية، والفرق بين جعل الخاصية undefined وحذفها على الحقيقة، هـو أنّ الكـائن مـا زال يحتفـظ بالخاصية في الحالة الأولى مما يعني عدم حمله لقيمة ذات شـأن؛ أمـا في الحالـة الثانيـة فـإن الخاصـية لم تَعُـدْ موجودة، وعليه فستعيد in القيمة false.

تُستخدَم دالة Object . keys لمعرفة الخصائص التي يحتوي عليها الكـائن، وذلـك بإعطائهـا كائنًـا، فتعيـد مصفوفةً من السالسل النصية التي تمثل أسماء خصائص الكائن. انظر كما يلي:

```
console.log(Object.keys({x: 0, y: 0, z: 2}));
1/7 \rightarrow [\n\begin{array}{cc} \n\frac{1}{2} & \n\frac{1}{2} & \n\frac{1
```
تُستخدَم دالة assign.Object لنسخ جميع الخصائص من كائن إىل آخر، انظر كما يلي:

```
let objectA = \{a: 1, b: 2\};
Object.assign(objectA, {b: 3, c: 4});
console.log(objectA);
1/ \rightarrow \{a: 1, b: 3, c: 4\}
```
وتكــون المصــفوفات حينئــذ نوعًــا من الكائنــات المتخصصــة في تخــزين سلاســل من أشــياء بعينهــا وإذا قيَّمت [ ] typeof ، فستُنتج "object" وسترى هذه المصفوفات كأخطبوطات طويلة بمجساتها في صف أنيــق له عناوين من الأعداد. انظر الآن إلى السجل journal الذي يحتفظ به سمير في صورة مصفوفة من الكائنات:

```
let journal = [ {events: ["work", "touched tree", "pizza",
             "running", "television"],
    squirrel: false},
   {events: ["work", "ice cream", "cauliflower",
             "lasagna", "touched tree", "brushed teeth"],
    squirrel: false},
   {events: ["weekend", "cycling", "break", "peanuts",
             "juice"],
    squirrel: true},
  /* and so on... */];
```
## **4.6 قابلية التغري Mutability**

إذا كنت قد قرأت الفصول السابقة، فسترى أنّ أنواع القيم التي تحـدثنا عنهـا من أعـداد، وسلاسـل نصـية، وقيم بوليانية، لا يمكن تغييرها؛ صحيح أنك تستطيع جمعها واستخراج قيم أخرى منها، لكن بمجرد أخـذها قيمــة لسلسلة نصية فلن تتغير بعدها، وسيبقى النص داخلها كما هو دون تغير، فمثلًا، إن كانت لـديك سلسـلة نصـية تحتوي عىل "cat ، فلن تستطيع شيفرة أخرى تغيير محرف في هذه السلسلة لتكون " "rat".

أما الكائنات فلها شأن آخر، إذ تستطيع تغيير خصائصها، حيث تتخذ قيمة الكائن محتويات مختلفة في كــل مرة، كما رأينا قبل قليل أنه يمكن تعديل قيم الكائنات.

حين يكون لدينا عددان 120، و120 فسنقول أنهما نفس العددين سواءً أشارا إلى البتات الحقيقية نفسها أم لا، أما مع الكائنات فهناك فرق بين وجود مرجعين إلى الكائن نفسه، وبين وجود كائنين مختلفين يحتويـان نفس الخصائص، انظر الشيفرة التالية:

```
let object1 = {value: 10};
let object2 = object1;
let object3 = \{value: 10\};console.log(object1 == object2);
// \rightarrow true
```

```
console.log(object1 == object3);
// \rightarrow falseobject1.value = 15;
console.log(object2.value);
1/ \rightarrow 15console.log(object3.value);
11 \rightarrow 10
```
تلتقط رابطـتي0bject1 وbject2 الكـائن نفسـه، لهـذا سـتتغير قيمـة 2object2 إذا تغـير 1object، فيقـال أنّ لهمـا "الهويـة" نفسـها إن صـح التعبـير؛ أمـا الرابطـة object3، فتشـير إلى كـائن آخـر يحتـوي على خصائص 1object نفسها، لكنه منفصل ومستقل بذاته.

قد تكون الروابط نفسها متغيرة أو ثابتة، لكن هذا منفصـل عن الطريقـة الـتي تتصـرف بهـا قيمهـا، ورغم أن القيم العددية لا تتغير، إلا أنك تستطيع استخدام الرابطة let لمتابعة عـدد متغـير من خلال تغيـير القيمـة الـتي تشير الرابطة إليها، وبالمثل، فرغم أن تعريـف كـائن بالرابطـة const سـيظل يشـير إلى الكـائن نفسـه ولا يمكن تغييرها لاحقًا، إلا أن محتويات هذا الكائن قابلة للتغيير، كما في المثال التالي:

```
const score = \{visitors: 0, home: 0\};// This is okay
score.visitors = 1;
// This isn't allowed
score = \{visitors: 1, home: 1\};
```
يوازن العامل == بين الكائنات من منظور هويتها، فلا يعطي true إلا إذا كـان لكلا الكـائنين القيمـة نفسـها تمامًا؛ أما عند موازنة كائنات مختلفة، فسيعطي false حتى ولو كان لهذه الكائنات الخصـائص نفسـها، وعليـه فليس هناك عملية موازنة "عميقة" في جافاسكربت توازن بين الكائنــات من خلال محتوياتهــا، لكن من الممكن كتابة ذلك بنفسك، وهو موضوع أحد التدريبات في نهاية هذا الفصل (تدريب الموازنة العميقة).

# **4.7 سجل المستذئب**

نعود إلى سمير الذي يظن بأنّه يتحول إلى حيوان في الليل، إذ يبدأ مفسِّر جافاسكربت الخـاص بـه، ويضـبط البيئة التي يحتاج إليها من أجل سجله journal، انظر كما يأتي:

```
let journal = [];
```
function addEntry(events, squirrel) {

```
 journal.push({events, squirrel});
}
```
لاحـظ أنّ الكـائن الـذي أضـيف إلى السـجل يبـدو غريبًـا نوعًـا مـا، فبـدلا من التصـريح عن الخصـائص مثل events: events فهو لا يزيد عن إعطاء اسم الخاصية فقط. ويُعَـدّ هـذا الأسـلوب اختصـارًا مشـيرًا إلى الشيء نفسه، أي إذا كان اسم الخاصية موضوع بين قوسين وليس متبوعًا بقيمـة، فسـتؤخذ قيمتـه من الرابطـة التي تحمل الاسم نفسه؛ لذا، ففي كل ليلـة عنـد العاشـرة مسـاءً -أو في الصـباح التـالي أحيانًـا-، يسـجل سـمير يومه كالتالي:

```
addEntry(["work", "touched tree", "pizza", "running",
           "television"], false);
addEntry(["work", "ice cream", "cauliflower", "lasagna",
           "touched tree", "brushed teeth"], false);
addEntry(["weekend", "cycling", "break", "peanuts",
           "juice"], true);
```
وهو ينوي اتباع أسلوب إحصائي عند حصوله على نقاط بيانات كافية، وذلك لرؤية أيَّ تلك الأحداث هي التي تحث تحوله إلى حيوان ليلًا.

يختلف المتغير في الإحصاء عن المتغير البرمجي، إذ يكون لدينا مجموعة من المقاييس، بحيث يقـاس كـل متغير بهـا جميعًـا، وتُمثَّـل علاقـة الترابط Correlation بين المتغـيرات بقيمـة بين 1- و1، وعلاقـة الترابـط هي مقياس اعتمادية المتغير الإحصائي على متغير آخر. فإذا كانت قيمة علاقـة الترابـط هـذه صـفرًا، فهـذا يعـني أنّ المتغيرين غير مرتبطان ببعضـهما؛ أمـا إذا كـان 1، فهـذا يعـني أنّ المتغـيرين متطابقـان تمامًـا. بحيث إذا كنت تعرف أحدهما، فأنت تعرف الأخر يقينًا؛ أما إذا كانت قيمة علاقة الترابـط تلـك -1، فهـذا يعـني أنهمـا متطابقـان لكنهما متقابلان، بحيث إن كان الأول true، فالآخر false.

نستخدم معامِل فاي ϕ لحساب مقياس علاقة الترابط بين متغـيرين بوليـانيين، وهي معادلـة يكـون دخلهـا جدول تردد يحتوي عىل عدد المرات التي لوحظت مجموعات المتغيرات فيها؛ ويصف الخرج عالقة الترابط بينها بحيث يكون عددًا بين 1- و1.

فمثلًا، سنأخذ حدث تناول البيتزا ونضع ذلك في جدول تـردد مثـل التـالي، حيث يشـير كـل عـدد إلى عـدد المرات التي وقعت فيها هذه المجموعة في قياساتنا:

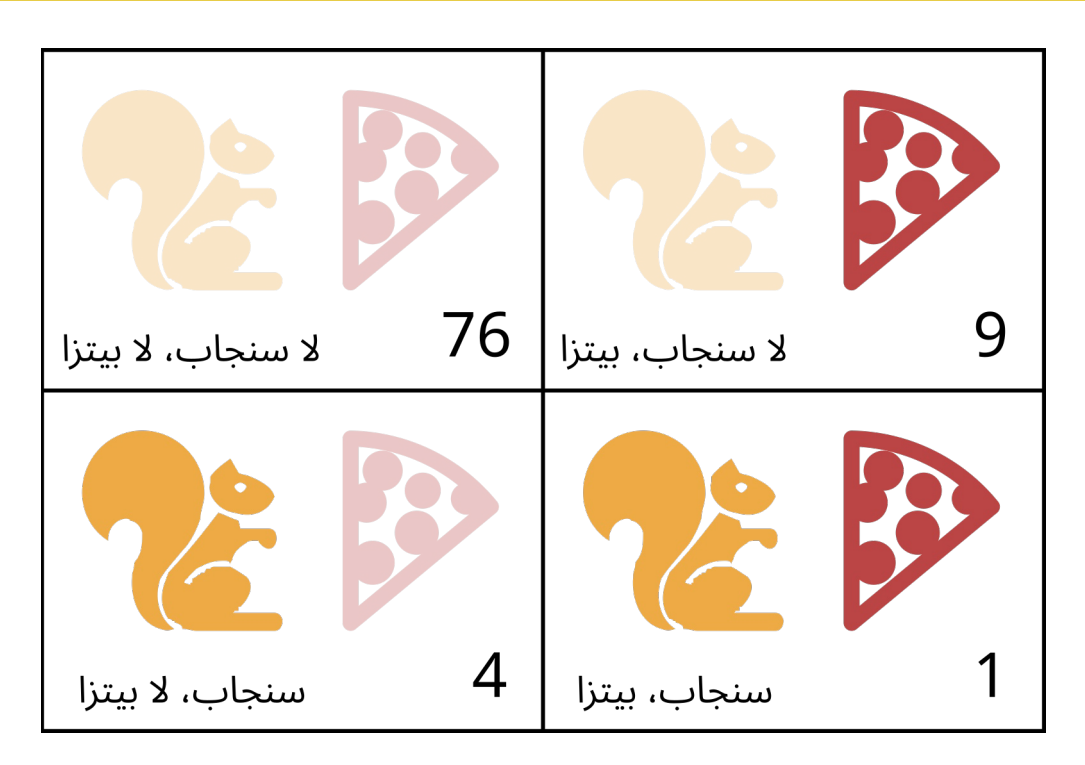

فإذا سمينا هذا الجدول بجدول n مثلًا، فإننا سنستطيع حساب φ باستخدام المعادلة التالية:

$$
\phi = \frac{n_{11} n_{00} - n_{10} n_{01}}{\sqrt{n_{1.} n_{0.} n_{11} n_{0}}}
$$

ولا تشغل نفسك بشأن الرياضيات كثيرًا ها هنا، حيث وُضِعت هذه المعادلة لتحويلها إلى جافاسكربت.

تشير الصيغة  ${\mathsf n}_0$  إلى عدد القياسات التي يكون فيها المتغير الأول squirrel "السنجاب" غير متحقــق أو خطــأ false والمتغــير الثــاني pizza "البيــتزا" متحقــق أو صــحيح true ففي جــدول البيــتزا مثلًا تكــون قيمة  $n_{01}$  هي 9.

تشير القيمة .<sub>:</sub>n إلى مجموع القياسات التي كان فيها المتغير الأول متحققًـا -أي true- وهي 5 في الجـدول المثال. بالمثل، تشير 0•n إىل مجموع القياسات التي كان فيها المتغير الثاني يساوي false.

لذا سيكون الجزء الموجود أعلى خط الفصل في جدول البيتزا 1×67−4×9 =40، وسيكون الجـزء السـفلي هو الجـذر الـتربيعي لـ 5×85×10×80، أو 340000√، ونخـرج من هـذا أن قيمـة فـاي هي 0.069 تقريبًـا، وهي قيمة ضئيلة قطعًا، وعليه فلا يبدو أنّ البيتزا لها تأثير على تحول سمير.

# **4.8 حساب عالقة الرتابط**

نســـتطيع تمثيـــل جـــدول من صـــفين وعمـــودين في جافاســـكربت، باســـتخدام مصـــفوفة من أربعة عناصـر [1  $\,$ , 4,  $\,$  ,  $\,$ 76, $\,$  )، أو مصـفوفة تحتـوي على مصـفوفتين، بحيث تتكـون كـل واحـدة منهمـا من عنصرين [[1 4,] ,[9 76,]]، أو كائن له أسماء خصائص، مثل: "11" و "01". غير أنّ المصفوفة المسطحة أسـهل وتقصِّـر طـول التعبـيرات الـتي تصـل إلى الجـدول، وسنفسـر فهـارس المصفوفة في صورة أعداد ثنائية مكوّنة من بِتَّين، حيث يشـير الـرقم الأيسـر إلى متغـير السـنجاب، والأيمن إلى متغير الحدث. فمثلًا، يشير العدد الثنائي 10 إلى الحالة التي تحوّل فيها سـمير إلى سـنجاب، لكن حـدث البيـتزا مثلًا لم يقع، وقـد حـدث هـذا أربـع مـرات؛ وبمـا أن العـدد الثنـائي 10 مـا هـو إلا العـدد 2 في النظـام العشـري، فسننخزن هذا الرقم في الفهرس 2 من المصفوفة.

انظر الدالة التي تحسب قيمة معامل ϕ من مثل هذه المصفوفة:

```
function phi(table) {
  return (table[3] * table[0] - table[2] * table[1]) /
    Math.sqrt((table[2] + table[3]) *(table[0] + table[1]) *(table[1] + table[3]) *(table[0] + table[2]));
}
console.log(phi([76, 9, 4, 1]));
// \rightarrow 0.068599434
```
الشيفرة أعلاه هي ترجمة حرفية لمعادلة فاي الرياضية السابقة في جافاسكربت، وتكون فيهــا Math. sqrt هي دالة الجذر الـتربيعي الـتي يوفرهـا كـائن Math في بيئـة جافاسـكربت القياسـية، ويجب إضـافة حقلين من الجدول لنحصل على حقول مثل  $\mathsf{n}_1$ ، ذلك أن مجموع الصـفوف أو الأعمـدة لا يُخـزَّن في قاعـدة بياناتنـا مباشـرةً وقد احتفظ سمير بسجله لمدة ثلاثة أشهر، وستجد النتائج لتلك الفترة متاحة في [صندوق التجارب](https://eloquentjavascript.net/code#4) لهذا الفصــل، حيث تُخزَّن في رابطة JOURNAL وهي [متاحة للتحميل.](https://eloquentjavascript.net/code/journal.js)

سنكرر الآن على كل الإدخالات، وسنسجّل عدد مرات وقوع حـدث التحـول إلى سـنجاب، وذلـك لاسـتخراج جدول بسطرين وعمودين، وذلك كما يلي:

```
function tableFor(event, journal) {
  let table = [0, 0, 0, 0];
  for (let i = 0; i < journal.length; i^{++}) {
    let entry = journal[i], index = 0;
     if (entry.events.includes(event)) index += 1;
     if (entry.squirrel) index += 2;
    table[index] += 1; }
   return table;
```

```
}
console.log(tableFor("pizza", JOURNAL));
// \rightarrow [76, 9, 4, 1]
```
يتحقق تابع <code>includes</code> من وجود قيمة ما في المصفوفة، وتَستخدِم الدالة ذلك لتحديد وجود اسم الحــدث الذي تريده في قائمة الأحداث في يوم ما.

يبيّن متن الحلقة التكرارية في tableFor أيّ صندوق في الجدول يقع فيه إدخال السجل، من خلال النظــر في احتواء الإدخال على حدث بعينه أم لا، والنظر هـل وقـع الحـدث مـع وقـوع التحـول السـنجابي أم لا، ثم تزيـد الحلقة التكرارية الصندوق الصحيح بمقدار 1 داخل الجدول.

لدينا الآن الأدوات التي نحتاج إليها في حساب علاقة الترابط الفرديـة، والخطـوة المتبقيـة هي إيجـاد علاقـة الترابط لكل نوع من الأحداث تم تسجيله، وننظر هل سنخرج بنتيجة أم لا.

# **4.9 حلقات المصفوفات التكرارية**

لدينا حلقة تكرارية في دالة tableFor، وهي:

```
for (let i = 0; i < JOURNAL.length; i^{++}) {
   let entry = JOURNAL[i];
  افعل شيًئ ا هنا بالقيمة // 
}
```
يكثر هذا النوع من الحلقات في جافاسكربت الكلاسيكية، إذ يشيع المرور على المصفوفات عنصـرًا عنصـرًا، وذلك باستخدام عداد على طول المصفوفة واختيار كل عنصر على حِدَة، لكن هناك طريقة أبسط لكتابة مثل تلك الحلقات التكرارية في جافاسكربت الحديثة، وذلك كما يلي:

```
for (let entry of JOURNAL) {
   console.log(`${entry.events.length} events.`);
}
```
حين تُكتَب حلقة forمع الكلمة of بعد تعريفِ متغير، ستتكرر على عناصر القيمة المعطاة بعد of، ويصلح هذا في المصفوفات، والسلاسل النصية، وبعض هياكل البيانات الأخرى، كما سيأتي بيانه في الفصل السادس.

# **4.10 التحليل النهائي**

نحتاج الآن إلى حساب علاقة الترابط لكل نوع من الأحداث التي وقعت في مجموعة البيانـات الـتي جمعهـا سمير، ويحتاج هذا الحساب أولًا إلى إيجاد كل نوع من أنواع الأحداث. انظر المثال الآتي:

```
function journalEvents(journal) {
  let events = [1];
   for (let entry of journal) {
     for (let event of entry.events) {
       if (!events.includes(event)) {
         events.push(event);
       }
     }
   }
  return events;
}
console.log(journalEvents(JOURNAL));
// \rightarrow ["carrot", "exercise", "weekend", "bread", ...]
```
تجمع الدالة journalEvents كل أنواع الأحداث من خلال المرور على الأحداث وإضافة الغير موجود منهـا

إىل المصفوفة events، ونستطيع رؤية كل االلتزامات من خالل الحلقة التالية:

```
for (let event of journalEvents(JOURNAL)) {
   console.log(event + ":", phi(tableFor(event, JOURNAL)));
}
1/ \rightarrow carrot: 0.0140970969
// exercise: 0.0685994341 →
// → weekend: 0.1371988681
1/ \rightarrow \text{bread}: -0.07575540191/ \rightarrow pudding: -0.0648203724// and so on...
```
من هذه النتائج، نستطيع القول أن أغلب عالقات الترابط، مثل: أكل الجزر، والخبز، وغيرها، ال تستفز التحول الحيواني لدى سمير لأنها تقترب من الصفر، لكن من ناحية أخرى، فيبدو أنها تزيد في الإجازات الأسبوعية، وعليه سنرشّح النتائج أكثر لنرى أيَّ علاقات الترابط كانت أكبر من 0.1 أو أقل من 0.1-.

```
for (let event of journalEvents(JOURNAL)) {
   let correlation = phi(tableFor(event, JOURNAL));
  if (correlation > 0.1 || correlation < -0.1) {
     console.log(event + ":", correlation);
   }
```
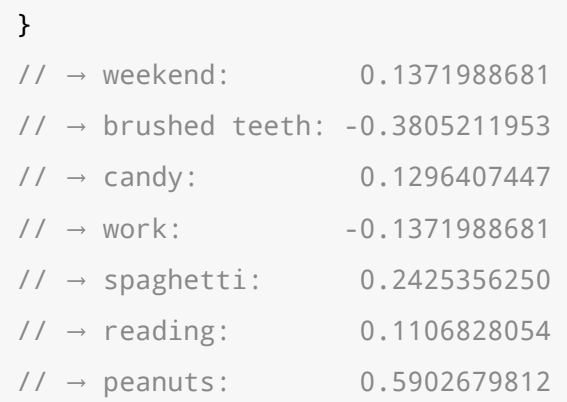

لدينا عاملان بهما علاقة ترابط أقوى مما سواهما، وهما: أكل الفول السوداني الذي له أثـر إيجـابي قـوي على فرصة التحول، وغسل الأسنان الذي له تأثير قوي كذلك لكن في الاتجاه المعاكس.

دعنا نجرب الشيفرة التالية:

```
for (let entry of JOURNAL) {
   if (entry.events.includes("peanuts") &&
      !entry.events.includes("brushed teeth")) {
     entry.events.push("peanut teeth");
   }
}
console.log(phi(tableFor("peanut teeth", JOURNAL)));
// \rightarrow 1
```
هذه نتيجة قوية، إذ تحدث الظاهرة تحديدًا حين يأكل سمير الفول السوداني وينسى غسل أسنانه، وبمـا أنــه عرف هذا، فقد قرر إيقاف أكل الفول السوداني بالكليّة، ووجد ظاهرة تحوله إلى سنجاب لم تتكرر بعدها!

# **4.11 زيادة عىل المصفوفات**

نريد أن نعرّفك على بعض المفاهيم الأخرى المتعلقة بالكائنات قبل إنهاء هذا الفصـل، فقــد رأينـا في بدايـة هذا الفصل push و pop لإضافة العناصر وحذفها من نهاية مصفوفة ما؛ أما التابعان الموافقان لإضـافة وحـذف العناصر من بداية المصفوفة، فهما: unshift و shift وذلك كما يأتي:

```
let todoList = [];
function remember(task) {
   todoList.push(task);
}
function getTask() {
   return todoList.shift();
```

```
}
function rememberUrgently(task) {
   todoList.unshift(task);
}
```
ينظم البرنــامج أعلاه مجموعــةً من المهــام المرتبــة في طــابور، حيث تضــيف مهامًــا إلى نهايــة الطــابور باستدعاء ( "remember ("groceries وتَستدعِي ( )getTask إذا أردت فعل شيء ما، وذلك لجلب وحذف مهمةً العنصر األمامي من الطابور، كما تضيف دالة rememberUrgently إىل أول الطابور، وليس إىل آخره.

توفر المصفوفات تابع indexOf الذي يبحث في المصفوفة من بدايتها إىل نهايتها عن قيمة معينة، ويعيد فهرس المكان الذي وجد عنده القيمة المطلوبة، وإذا أردت البحث من نهاية المصفوفة بـدلًا من بـدايتها، فلـدينا تابع مماثل اسمه lastIndexOf، انظر كما يلي:

```
console.log([1, 2, 3, 2, 1].indexOf(2));
// \rightarrow 1console.log([1, 2, 3, 2, 1].lastIndexOf(2));
// \rightarrow 3
```
ويأخذ كلا التابعين index0f و lastIndex0f وسيطًا ثانيًا اختياريًا يوضح أين يجب أن يبدأ البحث.

يُعَدّ التابع slice من التوابع الأساسية للمصفوفات، إذ يأخذ فهرس البداية والنهاية، ويعيد مصفوفةً تحوي العناصر المحصورة بين هذين الفهرسين، ويكون فهرس البداية موجودًا في هذه المصفوفة الناتجـة، أمـا فهـرس النهاية فال. انظر المثال التالي:

```
console.log([0, 1, 2, 3, 4].slice(2, 4));
1/ \rightarrow [2, 3]console.log([0, 1, 2, 3, 4].slice(2));
// \rightarrow [2, 3, 4]
```
إذا لم يُعط فهرس النهاية لتابع slice، فسيأخذ كل العناصر التي تلي فهرس البدايـة، وإن لم تـذكر فهـرس البداية، فسينسخ المصفوفة كلها.

يُستخدَم تابع concat للصق المصفوفات معًا لإنشاء مصفوفة جديدة، وهو في هذا يماثل وظيفة عامــل + في السالسل النصية.

انظر المثال التالي للتابعين السابقين، إذ تأخذ الدالة remove مصفوفةً وفهرسًا، ثم تعيد مصفوفةً جديــدةً، بحيث تكون نسخةً من الأصلية بعد حذف العنصر الموجود عند الفهرس المعطى:

```
function remove(array, index) {
   return array.slice(0, index)
     .concat(array.slice(index + 1));
}
console.log(remove(["a", "b", "c", "d", "e"], 2));
1/ \rightarrow ["a", "b", "d", "e"]
```
إذا مرّرنا وسيطًا ليس بمصفوفة إلى concat، فستضاف تلك القيمة إلى المصفوفة الجديدة كما لـو كـانت مصفوفة من عنصر واحد.

## **4.12 السالسل النصية وخصائصها**

نستطيع قراءة خصائص من قيم السلاسـل النصـية، مثـل الخاصـتين: length و toUpperCase لكن إذا حاولت إضافة خاصية جديدة، فلن تبقى، انظر المثال التالي:

```
let kim = "Kim";
kim.age = 88;console.log(kim.age);
// \rightarrow undefined
```
ذلك أن قيم السلاسل النصية، والأعداد، والقيم البوليانيـة، ليسـت بكائنـات. وعليـه فلن تمنعـك اللغـة من وضع خصائص جديدة على هذه القيم، فهي لا تخزن تلك الخصائص على الحقيقـة، إذ لا يمكن تغيــير تلـك القيم كما ذكرنا من قبل؛ غير أنّ هذه الأنواع لها خصائصها المدمجة فيها، فكل قيمة سلسلة نصية لها عدد من التوابع، لعلّ  $\texttt{slice}$ ، و <code>indexOf</code> أكثرها نفعًا واستخدامًا، واللذين يشبهان في وظائفهما التابعَين المذكورَين قبل قليل، انظر المثال التالي:

```
console.log("coconuts".slice(4, 7));
// \rightarrow nutconsole.log("coconut".indexOf("u"));
1/ \rightarrow 5
```
الفرق بينهما أنه يستطيع تابع <code>indexOf</code> في السلسـلة النصـية، البحث عن سلسـلة تحتـوي على أكـثر من محـرف واحـد؛ بينمـا تـابع المصـفوفة الـذي يحمـل الاسـم نفسـه لا يبحث إلا عن عنصـر واحـد، أي كمـا في المثال التالي:

```
console.log("one two three".indexOf("ee"));
// \rightarrow 11
```
يحذف تابع trim المسافات البيضاء، مثل: المسافات، والأسـطر الجديـدة، وإزاحـات الجـداول، ومـا شـابه ذلك، من بداية ونهاية السلسلة النصية، ومثال عىل ذلك:

```
console.log(" okay \n ".trim());
1/ \rightarrow okay
```
الدالة zeroPad ً المستخدَمة في الفصل السابق، موجودة هنا عىل أساس تابع أيضا، ويسمى padStart، حيث يأخذ الطول المطلوب، ومحرف الحشو عىل أساس وسائط، كما في المثال التالي:

```
console.log(String(6).padStart(3, "0"));
1/ \rightarrow 006
```
تستطيع تقسيم سلسلة نصية عند كل ظهور لسلسلة أخرى باسـتخدام تـابع split، ثم دمجهـا مـرةً أخـرى باستخدام تابع join أي كما في المثال التالي:

```
let sentence = "Secretarybirds specialize in stomping";
let words = sentence.split(" ");
console.log(words);
// \rightarrow ["Secretarybirds", "specialize", "in", "stomping"]
console.log(words.join(". "));
// \rightarrow Secretarybirds. specialize. in. stomping
```
يمكن تكرار السلسلة النصية باسـتخدام تـابع repeat، حيث ينشِئ سلسـلةَ نصـيةَ جديـدةً تحتـوي نسـخًا متعددةً من السلسلة الأصلية، وملصقةً معًا. انظر المثال التالي:

```
console.log("LA".repeat(3));
// → LALALA
```
وبالنسبة لخاصية length للسلاسل النصية التي رأيناهـا من قبـل، فيحـاكي الوصـول إلى المحـرف داخـل سلســلة نصــية، الوصــول إلى عناصــر المصــفوفة مــع فــارق بســيط سنناقشــه في الفصــل الخــامس. انظر المثال التالي:

```
let string = "abc";
console.log(string.length);
11 \rightarrow 3console.log(string[1]);
// \rightarrow b
```
## **4.13 معامل الباقي rest**

من المفيد لدالة قبول أي عدد من الوسائط، فمثلًا، تحسب الدالة Math .max القيمة العظمى لكل الوسائط المعطاة؛ إذ يمكننا تحقيق ذلك بوضع ثلاث نقاط قبل آخر معامِل للدالة، كما يلي:

```
function max(...numbers) {
   let result = -Infinity;
   for (let number of numbers) {
     if (number > result) result = number;
   }
   return result;
}
console.log(max(4, 1, 9, -2));
// \rightarrow 9
```
وحين تُستدعى هذه الدالة فإن معامل الباقي rest يكون ملزَمًا بمصفوفة تحتوي كل الوسـائط الأخـرى، وإذا كان ثمة معامِلات أخرى قبله، فلا تكون قيمها جزءًا من المصفوفة؛ أما حين يكون هـو المعامـل الوحيـد كمـا في حالة max، فستحمل المصفوفة كل الوسائط.

تستطيع استخدام صيغة النقاط الثلاثة لاستدعاء دالة مع مصفوفة وسائط، كما في المثال التالي:

```
let numbers = [5, 1, 7];
console.log(max(...numbers));
// \rightarrow 7
```
يوسع هذا المصفوفة إلى استدعاء الدالة ممررًا عناصرها على أساس وسائط منفصـلة، ومن الممكن إضـافة مصفوفة مثل هذه إلى جـانب وسـائط أخـرى كمـا في (2 , numbers... , 9) max، كـذلك تسـمح صـيغة الأقواس المربعة لمصفوفة، لعامل النقاط الثلاثة، بتوسيع مصفوفة أخرى داخل هذه المصفوفة الجديدة، كما في المثال التالي:

```
let words = ["never", "fully"];
console.log(["will", ...words, "understand"]);
1/ \rightarrow ["will", "never", "fully", "understand"]
```
## **4.14 الكائن Math**

كما رأينا سابقًا، فـ Math ما هو إلا حقيبةٌ من دوال التعامل مع الأعداد، مثل: Math. max للقيمــة العظمى، وMath .min.اللقيمة الصغرى، وMath .sqrt للجذر التربيعي. يُستخدَم كائن Math على أساس حاوية لمجموعة من الوظائف المرتبطة ببعضها بعضًا، كما أنّه كائن وحيــد، إذ لا يوجد كائن آخر يحمل الاسم نفسه، وهو غير مفيد أيضًـا إن جـاء على أسـاس قيمـة، فهـو يـوفر فضـاء اسـم namespace لئلا تضطر الدوال والقيم لتكوّن روابط عامة global bindings، حيث تلـوث كـثرة هـذه الروابـط العامة فضاء الاسم، فكلما زاد عدد الأسماء المحجوزة زادت فرصة تغيير قيمة رابطة حالية بالخطـأ، ولا بـأس مثلًا بتسمية شيء ما باسـم max في برنـامج تكتبـه، إذ أنّ دالـة max المدمجـة بجافاسـكربت محفوظـة بأمـان داخل كائن Math، لذا فلن تتغير بفعل منك.

لن توقفك أو تحذرك جافاسكربت -على عكس كثير من اللغات الأخرى- من تعريف رابطة باســم مــأخوذ من قبـل، إلا أن تكــون رابطــةً صــرحْتَ عنهــا باســتخدام Let، أو const، أمــا الروابــط القياسـية أوالمصــرَّح عنها باستخدام var، أو function فال.

ستحتاج إلى كائن Math إن أردت تنفيذ بعض العمليات المتعلِّقة بحسـاب المثلثـات، وذلـك لاحتوائـه على ًدوال الجيب sin، وجيب التمــام cos، والظــل tan، إضــافة إلى دوالهــا المعكوســة، وهي: asin، وacos، وatan، كما أن العدد باي π متاح أيضًا في جافاسكربت في صـورة Math، PI؛ وكُتِبت بحـروف إنجليزيـة كبـيرة تطبيقًا لعادة قديمة في البرمجة، إذ تُكتَب أسماء القيم الثابتة بالحروف الكبيرة.

```
function randomPointOnCircle(radius) {
   let angle = Math.random() * 2 * Math.PI;
   return {x: radius * Math.cos(angle),
           y: radius * Math.sin(angle)};
}
console.log(randomPointOnCircle(2));
1/ \rightarrow \{x: 0.3667, y: 1.966\}
```
ولا تقلق إن لم تكن قد تعرضت لهذه الدوال من قبل، حيث ستُشـرح حين يـأتي ذكرهـا في الفصـل الرابـع [عشر](#page-281-0) من الكتاب، وقـد اسـتخدمنا الدالـة Math. random في المثـال أعلاه، إذ تعيـد عـددًا عشـوائيًا وهميًـا بين الصفر والواحد في كل مرة تستدعيها، مع استثناء الواحد نفسه فال تعيده. انظر المثال التالي:

```
console.log(Math.random());
1/ \rightarrow 0.36993729369714856console.log(Math.random());
// \rightarrow 0.727367032552138console.log(Math.random());
// \rightarrow 0.40180766698904335
```
رغم أنّ الحواسـيب آلات تعيينيـة، أي تتصـرف بالطريقـة نفسـها إن أعطيتهـا المـدخلات ذاتهـا، إلا أنّـه من الممكن جعلها تنتج أعدادًا قد تبدو عشوائية، ولفعل ذلك تحتفظ الآلة بقيمـة مخفيّـة، وتُجـري حسـابات معقـدة على هذه القيمة المخفيّة لإنشاء واحدة جديدة في كل مرة تسألها فيها إعطاءك عددًا عشوائيًا؛ كما تخـزِّن القيمــة الجديدة وتعيد عددًا مشتقًا منها، وهكذا تستطيع إنتاج أعداد بطريقة تبدو عشوائية ويصـعب التنبـؤ بهـا؛ أمـا إن أردت أعدادًا صحيحةً وعشوائيةً بدلًا من الأعداد الكسـرية، فاسـتخدام Math . f loor على الخـرج الـذي تحصـل عليه من random.Math، حيث تقرِّب العدد إىل أقرب عدد صحيح.

```
console.log(Math.floor(Math.random() * 10));
11 \rightarrow 2
```
سيعطيك ضرب العـدد العشـوائي في 10 عـددًا أكـبر من أو يسـاوي الصـفر، وأصـغر من العشـرة؛ وبمـا أن floor.Math تقرِّبه، فسينتج هذا التعبير أعدادًا من 0 إىل 9 باحتماالت متساوية.

تقرِّب الدالة Math، ceil إلى عدد صحيح، كما تقرِّب الدالة Math، round إلى أقـرب رقم صـحيح، وتأخـذ الدالة abs.Math القيمة المطلقة لعدد ما، أي تنفي القيمة السالبة وتترك القيمة الموجبة كما هي.

## **4.15 التفكيك**

انظر الشيفرة التالية:

```
function phi(table) {
  return (table[3] * table[0] - table[2] * table[1]) /
   Math.sqrt((table[2] + table[3]) *
              (table[0] + table[1]) *(table[1] + table[3]) *(table[0] + table[2]));
}
```
إذا عدنا إلى دالة phi السابقة، فإن أحد الأسباب التي يجعل هـذه الدالـة صـعبةً في قراءتهـا، هـو أنّـه لـدينا رابطة تشير إلى مصفوفتنا، بينما نريد رابطات لعناصر المصفوفة، أي [0] Let n00 = table، وهكذا.

لحسن الحظ لدينا طريقة مختصرة في جافاسكربت تفعل ذلك:

```
function phi([n00, n01, n10, n11]) {
   return (n11 * n00 - n10 * n01) /
   Math.sqrt((n10 + n11) * (n00 + n01) *
              (n01 + n11) * (n00 + n10));}
```
هذا يصلح أيضًا للرابطات الـتي أنشـئت باسـتخدام let وvar وconst، فـإذا كـانت القيمـة الـتي تربطهـا مصفوفةً تستطيع استخدام الأقواس المربعة لتنظر داخلها لتربط محتوياتها. كذلك بالنسبة للكائنات إذ نستخدم الأقواس العادية بدلًا من المربعة، انظر المثال التالي:

```
let {\{name\}} = {\{name: "Faraji", age: 23\}}console.log(name);
// \rightarrow Farai
```
لاحظ أنك إذا حاولت تفكيـك null، أو undefined، فستحصـل على خطـأ، وكـذلك إن حـاولت الوصـول ً مباشرة إىل إحدى خصائص هاتين القيمتين.

## **4.16 صيغة JSON**

بما أن الخصائص تلتقط قيمها ولا تحتويها، فتُخزَّن المصفوفات والكائنات في ذاكرة الحاسوب على أســاس سلاسل من البتات حاملةً عناوينًا لمحتوياتها، وهذه العناوين هي أماكن في الـذاكرة، لـذا فـإن احتـوت مصـفوفة على مصفوفة أخرى داخلها، فستشغل من الـذاكرة قطاعًـا واحـدًا على الأقـل للمصـفوفة الداخليـة، وواحـدًا آخـرًا ً للمصفوفة الخارجية، حيث سيحتوي عىل عدد ثنائي يمثل موضع المصفوفة الداخلية، مع أشياء أخرى قطعا.

وإن أردت حفظ بيانات في ملف لاستخدامها لاحقًا أو إرسالها إلى حاسوب آخر عبر الشبكة، فعليـك تحويـل هذه العناوين المتشابكة إلى وصف يمكن تخزينه أو إرساله، وبهذا تستطيع إرسال ذاكرة حاسوبك كلها مع عنــوان القيمة التي تريدها، رغم أن هناك طرق أفضل لهذا.

والــذي نســتطيع فعلــه هــو تحويــل سَلســلة البيانــات، بمعــنى تحويلهــا إلى وصــف بســيط وثَمَّ اســـتخدام طريقـــة مشـــهورة تســـمى JSON -تنطـــق جَيســـون- وهي اختصـــار لصـــيغة الكائنـــات في جافاسكربت JavaScipt Object Notation، وتُستخدَم استخدامًا واسعًا على أساس طريقة لتخزين البيانـات، وصيغة للتواصل في الإنترنت حتى في اللغات الأخرى غير جافاسكربت.

تحاكي صيغة JSON طريقة جافاسـكربت في كتابـة المصـفوفات والكائنـات مـع بعض القيـود، لـذا فيجب إحاطة كل أسماء الخصائص بعلاماتي تنصيص مزدوجة، ولا يُسمح إلا بتعابير البيانات البسيطة، فلا اسـتدعاءات لدوال، ولا روابط، ولا أي شيء فيه حوسبة حقيقية؛ والتعليقات ممنوعة أيضًا.

وإذا عدنا -مرةً أخرى- إلى مثال سمير المتحـوِّل، وأردنـا تمثيـل مـدخلًا للسـجل الـذي يحتفـظ بـه في صـورة بيانات JSON، فسيبدو هكذا:

```
{
   "squirrel": false,
   "events": ["work", "touched tree", "pizza", "running"]
}
```
تعطينا جافاسكربت دالتي JSON، stringify. و JSON، parse لتحويل البيانات من وإلى هذه الصـيغة، فالأولى تأخذ قيمة من جافاسكربت، وتعيد سلسـلةً نصـيةً مرمّـزةً بصـيغة SON، والثانيـة تأخـذ هـذه السلسـلة ِّ وتحولها إىل القيمة التي ترمزها، كما في المثال التالي:

let string = JSON.stringify({squirrel: false, events: ["weekend"]}); console.log(string);  $// \rightarrow$  {"squirrel":false,"events":["weekend"]} console.log(JSON.parse(string).events);  $//$   $\rightarrow$  ["weekend"]

## **4.17 خاتمة**

توفر الكائنات والمصفوفات طريقًا لتجميع عدة قيم ووضعها في قيمة واحدة، ويسمح هذا نظريًـا لنـا بوضـع بعض الأشياء المرتبطة ببعضها في حقيبة واحدة، وذلك لنتعامل مع الحقيبة كلها بدلًا من محاولة الإمساك بهذه ً األشياء واحدة ً واحدة بأيدينا.

تملك أغلب القيم في جافاسكربت خصائص، باستثناء: null، وundefined، ونستطيع الوصول إىل تلك .value["prop"] الخصائص باستخدام value.prop،

تميل الكائنات إلى استخدام أسماء خصائصها وتخزين مجموعة منها؛ أمـا المصـفوفات فتحتـوي غالبًـا على كميات مختلفة من القيم المتطابقة نظريًا وتستخدم الأعداد (بدءًا من الصفر) على أساس أسماء لخصائصها.

لدينا بعض الخصائص المسماة في المصفوفات مثـل length، وعـددًا من التوابـع الـتي هي دوال تعيش ً داخل الخصائص وتتحكم عادة في القيم التي تكون جزءًا منها.

تستطيع تطبيق التكرار عىل المصفوفات باستخدام نوع خاص من حلقة for التكرارية أي:

for(let element of array)

## **4.18 تدريبات**

#### **4.18.1 مجموع مجال ما**

لقد أشرنا في مقدمة هذا الكتاب إلى ما يلي على أنه طريقة لطيفة لحساب مجموع مجال ما من الأعداد:

console.log(sum(range(1, 10)));

اكتب دالة range تأخذ وسيطين، همـا: start، وend، وتعيـد مصـفوفةً تحتـوي على جميـع الأعـداد من start حتى end مضمِّنًا العنصر end فيها، ثم اكتب دالـة sum تأخـذ مصـفوفة من الأرقـام وتعيـد مجموعهـا، ِّ وشغل هذا البرنامج وانظر هل يعيد 55 أم ال.

وفي تدريب إضافي، عدِّل دالة range أعلاه لتأخذ وسيطًا ثالثًا اختياريًا يوضـح قيمـة الخطـوة المسـتخدمة عند بناء المصفوفة، وإن لم يكن ثمة خطوات معطاة فإن العناصر تزيد بمقدار واحد متوافقةً مع السلوك الأول.

ويجب إعادة [9 7, 5, 3, 1,] عند استدعاء الدالة (2 10, 1,)range، كما يجب عليك التأكد من كونـه يعمـل مـع قيم الخطـوات السـالبة، بحيث سنحصـل على المصـفوفة [2  $\,$  ,  $\,$  ,  $\,$  ,  $\,$ ] من اسـتدعاء .range $(5, 2, -1)$ 

تستطيع تعديل شيفرة التدريب لكتابة الحل وتشغيلها في طرفيـة المتصـفح إن كنت تقـرأ من متصـفح، أو بنسخها إىل [codepen](https://codepen.io/).

```
. اكتب شيفرتك هنا //
console.log(range(1, 10));
1/ \rightarrow [1, 2, 3, 4, 5, 6, 7, 8, 9, 10]console.log(range(5, 2, -1));
// \rightarrow [5, 4, 3, 2]console.log(sum(range(1, 10)));
/ / \rightarrow 55
```
#### **إرشادات الحل**

يُعَدّ بناء مصفوفة أمرًا يسـير إذا ابتـدأنا رابطـةً إلى [ ] -مصـفوفة فارغـة جديـدة-، واسـتدعاء لتابعهـا push لإضافة قيمة ما، كما لا تنس إعادة المصفوفة عند نهايـة الدالـة، وبمـا أن الحـد النهـائي مضـمَّن، فسـتحتاج إلى استخدام عامل => بدلًا من > للتحقق من نهاية الحلقة التكرارية.

قد يكون معامل الخطوة step parameter معامِلًا اختياريًا، ويكـون الافتراضـي لـه 1 باسـتخدام عامـل =. كما تُنفّذ الخطوة السالبة في range بكتابة حلقتين تكراريتين منفصـلتين، إحـداهما للعـد التصـاعدي، والأخـرى للعد التنازلي، إذ تحتاج الموازنة التي تتحقق من نهاية الحلقة، إلى =< بدلًا من => عند العد التنازلي.

قد يكون من المفيد أحيانًا استخدام خطوة افتراضية مختلفة، -1 تحديدًا، حين تكون نهاية المجال أصــغر من البداية، وهكذا تعيد (2 <sub>،</sub> range (5 شيئًا مفيـدًا بـدلًا من أن نعلـق داخـل حلقـة لا نهائيـة، كـذلك من الممكن الإشارة إلى معامِلات أخرى في القيمة الافتراضية للمعامِل.

#### **4.18.2 عكس مصفوفة**

تملك المصـفوفات تـابع reverse، إذ يغيرهـا بعكس الـترتيب الـذي تظهـر عناصـرها بـه؛ اكتب في هـذا التدريب الدالتين reverseArray، وreverseArrayInPlace، بحيث تأخـذ الأولى مصـفوفةً على أسـاس وسيط لها وتنتج مصفوفة جديدة بها العناصر نفسـها ولكن بـترتيب معكـوس؛ أمـا الثانيـة فتتصـرف مثـل تـابع reverse، إذ تعـدّل المصـفوفة المعطـاة على أسـاس وسـيط بعكس عناصـرها؛ لا تسـتخدم تـابع reverse القياسي في أي من الدالتين.

على ضوء الملاحظات التي ذكرتها في الفصل السابق حول الآثار الجانبية والـدوال النقيـة، أيّ صـورة برأيـك ً تتوقع أنها ستكون مفيدة في مواقف أكثر؟ وأي واحدة ستكون أسر ع؟

تستطيع تعديل شيفرة التدريب لكتابة الحل وتشغيلها في طرفيـة المتصـفح إن كنت تقـرأ من متصـفح، أو بنسخها إىل [codepen](https://codepen.io/).

```
. اكتب شيفرتك هنا //
console.log(reverseArray(["A", "B", "C"]));
1/7 \rightarrow ["C", "B", "A"];
let arrayValue = [1, 2, 3, 4, 5];
reverseArrayInPlace(arrayValue);
console.log(arrayValue);
/ / \rightarrow [5, 4, 3, 2, 1]
```
#### **إرشادات الحل**

هناك طريقتان واضـحتان لتنفيـذ reverseArray، أولاهمـا المـرور على مصـفوفة الـدخل من الأمـام إلى الخلف، واستخدام التابع unshift على المصفوفة الجديـدة لإدخـال كـل عنصـر في بـدايتها؛ أمـا الثانيـة، فهي تطـييق تكـرار خلفي على مصــفوفة الــدخل، واســتخدام التــابع push، وســبتطلب ذلــك مواصــفات خاصة لs for مثل:

```
(let i = array.length - 1; i >= 0; i--)
```
سيكون عكس المصفوفة في مكانها أصـعب، وعليـك أن تكـون أكـثر حـذرًا لئلا تكتب فـوق العناصـر الـتي ســـتحتاج إليهـــا لاحقًـــا، وإذا اســـتخدمت reverseArray، أو نســـخت المصـــفوفة كلهـــا باســـتخدام array . s<code>lice(0)</code> فسينجح ذلك، لكننا نرى هذا غشَا، فالفكرة هي تبديل العنصرين الأول والأخـير، ثم الثــاني من البداية والثاني من النهاية، وهكذا، ويمكنك فعل ذلك بالتكرار عىل نصف طول المصفوفة.

استخدم Math . floor للتقريب -لن تحتاج إلى التعامل مع العنصر الأوسـط في مصـفوفة عـدد عناصـرها فردي-، ثم بدّل بين العنصر في الموضع i مع العنصر في الموضع i - 1 - 1 array. length - 1.

ىمكنك استخدام رابطة محلية لإمساك أحد العناصر ثم الكتابة فوقه بصورته المعكوسة mirror image، ثم وضع القيمة التي من الرابطة المحلية في الموضع الذي كانت فيه الصورة المعكوسة.

## **4.18.3 قائمة**

يمكن استخدام الكائنات مثل كتل بها قيم من أجل بناء أي نوع من هياكل البيانات، وأكثر هذه الأنواع شــهرة هي القائمة -يختلف هذا عن المصفوفات-، وهي مجموعة متشعبة من الكائنات، يحمل أولها مرجعًـا إلى الكـائن الثاني، والثاني إىل الثالث، وهكذا.

```
let list = \{ value: 1,
   rest: {
     value: 2,
     rest: { value: 3,
       rest: null
     }
   }
};
```
وتكون الكائنات الناتجة في صورة سلسلة كما يلي:

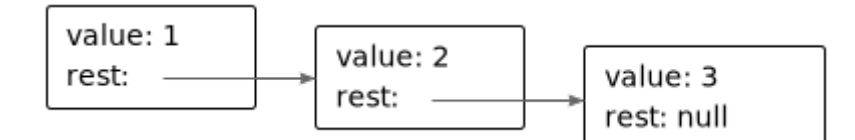

والجميل في هذه القوائم أنها تستطيع مشـاركة أجـزاء من بنيتهـا، فـإذا أنشـأنا قيمـتين جديـدتين، مثـل: { المصرح الرابطة إىل list تشير بحيث ،{value: -1, rest: list{ و ،{value: 0, rest: list عنها من قبل، فستكون كل واحدة منهما قائمةً مستقلةً لكنهما يتشـاركان البنيـة الـتي تكـوّن آخـر ثلاثـة عناصـر فيهما، ولا تزال القائمة الأصلية قائمةً من ثلاثة عناصر أيضًا.

اكتب دالة arrayToList التي تكون بنية قائمـة مثـل الـتي استعرضـناها إذا أعطيت الوسـيط ,2 ,1] [،3 وكذلك دالة listToArray التي تنتج دالة من قائمة ما، ثم أضsف دالsة prepend المسs ِاعدة الsتي تأخsذ عنصرًا وقائمةً وتنشئ قائمةً جديدةً تضيف العنصر إلى أول قائمة المدخلات، ودالة nth التي تأخذ قائمـةً وعـددًا وتعيد العنصر عند الموضع المعطى في القائمة -مع صـفر يشـير إلى العنصـر الأول-، أو undefined إذا لم يكن ثمة عنصر من هذا النوع، واكتب كذلك نسخة تعاودية من nth إن لم تكن قد فعلت.

تستطيع تعديل شيفرة التدريب لكتابة الحل وتشغيلها في طرفيـة المتصـفح إن كنت تقـرأ من متصـفح، أو بنسخها إىل [codepen](https://codepen.io/).

```
. اكتب شيفرتك هنا //
console.log(arrayToList([10, 20]));
1/ \rightarrow {value: 10, rest: {value: 20, rest: null}}
console.log(listToArray(arrayToList([10, 20, 30])));
1/ \rightarrow [10, 20, 30]console.log(prepend(10, prepend(20, null)));
1/ \rightarrow {value: 10, rest: {value: 20, rest: null}}
console.log(nth(arrayToList([10, 20, 30]), 1));
// \rightarrow 20
```
#### **إرشادات الحل**

يكون بناء قائمة أسهل حين نبدأ من الخلف إلى الأمام، لذا قد تكرِّر arrayToList على المصــفوفة خلفيًــا لكل عنصر -انظر التدريب السابق،- وأضف كائنًا إىل القائمة.

تستطيع استخدام رابطة محلية لتمسك بجزء القائمة الذي تم بناؤه، بالشكل:

list = {value: X, rest: list}

إلضافة العنصر؛ وللمرور عىل قائمة -في listToArray وnth- فيمكن استخدام حلقة for مثل هذه:

for (let node = list; node; node = node.rest)  $\{\}$ 

إن كيفية العمل هنا هي أنه في كل تكرار للحلقة، تشير node إلى القائمة الفرعية الحاليــة، ويســتطيع المتن قراءة خاصية value له للحصول عىل العنصر الحالي، ثم تنتقل node إىل العنصر التالي في القائمة الفرعية في نهاية التكرار؛ أما إذا حصلنا عىل null، فنكون قد وصلنا إىل نهاية القائمة، وتنتهي الحلقة التكرارية.

ستنظر النسخة التعاودية من nth إلى جزء أصغر من ذيل القائمة، وتَعُدّ تنازليًا حـتى تصـل إلى الفهـرس 0، والتي تعيد خاصية value عندئذ لنفس العقدة التي تنظر إليها. ولكي تحصل عىل العنصر رقم صفر في القائمة، فستأخذ خاصية value لعقدتها الرئيسية node head؛ أما إذا أردت الحصول عىل العنصر رقم +1N، فسsتأخذ العنصر رقم N من القائمة الذي يكون في خاصية rest في تلك القائمة.
#### **4.18.4 الموازنة العميقة**

يــوازن العامـــل == بين كـــائنين من حيث هويتهمـــا، لكن قـــد تفضـــل أحيانًـــا موازنـــة القيم من حيث خصائصها الحقيقية.

اكتب دالة deepEqual بحيث تأخـذ قيمـتين وتعيـد true فقـط إن كـان لهمـا القيمـة نفسـها، أو كـانت الكائنات لها الخصائص نفسـها، بحيث تكـون قيم الخصـائص متسـاوية إذا ووزِنت مـع اسـتدعاء deepEqual تعاوديًـا، ولمعرفـة إن كـان يجب موازنـة القيم مباشـرةَ باسـتخدام عامـل ===، أو تـوازن خصائصـها، فتسـتطيع استخدام عامل typeof، فإذا أخـرَجَت "object" لكلا القيمـتين، فيجب تنيفـذ الموازنـة العميقـة، لكن يجب العلم أنّ typeof null تنتج "object" كذلك، وهذا استثناء بسـبب حادثـة قديمـة وقعت، لكن ضـعه في حسابك عىل أي حال كاستثناء.

ستكون دالة keys.Object ً مفيدة لك حين تريد المرور عىل خصائص الكائنات للموازنة بينها.

تستطيع تعديل شيفرة التدريب لكتابة الحل وتشغيلها في طرفيـة المتصـفح إن كنت تقـرأ من متصـفح، أو بنسخها إىل [codepen](https://codepen.io/).

```
. اكتب شيفرتك هنا //
let obj = {here: } {is: "an"; object: 2};console.log(deepEqual(obj, obj));
// \rightarrow trueconsole.log(deepEqual(obj, {here: 1, object: 2}));
// \rightarrow falseconsole.log(deepEqual(obj, {here: {is: "an"}, object: 2}));
// \rightarrow true
```
#### **إرشادات الحل**

إذا أردت معرفة إذا كنت تتعامل مع كائن حقيقي أم لا، فستستخدم شيئًا مثل هذا:

typeof  $x == "object" 88 x != null$ 

لكن لا توازن الخصائص إلا حين يكون الوسـيطان كائنـان، أمـا في بقيـة الحـالات، فيمكنـك إعـادة نتيجـة تطبيق === مباشرة.

استخدم Object ، keys للمرور على الخصـائص، وسـتحتاج إلى رؤيـة مـا إذا كـان كلا الكـائنين لهمـا نفس مجموعة أسماء الخصائص أم لا، وما إذا كانت تلك الخصائص لها قيم متطابقة أيضًا أم لا.

وإحدى الطرق التي تفعل بها ذلك هي التأكد من أن كلا الكـائنين لهمـا العـدد ذاتـه من الخصـائص -أطـوال قوائم الخصائص متساوية-، بعدها إذا كررت على خصائص أحد الكائنات للموازنة بينها، فتأكد أولًا أنّ الكائن الآخر له خاصية بالاسم نفسه، فإذا كان لديهما العدد نفسه من الخصائص كل ال الخصائص في أحدهما موجــودة في اآلخر، فسيكون لهما المجموعة ذاتها من أسماء الخصائص.

وأفضل طريقة لإعادة القيمة الصحيحة من دالة، هي بإعادة false في حالة عـدم التطـابق، وإعـادة true في نهاية الدالة.

# دورة تطوير تطبيقات الويب باستخدام لغة PHP

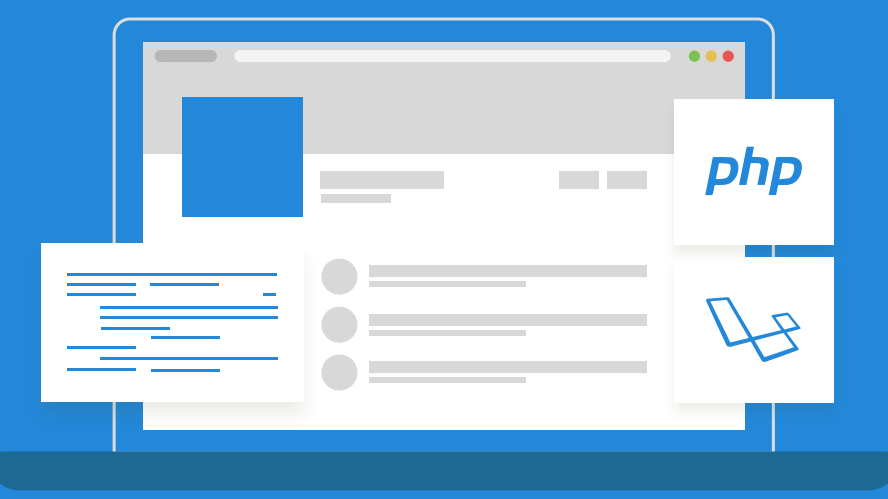

# مميزات الدورة

- بناء معرض أعمال قوي بمشاريع حقيقية  $\bullet$ 
	- وصول مدى الحياة لمحتويات الدورة  $\bullet$
	- تحديثات مستمرة على الدورة مجانًا
- شهادة معتمدة من أكاديمية حسوب  $\bullet$
- إرشادات من المدربين على مدار الساعة
	- من الصفر دون الحاجة لخبرة مسبقة  $\bullet$

# اشترك الآن

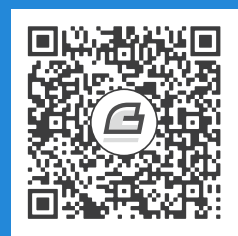

# **higher-order functions العليا الدوال .5**

قال تزو-لي متبجحًا لتزو-سو أنّ برنامجه الأخير يحتوي على مائتي ألف سطر برمجي خلاف التعليقات، فرد عليه ّ تزو-سو بأن برنامجه به حوالي مليون سطر برمجي! حينئذ قال السيد يوان-ما أن أفضل برامجه ليس به سوى ّ خمس مئة سطر فقط، فلما سمعا ذلك عرفا أن قولهما ليس بشيء.

The Book Of Programming البرمجة كتاب ،Yuan-Ma ما-يوان―

هناك طريقتان لتصميم البرمجيات، تتمثل إحداهما في جعل البرنامج سهاًل جدًا، بحيث ال تجد فيه أي عيوب، والأخرى بجعله معقدًا جدًا بحيث لا تستطيع رؤية عيوب ظاهرة.

― توني هور Hoare .R .A .C، محاضرة جائزة تيورنج، 1980 في رابطة اآلالت البرمجية ACM.

تتكلف البرامج بموارد أكثر كلما زاد حجمها، وذلك ليس بسبب الوقت الذي تستغرقه من أجل بنائها، بل لأنّ الحجم الكبير يتبعه تعقيد أكثر، ويحيّر ذلك التعقيد المبرمجين العاملين عليه، حيث تجعلهم تلك الحيرة يرتكبــون أخطاءً في صورة زلات برمجية Bugs، وعليه يكـون البرنـامج الكبـير فرصـةً كبـيرةً لهـذه الـزلات بالاختفـاء وسـط ِّ الشيفرات، مما يصعب الوصول إليها.

لنَعُدْ إلى المثالين الأخـيرَين المـذكورَين في مقدمـة الكتـاب، حيث يحتـوي المثـال الأول منهمـا على سـتة أسطر، وهو مستقل بذاته، انظر كما يلي:

let total =  $0$ , count = 1; while (count  $\leq$  10) { total += count;

```
count += 1:
}
console.log(total);
```
ّ أما الثاني فيعتمد عىل دالتين خارجيتين، ويتكون من سطر واحد فقط، كما يلي:

```
console.log(sum(range(1, 10)));
```
برأيك، أيهما أكثر عرضةً لتكون فيه زلة برمجية؟

إذا حسبنا حجم تعريفي sum و range، فسيكون البرنامج الثاني أكبر من الأول، لكن لا زلنا نراه أكـثر صِـحة، حيث عبَّر عن الحل بألفـاظ تتوافـق مـع المشـكلة المحلولـة، فلا يتعلـق اسـتدعاء مجـال من الأعـداد بالحلقـات التكرارية والعدادات بقدر ما يتعلق بالمجالات والمجموع الإجمالي؛ وتحتوي تعـاريف هـذه الألفـاظ (دالـتي sum و range ) على حلقات تكرارية، وعدادات، وتفاصيل أخرى، وبما أنها تعبر عن مفاهيم أبسـط من البرنـامج ككـل، فهي أدنى ألا تحتوي على أخطاء.

#### **5.1 التجريد Abstractions**

تسمى هذه الأنواع من الألفاظ في السياقات البرمجية بالتجريـدات Abstractions، وهي تخفي التفاصـيل الدقيقة وتعطينا القدرة على الحديث عن المشاكل على مستوى أعلى أو أكثر تجريدًا. انظر هاتين الوصفتين أدنــاه لتقريب الأمر:

الوصفة الأولى:

ضع 1 كوب من البازلاء لكل شخص في حاوية. أضف الماء حتى تغطي البازلاء. اترك البازلاء في الماء لاثنتي عشرة ساعة على الأقل. أخرج البازلاء من الماء وضعها في إناء الطهي. أضف 4 أكواب من الماء لكل شخص. ضع الغطاء على الإناء واترك البازلاء على نار هادئة جدًا لمدة ساعتين. خذ نصف بصلة لكل شخص وقطعها إلى قطع صغيرة باستخدام سكين. أضف البصل المقطع إلى البازلاء. خذ جزرة لكل شخص. قطع الجزر إلى قطع صغيرة باستخدام سكين. أضف الجزر إىل البازالء. اترك ذلك كله عىل النار لعشرة دقائق أخرى.

• الوصفة الثانية:

جهز لكل شخص 1 كوب من البازالء المجففة، ونصف بصلة مقطعة، وساق من الكرفس وجزرة.

انقع البازالء في الماء لمدة 12 ساعة، واطهها عىل نار هادئة جدًا لساعتين مع مقدار 4 أكواب من الماء، وبعدها قطع الخضروات وأضفها، ثم اترك ذلك كله لعشرة دقائق إضافية. لا شك أن الوصفة الثانية أقصـر وأيسـر في التفسـير والفهم، لكن سـتحتاج إلى فهم المصـطلحات الخاصـة بالطهي، مثل: النقع، والطهي، والتقطيع، والتجفيف (هذه المصطلحات للتقريب مثالًا، وشـاهدها أن تكـون على دراية بمصطلحات مجال المشكلة التي تريد حلها، وإلا فهي معروفة لكل أحد).

يقع الكثير من المـبرمجين في خطـأ الوصـفة الأولى عنـد سـردهم للخطـوات الدقيقـة والصـغيرة الـتي على الحاسوب تنفيذها خطوةً بخطوة، وذلك بسبب عدم ملاحظتهم للمفاهيم العليـا في المشـكلة الـتي بين أيـديهم، وبُعَدّ الانتباه عند حلك لمشكلة بهذا الأسلوب مهارةً مفيدةً جدًا.

# **5.2 تجريد التكرار**

تُعَدّ الدوال البسيطة طريقة ممتازة لبناء تجريدات، غـير أنهـا تعجـز عن ذلـك أحيانًـا، فمن الشـائع أن يفعـل البرنامج شيئًا ما بعدد معيّن من المرات باستخدام حلقة for، فمثلًا:

```
for (let i = 0; i < 10; i++) {
   console.log(i);
}
```
فهل نستطيع تجريد مفهوم "فعل شيء ما عددًا من المـرات قـدره N" في صـورة دالـة؟ بدايـةً، من السـهل كتابة دالة تستدعي log.console عددًا من المرات قدره N:

```
function repeatLog(n) {
  for (let i = 0; i < n; i^{++}) {
     console.log(i);
   }
}
```
لكن ماذا لو أردنا فعل شيء آخر غير تسجيل الأعداد؟ بما أنّه يمكن تمثيل "فعل شيء ما" على أساس دالــة، والدوال ما هي إال قيم، فسنستطيع تمرير إجراءنا عىل أساس قيمة دالة، وذلك كما يلي:

```
function repeat(n, action) {
  for (let i = 0; i < n; i++) {
     action(i);
   }
}
repeat(3, console.log);
// \rightarrow 0// \rightarrow 1
```
 $1/ \rightarrow 2$ 

لسنا في حاجة إلى تمرير دالة معرَّفة مسبقًا إلى repeat، فغالبًا من السهل إنشاء قيمة دالة عند الحاجة.

```
let labels = [];
repeat(5, i \Rightarrow {
  labels.push(\text{Unit } $i + 1});
});
console.log(labels);
1/ \rightarrow ["Unit 1", "Unit 2", "Unit 3", "Unit 4", "Unit 5"]
```
وكما ترى، فهذا مهيكل في صورة محاكية لحلقة for، إذ يصف نوع الحلقة التكرارية أولًا، ثم يوفر متنًـا لهـا، غير أنّ المتن الآن مكتوب على أساس قيمة دالة مغلّفة بأقواس الاستدعاء إلى repeat، وهذا هو السبب الـذي يجعل من الواجب إغلاقها بقوس إغلاق معقوص { وقوس إغلاق عادي ( بأقواس إغلاق، وفي حالة هــذا المثــال عندما يكون المتن تعبيرًا واحدًا وصغيرًا، فيمكنك إهمال الأقواس المعقوصة وكتابة الحلقة في سطر واحد.

### **5.3 الدوال العليا**

تسمى الدوال التي تعمل على دوال أخرى سواءً بأخذها على أسـاس وسـائط أو بإعادتهـا لهـا، باسـم الـدوال العليا higher-order functions، وبما أنَّ الدوال ما هي إلا قيم منتظمة، فلا شيء جديد في وجود هــذا النــوع منها، والمصطلح قادم من الرياضيات حين يؤخذ الفرق بين الدوال والقيم الأخرى على محمل الجد.

وتسمح لنا الدوال العليا بعملية التجريد على القيم والإجـراءات أيضًـا، وتـأتي في عـدة أشـكال وصـور، فقـد تنشِئ الدوال دوالًا أخرى جديدةً، كما يلي:

```
function greaterThan(n) {
  return m \Rightarrow m > n;
}
let greaterThan10 = greaterThan(10);
console.log(greaterThan10(11));
// \rightarrow true
```
وقد تُغيِّر الدوال دوالًا أخرى، كما في المثال التالي:

```
function noisy(f) {
  return (...args) => {
    console.log("calling with", args);
   let result = f(...args);
```

```
console.log("called with", args, ", returned", result);
    return result;
  \};
\mathcal{E}noisy(Math.min)(3, 2, 1);11 \rightarrow calling with [3, 2, 1]
1/ \rightarrow called with [3, 2, 1], returned 1
```
كما توفر الدوال أنواعًا جديدةً من تدفق التحكم control flow:

```
function unless(test, then) {
  if (!test) then();
\}repeat(3, n \Rightarrow {
  unless(n % 2 == 1, () => {
    console.log(n, "is even");
  \});
\});
// \rightarrow 0 is even
11 \rightarrow 2 is even
```
يوفر تـابع مصـفوفة مـدمج forEach شـيئًا مثـل حلقـة for/of التكراريـة على أسـاس دالـة عليـا، وذلك كما يلي:

```
['A", "B"].forEach(1 => console.log(1));
11 \rightarrow A// \rightarrow B
```
# 5.4 محموعات السانات النصىة

تُعَدّ معالجة البيانات إحدى الجوانب التي تبرز فيها أهمية الدوال العليا، ولضـرْب مثـال على ذلـك سـنحتاج إلى بعض البيانات الفعلية، كما سنستخدم في هذا الفصل مجموعة بيانـات عن نصـوص وأنظمـة كتابـة، مثـل: اللاتينية، والعربية، والسيريلية (حروف اللغات الأوراسية، مثل: الروسية، والبلغارية).

ترتبط أغلب محارف اللغات المكتوبة بنص معين، ولعلك تذكر حديثنا عن الترمـيز الموحـد Unicode الـذي يسند عددًا لكل محرف من محارف هذه اللغات، حيث يحتوي هذا المعيار على 140 نصًا مختلفًا، من بينها 81 لا تزال مستخدمةً، في حين صارت 59 منها مهملةً أو تاريخيةً، أي لم تَعُـدْ مسـتخدمة؛ فعلى سـبيل المثـال، انظـر هذه الكتابة من اللغة التاميلية:

இன்னா செல்தாரை <sup>வூ</sup>றுத்தல் அவர்நாண<br>நன்னயம் செல்து விடல்

تحتوي مجموعة البيانات على بعض أجزاء البيانـات من النصـوص المئـة والأربعين المعرَّفـة في اليونيكـود، وهي متاحة في صندوق اختبار هذا الفصل على هيئة رابطة SCRIPTS.

```
\left\{ \right.name: "Coptic",
  ranges: [[994, 1008], [11392, 11508], [11513, 11520]],
  direction: "ltr",
  year: -200,
  living: false,
  link: "https://en.wikipedia.org/wiki/Coptic_alphabet"
\}
```
يخبرنا الكـائن السـابق بكـل من: اسـم النص، ومجـالات اليونيكـود المسـنَدة إليـه، واتجـاه الكتابـة، والـزمن التقريبي لنشأة هذه اللغة، وما إذا كانت مسـتخدمةً أم لا، ورابـط إلى مزيـد من التفاصـيل والبيانـات عنهـا؛ وقـد يكون اتجاه الكتابة من اليسـار إلى اليمين "ltr"، أو من اليمين إلى اليسـار "rtl"، كمـا في حالـة اللغـتين العربيـة والعبرية، أو من الأعلى إلى الأسفل "ttb" كما في حالة اللغة المنغولية.

تحتوي خاصية ranges على مصفوفة من مجالات المحارف، حيث يكون كل منها مصفوفةً من عنصـرين، هما الحدين الأدنى والأعلى، ويُسنَد أيّ رمز للمحارف بين هذه المجالات إلى النص، كما يُضمَّن الحد الأدنى فيها؛ أما الحد الأعلى فلا، أي يُعَدّ رمز 994 محرفًا قبطيًا Coptic في المثال السابق؛ أما الرمز 1008 فلا.

# 5.5 ترشيح المصفوفات

نستخدم دالة filter لإيجاد النصوص واللغات التي ما زالت مستخدَمةَ في مجموعات البيانات، إذ تُرشِّح عناصر المصفوفة التي لا تحتاز اختبارًا تحربه عليها:

```
function filter(array, test) {
  let passed = []for (let element of array) {
```

```
if (test(element)) {
       passed.push(element);
     \mathcal{F}\mathcal{E}return passed;
\mathcal{F}console.log(filter(SCRIPTS, script => script.living));
11 \rightarrow [\{name: "Adam", ...}, ...]
```
تستخدم الدالة وسيطًا اسمه test، وهو قيمة دالةٍ لملء الفراغ "gap" أثناء عملية اختيار العناصر. إذ تلاحظ كيف تبنى دالة filter مصفوفةً جديدةً من العناصر التي تجتاز اختبارها بدلًا من حذف العناصر من المصفوفة القديمـــة، وهـــذا يشـــير إلى أنّ هـــذه الدالـــة دالـــةَ نقيـــةَ pure function، إذ لا تُعـــدِّل المصـــفوفة المُمرَرة إليها.

تشبه هذه الدالة التابع forEach في كونها تابع مصفوفة قياسي، وقد عرَّف المثال السابق الدالـة لتوضـيح كيفية عملها من الداخل ليس إلا؛ أما من الآن فصاعدًا فسنستخدمها فقط كما يلي:

```
console.log(SCRIPTS.filter(s => s.direction == "ttb"));
// \rightarrow [{name: "Mongolian", ...}, ...]
```
# 5.6 التحويل مع map

ليكن لدينا مصـفوفة كائنـات تمثِّل عـدة نصـوص، حيث أُنتجت بترشـيح مصـفوفة SCRIPTS، لكننـا نريـد مصفوفةً من الأسماء لأنها أسهل في البحث والتدقيق.

هنا يأتي دور التابع map الذي يحوّل مصفوفةً بتطبيق دالة على جميع عناصـرها، ثم يبـني مصـفوفةً جديـدةً من القيم المعادة، وتكون المصفوفة الجديدة بطول المصفوفة المدخلة، مـع إعـادة توجيـه محتوياتهـا في شـكل جديد بواسطة الدالة.

```
function map(array, transform) {
  let mapped = [];
  for (let element of array) {
    mapped.push(transform(element));
  \}return mapped;
```

```
let rtlScripts = SCRIPTS.filter(s => s.direction == "rtl");
console.log(map(rtlScripts, s => s.name));
// \rightarrow ["Adlam", "Arabic", "Imperial Aramaic", ...]
```
وبالمثل، يُعَدّ التابع map تابع مصفوفة قياسي، أي يحاكي كلًّا من: filter، و forEach.

#### 5.7 التلخيص باستخدام reduce

يُعَدّ إجراء حسابات على قيمة واحدة من المصفوفات من العمليات الشائعة على هذه المصفوفات، ومثالنــا التعاودي الذي يستدعى تجميعـة من الأعـداد هـو مثـال على هـذا، وكـذلك إيجـاد النص الحـاوي على أكـبر عـدد من المحارف.

تُدعى العملية العليا الممثِلة لهذا النمط بـ reduce، وتُدعى fold أحيانًا، إذ تُنتِج قيمةً بتكرار أخـذ عنصـر مـا من المصفوفة، ومن ثم جمعه مع القيمة الحالية، فتبدأ عند إيجاد مجموع الأعداد من الصفر، وتضيف كل عنصر إلى المجموع الإجمالي.

تأخذ reduce جزءًا من المصفوفة، ودالة جامعة combining function، وقيمـة بـدء start value، على أساس معامِلات، وتختلف هذه الدالة عن دالتي filter، و map المتّسمتين بالوضوح والمباشرة أكثر، كمــا في الدالة التالىة:

```
function reduce(array, combine, start) {
  let current = start;for (let element of array) {
    current = combine(current, element);\}return current;
\lambdaconsole.log(reduce([1, 2, 3, 4], (a, b) \Rightarrow a + b, 0));
11 \rightarrow 10
```
يملـك تـابع المصـفوفة القياسـي reduce الموافـق لهـذه الدالـة خاصـيةَ ممـيزة، إذ يسـمح لـك بإهمـال وسيط start إن كان في مصفوفتك عنصرًا واحدًا على الأقل، حيث سيأخذ العنصـر الأول من المصــفوفة على أساس قيمة بدء له، ويبدأ التقليل من العنصر الثاني، كما في المثال التالي:

```
console.log([1, 2, 3, 4].reduce((a, b) => a + b));
11 \rightarrow 10
```
يمكننا استخدام reduce مرتين لحساب عدد محارف أو كلمات نص ما، كما في المثال التالي:

```
function characterCount(script) {
  return script.ranges.reduce((count, [from, to]) => {
    return count + (to - from);
  \}, 0);
\}console.log(SCRIPTS.reduce((a, b) => {
  return characterCount(a) < characterCount(b) ? b : a;
\}):
11 \rightarrow \{name: "Han", ... \}
```
تقلل دالـة charactercount المجـالات المسـندَة إلى نص مـا بجمـع أحجامهـا، حيث تلاحـظ اسـتخدام التفكيك في قائمة المعامِلات للدالة المقلِّلة، ثم يُستَدعى التـابع reduce مـرةً ثانيـة لإيجـاد أكـبر نص من خلال موازنة نصين في كل مرة وإعادة الأكبر بينهما.

تحتوي لغات الهان -نظام الكتابة الصيني، والياباني، والكوري- على أكثر من 89 ألف محرف مسنَد إليهــا في معيار يونيكود، مما يجعلها أكبر نظام كتابة في مجموعة البيانات.

وقد قرر مجمع الترميز الموحد Unicode Consortium معاملـة تلـك اللغـات على أنهـا نظـام كتابـة واحـد لتوفير رموز المحارف، رغم مضايقة هذا لبعض العامة، وسُمي ذلك القرار بتوحيد الهان Han Unification.

# 5.8 قابلية الت<sub>ا</sub>كيب

لن يبدو مثال إيجاد أكبر نص سيئًا إذا كتبناه دون استخدام الدوال العليا فيه، كما في المثال التالي:

```
let biggest = null;for (let script of SCRIPTS) {
  if (biggest == null ||characterCount(biggest) < characterCount(script)) {
    biggest = script;\mathcal{F}\}console.log(biggest);
11 \rightarrow \{name: "Han", ... \}
```
لا يزال البرنامج سهل القراءة على الرغم من استخدام أربع رابطات جديدة، وزيـادة أربعـة أسـطر أخـري، حيث تبرز الدوال العليا عند الحاجة لإجـراء عمليـات تـركيب، فمثلًا، دعنـا نكتب شـبفرة للبحث عن السـنة المتوسـطة لانشاء لغة ما سواءً كانت حيةً أو ميتةً في محموعة البيانات:

```
function average(array) {
  return array.readuce((a, b) => a + b) / array.length;\}console.log(Math.round(average(
  SCRIPTS.fitler(s \Rightarrow s.living).map(s \Rightarrow s.vear)))11 - 1165console.log(Math.round(average(
  SCRIPTS.fitler(s => !s.living).map(s => s.year))));
11 \rightarrow 204
```
نتبين مما سبق أنَّ متوسط اللغـات الميتـة في اليونيكـود أقـدم من الحيـة، وهـذا متوقـع لا شـك، كمـا أنَّ الشيفرة السابقة ليست صعبة القراءة، إذ يمكن النظر إليها على أنها أنبوب، حيث نبـدأ فيهـا بجميـع اللغـات، ثم نرشَّح الحية منها أو الميتة، وبعدها نأخذ أعوام هؤلاء ونحسب المتوسط، ثم نقـرب النتيجـة لأقـرب رقم صـحيح. كما نستطيع كتابة هذه العملية الحسابية على صورة حلقة تكرارية واحدة كبيرة، كما يلي:

```
let total = 0, count = 0;
for (let script of SCRIPTS) {
  if (script.living) {
    total += script.year;
    count += 1;
 \}\mathcal{F}console.log(Math.round(total / count));
11 - 1165
```
لكن من الصعب قراءة هذا الأسلوب لمعرفة ما الذي يُحسب فيه، وبمـا أنّ النتـائج البينيـة غـير ممثلـة على أساس قيم مترابطة، فستدور حول نفسك لاستخراج شيء مثل average إلى دالة منفصلة.

يختلــف هــذان المنظــوران من حيث مــا يفعلــه الحاســوب، إذ يبــني الأول مصــفوفات جديــدة عند تشـغيل filter، وmap؛ بينمـا يحسـب الثـاني بعض الأعـداد فقـط وينجـز عملًا أقـل، ولا شـك في تفضـيلك للشيفرة المقروءة، لكن إن كنت تعالج مصفوفات ضخمة بتواتر، فيكون الأسلوب الأقل تجريدًا هنا أفضل بسبب السرعة الزائدة.

## 5.9 السلاسل النصبة ورموز المحارف

تُعَدّ معرفة اللغة التي يستخدمها نص ما، إحدى استخدامات مجموعات البيانات، حيث يمَكّننا رمز المحرف المعطى من كتابة دالة لإيجاد اللغة الموافقة لهذا المحرف إن وجدت، وذلك بسبب ارتباط كل لغة بمصـفوفة من مجالات رموز المحارف، أي كما في المثال التالي:

```
function characterScript(code) {
  for (let script of SCRIPTS) {
    if (script.ranges.some(([from, to]) => {
      return code >= from && code < to:
    \})) {
      return script;
    \}\mathbf{r}return null;
}
console.log(characterScript(121));
// \rightarrow \{name: "Latin", ... \}
```
يُعَدّ تابع some أعلاه دالـةً عليـا، إذ تأخـذ دالـة اختبـار لتخـبرك إن كـانت الدالـة تعيـد true لأيّ عنصـر في المصفوفة، ولكن كيف سنحصل على رموز المحارف في سلسلة نصية؟

ذكرنا في الفصل الأول أنّ سلاسل جافاسكربت النصـية مرمّـزة على أسـاس تسلسـلات من أعـداد 16-بت، وتســـمي هـــذه الأعـــداد بالأعـــداد البتّيـــة لمحـــارف السلســـلة code units، حيث صُـــممِّت رمـــوز المحارف character code في اليونيكود لتتوافق مع وحدة unit -مثل الـتي تعطيـك 65 ألـف محـرف-؛ ولكن عارض بعض العامة زيادة الذاكرة المخصصة لكل محرف بعدما تبين عدم كفاية هذا، فقد ابتُكِـرت لمعالجـة هـذه المشكلة صيغة UTF-16 التي استخدمتها جافاسكربت، حيث تصف أكثر المحارف شـيوعًا باسـتخدام عــدد بتّي لمحرف 16-بت واحد، لكنها تستخدم زوجًا من تلك الأعداد البتّية لغيرها.

تُعَدّ UTF-16 فكرةً سبئةً حاليًا، إذ يبدو أنّها اختُرعت لخلق أخطاء! فمن السهل كتابة برامج تدّعي أنّ الأعــداد البِتّية للمحارف والمحارف هما الشيء نفسـه، وإن لم تكن لغتـك تسـتخدم محـارف من وحـدتين فلا بـأس؛ لكن سينهار البرنامج عند محاولة أحدهم استخدامه مـع المحـارف الصـينية الأقـل شـيوعًا، ولحسـن الحـظ، فقـد بـدأ الجميع مع اختراع الإيموجي (الرموز التعبيرية) باستخدام المحارف ذات الوحدتين.

لكن العمليات الواضحة في سلاسل جافاسـكربت النصـية، مثـل: الحصـول على طولهـا باسـتخدام خاصـية length، والوصول إلى محتواها باستخدام الأقواس المربعة، لا تتعامل إلا مع الأعداد البتية للمحارف، أنظــر إلى ما يلي:

```
 محرفي إيموجي، حصان وحذاء //
let horseShoe = \mathbb{R} \rightarrow ":
console.log(horseShoe.length);
1/ \rightarrow 4console.log(horseShoe[0]);
// \rightarrow (Invalid half-character)console.log(horseShoe.charCodeAt(0));
11 \rightarrow 55357 (رمز لنصف محرف)
console.log(horseShoe.codePointAt(0));
1/ \rightarrow 128052 (الرمز الحقيقي لرمز الحصان)
```
 عداد ب codePointAt ِ يعطينا تابع charCodeAt تي للمحرف فقط وليس الرمز الكامل للمحرف؛ أما تssابع الذي أضيف لاحقًا فيعطي محرف يونيكود كامل، لذا نسـتطيع اسـتخدامه للحصـول على المحـارف من سلسـلة نصـية، لكن لا يـزال الوسـيط الممـرر إلى codePointAt فهرسًـا داخـل تسلسـل من الأعـداد البِتّيـة لمحـارف السلسلة، لذا فلا زلنا في حاجة إلى النظر هل يأخذ المحرف وحدتين رمزيتين أم وحـدةً واحـدةً للمـرور على جميـع المحارف في سلسلة نصية ما.

ذكرنا في الفصل السابق أنه يمكن استخدام حلقة for/of التكرارية على السلاسل النصية، وقد أُدخـل هــذا النوع من الحلقات -شأنه في هذا شأن codePointAt- في الوقت الـذي كـانت العامـة فيـه على علم بمشـكلة UTF-16، لـذا سـيعطيك محـارف حقيقيـة حين اسـتخدامه للتكـرار على سلسـلة نصـية، بـدلا من أعـداد بِتية لمحارف السلسلة.

```
let roseDragon = "@R_{0}";
for (let char of roseDragon) {
   console.log(char);
}
// → \mathbb{Q}// → \circledB
```
وإن كــان لــديك محــرف -ومــا هــو إلا سلســلة نصــية من وحــدة رمزيــة أو اثنــتين-، فستســتطيع استخدام (0)codePointAt للحصول عىل رمزه.

# 5.10 التعرف على النصوص

لـدينا دالـة characterScript، وطريقـةَ للتكـرار الصـحيح على المحـارف، فـالخطوة التاليـة إذًا هي عـدّ المحارف المنتمية لكل لغة، كما في التجريد أدناه للعد:

```
function countBy(items, groupName) {
  let counts = []for (let item of items) {
    let name = groupName(intem);let known = counts.findIndex(c => c.name == name);
    if (known == -1) {
      counts.push({name, count: 1});
    \} else {
      counts[known].count++;
    \}\mathcal{E}return counts:
\}console.log(countBy([1, 2, 3, 4, 5], n => n > 2));
// \rightarrow [\{name: false, count: 2\}, \{name: true, count: 3\}]
```
تتوقع دالة countBy تجميعة collection -من أي شيء نستطيع التكـرار عليـه باسـتخدام for/of، ودالـةُ لحسـاب اسـم المجموعـة group للعنصـر المعطي، حيث تعيـد مصـفوفةَ من الكائنـات وكـل منهـا هـو اسـم لمجموعة، وتخبرك بعدد العناصر الموجودة في تلك المجموعة.

تستخدِم هذه الدالة تابع مصفوفة اسمه findIndex، حيث يحـاكي indexof نوعًـا مـا، لكنـه يبحث في القيمة الأولى التي تعيد true في الدالة المعطاة بدلًا من البحث عن قيمة معينة، كما يتشابه معه في إعادة 1-عند عدم وجود مثل هذا العنصر، ونستطيع باستخدام countBy كتابة الدالة التي تخبرنـا أيّ اللغـات مسـتخدمة في نص ما.

```
function textScripts(text) {
  let scripts = countBy(text, char => {
   let script = characterScript(char.codePoint(0));
   return script ? script.name : "none";
  }).filter(({name}) => name != "none");
```

```
let total = scripts.reduce((n, {count}) => n + count, 0);
  if (total == 0) return "No scripts found";
  return scripts.map(({name, count}) => {
    return `${Math.round(count * 100 / total)}% ${name}';
  \}). join(", ");
\lambdaconsole.log(textScripts('英国的狗说"woof", 俄罗斯的狗说"тяв"'));
11 \rightarrow 61\% Han, 22% Latin, 17% Cyrillic
```
تَعُـدّ الدالـة أولًا المحـارف من خلال الاسـم باسـتخدام characterScript لتعيينهـا اسـمًا وتعـود إلى السلسلة "none" من أجل المحارف التي ليست جزءًا من أي لغة، ثم يحذف استدعاء filter الإدخال الخاص بـ "none" من المصفوفة الناتجة بما أننا لا نهتم بتلك المحارف.

سنحتاج إلى العدد الإجمالي للمحارف المنتمية إلى لغة ما لنستطيع حسـاب النسـب، ويمكن معرفــة ذلـك من خلال reduce، وإن لم نجد هذه المحارف، فستعيد الدالة سلسلةً نصيةً محدّدةً، وإلا فستحوِّل مدخلات العد إلى سلاسل نصية مقروءة باستخدام map، ومن ثم تدمجها باستخدام join.

#### 5.11 خاتمة

تبين لنـا ممـا سـبق أنّ تمريـر قيم دالـة مـا إلى دوال أخـري مفيـد جـدًا، إذ يسـمح لنـا بكتابـة دوال تُنمـذٍج الحسابات التي بها فراغات، إذ تستطيع الشـيفرة الـتي تسـتدعي هـذه الـدوال ملء تلـك الفراغـات بتوفـير قيم الدوال؛ أما المصفوفات فتعطينا عددًا من التوابع العليا، ويمكننا استخدام forEach للتكرار على عناصـر داخــل مصفوفة ما؛ ويعيد تابع filter مصفوفةً جديدةً تحتوي العناصر التي تمرِّر دالة التوقُّع predicate function؛ كمـا نسـتطيع تحويـل مصـفوفة مـا من خلال وضـع كـل عنصـر في دالـة باسـتخدام map؛ وكـذلك نسـتطيع استخدام reduce لجمع عناصر مصفوفة ما داخل قيمة واحدة؛ أما تابع some فينظر هل ثُمّ عنصر مطابق لدالة توقع معطاة أم لا؛ ويبحث f $i$ ndIndex عن موضع أول عنصر مطابق لتوقُّع ما.

# 5.12 تدريبات

#### 5.12.1 التىسط

استخدم تابع method، وconcat لتبسيط مصفوفة بها مصفوفات أخرى، إلى مصفوفة واحـدة بهـا جميـع العناصر الموجودة في تلك المصفوفات كلها. تستطيع تعديل شيفرة التدريب لكتابة الحل وتشغيلها في طرفيـة المتصـفح إن كنت تقـرأ من متصـفح، أو بنسخها إىل [codepen](https://codepen.io/).

```
let arrays = [1, 2, 3], [4, 5], [6];
. ضع شيفرتك هنا //
1/ \rightarrow [1, 2, 3, 4, 5, 6]
```
#### **5.12.2 الحلقة التكرارية الخاصة بك**

اكتب دالة loop العليا التي تعطي شيئًا مثل تعليمة حلقة for التكرارية، إذ تأخذ قيمةً، ودالة اختبار، ودالـة تحديث، ومتن دالة.

تستخدِم في كل تكرار دالة الاختبار أولًا على قيمة التكرار الحالية، وتتوقف إن لم تتحقق -أي أعــادت false-، ثم تستدعي متن الدالة لتعطيـه القيمـة الحاليـة، وأخـيرًا تسـتدعي دالـة التحـديث لإنشـاء قيمـة جديـدة والبـدء من جديد. تستطيع عند تعريف الدالة استخدام حلقة تكرارية عادية لتنفيذ التكرار الفعلي.

تستطيع تعديل شيفرة التدريب لكتابة الحل وتشغيلها في طرفيـة المتصـفح إن كنت تقـرأ من متصـفح، أو بنسخها إىل [codepen](https://codepen.io/).

.شيفرتك هنا //  $loop(3, n = > n > 0, n = > n - 1, console.log);$ //  $\rightarrow$  3  $11 \rightarrow 2$ //  $\rightarrow$  1

#### **5.12.3 كل يشء**

تحتوي المصفوفات على تابع every بالتماثل مع تابع some، ويتحقق every إذا تحققت الدالـة المعطـاة لكل عنصر في المصفوفة، ويمكن النظـر إلى some في سـلوكه على المصـفوفات على أنـه عامِـل ||، في حين يكون every عامِل &&.

اسـتخدم every على أسـاس دالـة تأخـذ مصـفوفة ودالـة توقّـع على أسـاس معـامِلات، واكتب نسـختين، إحداهما باستخدام حلقة تكرارية، واألخرى باستخدام تابع some.

تستطيع تعديل شيفرة التدريب لكتابة الحل وتشغيلها في طرفيـة المتصـفح إن كنت تقـرأ من متصـفح، أو بنسخها إىل [codepen](https://codepen.io/).

```
function every(array, test) {
  . ضع شيفرتك هنا // 
}
console.log(every([1, 3, 5], n => n < 10));
// \rightarrow trueconsole.log(every([2, 4, 16], n => n < 10));
// \rightarrow falseconsole.log(every([], n \Rightarrow n \leq 10));
// \rightarrow true
```
#### **إرشادات الحل**

يستطيع التابع every إيقاف تقييم المزيد من العناصر بمجرد إيجاد عنصر واحد غير مطابق، تمامًا كمــا في حالة عامل &&، لذا تستطيع النسخة المبنية على الحلقة التكرارية القفز خارجها -باســتخدام break، أو return-عند إيجاد العنصر الذي تعيد له دالة التوقّع false، فإذا انتهت الحلقة التكرارية دون مقابلة عنصر كهذا، فسنعرف بتطابق جميع العناصر ويجب إلعادة true.

نستخدم قوانين دي مورجَن Morgan De لبناء every فوق some ّ ، والذي ينص عىل أن b && a تساوي (b ! || a) !، ويمكن أن يُعمَّم هذا للمصفوفات، حيث تكون كل العناصر في المصفوفة مطابقة إذا لم يكن في المصفوفة عنصرًا غير مطابق.

#### **5.12.4 اتجاه الكتابة السائد**

اكتب دالـة تحسـب اتجـاه الكتابـة السـائد في نص مـا، وتـذكّر أنّـه لـدى كـل كـائن من كائنـات اللغـات خاصية direction، والتي من الممكن أن تكون: ltr، أو rtl، أو ttb، كما ذكرنا في سابق شرحنا هنا.

االتجاه السائد هو اتجاه أغلب المحارف المرتبطsة بلغsة مsا، وستسsتفيد من دالsتي: characterScript وcountBy المعرَّفتَين في هذا الفصل.

تستطيع تعديل شيفرة التدريب لكتابة الحل وتشغيلها في طرفيـة المتصـفح إن كنت تقـرأ من متصـفح، أو بنسخها إىل [codepen](https://codepen.io/).

```
function dominantDirection(text) {
  . ضع شيفرتك هنا // 
}
```
console.log(dominantDirection("Hello!"));

 $1/ \rightarrow 1$ tr console.log(dominantDirection("Hey, الخير;));  $// \rightarrow rt1$ 

#### **إرشادات الحل**

قد يبدو حلك مثـل النصـف الأول من مثـال textScripts، فعليـك عـدّ المحـارف بمقيـاس مبـني على characterScript ، ثم ترشيح الجزء الذي يشير إلى المحارف غير المهمة (غير النصية).

يمكن إيجاد الاتجاه الذي يحمل أعلى عدد من المحارف بواسطة reduce، فإذا لم يكن ذلـك واضـحًا فـارجع إلى المثال السابق في هذا الفصل حيث استُخدِم reduce لإيجاد النص الذي فيه أكثر المحارف.

# دورة تطوير تطبيقات الويب **Ruby باستخدام لغة**

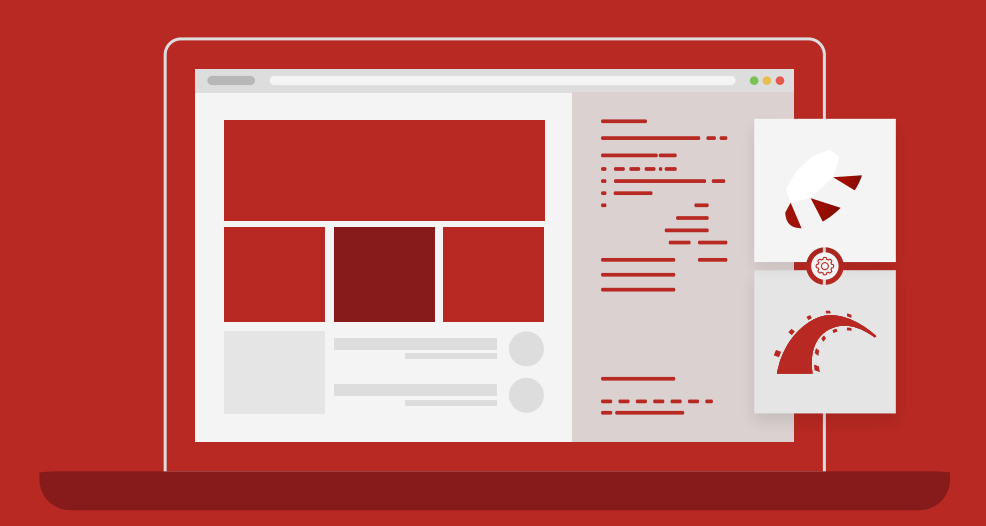

دورة تدريبية متكاملة من الصفر وحتى اللحتراف تمكنك من التخصص في هندسة الويب ودخول سوق العمل

التحق بالدورة الآن

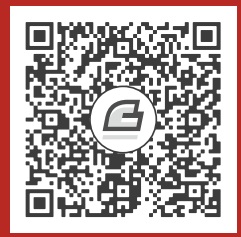

# **.6 الحياة الرسية للكائنات**

يالحَظ نوع البيانات المجرد بكتابة برنامج خاص يعرِّف النوع من حيث العمليات التي يمكن تنفيذها عليه.

― باربرا ليزكوف Liskov Barbara، البرمجة باألنواع المجردة للبيانات.

تحدثنا في الفصل الرابع عن الكائنات في جافاسـكربت، ولـدينا في ثقافـة البرمجـة شـيء يسـمى بالبرمجـة كائنية التوجه، وهي مجموعة تقنيات تستخدم الكائنات والمفاهيم المرتبطة بها مثل مبدأ مركزي لتنظيم البرامج. ورغم عدم وجود إجماع على التعريف الدقيق للبرمجة كائنية التوجه هذه، إلا أنهـا قـد غـيرت شـكل لغـات برمجـة كثيرة من حيث تصميمها، بما فيها جافاسكربت، وسنتعرض في هذا الفصـل للطـرق الـتي يمكن تطـبيق أفكـار هذا المفهوم في جافاسكربت.

# **6.1 التغليف Encapsulation**

تتلخص فكرة البرمجة كائنية التوجه في تقسيم البرامج إلى أجزاء صـغيرة وجعـل كـل جـزء مسـؤولًا عن إدارة حالته الخاصة، وهكذا يمكن حفظ المعلومات الخاصة بالأسلوب الذي يعمل به جزء مـا من البرنـامج داخـل ذلـك الجزء فقط محليًا، بحيث إذا عمل شخص ما على جزء آخر من البرنامج، فليس عليـه معرفـة أو إدراك حـتى هـذه البيانات والمعلومات؛ وإذا تغيرت تلك التفاصيل المحلية، فلن نحتاج سوى إىل تعديل جزء الشيفرة المتعلق بها فقط. ويُطلق على فصل الواجهة عن الاستخدام نفسه أو التطبيق بـالتغليف، وهو فكرة عظيمة.

تتفاعل الأجزاء المختلفة من الـبرامج مـع بعضـها البعض من خلال واجهـات interfaces، وهي مجموعـات محدودة من الدوال أو الرابطات bindings التي تـوفر أداءً مفيـدًا في المسـتويات العليـا التجريديـة الـتي تخفي استخدامها الدقيق والمباشر. كما نُمذِجت مثل تلك الأجزاء باستخدام كائنات، وواجهاتهـا مكونـة من مجموعـات محددة من التوابع والخصائص، حيث يوجد نوعان من هذه الخصائص، إما عامة عندما تكون جــزءًا من الواجهــة، أو خاصة يجب أال يقربها أي شيء خارج الشيفرة.

توفر الكثير من اللغات طريقةً للتمييز بين الخصائص العامة والخاصة، وذلك لمنع الشـيفرات الخارجيــة من الوصول إلى الخصائص الخاصة؛ أما جافاسكربت فلا تفعل ما سبق، إذ تتبـع أسـلوبها البسـيط في ذلـك حاليًـا، ويوجد ثمة أعمال لإضافة ذلك إليها. رغم عدم دعم اللغة لهذه الخاصية في التفرقة، إلا أنّ مـبرمجي جافاسـكربت يفعلون ذلك من حيث المبدأ، فالواجهـة المتاحـة موصـوفة ومشـروحة في التوثيـق أو التعليقـات، ومن الشـائع كذلك وضع شرطة سفلية (\_) في بداية أسماء الخصائص للإشارة إلى أنها "خاصة".

#### **6.2 التوابع Methods**

التوابع ليست إال خصائص حاملة لقيم الدوال، انظر المثال التالي لتابع بسيط:

```
let rabbit = \{\};
rabbit.speak = function(line) {
   console.log(`The rabbit says '${line}'`);
};
rabbit.speak("I'm alive.");
1/ \rightarrow The rabbit says 'I'm alive.'
```
يُتوقع من التابع فعل شيء بالكائن الذي استدعي له، فحين تُستدعى دالة عىل أساس تابع -يُبحث عنها عىل أساس خاصية، ثم تُستدعى مباشرةً كما في حالة ( )object ،method-، ستشير الرابطة التي اســتدعت this ً في متنها مباشرة ُ إىل الكائن الذي استدعي عليه.

```
function speak(line) {
   console.log(`The ${this.type} rabbit says '${line}'`);
}
let whiteRabbit = {type: "white", speak};
let hungryRabbit = {type: "hungry", speak};
whiteRabbit.speak("Oh my ears and whiskers, " +
                    "how late it's getting!");
1/ \rightarrow The white rabbit says 'Oh my ears and whiskers, how
// late it's getting!'
hungryRabbit.speak("I could use a carrot right now.");
1/ \rightarrow The hungry rabbit says 'I could use a carrot right now.'
```
فكر في this على أساس معامِل إضافي يُمرَّر في صورة مختلف، فإذا أردت تمريـره صـراحةً، فستسـتخدم تابع call الخاص بالدالة والذي يأخـذ قيمـة this على أسـاس وسـيطها الأول، وتعامِـل الوسـائط التاليـة على أساس معاملات عادية.

```
speak.call(hungryRabbit, "Burp!");
1/ \rightarrow The hungry rabbit says 'Burp!'
```
وبما أنّ كل دالة لها رابطة this الخاصة بها، والتي تعتمـد قيمتهـا على الطريقـة الـتي المًسـتدعاة بهـا، فلا تسـتطيع الإشـارة إلى this بنطـاق مغلَف في دالـة عاديـة معرَّفـة بكلمـة function المفتاحيـة؛ أمـا الـدوال السهمية فتختلف في عدم ارتباط this الخاص بها، لكنها تستطيع رؤية رابطة this للنطاق الذي حولها، وعليه ستستطيع تنفيذ شيء مثل ما في الشيفرة التالية، حيث تشير إىل this ً مرجعيا من داخل دالة محلية:

```
function normalize() {
   console.log(this.coords.map(n => n / this.length));
}
normalize.call({coords: [0, 2, 3], length: 5});
// \rightarrow [0, 0.4, 0.6]
```
فلو كتبنا الوسيط إىل map باستخدام كلمة function المفتاحية، فلن تعمل الشيفرة.

# **6.3 النماذج األولية Prototypes**

انظر المثال التالي:

let empty =  $\{\}$ ; console.log(empty.toString);  $// \rightarrow function toString()$  {...} console.log(empty.toString());  $// \rightarrow [object Object]$ 

أرأيت كيف سحبنا خاصيةً من كائن فار غ!؟ حيث لم نزد على الطريقة التي تعمل بهـا كائنــات جافاســكربت في حفظ البيانات الخاصة، لأن أغلب الكائنات لها نماذج أولية إضـافةً إلى مجموعـة خصائصـها، وتلـك النمـاذج الأولية ما هي إلا كائنات أخرى مستخدَمة على أساس مصدر احتياطي fallback للخصائص، فإذا طُلِب من كائن خاصية لا يملكها، فسيُبحث في نموذجه الأولى عن تلك الخاصية، ثم النموذج الأولى لذلك النموذج، وهكذا.

طيب، ما النموذج الأولى لذاك الكائن الفار غ؟ إنه object . prototype الذي يسبق الكائنات كلهـا، فـإذا قلنـا أنّ علاقــات النمــاذج الأوليــة في جافاســكربت تكــوِّن هيكلًا شــجريًا، فســيكون جــذر تلــك الشــجرة هــو object ، prototype. إذ يوفِّر بعضَ التوابع التي تظهـر في جميـع الكائنـات الأخـرى مثـل toString الـذي يحول الكائن إىل تمثيل نصي representation string.

لا تملك العديد من الكائنات Object . prototype مثل نموذجهـا الأولى، بـل يكـون لهـا كـائنٌ آخـر يـوفر مجموعةً مختلفةً من الخصائص االفتراضية.

```
console.log(Object.getPrototypeOf({}) ==
              Object.prototype);
// \rightarrow trueconsole.log(Object.getPrototypeOf(Object.prototype));
// \rightarrow null
```
كما تتوقع من المثال السابق، سيُعيد Object . getPrototype0f النموذج الأولي للكائن.

تنحدر الدوال من Function، prototype؛ أما المصفوفات فتنحدر من Array، prototype، كمـا في المثال التالي:

```
console.log(Object.getPrototypeOf(Math.max) ==
               Function.prototype);
// \rightarrow trueconsole.log(Object.getPrototypeOf([]) ==
              Array.prototype);
// \rightarrow true
```
سيكون لكائن النموذج الأولي المشابه لهذا، نموذج أولي خاص به وهو bbject . prototype غالبًا، وذلك لاستمراره بتوفير توابع مثل toString؛ وتستطيع استخدام object . create لإنشاء كـائن مــع نمــوذج أولي بعينه، كما في المثال التالي:

```
let protoRabbit = {
   speak(line) {
     console.log(`The ${this.type} rabbit says '${line}'`);
   }
};
let killerRabbit = Object.create(protoRabbit);
killerRabbit.type = "killer";
killerRabbit.speak("SKREEEE!");
1/ \rightarrow The killer rabbit says 'SKREEEE!'
```
تُعَدّ خاصية مثل ( speak( l ine في تعبير الكائن طريقةً مختصرةً لتعريف تابع ما، إذ تنشِئ خاصيةً اسمها speak ً ، وتعطيها دالة عىل أساس قيمة لها؛ كما يتصرف األرنب "proto "في المثال السابق عىل أساس حاويsة للخصائص التي تشـترك فيهـا جميـع الأرانب؛ أمـا في حالـة مثـل الأرنب القاتـل killer rabbit، فيحتـوي على خصائص لا تنطبق إلا عليه -نوعه في هذه الحالة-، كما يأخذ خصائص مشتركة من نموذجه الأولى.

# **6.4 األصناف Classes**

يحاكي نظام النماذج الأولية في جافاسكربت مفهـوم الأصـناف Classes في البرمجـة كائنيـة التوجـه، حيث تحدِّد هذه الأصناف الشكل الذي سيكون عليه نوع ما من كائن، وذلك بتحديد توابعه وخصائصه، كما يُدعى مثــل ذلك الكائن بنسخة instance من الصنف.

تُعَدّ النماذج الأولية مفيدةً هنا في تحديد الخصائص المشـتركة بين جميـع نُسَـخ الصـنف الـتي لهـا القيمـة نفسها مثل التوابع؛ أما الخصـائص المختلفـة بين كـل نسـخة -كمـا في حالـة خاصـية type لأرنبنـا في المثـال السابق-، فيجب تخزينها في الكائن نفسه مباشرةً. لذا عليك إنشاء كائنًا مشتقًا من النموذج الأولي المناسب من أجل إنشاء نسخة من صنف ما، لكن في الوقت نفسه يجب التأكد من امتلاكه الخصـائص الـواجب وجودهـا في نُسَخ ذلك الصنف، وهذا ما يمثل وظيفة دالة الباني constructor، انظر ما يلي:

```
function makeRabbit(type) {
   let rabbit = Object.create(protoRabbit);
   rabbit.type = type;
   return rabbit;
}
```
توفر جافاسكربت طريقةً لتسهيل تعريف هذا النـوع من الـدوال، فـإذا وضـعتَ كلمـة new المفتاحيـة أمـام استدعاء الدالة مباشرةً، فستُعامَل الدالة على أساس باني، وهذا يعني أنـه سيُنشَـأ الكـائن الـذي يحمـل النمـوذج الأولي المناسب تلقائيًا، بحيث يكون مقيدًا بـ this في الدالة، ثم يُعاد في نهاية الدالة، ويمكن العثور على كائن النموذج الأولى المستخدَم عند بناء الكائنات من خلال أخذ خاصية protoype لدالة الباني.

```
function Rabbit(type) {
   this.type = type;
}
Rabbit.prototype.speak = function(line) {
   console.log(`The ${this.type} rabbit says '${line}'`);
};
let weirdRabbit = new Rabbit("weird");
```
تحصل البواني، بل كـل الـدوال، على خاصـية اسـمها prototype تحمـل بـدورها كائنًـا فارغًـا مشـتقًا من prototype.Object، وتستطيع استبدال كائن جديد به إن شئت أو إضافة خصsائص إىل الكsائن الجديsد كما في المثال.

تتكوّن أسماء البواني من الحروف الكبيرة لتمييزها عما سـواها، ومن المهم إدراك الفـرق بين الطريقــة الـتي يرتبط بها النموذج األولي بالباني من خالل خاصية prototype، والطريقة التي يكون للكائنات فيها نماذج أولية -والتي يمكن إيجادها باستخدام getPrototypeOf.Object.-

Function . Prototype هو النمـوذج الأولي الفعلي للبـاني بمـا أنّ البـواني مـا هي إلا دوال في الأصـل، وتحمل خاصية prototype ِ الخاصة به النموذج األولي المستخدَم للنسخ التي أنشئت من خالله.

```
console.log(Object.getPrototypeOf(Rabbit) ==
              Function.prototype);
// \rightarrow trueconsole.log(Object.getPrototypeOf(weirdRabbit) ==
              Rabbit.prototype);
// → true
```
#### **6.5 صياغة الصنف Notation Class**

ذكرنا أن أصناف جافاسكربت ما هي إلا دوال بانية مـع خاصـية النمـوذج الأولى، وقـد كـان ذلـك حـتى عـام 2015؛ أما اآلن فقد تحسنت الصيغة التي صارت عليها كثيرًا، انظر إىل ما يلي:

```
class Rabbit {
   constructor(type) {
     this.type = type;
   }
   speak(line) {
     console.log(`The ${this.type} rabbit says '${line}'`);
  }
}
let killerRabbit = new Rabbit("killer");
let blackRabbit = new Rabbit("black");
```
تبدأ كلمة class المفتاحية تصريح صنفٍ يسمح لنا بتعريف بـاني ومجموعـة توابـع في مكـان واحـد، كمـا يمكن كتابة أيّ عدد من التوابع بين قوسي التصريح، لكن يُعامَـل التـابع الحامـل لاسـم constructor معاملـةً خاصة، إذ يوفَر وظيفة الباني الفعلية التي سـتكون مقيـدة بالاسـم Rabbit، في حين تُحـزَّم التوابـع الأخـرى في النموذج الأولى لذلك الباني، ومن ثم يكون تصريح الصـنف الـذي ذكرنـاه قبـل قليـل مكافئًا لتعريـف البـاني من القسم السابق، كونه يبدو أفضل للقارئ.

ولا تسمح تصريحات الأصناف حاليًا إلا بإضـافة التوابـع إلى النمـوذج الأولى، وهي الخصـائص الـتي تحمـل دوالًا، رغم أن ذلك قد يكون مرهقًا إذا أردت حفظ قيمة غير دالّية non-function هناك، وقد يتحســن ذلــك في الإصدار القادم من اللغة، لكن حـتى ذلـك الحين تسـتطيع إنشـاء مثـل تلـك الخصـائص بتغيـير النمـوذج الأولى ً مباشرة بعد تعريف الصنف.

يمكن استخدام class في التعليمات والتعابير على حد سواء، وشأنها في ذلك شـأن function، حيث لا تعرِّف رابطةً عند استخدامها على أساس تعبير، وإنما تنتج الباني كقيمة فقط. وتستطيع إهمال اسم الصـنف في تعبير الصنف، كما في المثال التالي:

```
let object = new class { getWord() { return "hello"; } };
console.log(object.getWord());
// \rightarrow \text{hello}
```
# **6.6 إعادة تعريف الخصائص المشتقة**

تُضاف الخاصية إلى الكائن نفسه عند إضافتها إليه سواءً كان موجودًا في النموذج الأولى أم غير موجود، فإن كان ثمة خاصية موجودة بالاسم نفسه في النموذج الأولي، فلن تؤثِّر هذه الخاصية في الكائن بما أنها مخفية الآن خلف الخاصية التي يملكها الكائن.

```
Rabbit.prototype.teeth = "small";
console.log(killerRabbit.teeth);
// \rightarrow smallkillerRabbit.teeth = "long, sharp, and bloody";
console.log(killerRabbit.teeth);
1/ \rightarrow long, sharp, and bloody
console.log(blackRabbit.teeth);
// \rightarrow smallconsole.log(Rabbit.prototype.teeth);
// \rightarrow small
```
يبيّن المخطـط التـالي الموقـف بعـد تشـغيل الشـيفرة السـابقة، إذ يقبـع النمـوذجين الأوليَين لـ Rabbit، وObject خلف killerRabbit عىل أساس حاجز خلفي له، بينما يُبحث عن الخصائص التي ليست موجودة في الكائن.

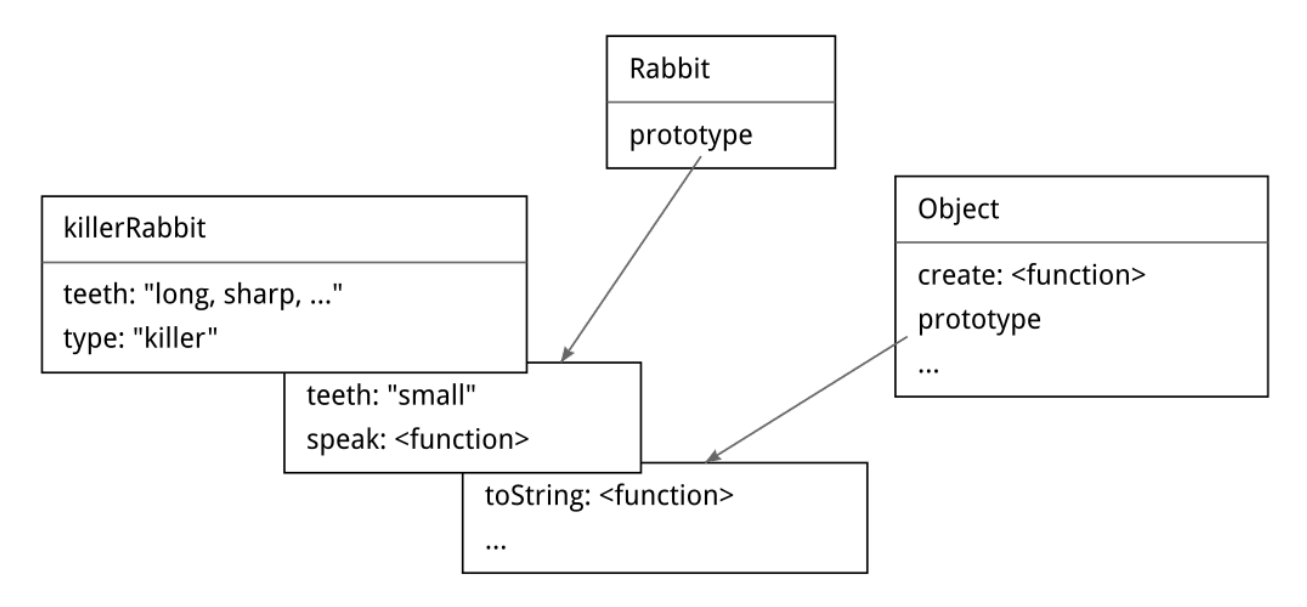

وتبدو فائدة إعادة تعريف الخصائص overriding properties الموجـودة في النمـوذج الأولي في التعبـير عن الخصائص الاستثنائية في نُسَخ الأصـناف العامـة للكائنـات، كمـا في مثـال أسـنان الأرنب rabbit teeth السابق، مع السماح للكائنات غير الاستثنائية بأخذ قيمة قياسية من نموذجها الأولي.

كما يمكن استخدام إعادة التعريف لإعطاء تابع toString للنماذج الأولية للدالة والمصـفوفة القياسـيتين، بحيث يختلف عن النموذج الأساسي للكائن.

```
console.log(Array.prototype.toString ==
               Object.prototype.toString);
// \rightarrow falseconsole.log([1, 2].toString());
1/ \rightarrow 1.2
```
يعطي استدعاء toString على مصفوفة نتيجةً محاكيةً لاستدعاء ( " , " )join. عليها، إذ تضـع فواصـل إنجليزية بين القيم الموجودة في المصفوفة؛ أما الاستدعاء المباشر لـ Object . prototype . toString مــع مصفوفة، فينتج سلسلةً نصيةً مختلفةً، حيث تضع كلمة object واسم النـوع بين أقـواس مربعـة، وذلـك لعـدم معرفة تلك الدالة بشأن المصفوفات، كما في المثال التالي:

```
console.log(Object.prototype.toString.call([1, 2]));
// \rightarrow [object Array]
```
# **6.7 الخرائط Maps**

استخدمنا كلمة map في الفصل السابق في عملية تحويل هيكل البيانات بتطبيق دالـة على عناصـره، رغم بعد معنى الكلمة نفسها، التحويل، الدال عن الفعل الذي تنفذه، وهنا أيضًا وفي البرمجة عمومًا، فتُسـتخدَم هـذه الكلمة كذلك لغرض مختلف لكنه قريب مما رأينا، وكلمة map على أساس اسم هي أحد أنـواع هياكـل البيانـات الذي يربط القيم (المفاتيح) بقيم أخرى، فإذا أردت ربط الأسماء بأعمار مقابلـة لهـا، فتسـتطيع اسـتخدام كائنـات لذلك، كما في المثال التالي:

```
let ages = \{ Ziad: 39,
  Hasan: 22.
   Sumaia: 62
};
console.log(`Sumaia is ${ages["Sumaia"]}`);
// \rightarrow Sumaia is 62
console.log("Is Jack's age known?", "Jack" in ages);
// \rightarrow Is Jack's age known? false
console.log("Is toString's age known?", "toString" in ages);
// \rightarrow Is toString's age known? true
```
أسماء خصائص الكائن هنا هي أسـماء النـاس المـذكورة في المثـال، وقيم الخصـائص هي أعمـارهم، لكننـا بالتأكيــد لم نــذكر أيّ شــخص اســمه toString في تلــك الرابطــة، لكن لأن الكائنــات العاديــة مشــتقة من 0bject . prototype. فيبدو الأمر وكأن الخاصية موجودة هنـاك، لهـذا فمن الخطـر معاملـة الكائنـات العاديـة مثل معاملة خرائط -النوع Map- هنا.

لدينا عدة طرق مختلفة لتجنب هذه المشكلة، فمن الممكن مثلًا إنشاء كائنات بـدون نمـوذج أولي، حـتى إذا مرّرت null إلى 0bject . create، فلن يكون الكائن الناتج مشتقًا من 0bject . prototype. وعليـه يمكن استخدامه بأمان عىل أساس خارطة.

```
console.log("toString" in Object.create(null));
// \rightarrow false
```
يجب أن تكون أسماء خصائص الكائنات سلاسل نصية، فإن أردت ربطً ا لا يمكن تحويـل مفاتيحـه بسـهولة إلى سلاسل نصية -مثل الكائنات- فلا تستخدم كائنًـا على أسـاس خارطـة، ولحسـن الحـظ فتملـك جافاسـكربت ًصنفا اسمه Map مكتوب لهذا الغرض خاصة، حيث يخزِّن حالة الربط ويسمح بأي نوع من المفاتيح.

```
let ages = new Map();
ages.set("Ziad", 39);
ages.set("Hasan", 22);
ages.set("Sumaia", 62);
```

```
console.log(`Sumaia is ${ages.get("Sumaia")}`);
// \rightarrow Sumaia is 62console.log("Is Jack's age known?", ages.has("Jack"));
// \rightarrow Is Jack's age known? false
console.log(ages.has("toString"));
// \rightarrow false
```
تُعَدّ التوابع set، وget، وhas جزءًا من واجهة كائن Map، فليس من السهل كتابة هيكـل بيانـات لتحـديث مجموعة كبيرة من القيم والبحث فيها، ولكن لا تقلق، فقد كفانا شخص آخر مؤنة ذلك، حيث نستطيع اســتخدام ما كتبه من خالل تلك الواجهة البسيطة.

إذا أردت معاملة كـائن عـادي لـديك على أسـاس خارطـة (النـوع Map) لسـبب مـا، فمن المهم معرفـة أن 0bject . keys. يعيد المفاتيح الخاصة بالكائن فقط، وليس تلـك الموجـودة في النمـوذج الأولى، كمـا تسـتطيع استخدام التابع hasOwnProperty عىل أساس بديل لعامِل in، حيث يتجاهل النموذج األولي للكائن، كما في المثال التالي:

```
console.log({x: 1}.hasOwnProperty("x"));
// \rightarrow trueconsole.log({x: 1}.hasOwnProperty("toString"));
// \rightarrow false
```
# **6.8 تعددية األشكال Polymorphism**

إذا استدعيتَ دالـة String -الـتي تحـوِّل القيمـة إلى سلسـلة نصـية- على كـائن مـا، فستسـتدعي التـابع toString عىل ذلك الكائن لمحاولة إنشاء سلسلة نصية مفيدة منه.

كما ذكرنا سابقًا، تعرِّف بعض النماذج الأولية القياسية إصدارًا من toString خاصًا بهـا، وذلـك لتسـتطيع إنشاء سلسلة نصية تحتوي بيانات مفيدة أكثر من "[object 0bject]"، كما تسـتطيع فعـل ذلـك بنفسك إن شئت.

```
Rabbit.prototype.toString = function() {
   return `a ${this.type} rabbit`;
};
console.log(String(blackRabbit));
// \rightarrow a black rabbit
```
وهذه صورة بسيطة من مفهوم بالغ القوة والأثر، فإن كُتب جزء من شيفرة ما ليعمل مع كائنــات بهــا واجهــة معينة -تابع toString في هذه الحالة-، فيمكن إلحاق أي نوع من الكائنـات الداعمـة لتلـك الواجهـة بالشـيفرة، حيث ستعمل دون مشاكل؛ وتسمى تلك التقنية بتعددية الأشكال، وتعمل الشيفرة المتعـددة الأشـكال مـع قيم ذات أشكال مختلفة طالما أنها تدعم الواجهة التي تتوقعها.

كما ذكرنا في الفصل الرابع، تستطيع حلقة for/of التكرار على عدة أنواع من هياكل البيانـات، وتلـك حالـة أخرى من تعددية الأشكال، حيث تتوقع مثل تلك الحلقات التكرارية من هيكل البيانات أن يكشف واجهة معينة، وهو ما تفعله المصفوفات والسلاسل النصية؛ كما نستطيع إضافة تلك الواجهة إلى كائناتنا الخاصة، لكننا نحتــاج إىل معرفة ما هي الرموز symbols قبل فعل ذلك.

#### **6.9 الرموز Symbols**

تستطيع عدة واجهات استخدام اسم الخاصـية نفسـها لأشـياء عـدة، فمثلًا، نسـتطيع تعريـف واجهـة بحيث ِّ يحول فيها التابع toString الكائن إىل قطعة من خيوط الغزل، لكن من غير الممكن لكائن أن يتوافق مsع تلsك الواجهة ومع الاستخدام القياسي لـ toString.

هذه المشكلة سيئة لكنها لا تشغل بال من يكتب بجافاسكربت لأنها غير شائعة، ورغم هذا فقد وفر مصممو جافاسكربت لنا حاًل لهذه المشكلة، إذ أن تلك من وظيفتهم عىل أي حال.

حين زعمنا أن أسماء الخصائص هي سلاسل نصية لم نكن محقين 100%، فرغم أنها حقًا سلاسل نصـية إلا قد تكون رموزًا أيضًا، وهي -أي الرموز- قيم أنشِئت بواسطة دالة Symbol، كما تُعَدّ الرموز المنشَئة حديثًا فريــدةً، على عكس السلاسل النصية، بحيث لا تستطيع إنشاء الرمز نفسه مرتين.

```
let sym = Symbol("name");
console.log(sym == Symbol("name"));
// \rightarrow falseRabbit.prototype[sym] = 55;
console.log(blackRabbit[sym]);
11 \rightarrow 55
```
تُضمَّن السلسلة النصية الممررة إلى Symbol تلقائيًا حين تحوّلها إلى سلسـلة نصـية، كمـا تسـهِّل التعـرف على الرمـز عنـد عرضـه في الطرفيـة console مثلًا؛ ولأن الرمـوز فريـدة ويمكن اسـتخدامها على أسـاس أسـماء للخصائص، فهي مناسبة لتعريف الواجهات التي يمكن وجودها مع الخصائص الأخرى مهما كانت أسماؤها.

```
const toStringSymbol = Symbol("toString");
Array.prototype[toStringSymbol] = function() {
   return `${this.length} cm of blue yarn`;
```

```
};
console.log([1, 2].toString());
1/ \rightarrow 1,2console.log([1, 2][toStringSymbol]());
1/ \rightarrow 2 cm of blue yarn
```
ومن الممكن إضافة خصائص رمز ما في الأصناف وتعبيرات الكائنات باستخدام أقـواس مربعـة حـول اسـم الخاصية، وبسبب ذلك سيُقيَّم اسم الخاصية مثل صيغة الوصول إلى الخاصية التي تسـتخدِم قوسـين مـربعين، حيث سيسمح لنا هذا بالإشارة إلى الرابطة التي تحمل الرمز.

```
let stringObject = {
  [toStringSymbol]() { return "a jute rope"; }
};
console.log(stringObject[toStringSymbol]());
// \rightarrow a jute rope
```
# **6.10 واجهة المكرر iterator**

يُتوقـع من الكـائن المعطى لحلقـة for/of قابليتـه للتكـرار، ويعـني ذلـك أنّ بـه تابعًـا مسـمى مـع الرمـز Symbol . iterator، وهو قيمة رمز معرَّفة من قِبَل اللغة، ومخزَّنـة على أسـاس خاصـية لدالـة Symbol . نمـا يجب على ذلك التابع إعادة كائن يوفر واجهة ثانية تكون هي المكرِّر iterator الـذي يقـوم بعمليـة التكـرار، ولديـه تابع next الذي يعيد النتيجة التالية التي يجب أن تكون بدورها كائنًا مع خاصية value التي توفر القيمة التالية َإن كانت موجودة، وخاصية done التي تعيد true إن لم تكن ثمة نتائج أخرى، وتعيد false إن كان ثُمَّ نتائج بعد.

لاحظ أن أسماء الخصائص: next، وvalue، وdone، هي سلاسل نصية عاديـة وليسـت رمـوزًا؛ أمـا الرمـز الوحيد هنا فهو Symbol . iterator، والذي سيضاف غالبًـا إلى كائنـات كثـيرة، كمـا نسـتطيع اسـتخدام تلـك الواجهة بأنفسنا كما يلي:

```
let okIterator = "OK"[Symbol.iterator]();
console.log(okIterator.next());
// \rightarrow \{value: "0", done: false\}console.log(okIterator.next());
// \rightarrow \{value: "K", done: false\}console.log(okIterator.next());
1/ \rightarrow {value: undefined, done: true}
```
دعنا نطبق هنا هيكل بيانـات قـابلًا للتكـرار، حيث سـنيني صـنفَ matrix يتصـرف على أسـاس مصـفوفة ثنائىة الأىعاد.

```
class Matrix {
  constructor(width, height, element = (x, y) => undefined) {
    this.width = width;
    this.height = height;
    this.content = [1];
    for (let y = 0; y < height; y++) {
      for (let x = 0; x < width; x++) {
        this.content[y * width + x] = element(x, y);
      \}\}\mathcal{E}get(x, y) {
    return this.content[y * this.width + x];
  \mathcal{F}set(x, y, value) {
    this.content[y * this.width + x] = value;
  \}\}
```
يخزِّن الصنف محتوياته في مصفوفة واحدة من عنصـرين فقـط، همـا: العـرض، والطـول width×height، وتُخزَّن العناصر صفًا صفًا، فيُخزن العنصر الثالث في الصف الخامس مثلًا -باسـتخدام الفهرسـة الصـفرية الـتي تبدأ من الصفر- في الموضع 4 × width + 2.

تأخذ دالة الباني العرض، والطول، ودالة element اختياريـة ستُسـتخدم لكتابـة القيم الابتدائيـة؛ أمـا لجلب العناصر وتحديثها في المصفوفة الثنائية، فلدينا التابعان get، وset.

حين نكرر على مصفوفة ما، فنحن بحاجة إلى معرفة موضع العناصر إضافة إلى العناصر نفسها، لذا سـنجعل المكرِّر بنتج كائنات لها خصائص x، وy، وJue .value

```
class MatrixIterator {
  constructor(matrix) {
    this.x = 0;
   this.y = 0;
```

```
this.matrix = matrix:
  \mathcal{E}next() \{if (this.y == this.matrix.height) return {done: true};
    let value = \{x: this.x,y: this.y.value: this.matrix.get(this.x, this.y)};
    this.x++;
    if (this.x == this.matrix.width) {
      this.x = 0this.y++;
    \mathcal{F}return {value, done: false};
  \}\}
```
يتتبع الصنف سير التكرار على المصـفوفة الثنائيـة في الخصـائص x، وy، ويبـدأ التـابع next بـالتحقق من الوصول لأسفل المصفوفة الثنائية، فإن لم يصـل إليـه، فسينشِـئ الكـائن الـذي يحمـل القيمـة الحاليـة أولًا، ثم يحدِّث موضعه، وبعد ذلك ينقله إلى السطر التالي إن تطلب الأمر.

دعنا نهيئ صنف Matrix ليكون قابلًا للتكرار، وانتبه إلى استخدامنا المعالجـة اللاحقـة للنمـوذج الأولى بين الحين والآخر في هذا الكتـاب لإضـافة توابـع إلى الأصـناف، وذلـك لتبقى الأجـزاء المفـردة من الشـيفرة صـغيرةَ ومستقِلة؛ أما في البرامج العادية التي لا تحتاج فيها إلى تقسيم الشيفرة إلى أجـزاء صـغيرة، فستصـرِّح عن هـذه التوابع مباشرةً في الصنف.

```
Matrix.prototype[Symbol.iterator] = function() {
  return new MatrixIterator(this);
\};
```
نستطيع الآن تطبيق التكرار على مصفوفة ما باستخدام for/of.

```
let matrix = new Matrix(2, 2, (x, y) => 'value {x,y}, {y}for (let \{x, y, value\} of matrix) \{console.log(x, y, value);
J.
```
 $1/ \rightarrow 0 0$  value 0,0  $1 / \rightarrow 1 0$  value 1,0  $1/7 \rightarrow 0$  1 value 0,1  $// \rightarrow 1 1 value 1,1$ 

# **6.11 التوابع الجالبة والضابطة والساكنة**

تتكون الواجهات من التوابع غالبًا، وقـد تتضـمن خصـائص بهـا قيم غـير داليـة، فمثلًا، تملـك كائنـات Map خاصية size، والتي تخبرك كم عدد المفاتيح المخزَّنة فيها.

ً ليس من الضروري لمثل هذا الكائن أن يحسب ويخزن خاصية مشابهة لتلك مباشرة في النسخة instance التي لديه، بل حتى الخصائص التي يمكن الوصول إليها مباشرةً قد تخفي استدعاءً إلى تـابع، حيث تسـمى مثـل تلك التوابع بالتوابع الجالبة getters، وتُعرَّف بكتابة get أمام اسم التابع في تعبير الكائن أو تصريح الصنف.

```
let varyingSize = {
   get size() {
     return Math.floor(Math.random() * 100);
   }
};
console.log(varyingSize.size);
11 \rightarrow 73console.log(varyingSize.size);
11 \rightarrow 49
```
يُستدعى التابع المرتبط بخاصية size للكائن كلما قرأ أحـد من منهـا، وتسـتطيع تنفيـذ شـيء مشـابه حين يكتب أحدهم في خاصية ما باستخدام تابع ضابط setter.

```
class Temperature {
   constructor(celsius) {
     this.celsius = celsius;
   }
   get fahrenheit() {
     return this.celsius * 1.8 + 32;
   }
   set fahrenheit(value) {
    this.celsius = (value - 32) / 1.8;
```
```
 }
   static fromFahrenheit(value) {
     return new Temperature((value - 32) / 1.8);
   }
}
let temp = new Temperature(22);
console.log(temp.fahrenheit);
11 \rightarrow 71.6temp.fahrenheit = 86;
console.log(temp.celsius);
11 \rightarrow 30
```
يسمح لك صنف Temperature في المثال أعلاه بقراءة درجة الحرارة وكتابتها سواءً بمقياس الســليزيوس أو الفهرنهايت، لكنها تخزِّن داخلهـا درجـات السـليزيوس فقـط، وتحـوِّل من وإلى سـليزيوس في التـابع الجـالب والضابط لـ fahrenheit تلقائيًا.

قد تحتاج أحيانًا إلى إلحاق بعض الخصائص لدالة الباني الخاصـة بـك مباشـرةً بـدلًا من النمـوذج الأولى، ولا تملـك مثــل تلــك التوابــع وصــولًا إلى نســخة صــنف، لكن يمكن اســتخدامها لتوفــير طــرق بديلــة وإضــافية لإنشاء النسخ.

تُخزَّن التوابع المكتوبة قبل اسمها static على الباني، وذلك داخل التصريح عن الصـنف، وعليـه فيسـمح لك صنف Temperature بكتابة (100)Temperature.fromFahrenheit لإنشاء درجة حرارة باستخدام مقياس فهرنهايت.

#### **6.12 الوراثة Inheritance**

تتميز بعض المصفوفات بأنها تماثلية symmetric، بحيث إذا عكست إحداها حـول قطرهـا الـذي يبـدأ من أعلى اليسار فستبقى كما هي ولا تتغير أي ستبقى القيمة المخزنة في الموضع (x,y) كما هي في الموضع (y,x).

تخيل أننا نحتاج إلى هيكل بيانات مثل Matrix، لكن يجب ضمان تماثلية المصفوفة وبقائها كـذلك، وهنـا نستطيع كتابة هذا من الصفر، لكننا سنكرر شيفرةً مشابهةً كثيرًا لما كتبناه سابقًا.

يسمح نظام النموذج الأولى في جافاسكربت بإنشاء صنف جديـد محـاكي لصـنف قـديم لكن مـع تعريفـات جديدة لبعض خصائصه، ويكون النموذج الأولي للصنف الجديد مشتقًا من القديم لكن مع إضافة تعريــف جديــد إلى التابع set مثلًا، ويسمى ذلك بالاكتساب أو الوراثة inheritance، إذ يرث الصنف الجديد خصائصه وسلوكه من الصنف القديم.

```
class SymmetricMatrix extends Matrix {
  constructor(size, element = (x, y) => undefined) {
    super(size, size, (x, y) \Rightarrow {
      if (x < y) return element(y, x);
       else return element(x, y);
     });
   }
   set(x, y, value) {
     super.set(x, y, value);
    if (x != y) {
       super.set(y, x, value);
     }
   }
}
let matrix = new SymmetricMatrix(5, (x, y) => \hat{\mathcal{F}}(x), (\hat{y}(y));
console.log(matrix.get(2, 3));
11 \rightarrow 3,2
```
يشــير اســتخدام كلمـــة extends إلى وجـــوب عـــدم اعتمـــاد هـــذا الصـــنف على النمـــوذج الأولي الافتراضي <code>Object</code> مباشرةً، وإنما على صنف آخـر يسـمى بالصـنف الأب superclass ، أمـا الصـنف المشـتق فيكون اسمه الصنف الفرعي، أو االبن subclass.

يسssتدعي البssاني لتهيئssة نسssخة من SymmetricMatrix بssاني صssنف األب من خالل كلمssة super المفتاحية، وهذا ضروري لأنّ الكائن الجديد سيحتاج إلى خصائص النسخة التي تملكها المصـفوفات، إذا تصـرَّف مثل Matrix. كمـا يغلِّف البـاني دالـة element لتبـديل إحـداثيات القيم أسـفل خـط القطـر، وذلـك لضـمان تماثل المصفوفة.

يُستخدَم super مرةً أخرى من التابع set، وذلك لاستدعاء تابع معين من مجموعة توابع الصنف الأب؛ كما سنعيد تعريـف set لكن لن نسـتخدم السـلوك الأصـلي، حيث لن ينجح اسـتدعاؤه بسـبب إشـارة this . set إلى set الجديد، كـذلك يـوفر super الواقـع داخـل توابـع الصـنف، طريقـةً لاسـتدعاء التوابـع كمـا عُـرِّفت في الصنف الأب. وتسمح لنا الوراثة ببناء أنواع بيانات مختلفة من أنواع موجودة مسبقًا بقليـل من الجهـد، وهـذه -أي الوراثـة-جزء أساسي في ثقافة البرمجـة كائنيـة التوجـه جنبًـا إلى جنب مـع التغليـف وتعدديـة الأشـكال، لكن لأن هـذين الآخرَين يُعتد بهما كثيرًا في البرمجة على أساس أساليب مهمة ومفيدة، فإنّ الوراثة قد صـارت محـل نظـر، ففي حين يُستخدَم كل من التغليف وتعددية الأشكال في فصـل أجـزاء الشـيفرات عن بعضـها ممـا يقلـل من تعقيـد البرنامج عمومًا، فالوراثة على العكس من ذلك، إذ تربط الأصناف معًا منشِئةً مزيـدًا من التعقيـد، لأن عليـك في الغالب معرفة كيفية عمل ذلك الصنف حين تحتاج إىل الوراثة منه، بخالف إن لم تفعل شيًئا سوى استخدامه.

وإننا نستخدمه بين الحين والآخر في برامجنا، لكن لا يحملنك ذلك على التفكـير فيـه أول شـيء، فليس من الحكمة جعل بناء هرميات من الأصناف (شجرة عائلة من الأصناف) خيارك الأول في حل المشاكل.

#### **6.13 عامل instanceof**

توفر جافاسكربت عاملًا ثنائيًا يسمى instanceof، حيث نستخدمه إذا أردنا معرفة إن كان الكائن مشــتقًا من صنف بعينه.

```
console.log(
  new SymmetricMatrix(2) instanceof SymmetricMatrix);
// \rightarrow trueconsole.log(new SymmetricMatrix(2) instanceof Matrix);
// \rightarrow trueconsole.log(new Matrix(2, 2) instanceof SymmetricMatrix);
// \rightarrow falseconsole.log([1] instanceof Array);
// \rightarrow true
```
سينظر العامل في الأنـواع المكتسـبة، وسـيجد أن symmetricMatrix نسـخةٌ من Matrix، كمـا يمكن استخدام العامل مع البواني القياسية مثل Array، فكل كائن تقريبًا ما هو إلا نسخة من Object.

#### **6.14 خاتمة**

لقد رأينا أنّ نطاق تأثير الكائنات يتعدى حمل خصائصها، إذ لها نمـاذج أوليـة -والـتي بـدورها كائنـات أيضًـا-وتتصرف كما لو كان لديها خصائص ليست لديها على الحقيقة طالما أن النموذج الأولى به تلك الخصائص، كمــا تمكّنا من معرفة الكائنات البسيطة لها prototype.Object عىل أساس نموذج أولي لها.

يمكن استخدام البواني -وهي دوال تبدأ أسماؤها بحرف إنجليزي كبير- مع عامل new لإنشاء كائنات جديــدة، وسيكون النموذج الأولي للكائن هو الكائن الموجود في خاصـية prototype للبــاني، ونسـتطيع الاسـتفادة من ذلك بوضع جميع الخصائص التي تشاركها القيم المعطاة -من النـوع نفسـه- في نماذجهـا الأوليـة. كـذلك عرفنـا صيغة class ً التي توفر طريقة ً واضحة لتعريف الباني ونموذجه األولي.

تستطيع تعريف الجالبات والضابطات لاستدعاء التوابع سرًا في كل مرة يصل فيها إلى خاصية كائن ما، وقد عرفنا أن التوابع الساكنة ما هي إلا توابع مخزَّنـة في بـاني الصـنف بـدلًا من نموذجـه الأولي، ثم شـرحنا كيـف أن عامل <code>instanceof</code> يستطيع إخبارك إن أعطيته كائنًا وبانيًا، وما إذا كان الكائن نسخةً من الباني أم لا.

واعلم أنك تستطيع باستخدام الكائنات تحديد واجهة لها، وتخبر جميع أجزاء الشيفرة بأن عليهم التحــدث إلى كائنك من خلال تلك الواجهة فقط، كما تُغلَّف بقية التفاصيل التي يتكـون منهـا الكـائن وتختفي خلـف الواجهـة. ويمكن لأكثر من نوع استخدام تلك الواجهة، فتعرف الشيفرة التي كُتبت لتستخدِم واجهةً ما كيف تعمــل مــع أي ً عدد من الكائنات المختلفة التي توفر الواجهة تلقائيا ، وهذا ما يسمى بتعددية األشكال.

حين تستخدم عدة أصناف لا تختلف فيما بينها إلا في بعض التفاصيل، فيمكن كتابة أصـناف جديـدة منهـا عىل أساس أصناف فرعية، ترث جزءًا من سلوكها.

#### **6.15 تدريبات**

#### **6.15.1 النوع المتجهي**

اكتب الصنف Vec الذي يمثل متجهًا في فضاء ثنائي الأبعـاد، حيث يأخـذ المعـامِلين x، وy -وهمـا أرقـام-ويحفظهما في خصائص بالاسم نفسه. أعطِ النموذج الأولى للصنف Vec تابعَين، همـا: plus، وminus، اللـذان يأخـذان متجهًـا آخـر على أسـاس معامِــل، ويُعيــدان متجهًـا جديـدًا لــه مجمــوع قيم x، وy للمتجهين (this، والمعامِل)؛ أو الفرق بينهما. أضف الخاصية الجالبة length إلى النمـوذج الأولي الـذي يحسـب طـول المتجـه، وهو المسافة بين النقطة (x,y) والإحداثيات الصفرية (0,0).

```
. ضع شيفرتك هنا //
console.log(new Vec(1, 2).plus(new Vec(2, 3)));
1/ \rightarrow \text{Vec}\{x: 3, y: 5\}console.log(new Vec(1, 2).minus(new Vec(2, 3)));
1/ \rightarrow \text{Vec}\{x: -1, y: -1\}console.log(new Vec(3, 4).length);
11 \rightarrow 5
```
- إذا لم تكن تعرف كيف تبدو تصريحات class، فانظر إىل مثال صنف Rabbit.
- يمكن إضافة خاصية جالبة إلى الباني من خلال وضع كلمة get قبل اسم التابع، ولحساب المســافة من (0,0) إلى (x,y)، فيمكن استخدام نظرية فيثاغورث التي تقول: أن مربع المسـافة الـتي نريـدها يسـاوي مجموع مربعي x و y، وعلى ذلك يكون (y(z + y2) هو العدد الذي نريده، ويُحسَب الجذر التربيعي في جافاسكربت باستخدام sqrt.Math.

#### **6.15.2 المجموعات**

ًتوفر بيئة جافاسكربت القياسية هيكل بيانات اسمه Set، إذ يحمل مجموعة من القيم مثل نسخة من Map، لكن على عكس Map فهو لا يربط قيمًا أخرى بها، بل يتتبع القيم ليعرف أيها تكون جزءًا من المجموعــة. ولا يمكن ً للقيمة الواحدة أن تكون جزءًا من مجموعة ما أكثر من مرة واحدة، وال يحدث أي تأثير حين تضاف مرة أخرى.

اكتب صنفًا اسمه Group -بما أنّ Set مأخوذ من قبل- واجعل لـه التوابـع الآتيـة: add، وdelete، وhas، ليكون مثل Set، حيثما ينشئ بانيه مجموعةً فارغةً، ويضـيف add قيمـةً إلى المجموعـة فقـط إن لم تكن عضـوًا بالفعل في المجموعة، كما يحذف delete وسيطه من المجموعة إن كان عضوًا فيها، ويعيد has قيمة بوليانيـة توضح هل وسيطه عضو في المجموعة أم ال.

استخدم عامِل ===، أو شيئًا يحاكيه مثل indexof، لمعرفة ما إذا كانت قيمتان متطابقين، وأعط الصـنف التابع الساكن from الذي يأخذ كائنًا قابلًا للتكرار على أساس وسيط، كما ينشئ مجموعةً تحتوي على جميع القيم َ المنتجة من خالل التكرار عليها.

```
class Group {
  . ضع شيفرتك هنا // 
}
let group = Group.From([10, 20]);
console.log(group.has(10));
// \rightarrow trueconsole.log(group.has(30));
// \rightarrow falsegroup.add(10);
group.delete(10);
```

```
console.log(group.has(10));
// \rightarrow false
```
تكون الطريقة الأسهل لحل هذا التدريب بتخزين مصفوفة من أعضاء المجموعة في خاصية لإحـدى النُسَـخ، ويمكن استخدام التابع includes، أو indexOf للتحقق من وجود قيمة ما في المصفوفة.

ويمكن لباني الصنف الخاص بك إسناد تجميعة الأعضاء إلى مصـفوفة فارغـة، وعنـد اسـتدعاء add فيجب التحقق هل القيمة المعطاة موجودة في المصفوفة أم يضيفها باستخدام <sub>P</sub>ush مثلًا.

قد بكون حـذف عنصـر من مصـفوفة في delete مبهمًـا قليلًا، لكن تسـتطيع اسـتخدام filter لانشـاء مصـفوفة جديـدة بـدون القيمـة، ولا تنس كتابـة النسـخة الجديـدة من المصـفوفة لتحـل محـل الخاصـية الـتي تحما ٬ الأعضاء.

يمكن للتـابع from اسـتخدام حلقــة for/of التكراريــة للحصــول على القيم من الكــائن القابــل للتكــرار، ويستدعي add ً لوضعها في مجموعة منشأة حديثا.

#### **6.15.3 المجموعات القابلة للتكرار**

أنشئ الصنف Group من التدريب السابق، واستعن بالقسـم الخـاص بواجهـة المكـرر من هـذا الفصـل إن احتجت إلى رؤية الصيغة الدقيقة للواجهة.

إذا اســتخدمت مصــفوفةً لتمثيـــل أعضـــاء المجموعـــة، فلا تُعِــد المكــرِّر المنشَــأ باســتدعاء التــابع Symbol . i terator على المصـفوفة، فهـذا وإن كـان سـيعمل بـدون مشـاكل، إلا أنـه سـينافي الهـدف من التدريب.

لا بأس إن تصرَّف المكرر الخاص بك تصرفًا غير مألوف عند تعديل المجموعة أثناء التكرار.

```
 . ضع شيفرتك هنا، والشيفرة التي من المثال السابق //
for (let value of Group.from(["a", "b", "c"])) {
   console.log(value);
}
// \rightarrow a// → b// → C
```
ربما من الأفضل تعريف صنف GroupIterator جديد، كما يجب أن يكـون لنُسَـخ المكـرر خاصـية تتبـع الموضع الحالي في المجموعة، بحيث تتحقق في كل مرة يُسـتدعى فيهـا next ممـا إذا كـانت قـد انتهت أم لا، ً فإن لم تنته فستتحرك متجاوزة القيمة الحالية وتعيدها.

يحصل الصنف Group على تابع يسمى من قِبل Symbol . i terator، ويعيد عند استدعائه نسخةً جديدةً من صنف المكرر لتلك المجموعة.

#### **6.15.4 استعارة تابع**

ذكرنا أعلاه هنا أن has0wnProperty لكائن يمكن استخدامه على أساس بـديل قـوي لعامِـل in إذا أردت تجاهل خصائص النموذج الأولى، لكن ماذا لو كـانت خارطتـك map تحتـاج إلى كلمـة has0wnProperty؟ لن تستطيع حينها استدعاء هذا التابع بما أن خاصية الكائن تخفي قيمة التابع.

هـل تسـتطيع التفكـير في طريقــة لاسـتدعاء has0wnProperty على كـائن لــه خاصـية بهــذا الاســم؟ تستطيع تعـديل شـيفرة التـدريب لكتابـة الحـل وتشـغيلها في طرفيـة المتصـفح إن كنت تقـرأ من متصـفح، أو بنسخها إىل [codepen](https://codepen.io/).

let map = {one: true, two: true, hasOwnProperty: true};

 أصلح هذا االستدعاء // console.log(map.hasOwnProperty("one"));  $// \rightarrow true$ 

#### **إرشادات الحل**

تذكّر أن التوابع الموجودة في الكائنات المجـردة تـأتي من bject . prototype. كمـا تسـتطيع اسـتدعاء دالة مع رابطة this خاصة من خالل استخدام التابع call.

# دورة تطوير واجهات المستخدم

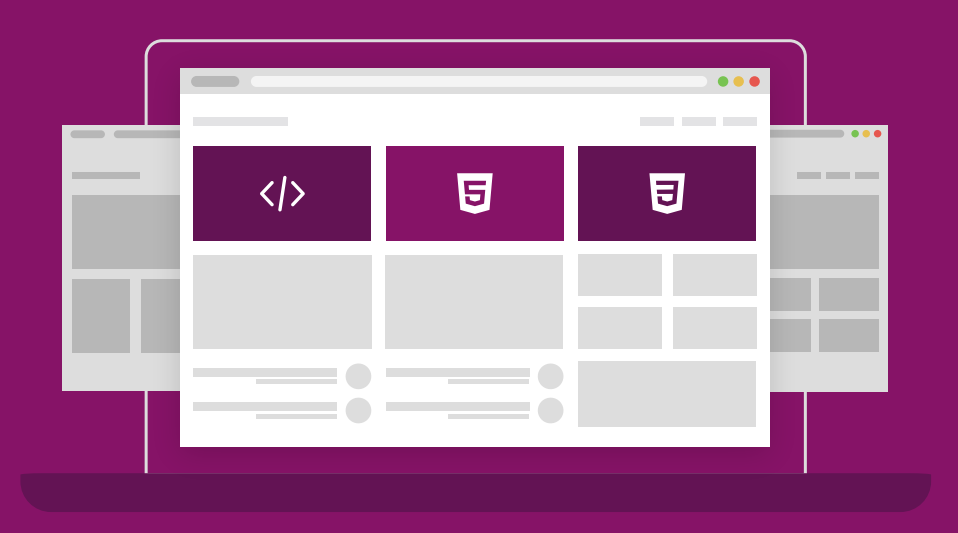

## مميزات الدورة

- بناء معرض أعمال قوي بمشاريع حقيقية  $\bullet$ 
	- وصول مدى الحياة لمحتويات الدورة  $\bullet$
	- تحديثات مستمرة على الدورة مجانًا  $\bullet$
- شهادة معتمدة من أكاديمية حسـوب  $\bullet$
- إرشادات من المدربين على مدار الساعة
	- من الصفر دون الحاجة لخبرة مسبقة  $\bullet$

### اشترك الآن

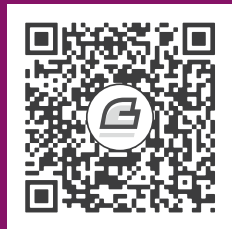

# **.7 مرشوع الروبوت**

إن السؤال عن تفكير الآلات يشبه تمامًا سؤالك هل تستطيع الغواصات السباحة أم لا.

― إدزجر ديكسترا Dijkstra Edsger، المخاطر التي تهدد علوم الحاسوب.

يختلف هذا الفصل قليلًا عن باقي الفصول، إذ سأدَع الحديث عن النظريات قليلًا لننشئ نحن وأنت برنامجًا سويًا، فالنظرية وإن كانت مهمة جدًا لتعلم كيفية البرمجة، إلا أنّ قراءة الـبرامج الحقيقيـة وفهم شـيفراتها لا تقـل أهمية، ومشروعنا في هذا الفصل هو بناء روبوت ينفِذ مهمة في عالم افتراضي، وستكون تلـك المهمــة توصــيل الطرود واستلامها.

#### **7.1 قرية المرج Meadowfield**

سيعمل الروبوت الخاص بنا في قرية صغيرة تُدعى قرية المرج، حيث يوجد فيها أحد عشر مكانًا بينهـا أربعـة ً عشر طريقا، ويمكن وصف القرية بالمصفوفة التالية:

```
const roads = [ "Salma's House-Omar's House", "Salma's House-Cabin",
   "Salma's House-Post Office", "Omar's House-Town Hall",
   "Sara's House-Mostafa's House", "Sara's House-Town Hall",
   "Mostafa's House-Sama's House", "Sama's House-Farm",
   "Sama's House-Shop", "Marketplace-Farm",
   "Marketplace-Post Office", "Marketplace-Shop",
  "Marketplace-Town Hall", "Shop-Town Hall"
];
```
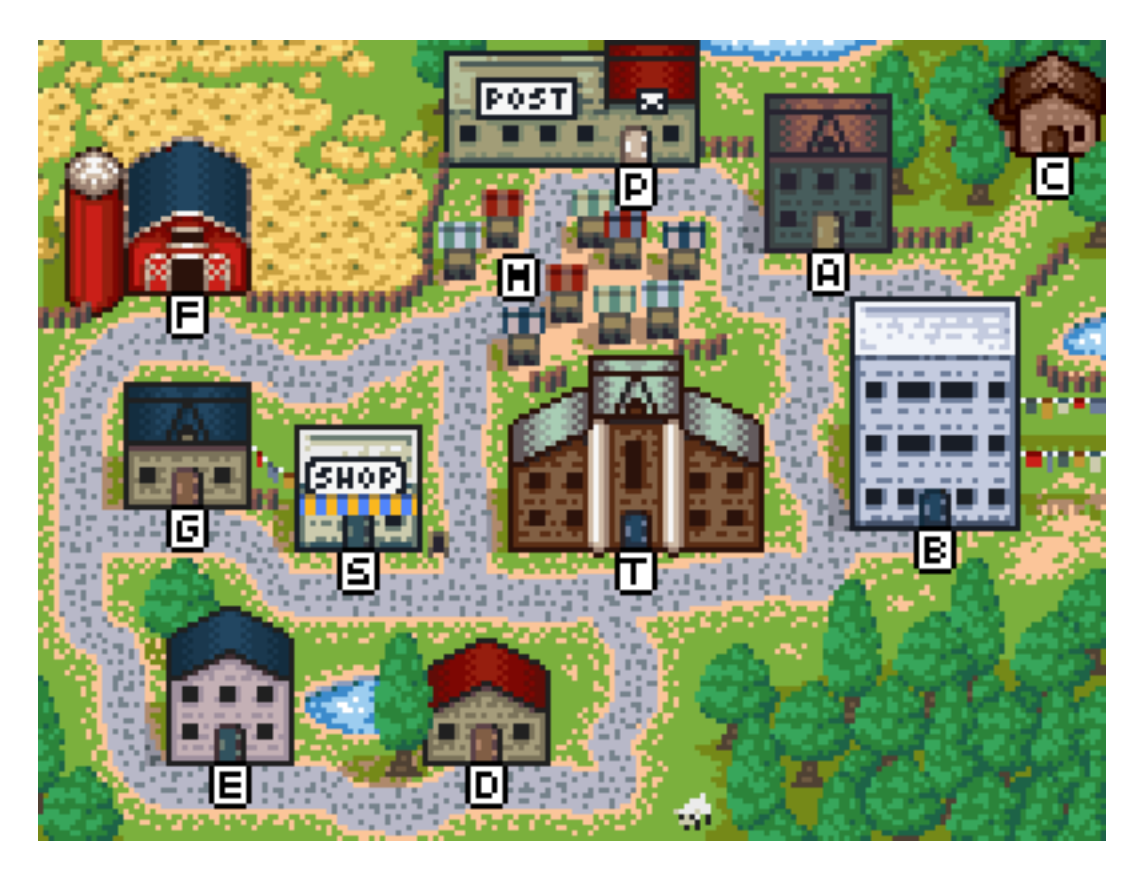

وتكوِّن شبكة الطرق في القرية مخططًا graph، وهو عبارة عن تجميعة من نقاط لتمثل الأمـاكن في القريـة، مع خطوط تصل بينها بحيث تمثل الطرق، وسيكون هذا هو العالم الذي سيتحرك الروبوت فيه.

لكن ليس من السهل التعامل مع مصفوفة السلاسل النصية السابقة، إذ لا نريـد إلا الوجهـات الـتي يمكننـا الذهاب إليها من أي نقطة معطاة لنا، وعلى ذلك فسنحوِّل قائمة الطرق إلى هيكل بيانات يخبرنا بالمنـاطق الـتي نستطيع الذهاب إليها من كل نقطة أو مكان، انظر كما يلي:

```
function buildGraph(edges) {
   let graph = Object.create(null);
   function addEdge(from, to) {
    if (graph[from] == null) {
      graph[from] = [to]; } else {
       graph[from].push(to);
     }
   }
   for (let [from, to] of edges.map(r => r.split("-"))) {
     addEdge(from, to);
     addEdge(to, from);
   }
```
 return graph; }

```
const roadGraph = buildGraph(roads);
```
تُنشئ دالة buildGraph كائن خارطـة map object عنـد إعطائهـا مصـفوفة من الحـدود edges، حيث تخزن فيها لكل عقدةٍ مصفوفةً من العقد المتصلة بها. كما تستخدِم تابع method للـذهاب من سلسـلة الطريـق النصية الـتي تحمـل الصـيغة "Start-End" إلى مصـفوفات من عنصـرين تحتـوي على البدايـة والنهايـة على َ أساس سلسلتين منفصلتين.

#### **7.2 المهمة**

سيتحرك الروبوت داخل القرية، إذ لديه طرود في أماكن مختلفـة فيهـا، حيث يحمـل كـل طـرد عنوانًـا يجب َ نقله إليه؛ وسيلتقط الروبوت الطرودَ حين وصوله إليها، ثم يتركها عند وصوله إىل الوجهة المرسل إليها، ويجب أن يقرر في كل نقطة وجهته التالية، وال تنتهي مهمته إال عند توصيل جميع الطرود.

لكن أولًا يجب تعريف عالم افتراضي يصف هذه العملية، وذلك لنتمكّن من محاكاته، ويكـون هــذا النمــوذج قادر على إخبارنا بموقع الروبوت والطرود معًا، كما يجب تحديث هذا النموذج عندما يقـرر الروبـوت الـذهاب إلى مكان جديد.

إن كنت تفكر بأسلوب البرمجة كائنيـة التوجـه، سـيكون دافعـك الأول هـو البـدء بتعريـف كائنـات للعناصـر المختلفة في هذا العالم الذي أنشأناه، فصنف للروبوت، وآخر للطرد، وصنف ثالث للأماكن ربمـا، ثم تحمِـل هـذه الأصناف بعد ذلك خصائص تصف حالتها، كما في حالة كومة الطرود عند موقع ما، والـتي يمكننـا تغييرهـا عنـد إجراء تحديث لهذا العالم.

لكن هذا خطأ في أغلب الحالات على الأقل، فكون شـيء مـا يحـاكي الكـائن لا يعـني وجـوب معاملتـه على أساس كائن في برنامجك؛ كمـا أنّ كتابـة الأصـناف في برنامجـك دون داعي حقيقي لهـا، ستُنشـئ تجميعـةً من الكائنـات المرتبطـة ببعضـها بعضًـا لكـل منهـا حالـة داخليـة متغـيرة، وتكـون مثـل تلـك الـبرامج صـعبة الفهم وسهلة التعطل.

لدينا أسلوبًا أفضل من ذلك، وهو ضغط حالة القرية إلى أقل فئة ممكنة من القيم التي تعرِّفها، فيكون لــدينا الموقع الحالي للروبوت، وتجميعة الطرود غير المسلَّمة، والتي يحمل كل منها موقعـه الحـالي وعنـوان التسـليم، وحسبنا هذا!

بينما نحن في ذلك، فعلينا التأكد أنه حين يتحرك الروبـوت من موقعـه، فعلينـا حسـاب حالـة جديـدة وفـق الموقف الذي يكون بعد التحرك، وذلك دون تغيير الحالة األوىل، انظر كما يلي:

```
class VillageState {
   constructor(place, parcels) {
     this.place = place;
     this.parcels = parcels;
   }
   move(destination) {
     if (!roadGraph[this.place].includes(destination)) {
       return this;
     } else {
      let parcels = this.parcels.map(p \Rightarrow {
         if (p.place != this.place) return p;
         return {place: destination, address: p.address};
      }).filter(p => p.place != p.address);
       return new VillageState(destination, parcels);
     }
   }
}
```
يتحقق التابع move أولا إن كان ثمة طريق من الموقع الحالي إلى موقع الوِجهة، وإن لم يكن، فسيعيد الحالة القديمــة بمــا أنّ هــذه الخطــوة غــير صــالحة، ثم يُنشــئ حالــةً جديــدةً يكــون فيهــا موقــع الوِجهــة هــو الموقع الجديد للروبوت.

لكن سيحمل هذا الروبوت معه طرودًا أخرى غير هذا الطرد، ويأخذها معه إلى موقع تسليم الطـرد المســمى، ثم يتابع حملها معه بعد تسليم الطرد، ليـذهب بكـل منهـا إلى موقـع تسـليمه الـذي يخصـه، ولكي نحصـل على بيانات تلك الطرود عند أي نقطة زمنية نريدها، فسنحتاج إلى إنشاء فئة set جديدة نضع فيها تلـك الطـرود الـتي يحملها إلى الموقع الجديد، ثم يترك الطرود الواجب تسليمها في موقع التسليم، أي نحذفها من فئة الطـرود غـير المسلَّمة. ويتكفل بعملية الانتقال استدعاء map، بينما نستدعي filter ليتولى عملية التسليم.

لا تتغير كائنات الطرود عند نقلها، وإنما يعاد إنشاؤها، ويعطينـا التـابع move حالـة جديـدة للقريـة مـع تـرك الحالة القديمة كما هي دون تغيير، انظر كما يلي:

```
let first = new VillageState(
   "Post Office",
   [{place: "Post Office", address: "Salma's House"}]
);
let next = first.move("Salma's House");
```

```
console.log(next.place);
// \rightarrow Salma's House
console.log(next.parcels);
// \rightarrow \lceil]
console.log(first.place);
// \rightarrow Post Office
```
َّم الطرود عند مواضع تسليمها مع حركة الروبوت بين تلك المواقع، ويُرى أثر ذلك في الحالة التالية، لكن تُسل ستظل الحالة الابتدائية تصف الموقف الذي يكون فيه الروبوت عند مكتب البريد ومعه الطرد الغير مسلَّم بعد.

#### **7.3 البيانات الثابتة Data Persistent**

تُسمى هياكل البيانـات الـتي لا تتغـير بالهياكـل الثابتـة persistent، أو غـير القابلـة للتغـير immutable، وتحاكي السلاسل النصية والأرقام في بقائها كما هي، بدلًا من احتواء أشياء مختلفة في كل مرة.

بما أن كل شيء في جافاسكربت قابل للتغير تقريبًا، فسيتطلب العمـل مـع كائنـات أو بيانـات ثابتـة جهـدًا وعملا إضافيًا ونوعًا من التقييد، حيث لدينا دالة Object . freeze من أجل هذا، إذ تـؤثر على الكـائن وتجمـده، وذلك لتجعله يتجاهل الكتابة على خصائصه، فتستطيع استخدام ذلك لضمان ثبات كائناتك إن أردت، لكن تــذكر أن هذا التجميد يعني أن الحاسوب سيبذل مزيدًا من الجهد.

نفضل إخبار العامـة بـترك الكـائن الفلاني وشـأنه وعـدم العبث بـه، آملين تـذكّرهم ذلـك، بـدلًا من إخبـارهم بتجاهل تحديثات بعينها.

```
let object = Object.freeze({value: 5});
object.value = 10;
console.log(object.value);
11 \rightarrow 5
```
لكن هنا يبرز سؤال إن كنت منتبهًا، فإن كانت اللغة نفسها تحثنا على جعـل كـل شـيء متغـيرًا وتتوقـع منـا ذلك، فلماذا نخرج عن هذا المسلك لنجعل بعض الكائنات ثابتةً لا تقبل التغيير؟

الإجابة بسيطة وهي أن هذا سيساعدنا في فهم برامجنا أكثر، إذ يتعلـق الأمـر بـإدارة التعقيـد لبرامجنـا، فـإن كانت الكائنات التي في نظامنا ثابتـةً ومسـتقرةً، فيمكننـا إجـراء عمليـات عليهـا إجـراءً معـزولًا -حيث سـيعطينا التحرك إلى منزل سلمى مثلًا من أي حالة بدء معطاة الحالة الجديدة نفسها في كل مرة-،؛ أما إن كـانت الكائنـات تتغير مع الوقت، فسيضيف هذا بعدًا جديدًا من التعقيد إىل العمليات والتفكير المنطقي لحل المشكلة.

وربما تقول أن مسألة توصيل الطرود، والروبوت، وهذه القرية الصغيرة، سـهل أمرهـا ويمكن إدارتهـا، وربمـا أنت محق، لكن المعيار الذي يحدد نوع النظم الممكن بناؤها هو فهمنا نحن لتلك الأنظمة ومدى ما يمكننا فهمـه مطلقًا، فأيّ شيء يسرّ ع فهم شيفرتك، فسيمهد لك الطريق لبناء نظم أكثر تطورًا.

لكن رغم سهولة فهم النظم المبنية على هياكل بيانات ثابتة، فقد يكون من الصعب تصميم نظام مثل هــذا، وخاصةً إن لم تكن لغة البرمجة التي تستخدمها مصمَّمةً لذلك، كما سنبحث عن فرص استخدام هياكل البيانـات الثابتة في هذا الكتاب مع استخدامنا للهياكل المتغيرة كذلك.

#### **7.4 المحاكاة**

ينظر روبوت التوصيل إلى العالم، ويقرر الاتجاه الذي يريد السير فيه، وعليه فيمكننـا القـول أنّ الروبـوت هـو دالة تأخذ كائن villageState، وتعيد اسم مكان قريب.

لأننا نريد الربوتات أن تكون قادرة على تذكر أشياء بعينها كي تنفِّذ الخطط الموضوعة لها من قِبلنـا، فسـنمرر إليها ذاكرتها، ونسمح لها بإعادة ذاكرة جديدة، ومن ثم يعيد الروبوت كائنًا يحتوي الاتجـاه الـذي يريـد السـير فيـه، وقيمة ذاكرة تُعطى إليه في المرة التالية التي يُستدعى فيها.

```
function runRobot(state, robot, memory) {
  for (let turn = 0;; turn++) {
     if (state.parcels.length == 0) {
       console.log(`Done in ${turn} turns`);
       break;
     }
     let action = robot(state, memory);
     state = state.move(action.direction);
    memory = action.memory;
     console.log(`Moved to ${action.direction}`);
  }
}
```
لننظر ما الذي يجب على الروبوت فعله كي "يحل" حالة ما:

يجب عليه التقاط جميع الطرود أولًا من خلال الذهاب إلى كل موقع فيه طرد، ثم يسلِّم تلك الطرود بالذهاب إلى كل عنوان من العناوين المرسل إليها هذه الطرود، حيث لا يذهب إلى موقـع التسـليم إلا بعـد التقـاط الطـرد الخاص به.

تُرى ما هي أغبى خطة يمكن أن تنجح هنا؟ إنها العشوائية لا شك، حيث يتخِذ الروبوت اتجاهًا عشـوائيًا عنـد كل منعطف، مما يعني أنه سيمر لا محالة على جميع الطرود بعد عدد من المحاولات، وسيصل كذلك إلى موقــع تسليمها في مرحلة ما. انظر:

```
function randomPick(array) {
   let choice = Math.floor(Math.random() * array.length);
   return array[choice];
}
function randomRobot(state) {
   return {direction: randomPick(roadGraph[state.place])};
}
```
تعيد ( )Math ، random عددًا بين الصفر والواحد، ويكون دومًا أقل من الواحد، كما يعطينا ضرب عدد مثل هذا في طول أي مصفوفة ثم تطبيق Math، floor عليه موقعًا عشـوائيًا للمصـفوفة. وبمـا أنّ هـذا الروبـوت لا يحتاج إلى تذكر أي شيء، فسيَتجاهل الوسيط الثاني لـه ويهمـل خاصـية memory في كائنـه المعـاد؛ وتـذكّر أنّـه يمكن استدعاء دوال جافاسكربت بوسائط إضافية دون آثار جانبية مقلقة.

```
نحتاج الآن إلى طريقة لإنشاء حالة جديدة بهـا بعض الطـرود، وذلـك من أجـل إطلاق هـذا الروبـوت للعمـل،
             ً والتابع الساكن -المكتوب هنا بإضافة خاصيةٍ مباشرة للمنشئ- مكان مناسب لوضع هذه الوظيفة.
```

```
VillageState.random = function(parcelCount = 5) {
  let parcels = [1];
  for (let i = 0; i < parcelCount; i++) {
     let address = randomPick(Object.keys(roadGraph));
     let place;
     do {
       place = randomPick(Object.keys(roadGraph));
     } while (place == address);
     parcels.push({place, address});
   }
   return new VillageState("Post Office", parcels);
};
```
لا نريد أي طرود مرسلة من المكان نفسه الذي ترسَل إليه، ولهذا تختار حلقة do التكراريـة أماكنًـا جديـدةً في كل مرة تحصل على مكان مطابق للعنوان.

دعنا نبدأ عالمًا افتراضيًا، كما يلي:

```
runRobot(VillageState.random(), randomRobot);
// \rightarrow Moved to Marketplace
// \rightarrow Moved to Town Hall
// \rightarrow ...// \rightarrow Done in 63 turns
```
كما نرى من المثال، إذ غيّر الروبوت اتجاهه ثلاثًا وستين مرة، وذلك الرقم الكبير بسبب عدم التخطيط الجيــد للخطوة التالية، كما سننظر في هذا قريبًا.

يمكنك اسـتخدام دالـة runRobotAnimation المتاحـة في البيئـة البرمجية لهـذا الفصـل، حيث سـتنفِّذ المحاكاة، وستعرض لك الروبوت وهو يتحرك في خارطة القرية، بداًل من إخراج نص فقط.

runRobotAnimation(VillageState.random(), randomRobot);

سندع طريقة تنفيذ runRobotAnimation مبهمةً في الـوقت الحـالي، حيث ستسـتطيع معرفـة كيفيـة عملها بعد قراءة الفصل الرابع عشر من هذا الكتاب والذي نناقش فيه تكامل جافاسكربت في المتصفحات.

#### **7.5 طريق شاحنة الربيد**

لا شك أنّ فكرة الروبوت هذه لتوصيل البريد فكرة بدائية، وأجدر بنا تطوير هذا البرنامج قليلًا، فلم لا ننظـر إلى ً توصيل البريد في العالم الحقيقي لنستوحي منه أفكارا لعالمنا الصغير؟

أحد هذه الحلول هو البحث عن طريق يمر على جميع الأماكن في القرية، وحينها يأخذ الروبوت هـذه الطريـق مرتين. انظر مثاًل عىل هذا الطريق بدءًا من مكتب البريد:

```
const mailRoute = [
   "Salma's House", "Cabin", "Salma's House", "Omar's House",
   "Town Hall", "Sara's House", "Mostafa's House",
   "Sama's House", "Shop", "Sama's House", "Farm",
   "Marketplace", "Post Office"
];
```
نحتاج إلى الاستفادة من ذاكـرة الروبـوت إذا أردنـا اسـتخدام الروبـوت المتتبـع للطريـق route-following، حيث يحذف الروبوت العنصر الأول عند كل منعطف ويحتفظ ببقية الطريق:

```
function routeRobot(state, memory) {
  if (memory.length == 0) {
     memory = mailRoute;
   }
   return {direction: memory[0], memory: memory.slice(1)};
}
```
سيكون هذا الروبوت بهذا الأسلوب الجديد أسر ع من الأسلوب الأول، إذ سيكون أقصى عدد من الاتجاهــات التي يسلكها أو المنعطفات التي يأخذها هو 26 -وهو ضعف عدد الأماكن في طريق القرية-، وإن كـان في العـادة أقل من هذا العدد، فليست جميع األماكن بها طرود بريد في كل مرة.

#### **7.6 اكتشاف الطريق Pathfinding**

لنبحث في طريقة أكثر تطورًا من المرور على جميع الأماكن في القرية في كل مرة، فلا شك في أن الروبــوت سيكون أكثر كفاءة إذا عدّل سلوكه ليناسب العمل الحقيقي المراد تنفيذه؛ لذا يجب امتلاكه القــدرة على التحــرك نحو طرد معين أو موقع تسليم بعينه، وعليه نحتاج دالة إليجاد الطريق المناسبة.

تُعَدّ مشكلة إيجاد الطريق باستخدام مخطـط هي مشـكلة البحث، حيث نسـتطيع تحديـد مـا إذا كـان الحـل المعطى -أي الطريق- مناسبًا أم لا، لكن لا نستطيع حساب الحل بالطريقة نفسها عند حساب حاصـل جمـع 2+2 مثلًا، وإنما يجب إنشاء حلولًا محتملةً لإيجاد واحد صالح.

تتضح هنا المشكلة أكثر، إذ لا نهايةً لعدد الاحتمالات الممكنة للطرق من خلال مخطـط، لكن يمكن تضـييق عدد الاحتمالات إذا أردنا الطرق المؤدية من نقطة أ إلى نقطة ب مثلًا، فعندئذ لن يهمنا سـوى الطـرق الـتي تبـدأ من النقطة أ، كما لا نريد الطرق التي تمر المكان نفسه مرتين، إذ لا تُعَـدّ هي الطـرق الأكـثر كفـاءة في أي مكـان، ويقلل هذا عدد الطرق التي يجب اعتمادها من قِبَل دالة البحث أكثر وأكثر.

نريد في الواقع أقصر طريق فقط، وعليه يجب النظر في الطرق الأقصر أولًا قبـل النظـر في الطـرق الأطـول، وأحد الأساليب لفعل ذلك هو بدء طرق من نقطة تحرك الروبوت لتُستكشف جميع الأماكن التي يمكن الوصــول إليها ولم يُذهب إليها بعد، حتى تصل إحدى تلك الطرق إلى المكان المراد تسليم الطرد إليـه، وهكـذا نستكشـف الطرق التي يحتمل أن تكون مفيدة لنا، ونتخذ أقصرها أو واحدًا من أقصر تلك الطرق. كما في الدالة التالية:

```
function findRoute(graph, from, to) {
  let work = [3at: from, route: []}];
  for (let i = 0; i < work.length; i^{++}) {
    let \{at, route\} = work[i]; for (let place of graph[at]) {
       if (place == to) return route.concat(place);
```
}

```
if (!work.some(w => w.at == place)) {
       work.push({at: place, route: route.concat(place)});
     }
   }
 }
```
يجب أن يتم الاستكشاف بترتيب صحيح، فالأماكن التي يصـل إليهـا أولًا يجب استكشـافها أولًا، لكن انتبـه إلى أن مكان س مثلًا لا يُستكشف فور الوصول إليه، إذ سيعني هذا أنه علينا استكشـاف أمـاكن يمكن الوصـول إليها من س وهكذا، رغم احتمال وجود مسارات أقصر لم تُستكشف بعد.

وعلى هذا فإن الدالة تحتفظ بقائمة عمـل work list، وهي مصـفوفة من الأمـاكن الـتي يجب استكشـافها فيما بعد مع الطرق التي توصلنا إليها، حيث تبدأ بموقع ابتدائي للبدء منه وطريق فارغــة، ثم يبــدأ البحث بعــدها بأخذ العنصر التالي في القائمة واستكشافه، مما يعني النظر في جميع الطرق الخارجة من هذا المكان، فإن كــان أحدها هو الهدف المراد، فيُعاد طريق تامة finished road، وإلا فسيضاف عنصر جديد إلى القائمة إن لم يُنظـر في هذا المكان من قبل.

كذلك، إن كنا قد نظرنا فيه من قبل، فقـد وجـدنا إمـا طريـق أطـول إلى هـذا المكـان أو واحـدة بنفس طـول الطريق الموجودة -وبما أننا نبحث عن الطرق الأقصر أولًا- ولا نحتاج إلى استكشافها عندئذ.

تستطيع تخيل هذا بصريًا على أساس شبكة من الطـرق المعروفـة، حيث تخـرج من موقـع ابتـدائي، وتنمـو بانتظام في جميع الجوانب، لكن لا تتشابك مع بعضـها أو تنعكس على نفسـها؛ وبمجـرد وصـول خيـط من تلـك الشبكة إلى الموقع الهدف، فيُتتبَّع ذلك الخيط إلى نقطة البداية ليعطينا الطريق التي نريدها.

لا تعالج شيفرتنا الموقف الذي لا تكون فيه عناصر عمل على قائمة العمل، وذلك لعِلمنـا باتصـال المخطـط الخاص بنا، أي يمكن الوصول إلى كل موقع من جميع المواقع الأخرى، وسنكون قادرين دائمًـا على إيجـاد طريـق ممتدة بين نقطتين، فال يفشل البحث الذي نجريه.

```
function goalOrientedRobot({place, parcels}, route) {
  if (route.length == 0) {
    let parcel = parcells[0];
     if (parcel.place != place) {
       route = findRoute(roadGraph, place, parcel.place);
     } else {
       route = findRoute(roadGraph, place, parcel.address);
     }
 }
```
 return {direction: route[0], memory: route.slice(1)}; }

يستخدِم هذا الروبوت قيمة ذاكرته على أساس قائمة من الاتجاهات ليتحرك وفقًا لها، تمامًـا مثـل الروبـوت المتتبع للطريق الذي ذكرناه آنفًا، وعليه معرفة الخطوة التالية إذا وجد القائمة فارغة؛ كما ينظـر في أول طـرد غـير مسلَّم في الفئة التي معه، فإن لم يكن قد التقطه، فسيرسم طريقًا إليه، وإن كان قد التقطه، فسينشئ طريقًا إلى موقع التسليم، انظر كما يلي:

```
runRobotAnimation(VillageState.random(),
                   goalOrientedRobot, []);
```
ينهي هـذا الروبـوت مهمـة تسـليم خمسـة طـرود في نحـو سـتة عشـر منعطفًـا، وهـذا أفضـل بقليـل من routeRobot، لكن ال زال هناك فرصة للتحسين أكثر من ذلك.

#### **7.7 تدريبات**

#### **7.7.1 معايرة الروبوت**

من الصعب موازنة الروبوتات بجعلها تحل بعض السيناريوهات البسـيطة، فلعـل أحـدها حصـل على مهـام سهلة دون الآخر.

اكتب دالة compareRobots التي تأخذ روبوتين مع ذاكرتهما الابتدائية، وتولـد مئـة مهمـة، ثم اجعـل كـل واحد من الروبوتين يحل هذه المهام كلها واحدة واحدة، ويجب أن يكون الخرج عند انتهائهما هو العـدد المتوسـط للخطوات التي قطعها كل واحد لكل مهمة.

تأكد من إعطاء المهمة نفسها لكلا الروبوتين في تلك المهام المئة لضمان العـدل والدقــة في النتيجــة، بـدلًا من توليد مهام مختلفة لكل روبوت.

```
function compareRobots(robot1, memory1, robot2, memory2) {
  شيفرتك هنا // 
}
compareRobots(routeRobot, [], goalOrientedRobot, []);
```
سيكون عليك كتابة صورة من دالة runRobot، بحيث تعيد عـدد الخطـوات الـتي قطعهـا الروبـوت لإتمـام المهمة، بدلًا من تسجيل الأحداث في الطرفية.

عندئذ تستطيع دالة القياس توليد حالات جديدة في حلقة تكراريـة، وعـدّ خطـوات كـل روبـوت؛ وحين تولـد قياسات كافية، فيمكنها استخدام console . log لإخراج المتوسط لكـل روبـوت، والـذي سـيكون نـاتج قسـمة العدد الكلي للخطوات المقطوعة عىل عدد القياسات.

#### **7.7.2 كفاءة الروبوت**

هل تستطيع كتابة روبوت ينهي مهمة التوصيل أسر ع من goal0rientedRobot؟ ما الأشياء التي تبــدو غبيةً بوضوح؟ وكيف يمكن تطويرها؟

إن حللت التدريبات السابقة، فربما تود استخدام دالة compareRobots التي أنشأتَها قبـل قليـل للتحقـق إن كنت قد حسّنت الروبوت أم لا.

تستطيع تعديل شيفرة التدريب لكتابة الحل وتشغيلها في طرفيـة المتصـفح إن كنت تقـرأ من متصـفح، أو بنسخها إىل [codepen](https://codepen.io/).

شيفرتك هنا //

runRobotAnimation(VillageState.random(), yourRobot, memory);

#### **إرشادات الحل**

إن القيد الرئيسي لـ goal0rientedRobot هو تعاملها مع طرد واحد في كل مرة، وستمضى ذهابًا وإيابًــا في القرية، وذلك لأن الطرد الذي تريده موجود على الناحية الأخرى من الخارطة، حتى لـو كـان في طريقهـا طـرود أخرى أقرب.

أحد الحلول الممكنة هنا هو حساب طرق جميع الطرود ثم أخذ أقصرها، ويمكن الحصـول على نتـائج أفضـل إذا كان لدينا عدة طرق قصيرة، فسنختار حينها الطرق التي فيها التقاط طرد بدلًا من التي فيها تسليم طرد.

#### **7.7.3 المجموعة الثابتة**

ستجد أغلب هياكل البيانات الموجودة في بيئة جافاسكربت القياسية لا تناسـب الاسـتخدام الثـابت، حيث تملـك المصـفوفات التـابعَين s lice و†conca اللـذَين يسـمحان لنـا بإنشـاء مصـفوفات جديـدة دون تـدمير القديمة، لكن Set مثلًا ليس فيه توابع لإنشاء فئة جديدة فيها عنصر مضاف إلى الفئة الأولى أو محذوف منها. اكتب صنف جديد باسم PGroup يشبه الصنف Group من الفصـل السـادس، حيث يخـزن مجموعـة من القيم، وتكون له التوابع add، وdelete، وhas، كما في الصنف Group ً تماما.

يعيد التابع add فيه نسخةً جديدةً من PGroup مع إضافة العضو المعطى given member وترك القـديم دون المساس به، وبالمثل، فيجب على التابع delete إنشاء نسخةً جديدةً ليس فيها العضو المعطى.

يجب أن يعمل هذا الصنف مع أي نـوع من القيم وليس السلاسـل النصـية فقـط، ولا تُشـترط كفاءتـه عنـد استخدامه مع كميات كبيرة من القيم؛ كذلك ليس شرطًا أن يكون الباني constructor جزءًا من واجهة الصــنف رغم أنك تريد استخدام ذلك داخليًا، وإنما هناك نسـخة فارغـة PGroup . empty يمكن اسـتخدامها على أسـاس قيمة ابتدائية.

لماذا تظن أننا نحتاج إلى قيمة PGroup . empty واحدة فقط بدلًا من دالة تنشئ خارطةً جديـدةً وفارغـةً في كل مرة؟

تستطيع تعديل شيفرة التدريب لكتابة الحل وتشغيلها في طرفيـة المتصـفح إن كنت تقـرأ من متصـفح، أو بنسخها إىل [codepen](https://codepen.io/).

```
class PGroup {
  شيفرتك هنا // 
}
let a = PGroup.empty.add("a");
let ab = a.add("b");
let b = ab. delete("a");
console.log(b.has("b"));
// \rightarrow trueconsole.log(a.has("b"));
// \rightarrow falseconsole.log(b.has("a"));
// \rightarrow false
```
#### **إرشادات الحل**

ستكون أفضل طريقة لتمثيل مجموعة من القيم الأعضاء مصفوفةً لسهولة نسخها. تستطيع إنشاء مجموعةً جديدة حين تضاف قيمة مـا إليهـا، وذلـك بنسـخ المصـفوفة الأصـلية الـتي فيهـا القيمـة المضـافة -باسـتخدام concat مثاًل- وتستطيع ترشيحها من المصفوفة حين تُحذف تلك القيمة. يستطيع باني الصنف أخذ مثل هذه المصـفوفة على أسـاس وسـيط، ويخزنهـا على أنهـا الخاصـية الوحيـدة للنسخة، وال تُحدَّث هذه المصفوفة بعدها.

يجب إضافة الخاصية empty إىل باني غير تابع بعد تعريف الصنف، مثل وسيط عادي.

تحتاج إلى نسخة empty واحدة فقط بسبب تطـابق المجموعـات الفارغـة وعـدم تغـير نُسَـخ الصـنف، كمـا تستطيع إنشاء مجموعات مختلفة عديدة من هذه المجموعة الفارغة دون التأثير عليها.

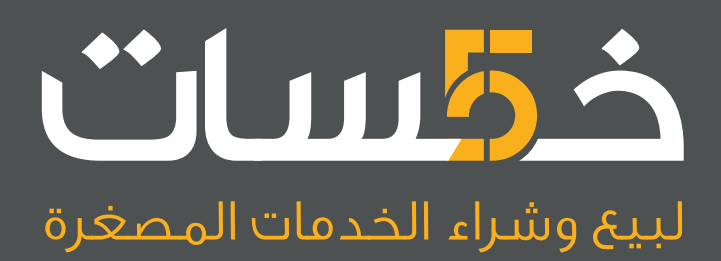

# أكبر سوق عربي لبيع وشراء الخدمات المصغرة<br>اعرض خدماتك أو احصل على ما تريد بأسعار تبدأ من 5\$ فقط

تصفح الخدمات

## **.8 الزالت الربمجية واألخطاء**

بات إصلاح الأخطاء وتنقيحها في الشيفرة البرمجية أصعب بمرتين من كتابة الشيفرة نفسها، ولا أرى المرء أهلًا لتنقيح الشيفرة إن كان يتذاكى في كتابتها.

― برايان كِرنيجان Kernighan Brian، وفيلِب جيمس بلوجر Plauger James Phillip، كتاب عناصر أسلوب البرمجة.

تُسمى الأخطاء في برامج الحاسوب عادةً بالزلات bugs، ونحن من نضع هذه الزلات في برامجنا بأيدينا حين نخطئ في شيء ما، أو ننسى رمزًا، أو محرفًا، أو نضع واحدًا في غير محله، وإن كان يحلو للكثير منا أن يظن بأنهــا تزحف من تلقاء نفسها إلى داخل الشيفرة، ولو قلنا أن البرنامج هـو فكـرة متبلـورة في ذهن المـبرمج، فاحتماليـة حدوث ثغرة أو خطأ برمجي في هذا البرنامج لن تخرج من أحد شيئين:

- الفكرة نفسها معيبة أو مشوهة.
- حدوث خطأ أثناء ترجمة البرنامج من فكرة إىل شيفرة برمجية.

والحالة الثانية أيسر في اكتشافها وحلها من الأولى، إذ يكون البرنامج سليمًا عدا هذه الثغرة أو الخطأ؛ أمــا إن كان البرنامج كله مشوهًا نتيجة عيب في كل من الفكرة والمبدأ اللذَين بُني عليهما، فسيكون ذلك أصعب بكثـير، ويُطلق على عملية اكتشاف الأخطاء وتصحيحها في الاصطلاح الأجنبي debugging.

#### **8.1 اللغة**

سبب أغلب الأخطاء التي تحدث في البرامج التي نكتبها كما ذكرنا هو نحن المبرمجين، ولـو كـان الحاسـوب يَعقل لقذف تلـك المشـاكل في وجوهنـا، وإذا علمت مرونـة جافاسـكربت العاليـة لأدركت مـدى صـعوبة تنقيح الأخطاء الموجودة في شيفراتك التي تكتبها.

تُعَدّ بنية الرابطات bindings، والخصائص properties مبهمةً إلى الحد الذي يندر معـه اكتشـاف الأخطـاء الكتابية قبل تشغيل البرنامج، وحتى عند التشغيل، إذ تسمح لك بالقيام بـأمور غـير منطقيـة دون تنبيهـك إليهـا مثل حساب "monkey \* "true.

لكن رغم تلك المرونة الكبيرة في جافاسكربت، إلا أن لها حدودًا لا تتسامح معها، فمثلًا، سـتجعل الحاسـوب ينبهك فورًا إذا كتبت برنامجًا لا يتبع قواعدها وبنيتها اللغويـة؛ كمـا سـيُحدث اسـتدعاء شـيء مـا غـير الـدوال أو البحث عن خاصية في قيمة غير معرفة خطأً يُرسَل في تقريـر حين يحـاول البرنـامج تنفيـذ هـذا الإجـراء أي عنـد االستدعاء أو البحث في هاتين الحالتين.

لكن الغالب أنه لن تُنتج حساباتك الغير منطقية سوى NaN -أي ليس عددًا Number A Not- أو قيمة غير معرفة undefined value، وسيتابع البرنامج تنفيذه ظانًا أنه يقوم بشيء مفيد، إذ لن تظهـر المشـكلة إلا لاحقَـا بعد مرور تلك القيمة الزائفة على عدة دوال، وقد لا تُطلق إنذار الخطأ على الإطلاق، لكنها تتسبب في خطأ الخـرج الناتج من البرنامج في نفس الوقت! وبناءً على ذلك فمن الصعب العثور على مصدر مثل تلك المشاكل.

#### **8.2 الوضع الصارم mode strict**

يمكن تقييد جافاسكربت للحد من مرونتها العاليـة، وذلـك من خلال تفعيـل الوضـع الصـارم strict mode فيها، ويكون هذا بوضع السلسلة النصـية "use strict" في رأس الملـف أو متن الدالـة، انظـر مثـالًا لـذلك كما يلي:

```
function canYouSpotTheProblem() {
   "use strict";
  for (counter = 0; counter < 10; counter++) {
     console.log("Happy happy");
   }
}
canYouSpotTheProblem();
// \rightarrow ReferenceError: counter is not defined
```
إذا نسيت وضع let قبل الرابطة، كما في حالة counter الـتي في المثـال أعلاه، فستُنشِـئ جافاسـكربت رابطةً عامةً global binding وستستخدِمها؛ أما في الوضع الصارم فلا يحدث ذلك، بـل تبلغـك اللغـة بالخطـأ، وذلك أكثر فائدةً لك في البرمجة؛ لكن يجب الانتباه إلى أن هذا لا يحدث حين تكـون الرابطـة موجـودة أصـلًا على أساس رابطة عامة، ففي تلك الحالة ستظل الحلقة التكرارية تستبدل قيمة الرابطة.

كما تحمل رابطة this في الوضع الصارم قيمةً غير معرفة undefined في الـدوال الـتي لا تُسـتدعى على أساس توابع methods؛ أما في الاسـتدعاء العـادي، فستشـير this إلى كـائن النطـاق العـام global scope

object الذي تكون خصائصه هي الرابطـات العامـة، فـإن اسـتدعيت تابعًـا أو بانيًـا بالخطـاً في الوضـع الصـارم، فستعطيك جافاسكربت الخطأ بمجرد محاولة قراءة شـيء من this بـدلًا من الكتابـة في النطـاق العـام، فمثلًا، انظـر الشـيفرة التاليـة الـتي تسـتدعي دالـة بـاني دون كلمـة new المفتاحيـة كي لا تشـير this فيهـا إلى كـائن باني جديد:

```
function Person(name) { this.name = name; }
let osama = Person("Osama"); // oops
console.log(name);
// → Osama
```
ًينجح هنا هذا الاستدعاء الزائف إلى person، لكنه يعيد قيمة غير معرَّفة، وينشئ رابطة name العامــة؛ أمــا في الوضع الصارم فستكون النتيجة مختلفة،ً انظر كما يلي:

```
"use strict";
function Person(name) { this.name = name; }
let osama = Person("Osama"); // forgot new
// \rightarrow TypeError: Cannot set property 'name' of undefined
```
ً كما ترى فقد أخبرتنا اللغة مباشرة ً بوجود خطأ ما، وهذا أكثر فائدة لنا ال ريب.

لحسن حظنا فستشتكي البواني constructors التي أُنشئت باسـتخدام صـيغة class إذا اسـتُدعيت من غير new، مما يجعل هذه المشكلة أقل إزعاجًا حتى في الوضع العادي أو خـارج الوضـع الصـارم، وإضـافةً إلى مـا سبق، فيملك الوضع الصارم بعض الخصائص الأخرى، إذ يرفض إعطاء دالة ما عوامل متعددة بالاسم نفسه، كما يزيـل بعض مزايـا اللغـة المسـببة لمشـاكل مثـل تعليمـة with الـتي لن نـذكرها مـرةَ أخـرى في هـذا الكتـاب لكثرة مشاكلها.

لن يؤذيك ولن يضرك استخدام الوضع الصارم عن طريق كتابة "strict use "في المجمل، وإنما ينفعك ويفيدك في اكتشاف المشاكل.

#### **8.3 األنواع Types**

تريد بعض اللغات معرفة أنـواع الرابطـات والتعبـيرات قبـل تشـغيل البرنـامج، حيث سـتخبرك مباشـرةً إذا استُخدِم أحد الأنواع بصورة متناقضة؛ أما جافاسكربت فلا تنظر إلى الأنواع إلا عند تشغيل البرنـامج، كمـا تحـاول ضمنيًا تحويل القيم إلى الأنواع التي تتوقعها هي عادةً.

لكن مع هذا، تقدم الأنواع إطار عمل framework مفيدًا عند الحديث عن الـبرامج، فتَنتج أكـثر الأخطـاء من الجهل بنوع القيمة الداخلة إلى دالة أو الخارجة منها، فإذا كانت عندك هذه المعلومات مكتوبةً، فسـيقل احتمـال حـدوث تلـك الأخطـاء لا ريب، حيث تسـتطيع إضـافة تعليــق مثــل الــذي في الشــيفرة التاليــة قبــل دالــة goalOrientedRobot التي أنشأناها في الفصل السابق لتصف نوعها:

```
// (VillageState, Array) \rightarrow {direction: string, memory: Array}
function goalOrientedRobot(state, memory) {
  // \dots}
```
هناك العديد من الاصطلاحات المتّبَعة لإدخال الأنـواع في بـرامج جافاسـكربت، وتحتـاج الأنـواع إلى تحديـد مـدى تعقيـدها لتسـتطيع وصـف مـا يكفي من الشـيفرة بحيث يكـون مفيـدًا، فمـاذا يكـون النــوع الخـاص بدالة randomPick مثلًا التي تعيد عنصرًا عشوائيًا من مصفوفة ما؟

سـنحتاج إلى تحديـد متغـير نـوع type variable، وليكن T مثلًا الـذي سـيمثل أي نـوع، وبـذلك نسـتطيع إعطاء randomPick ً نوعا مثل → T]) T([، وهي دالة من مصفوفة مكونة من Ts إىل T.

إذا كانت الأنواع الموجودة في البرنامج معروفةً، فسيتمكن الحاسـوب من التحقـق منهـا بـدلًا عنـك، وذلـك ليُخرج لك الأخطاء قبل تشغيل البرنامج.

هنـاك العديـد من أشـكال جافاسـكربت الـتي تضـيف الأنـواع إلى اللغـة وتتحقـق منهم، لعـل أشـهرها لغة TypeScript، وننصحك بتجربتهـا إن كنت تريـد إضـافة بعض الصـرامة إلى برامجـك؛ أمـا في هـذا الكتـاب فسنعمل بجافاسكربت العادية.

#### **8.4 االختبار**

إذا لم تعيننا اللغة على إيجـاد الأخطـاء، فيجب البحث عنهم بالطريقـة الصـعبة من خلال تشـغيل البرنـامج، وعندها سنرى إن كان سيعمل كما خططنـا لـه أم لا، لكن تنفيـذ هـذا يـدويًا مـرةً بعـد مـرة ليس الطريقـة المثلى للبرمجة، حيث تُعَدّ مزعجةً وغير عملية بما أنها تستغرق وقتًا طويلًا وجهدًا مضنيًا لاختبار كل شــيء في كـل مــرة تغير فيها شيًئا واحدًا.

كما سنستغل قدرة الحواسيب الهائلة في العمليات التكرارية، بما أن الاختبـار في حـد ذاتـه عمليـة تكراريـة، َ فلم ال نجعل هذه العملية مؤتمتةً؟ وسيكون ذلك بكتابة برنامج اختبار يتحقق من البرنامج الخاص بنا.

وقد تقف هنا لحظة لتقول ألم نرد وسيلةً لنقلل بها الجهد الواقـع علينـا؟ ونجيبـك أن بلي، لكن الجهـد الـذي ستبذله مرةً واحدةً فقط في كتابة هذا الاختبار، سيغنيك طيلة العمل على البرنـامج محـل المشـروع نفسـه الـذي بين يديك، وستشعر أن بيديك قوةً خارقةً لا تأخذ سوى بضع ثواني، حيث سـيتحقق من عمـل برنامجـك بكفـاءة في كل المواقف التي كتبت اختبارات لها، وستلاحظ مباشرةً فور تعطيلك لشىء ما بالخطأ، بدلًا من مرور الخطـأ وعدم الشعور به إال حين تقابله صدفةً ً مرة أخرى أثناء العمل عىل شيء جديد.

تأخذ الاختبارات عادةً صورة برامج صغيرة معنونـة لتتحقـق من أجـزاء بعينهـا في شـيفرتك، فمثلًا، سـتكون بعض االختبارات القياسية لتابع toUpperCase -والتي لعل أحدًا غيرنا اختبرها من قبل- عىل الصورة التالية:

```
function test(label, body) {
   if (!body()) console.log(`Failed: ${label}`);
}
test("convert Latin text to uppercase", () => {
   return "hello".toUpperCase() == "HELLO";
});
test("convert Greek text to uppercase", () => {
   return "Χαίρετε".toUpperCase() == "ΧΑΊΡΕΤΕ";
});
test("don't convert case-less characters", () => {
  ;"مرحبا" == ()toUpperCase."مرحبا" return 
});
```
تُنتِج كتابة الاختبارات التي تحاكي المثال أعلاه شيفرات متكررةً وغريبةً، ولحـل هـذه المشـكلة فلـدينا بـرامج ستساعدك على بناء وتشغيل تجميعات مختلفـة من الاختبـارات (چـزم اختبـارات)، وذلـك من خلال توفـير لغـة مناسبة في شكل دوال وتوابع تناسب كتابة الاختبارات، وكذلك بإخراج معلومات مفيدة حينما يفشـل أحـد تلـك runners test. ً االختبارات، ويطلق عىل ذلك عادة ِّ اسم منفذات االختبارات

كلما زاد عدد الكائنات الخارجية التي تتعامل الشيفرة معها، صعُب إعـداد سـياق لاختبارهـا فيـه، وقـد كـان أسلوب البرمجة الذي عرضناه في الفصـل السـابع أسـهل في الاختبـار، حيث اسـتخدَم قيمًـا ثابتـةَ persistent values ً عوضا عن كائنات متغيرة.

#### **8.5 التنقيح Debugging**

إذا عرفت أن ثمة شيء في برنامجك يجعله يتصـرف على نحـو لم تتوقعـه أو ينتج أخطـاءً، فـالخطوة التاليـة منطقيًا هي معرفة ما هو ذلك الشي أو هذه المشكلة، وقد تكون تلك المشـكلة واضـحةً أحيانًـا، إذ تشـير رسـالة الخطأ إىل سطر بعينه في برنامجك، حيث سترى المشكلة إذا نظرت إىل وصف الخطأ وذلك السطر بنفسك.

لكن أحيانًا يكون السطر المسبب للمشكلة ضحيةً لاستخدام قيمة متذبذبة وغير مستقرة عليه، بحيث تكـون تلك القيمة منتَجةً في مكان آخر، وتُستخدم في هذا السطر بصورة خاطئة، ومن المحتمل رؤيتك لهـذا إن جـربت حل التمارين التي في الفصول السابقة من هذا الكتاب.

يحول البرنامج في المثال التالي العدد الصحيح إلى سلسلة نصية في نظام ما سواءً كان ثنائيًا، أو عشــريًا، أو غيرهما، وذلك بأخذ آخر رقم، ثم تقسيم العدد للتخلص من ذلك الرقم، وهكـذا دواليـك، لكن يشـير الخـرج الـذي ينتجه البرنامج اآلن إىل وجود خطأ ما.

```
function numberToString(n, base = 10) {
  let result = ", sign = ";
  if (n < 0) {
    sign = "-";n = -n;
   }
   do {
     result = String(n % base) + result;
    n /= base;
  } while (n > 0);
   return sign + result;
}
console.log(numberToString(13, 10));
1/ \rightarrow 1.5e-3231.3e-3221.3e-3211.3e-3201.3e-3191.3e-3181.3...
```
لعلــك انتبهت إلى المشــكلة إذا نظــرت إلى الشــيفرة أعلاه، لكن نريــدك التخيــل للحظــة أنــك لا تعرفها ولم تلاحظها.

لنبحث في سياق الحل والتنقيح الذي يجب عمله، إذ نعلم بعدم تصرف برنامجنا عىل النحو الذي نريده ونريد معرفة السبب، فهنـا يجب مقاومـة الرغبـة في إجـراء تغيـيرات عشـوائية في الشـيفرة من دون تفكـير مسـبق، وتحليل للقرار والتغييرات التي تجريها.

نريدك الآن الوقوف للحظة، والتفكير، وتحليل الموقف ومـا يحـدث مـع البرنـامج، وجمـع الملاحظـات حـول ذلك، للخـروج بنظريـة حـول سـبب الخطـأ، ثم اختبـار تلـك النظريـة، وسـتكون إحـدى طـرق ذلـك بوضـع بعض استدعاءات console . log في البرنامج لتحصل على معلومات إضافية عما يفعله، كما نريد هنا في حالتنا لـ n أخذ القيم 13، و1، ثم 0.

لنكتب قيمتها في بداية الحلقة التكرارية:

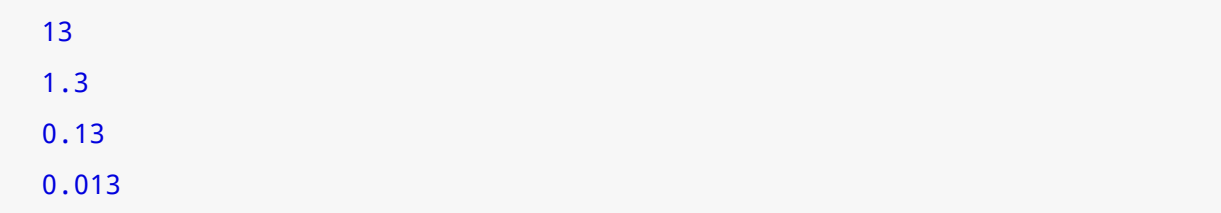

#### 1.5e-323

…

لا تعطي قسمة 13 على 10 عددًا صحيحًا، لذلك نريد (base / n /= بدلًا من =/ n /= سلاً سن =/ n / base كي يتحرك العدد إىل اليمين كما نريد.

المزايا التي توفرها أداة المنقِّح debugger والتي تأتي مدمجةً في المتصـفحات هي إحـدى الوسـائل الـتي نستطيع استخدامها كي ننظر في سلوك البرنـامج ونختـبره، إذ تكـون في هـذه المتصـفحات مزيـة إنشـاء نقطـة توقف breakpoint عند سطر بعينه داخل البرنامج، حيث سيتوقف تنفيذ البرنامج عند وصوله إلى ذلك الســطر كي تنظر أنت في قيم الرابطات عنـد هـذه النقطـة وتفحصـها، ولأن المنقِّحـات تختلـف من متصـفح لآخـر، فلن نخوض بك في تفاصيل هذه المزايا أكثر من ذلك، إذ سنترك لك حرية النظـر في أدوات المطـور في متصـفحك، أو البحث في شبكة الويب عن مزيد من المعلومات عن هذا األمر.

بـالعودة إلى فحص سـلوك البرنــامج، فمن الممكن إنشــاء نقطــة توقــف بوضــع تعليمــة debugger في برنامجـك، وهي تتكـون من تلـك الكلمـة المفتاحيـة فقـط، فـإن كـانت أدوات المطـور مفعَّلـة في متصـفحك، فسيتوقف البرنامج عند وصوله إىل هذه التعليمة.

#### **8.6 توليد الخطأ**

لا يمكن للمبرمج منع كل الأخطاء الوارد حدوثها في البرنـامج، خاصـةً إذا كـان البرنـامج يتواصـل مـع العـالم الخارجي بأيّ طريقة كانت، إذ من الممكن تلقيه مدخلات خاطئة، أو تحميله بأحمـال ومهـام زائـدة عن طاقتـه، أو تفشل الشبكة التي يتواصل من خلالها، وذلك على سبيل المثال لا الحصر.

لا تشغل بالك بشأن تلك المشاكل إذا كنت تبرمج لنفسك فقط، حيث تستطيع تجاهلهـا إلى حين حـدوثها، ثم تتعامل معها حينها، لكن إن كنت تبني برنامجًا أو أداةً لعميل لـك، أو برنامجًـا سيسـتخدمه غـيرك، فيجب أن تضع في حساباتك احتمالات التصرفات غير السليمة وغير المتوقعـة، فقـد يكـون الحـل الأمثـل أحيانًـا بتجاهـل المدخل ليتابع البرنامج العمل، أو تبليغ المستخدم برسالة تفيد ما حدث، لكن يتوجب عىل البرنامج فعل شيء ما عىل أساس استجابة للمشكلة الواقعة في أي حالة كانت.

لنقل مثلًا أن لديك دالةً اسمها promptNumber، حيث تطلب من المسـتخدِم إدخـال عـدد ثم تعيـده هي، فلو أدخل المستخدم كلمةً مثل "orange" مثلًا، فما الذي ستعيده هذه الدالة؟

أحد الخيارات المتاحة هي جعل الدالة تعيد قيمةً خاصةً، مثل nul1، أو undefined، أو 1- كما يلي:

```
function promptNumber(question) {
   let result = Number(prompt(question));
   if (Number.isNaN(result)) return null;
```
}

```
 else return result;
```
console.log(promptNumber("How many trees do you see?"));

يجب على أيّ شيفرة تستدعي promptNumber الآن التحقق من قراءة العـدد الفعلي، وإذا فشـلت فيجب إصلاح ذلك بطريقة ما، ربما بإعـادة السـؤال، أو بكتابـة قيمـة افتراضـية، أو بإعـادة قيمـة خاصـة إلى مسـتدعيها للإشارة إلى فشلها في فعل ما طُلب منها.

وسترى أن مواقف عديدة يصلحها إعادة قيمة خاصـة للإشـارة إلى خطـأ مـا، خاصـةً في حالـة شـبوع الخطـأ ووجوب وضعه في الحسبان صراحةً؛ لكن هذا لـه سـيئاته، فمـاذا لـو كـانت الدالـة تسـتطيع إعـادة جميـع القيم الممكنة؟ فسيكون عليك فعل شيء ما عند التعامل مع تلك الدالة مثل تغليف النتيجة بكائن لتتمكن من تميــيز حالة النجاح من الفشل.

```
function lastElement(array) {
  if (array.length == 0) {
     return {failed: true};
   } else {
     return {element: array[array.length - 1]};
   }
}
```
والمشكلة الثانية عند إعادة قيم خاصة هي أن هذه الإعادة تؤدي إلى شيفرات غريبة، فإن اســتدعى جــزء من الشيفرة الدالة promptNumber عشرة مرات، فعليه التحقـق من إعـادة null عشـرة مـرات أيضًـا ، وإن كـانت إجابته في التحقق من null هي إعادة null نفسها، فعىل من يستدعي الدالة التحقق منها بدورها، وهكذا.

#### **8.7 االستثناءات Exceptions**

إذا لم تستطع دالة ما تنفيذ وظيفتها على النحو الذي صممت من أجله، فسيكون الحل هو إيقاف مـا نفعلـه وننتقــل فــورًا إلى المكــان الــذي يعــرف كيــف يعــالج هــذه المشــكلة وذلــك العجــز، وهــذا هــو دور معالجة .exception handling االستثناءات

من رفع استثناء أو تبلغ به، وقد يكون الاستثناء أي قيمة، ويمكن تشبيه هذا البلاغ أو الرفع بإعادة مشـحونة نوعًـا الاستثناءاتexceptions -وتترجم أحيانًا إلى اعتراضات- ما هي إلا آليات تمكّن الشيفرة التي تواجه مشاكل ما من الدالة، حيث تقفز من الدالة الحالية وممن استدعاها أيضًا لتصـل إلى الاسـتدعاء الأول الـذي بـدأ التنفيـذ الحالي، ويسمى هذا فك المكدس stack the unwinding، ولعلك تذكر مكدس استدعاءات الدالة الذي ذكرناه في الفصل الثالث من هذا الكتاب، إذ يصغِّر الاستثناء هذا المكدس، ملقيًا لكل سياقات الاستدعاء التي يقابلها.

ً لن تكون االستثناءات ذات فائدة إن ذهبت مباشرة إىل قاع المكدس، وما زادت عىل أن أتت بطريقة جديدة لبعثرة البرنامج، وإنما تظهر قوتهـا حين تضـع عقبـات obstacles لالتقـاط هـذه الاسـتثناءات وهي ماضـية في المكدس، فبمجرد التقاطك لاستثناء ما، فستستطيع التعامـل معـه ومعالجتـه لرؤيـة أصـل المشـكلة، ثم تتـابع تشغيل البرنامج، انظر مثلًا كما يلي:

```
function promptDirection(question) {
   let result = prompt(question);
   if (result.toLowerCase() == "left") return "L";
   if (result.toLowerCase() == "right") return "R";
  throw new Error("Invalid direction: " + result);
}
function look() {
  if (promptDirection("Which way?") == "L") {
     return "a house";
   } else {
     return "two angry bears";
  }
}
try {
   console.log("You see", look());
} catch (error) {
   console.log("Something went wrong: " + error);
}
```
تُستخدم كلمـة throw المفتاحيـة لرفـع الاسـتثناءات، وتُلتقـط بتغليـف جـزء من الشـيفرة في كتلـة try، متبوعـةَ بكلمـة catch المفتاحيـة، وحين تتسـيب الشـيفرة الـتي في كتلـة try في رفـع اسـتثناء، فسـتُقيَّم كتلـة catch مـع ربـط الاسـم الموجـود بين أقـواس بقيمـة الاسـتثناء، وإذا انتهت كتلـة catch، أو try دون مشاكل، فسيتابع البرنامج سيره أسفل تعليمة catch/try بكاملها.

استخدمنا في هذه الحالة بانيError لإنشاء قيمة الاستثناء الخاصـة بنـا، وهـو بـاني جافاسـكربت قياسـي ينشئ كائنًا مع خاصـية message، كمـا تَجمـع نُسَـخ هـذا البـاني في أغلب بيئـات جافاسـكربت معلومـات عن مكدس الاستدعاء الذي كان موجودًا عند إنشاء الاستثناء فيمـا يسـمى بتعقب المكـدس stack trace، وتخـزن هذه المعلومات في خاصية stack، كما يمكن الاستفادة منها حين محاولة تصحيح مشكلة ما، إذ تخبرنا بالدالـة ّ التي حدثت فيها المشكلة وأي الدوال نفذت هذه االستدعاء الفاشل. تتجاهل دالة look احتمال أن promptDirection قد تخطئ، وهذه مزية كبيرة للاستثناءات، إذ لا تكــون شيفرة معالجة الخطأ ضروريةً إلا عند النقطة التي يحدث فيها الخطأ وعند النقطة الـتي يعـالَج فيهـا؛ أمـا الـدوال التي بين ذلك فلا تكاد تكون مهمةً.

#### **8.8 التنظيف وراء االستثناءات**

يُعَدّ تأثير الاستثناء نوعًا آخرًا من تدفق التحكم، فكل حدث يسبب استثناء -وهو كل استدعاء دالة تقريبًا وكل وصول لخاصية- قد يجعل التحكم يترك شيفرتك فجأة.

فإن كانت الشيفرة بها عدة آثار جانبية، فقد يمنع استثناء مـا بعض تلـك الآثـار من الحـدوث، حـتى لـو كـان تدفق التحكم المنتظم لها يشير إىل احتمال حدوثها كلها، فمثاًل، انظر إىل المثال التالي لشيفرة مصرفية سيئة.

```
const accounts = \{ a: 100,
   b: 0,
   c: 20
};
function getAccount() {
   let accountName = prompt("Enter an account name");
   if (!accounts.hasOwnProperty(accountName)) {
    throw new Error(`No such account: ${accountName}`);
   }
   return accountName;
}
function transfer(from, amount) {
   if (accounts[from] < amount) return;
   accounts[from] -= amount;
   accounts[getAccount()] += amount;
}
```
تحوِّل دالة transfer مبلغًا من المال من حساب ما إلى حساب آخر، مع طلب اسم الحسـاب الآخـر أثنـاء التحويل، وإذا أُدخل اسم حساب غير صالح، فسترفع getAccount استثناءً.

تنقل transfer المال أولًا من الحساب الأول، ثم تستدعي getAccount قبل إضافة المال إلى حســاب جديد، فإن توقف سير عملها بسبب رفع استثناء، فسيختفي المال ويضيع بين الحسابين! يمكن كتابة تلك الشيفرة بأسلوب أذكى من ذلك من خلال استدعاء getAccount قبل البــدء بنقــل المــال مثلًا، لكن للأسف فقد تحدث المشاكل المشابهة لهذه المشكلة بطريقة غير واضحة، كمـا تكـون أقـل أثـرًا من أن تُلاحظ بمجرد النظر، فحتى الدوال التي لا يُتوقع منها رفع اسـتثناءات، قـد ترفعهـا في ظـروف اسـتثنائية أو حين تحتوي عىل خطأ المبرمج.

إحدى الطرق التي يمكن معالجة ذلك بها، هي التقليل من استخدام اآلثار الجانبية، باستخدام أسلوب برمجة يحسب القيم الجديدة بدلًا من تغيير البيانات الموجودة فعليًا، على سبيل المثال لا الحصر، فإذا توقــف جــزء من الشيفرة عن العمل أثناء إنشاء قيمة جديدة، فلن يرى أحد هذه القيمة غير الجاهزة، ولن نرى مشكلةً من الأساس.

لكن هذا قد لا يكون عمليًا في كل مرة، لذا سننظر في ميزة أخرى في تعليمـة try، إذ يمكن أن تُتبَـع بكتلـة finally بدلًا من كتلة catch أو بالإضافة إليها، وتقـول كتلـة finally "شـغّل هـذه الشـيفرة مهمـا حـدث، وذلك بعد محاولة تشغيل الشيفرة في كتلة try". انظر كما يلي:

```
function transfer(from, amount) {
   if (accounts[from] < amount) return;
  let progress = 0;
   try {
     accounts[from] -= amount;
     progress = 1;
     accounts[getAccount()] += amount;
    progress = 2;
   } finally {
    if (progress == 1) {
       accounts[from] += amount;
     }
   }
}
```
تتتبع هذه النسخة من الدالة مدى تقدمها وسيرها، وإذا تسبب في حالة غير مستقرة للبرنامج عنـد خروجهـا، فإنها تصلح أثر هذا الخلل الذي أحدثته.

لاحظ أن شيفرة finally رغم تشغيلها عند رفـع اسـتثناء في كتلـة try، إلا أنهـا لا تتـدخل في الاسـتثناء نفسه، وعليه فإن المكدس سيستمر في تفكيك نفسه بعد تشغيل كتلة finally.

كتابة مثل هذه البرامج التي تعمل بكفاءة ويعتمد عليها حتى في حـالات ظهـور اسـتثناءات في أمـاكن غـير متوقعة أمر صعب وليس سهاًل. لا يبالي الكثير من الناس بهذا، فقد لا تحدث المشكلة إلا نادرًا جدًا بحيث لا يمكن ملاحظتها، وذلك بســبب عدم ظهور الاستثناءات إلا في الحالات الاستثنائية، وإذا أردنا القـول بـأن هـذا شـيء جيـد أو سـيء جـدًا، فيجب النظر أولًا إلى الأثر والتخريب الذي يحدث عند فشل البرنامج أو تعطله.

#### **8.9 االلتقاط االنتقائي**

تعالج البيئة الاستثناء الذي يمر في المكـدس كلـه دون التقاطـه، ويختلـف هنـا مـا يحـدث بـاختلاف البيئـة نفسها، ففي المتصفحات مثلًا، يُكتب وصف الخطأ إلى طرفية جافاسكربت والتي يمكن الوصول إليها من خلال أدوات المتصفح أو قائمة المطورين Developers Menu؛ أما في Node.js فستكون بيئـة جافاسـكربت الغـير موجودة في متصفح والتي سنناقشها في الفصل العشرين، أكثر حذرًا بشأن تدمير البيانات، فتُخرِج العملية كلها عند حدوث استثناء غير معالَج unhandled.

بالنسبة لأخطاء المبرمجين، فأفضل شيء يمكن فعله هـو تـرك الخطـأ يمـر بسـلام دون لمسـه، كمـا يمثـل الاسـتثناء الغـير معـالَج طريقـةً معقولـةً ومنطقيـةً للإشـارة إلى وجـود عطـل في البرنـامج، وسـتعطيك طرفيـة جافاسكربت في المتصفحات الحديثة بعض المعلومات عن اسـتدعاءات الدالـة الـتي كـانت في المكـدس حين حدوث المشكلة؛ أما بالنسبة للمشاكل المتوقع حدوثها أثناء الاستخدام العادي، فسيُنبِئ توقف البرنـامج بســبب استثناء غير معالَج استراتيجيةً سيئةً جدًا.

كما تتسبب الاستخدامات غير الصحيحة للغة مثـل الإشـارة المرجعيـة لرابطـة غـير موجـودة، أو البحث عن خاصية في null، أو استدعاء شيء غير الدوال، في رفع استثناءات، كما يمكن التقاط تلك االستثناءات.

كل ما نستطيع معرفته عند دخول متن catch هو أن شيئًا ما داخل متن try قد تسبب في رفع اســتثناء، لكن لا نستطيع معرفة ماهية الاستثناء نفسه أو ما فعله.

لا توفر جافاسكربت -في إغفال صارخ- دعمًا مباشرًا لاستثناءات الالتقاط الانتقائي، فإما تلتقطهـا كلهـا أو لا تدرك منها شيئًا، وقد يحلو للمرء افتراض أن الاستثناء الذي حصل عليه هو الـذي كـان يفكـر فيـه ويتوقعـه حين كتب كتلة catch، بسبب هذا الخطأ في اللغة، لكن سيخبرك الواقع أنه قد لا يحدث هذا دومًـا معـك، فلعلـه تم اخـــتراق افـــتراض آخـــر، أو لعلـــك تســـببت في زلـــة أحـــدثت اســـتثناء؛ ويحـــاول المثـــال التـــالي استدعاء promptDirection إىل أن يحصل عىل إجابة صالحة:

```
for (;;) {
   try {
    let dir = promtDirection("Where?"); // \leftarrow typo!
     console.log("You chose ", dir);
     break;
   } catch (e) {
```
}

```
 console.log("Not a valid direction. Try again.");
 }
```
تُعَدّ بُنية ( ; ; ) for طريقةً متعمَّدة لإنشاء حلقة تكرارية لا تنهي نفسها، ولا نخرج منها إلا حين حصولنا على اتجـاه صـالح، لكننــا أخطأنــا في تهجئــة promptDirection الــتي أعطتنــا الخطــأ "متغــير غــير معــرَّف" undefined variable، وتتعامل كتلة catch تعاملًا خاطئًا مع خطأ الرابطة على أنه مؤشـر إدخـال غـبر صـالح، وذلك بسبب تجاهلها قيمة اعترضها (e) مفترضةً أنها تعرف المشكلة، كمـا لا يتسـبب هـذا في حلقـة لا نهائيـة فحسب، بل يدفن رسالة الخطأ المفيدة التي نريدها عن الرابطة التي أُخطئ في هجائها.

تقول القاعدة العامة لا تَلتقط الاستثناءات التقاطًا كليًا إلا إذا كان بغرض توجيهها إلى مكان ما مثل توجيهها عبر الشبكة مثلا لإخبار نظام آخر بتعطل برنامجنا، وعليك التفكير مليًا حتى حينئذ حول كيفية إخفـاء المعلومـات، وعلى ذلك فإننا نريـد التقـاط نـوع محـدد من الاسـتثناءات من خلال التحقـق داخـل كتلـة catch ممـا إذا كـان الاستثناء الذي حصلنا عليـه هـو الـذي نريـده أم لا، وإن لم يكن فنعيـد رفعـه، لكن كيـف نعـرف الاسـتثناء الـذي نريده أصاًل؟

نستطيع موازنة خاصية message التابعة له برسـالة الخطـأ الـتي نتوقعهـا، لكن ليسـت هـذه هي الطريقـة المثلي للبرمجة، ففعلنا هذا ما هو إلا استخدام لمعلومات مخصصـة لاطلاع العنصـر البشـري عليهـا أي الرسـالة، ً وذلك لبناء قرار برمجي عىل هذه المعلومات، فإذا غير أحد هذه الرسالة أو ترجمها، فستتعطل الشيفرة مرة أخرى، والحل البديل هو تعريف نوع جديد من األخطاء واستخدام instanceof لتعريفه:

```
class InputError extends Error {}
function promptDirection(question) {
   let result = prompt(question);
   if (result.toLowerCase() == "left") return "L";
   if (result.toLowerCase() == "right") return "R";
   throw new InputError("Invalid direction: " + result);
}
```
يوسع صنف الخطأ الجديد Error، حيث لا يعرّف بانيًا خاصًا بـه، ممـا يعـني أنـه يـرث بـاني Error الـذي يتوقع رسالة نصية عىل أساس وسيط، كما ال يعرِّف أي شيء أصاًل، وهو -أي الصنف- فار غ.

تتصرف كائنات InputError مثل كائنات Error باستثناء امتلاكها لصنف مختلف يمكننـا تمييزهـا بـه، ً وتستطيع الحلقة التكرارية اآلن التقاط هؤالء بطريقة أكثر حذرا:
```
for (;;) {
  try {
     let dir = promptDirection("Where?");
     console.log("You chose ", dir);
     break;
   } catch (e) {
     if (e instanceof InputError) {
       console.log("Not a valid direction. Try again.");
     } else {
       throw e;
     }
   }
}
```
وهذا سيلتقط نُسخًا من InputError فقط وتترك الاستثناءات غير المرتبطة به تمـر، فـإذا أعـدت إدخـال خطأ الهجاء مرةً أخرى، فسيبَلَّغ عن خطأ رابطة غير معرَّفة هذه المرة.

## **8.10 التوكيدات Assertions**

التوكيدات هي عمليات تحقق داخل البرنامج، حيث تنظر هل الشيء موجود على الصورة الـتي يفـترض بـه أن يكون عليها أم ال، وتُستخدَم للبحث عن أخطاء المبرمجين، وليس لمعالجة مواقف يمكن حدوثها في التشغيل العادي، فمثلًا، إذا وُصف firstElement على أساس دالـة لا يمكن اسـتدعاؤها على مصـفوفة فارغـة، فربمـا نكتبها كما يلي:

```
function firstElement(array) {
  if (array.length == 0) {
     throw new Error("firstElement called with []");
   }
   return array[0];
}
```
ستبعثِر الشيفرة السابقة برنامجك بمجرد إساءة استخدامها، بدلًا من إعادة undefined بصمت مثل الــتي تحصل عليها حين تقرأ خاصية مصفوفة غير موجودة، ويجعل ذلك من الصعب لمثل تلـك الأخطـاء المــرور دون مالحظتها من أحد، وأسهل في معرفة سببها عند وقوعها. لكن هذا لا يعني أننا ننصح بكتابة توكيدات لكـل نـوع من المـدخلات الخاطئـة، فهـذا عمـل كثـير جـدًا، كمـا سينشئ لنا شيفرة غير صافية وملأي بـأكواد غـير ضـرورية، بـل احفـظ هـذه التوكيـدات من أجـل أخطـاء يسـهل ارتكابها، أو أخطاء تقع فيها بنفسك.

#### **8.11 خاتمة**

المدخلات الخاطئة والأخطاء عمومًا هي أشياء لازمـة لنـا في الحيـاة، ومن المهم في البرمجـة العثـور عليهـا، وتشخيصها، وإصلاحها، حيث سـتظهر هنـا في البرمجـة على صـورة زلات برمجيـة bugs. وقـد تصـير المشـاكل أسهل في مالحظتها إذا كان لديك حزمة اختبار مؤتمتة، أو إذا أضفت توكيدات إىل برامجك.

يجب معالجة المشاكل التي تحدث بسبب عوامل خارجة عن تحكم البرنامج بلطف وحكمة، فقد تكون القيم الخاصة المعادة هي الطريقة المثلي لتتبع هذه المشاكل ومعالجتها، وإلا فربما نود استخدام الاستثناءات.

سيتسبب رفع الاسـتثناءات في فـك مكـدس الاسـتدعاء حـتى يصـل إلى كتلـة try/catch أو إلى نهايـة المكدس، وستُعطَى قيمة الاستثناء إلى كتلة catch التي تلتقطها، مما يؤكد لنا أن هذا هو نـوع الاسـتثناء الـذي نريده قبل إجراء أي فعل عليه، كما يمكن اسـتخدام كتـل finally للمسـاعدة في تحديـد تـدفقات التحكم غـير المتوقعة التي تحدث بسبب االستثناءات، وذلك من أجل التأكد من تشغيل جزء من الشيفرة بعد انتهاء الكتلة.

## **8.12 تدريبات**

#### **Retry 8.12.1**

لنقل أنه لديك دالة primitiveMultiply التي تضرب عددين معًـا في 20 بالمئـة من الحـالات، وترفـع استثناءًا في الثمانين بالمئة الباقية من نوع MultiplicatorUnitFailure.

اكتب دالة تغلف هذه الدالة وتظل تحاول حتى نجاح أحد الاستدعاءات، كما تعيد النتيجـة بعـد ذلـك، وتأكـد من معالجة الاستثناءات التي تريد معالجتها فقط.

تستطيع تعديل شيفرة التدريب لكتابة الحل وتشغيلها في طرفيـة المتصـفح إن كنت تقـرأ من متصـفح، أو بنسخها إىل [codepen](https://codepen.io/).

```
class MultiplicatorUnitFailure extends Error {}
function primitiveMultiply(a, b) {
  if (Math.random() < 0.2) {
     return a * b;
   } else {
     throw new MultiplicatorUnitFailure("Klunk");
```

```
 }
}
function reliableMultiply(a, b) {
  .شيفرتك هنا // 
}
console.log(reliableMultiply(8, 8));
11 \rightarrow 64
```
**إرشادات الحل**

يجب حدوث استدعاء primitiveMultiply داخل كتلة try ً قطعا، ويجب عىل كتلsة catch الموافقsة لهذا رفـع اسـتثناء مـرةً أخـرى اذا لم تكن نسـخةً من MultiplicatorUnitFailure، كمـا تتأكـد من إعـادة محاولة الاستدعاء مرةً أخرى حين تكون نسخةً منها.

استخدِم حلقةً تكراريةً لتكرار المحاولة، بحيث لا تتوقف إلا عند نجاح الاستدعاء، كمـا في مثـال look الـذي ذكرناه آنفًا في هذا الفصل، أو اسـتخدِم التعاوديـة recursion على أمـل عـدم الحصـول على سلسـلة نصـية من الفشل لفترة طويلة بحيث تؤدي إلى طفحان المكدس، وهذا هو الخيار الآمن بالمناسبة.

## **8.12.2 الصندوق المغلق**

انظر الكائن التالي:

```
const box = \{ locked: true,
  unlock() { this.locked = false; },
  lock() \{ this. locked = true; \},
   _content: [],
   get content() {
     if (this.locked) throw new Error("Locked!");
     return this._content;
   }
};
```
ما هذا إلا صندوق به قفل، وهناك مصفوفة داخل الصندوق، حيث لا تستطيع الوصـول إليهـا إلا حين يُفتح الصندوق، وأنت ممنوع من الوصول إلى خاصية content\_ الخاصة مباشرةً.

اكتب دالة اسمها withBoxUnlocked تأخذ قيمة دالة على أساس وسيط، وتفتح الصـندوق، كمـا تشـغِّل الدالة، ثم تتأكد أن الصندوق مقفل مرةً أخرى قبل الإعادة، بغض النظر عن إعادة الدالة الوسيطة بطريقة طبيعيــة أو رفع استثناء.

تستطيع تعديل شيفرة التدريب لكتابة الحل وتشغيلها في طرفيـة المتصـفح إن كنت تقـرأ من متصـفح، أو بنسخها إىل [codepen](https://codepen.io/).

```
const box = \{ locked: true,
   unlock() { this.locked = false; },
  lock() \{ this. locked = true; \},
   _content: [],
   get content() {
     if (this.locked) throw new Error("Locked!");
    return this._content;
   }
};
function withBoxUnlocked(body) {
  .شيفرتك هنا // 
}
withBoxUnlocked(function() {
   box.content.push("gold piece");
});
try {
   withBoxUnlocked(function() {
     throw new Error("Pirates on the horizon! Abort!");
   });
} catch (e) {
   console.log("Error raised: " + e);
}
console.log(box.locked);
// \rightarrow true
```
للمزيد من النقاط، حين يكون الصندوق مغلقًا، تأكد من بقائه مغلقًا إذا استدعيت withBoxUlocked.

## **إرشادات الحل**

يستدعي هذا التدريب كتلة finally، ويجب على الدالة فتح الصندوق أولًا، ثم تسـتدعي الدالـة الوسـيطة من داخل متن كتلة try، وبعدها تقوم كتلة finally التي تليها بغلق الصندوق.

للتأكد من عدم إغلاق الصندوق إذا لم يكن مغلقًا من البداية، تحقـق من إغلاقـه عنـد بـدء الدالـة، ولا تفتحـه وتغلقه إلا إذا كان مغلقًا في البداية.

# دورة علوم الحاسوب

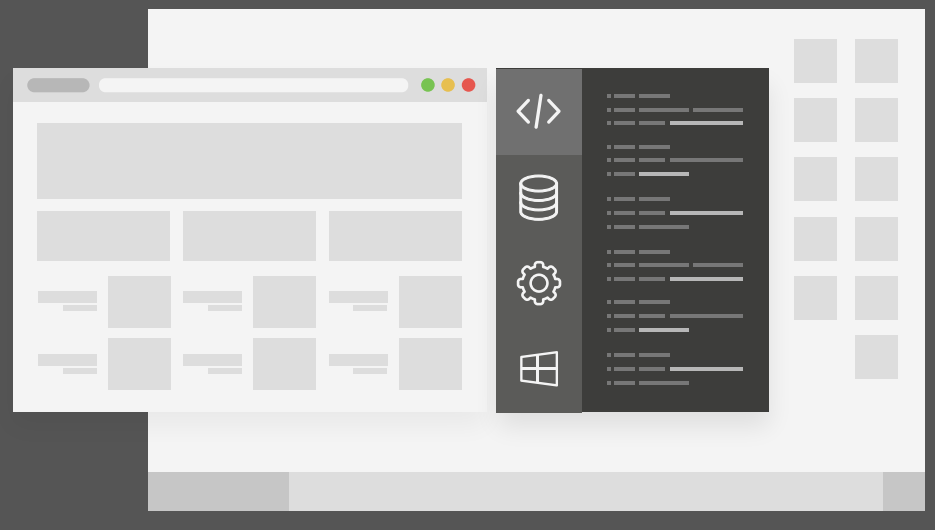

# مميزات الدورة

- بناء معرض أعمال قوي بمشاريع حقيقية  $\bullet$ 
	- وصول مدى الحياة لمحتويات الدورة  $\bullet$
	- تحديثات مستمرة على الدورة مجانًا  $\bullet$
- شهادة معتمدة من أكاديمية حسـوب  $\bullet$
- إرشادات من المدربين على مدار الساعة
	- من الصفر دون الحاجة لخبرة مسبقة  $\bullet$

# اشترك الآن

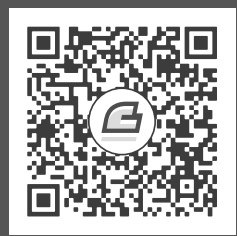

# **.9 التعابري النمطية Expressions Regular**

يبادر البعض إذا قابلَته مشكلة إلى استخدام التعابير النمطية، ولا يدرك المرء أنه بهذا قد جعل المشكلة اثنتين. ― جيمي زاوينيسكي Zawiniski Jamie

إذا قطعت الخشب في عكس اتجاه أليافه فستحتاج إىل قوة أكبر، كذلك إذا سار البرنامج عكس اتجاه المشكلة، إذ ستحتاج شيفرات أكثر لحلها.

.The Book of Programming سوان-ما Yuan-Ma، كتاب البرمجة

إذا نظرنا إلى التقنيات والأدوات البرمجية المنتشرة، فسنرى أنّ التقنيــة أو الأداة المشــهورة هي الــتي تُثبت كفاءتها العملية في مجالها، أو التي تتكامل تكاملًا ممتازًا مع تقنية أخرى مسـتخدَمة بكـثرة، وليس لأنهـا الأجمل أو الأذكى.

سنناقش هنا إحـدى تلـك الأدوات الـتي تـدعى بالتعـابير النمطيـة Regular Expressions، وهي طريقـة لوصف الأنماط patterns في بيانات السلاسل النصية، إذ تُكوِّن هذه التعابير لغةً صغيرةً مستقلةً بـذاتها، لكنهـا رغم ذلك تدخل في لغات برمجية أخرى مثل جافاسكربت، كما تدخل في العديد من الأنظمة.

قد تكون صيغة التعابير النمطية غريبةً للناظر إليها، كما أنّ الواجهة التي توفرها جافاسكربت للتعامــل معهــا ليست بالمثلى، لكن رغم هذا، فتلك التعابير تُعَد أداةً قويـةً لفحص ومعالجـة السلاسـل النصـية، كمـا سـيعينك فهمها عىل كتابة حلول أكفأ للمشاكل التي تواجهك.

## <mark>9.1 إنشاء تعبير نمطي</mark>

التعبير النمطي هو نوع من أنواع الكائنات؛ فإما يُنشأ باستخدام الباني RegExp، أو يُكتب عىل أساس قيمة مصنَّفة النوع literal value بتغليف النمط بشرطتين مائلتين أماميتين /.

```
let re1 = new RegExp("abc");
let re2 = /abc;
```
يُمثِّل كائنا التعبيرات النمطية في المثال السابق النمـط نفسـه أي محـرف a يتبعـه b ثم c، ويُكتب النمـط على أساس سلسلة نصية عادية عند استخدام الباني RegExp، لـذا تطبَّـق القواعـد المعتـادة للشـرطات المائلـة الخلفيـة \، على عكس الحالـة الثانيـة الـتي نـرى فيهـا النمـط بين شـرطتين مـائلتين، إذ تعامَـل الشـرطات هنا تعاملًا مختلفًا.

نحتاج إلى وضع شرطة خلفيـة قبـل أي شـرطة أماميـة نريـدها جـزءًا من النمـط نفسـه، وذلـك لأن الشـرطة الأمامية تنهي النمط إذا وُجدت. كذلك فـإن الشـرطات الخلفيـة الـتي لا تكـون جـزءًا من ترمـيز خـاص لمحـرف مثل n \لن تَُتجاهل كما نفعل في السالسل النصية، وعليه ستتسبب في تغيير معنى النمط.

تملك بعض المحارف مثل علامات الاستفهام وإشارات الجمـع مَعـاني خاصـة في التعـابير النمطيـة، حيث سنحتاج إىل وضع شرطة مائلة خلفية قبلها إذا أردنا لها تمثيل المحرف نفسه وليس معناه في التعابير النمطية.

let eighteenPlus = /eighteen\+/;

#### **9.2 التحقق من المطابقات**

تملك كائنات التعابير النمطية توابع عديدة، وأبسط تلك التوابع هو التابع test الذي إن مرَّرنا سلسلةَ نصـيةَ إليه، فسيُعيد قيمةً بوليانيةً تخبرنا هل تحتوي السلسلة على تطابق للنمط الذي في التعبير أم لا.

```
console.log(/abc/.test("abcde"));
// \rightarrow trueconsole.log(/abc/.test("abxde"));
// \rightarrow false
```
يتكون التعبير النمطي من محارف عادية غير خاصة تمثِّل -ببساطة- ذلك التسلسل من المحارف، فإذا وُجــد abc في أيّ مكـان في السلســلة النصــية الــتي نختبرهــا -ولا يُشــترط وجودهــا في بــدايتها-، فســيُعيد test القيمة true.

#### **9.3 مجموعات المحارف**

يمكن التحقق من وجود abc في سلسلة نصية باستدعاء التابع indexof.

تسمح لنا التعابير النمطية بالتعبير عن أنماط أكثر تعقيدًا، فمثلًا كل ما علينا فعله لمطابقة عدد ما هـو وضـع مجموعة من المحارف بين قوسين مـربعين لجعـل ذلـك الجـزء من التعبـير يطـابق أيًـا من المحـارف الموجـودة بين الأقواس. لننظر المثال التالي حيث يطابق التعبيران جميع السالسل النصية التي تحتوي عىل رقم ما:

```
console.log(/[0123456789]/.test("in 1992"));
// \rightarrow trueconsole.log(/[0-9]/.test("in 1992"));
// \rightarrow true
```
يمكن الإشارة إلى مجال من المحارف داخل القوسين المـربعين باسـتخدام الشـرطة - بين أول محـرف فيـه وآخر محرف، ويُحدَّد الترتيب في تلك المحارف برمز اليونيكود لكل محرف -كما ترى من المثال أعلاه الـذي يشـير إلى مجـال الأرقـام من 0 إلى 9-، وهـذه الأرقـام تحمـل رمـز 48 حـتى 57 بـالترتيب في اليونيكـود، وعليـه فـإنّ المجال ]9-0[ ً يشملها جميعا، ويطابق أي رقم.

تمتلك مجموعة محارف الأعداد اختصارات خاصة بها كما هو شأن العديد من مجموعات المحارف الشائعة، فإذا أردنا الإشارة إلى المجال من 0 حتى 9، فسنستخدِم الاختصار d\.

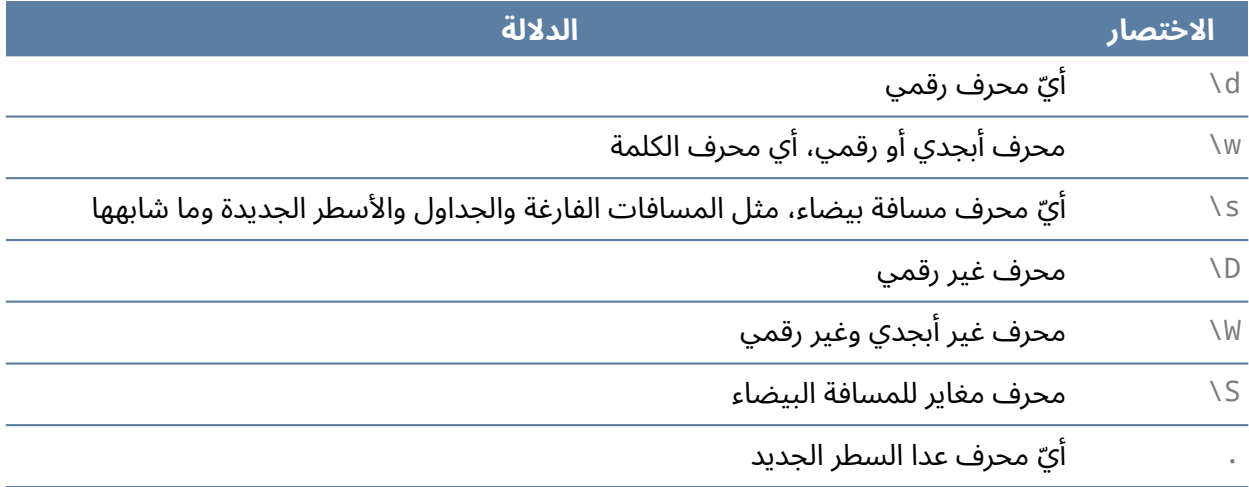

نستطيع مطابقة تنسيق التاريخ والوقت -كما في 2003-30-01 -15:20 باستخدام التعبير التالي:

```
let dateTime = /\ddot{\ddot{d}}\ddot{d} - \ddot{d}\ddot{d}\ddot{d}d\ddot{d}d\ddot{d}d\ddot{d}d\ddot{d}d\ddot{d}d\ddot{d}d\ddot{d}d\ddot{d}d\ddot{d}d\ddot{d}d\ddot{d}d\ddot{d}d\ddot{d}d\ddot{d}d\ddot{d}d\ddot{d}d\ddot{d}d\ddot{d}d\ddot{d}d\ddot{d}d\ddot{d}d\ddot{d}d\ddot{d}d\ddot{d}d\ddot{d}d\ddot{d}dconsole.log(dateTime.test("01-30-2003 15:20"));
// \rightarrow trueconsole.log(dateTime.test("30-jan-2003 15:20"));
// \rightarrow false
```
تعيق الشرطات المائلة الموجودة في المثال أعلاه قراءة النمط الذي نعبر عنه، وسـنرى لاحقًـا نسـخةً أفضـل في هذا الفصل.

يمكن استخدام رموز الشرطات المائلة تلـك داخـل أقـواس مربعـة، إذ تعـني [ .l \ ] مثلًا أيّ رقم أو محـرف النقطة ، لكن تفقِد النقطة نفسها معناها المميز لهـا إذا كـانت داخـل أقـواس مربعـة، وبالمثـل في حالـة إشـارة الجمع +؛ أما إذا أردنا عكس مجموعة محارف، أي إذا أردنـا التعبـير عن رغبتنـا في مطابقـة أيّ محـرف عـدا تلـك المحارف التي في المجموعة، فنستخدم رمز اإلقحام ^ بعد قوس االفتتاح.

```
let notBinary = /[^001]/;
console.log(notBinary.test("1100100010100110"));
// \rightarrow falseconsole.log(notBinary.test("1100100010200110"));
// \rightarrow true
```
## **9.4 تكرار أجزاء من النمط**

لقد بتنا الآن نعلم كيف نطابق رقمًا واحدًا، لكن كيف سنفعل ذلك إذا أردنا مطابقة عدد يحتوي على أكثر من رقم؟ إذا وضعنا إشارة الجمع + بعد شيء ما في تعبير نمطي، فستشير إلى أنّ هذا العنصر قد يكرَّر أكثر من مــرة، بالتالي تعني +/d\/ مطابقة محرف رقم أو أكثر.

```
console.log(/'\d+'/.test("'123'"));
// \rightarrow trueconsole.log(/'\d+'/.test("''"));
// \rightarrow falseconsole.log(/'\d*'/.test("'123'"));
// \rightarrow trueconsole.log(/'\d*'/.test("''"));
// \rightarrow true
```
تحمل إشارة النجمة \* معنى قريبًا من ذلك، حيث تسمح للنمط بالمطابقة على أي حال، فـإذا لحقت إشـارة النجمة بشيء ما، فلن تمنع النمط من مطابقته، إذ ستطابق نُسخًا صفرية zero instances حتى لو لم تجد نصًا مناسـبًا لمطابقتـه؛ أمـا إذا جـاءت علامـة الاسـتفهام بعـد محـرف في نمـط، فسـتجعل ذلـك المحـرف اختياريًـا optional، أي قد يحدث مرةً واحدةً أو لا يحدث.

يُسمح للمحرف u في المثال التالي بالحدوث، ويحقق النمط المطابقة حتى لو لم يكن u ً موجودًا أيضا.

```
let neighbor = /neighbou?r/;
console.log(neighbor.test("neighbour"));
// \rightarrow trueconsole.log(neighbor.test("neighbor"));
// \rightarrow true
```
نستخدم الأقواس المعقوصة إذا أردنا حدوث النمط عددًا معينًا من المرات، فإذا وضعنا {4} بعد عنصـر مـا مثلًا، فسيجبره بالحدوث 4 مرات حصرًا، ومن الممكن تحديد المجال الـذي يمكن للعنصـر حدوثـه فيـه بكتابـة { 4, 2} التي تشير إلى وجوب ظهور العنصر مرتين على الأقل، وأربع مرات على الأكثر.

لدينا نسخة أخـرى من نمـط التـاريخ والـوقت، حيث تسـمح بـذكر الأيـام بـرقم واحـد -أو رقمين-، والأشـهر، والساعات، إذ تُعَدّ أسهل قليلًا في قراءتها، وهي المثال الذي قلنا أننا سنعود إليه بنسخة أفضل.

```
let dateTime = /\d{4}.2}-\d{1,2}-\d{4} \d{1,2}:\d{2}/;
console.log(dateTime.test("1-30-2003 8:45"));
// \rightarrow true
```
نستطيع تحديد مجالات مفتوحة عند اسـتخدام الأقـواس بإهمـال الـرقم الموجـود بعـد الفاصـلة، وبالتـالي، تعني { , 5} خمس مرات على الأقل.

## **9.5 جمع التعبريات الفرعية**

إذا أردنا استخدام عامـل مثـل \*، أو + على أكـثر من عنصـر في المـرة الواحـدة، فيجب اسـتخدام الأقـواس، وسترى العوامل الجزء الذي داخل الأقواس من التعبير النمطي عنصرًا واحدًا.

```
let cartoonCrying = /boo+(hoo+)+/i;
console.log(cartoonCrying.test("Boohoooohoohooo"));
// \rightarrow true
```
تطبَّق إشارتا الجمـع الأولى والثانيـة على o الثانيـة فقـط في boo، وhoo على الـترتيب؛ أمـا علامـة الجمـع الثالثة فتطبَّق على المجموعة كلها ( +hoo) مطابِقةً تسلسلًا واحدًا أو أكثر بهذا.

يجعل محرف i -الذي في نهاية التعبير- هذا التعبير النمطي غير حساس لحالة المحارف، إذ يسمح بمطابقـة المحرف B في سلسلة الدخل النصية رغم تكوّن النمط من محارف صغيرة.

## **9.6 التطابقات والمجموعات**

يُعَدّ التابع test أبسط طريقة لمطابقة تعبـير نمطي، إذ لا يخـبرك إلا بمطابقـة التعبـير النمطي من عـدمها ً وفقط، كذلك تملك التعبيرات النمطية تابعا اسمه exec، حيث يُعيد القيمة null إذا لم يجد مطابقة، كما يُعيد كائنًا مع معلومات عن المطابقة إذا وجد تطابق.

```
let match = /\dagger.exec("one two 100");
console.log(match);
1/7 \rightarrow ["100"]
```

```
console.log(match.index);
// \rightarrow 8
```
تكون للكائن المعاد من exec خاصية تدعى index، إذ تخبرنا أين تبدأ المطابقة الناجحة للسلسلة النصssية؛ أما خلاف هذا فيبدو الكائن أشبه بمصفوفة من السلاسل النصية -وهو كذلك حقَـا-، ويكـون أول عنصـر في تلـك المصفوفة هو السلسلة المطابَقة، كما يكون ذلك هو تسلسل األرقام الذي كنا نبحث عنه في المثال السابق.

تحتوي قيم السالسل النصية عىل التابع match الذي له سلوك مشابه:

```
console.log("one two 100".match(\sqrt{d+}/));
// \rightarrow ["100"]
```
حين يحتوي التعبير النمطي على تعبيرات فرعية مجمَّعة داخل أقـواس، فسـيظهر النص الـذي يطـابق تلـك المجموعات في مصفوفة، ويكون العنصر الأول هو التطابق كله دومًا، في حين يكـون العنصـر التـالي هـو الجـزء المطابَق بواسطة المجموعة الأولى التي يأتي قوس افتتاحها أولًا في التعبير، ثم المجموعة الثانية، وهكذا.

```
let quotedText = /'([^']*)'/;
console.log(quotedText.exec("she said 'hello'"));
// \rightarrow ["'hello'", "hello"]
```
إذا لم تطابَق مجموعة ما مطلقًا -كأن تُتبَع بعلامة اسـتفهام-، فسـيكون موضـعها في مصـفوفة الخـرج غـير معرَّفًا undefined، وبالمثل، فإذا طابقت مجموعةً ما أكثر من مرة، فسـتكون المطابقـة الأخـيرة هي الـتي في المصفوفة فقط.

```
console.log(/bad(ly)?/.exec("bad"));
// \rightarrow ["bad", undefined]
console.log(/(\d)+/.exec("123"));
1/7 \rightarrow ["123", "3"]
```
تفيدنا المجموعات في استخراج أجزاء من سلسلة نصية، فإذا أردنا التحقق من احتواء السلسلة النصية عىل تاريخ، ومن ثم استخراج ذلك التاريخ وبناء كائن يمثله؛ فيمكننـا إحاطـة الأنمـاط الرقميـة بـأقواس، وأخـذ التـاريخ مباشرةَ من نتيجة exec، لكن نحتـاج قبـل ذلـك إلى النظـر سـريعًا على الطريقـة المضـمَّنة لتمثيـل قيم التـاريخ والوقت في جافاسكربت.

## **9.7 صنف التاريخ**

تحتــوي جافاســكربت على صــنف قياســي لتمثيــل البيانــات -أو النقــاط- في الــزمن، ويســمى ذلك الصنف Date، فإذا أنشأنا كائن تاريخ باستخدام new، فسنحصل عىل التاريخ والوقت الحاليين. console.log(new Date());  $1/$   $\rightarrow$  Mon Nov 13 2017 16:19:11 GMT+0100 (CET)

من الممكن إنشاء كائن لوقت محدد:

console.log(new Date(2009, 11, 9));  $1/$   $\rightarrow$  Wed Dec 09 2009 00:00:00 GMT+0100 (CET) console.log(new Date(2009, 11, 9, 12, 59, 59, 999));  $1/$  → Wed Dec 09 2009 12:59:59 GMT+0100 (CET)

تستخدِم جافاسكربت تقليدًا تبدأ فيه أعداد الشهور بالصفر -وعليه يكون شهر ديسـمبر هـو عـدد 11-، بينمـا تبدأ أرقام الأيام بالواحد، وذلك أمر محيِّر وسخيف كذلك لكنه واقع، وإنما ذكرناه للتنبيه.

تُعَدّ آخر أربعة وسائط arguments -أي الساعات والدقائق والثواني والميلي ثانية- وسائط اختياريـة، وإذا لم تحدد قيمة أيّ منهم فتكون صفرًا افتراضيًا.

تُخزَّن العلامات الزمنية Timestamps بعدد من الميلي ثانية منذ العام 1970 في منطقة UTC الزمنيــة -أي التوقيت العالمي-، ويتبع هذا اصطلاحًا ضُبِط بواسطة توقيت يونكس Unix time الذي اختُر ع في تلـك الفـترة أيضًا، كما يمكن استخدام الأرقام السالبة للتعبير عن الأعوام التي سبقت 1970.

ُ عىل كائن تاريخ، فسي ُ إذا استخدم التابع getTime عيد ذلك العدد، وهو عدد كبير كما هو متوقع.

console.log(new Date(2013, 11, 19).getTime());  $// \rightarrow 1387407600000$ console.log(new Date(1387407600000));  $1/$   $\rightarrow$  Thu Dec 19 2013 00:00:00 GMT+0100 (CET)

إذا أعطينا الباني Date وسيطًا واحدًا، فسيعامَل الوسيط على أنه تعداد الميلي ثانية، ويمكن الحصــول على القيمــة الحاليــة لتعــداد المللي ثانيــة بإنشــاء كــائن Date جديــد، واســتدعاء getTime عليــه، أو اســتدعاء .Date.now الدالة

توفِّر كائنات التاريخ توابعًا، مثل:

- getFullYear
	- getMonth
		- getDate •
	- getHours •
	- getMinutes •

getSeconds •

من أجل استخراج مكوناتها، كما يعطينا التابع getYear السـنة بعـد طـرح 1900 منهـا، لكن لن نسـتخدِمه كثيرًا لعدم وجود فائدة حقيقية منه. نستطيع الآن إنشاء كائن تاريخ من سلسلة نصية بما أننا وضعنا أقواسًا حـول أجزاء التعبير التي تهمنا، أي كما يلي:

```
function getDate(string) {
  let [-, month, day, year] =
     /(\d{1,2})-(\d{1,2})-(\d{4})/.exec(string);
   return new Date(year, month - 1, day);
}
console.log(getDate("1-30-2003"));
1/ \rightarrow Thu Jan 30 2003 00:00:00 GMT+0100 (CET)
```
تُهمَل رابطة الشرطة السفلية \_، ولا تُستخدَم إلا لتجاوز عنصر المطابَقة التامـة في المصـفوفة الـتي يُعيـدها التابع exec.

### **9.8 حدود الكلمة والسلسلة النصية**

يستخرِج التابع getDate التاريخ O0-1-000 من السلسـلة النصـية "30000-1-100"، وهـو تـاريخ غـير منطقي لا شك، حيث تحدث المطابقة في أي موقـع في السلسـلة النصـية، لـذا تبـدأ في حالتنـا عنـد المحـرف الثاني، وتنتهي عند المحرف الثاني من النهاية.

نضيف العلامتين ^ و\$ لإجبار المطابقة على النظر في السلسلة كلها، إذ تطابِق علامة الإقحام بدايـة سلسـلة الدخل، بينما تطابِق علامة الدولار نهايتها، إذ تطابق /s\d+\$ مثلًا سلسلةً مكونةً من رقم واحد أو أكثر، وتطابق / ! ^/ أي سلسلة تبدأ بعلامة تعجب، بينمـا لا تطـابق / ^x / أي سلسـلة نصـية، إذ لا يمكن وجـود x قبـل بدايـة السلسلة. نستخدم العلامة b للتأكد من أنّ التاريخ يبدأ وينتهي عند حـدود كلمـة، وقـد يكـون حـد الكلمـة بدايـة السلسلة، أو نهايتها، أو أي نقطة فيها تملك محرف كلمة -كما في w\ على أحد الجانبين، و محرف غير كلمى على الجانب الآخر.

```
console.log(/cat/.test("concatenate"));
// \rightarrow trueconsole.log(/\bcat\b/.test("concatenate"));
// \rightarrow false
```
لاحظ أنّ علامة الحد لا تطابق محرفًا حقيقيًا، بل تضمن عدم مطابقـة التعبـير النمطي إلا عنـد حـدوث حالـة معينة في الموضع الذي يظهر فيه في النمط.

## **9.9 أنماط االختيار**

لنقل أننا نريد معرفة هل يحتوي جزء ما من النص عىل عدد متبوع بإحدى الكلمات التالية: horse، أو cow، َأو chicken، أو أي صورة من صور الجمع لها، قد نكتب ثلاثة تعابير نمطية ونختبرها لكن ثم طريقة أفضل، وذلك بوضع محرف الأنبوب | الذي يشير إلى خيار بين النمط الذي عن يمينه والنمط الذي عن يساره، وعليـه نسـتطيع القول كما يلي:

```
let animalCount = /\b\d+ (horse|cow|chicken)s?\b/;
console.log(animalCount.test("15 horses"));
// \rightarrow trueconsole.log(animalCount.test("15 horsechickens"));
// \rightarrow false
```
يمكن استخدام الأقواس لتقييد جزء النمط الذي يطبَّق عليه عامل الأنبوب، ويمكن وضع عـدة عوامـل مثـل هذا بجانب بعضها البعض للتعبير عن اختيار بين أكثر من بديلين اثنين.

## **9.10 آلية المطابقة**

يبحث محرك التعبير نظريًا عند استخدام exec أو test عن تطابق في سلسـلتنا النصـية، وذلـك بمحاولـة مطابقة التعبـير من بدايـة السلسـلة أولًا، ثم من المحـرف الثـاني، وهكـذا حـتى يجـد تطابقًـا أو يصـل إلى نهايـة السلسلة، وعندئذ يُعيد أول تطابق وجده، أو يكـون قـد فشـل في إيجـاد تطـابق أصـلًا؛ أمـا في عمليـة المطابقـة الفعلية، فيعامِل المحرك التعبير النمطي مثل مخطط تدفق flow diagram، وإذا استخدمنا مثالنا السـابق عن الحيوانات، فسيبدو مخطط التعبير الخاص بها كما يلي:

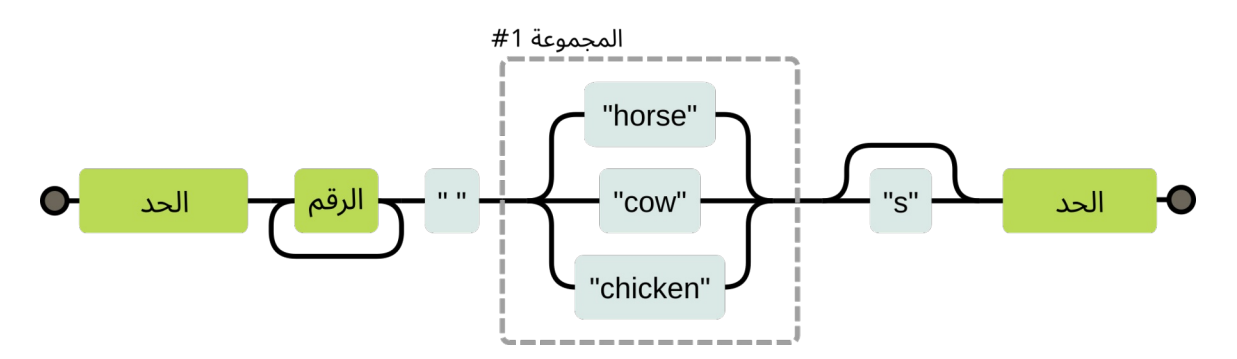

يكون تعبيرنا مطابقًا إذا استطعنا إيجـاد مسـار من جـانب المخطـط الأيسـر إلى جانبـه الأيمن، حيث نحفـظ الموضع الحالي في السلسلة النصية، ونتأكد في كل حركـة نتحركهـا خلال صـندوق من أنّ جـزء السلسـلة التـالي لموضعنا الحالي يطابق ذلك الصندوق.

إذا كنا نحاول مطابقة "the 3 horses" من الموضع 4، فسيبدو مسار تقدمنا داخل المخطط كما يلي:

- يمكننا تجاوز الصندوق األول لوجود حد كلمي boundary word عند الموضع .4
	- لا زلنا في الموضع 4 ووجدنا رقمًا، لذا نستطيع تجاوز الصندوق الثاني.
- يتكرر أحد المسارات إلى ما قبل الصندوق الثاني (الرقم) عند الموضع 5، بينما يتحرك الآخر للأمام خلال ً الصندوق، ويحمل محرف مسافة واحد؛ لذا يجب أخذ المسار الثاني لوجود مسافة وليس رقما.
- نحن الآن في الموضــع 6، أي بدايــة horses وعنــد التفــر ع الثلاثي في المخطــط، إذ لا نــرى cow، ولا chicken هنا، لكن نرى horse، لذا سنأخذ ذلك الفر ع.
- يتخطى أحد المسارات صندوق s عند الموضع 9 بعد التفـر ع الثلاثي، ويـذهب مباشـرةً إلى حـد الكلمـة األخير، بينما يطابق المسار اآلخر s، كما سنمر خالل صندوق s لوجود المحرف s وليس حدًا لكلمة.
- نحن الآن عند الموضع 10 وهو نهاية السلسلة النصية، ونسـتطيع مطابقـة حـد الكلمـة فقـط، وتُحسـب نهاية السلسلة النصية على أنهـا حـد كلمي، لـذا سـنمر خلال الصـندوق الأخـير ونكـون قـد طابقنـا تلـك السلسلة النصية بنجاح.

## **9.11 التعقب الخلفي Backtracking**

يطابق التعبـير النمطي /b((|ua-f]+h|\d+)\b)\ يطابق التعبـير النمطي /b)\+d|\da-f|+h|\d+) عـددًا سـت عشريًا hexadecimal -وهو نظام رقمي تمثل فيه الأعداد من 10 إلى 15 بالأحرف a حتى f- متبوعًا بـ h، أو عددًا عشريًا عاديًا ليس له محرف لاحق، وفيما يلي المخطط الذي يصف ذلك:

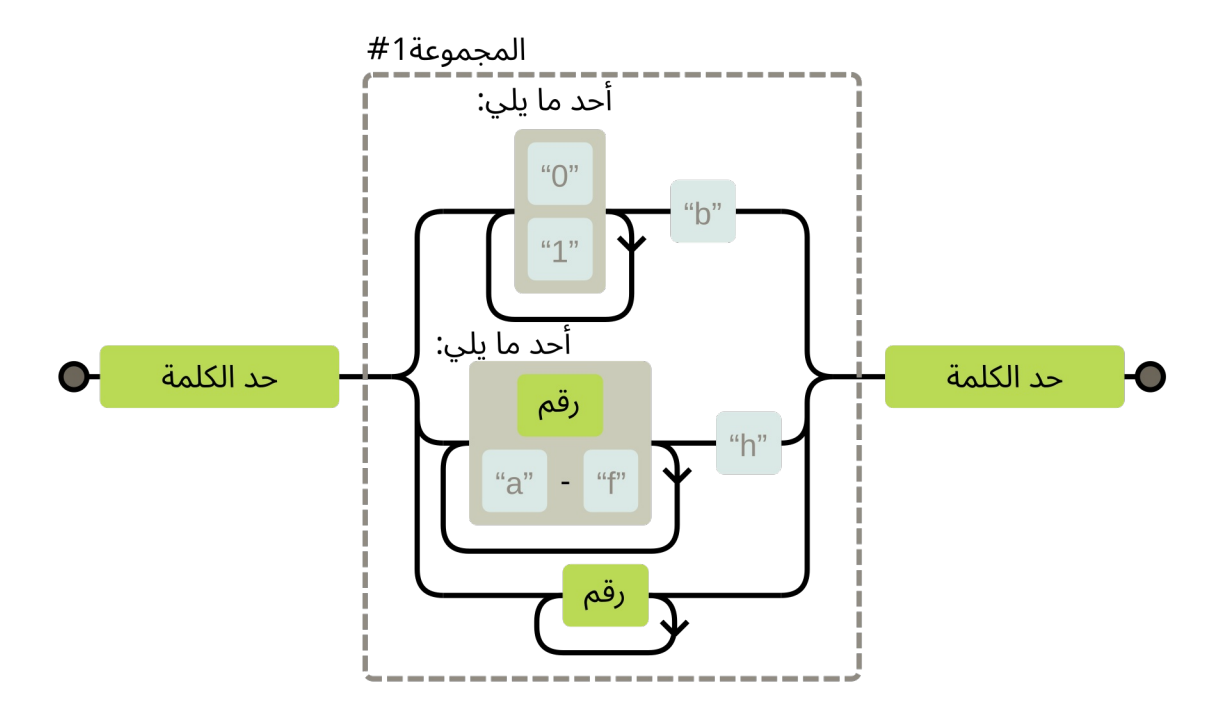

سيدخل الفر ع العلوي الثنائي عند مطابقة ذلـك التعبـير حـتى لـو لم يحـوي الـدخل على عـدد ثنـائي، حيث سيصبح من الواضح عند المحـرف 3 مثلًا أننـا في الفـر ع الخـاطئ عنـد مطابقـة السلسـلة "103"، فعلى الـرغم تطابق السلسلة للتعبير، إلا أنها لا تطابق الفر ع الذي نحن فيه.

يبدأ هنا المطابق matcher بـالتعقب الخلفي، فيتـذكر موضـعه الحـالي عنـد دخـول فـر ع مـا -وهـو بدايـة السلسلة في هذه الحالة، بعد صندوق "حد الكلمة" الأول في المخطط-، وذلك ليستطيع العودة والنظـر في فـر ع آخر إذا لم ينجح الفر ع الحالي.

سيجرب الفر ع الخاص بالأرقام الست عشرية في حالة السلسلة النصـية "103" إذا وصـل إلى المحـرف 3، لكنه سيفشل مجـددًا لعـدم وجـود h بعـد العـدد، وهنـا سـيحاول في الفـر ع الخـاص بالأعـداد العشـرية، وتنجح المطابقة، ويُبلَّغ بها.

يتوقف المطابِق عندما يجد مطابقةً تامةً، وهذا يعني أنه حتى لو كـان لـدينا فـروع متعـددة يمكنهـا مطابقـة سلسلة نصية ما، فهو لن يُستخدَم إلا الفر ع الأول الذي ظهر وفقًا لترتيبه في التعبير النمطي.

ويحدث التعقب الخلفي أيضًا لعوامل التكرار، مثل + و\*، فإذا طابقنـا /x.\*x/ مـع "abcxe"، فسـيحاول الجزء \* . أخذ السلسلة كلها أولًا، لكن سيدرك المحرك أنه يحتاج إلى x كي يطابق النمط، وبما أنه لا توجـد x بعـد نهاية السلسلة، فسيحاول عامـل النجمـة المطابقـة من غـير المحـرف الأخـير، لكن لا يعـثر المطـابق على x بعـد abcx، فيعود أدراجه بالتعقب الخلفي ليطابق عامل النجمة مـع abc فقـط، وهنـا يجـد x حيث يحتاجهـا، ويبلِّغ بمطابقة ناجحة من الموضع 0 حتى 4.

قد يحدث ونكتب تعبيرًا نمطيًا ينفذ الكثير من عمليات التعقب الخلفي، وهنا تحدث مشكلة حين يسـتطيع النمط مطابقة جزء من الدخل بطرق عديدة مختلفة، فإذا لم ننتبه عند كتابة تعبير نمطي لعدد ثنـائي، فقـد نكتب شيئًا مثل /b+(+[01] ) /.

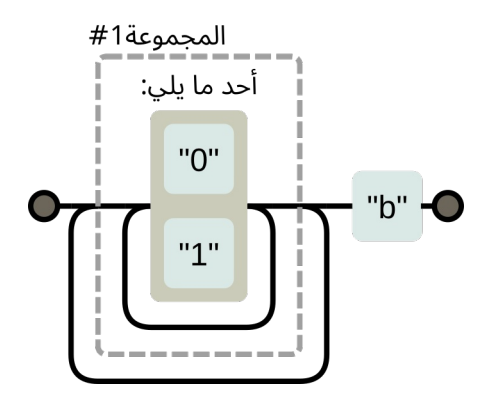

عندما يحاول التعبير مطابقة سلسلة طويلة من الأصفار والآحاد الـتي ليس لهـا لاحقـة b، فسـيمر المطـابِق على الحلقة الداخلية حتى تنتهي الأرقام، ثم يلاحظ عدم وجود المحرف b، فينفِّذ تعقبًا خلفيًا لموضع وا*ح*ـد فقـط، ثم يمر على الحلقة الخارجية مرةً واحدةً قبل أن يستسلم ويعود أدراجه ليتعقب الحلقة الداخليـة مـرةً أخـرى، كمـا سيظل يحاول جميع الطرق الممكنة عبر هاتين الحلقتين، وهـذا يعـني مضـاعفة مقـدار العمـل مـع كـل محـرف إضافي، فلو أضفنا بعض العشرات من المحارف، الستغرقت عملية المطابقة إىل ما ال نهاية.

## **9.12 التابع replace**

تحتوي قيم السلاسل النصية على التابع replace الذي يمكن استخدامه لاستبدال سلسلة نصية بجـزء من سلسلة أخرى.

```
console.log("papa".replace("p", "m"));
// \rightarrow mapa
```
يمكن أن يكون الوسيط الأول تعبيرًا نمطيًا، وعندئذ يُستبدل التطابق الأول للتعبـير النمطي؛ أمـا إذا أضـيف الخيار g -اختصارًا لـ qlobal- إلى التعبير النمطي، فتُستبدل جميع التطابقات.

```
console.log("Borobudur".replace(/[ou]/, "a"));
// \rightarrow Barobudurconsole.log("Borobudur".replace(/[ou]/g, "a"));
// \rightarrow Barabadar
```
لو كان لدينا وسيط إضافي للتابع replace بحيث نختار منه اسـتبدال تطـابق واحـد أو جميـع التطابقـات، لكـان أفضـل من الاعتمــاد على خاصـية للتعبـير النمطي، بــل لــو كــان من خلال توفــير تــابع مختلــف باســم replaceAl لكان أفضل.

يأتي مكمن القوة في استخدام التعـابير النمطيـة مـع التـابع replace من حقيقـة اسـتطاعتنا الإشـارة إلى المجموعــات المطابَقــة في السلســلة النصــية البديلــة، فمثلًا، لــدينا سلســلة كبــيرة تحتــوي على أســماء أشـــخاص، بحيث يحتـــوي كـــل ســـطر على اســـم واحـــد، ويبـــدأ بالاســـم الأخـــير، ثم الاســـم الأول، أي .Lastname, Firstname :بالصورة

إذا أردنـا التبـديل بين تلـك الأسـماء وحـذف الفاصـلة الأجنبيـة الـتي بين كـل منهـا لنحصـل على الصـورة Lastname Firstname، فنستطيع استخدام الشيفرة التالية:

```
console.log(
   "Mohsin, Samira\nFady, Eslam\nSahl, Hasan"
    .replace(/(\w+), (\w+)/g, "$2 $1"));
// \rightarrow Samira Mohsin
```
- // Eslam Fady
- // Hasan Sahl

يشير كل من 1\$، و2\$ في السلسلة البديلة إلى المجموعات المحاطة بأقواس في النمط، ويحل النص الذي يطابق المجموعة الأولى محل 1\$، كما يحل النص الذي يطابق المجموعة الثانية محل 2\$، وهكذا حتى نصل إلى \$9؛ أما التطابق كله فيمكن اإلشارة إليه باستخدام &.\$

من الممكن تمرير دالة بدلًا من سلسلة نصبة على أساس وسيط ثاني إلى التابع replace، حيث تُسـتدعى الدالة لكل استبدال مع المجموعات المطابَقة والتطابق كله على أسـاس وسـائط arguments، وتُـدخَل قيمتهـا المعادة في السلسلة الجديدة، أي كما في المثال التالي:

```
let s = "the cia and fbi";
console.log(s.replace(/\b(fbi|cia)\b/g,
             str => str.toUpperCase()));
// \rightarrow the CIA and FBI
```
وهذا مثال آخر:

```
let stock = "1 lemon, 2 cabbages, and 101 eggs";
function minusOne(match, amount, unit) {
  amount = Number(amount) - 1;if (amount == 1) { // only one left, remove the 's'
    unit = unit.slice(0, unit.length - 1);
   } else if (amount == 0) {
    amount = "no"; }
   return amount + " " + unit;
}
console.log(stock.replace(/(\d+) (\w+)/g, minusOne));
1/ \rightarrow no lemon, 1 cabbage, and 100 eggs
```
يأخذ المثال أعلاه سلسلةً نصيةً، ويبحث عن حالات حدوث عدد متبوع بكلمة أبجدية رقمية، ويُعيـد سلسـلةً نصيةً، إذ تكون في كل حالة من تلك الحالات أُنقصت بمقدار 1.

ستكون المجموعة (+d) \ هي الوسيط amount للدالة، وتقيَّد المجموعة (+unit) بالوسـيط unit، وتحـوِّل الدالة الوسيط amount إلى عدد، وينجح ذلك بما أنه طابَق +d\، كما تُجـري بعض التعـديلات في حالـة إذا كـان المتبقي صفر أو واحد فقط.

## **9.13 الجشع Greed**

من الممكن استخدام replace لكتابة دالة تحذف جميـع التعليقـات من شـيفرة جافاسـكربت، لننظـر في محاولة أولية لها:

```
function stripComments(code) {
  return code.replace(/\/\/.*|\/\*[^]*\*\//g, "");
}
console.log(stripComments("1 + /* 2 */3"));
1 / \rightarrow 1 + 3console.log(stripComments("x = 10;// ten!"));
11 \rightarrow x = 10;
console.log(stripComments("1 /* a */+/* b */ 1"));
// \rightarrow 1 1
```
يطابق الجزء الذي يسبق العامل or محرفي شرطة مائلة متبوعتين بعدد من محارف لا تكون محـارف سـطر جديد؛ أما الجزء المتعلِّق بالتعليقات متعددة الأسطر فيملك بعض التفصيل، إذ نستخدم [^] -أيّ محــرف ليس ضمن مجموعة المحارف الفارغة- على أساس طريقة لمطابقة أي محرف، غـير أننـا لا نسـتطيع اسـتخدام محـرف النقطة هنا لاحتواء التعليقات الكتلية على عدة أسطر، ولا يطابق محرف النقطة محارف السطر الجديد.

لكن إذا نظرنا إلى خرج السطر الأخير فسنرى أنه خطأ نوعًا ما، وذلك أنّ الجزء \* $\lceil \wedge \rceil$  من التعبير سيطابِق كل ما يستطيع مطابقته كما وضحنا في القسم الخاص بالتعقب الخلفي، فإذا تسبب ذلـك في فشـل الجـزء التـالي من التعبير، فسيعود المطابِق محرفًا واحدًا إلى الوراء، ثم يحاول مرةً أخرى من هناك، وهو في هذا المثال يحــاول مطابقة بقية السلسلة، ثم يعود إىل الوراء من هناك.

سيجد الحدث /\* بعد العودة أربعة محارف إلى الوراء ويطابقهـا، وليس هـذا مـا أردنـا، إذ كنـا نريـد مطابقـة تعليق واحد، وليس العودة إىل نهاية الشيفرة لنجد نهاية آخر تعليق كتلي.

ّ نقول بسبب هذا السلوك أن عوامل التكرار مثل + و\* و? و}{ هي عوامل جشعة greedy، أي تطابق كل ما تستطيع مطابقته وتتعقب خلفيًا من هناك، لكن إذا وضعنا علامة استفهام بعـد تلـك العوامـل لتصـير هكـذا ?+ و ?\* و ?? و ?{}، فسننفي عنها صفة الجشع لتطابق أقـل مـا يمكن، ولا تطـابِق أكـثر إلا كـان النمـط البـاقي لا ً يناسب تطابقا أصغر.

هذا هو عين ما نريده في هذه الحالة، فبجعل عامل النجمة يطـابق أصـغر امتـداد من المحـارف الـتي تقودنا الي /\*، فسنستهلك تعليقًا كتلبًا واحدًا فقط.

```
function stripComments(code) {
return code.replace(/\/\/.*|\/\*[^]*?\*\//g, "");
}
console.log(stripComments("1 /* a */+/* b */ 1"));
1 / \rightarrow 1 + 1
```
ْنستطيع على ذلك نسْب الكثير من الزلات البرمجية bugs في برامج التعابير النمطيـة إلى اسـتخدام عامـل جشِع من غير قصد، في حين أنّ استخدام عامل غير جشِع أفضل، لهذا يجب النظر في اسـتخدام النسـخة الغـير جشعة من العامل أواًل عند استخدام أحد عوامل التكرار.

## **9.14 إنشاء كائنات RegExp ديناميكيا**

ستكون لدينا حالات لا نعرف فيها النمط الذي يجب مطابقتـه عنـد كتابـة الشـيفرة، فمثلًا، نريـد البحث عن اسم المستخدِم في جزء من النص، وإحاطته بمحرفي شرطة سفلية لإبرازه عمـا حولـه، إذ لن نسـتطيع اسـتخدام الترميز المبني على الشرطة المائلة لأننا لن نعرف الاسم إلا عند تشغيل البرنـامج فعليًـا، لكن نسـتطيع رغم ذلـك بناء سلسلة نصية، واستخدام باني RegExp عليها، كما في المثال التالي:

```
let name = "Saad";
let text = "Saad is a suspicious character.";
let regexp = new RegExp("\\b(" + name + ")\\b", "gi");
console.log(text.replace(regexp, "_$1_"));
1/ \rightarrow Saad is a suspicious character.
```
يجب استخدام شرطتين خلفيتين مائلتين عند إنشـاء علامـات الحـدود b\، وذلـك لعـدم كتابتهـا في تعبـير نمطي محاط بشرطات مائلة، وإنما في سلسلة نصية عادية، كذلك يحتوي الوسيط الثــاني اللبــاني RegExp على خيـارات للتعبـير النمطي، وهي "gi" في هـذه الحالــة لتشـير إلى عمومهـا global وعـدم حساسـيتها لحالة .case insensitive المحارف

إذا احتوى اسم المستخدِم على محارف غريبة مثل "dea+h $1$ [] ]rd"، فسيتسبب هذا في تعبير نمطي غـير منطقي، وسنحصل على اسم مستخدِم لا يطابق اسم المستخدِم الفعلي.

ً سنضيف شرطات مائلة خلفية قبل أي محرف يملك معنى خاص به لحل هذه المشكلة.

```
let name = "dea+hl[]rd";
let text = "This dea+hl[]rd guy is super annoying.";
let escaped = name.replace(/[\\[.+*?(){|^$]/g, "\\$&");
let regexp = new RegExp("\\b" + escaped + "\\b", "gi");
```
console.log(text.replace(regexp, "\_\$&\_"));  $1/$   $\rightarrow$  This \_dea+hl[]rd\_ guy is super annoying.

#### **9.15 التابع search**

لا يمكن اسـتخدام تعبـير نمطي لاسـتدعاء التــابع <code>indexOf</code> على سلسـلة نصـية، والحـل هـو اسـتخدام التابع search الذي يتوقع تعبيرًا نمطيًا، حيث يُعيد أول فهرس يجده التعبير كما يفعل index0f، أو يُعيــد 1-إذا لم يجده.

```
console.log(" word".search(/\S/));
// \rightarrow 2
console.log(" ".search(\sqrt{S/}));
// \rightarrow -1
```
لا توجد طريقة في التابع search لاختيار بـدء المطابقـة عنـد إزاحـة offset بعينهـا، على عكس index0f الذي يملكها في الوسيط الثاني، إذ تُعَدّ مفيدةً في بعض الأحيان.

## **9.16 خاصية lastIndex**

لا يوفر التابع exec طريقة سهلةَ لبدء البحث من موضع بعينه في السلسلة النصـية، شـأنه في ذلـك شـأن التابع search، والطريقة التي يوفرها لذلك موجودة، لكنها ليست سهلة.

تحتوي كائنات التعبير النمطي على خصائص إحداها هي source التي تحتـوي على السلسـلة الـتي أُنشـئ منها التعبير، وثمة خاصية أخـرى هي lastIndex الـتي تتحكم في موضـع بـدء التطـابق التـالي، وإن كـان في حالات محدودة، وحتى حينئذ يجب أن يكون كل من الخيار العـام g وخيـار y المثبت أو اللاصـق sticky مفعَّلين في التعبير النمطي، كما يجب وقوع التطابق من خلال التابع exec. كان من الممكن هنا السماح بتمريـر وسـيط إضافي إىل exec.

```
let pattern = /y/g;
pattern.lastIndex = 3;
let match = pattern.exec("xyzzy");
console.log(match.index);
1/ \rightarrow 4console.log(pattern.lastIndex);
11 \rightarrow 5
```
إذا نجح التطـابق، فسـيحدِّث الاسـتدعاء إلى exec خاصـية lastIndex إلى النقطـة الـتي تلي التطـابق تلقائيًا؛ أما إذا لم يُعثر على تطابق، فستُضبِط خاصية lastIndex على الصفر، حيث يكون هو القيمة في كـائن التعبير النمطي الذي سيُبنى تاليًا.

```
يكــون الفــرق بين الخيــارين العــام واللــزج هــو عــدم نجــاح التطــابق حالــة الخيــار اللــزج إلا عنــدما يبــدأ
              من lastIndex ً مباشرة؛ أما في حالة الخيار العام، فسيبحث عن موضع يمكن بدء التطابق عنده.
```

```
let global = /abc/g;
console.log(global.exec("xyz abc"));
// \rightarrow ["abc"]
let sticky = /abc/y;
console.log(sticky.exec("xyz abc"));
// \rightarrow null
```
تتسبب تلـك التحـديثات التلقائيـة لخاصـية lastIndex في مشـاكل عنـد اسـتخدام قيمـة تعبـير نمطي َّمشتركة لاستدعاءات exec متعددة، فقد يبدأ تعبيرنا النمطي عند فهرس من مخلفات استدعاء سابق.

```
let digit = /\daggerd/g;
console.log(digit.exec("here it is: 1"));
// \rightarrow ["1"]console.log(digit.exec("and now: 1"));
// \rightarrow null
```
كذلك من الآثار اللافتة للخيار العام أنه يغيِّر الطريقة التي يعمل بها التابع match على السلاسـل النصـية، إذ يبحث عن جميع تطابقات النمط في السلسلة النصية، ويُعيد مصفوفةً تحتـوي على السلاسـل المطابَقـة عنـدما يُستدعى مع الخيار العام، بداًل exec. من إعادة مصفوفة تشبه التي يُعيدها

```
console.log("Banana".match(/an/g));
// \rightarrow ["an", "an"]
```
لهذا يجب الحذر عند التعامل مع التعابير النمطية العامة، واسـتخدامها في الحـالات الضـرورية فقـط، مثـل الاستدعاءات إلى replace والأماكن التي تريد استخدام lastIndex فيها صراحةً.

#### **9.16.1 التكرار عىل التطابقات**

يُعَدّ البحث في جميع مرات حدوث النمط في سلسلة نصية بطريقة تعطينا وصـولًا إلى كـائن المطابقـة في متن الحلقة body loop أمرً ً ا شائعا، ويمكن فعل ذلك باستخدام lastIndex و exec.

```
let input = "A string with 3 numbers in it... 42 and 88.";
let number = /\b{b\ddot{d}+\b{g}};
let match;
while (match = number.exec(input)) {
  console.log("Found", match[0], "at", match.index);
}
// \rightarrow Found 3 at 14
// Found 42 at 33
// Found 88 at 40
```
يستفيد هذا من كون قيمة تعبير الإسناد = هي القيمـة المسـندَة، لـذا ننفـذ التطـابق عنـد بدايـة كـل تكـرار باستخدام (input(exec.number = match عىل أساس شرط في تعليمة while، ثم نحفظ النتيجsة في رابطة binding، ونوقف التكرار إذا لم نجد تطابقات أخرى.

## **9.17 تحليل ملف INI**

لنقل أننا نكتب برنامجًا يجمع بيانات عن أعدائنا على الإنترنت، رغم أننا لن نكتبه حقًا وإنما يهمنا الجزء الـذي يقرأ ملف التهيئة، عىل أساس مثال عىل مشكلة تحتاج إىل التعابير النمطية، إذ سيبدو ملف التهيئة كما يلي:

```
searchengine=https://duckduckgo.com/?q=$1
spitefulness=9.7
...تُ سبق التعليقات بفاصلة منقوطة ;
 يختص كل قسم بعدو منفصل ;
[larry]
fullname=Larry Doe
type=kindergarten bully
website=http://www.geocities.com/CapeCanaveral/11451
[davaeorn]
```

```
type=evil wizard
outputdir=/home/marijn/enemies/davaeorn
```
fullname=Davaeorn

تكون القواعد الحاكمة لهذه الصيغة -وهي صيغة مستخدمة بكثرة، ويطلق عليها اسم INI- كما يلي:

• تُتجاهل األسطر الفارغة واألسطر البادئة بفاصلة منقوطة.

- تبدأ الأسطر المغلَّفة بالقوسين المعقوفين [ ] قسمًا جديدًا.
- تضـيف الأســطر الــتي تحتــوي على معــرِّف أبجــدي-رقمي متبــوع بمحــرف = إعــدادًا setting إلى القسم الحالي.
	- لا يُسمح بأي شيء غير ما سبق، ويُعَدّ ما سواه غير صالح.

مهمتنا هنا هي تحويل سلسلة نصية مثل هذه إلى كائن تحمل خصائصه سلاسل نصية للإعدادات المكتوبـة قبل ترويسة القسم الأول، وكائنات فرعية للأقسام، بحيث يحمل كل كائن فرعي إعدادات القسم الخاص به، وبما أنه يجب معالجة الصيغة سطرًا سطرًا، فمن الجيـد تقسـيم الملـف إلى أسـطر منفصـلة، مسـتفيدين من التـابع split الذي تعرضنا له في الفصل الرابع.

لا تقتصر بعض أنظمة التشغيل على محرف السطر الجديد لفصل الأسـطر، وإنمـا تسـتخدِم محـرف العـودة لبداية السطر carriage return متبوعًا بسطر جديد "\r\n\"، وبما أنّ التـابع split يسـمح بـالتعبير النمطي على أسـاس وسـيط، فنسـتطيع اسـتخدام تعبـير نمطي مثـل /\r?\n/ للتقسـيم بطريقـة تسـمح بوجـود كل من "n'" و "n\r\n" سن الأسطر.

```
function parseINI(string) {
   ابدأ بكائن ليحمل حقول المستوى العلوي // 
  let result = \{\};
   let section = result;
   string.split(/\r?\n/).forEach(line => {
     let match;
    if (match = line.match(/(\forall w+)=(.*)\)) {
      section[match[1]] = match[2];
    } else if (match = line.match(\sqrt{\left(\frac{*}{1}\right)^{3}}) {
      section = result[match[1]] = \{\};
     } else if (!/^\s*(;.*)?$/.test(line)) {
       throw new Error("Line '" + line + "' is not valid.");
     }
   });
   return result;
}
console.log(parseINI(`
name=Vasilis
[address]
```
city=Tessaloniki`));

 $1/$   $\rightarrow$  {name: "Vasilis", address: {city: "Tessaloniki"}}

تمر الشيفرة على أسطر الملف وتبني الكائن، كما تخزَّن الخصـائص الـتي في القمـة داخـل الكـائن مباشـرةً، بينما تخزن الخصائص الموجودة في الأقسام داخل كائن قسم مستقل، كمـا تشـير الرابطـة section إلى كـائن القسم الحالي.

لدينا نوعان من الأسطر المميزة، وهما ترويسة الأقسام، أو أسطر الخصائص، فإذا كان السطر خاصيةً عاديـةً، فسـيخزَّن في الموضـع الحـالي؛ أمـا إذا كـان ترويسـةً لقسـم، فسيُنشـأ كـائن قسـم جديـد وتُضـبط section لتشير إليه.

نضمن بالاستخدام المتكرر لمحرفي ^ و\$، مطابقة التعبير للسطر كاملًا وليس جزءًا منه فقـط، كمـا سـتعمل الشيفرة عند إهمالهما، لكنها ستتصرف مع بعض المدخلات بغرابة، وهو الأمـر الـذي سـيكون زلـة bug يصـعب تعقبها وإصلاحها.

يُعَدّ النمط ((....)match.string.match = string (match) أي أن ستخدام الإسـناد على trang.match (...) أساس شرط لتعليمـة while، فلن نكـون على يقين من نجـاح اسـتدعاء match، لـذا لا نسـتطيع الوصـول إلى الكائن الناتج إلا داخل تعليمة if تختبر ذلك، ولكي لا نقطع سلسلة الصيغ else if، فسنسند نتيجة التطـابق إلى رابطة، وسنستخدم هذا التعيين على أساس اختبار لتعليمة  $\pm$  مباشرةً.

 إذا لم يكن ترويسsةً لقسsم أو خاصsيةً تتحقق الدالة من السطر باستخدام التعبير \$/?(\*.;)\*s^\/ مsا، إذ تتحقق من أنه تعليق أو سطر فار غ، حيث يطابق الجـزء الـذي بين الأقـواس التعليقـات، ثم تتأكـد ? أنـه يطـابق الأسطر التي تحتوي على مسافة بيضاء فقط، وإذا وُجد سطر لا يطابق أي صيغة من الصـيغ المتوقعـة، فسـترفع الدالة استثناءً exception.

## **9.18 المحارف الدولية**

كان اتجاه تصميم جافاسكربت في البداية نحو سهولة الاستخدام، وقد ترسخ ذلك الاتجاه مع الــوقت إلى أن صار هو السمة الأساسية للغة ومعيارًا لتحديثاتها، لكن أتت هذه السهولة بعواقب لم تكن في الحسبان وقتها، إذ تُعَدّ تعابير جافاسكربت النمطية غبيةً لغويًا، فالمحرف الكلمي بالنسبة لهـا هـو واحـد من 26 محرفًـا فقـط، وهي المحـارف الموجـودة في الأبجديـة اللاتينيـة بحالتيهـا الصـغرى والكـبرى، أو أرقامًـا عشـرية، أو محـرف الشـرطة السفلية \_ أما بالنسبة لأيّ شيء غير ذلك، مثل é أو β، فلن تطابق »\ رغم أنها محارف كلميــة، لكنهــا ســتطابق الحالة الكبرى منها W \التي تشير إلى التصنيف غير الكلمي nonword category. تجدر الإشارة إلى ملاحظة غريبة في شأن محرف المسافة البيضاء العادية s\، إذ لا تعاني من هذه المشكلة، وتطابق جميع المحارف التي يَعُدّها معيار اليونيكود محارف مسافة بيضاء، بما في ذلـك المسـافة غـير الفاصـلة space nonbreaking، [والفاصل الصوتي في اللغة المنغولية](https://unicode-table.com/en/180E/) separator vowel Mongolian.

أيضًا، من المشـاكل الـتي سـنواجهها مـع التعـابير النمطيـة في جافاسـكربت أنهـا لا تعمـل على المحـارف الحقيقية وإنما تعمل على الأعداد البِتّية للمحارف code units كما ذكرنا في الفصل الخامس، وبالتالي سـيكون سلوك المحارف المكونة من عددين بِتّيين غريبًا، وعلى خلاف ما نريد.

```
console.log(/ 3}/.test(" ? (3});
// \rightarrow falseconsole.log(/<.>/.test("<\mathbb{Q}>"));
// \rightarrow falseconsole.log(/<.>/u.test("<\mathbb{Q}>"));
// \rightarrow true
```
المشكلة أنّ ﷺ التي في السطر الأول تعامَل على أنها عـددين بِتّـيين، ولا يطبَّـق الجـزء {3} إلا على العـدد الثاني. وبالمثل، تطابق النقطة عددًا بِتَيًا واحدًا، وليس العددين اللذَين يكونان الرمز التعبـيري للـوردة، كمـا يجب إضافة خيار اليونيكود u للتعبير النمطي كي يعامَل مثل تلك المحارف على الوجه الذي ينبغي.

سيظل السلوك الخاطئ للتعبير النمطي هو الافتراضي للأسف، لأنّ التغيير قد يتسبب في مشاكل للشيفرة الموجودة والتي تعتمد عليه، ومن الممكن اسـتخدام p \ في تعبـير نمطي مفعّـل فيـه خيـار اليونيكـود لمطابقـة جميع المحارف التي يسند اليونيكود إليهـا خاصـية معطـاة، رغم أنّ هـذه الطريقـة معتمـدة حـديثًا ولم تُسـتخدم كثيرًا بعد.

```
console.log(/\p{Script=Greek}/u.test("α"));
// \rightarrow trueconsole.log(/\p{Script=Arabic}/u.test("α"));
// \rightarrow falseconsole.log(/\p{Alphabetic}/u.test("α"));
// \rightarrow trueconsole.log(/\p{Alphabetic}/u.test("!"));
// \rightarrow false
```
يعرِّف اليونيكود عددًا من الخصائص المفيدة رغم أنّ إيجاد الخاصية التي نحتاجها قد لا يكون أمرًا ســهلًا في كل مرة، حيث يمكن استخدام الصيغة {vp{Property=Value\ لمطابقـة أيّ محـرف لـه قيمـة معطـاة لتلـك الخاصية، وإذا أُهمل اسم الخاصية كما في p{Name}\، فسيُفترض الاسم إما خاصيةً بِتّيةً مثل Alphabetic، ً مثل أو فئة Number.

## **9.19 خاتمة**

التعبيرات النمطية هي كائنات تمثل أنماطً ا في السلاسـل النصـية، وتسـتخدم لغتهـا الخاصـة للتعبـير عن تلك الأنماط.

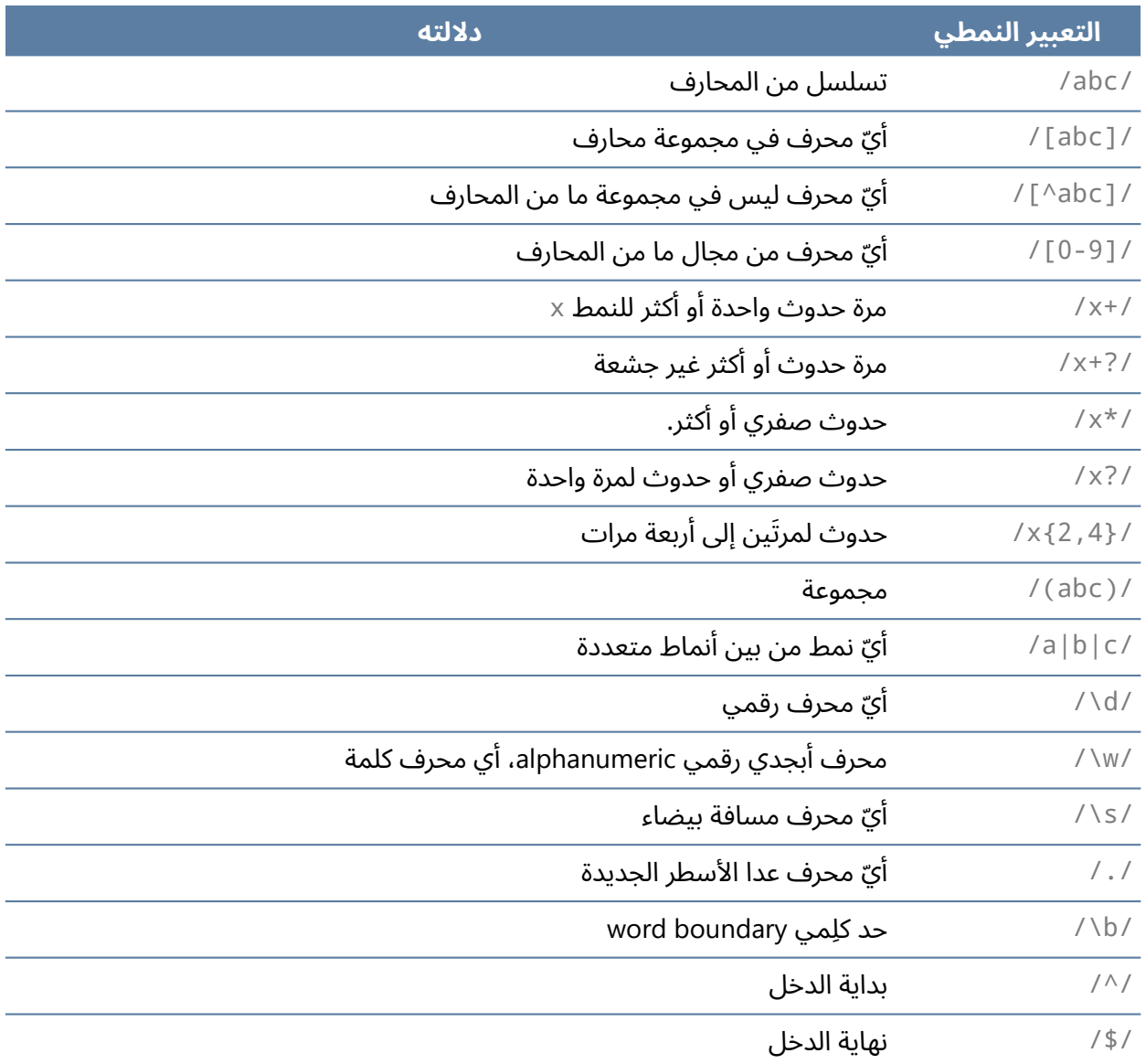

يملك التعبير النمطي التابع test للتحقق هل السلسلة المعطاة مطابقة أم ال، كما يملك التابع exec الذي يُعيـد مصـفوفةً تحتـوي على جميـع المجموعـات المطابِقــة إذا وُجـدت مطابقـات، ويكـون لتلـك المصـفوفة خاصية index ِّ التي توضح أين بدأت المطابقة.

تملك السلاسـل النصـية التـابع match الـذي يطابقهـا مـع تعبـير نمطي، وتـابع search الـذي يبحث عن التعابير النمطية ثم يُعيد موضع بداية التطابق فقط، كما تملك السلاسل النصـية تابعًـا اسـمه replace، حيث ِ يستبدل سلسلةً نصيةً أو دالةً بتطابقات النمط. يمكن امتلاك التعابير النمطية خيارات تُكتب بعد شرطة الإغلاق المائلة، إذ يجعل الخيار i التطـابق حساسًـا لحالة الأحرف، كما يجعل الخيار g التعبير عامًا global، ويمكِّن التابع replace من استبدال جميع النسـخ بـدلًا من النسخة الأولى فقط؛ أما الخيار y فيجعلـه لزجًـا، أي لن يتجـاوز جـزءًا من السلسـلة أثنـاء البحث عن تطـابق، ِّ كذلك يفعل الخيار u وضع اليونيكود الذي يصلح لنا عددًا من المشاكل المتعلقة بمعالجة المحارف التي تأخذ أكثر من عددين بتيين.

وهكذا فإنّ التعابير النمطية أشبه بسكين حاد لهـا مقبض غـريب الشـكل، فهي تبسِّـر المهـام الـتي ننفـذها كثيرًا، لكن قد تصبح صعبة الإدارة حين نستخدمها في مشاكل معقدة، ومن الحكمة تجنب حشر الأشياء الــتي لا تستطيع التعبيرات النمطية التعبير عنها بسهولة.

## **9.20 تدريبات**

ستجد نفسك لا محالةً أثناء العمل على هذه التدريبات أمام سلوكيات محيِّرة للتعابير النمطيـة، فمن المفيـد عندئذ إدخال تعبيراتك النمطية في أداة مثل https://debuggex.com لـترى إن كـان تصـورها المـرئي يوافـق السلوك الذي أردت أم ال، ولترى كيف تستجيب لسالسل الدخل المختلفة.

#### **Regexp golf 9.20.1**

Code golf هو مصطلح مستخدم للعبة تحاول التعبـير عن برنـامج معيَّن بأقـل عـدد ممكن من المحـارف، وبالمثــل، يكــون regexp golf عمليــة كتابــة تعــابير نمطيــة، بحيث تكــون أصــغر مــا يمكن، وتطــابق النمط المعطى فقط. اكتب تعبيرًا نمطيًا لكل عنصر مما يلي، بحيث يتحقق من حدوث أيّ سلسلة نصية فرعيــة داخـل السلسلة النصية الأم، ويجب على التعبير النمطي مطابقة السلاسل المحتوية على إحدى السلاسل الفرعيـة الـتي ذكرناها. لا تشغل بالك بحدود الكلمات إلا إذا ذُكر ذلك صراحةً، وإذا نجح تعبيرك النمطي فانظر إن كنت تستطيع جعله أصغر.

- .catو Car .1
- .propو Pop .2
- .ferrariو ferryو Ferret .3
	- 4. اَيّ كلمة تنتهي بـ ious.
- .5 محرف مسافة بيضاء متبوع بنقطة، أو فاصلة أجنبية، أو نقطتين رأسيتين، أو فاصلة منقوطة.
	- .6 كلمة أكبر من ستة أحرف.
	- .7 كلمة ليس فيها الحرف e أو E.

استرشد بالجدول الذي في خاتمة الفصل أعاله، واختبر كل حل ببعض السالسل النصية.

تستطيع تعديل شيفرة التدريب لكتابة الحل وتشغيلها في طرفيـة المتصـفح إن كنت تقـرأ من متصـفح، أو بنسخها إىل [codepen](https://codepen.io/).

```
 امأل التعابير النمطية التالية //
verify(/.../,
        ["my car", "bad cats"],
        ["camper", "high art"]);
verify(/.../,
        ["pop culture", "mad props"],
        ["plop", "prrrop"]);
verify(/.../,
        ["ferret", "ferry", "ferrari"],
        ["ferrum", "transfer A"]);
verify(/.../,
        ["how delicious", "spacious room"],
        ["ruinous", "consciousness"]);
verify(/.../,
        ["bad punctuation ."],
        ["escape the period"]);
verify(/.../,
        ["Siebentausenddreihundertzweiundzwanzig"],
        ["no", "three small words"]);
verify(/.../,
        ["red platypus", "wobbling nest"],
        ["earth bed", "learning ape", "BEET"]);
function verify(regexp, yes, no) {
   تجاهل التدريبات غير المكتملة // 
   if (regexp.source == "...") return;
```

```
 for (let str of yes) if (!regexp.test(str)) {
     console.log(`Failure to match '${str}'`);
   }
   for (let str of no) if (regexp.test(str)) {
     console.log(`Unexpected match for '${str}'`);
   }
}
```
## **9.20.2 أسلوب االقتباس**

تخيَّـل أنـك كتبت قصـةً، واسـتخدمت علامـات الاقتبـاس المفـردة فيهـا لتحديـد النصـوص الـتي قالتهـا الشخصيات فيها، وتريد الآن استبدال علامات الاقتباس المزدوجة بكل تلك العلامات المفردة، لكن مـع اسـتثناء الكلمات التي تكون فيها العالمة المفردة لغرض مختلف مثل كلمة t'aren.

فكر في نمط يميز هذين النوعين من استخدامات الاقتبـاس، وصـمم اسـتدعاءً إلى التـابع replace الـذي ينفذ عملية الاستبدال المناسبة. تستطيع تعديل شيفرة التدريب لكتابة الحل وتشغيلها في طرفيـة المتصـفح إن كنت تقرأ من متصفح، أو بنسخها إىل [codepen](https://codepen.io/).

```
let text = "'.إنها وظيفتي' , he said '،أنا الطاهي' = "
.غيّر هذا الاستدعاء //
console.log(text.replace(/A/g, "B"));
1/ \rightarrow ".إنها وظيفتي" ,he said "،أنا الطاهي" → "
```
#### **إرشادات الحل**

يكون الحل البديهي هنا هو استبدال محرف غير كلمي nonword بعلامات الاقتباس على الأقـل من جـانب واحد، كما في /W'|'\W\،/ لكن سيكون عليك أخذ بداية السطر ونهايته في حسابك.

كذلك يجب ضمان أنّ الاستبدال سيشمل المحارف التي طابقها نمط اا\ كي لا تُنسـى، ويمكن فعـل ذلـك بتغليفها في أقـواس، ثم تضـمين مجموعاتهـا في السلسـلة النصـية البديلـة (1\$ و2\$)، كمـا لا يُسـتبدل شـيء بالمجموعات التي لم تطابَق.

## **9.20.3 األعداد مرة أخرى**

اكتب تعبيرًا لا يطابق إلا الأعداد التي لهـا نسـق جافاسـكربت، ويجب عليـه دعم علامـة + أو - قبـل العـدد، والفاصلة العشرية، والصيغة الأسية -أي 3-Ge، أو 1E10-، مع علامتي موجب أو سالب قبل الأس.

لاحظ عدم اشتراط وجود أرقام قبل فاصلة العشرية أو بعدها، لكن لا يمكن أن يكون العدد مكونًـا من فاصـلة العشرية وحدها، أي يسمح بكل من 5. و5. في جافاسكربت، لكن لا يُسمح بــ .. تستطيع تعديل شيفرة التدريب لكتابة الحل وتشغيلها في طرفيـة المتصـفح إن كنت تقـرأ من متصـفح، أو بنسخها إىل [codepen](https://codepen.io/).

```
. امأل التعبير النمطي التالي //
let number = /^{\wedge}...$/;
:االختبارات //
for (let str of ["1", "-1", "+15", "1.55", ".5", "5.",
                   "1.3e2", "1E-4", "1e+12"]) {
   if (!number.test(str)) {
     console.log(`Failed to match '${str}'`);
  }
}
for (let str of ["1a", "+-1", "1.2.3", "1+1", "1e4.5",
                   ".5.", "1f5", "."]) {
   if (number.test(str)) {
     console.log(`Incorrectly accepted '${str}'`);
   }
}
```
#### **إرشادات الحل**

- يجب عدم نسيان الشرطة المائلة الخلفية التي قبل النقطة.
- يمكن مطابقة العلامة الاختيارية التي قبـل العـدد وقبـل الأس بواسـطة ?[-\+]، أو (|-|+\)، والـتي تعني موجب، أو سالب، أو ال شيء.
- يبقى الجزء الأصعب من هذا التدريب مطابقة كل من " . 5"، و "5 . " دون مطابقة " . "، وأحـد الحلـول الممتازة هنا هو استخدام العامل | لفصل الحالتين؛ فإما رقم واحد أو أكثر متبوع اختياريًا بنقطة وصــفر، أو أرقام أخرى، أو نقطة متبوعة برقم واحد أو أكثر.
	- وأخيرًا، نريد جعل e حساسة لحالتها؛ فإما نضيف الخيار i للتعبير النمطي أو نستخدم ]eE].

# دورة تطوير التطبيقات باستخدام لغة JavaScript

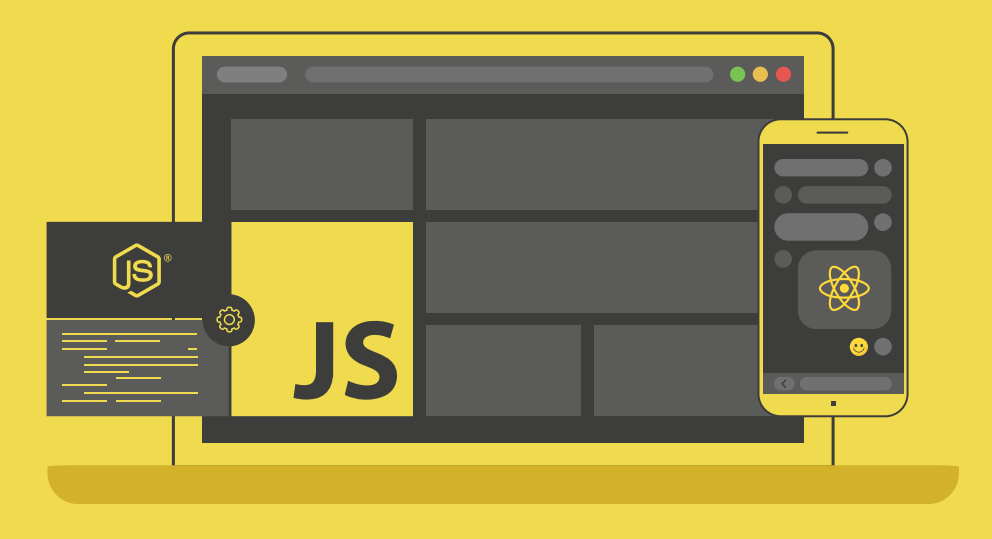

# مميزات الدورة

- بناء معرض أعمال قوي بمشاريع حقيقية  $\bullet$ 
	- وصول مدى الحياة لمحتويات الدورة  $\bullet$ 
		- ه تحديثات مستمرة على الدورة مجانًا
- شهادة معتمدة من أكاديمية حسوب  $\bullet$
- و إرشادات من المدربين على مدار الساعة
	- من الصفر دون الحاجة لخبرة مسبقة  $\bullet$

## اشترك الآن

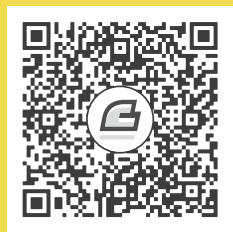

# **.10 الوحدات Modules**

ً ال تكتب شيفرة يسهل توسيعها فيما بعد، بل اكتبها بحيث يسهل محوها.

— توماس فِج Thomas Figg، كتاب "البرمجة سيئة" Programming is Terrible.

إذا أردنا وصف البرنامج المثالي، فسيكون ذلك الذي له بنية واضحة مثل الكريستال، ويسهل وصف طريقــة عمله، كما يملك كل جزء فيه دورًا محدَّدًا ومعروفًا.

لكن هذا لا يكون في الواقع، بل تكون لدينا برامج تنمو نموًا عضويًا، بحيث تضـاف إليهـا المزايـا كلمـا دعت الحاجة إلى ذلك؛ أمـا الهيكلـة البنائيـة لهـا والحفـاظ على تلـك الهيكليـة فهي أمـر آخـر، إذ لا تُـرى ثمرتهـا إلا في المستقبل حين يأتي شخص آخر ليعمل على البرنـامج، وعلى ذلـك فمن المغـري للمـبرمج إهمالهـا الآن لتصـبح أجزاء البرنامج متشعبةً ومتداخلةً إىل حد فظيع.

يتسبب هذا في مشكلتين حقيقيتَين، أولاهما أنّ فهم مثل هذا النظام صعب جـدًا، إذ سـيكون من العسـير النظر لأيّ جزء فيه نظرة مستقِلة إذا كان كل شيء فيه يتصل بشيء آخر، حيث سنُجبَر على دراسـة البرنـامج كلـه من أجل فهم جزء واحد فقط؛ أما الثانية فهي إذا أردنا استخدام أيّ وظيفة من مثل هذا البرنامج في حالــة أخــرى، ِ فستكون إعادة كتابتها من الصفر أسهل من استخراجها مستقلةً من شيفرتها لتعمل في مكان آخر.

يستخدم مصطلح "كرة الوحل" لمثل تلك البرامج التي لا هيكل لها، والتي يلتصق كـل شـيء فيهـا ببعضـه، فإذا حاولت استخراج جزء، فستنهار الكرة كلها، ولا ينالك إلا تلطيخ يدك.

### **10.1 الوحدات Modules**

تُعَدّ الوحدات محاولةً لتفادي مثل تلـك المشـاكل الـتي وصـفناها، فالوحـدة هي جـزء من برنـامج مـا يحـدِّد بوضوح ما هي الأجزاء الأخـرى الـتي يعتمـد عليهـا، ومـا هي الوظيفـة -أي الواجهـة الخاصـة بـه- الـتي سـيوفرها للوحدات الأخرى لتستخدمها.

تشترك واجهات الوحدات مع واجهات الكائنات في أمور كثيرة كما رأينا في الفصل السادس، إذ تجعل جزءًا من الوحدة متوفرًا للعالم الخارجي وتحافظ على خصوصية الباقي، كما يصبح النظـام أشـبه بقِطـع الليجـو LEGO في تقييــد الطــرق الــتي تتفاعــل الوحــدات بهــا مــع بعضــها البعض، فتتفاعــل الأجــزاء المختلفــة من خلال وصالت connectors معرَّفة جيدًا، عىل عكس الوحل الذي يختلط فيه كل شيء.

تسمى العلاقات التي بين الوحدات بالاعتماديات dependencies، فإذا احتاجت وحدة إلى جـزء من وحـدة أخرى، فسيقال أنها تعتمد على تلك الوحدة، وحين توصف تلك الحقيقة بوضـوح داخـل الوحـدة نفسـها، فيمكن اسـتخدامها لمعرفـة الوحـدات الأخـرى الـتي يجب أن تكـون موجـودةً من أجـل اسـتخدام وحـدة مـا، ولتحميـل الاعتماديات تلقائيًا، كما ستحتاج كل واحدة منهـا إلى مجـال خـاص private scope إذا أردنـا فصـل الوحـدات بهذه الطريقة.

لا يكفي وضع شيفرة جافاسكربت في ملفات مختلفة لتلبية تلـك المتطلبـات، فلا زالت الملفـات تتشـارك فضاء الاسم العام global namespace نفسه، كما قـد تتـداخل عن قصـد أو غـير قصـد مـع رابطـات بعضـها bindings، وهكذا تظل هيكلية االعتماديات غير واضحة، وسنرى بعد قليل كيف نعالج ذلك.

قد يكون التفكير في تصميم وحدة ذات هيكـل مناسـب لبرنـامج مـا صـعبًا بمـا أننـا في مرحلـة البحث عن المشكلة واستكشاف حلول لها، وذلـك لـنرى أيهـا يعمـل، كمـا لا نريـد شـغل بالنـا بتنظيم أحـد الحلـول إلا حين يثبت نجاحه.

## **10.2 الحزم packages**

نستطيع استخدام نفس الجزء في برامج أخرى مختلفة، وهي إحدى المزايا التي نحصل عليها عند بناء برنامج ِ من أجزاء منفصلة تستطيع العمل مستقلة عن بعضها البعض.

لكن كيف نُعِدّ هذا؟ لنقل أننا نريد استخدام الدالة <code>parseINI</code> من الفصل التاسع في برنامج آخـر، فـإذا كـان ما تعتمد عليه الدالة واضحًا -لا تعتمد الدالة على شيء في هذه الحالـة-، فلن نفعـل أكـثر من نسـخ شـيفرتها إلى المشروع الجديد واستخدامها؛ أما إذا رأينا خطأ في تلك الشيفرة، فسنصلحه في ذلك المشـروع الجديـد وننسـي إصلاحه في البرنامج الأول الذي أخذنا منه الشيفرة، وبهذا نهدر الوقت والجهـد في نسـخ الشـيفرات من هنـا إلى هناك والحفاظ عليها محدَّثة.

وهنا يأتي دور الجِزم packages، فهي قطعة من شيفرة يمكن نشرها وتوزيعها -أي نســخها وتثبيتهــا-، وقــد تحتوي على وحدة واحدة أو أكثر، كما فيها معلومات عن الحِزم الأخرى التي تعتمد عليها، وتأتي مع توثيــق يشــرح ً وظيفتها كي يستطيع الناس استخدامها، فال تكون مقتصرة عىل من كتبها فقط.

تُحدَّث حزمة ما إذا وُجدت مشكلة فيها أو أضيفت إليها ميزة جديدة، وعليه تكون البرامج التي تعتمد عليها -والتي قد تكون حِزمًا أيضًا- يمكنها الترقية إلى تلك النسخة الجديدة.

يتطلب العمل بهذه الطريقة بنيةً تحتيةً، وذلك لحاجتنـا إلى مكـان لتخـزين تلـك الحِـزم والبحث فيهـا، وإلى طريقة سهلة لتثبيتها وترقيتها كذلك، كما تُوفَّر هذه البنيـة التحتيـة في عـالم جافاسـكربت من قِبَـل [NPM](https://npmjs.org/) وهي اختصار للعبارة Manager Package Node، التي تعني مدير الحِزم.

يتكـون مـدير الحِـزم NPM من شـيئين، أولهمـا تقـدِّم خدمـة تنزيـل ورفـع الحـزم عـبر الإنـترنت -أي أونلاين online-، وبرنامج -مضمَّن مع Node.js- يساعدك على تثبيت تلك الحـزم وإدارتهـا، كمـا توجـد أكـثر من نصـف مليون حزمة متاحة عىل NPM وقت كتابة هذه الكلمات، وأكثرها ال فائدة منه، لكن الحزم المفيدة المتاحة للعامة موجودة هناك أىضًا.

سنجد محلل ملفات INI مثلًا الذي يشبه مـا بنينـاه في الفصـل التاسـع في هيئـة حزمـة اسـمها ini، كمـا سنرى في الفصل العشرين كيف نُثبِّت مثل تلك الحزم محليًا باستخدام أمر npm في الطرفية.

إتاحية مثل تلك الحزم عالية الجودة للتحميل مفيد جدًا، فهو يعـني اسـتطاعتنا تجنب إعـادة اخـتراع برنـامج كتبه مئة إنسان قبلنا، كما نتجـاوز ذلـك إلى اسـتخدام حزمـة مجرَّبـة ومختبَـرة جيـدًا ببضـع ضـغطات على لوحـة المفاتيح، ومن بداهة القول أنّ البرامج لا تكلف شيئًا في نَسـخها، لكن كتابـة الـبرامج أول مـرة هي العمـل الـذي يكلف الجهد والوقت والمهارة، كمـا يماثلهـا الاسـتجابة لمن يجـد مشـاكل في الشـيفرة، أو الاسـتجابة لمن يريـد إدخال ميزات جديدة في البرنامج.

مَن يكتب البرنامج يمتلك حقوقه افتراضيًا، ولا يستطيع أحد استخدامه إلا برخصة من المبرمج، لكن بمــا أنّ بعض البشر ذوو قلوب طيبة، ولأنّ نشر البرامج الجيدة سيبني لك سُمعة وسط المـبرمجين، فستسـمح صـراحةً ّ كثير من الحِزم تحت رخصة ما باستخدامها من أي كان.

ترخَّص أغلب الشيفرات الموجودة في NPM بتلك الطريقة، في حين قد تشترط بعض الرخص نشر الشيفرة التي تبنيها عىل قمة الحزمة التي استخدمتها تحت رخصة الحزمة نفسها، وأخرى ال تريد أكثر من استخدام رخصة الحزمة نفسها حين تنشر برنامجك، وهي الرخصة التي يستخدمها أغلب مجتمع جافاسكربت، وبالتالي تأكد حين تستخدِم حِزمًا كتبها غيرك من قراءة الرخصة التي تأتي بها الحزمة.
#### **10.3 الوحدات المرتجلة modules Improvised**

لم يكن في جافاسكربت نظام وحدات مضمَّن حتى عام 2015، إذ لم يمنع ذلك الناس من بنـاء نظمًـا كبـيرة في جافاسكربت طيلة أكثر من عشر سنين، كما كانوا في أمسّ الحاجة إلى وحدات لهذا، وعليه فقد صـمموا نظم وحــداتهم الخاصــة بهم فــوق اللغــة نفســها، حيث نســتطيع اســتخدام دوال جافاســكربت لإنشــاء نطاقــات محلية scopes local وكائنات لتمثل واجهات الوحدات.

لدينا فيما يلي وحدةً للانتقال بين أسماء الأيام وأرقامها -وذلك من إعادة التــابع getDay الخـاص بـ Date -، إذ تتكون واجهتها من name.weekDay وnumber.weekDay، كما تخفي رابطتها names المحلية داخل نطاق تعبير الدالة الذي يُستدعى فورًا.

```
const weekDay = function() {
   const names = ["Sunday", "Monday", "Tuesday", "Wednesday",
                   "Thursday", "Friday", "Saturday"];
   return {
     name(number) { return names[number]; },
    number(name) { return names.indexOf(name); }
   };
}();
console.log(weekDay.name(weekDay.number("Sunday")));
// \rightarrow Sunday
```
يوفِّر هذا النسق من الوحدات عزلًا إلى حد ما، لكنه لا يصرح عن الاعتماديات، كما يضع واجهتـه في النطـاق العام global scope، ويَتوقع اعتمادياتها إذا وُحِدت أن تحذو حذوه، في حين كان ذلك هو الأسلوب المتَّبـع في برمجة الويب لمدة طويلة، لكنه صار مهجورًا الآن وقلّما يُستخدَم.

إذا أردنا جعل علاقات الاعتماديات جزءًا من الشيفرة، فيجب التحكم في تحميل الاعتماديات، ويتطلب ذلك أن نستطيع تنفيذ السالسل النصية عىل أساس شيفرات، إذ تستطيع جافاسكربت فعل ذلك لحسن الحظ.

# **10.4 تقييم البيانات عىل أساس شيفرات**

هناك عدة طرق لأخذ البيانـات -أي سلسـلة نصـية من شـيفرات برمجيـة- وتشـغيلها على أسـاس جـزء من البرنــامج الحــالي، وأبســط طريقــة هي العامــل الخــاص eval الــذي ســينفّذ السلســلة النصــية في النطــاق الحـالي current scope، لكن هـذه فكـرة سـيئة لا يُنصـح بهـا، إذ تعطِّل بعض الخصـائص الـتي تكـون عـادةً للمجالات مثل توقعها للرابطة التي يشير إليها اسم ما بسهولة.

```
const x = 1;
function evalAndReturnX(code) {
   eval(code);
   return x;
}
console.log(evalAndReturnX("var x = 2"));
// \rightarrow 2
console.log(x);
1/ \rightarrow 1
```
يمكن تفسير البيانات على أساس شيفرة بطريقة أبسط باستخدام الباني Function الـذي يأخـذ وسـيطين هما سلسلة نصية تحتوي قائمة من أسماء الوسائط مفصول بينها بفاصلة أجنبيـة، وسلسـلة نصـية تحتـوي على الدالة نفسها.

يغلـف البــاني الشــبفرة داخـل قيمــة دالــة كي تحصــل على نطاقهــا الخــاص، ولا تفعــل أمــورًا غريبــة مع النطاقات الأخرى.

```
let plusOne = Function("n", "return n + 1;");
console.log(plusOne(4));
11 \rightarrow 5
```
هذا هو المطلوب تحديدًا وما نحتاج إليه في نظام الوحـدات، إذ نسـتطيع تغليـف شـيفرة الوحـدة في دالـة، ونستخدم نطاق تلك الدالة عىل أساس نطاق الوحدة.

#### **CommonJS 10.5**

لعل أكثر منظـور لوحـدات جافاسـكربت المضـافة إليهـا هـو نظـام [CommonJS](https://ar.wikipedia.org/wiki/%D9%83%D9%88%D9%85%D9%88%D9%86_%D8%AC%D9%8A_%D8%A5%D8%B3) (اختصـارًا إلى common JavaScript أي وحدات جافاسكربت المشتركة)، إذ تستخدِمه Node.js الـذي هـو النظـام المسـتخدَم في أغلب الحِزم عىل NPM.

تدور الفكرة العامة لوحدات CommonJS حـول دالـة اسـمها require، فحين نسـتدعيها مـع اسـم وحـدة ّ االعتمادية، فستضمن أن الوحدة محمَلة وستعيد واجهتها.

تحصل الوحدات على نطاقها المحلي الخاص بها تلقائيًا لأنّ المحمّـل يغلـف شـيفرة الوحـدة في دالـة، ومـا عليها إال استدعاء require َّ كي تصل إىل اعتمادياتها، وتضع واجهاتها في الكائن المقيد بتعليمة exports. توفِّر الوحدة المثال التالية دالـةَ لتنسـيق التـاريخ، إذ تسـتخدِم حزمـتين من NPM همـا ordinal لتحويـل الأعداد إلى سلاسل نصية مثل "st1" و"2nd2"، وate-names للحصول على الأسماء الإنجليزية للشهور وأيام الأسبوع، ثم تصدِّر دالةً وحيدةً هي formatDate تأخذ كائن Date وسلسلة قالب template string.

قــد تحتــوي سلســلة القــالب على شــبفرات توجــه التنســبق مثــل YYYY للســنة كاملــة وDo لــترتيب اليـوم في الشــهر، ومن الممكن إعطاؤهــا سلســلةَ نصــبةَ مثــل " WMMM Do YYYY" للحصــول على خــرج ."November 22nd 2017" مثل

```
const ordinal = require("ordinal");
const {days, months} = require("date-names");
exports.formatDate = function(date, format) {
   return format.replace(/YYYY|M(MMM)?|Do?|dddd/g, tag => {
     if (tag == "YYYY") return date.getFullYear();
    if (tag == "M") return date.getMonth();
    if (tag == "MMMM") return months[date.getMonth()];
   if (tag == "D") return date.getDate();
     if (tag == "Do") return ordinal(date.getDate());
   if (tag == "dddd") return days[date.getDay()];
   });
};
```
تتكـون واجهـة ordinal من دالـة واحـدة، بينمـا تصـدِّر date-names كائنًـا يحتـوي على عـدة أشـياء، إذ تُعَدّ days وmonths مصفوفات من الأسماء، كما تُعَدّ عملية فك البنية الهيكلية سهلةً جدًا عنـد إنشـاء رابطـات للواجهات المستوردة.

تضيف الوحدة كذلك دالة واجهتها إلى exports كي تصل إليها الوحدات الـتي تعتمـد عليهـا، إذ نسـتطيع استخدام الوحدة كما ىلي:

```
const {formatDate} = require("./format-date");
console.log(formatDate(new Date(2017, 9, 13),
                        "dddd the Do"));
```
 $//$   $\rightarrow$  Friday the 13th

نستطيع تعريف require في أبسط صورها كما يلي:

```
require.cache = Object.create(null);
function require(name) {
   if (!(name in require.cache)) {
     let code = readFile(name);
    let module = {exports: {}};
     require.cache[name] = module;
     let wrapper = Function("require, exports, module", code);
     wrapper(require, module.exports, module);
   }
   return require.cache[name].exports;
}
```
تَقرأ الدالة المختلَقة readFile في المثال أعلاه ملفًا وتعيد محتوياته في سلسلة نصية؛ أمـا جافاسـكربت فلا توفِّر مثل تلك الخاصية، لكن توفِّر بيئات جافاسكربت المختلفة مثل المتصفحات وNode.js طرقها الخاصـة للوصول إىل الملفات، وقد كان المثال يفترض وجود دالة اسمها readFile.

تحتفظ دالة require بذاكرة مؤقتة cache من الوحدات المحمَّلة بالفعـل، وذلـك لتجنب تحميـل الوحـدة نفسها عدة مرات، فإذا استُدعيت، فستنظر أولًا إن كانت الوحدة المطلوبة محمَّلة من قبل أم لا، ثم تُحمِّلها إن لم ّ تكن محمَلة، حيث يتطلب ذلك قراءة شيفرة الوحدة وتغليفها في دالة واستدعاءها.

لم تكن واجهة حِزمة ordinal التي رأيناها من قبل كائنًا وإنما دالةً، ومن مزايا CommonJS أنه رغم إنشــاء نظـام الوحـدات لكـائن واجهـة فـار غ مقيَّـد بـ exports، يمكننـا اسـتبدال أيّ قيمـة بـذلك الكـائن عـبر إعـادة كتابـة module . exports، حيث يتم ذلـك بعـدة وحـدات لتصـدير قيمــة واحـدة بـدلًا من كـائن واجهــة؛ وإذا عرَّفنا require وexports وmodule على أساس معامِلات لدالة التغليف المولَّدة وتمرير القيم المناسبة عنــد ِّ استدعائها، فسيضمن المحمل إتاحية تلك الرابطات في نطاق الوحدة.

تختلف الطريقة التي تُرجِمت بها السلسلة النصية التي أُعطيت إلى دالة require إلى اسـم ملـف حقيقي أو عنوان ويب باختلاف الأنظمة، فإذا بدأت بـ "/ . " أو "/ . . "، فستُفسَّر تفسـيرًا مرتبطً ا باسـم ملـف الوحـدة، وبالتالي سيكون "format-date/ . " هو الملف المسمى format-date.js في المجلـد نفسـه؛ أمـا إذا لم يكن الاسم مرتبطًا بالوحدة، فستبحث Node.js عن حِزمة مثبَّتة تحمل الاسم نفسه، وسنفسر مثل تلك الأسـماء التي في شيفرات أمثلة هذا الفصل على أنها تشـير إلى حِـزم NPM، كمـا سـننظر بالتفصـيل في كيفيـة تثـبيت واستخدام وحدات NPM في الفصل العشرين.

نستطيع استخدام واحد من NPM الآن بدلًا من كتابة محلل ملف INI الخاص بنا.

```
const {parse} = require("ini");
```

```
console.log(parse("x = 10 \ln y = 20"));
// \rightarrow {x: "10", y: "20"}
```
#### **10.6 وحدات ECMAScript**

تظل وحدات CommonJS حلًا غير دائم وغير احترافي رغم عملهـا بكفـاءة وسـماحها لمجتمـع جافاسـكربت مع NPM بتشارك الشيفرات على نطاق واسع، وتُعَدّ صيغتها غريبةً قليلًا، إذ لا تكـون الأشـياء الـتي نضـيفها إلى exports ً متاحة في النطاق المحلي مثاًل ّ ، وبما أن require ّ هي استدعاء دالة عادية تأخذ أي نوع من الوسطاء وليس القيم مصنَّفة النوع فقط، فمن الصعب تحديد اعتماديات الوحدة دون تشغيل شيفرتها.

لهذا يُصدِر معيار جافاسكربت نظام وحداته الخاص منذ 2015، كما يطلق عليه غالبًــا ES modules، حيث تشـير ES إلى ECMAScript، ورغم أنّ المفـاهيم الأساسـية للاعتماديـات والواجهـات لا زالت كمـا هي، إلا أنـه يختلـف في التفاصـيل، فصـارت الصـيغة الآن مدمجـةً في اللغـة، كمـا نسـتطيع اسـتخدام الكلمـة المفتاحية بداًل الخاصة import من استدعاء دالة للوصول إىل اعتمادية ما.

```
import ordinal from "ordinal";
import {days, months} from "date-names";
```
export function formatDate(date, format) {  $/* ... * /$  }

تُسـتخدم بالمثـل كلمـة export المفتاحيـة لتصـدير الأشـياء، وقـد تـأتي قبـل تعريـف دالـة أو صـنف أو رابطة )let أو const أو var).

لا تكــون واجهــة وحــدة ES قيمــةً واحــدةً، بــل مجموعــة من الرابطــات المســماة، كمــا تربــط الوحــدة السابقة formatDate بدالة، فإذا استوردنا من وحدة أخرى، فسنسـتورد الرابطـة وليس القيمـة، ممـا ي*ع*ـني أن الوحدة المصدِّرة قد تغير قيمة الرابطة في أي وقت، وسترى الوحدات المستوردة القيمة الجديدة.

إذا وُجدت رابطة اسمها default فستُعامَل على أنها القيمـة المصـدَّرة الأساسـية للوحـدة، فـإذا اسـتوردنا وحدةً مثل ordinal التي في المثال دون الأقواس التي حول اسم الرابطـة، فسنحصـل على رابطـة default، كما تستطيع مثل تلك الوحدات تصدير رابطات أخرى تحت أسماء مختلفة مع تصدير default الخاص بها.

إذا أردنــا إنشــاء تصــدير افتراضــي، فســنكتب export default قبــل التعبــير أو تصـريح الدالــة أو تصريح الصنف.

export default ["Winter", "Spring", "Summer", "Autumn"];

َ من الممكن إعادة تسمية الرابطات المستوردة باستخدام الكلمة as.

```
import {days as dayNames} from "date-names";
console.log(dayNames.length);
11 \rightarrow 7
```
من الفروقات المهمة كذلك هو حدوث تصديرات وحدات ES قبل بدء تشغيل سكربت الوحدة، وبالتالي قــد لا تظهر تصريحات <code>import</code> داخل الدوال أو الكتل، ويجب أن تكون أسماء الاعتماديات سلاسل نصـية مقتَبسـة وليست تعبيرات عشوائية.

يعكف مجتمع جافاسكربت أثناء كتابة هذه الكلمات على اعتماد وتبني أسلوب الوحدات هذا، لكن يبدو أنهـا عملية طويلة، فقد استغرقنا بضع سنين بعد الاستقرار على الصياغة كي تـدعمها المتصـفحات وNode.js، ورغم أنها صارت مدعومةً إلى حد كبير إلا أنّ ذلك الدعم به مشاكل، ولا زال الجدل قائمًا حول الكيفية التي يجب توزيع تلك الوحدات بها في NPM.

تُكتب مشاريع عديدة باستخدام وحدات ES، ثم تُحوَّل تلقائيًا إلى صيغة أخرى عند نشـرها، فنحن في مرحلـة انتقالية يُستخدم فيها نظامَي وحدات جنبًا إلى جنب، ومن المفيد أننا نستطيع قراءة وكتابة شيفرات بكليهما.

## **10.7 البناء والتجميع**

إذا نظرنا إلى مشاريع جافاسكربت فسنجد العديـد منهـا لا يُكتب بجافاسـكربت من الأسـاس -تقنيًـا- فثَمـة َ امتدادات مستخدَمة عىل نطاق واسع مثل ذلك الذي تعرضنا له في الفصل الثامن الذي يتحقق من اللهجة، وقد بدأت الناس باستخدام الامتدادات الجاهزة في اللغة قبل إضافتها إلى المنصات التي تشغِّل جافاسـكربت بـزمن طويل أصلًا، ولكي يستطيع المبرمج فعل ذلك فإنه يصرِّف compile شيفرته، ثم يترجمها من لهجة جافاسكربت الـتي اسـتخدمها إلى جافاسـكربت عاديــة، أو إلى نسـخة أقــدم من جافاسـكربت كي تسـتطيع المتصــفحات الأقدم تشغيلها.

لكن إدخال برنامج يتكون من وحدات ومن 200 ملف مختلف إلى صفحة ويب له مشـاكله، فـإذا كـان جلب الملف عبر الشبكة يستغرق 50 ميلي ثانية، فسيستغرق تحميل البرنامج كله 10 ثواني، أو نصف تلـك المــدة إن كان يحمِّل عدة ملفات في الوقت نفسه، وهذا وقت ضائع.

بدأ مبرمجو الويب باستخدام أدوات تجمع برامجهم التي قضوا الساعات المضنية في تقسيمها إىل وحدات، ليكون البرنامج ملفًا واحدًا كبيرًا، ثم ينشرونه على الويب، ذلـك أن جلب ملـف واحـد وإن كـان كبـيرًا عـبر الـويب ســــيكون أســــر ع من جلب الكثــــير من الملفــــات الصــــغيرة، ويطلــــق على مثــــل تلــــك الأدوات اسم ِّ المجمعات bundlers. يتحكم حجم الملفات في سرعة نقلها عبر الشبكة كذلك، فليس العدد وحده هو المعيار، وعليـه فقـد اخـتر ع مجتمع جافاسـكربت مصـغِّرات minifiers، وهي أدوات تأخـذ برنـامج جافاسـكربت وتجعلـه أصـغر عـبر حـذف التعليقات والمسافات تلقائيًا، كما تعيد تسمية الرابطات bindings، وتستبدل شيفرات أصغر بالشيفرات الـتي تأخذ حجمًا كبيرًا؛ وهكذا فليس من الغـريب إيجـاد شـيفرة في حزمـة NPM أو شـيفرة تعمـل في صـفحة ويب، وتكون قد مرت بعدة مراحل من التحويل من جافاسكربت الحديثة إلى نسخة أقدم، ومن صـيغة وحـدات ES إلى CommonJS، ثم جُمِّعت وصغِّرت كذلك، كما لن نخوض في تفاصيل تلك الأدوات في هذا الكتاب لأنهـا مملــة وتتغـير بسـرعة، لكن من المهم معرفـة أنّ شـيفرة جافاسـكربت الـتي تشـغّلها لا تكـون بهيئتهـا الـتي كُتبت بها أول مرة.

#### **10.8 تصميم الوحدة**

تُعَدّ هيكلة البرامج واحدةً من أدق الأمور في البرمجة، إذ يمكن نمذجة أيّ وظيفة غريبة بعدة طرق، كمـا يُعَـدّ القول بجودة تصميم برنامج ما أمرًا نسبيًا، فهناك حلول وسط دومًا، كما تتدخل التفضيلات الشخصية في الحكم على التصميم، وأفضل ما يمكن فعله لتعلُّم قيمة التصميم الجيد هو القراءة والعمل على برامج كثـيرة، وملاحظـة ما ينجح وما يفشل، وإذا رأيت شيفرات فوضوية فلا تركن إلى قولـك أن هـذا هـو الواقـع ولا مجـال لتغيـيره، بـل هناك مساحة لتطوير هيكل أيّ شيء تقريبًا بإعمال الفكر فيه.

تُعَدّ سهولة الاستخدام أحد أركان تصميم الوحدات، فإذا كنت تصمم شيئًا ليستخدمه أشخاص عدة -أو حـتى نفسك فقط-، فيُستحسن أن تكون واجهتك بسيطةً وسهلة الفهم والتوقع حين تنظر إليهـا بعـد ثلاثـة أشـهر حين تنسى تفاصيل ما كتبته وما عملته، وقد يعني ذلك اتباع سلوكيات موجودة سلفًا، كما تُعَدّ حزمة <code>ini</code> مثــالًا على ذلك، إذ تحاكي كائن JS0N القياسي من خلال توفير دوال parse و stringify -لكتابة ملف I**NI-** كما تحــوِّل بين السلاسل النصـية والكائنـات المجـردة مثـل JSON، وهكـذا فـإنّ الواجهـة صـغيرة ومألوفـة، وسـتذكر كيـف ً استخدمتها لمجرد عملك معها مرة ً واحدة.

حتى لو لم تكن ثمة دالة قياسية أو حِزمة مستخدَمة على نطاق كبير لمحاكاتهـا، فستسـتطيع إبقـاء وحـداتك مألوفةَ وسهلة التوقع باستخدام هياكل بيانات بسيطة تفعل أمرًا واحدًا فقط، كما توجــد على NPM مثلًا وحــدات عديدة لتحليل ملف-INI، إذ تحتوي على دالة تقرأ مثل هذا الملف من القرص الصلب مباشـرة وتُحللـه، ويجعـل ذلك من المستحيل استخدام مثـل تلـك الوحـدات في المتصـفح، حيث لا يكـون لنـا وصـولًا مباشـرًا إلى نظـام الملفات، كما يضيف تعقيدًا كان يمكن معالجته بأسـلوب أفضـل عـبر تزويـد composing الوحـدة بدالـة قارئـة .file-reading للملفات

يشير ذلك إلى منظور آخر مفيد في تصميم الوحدات، وهو سهولة تطعيم شيء ما بشيفرة خارجية، إذ تكــون الوحدات المركزة التي تحسب قيمًا قابلةً للتطبيق في طيف واسع من البرامج، على عكس الوحدات الأكـبر الـتي تنفُّذ إجراءات معقدة لها آثار جانبية، وقارئ ملف INI الذي يركز على قراءة الملـف من القـرص الصـلب ليس لـه فائدة في سيناريو يكون فيه محتوى الملف من مصدر خارجي، وبالمثل فإنّ الكائنات الحالـة stateful objects مفيدة أحيانًا، بل قد تكون ضرورية؛ لكن إذا كان يمكن تنفيذ أمر ما بدالة فمن الأفضل استخدام الدالة.

توفِّر العديد من قارئات ملفات INI على NPM نمط واجهة interface style، إذ يحتـاج منـك إنشـاء كـائن أولً، ثم تحمِّل الملف إلى الكائن، وبعد ذلك تستخدِم توابع مخصصة للحصول على النتائج، وذلك الأمر شائع في البرمجة كائنية التوجه، كما هو أمر مرهق وخاطئ.

علينا تنفيذ طقوس نقل الكائن خلال عدة مراحل بدلًا من تنفيذ استدعاء واحد لدالة، وبما أن البيانات مغلفة الآن في نوع كائن مخصص، فيجب على كل الشيفرات التي تتفاعل معها معرفة ذلـك النـوع، ممـا يجعـل لـدينا اعتماديات غير ضرورية. قد تكون لدينا حالات لا يمكن تجنب تعريف هياكل بيانـات جديـدة فيهـا، حيث لا تـوفر اللغة إلا بعض الهياكل البسيطة، كما ستكون العديد من أنواع البيانات معقدةً أكثر من مجرد مصفوفة أو خارطــة map ِ ، لكن إذا كانت المصفوفة تكفي، فسنستخدم المصفوفة.

يمكن النظر إلى مثال المخطط الذي تعرضنا لـه في الفصـل السـابع على أسـاس مثـال على هيكـل بيانـات معقد، إذ لا توجد طريقة واضحة لتمثيل المخطط في جافاسكربت، وقد استخدمنا في ذلك الفصل كائنًـا تحمـل خصائصه مصفوفات من السلاسل النصية، وهي العقد الأخرى التي يمكن الوصول إليها من تلك العقدة.

توجد العديد من جِزم إيجاد المسار في NPM، لكن لا تستخدِم أيّ منها صـيغة المخطـط تلـك، فهي تسـمح ً عادة لحدود المخطط أن يكون لها وزن يكون التكلفة أو المسافة المرتبطة به، ولم يكن ذلك ممكنًا في تمثيلنا.

هناك حِزمة dijkstrajs مثلًا التي تستخدِم منظورًا شائعًا جدًا لإيجاد المسارات والذي يُسمى بخوارزميــة ديكسترا Dijkstra's algorithm، إذ سُمي باسم إدزجر ديكسترا Edsger Dijkstra الذي كتبه، وهو مشابه لدالة findRoute الخاصة بنا، ومن الشائع أن تضاف الالحقة js إىل اسم الحِزمة لتوضيح أنها مكتوبة بجافاسكربت.

تستخدم حزمة dijkstrajs صيغة مخطط تشبه صيغتنا، لكنهـا تسـتخدم كائنـات تكـون قيم خصائصـها أعدادًا -أي أوزان الحدود- بداًل من المصفوفات التي استخدمناها، فإذا أردنا استخدام تلك الحزمة، فسيكون علينا التأكد من تخزين المخطط بالصيغة التي تتوقعها الحزمة، كما يجب أن تحصل جميع الحدود عىل الوزن نفسه بما ّ أن نموذجنا المبسط يعامِل كل طريق عىل أساس امتالكه التكلفة نفسها -أي منعطف واحد.-

```
const {find_path} = require("dijkstrajs");
let graph = \{\};
for (let node of Object.keys(roadGraph)) {
 let edges = graph[node] = \{\}; for (let dest of roadGraph[node]) {
    edges[dest] = 1;
   }
```
}

console.log(find\_path(graph, "Post Office", "Cabin"));  $// \rightarrow$  ["Post Office", "Salma's House", "Cabin"]

قد يكون ذلك حاجزًا معيقًا عن التركيب compositing، حيث تستخدِم حِـزم عـدة هياكـل بيانـات مختلفـة لوصف أشياء متشابهة، فيكون جمعها معًا صعبًا، وبالتالي إذا أردنا تصميم شيء ليكـون قـابلا للـتركيب، فيجب علينا معرفة هياكل البيانات التي يستخدِمها الأشخاص أولًا، ثم نحذو حذوهم كلما تيسر.

#### **10.9 خاتمة**

توفر الوحدات هيكلًا لبرامج أكبر من خلال فصل الشيفرة إلى أجزاء صغيرة لها واجهات واضحة واعتماديـات، كما تُعَدّ الواجهة الجزء المرئي من الوحدة للوحدات الأخرى، والاعتماديات هي الوحدات الأخرى التي تســتخدِمها. ولأنّ جافاسـكربت لم تــوفر نظامًــا للوحــدات في البدايــة، فقــد بُــني نظــام CommonJS عليهــا، ثم حصــلت جافاسكربت بعد مدة عىل نظام وحدات خاص بها، وهو اآلن موجود إىل جانب CommonJS.

تُعَدّ الحزمة مجموعة شيفرات بمكن توزيعها مستقِلة بذاتها، كما يُعَـدّ NPM مسـتودعًا لجـزم حافاسـكربت، ونستطيع تحميل شتى الحِزم منه سواء مفيدة أو غير مفيدة.

## **10.10 تدريبات**

#### **10.10.1 الروبوت الرتكيبـي**

فيما يلي الرابطات التي ينشئها المشروع الذي في [الفصل السابع:](#page-152-0)

roads buildGraph roadGraph VillageState runRobot randomPick randomRobot mailRoute routeRobot findRoute

goalOrientedRobot

إذا أردت كتابة هذا المشروع على أسـاس برنـامج تركيـبي modular، فمـا الوحـدات الـتي ستنشـئها؟ ومـا الوحدات التي ستعتمد عليها كل وحدة؟ وكيف ستبدو واجهاتها؟ وأيّ الأجزاء ستكون متاحةً ومكتوبةً مسبقًا على NPM؟ وهل ستفضِّل استخدام حِزمة NPM أم تكتبها بنفسك؟

#### **إرشادات الحل**

ً إليك ما كنا لنفعله بأنفسنا، لكن مرة أخرى ليست هناك طريقة صحيحة وحيدة لتصميم وحدة معطاة:

توجد الشيفرة المستخدَمة لبناء مخطط الطريق في وحـدة graph، ولأننـا نُفضِّـل اسـتخدام dijkstrajs من NPM بــدلا من شـــيفرة إيجــاد المســار الــتي كتبناهــا، فســنجعل هــذا المخطــط قريبًــا من الــذي تتوقعه dijkstrajs.

تصدِّر هذه الوحدة دالةً واحدةً هي buildGraph، كما سنجعل هذه الدالـة تقبـل مصـفوفةً من مصـفوفات ثنائية العناصـر بـدلًا من سلاسـل نصـية تحتـوي على شـخطات -، وذلـك من أجـل تقليـل اعتمـاد الوحـدة على صيغة الإدخال.

تحتوي وحدة roads على بيانات الطريق الخـام -أي مصـفوفة roads- ورابطـة roadGraph، كمـا تعتمـد تلك الوحدة عىل graph./ وتصدر مخطط الطريق.

يوجد صـنف VillageState في وحـدة state، حيث يعتمـد على وحـدة roads/ . لأنـه يحتـاج إلى أن يكون قادرًا على التحقق من وجود طريق موجود فعليًا، كما يحتاج إلى randomPick ، وبما أنّ هذه دالة من ثلاثة أسطر، فسنضعها في وحدة state على أساس دالة مساعدة داخلية، لكن randomRobot يحتاج إليهـا كـذلك، لذا يجب تكرارها أو وضعها في وحـدتها الخاصـة، وبمـا أنّ تلـك الدالـة موجـودة في NPM في حِزمـة -random item، فمن الأفضل جعل كلا الوحدتين تعتمدان عليها، كما نستطيع إضافة دالـة runRobot إلى تلـك الوحـدة أيضًا، بما أنها صغيرة ومرتبطة ارتباطًا وثيقًا بإدارة الحالة، في حين تصدِّر الوحدة كلا من الصنف VillageStat ودالة runRobot.

أخيرًا، يمكن دخول الروبوتات والقيم التي تعتمد عليهـا مثـل mailRoute في وحـدة example-robots التي تعتمد عىل roads./ وتصدِّر دوال الروبوت، ولكي يستطيع goalOrientedRobot البحث عن المسار، فستعتمد الوحدة عىل dijkstrajs ً أيضا.

صارت الشيفرة أصغر قليلًا من خلال نقل بعض المهام إلى وحـدات NPM، حيث تنفِّذ كـل وحـدة مسـتقِلة شـيئًا بسـيطًا ويمكن قراءتهـا بنفسـها، ويقـترح تقسـيم الشـيفرات إلى وحـدات على أسـاس تحسـينات أكـثر لتصميم البرنامج.

يُعد اعتماد الروبوتات وVillageState على مخطط طريـق بعينـه غريبًـا بعض الشـيء، فربمـا يكـون من الأفضل جعل المخطط وسيطًا لباني الحالة، ونجعل الروبوتات تقرؤه من كائن الحالة، فنقلـل الاعتماديـات -وهــو أمر جيد،- ونجعل من الممكن إجراء عمليات محاكاة عىل خرائط مختلفة، وذلك خير وأفضل.

هل من الجيد استخدام وحدات NPM ألمور كان يمكن كتابتها بأنفسنا؟ نظريًا، نعم، فمن المرجح أنك ستقع في أخطاء في الأمور المعقّدة مثل دالة إيجاد المسـار وتضـيع وقتـك في كتابتهـا بنفسـك؛ أمـا بالنسـبة للـدوال الصــغيرة مثــل random- item فتكــون كتابتهـا أمــرًا يســيرًا، لكن إضــافتها في أيّ مكــان تحتــاج إليهــا فيه سيعكر وحداتك.

لكن بأي حال، لا تقلل من شأن الجهد المطلوب لإيجاد حِزمة NPM مناسبة، فحتى لو وجدتها فقـد لا تعمـل جيدًا أو تكون مفتقدةً إلى بعض المزايا التي تحتاج إليها، وفوق هذا يعني الاعتماد على حِزم NPM التأكد من أنها مثبَّتة، كما ستنشرها مع برنامجك، بل ربما يكون عليك ترقيتها دوريًا، فهذه قد تكون إحدى التبعات الــتي عليـك تحملها، وعلى أيّ حال تستطيع اتخاذ القرار الذي يناسبك وفقًا لمقدار العون الذي تقدمه تلك الحزم لك.

#### **10.10.2 وحدة الطرق**

اكتب وحدة CommonJS بناءً عىل المثال الذي في الفصل السابع، بحيث تحتوي عىل مصفوفة من الطرق وتصدِّر هيكل بيانات المخطط الذي يمثلها عىل أساس roadgraph، كما يجب أن تعتمد عىل وحدة graph./ التي تصدِّر الدالة buildGraph المستخدَمة لبناء المخطط، وتتوقع هذه الدالة مصفوفةً من مصـفوفات ثنائيـة العناصر -أي نقاط البداية والنهاية للطرق.-

تستطيع تعديل شيفرة التدريب لكتابة الحل وتشغيلها في طرفيـة المتصـفح إن كنت تقـرأ من متصـفح، أو بنسخها إىل [codepen](https://codepen.io/).

```
. أضف اعتماديات وتصديرات //
const roads = [
   "Salma's House-Omar's House", "Salma's House-Cabin",
  "Salma's House-Post Office", "Omar's House-Town Hall",
   "Sara's House-Mostafa's House", "Sara's House-Town Hall",
   "Mostafa's House-Sama's House", "Sama's House-Farm",
   "Sama's House-Shop", "Marketplace-Farm",
   "Marketplace-Post Office", "Marketplace-Shop",
   "Marketplace-Town Hall", "Shop-Town Hall"
];
```
#### **إرشادات الحل**

ّ بما أن هذه وحدة CommonJS، فعليك استخدام require ُ الستيراد وحدة المخطط، وقد وصف ذلك عىل أساس تصدير دالة buildGraph، إذ تستطيع استخراجه من كائن واجهته مع تصريح فك الهيكلة const.

أضف خاصية exports من أجل تصدير roadGraph، كما يجب أن يكون فصل سالسل الطريق ً إىل كائن النصية داخل وحدتك ألن buildGraph تأخذ هيكل بيانات ال يطابق roads بالضبط.

#### **10.10.3 االعتماد المتبادل بني الوحدات**

تُعَدّ حالة الاعتماد المتبادل بين وحدتين ويدعى circular dependency حالةً تعتمـد فيهـا الوحـدة A على الوحدة B -أي يكون الاعتمـاد على شـكل حلقـة تبادليـة بين وحـدتين ولـذلك سـمي باللغـة الإنجليزيـة circular dependency-، والعكس صحيح مباشرةَ أو غير مباشرة، كمـا تمنـع العديـد من أنظمـة الوحـدات ذلـك بسـبب استطاعتك التأكد من تحميل اعتماديات وحدة قبل تشغيلها، بعض النظر عن الترتيب الذي تختاره لتحميل مثل تلك الوحدات.

تسمح وحدات CommonJS بصورة محدودة من االعتماديات الدورية dependencies cyclic تلك، طالما ّ أن الوحدات ال تستبدل كائن exports االفتراضي الخاص بها، وال يكون لها وصول إىل واجهة غيرها حتى تنتهي من التحميل.

تدعم دالة require التي تعرضنا لهـا سـابقًا في هـذا الفصـل مثـل ذلـك النـوع من تبادليـة الاعتماديـات dependency cycle، فهل يمكنك رؤية كيف تعالج هذه الحالة؟ وما الذي قـد يحـدث إذا اسـتبدلت وحـدة في تعتمد وحدة أخرى عليها (أي داخلة في دورة الاعتمادية)دورة، كائن exports الافتراضي الخاص بها؟

#### **إرشادات الحل**

تدور الفكرة هنا حول إضافة require وحدات إلى ذاكرتها المؤقتة قبـل بـدء تحميـل الوحـدة، وهكـذا فـإذا حاول أيّ استدعاء require تحميلها أثناء تشغيلها، فسيكون معروفًـا وتُعـاد الواجهـة الحاليـة بـدلًا من تحميـل الوحدة مرةً أخرى، وذلك يتسبب في طفحان المكدس؛ أمـا إذا أعـادت وحـدة كتابـة قيمـة module . exports الخاصة بها، فستحصل أيّ وحدة أخرى كـانت قـد اسـتقبلت قيمـة واجهتهـا قبـل أن تنهي التحميـل، على كـائن الواجهة الافتراضي -الذي سيكون فارغًا على الأرجح- بدلًا من قيمة الواجهة المقصودة.

# دورة إدارة تطوير المنتجات

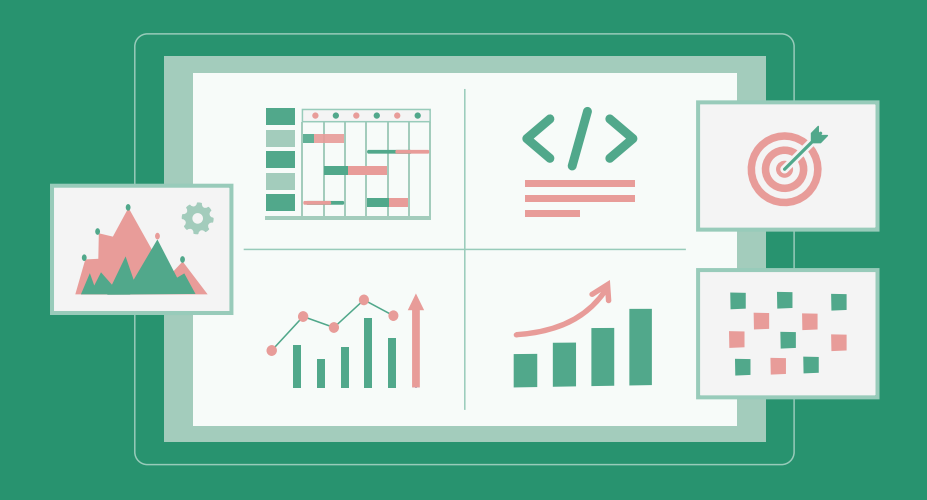

تعلم تحويل أفكارك لمنتجات ومشاريع حقيقية بدءًا من دراسة السوق وتحليل المنافسين وحتى إطلاق منتج مميز وناجح

التحق بالدورة الآن

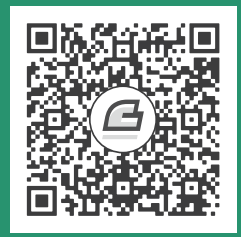

# **.11 الربمجة غيـر المتـزامنة**

قد يدرك المتأني بعض حاجته، وقد يكون مع المستعجل الزلل.

― حكمة شهيرة

معالج الحاسوب هو تلك الرقاقة المركزيـة بين دارات الحاسـوب المنفِّذة للخطـوات الصـغيرة الـتي تتشـكل منها البرامج، وما كانت البرامج التي رأيناها حتى الآن إلا أشياء تبقيه مشـغولًا إلى أن تنهي مهامهـا، كمـا تعتمـد سرعة تنفيذ تعليمة برمجية مثل حلقة تكرارية تعالج بيانات عىل سرعة المعالج نفسه.

تتواجد مع هذا عدة برامج تتفاعل مع أشـياء خـارج المعـالج، فقـد تتواصـل عـبر شـبكة حاسـوبية، أو تطلب بيانات من قرص صلب مثاًل، والذي قد يكون أبطأ من الحصول عىل المعلومة نفسها من القرص الصلب، وحين يحدث مثل ذلك، فعلينا معرفة ما إذا كان يليق بنا ترك المعالج يقبع ساكنًا دون عمل، ولهذا ال بد من وجود عمل يمكنه تنفيذه في ذلك الوقت، كما يعالج نظام تشغيلك ذلك جزئيًا، حيث سيجعل المعالج يتنقل بين عدة بـرامج عاملة، لكن هذا ال ينفع حين نريد لبرنامج واحد العمل بينما ينتظر ردًا من الشبكة.

## **11.1 عدم الزتامن Asynchronicity**

تحدث الأشياء في نموذج البرمجة المتزامنة synchronous واحـدةً تلـو الأخـرى، فلا تعيـد دالـة تنفِّذ إجـراءً يعمل على المدى الطويل إلا إذا وقع الإجراء وصار بإمكانه إعادة النتيجة، وبالتالي سيُوقِف هذا برنامجك إلى حين تنفيذ ذلك الإجراء؛ أما النموذج غير المتزامن asynchronous فسيسمح بحدوث عدة أشياء في الـوقت نفسـه، حيث سيستمر برنامجـك بالعمـل إذا بـدأت بـإجراء مـا، كمـا سـيُبلَّغ البرنـامج حين ينتهي الإجـراء ويحصـل على وصول access إىل النتيجة مثل قراءة البيانات من القرص. نستطيع موازنة البرمجة المتزامنة وغير المتزامنة باسـتخدام مثـال بسـيط، وهـو برنـامج يجلب مَـوردَين من الشبكة ثم يوازن النتيجة، بحيث تُعيد دالة الطلب في البيئة المتزامنة بعد إنهـاء عملهـا. وأسـهل طريقـة لتنفيـذ ذلك الإجراء هي جعل الطلبات واحدًا تلو الآخر، وهذا لـه تبعتــه، إذ لن يبــدأ الطلب الثــاني إلا حين ينتهي الطلب الأول، كما سيكون الوقت الكلي المستغرق مساويًا وقت رد الطلبَين معًا.

يكون حل تلك المشكلة في النظام المتزامن ببدء خيوط تحكم threads control إضافية، وقد يكون الخيط هنا برنامجًا آخرًا عاملًا قد يتزامن تنفيـذه مـع بـرامج أخـرى بواسـطة نظـام التشـغيل، وبمـا أنّ أغلب الحواسـيب الحديثة تحتوي على عِدة معالجات، فقد تعمل الخيوط المتعددة في الوقت نفسه، بل قـد تعمـل على معالجـات مختلفة، فيبدأ خيط جديد الطلب الثاني، ثم ينتظر الخَيطان عودة نتائجهما، وبعد ذلـك يُعيـدا المزامنـة من أجـل دمج النتائج.

ِّ تمثل الخطوط السميكة lines thick في المخطط التالي الوقت الذي ينفقه البرنامج في العمل العادي، في حين تمثِّل الخطوط الرفيعة thin lines وقت انتظار الشبكة، كما يكون الوقت الذي تأخذه الشبكة في النمــوذج المتزامن جزءًا من الخط الزمني timeline لخط تحكم ما؛ أما في النمـوذج غـير المـتزامن، فيتسـبب بـدء إجـراء شبكة في حدوث انقسام split في الخط الزمني، كما يستمر البرنامج الذي ابتدأ الحـدث بالعمـل، ويقـع الحـدث ً معه أيضا، ثم ينبه البرنامج حين ينتهي.

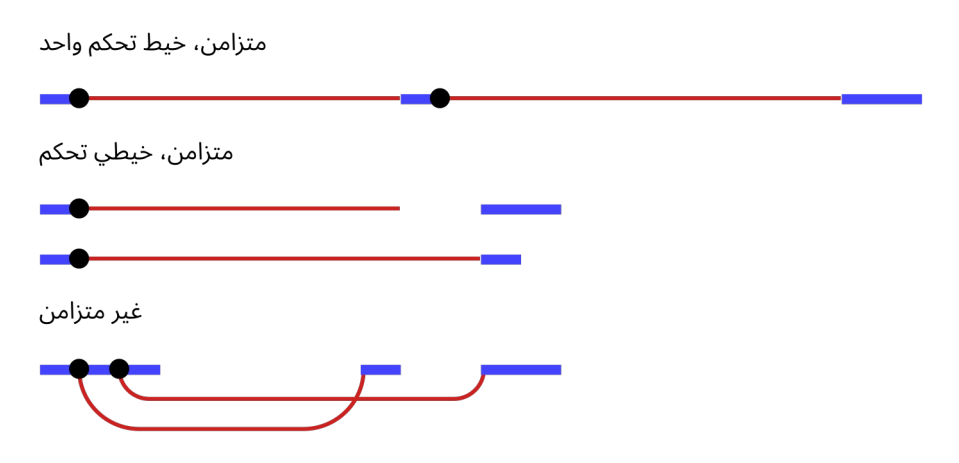

هناك طريقة أخرى تصف الفرق بأنّ انتظار انتهاء الأحداث في النموذج المتزامن أمر ضمني implicit، بينما يكون صريحًا explicit وتحت تحكمنا في النموذج غير المتزامن.

تتقاطع اللاتزامنية مع كلا الطريقتين، فهي تسهل التعبـير عن الـبرامج الـتي لا تتوافـق مـع النمـوذج الخطي للتحكم، في حين قد تصعِّب التعبير عن البرامج التي تتبع النموذج الخطي، وسنرى بعض الطرق للنظر في تلــك ً الغرابة في هذا الفصل الحقا.

تجعل المنصَّتان الهامتان لجافاسكربت -أي المتصـفحات وNode.js- العمليـات الـتي تسـتغرق وقتًـا غـير متزامنة، بدلًا من الاعتماد على الخيوط، وذلك جيد بما أنّ البرمجة بالخيوط صعبة جدًا بسبب صعوبة فهم مهمــة البرنامج حين ينفِّذ أمورًا كثيرةً في وقت واحد.

# **11.2 تقنية الغراب**

تستطيع الغربان استخدام الأدوات والتخطيط وتذكر الأشياء، وإيصال هذه الأشـياء فيمـا بينهم، إذ أن شـأنها في ذلك شأن غيرها من المخلوقات.

لكن ما لا يعلمه الكثير عنها أنها قادرة على أمور أكثر من ذلك، إذ تُنشـئ العديـد من أسـراب الغربـان أجهـزةً حاسوبيةً حيويةً مثلًا، فهي ليست إلكترونية مثل التي نصنعها، لكنهـا تتكـون من حشـرات دقيقـة أشـبه بالنمـل الأبيض، إذ تُطوِّر معها علاقةً تكافليةً بحيث تزودها الغربان بالطعام مقابل أن تبني الحشرات تلـك المسـتعمرات المعقدة وتشغلها، لتُجري حسابات لاحقًا بمساعدة كائنات حية داخلها.

تقع مثل تلك المستعمرات عادةً في أعشاش كبيرة، حيث تعمل الطيور والحشرات معًـا فيهـا لبنـاء هياكـل طينية بصلية الشكل مخفيـة داخـل أغصـان الأعشـاش تعيش فيهـا الحشـرات وتعمـل، وتَسـتخدِم تلـك الآلات إشارات ضوئيةً للتواصل مع الأجهزة الأخرى، إذ تُدخِل الغربان قطعًا عاكسةً للضوء في سيقان خاصـة بالتواصـل، ثم توجه الحشرات تلك السيقان لعكس الضوء للأعشاش الأخرى، وهـذا يعـني أنّ الأعشـاش الـتي بينهـا مجـال بصري مفتوح هي التي تستطيع التواصل فقط.

رسم أحد الخبراء خارطةً لشبكة أعشاش الغربان في قرية إييـغ-سـوغ-امـبي Hières-sur-Amby الفرنسـية، بحيث توضِّح أماكن الأعشاش واتصالاتها، كما في الشكل التالي:

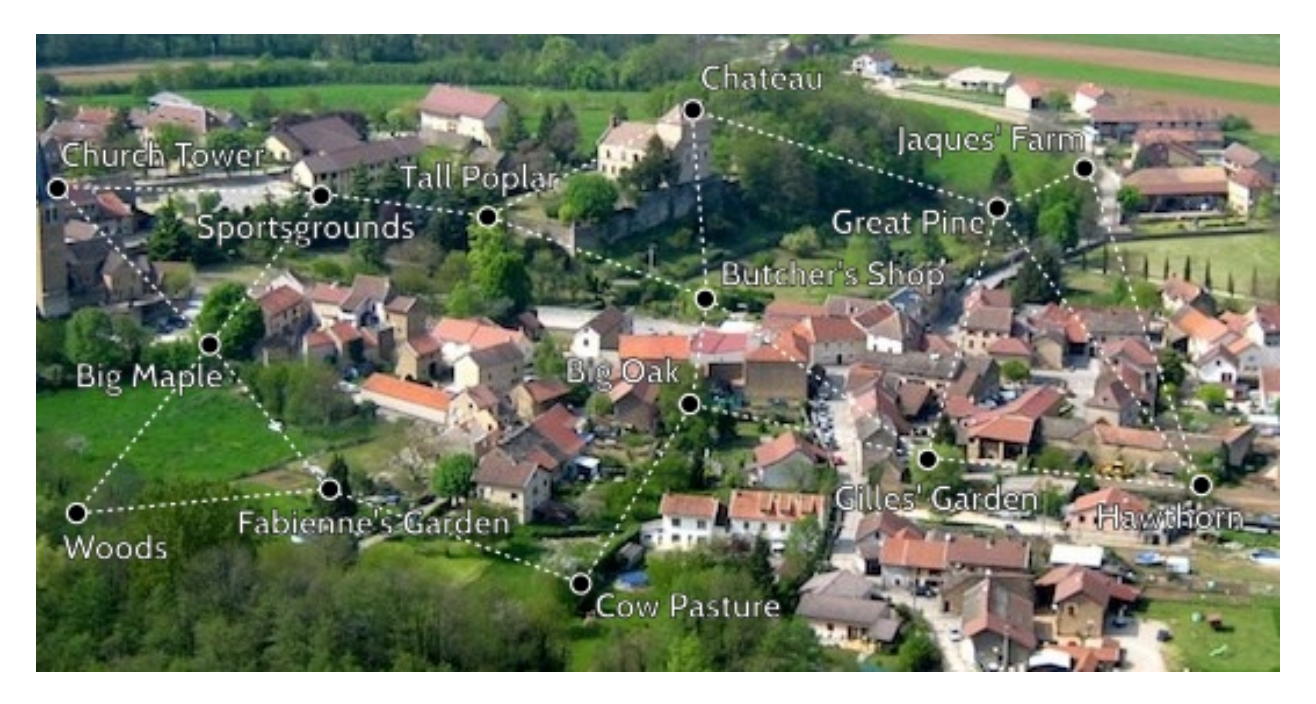

سنكتب في هذا الفصل بعض الدوال الشبكية البسيطة لمساعدة الغربان عىل التواصل.

#### **11.3 ردود النداء Callbacks**

يمكن النظر إلى البرمجة غير المتزامنة على أنها تجعـل الـدوال الـتي تنفّذ إجـراءً بطيئًا تأخـذ وسـيطًا إضـافيًا يكون دالة رد نداء function callback، حيث يبدأ اإلجراء، ثم تُستدعى دالة رد النداء بالنتيجة حين ينتهي.

لدينا مثلًا دالة setTimeout المتاحة في المتصفحات وNode.js على سواء، إذ تنتظـر زمنًـا بعينـه يقـاس بالميلي ثانية، ثم تَستدعي الدالة.

setTimeout(() => console.log("Tick"), 500);

لا يُعَد الانتظار عملًا مهمًا، لكن قد يكون مفيدًا حين نفعل أمرًا مثـل تحـديث رسـم تحـريكي أو التحقـق من ً استغراق شيء وقتا أطول من الوقت المسموح به، ويعني تنفيذ عدة أحداث غير متزامنة متتالية باستخدام ردود النداء؛ أنه علينا االستمرار بتمرير دوال جديدة لمعالجة استمرارية الحوسبة بعد الحدث.

تحتوي أغلب حواسيب أعشاش الغربان على حوصلة bulb تخزين بيانـات طويـل الأمـد، حيث تُحفَـر أجـزاء المعلومات في الأغصان كي تُستخدَم لاحقًا، ويستغرق ذلك الحفر أو إيجاد جزء من البيانات وقتًا، لذا فإن واجهـة التخزين طويل الأمد غير متزامنة، كما تَستخدِم دوال رد نداء.

تخزِّن حواصل التخزين أجزاءً من بيانات JSON القابلة للتشفير تحت أسماء، وقـد يخـزِّن الغـراب معلومـات عن المكان الذي فيه الطعام المخبأ تحت اسم "food caches"، والذي قد يحمل مصفوفةً من الأسماء الـتي تشير إلى أجزاء أخرى من البيانات التي تصف الـذاكرة المؤقتـة الحقيقيـة، كمـا سيشـغل الغـراب مثـل الشـيفرة التالية للبحث عن مخزون طعام في حواصل التخزين storage bulbs في عش "Big Oak":

```
import {bigOak} from "./crow-tech";
bigOak.readStorage("food caches", caches => {
   let firstCache = caches[0];
   bigOak.readStorage(firstCache, info => {
     console.log(info);
   });
});
```
يُعَدّ هذا النسق من البرمجة قابلًا للتطبيق، لكنه يزيد من مستوى الإزاحة مع كل حدث غـير مـتزامن، وذلـك لأننا سنصل إلى دالة أخرى تفعل أمورًا أعقد من التي بين أيدينا لا محالة، مثل تنفيذ أحداث متعددة في الــوقت نفسه، إذ سيكون الأمر غير مألوف.

تُبنى حواسيب الغربان العشـيَّة لتتواصـل فيمـا بينهـا باسـتخدام أزواج من طلب-رد request-response، وهذا يعني أنّ أحد الأعشاش سيرسل رسالةً إلى عش آخر، ثم يرد الثاني مباشرةً مؤكدًا استلام الرسالة، وربما يـرد أيضًا على الرسالة في الوقت نفسه، كما تُوسَم كل رسالة بنوع يحدد كيفية معالجتها، إذ تستطيع شيفرتنا تعريف المعالِجات handlers لكل نوع من أنواع الطلبات، ويُستدعى المعالج متى ما دخل ذلك الطلب إلنتاج رد.

توفِّر الواجهة التي صدَّرتها وحـدة "crow-tech/ ، " دوالًا مبنيـةً على ردود النـداء من أجـل التواصـل، كمـا تحتوي الأعشاش على التابع send الذي يرسل الطلب، إذ يتوقع اسم العش الهـدف ونـوع الطلب ومحتـواه على أساس أول ثلاثة وسائط، ثم يتوقع دالةً لتُستدعى حين يأتي الرد على أساس وسيط رابع وأخير.

```
bigOak.send("Cow Pasture", "note", "Let's caw loudly at 7PM",
             () => console.log("Note delivered."));
```
لكن يجب تعريف نوع طلب أولًا باسم "note" لتمكين الأعشاش من استقبال ذلك الطلب، كمـا يجب أن تعمل الشيفرة التي تعالج الطلبات على جميع الأعشاش التي تستطيع استقبال رسالة من هذا النوع وليس على حاسوب العش فقط، حيث سنفترض أنّ الغراب سيطير هنا ليثبِّت شيفرة المعالج تلك على جميع الأعشاش.

import {defineRequestType} from "./crow-tech";

```
defineRequestType("note", (nest, content, source, done) => {
   console.log(`${nest.name} received note: ${content}`);
  done():
```
});

تُعرِّف الدالة defineRequestType نوعًا جديدًا من الطلبات، كما يضيف المثال الدعم لطلبات "note" التي ترسِـل تـذكرة note إلى العش المعطى، ويَسـتدعي تطبيقنـا console . log كي نسـتطيع توكيـد وصـول الطلب، كما تحتوي الأعشاش على الخاصية name التي تحمـل أسـماءها؛ أمـا الوسـيط الرابـع المعطى للمعـالج فهو done، وهي دالة رد نداء يجب أن تستدعي عند انتهاء الطلب، فـإذا اسـتخدمنا قيمـة الإعـادة للمعـالج على أساس قيمة رد، فهذا يعني عدم استطاعة معالج الطلب تنفيذ إجراءات غير متزامنة بنفسـه، فالدالـة الـتي تنفـذ ً مهاما غير متزامنة تُعيد قبل انتهاء العمل، كما تكون قد جهزت رد نداء عند انتهاءها، لذا فنحن نحتاج إىل آلية غير ً متزامنة، وهي دالة رد نداء أخرى في حالتنا لترسل إشعارا حين يتاح ردًا.

قد يكون اللاتزامن معديًا contagious نوعًا ما، فأيّ دالة تستدعي دالةً أخرى تعمـل بأسـلوب غـير مـتزامن يجب أن تكون هي نفسها غير متزامنة، ومستخدمةً لرد نداء أو آليـةً مشـابهةً لتسـليم نتيجتهـا؛ أمـا اسـتدعاء رد النداء ففيه تفصيل أكثر من مجرد إعادة قيمة ما، كما يكون عرضةً للأخطاء، لذا فإنّ الحاجة إلى هيكلة أجزاء كبيرة من برنامجنا بهذه الطريقة ليست الأسلوب الأمثل.

## **11.4 الوعود**

يسهل العمل مع المفاهيم المجردة حين يمكن تمثيلها بقيم، وفي حالة الإجراءات غير المتزامنة سنســتطيع إعادة كائن يمثل الحدث المستقبلي، بدلًا من إعداد دالة لتُستدعي في نقطة ما في المستقبل، وهذه هي وظيفة الصنف Promise، فالوعد هو إجراء غير متزامن قد يحدث عند نقطة ما ويعطينا قيمة، ويسـتطيع إبلاغ أيّ أحـد . يريد إشعاره حين تكون القيمة متاحةً

يُعَدّ استدعاء Promise، resolve أسهل طريقة لإنشاء وعد، وهي دالـة تضـمن أنّ القيمـة الـتي تعطيهـا إياها ستغلَّف داخل وعد، فإذا كان هي نفسها وعدًا، فستعاد ببسـاطة، وإلا فستحصـل على وعـد ينتهي مباشـرةً بقيمتك على أساس نتيجة.

```
let fifteen = Promise.resolve(15);
fifteen.then(value => console.log(Got ${value}'));
// \rightarrow Got 15
```
نستطيع استخدام التابع then للحصول على وعد، إذ يسجل دالة رد نداء لتُستدعى حين ينتهي الوعـد وينتج قيمةً، كما نستطيع إضافة عدة ردود نداء إلى وعد واحد، إذ ستُستدعى جميعًا حتى لو أضفتها بعـد انتهـاء الوعـد، ومع هذا فلا زال التابع then يحتوي مزيدًا من الخصائص، إذ يُعيد وعدًا آخـرًا ينتهي بالقيمـة الـتي تعيـدها دالـة ُ المعالِج، أو إذا أعاد ذلك وعدًا، فسينتظر ذلك الوعد وينتهي مخرجًا نتيجته.

يُعَدّ النظر للوعود على أنها جهاز لنقل القيم إلى بيئة غير متزامنة مفيـدًا، فالقيمـة العاديـة موجـودة والقيمـة الموعـودة promised value قـد تكـون موجـودة، كمـا قـد تظهـر في نقطـة مـا في المسـتقبل، كمـا تتصـرف الحسابات المعرَّفة بالوعود على مثل هذه القيم المغلَّفة wrapped values وتنفَّـذ تنفيـذًا غـير مـتزامن عنـدما تكون القيم متاحة.

نستطيع استخدام Promise ً عىل أساس باني لكي ننشئ وعدًا، لكن هذا سيكون له واجهة غريبة نوعا ما، إذ يتوقع الباني دالةً على أساس وسيط ويستدعيها مباشرةً، ثم يمـرر إليهـا دالـةً تسـتطيع اسـتخدامها لحـل الوعـد وإنهائه، وسبب عملها بهذا الأسلوب بدلًا من استخدام التابع resolve مثلًا، هو اقتصار حل الوعد على الشيفرة التي أنشأته.

ِّ يوضح المثال التالي كيفية إنشاء واجهة مبنية عىل وعد لدالة readStorage:

```
function storage(nest, name) {
   return new Promise(resolve => {
     nest.readStorage(name, result => resolve(result));
   });
}
```
storage(bigOak, "enemies") .then(value => console.log(" $Got$ ", value));

تُعيد هذه الدالة غير المتزامنة قيمـةً ذات معـنى، وهـذه هي المـيزة الأساسـية للوعـود، إذ تبسِّـط اسـتخدام الدوال غير المتزامنة، فبدلًا من الحاجة إلى تمرير ردود النداء كما تبدو الدوال المبنيـة على الوعـود أشـبه بالـدوال العادية؛ فهي تأخذ الدخل على أساس وسائط وتُعيد مخرجاتها، ولا تختلف إلا أنّ الخرج قد يكون غير متاح بعد.

# **11.5 الفشل Failure**

يمكن أن تفشل حسابات جافاسكربت العادية برفع استثناء exception، إذ تحتاج الحوسـبة غـير المتزامنـة ً إىل ذلك عادة، فقد يفشل طلب الشبكة أو شيفرة ترفع استثناءً وتكون جزءًا من الحوسبة غير المتزامنة.

إحدى المشاكل المؤرقة في نمط رد النداء للبرمجة غير المتزامنة أنها تصعِّب ضـمان الإبلاغ الصـحيح لـردود النداء بشأن حالات الفشل، وأحـد الحلـول المسـتخدَمة على نطـاق واسـع هـو اسـتخدام وسـيط رد النـداء الأول لتوضيح فشل الإجراء، بعدها سيحتوي الوسيط الثاني على القيمة التي أنتجها الإجراء حين كان ناجحًا.

يجب أن تتحقق دوال ردود النداء هذه إذا كـانت قـد اسـتقبلت اسـتثناءً أم لا، كمـا عليهـا التأكـد من أنّ أيّ مشكلة تسببها بما فيها الاستثناءات المرفوعة من قِبَل الدوال التي اسـتدعتها، قـد عُلم بهـا وسُـلِّمت إلى الدالـة المناسبة؛ أما الوعود فتيسِّر من هذه العملية كثيرًا، فهي إما محلولـة -أي انتهى الإجـراء بنجـاح-، أو مرفوضـة -أي فشلت-، إذ لا تُستدعى معالِجات الإنهاء resolve handlers التي سُجلت في then إلا عند نجاح الإجـراء؛ أمـا عمليات الرفض فتُنقَل إلى الوعد الجديد الذي تُعيده then. وحين يرفـع معـالج اسـتثناءً، فسـيجعل هـذا الوعـد الذي أنتجه االستدعاء إىل then ً مرفوضا.

لهذا إذا فشل أيّ عنصر في سلسلة إجراءات غير متزامنة، فسيحدَّد الناتج الكلي للسلسلة على أنه مرفــوض، وال تُستدعى معالِجات نجاح أبعد من النقطة التي فشلت فيها.

كذلك فإنّ رَفْض وعد ما ينتج قيمةً تمامًا مثل التي ينتجها حل الوعـد، كمـا يُطلـق على تلـك القيمـة سـبب الرفض، فإذا تسبب استثناء في دالة معالِجة بالرفض، فستُستخدِم قيمة الاستثناء على أساس سبب، وبالمثــل، ً إذا أعاد معالج وعدًا مرفوضا، فسينتقل ذلك الرفض إىل الوعد التالي، حيث لدينا دالة reject.Promise التي تنشئ وعدًا جديدًا مرفوضًا فورًا.

تحتوي الوعود على التابع catch لمعالجة عمليات الرفض تلك صـراحةً، إذ يسـجِّل معالجًـا ليُسـتدعى حين يُرفض الوعد مثلما تعالج معالجات then الحل العادي للوعود، كما تشـبه then في أنهـا تُعيـد وعـدًا جديـدًا، إذ يحل إلى قيمة الوعد الأصلية إذا حل حلًا عاديًا، وإلى نتيجة معالج catch في غير ذلك.

يُرفَض الوعد الجديد كذلك إذا رفـع معـالج catch خطـأً مـا، وللاختصـار، تقبـل then معـالج الـرفض على أساس وسيط ثاني، لذا نستطيع تثبيت كلا النوعين من المعالجات في استدعاء تابع وحيد، كما تسـتقبل الدالــة الممرَّرة إلى الباني Promise وسيطًا ثانيًا مع دالة حل resolve function لتستخدمها في رفض الوعد الجديد.

يمكن النظـر إلى سلاسـل قيم الوعـود المنشـأة باسـتدعاءات إلى then وcatch على أسـاس خـط أنـابيب تتحرك فيه عمليات الفشـل أو القيم غـير المتزامنـة، وبمـا أنّ تلـك السلاسـل قـد أُنشـئت بتسـجيل معالجـات، فسيكون لكل رابط معالج نجاح أو معالج فشل أو كليهما؛ حيث تُهمَـل المعالِجـات الـتي لا تطـابق نـوع الخـرج -بنجاح أو فشل-؛ أما المعالجات التي تطابق فستُستدعى ويحـدِّد خرجهـا نـوع القيمـة الـتي سـتأتي تاليًـا، بحيث تكوّن نجاحًا حين تُعيد قيمةً ليست وعدًا، وفشلًا حين ترفع استثناءً، وخرْج الوعد حين تُعيد أحد هذين.

```
new Promise((_, reject) => reject(new Error("Fail")))
   .then(value => console.log("Handler 1"))
   .catch(reason => {
     console.log("Caught failure " + reason);
     return "nothing";
   })
   .then(value => console.log("Handler 2", value));
// \rightarrow Caught failure Error: Fail
// \rightarrow Handler 2 nothing
```
تُعالَج الاستثناءات غير الملتقَطة بواسطة البيئة، إذ تستطيع بيئات جافاسكربت استشعار إذا لم يعالَج رفض الوعد، وستُبلِّغ هذا في صورة خطأ.

## **11.6 صعوبة الشبكات**

قد تأتي أيام ال يكون فيها ضوء كافي لنظام المرايا الذي يستخدمه الغربان من أجل نقل إشارة، أو قد يحجب شيء ما مسار الإشارة، كذلك قد تُرسَـل إشـارة ولا تُسـتقبَل من الطـرف الآخـر، حيث سيتسـبب ذلـك في عـدم استدعاء رد النداء المعطى إلى send، وهو الأمر الـذي سـيجعل البرنـامج يتوقـف دون أي ملاحظـة حـتى لوجـود مشكلة، فلو بلَّغ الطلب بالفشل إذا مر زمن محدد دون رد، لكان أفضل.

تكون حالات فشل الإرسال في العادة حوادث عرضية مثل تداخل الأضواء القادمـة من مصـابيح سـيارة مـع الإشارات الضوئية، وهنا سينجح الطلب بمجرد إعادة المحاولـة، لـذا سـنجعل دالـة الطلب تحـاول تلقائيًـا إعـادة إرسال الطلب عدة مرات قبل أن تستسلم.

وبما أننا عرفنا الآن أن الوعود أمر جيد، فسـنجعل دالـة الطلب تُعيـد وعـدًا، إذ يتشـابه رد النـداء والوعـد من حيث ما يستطيعان التعبير عنه، كما يمكن تغليف الدوال المبنية عىل ردود النداء لكشف واجهة مبنية عىل وعد، والعكس صحيح. قد يشير الرد إلى فشل عند تسليم الطلب ورده بنجاح إذا حـاول الطلب اسـتخدام نـوع طلب غـير معـرَّف أو رفع المعالج خطأ مثاًل.

لدعم هذا يتَّبع كل من defineRequestType الأسلوب المذكور أعلاه، حيث يكون الوسـيط الأول الممرَّر إلى ردود النداء هو سبب الفشل إذا وُجد، في حين يكون الثاني هو النتيجة الحقيقية، ويمكن ترجمــة هــذا إلى حل الوعد ورفضه باستخدام المغلِّف الخاص بنا.

```
class Timeout extends Error {}
function request(nest, target, type, content) {
   return new Promise((resolve, reject) => {
     let done = false;
     function attempt(n) {
       nest.send(target, type, content, (failed, value) => {
         done = true;
         if (failed) reject(failed);
         else resolve(value);
       });
      setTimeout(() => {
         if (done) return;
        else if (n < 3) attempt(n + 1);
         else reject(new Timeout("Timed out"));
       }, 250);
     }
     attempt(1);
   });
}
```
سينجح ما فعلناه أعلاه لأنّ الوعود لا يمكن حلها أو رفضها إلا مرةً واحدة، إذ تُحدِّد المرة الأولى التي يُسـتدعى فيها resolve أو reject خرج الوعد، كما تُتجاهل الاستدعاءات التاليـة الـتي سـببها طلب عائـد بعـد انتهـاء طلب آخر.

سنحتاج إلى استخدام دالة تعاودية لبناء حلقة غير متزامنة من أجـل إعـادة المحاولـة الـتي ذكرناهـا، حيث لا تسمح الحلقة العادية بالتوقف وانتظـار الإجـراء غـير المـتزامن، وتنفِّذ الدالـة attempt محاولـةً واحـدةً لإرسـال الطلب وتضبط زمن مهلة محدد، فإذا لم تحصل على استجابة أو رد بعد ربـع ثانيــة، فسـتبدأ المحاولـة الثانيـة أو ترفض الوعد إذا كانت هذه هي المحاولة الثالثة، ويكون السبب هنا هو نسخة من Timeout.

تُعَدّ المحاولة كل ربع ثانية وتركها إذا لم نتلق ردًا بعد ثلاثة أرباع ثانية نظامًا عشوائيًا نوعًا مـا، فمن المحتمـل إذا جاء الطلب لكن المعـالج اسـتغرق وقتًـا أطـول قليلًا أن تُسـلَّم الطلبـات أكـثر من مـرة، وسـنكتب معالجاتنـا واضعين تلك المشكلة في حساباتنا، فال يجب أن تمثل الرسائل المكررة مشكلة.

لن نبني شبكة عالية المستوى هنـا، فسـقف توقعـات الغربـان ليس عاليًـا على أي حـال حين يتعلـق الأمـر بالحوسبة، ولكي نعزل أنفسنا من ردود النداء كلهـا، فسـنعرِّف مغلِّفًـا لـ defineRequestType يسـمح لدالـة المعالِج أن تُعيد وعدًا أو قيمةً مجردةً plain value ويوصل ذلك لرد النداء من أجلنا.

```
function requestType(name, handler) {
   defineRequestType(name, (nest, content, source,
                            callback) => {
     try {
       Promise.resolve(handler(nest, content, source))
        .then(response => callback(null, response),
              failure => callback(failure));
     } catch (exception) {
       callback(exception);
     }
   });
}
```
نستخدِم Promise . resolve لتحويل القيمة التي يُعيدها handler إلى وعد إذا لم تُحوَّل فعليًا.

لاحـظ أنـه يجب تغليـف الاسـتدعاء إلى handler في كتلـة try لضـمان توصـيل أي اسـتثناءات يرفعهـا مباشرةً إلى رد النداء، حيث يوضح هذا صعوبة معالجة الأخطاء التي فيها ردود نداء معالجة صحيحة، ومن السهل نسيان كيفية توجيه استثناءات مثل هذه، وإذا لم نفعل ذلك فلن يُبلّغ بحالات الفشل إلى رد نـداء مناسـب؛ أمـا الوعود فستجعل هذا آليًا تقريبًا ومن ثم يكون أقل عرضةً للأخطاء.

### **11.7 تجميعات الوعود**

يحتفظ حاسوب العش بمصفوفة من الأعشاش الأخرى التي في نطاق الاتصال في الخاصية neighbors.

سنكتب دالةً تحاول إرسـال طلب "ping" إلى كـل حاسـوب لـنرى أيهـا تـرد علينـا، وهـو طلب يسـأل ردًا ببساطة، وذلك لنرى إن كان مكن الوصول إلى أيّ من تلك الأعشاش.

تُعَدّ الدالة Promise . al l مفيدةً عند العمل مـع تجميعـات من الوعـود الـتي تعمـل في نفس الـوقت، إذ تُعيد وعدًا ينتظر حل جميع الوعود التي في المصفوفة، ثم يُحـل هـو إلى مصـفوفة من القيم الـتي أنتجتهـا تلـك الوعود بترتيب المصفوفة الأصلية نفسها، وإذا رُفض أي وعد فستُرفَض نتيجة Promise .all كذلك.

```
requestType("ping", () => "pong");
function availableNeighbors(nest) {
   let requests = nest.neighbors.map(neighbor => {
     return request(nest, neighbor, "ping")
      .then(() => true, () => false);
   });
   return Promise.all(requests).then(result => {
    return nest.neighbors.filter((, i) => result[i]);
   });
}
```
لا نريد فشل الوعد المجمَّع إذا كان أحد الجيران غير متاح ونحن ما زلنـا لا نعـرف بـاقي البيانـات، لـذا تُلحِـق الدالة التي رُبطت بمجموعة من الجيران لتحولهم إلى وعود طلبـات، حيث أن المعالجـات تصـنع طلبـات ناجحـة تنتج true وطلبات فاشلة تنتج false.

يُستخدَم filter في معالج الوعد المجمَّع لحذف العناصر من مصفوفة neighbors التي تكـون قيمتهـا الموافقة هي false، إذ يستفيد هـذا من كـون filter يمـرر فهـرس مصـفوفة العنصـر الحـالي على أسـاس وسيط ثاني إىل دالة الترشيح، كما يفعل map وsome وتوابع المصفوفات العليا المشابهة.

## **11.8 إغراق الشبكة flooding Network**

يحد اقتصار تكلم الأعشاش لجيرانها كثيرًا من فائدة هذه الشـبكة، وعلى ذلـك فربمـا نحـاول إعـداد نـوع من الطلبات يُعيد توجيه الطلبات تلقائيًا إلى الجيران، وذلك على أساس حل لنشر المعلومــات إلى الشــبكة كلهــا، ثم يُعيد هؤالء الجيران توجيهها إىل جيرانهم، وهكذا حتى تستقبل الشبكة كلها تلك الرسالة.

```
import {everywhere} from "./crow-tech";
everywhere(nest => {
   nest.state.gossip = [];
});
function sendGossip(nest, message, exceptFor = null) {
   nest.state.gossip.push(message);
   for (let neighbor of nest.neighbors) {
     if (neighbor == exceptFor) continue;
     request(nest, neighbor, "gossip", message);
```

```
 }
}
requestType("gossip", (nest, message, source) => {
   if (nest.state.gossip.includes(message)) return;
   console.log(`${nest.name} received gossip '${
                message}' from ${source}`);
   sendGossip(nest, message, source);
});
```
يحتفظ كل عش بمصفوفة من سلاسل gossip النصية التي رآها فعليُا، وذلك لتجنب تكرار إرسال الرســالة عبر الشبكة للأبد، كما نستخدِم دالة everywhere لتعريف تلك المصفوفة، إذ تُشغِّل هـذه الدالـة الشـيفرة على كـل عش من أجـل إضـافة خاصـية إلى كـائن state الخـاص بـالعش، وهـو المكـان الـذي سـنحفظ فيـه حالة العش المحلية.

يتجاهل العش رسالة gossip مكرَّرة مرسَلة إليه، الأمـر الـذي يحـدث عـادةً حين يعيـد النـاس إرسـالها دون وعي، لكن حين يستلم رسالةً ً جديدة، فسيخبر جميع جيرانه عدا ذلك الذي أرسلها.

سينشر هذا جزءًا جديدًا من gossip في الشبكة كما تنتشـر بقعـة الحـبر في المـاء، فحـتى إذا لم تكن بعض الاتصالات عاملةً وقتها، فستصل gossip العش المعطى إذا كان ثمة طريق بديلة إليه.

يسمى ذلك الأسلوب في التواصل الشبكي باسم الإغراق أو الغمر flooding، فهو يغـرق الشـبكة بجـزء من المعلومات إىل أن تكون لدى جميع العقد.

نستطيع استدعاء sendGossip لنرى تدفق الرسائل خالل القرية.

sendGossip(bigOak, "Kids with airgun in the park");

#### **11.9 توجيه الرسائل**

إذا أرادت عقدة ما التواصل مع عقدة أخرى فلن يكون أسلوب الإغـراق هنـا هـو الأمثـل، خاصـةً حين تكـون الشبكة كبيرة، فقد يؤدي هذا إلى كثير من نقل البيانات غير الضروري، والحـل هنـا هـو إعـداد طريقـة تنتقـل بهـا الرسائل من عقدة إىل عقدة حتى تصل إىل وجهتها.

تكون الصعوبة في ذلك أنها ستحتاج إلى معرفـة بتخطيـط الشـبكة، حيث من الضـروري لإرسـال طلب في اتجاه عش بعيد، معرفة أيّ الأعشاش الجارة قادرة على إيصاله بصورة أسر ع إلى وجهتـه، حيث سـنهدر كثـيرًا من الموارد دون جدوى إذا أرسلناه في االتجاه الخاطئ.

لا يملك العش المعلومات التي يحتاجها لحساب الطريق لأنـه لا يعـرف إلا جيرانـه المباشَـرِين، وعليـه يجب نشر معلومات الاتصال لكل الأعشاش بطريقة تسمح لها بالتغير مع مرور الوقت كلما هُجر عش أو بُني آخر.

نستطيع استخدام الإغراق هنا مـرةً أخـرى، لكننـا سـننظر هـل تطـابق مجموعـة الجـيران الجديـدة لعش مـا المجموعة الحالية التي لدينا، أم لا بدلًا من التحقق هل تم استلام الرسالة أم لا.

```
requestType("connections", (nest, {name, neighbors},
                             source) \Rightarrow {
   let connections = nest.state.connections;
   if (JSON.stringify(connections.get(name)) ==
       JSON.stringify(neighbors)) return;
   connections.set(name, neighbors);
   broadcastConnections(nest, name, source);
});
function broadcastConnections(nest, name, exceptFor = null) {
   for (let neighbor of nest.neighbors) {
     if (neighbor == exceptFor) continue;
     request(nest, neighbor, "connections", {
       name,
       neighbors: nest.state.connections.get(name)
     });
   }
}
everywhere(nest => {
   nest.state.connections = new Map();
   nest.state.connections.set(nest.name, nest.neighbors);
   broadcastConnections(nest, nest.name);
});
```
تسـتخدِم الموازنـة JS0N . str<code>ingify</code> لأنّ == لن يُعيـد القيمـة true إلا إذا كـان الاثنـان نفس القيمـة بالضبط سواءً كان على كائنات أو مصفوفات، وليس هذا ما نريده هنا، وبالتالي فقد تكون موازنة سلاســل JSON النصية بدائيةً قلياًل لكنها فعالة لموازنة محتواها. تبدأ العقد بنشر اتصالاتها مباشرةً، مما يعطي كل عش خريطةً بمخطـط الشـيكة الحـالي، مـا لم يوجـد عش منها يستحيل الوصول إليه، كما نستطيع باستخدام ذلك المخطط إيجاد الطرق فيه كما رأينا في الفصل الســابع، فإذا كان لدينا طريق نحو وجهة رسالة ما، فسنستطيع معرفة أي اتجاه نرسلها فيه.

تبحث الدالة findRoute -التي تشابه findRoute من الفصـل السـابع- عن طريقـة للوصـول إلى عقـدة معطاة في الشبكة، لكن بـدلًا من إعـادة الطريـق كلـه، فهي تعيـد الخطـوة التاليـة فقـط، وسـيقرِّر العش التـالي مستخدمًا المعلومات المتوفرة لديه عن الشبكة أين سيرسل الرسالة تاليًا.

```
function findRoute(from, to, connections) {
  let work = [{at: from, via: null}];
  for (let i = 0; i < work.length; i^{++}) {
    let \{at, via\} = work[i];
     for (let next of connections.get(at) || []) {
      if (next == to) return via;
      if (!work.some(w => w.at == next)) {
         work.push({at: next, via: via || next});
       }
     }
   }
   return null;
}
```
نستطيع الآن بناء دالة يمكنها إرسال رسائل بعيدة المدى، فإذا كانت مرسَلةً إلى جار مباشر، فستسـلَّم مثـل العـادة؛ أمـا إذا كـان إلى جـار بعيـد، فسـتُحزَّم في كـائن وترسَـل إلى جـار قـريب من الهـدف باسـتخدام نـوع الطلب "route "الذي سيجعل ذلك الجار يكرِّر السلوك نفسه.

```
function routeRequest(nest, target, type, content) {
   if (nest.neighbors.includes(target)) {
     return request(nest, target, type, content);
   } else {
     let via = findRoute(nest.name, target,
                          nest.state.connections);
     if (!via) throw new Error(`No route to ${target}`);
     return request(nest, via, "route",
                    {target, type, content});
  }
}
```

```
requestType("route", (nest, {target, type, content}) => {
   return routeRequest(nest, target, type, content);
});
```
نستطيع الآن إرسال الرسالة إلى العش الذي في برج الكنيسـة، حيث سـنكون قـد وفرنـا أربـع محطـات من الطريق في الشبكة.

```
routeRequest(bigOak, "Church Tower", "note",
              "Incoming jackdaws!");
```
لهذا نكون قد بنينا عدة طبقات من الوظائف فوق نظام اتصالات بدائي من أجل تســهيل اسـتخدامه، وهــذا نموذج جميل لكيفية عمل شـبكات الحواسـيب الحقيقيـة رغم بسـاطته أو سـطحيته، لكن الخاصـية الـتي تمـيز شبكات الحواسيب أنها لا يُعتمد عليها، فرغم استطاعتنا على بناء تجريدات abstractions فوقهـا لتسـاعدنا، إلا أنه ال يمكننا منع فشل الشبكة، لذا تدور برمجة الشبكات حول توقُّع حاالت الفشل والتعامل معها.

# **11.10 دوال async**

تنسخ الغربان المعلومات المهمة في الأعشاش من أجل الحفاظ عليها إذا هجم صقر ما على أحـدها ودمـره، فإذا أرادت استرجاع معلومات ليست موجودة في حوصلة التخزين الخاصة بها، فسيسأل حاســوب العش بقيــة األعشاش في الشبكة حتى يجد واحدًا منها لديه تلك المعلومات.

```
requestType("storage", (nest, name) => storage(nest, name));
function findInStorage(nest, name) {
   return storage(nest, name).then(found => {
     if (found != null) return found;
     else return findInRemoteStorage(nest, name);
   });
}
function network(nest) {
   return Array.from(nest.state.connections.keys());
}
function findInRemoteStorage(nest, name) {
  let sources = network(nest).filter(n \Rightarrow n != nest.name);
```

```
 function next() {
    if (sources.length == 0) {
       return Promise.reject(new Error("Not found"));
     } else {
       let source = sources[Math.floor(Math.random() *
                                         sources.length)];
       sources = sources.filter(n => n != source);
       return routeRequest(nest, source, "storage", name)
        .then(value => value != null ? value : next(),
                next);
     }
   }
   return next();
}
```
ولأن connections هي خارطة Map، فلن تعمـل Object ، keys عليهـا، لكن لـديها التـابع keys الـذي يعيد مكرِّرًا iterator وليس مصفوفةً، كمـا يمكن تحويلـه إلى مصـفوفة باسـتخدام الدالـة Array، from، وهي شيفرة غير مألوفة حتى مع الوعود، إذ تُسلسَل عدة إجراءات غير متزامنة معًا بطـرق غـير واضـحة، وسـنحتاج إلى َالدالة التعاودية next لوضع نموذج المـرور الحلقي على الأعشـاش؛ أمـا مـا تفعلـه الشـيفرة على الحقيقـة فهـو سلوك خطي، إذ تنتظر تمام الإجراء السابق قبل بـدء الـذي يليـه، وبالتـالي سـتكون أسـهل في التعبـير عنهـا في نموذج برمجة متزامنة.

الجميل في الأمر هو سماح جافاسكربت بكتابة شـيفرة وهميـة متزامنـة pseudo-synchronous لوصـف الحوسبة غير المتزامنة، إذ تُعيـد الدالـة async -ضـمنيًا- وعـدًا وتنتظـر await في متنهـا وعـودًا أخـرى بطريقة تبدو تزامنية.

نُعيد كتابة findInStorage كما يلي:

```
async function findInStorage(nest, name) {
   let local = await storage(nest, name);
   if (local != null) return local;
  let sources = network(nest).filter(n \Rightarrow n != nest.name);
  while (sources.length > 0) {
     let source = sources[Math.floor(Math.random() *
                                       sources.length)];
     sources = sources.filter(n => n != source);
```

```
 try {
       let found = await routeRequest(nest, source, "storage",
                                         name);
       if (found != null) return found;
     } catch (_) {}
   }
   throw new Error("Not found");
}
```
تُحدَّد الدالة async بكلمة async قبل كلمة function المفتاحية، كمـا يمكن جعـل التوابـع غـير تزامنيـة بكتابة async قبل أسمائها. وإذا استدعيت دالةً مثل تلك؛ فستُعيد وعدًا، وكذلك الحال بالنسبة للتوابـع، ويُحـل الوعد عندما تُعيد الدالة شيئًا؛ أما إذا رفعت الدالة استثناءً فسيُرفض الوعد.

```
findInStorage(bigOak, "events on 2017-12-21") 
.then(console.log);
```
يمكن وضع كلمة await المفتاحية أمام تعبير ما داخل دالة async لجعلـه ينتظـر حـل وعـد مـا، ولا يتـابع تنفيذ الدالة إال بعد حل ذلك الوعد.

لم تَعُد مثل تلك الدوال تعمل من البداية للنهاية على مرة واحدة، شأنها شأن أيّ دالة جافاسكربت عاديــة، إذ يمكن تجميدها frozen في أي نقطة توجد فيها await، وبعدها ستستعيد العمل في وقت لاحق؛ أمـا بالنسـبة للشيفرات غير المتزامنة المهمة، فتلك الصيغة أسهل من استخدام الوعـود مباشـرةً، حـتى لـو احتجنـا إلى فعـل شيء لا يناسب النموذج المتزامن مثل تنفيذ عدة إجـراءات في الـوقت نفسـه، إذ من السـهل دمج await مـع االستخدام المباشر للوعود.

#### **11.11 المولدات Generators**

إن قدرة الدالة على التوقف ثم المتابعـة مـرةً أخـرى ليسـت حكـرًا على دوال async وحـدها، حيث تحتـوي جافاسكربت على خاصية اسمها دوال المولِّد generator functions الـتي تشـبهها لكن مـع اسـتثناء الوعـود، فحين نعرِّف دالةً باستخدام \*function -أي أننا سنضع محرف النجمة بعـد الكلمـة function لتصـير مولِّدًا، ِّويُعيد مكررًا عند استدعائه كما رأينا في الفصل السادس.

```
function* powers(n) {
  for (let current = n;; current *= n) {
     yield current;
   }
}
```

```
for (let power of powers(3)) {
  if (power > 50) break;
   console.log(power);
}
1/ \rightarrow 311 \rightarrow 911 \rightarrow 27
```
تُجمَّد الدالة في بدايتها حين نستدعي powers، وتعمل في كل مرة تستدعي next على المكرِّر حتى تقابل تعبير yield الذي يوقفها ويجعل القيمة المحصَّلة هي القيمة التي ينتجها المكرِّر تاليًا، وحين تُعيد الدالـة -علمًـا ّ أن دالة مثالنا ال تعيد- فسيكون المكرِّر قد انتهى.

تُعَدّ كتابة المكرِّرات أسهل كثيرًا من استخدام الدوال المولِّدة، حيث يمكن كتابـة مكـرِّر الصــنف Group من ِّد: التدريب في الفصل السادس بهذا المول

```
Group.prototype[Symbol.iterator] = function*() {
  for (let i = 0; i < this.members.length; i^{++}) {
     yield this.members[i];
   }
};
```
لم نعد في حاجة إلى إنشاء كائن ليحفظ حالة المكرِّر، إذ تحفظ المولِّدات حالتها المحلية تلقائيًـا في كـل مـرة تُحصِّل فيها، وقد لا تقع تعبيرات مثـل yield تلـك إلا مباشـرةً في دالـة المولِّد نفسـها وليس في دالـة داخليـة معرَّفة داخلها، والحالة التي يحفظها المولِّد عند التحصيل هي بيئته المحلية فقط والموضع الذي حَصَّل فيه؛ أمــا دالة async فهي نوع خاص من المولَدات، فهي تُنتِج وعدًا عند استدعائها، كما يُحَل عنـد إعادتهـا -أي انتهائهـا-، ِّفي حين يُرفَض إذا رفعت اسـتثناءً، ونحصـل على نـاتج الوعـد سـواء كـان قيمـة أو اسـتثناءً مرفوعًـا باسـتعمال التعبير awaits مع الوعد الذي تعيده الدالة.

## **11.12 حلقة الحدث التكرارية**

تُنفَّذ البرامج غير المتزامنة جزءًا جزءًا، وقد يبدأ كل جزء ببعض الإجـراءات ويجـدول شـيفرات لتنفيـذها عنـد انتهاء الإجراء أو فشله؛ أما بين تلك الأجزاء فسيكون البرنامج ساكنًا منتظِرًا الإجـراء التـالي، وبالتـالي لا تُسـتدعى ردود النداء من قِبَل الشيفرة التي جدولَتها، فإذا استدعينا setTimeout من داخل دالة، فستكون تلك الدالة قد أعادت بالوقت الذي تُستدعى فيه دالة رد النداء، وحين يُعيد رد النداء، فلن يعود التحكم إىل الدالة التي جدولته. يحدث السلوك غير المتزامن في مكـدس اسـتدعاء الـدوال الفـار غ الخـاص بـه، وهـذا أحـد الأسـباب الـتي تصعب معها إدارة الاستثناءات في الشيفرات غير المتزامنة في غيـاب الوعـود، إذ لن تكـون معالجـات catch ّ الخاصة بنا في المكدس حين ترفع استثناءً بما أن كل رد نداء يبدأ بمكدس شبه فار غ.

```
try {
  setTimeout(() => {
     throw new Error("Woosh");
   }, 20);
} catch (_) {
   لن يعمل هذا // 
   console.log("Caught!");
}
```
مهمـا كـانت أوقـات وقـوع الأحـداث -مثـل طلبـات timeouts أو incoming- متقاربـة، فلن تشـغّل بيئـة جافاسكربت إال برنامجًا واحدًا في كل مرة.

يمكن النظـر إلى هــذا الســلوك على أنــه يشــغّل حلقــةً تكراريــةً كبــيرةً على برنامجنــا يُطلــق عليهــا حلقة الحدث event loop، فإذا لم يكن ثمة شيء لفعله فستتوقف الحلقة؛ أمـا إذا جـاءت الأحـداث، فستضـاف إلى طابور queue وتنفّذ شيفراتها واحدةً تلو الأخرى، ولأنه لا يمكن تنفيذ شيئين في الوقت نفسه، فستؤخر الشيفرة البطيئة التنفيذ معالجة الأحداث الأخرى.

يضبط المثال أدناه زمن إنهاء timeout، لكن يتلكأ بعد ذلك إلى ما بعد النقطة الزمنيـة المحـدَّدة لـه مسـببًا تأخر زمن الانهاء.

```
let start = Date.now();
setTimeout(() => {
   console.log("Timeout ran at", Date.now() - start);
}, 20);
while (Date.now() < start + 50) \{ \}console.log("Wasted time until", Date.now() - start);
// \rightarrow Wasted time until 50
// \rightarrow Timeout ran at 55
```
تُحل الوعود دائمًا أو تُرفض على أساس حدث جديد، وحتى لو حُل الوعد، فسيتسبب انتظاره في تشـغيل رد النداء الخاص بك بعد انتهاء السكربت الحالية بدلًا من تشغيله مباشرةً.

```
Promise.resolve("Done").then(console.log);
console.log("Me first!");
// \rightarrow Me first!
// → Done
```
سنرى في الفصول اللاحقة عدة أنواع من الأحداث التي تعمل على حلقة الحدث.

#### **11.13 زالت الربامج غري المزتامنة**

لا توجد تغيرات حادثة في الحالة إذا كـان البرنـامج يعمـل بـتزامن على مـرة واحـدة عـدا تلـك الـتي يصـنعها البرنامج نفسه؛ أما بالنسبة للبرامج غير المتزامنة فالأمر مختلف، إذ قد تحتـوي على فجـوات gaps في تنفيـذها يمكن لشيفرات أخرى العمل خاللها.

لننظر إلى المثال التـالي، إذ يهـوى أحـد الغربـان عـدّ الفـراخ الـتي تفقس في القريـة كـل عـام، حيث تخـزِّن الأعشاش هذا العدد في حواصل التخزين الخاصة بها، وتحاول الشيفرة التالية حساب العدد من جميع الأعشاش لأحد الأعوام.

```
function anyStorage(nest, source, name) {
   if (source == nest.name) return storage(nest, name);
  else return routeRequest(nest, source, "storage", name);
}
async function chicks(nest, year) {
  let list = "";
  await Promise.all(network(nest).map(async name => {
     list += `${name}: ${
       await anyStorage(nest, name, `chicks in ${year}`)
     }\n`;
   }));
   return list;
}
```
async name => يُظهر الجزء <= async name أنّ الدوال السهمية يمكن أن تكون غير متزامنــة إذا وضــعنا كلمــة أمامها. لن يبدو أيّ شيء غريبًا على الشيفرة لأول وهلة، فهي توجه الدوال السهمية غـير المتزامنــة async خلال مجموعة من الأعشاش لتنشئ مصفوفةً من الوعود، ثم ستستخدِم Promise . all لتنتظر حل كل تلك الوعــود قبل إعادتها القائمة التي جهزتها، غير أنّ هذا السلوك معيب، إذ يُعيد سطرًا واحدًا يحتوي دائمًا على العش الأبطأ -[237](#page-7-0)الذي يصل رده متأخرًا- في اإلجابة. chicks(bigOak, 2017).then(console.log);

تكمن المشـكلة في العامِـل =+ الـذي يأخـذ قيمـة list الحاليـة وقت بـدء تنفيـذ التعليمـة، ثم يضـبط رابطة list بعد انتهاء await لتكون تلك القيمة إضافةً إلى السلسلة النصـية المضـافة؛ أمـا في الـوقت الـذي يكون بين بدء تنفيذ التعليمة والوقت الذي تنتهي فيه، سيكون لدينا فجوة غير متزامنة.

يعمل التعبير map قبل أي شيء أضيف إلى القائمة، لذا يبـدأ كـل عامـل من العوامـل =+ بسلسـلة فارغـة، وينتهي حين تنتهي عملية استعادة التخزين بضبط قائمة list من سطر واحد، حيث تكون نتيجة إضافة السطر إلى السلسلة الفارغة.

كسان يمكن تجنب ذلسك بسيــهولة بإعـــادة الأســـطر من الوعـــود الموجَّهـــة واســـتدعاء join على نتيجة Promise . all بدلًا من بناء القائمة بتغيير رابطة ما، كما سيكون حساب قيمة جديدة أقل عرضـةً للخطـأ ً من تغيير القيم الموجودة سلفا.

```
async function chicks(nest, year) {
   let lines = network(nest).map(async name => {
     return name + ": " +
       await anyStorage(nest, name, `chicks in ${year}`);
   });
   return (await Promise.all(lines)).join("\n");
}
```
تحدث أخطاء مثل هذه بسهولة خاصةً عند استخدام await، كمـا يجب أن نكـون على علم بأمـاكن حـدوث الفجوات في شيفراتنا، وإحدى مزايا اللاتزامن الصريح في جافاسكربت، هي أنّ العثور على تلك الفجــوات ســهل نسبيًا، إذ سيكون إما باستخدام ردود النداء أو الوعود أو await.

#### **11.14 خاتمة**

تمكننا البرمجة غير التزامنيـة من التعبـير عن الانتظـار للإجـراءات actions الـتي تعمـل لـوقت طويـل دون تجميد البرنامج أثناء تلك الإجراءات، وتنفّذ بيئات جافاسكربت ذلـك النمـط من البرمجـة باسـتخدام ردود النـداء، وهي الدوال التي تُستدعى عند تمام الإجراءات.

تُجدوِل حلقة الحدث ردود النداء لتُستدعى في الوقت المناسب واحدًا تلو الآخر كي لا يتداخل تنفيذها، كمــا صارت البرمجة غير التزامنية سهلةً بفضل الوعود التي هي كائنـات تمثّـل إجـراءات قـد تكتمـل في المسـتقبل، ودوال async ً التي تسمح لنا بكتابة برنامج غير متزامن كما لو كان تزامنيا.

#### **11.15 تدريبات**

#### 11.15.1 **تتبع المشر**ط

تملك غربان القرية مشرطًا قديمًا تستخدِمه أحيانًا في المهام الخاصة مثـل التحـزيم أو قطـع الأسـلاك، كمـا تريد الحفاظ عليه لئلا يضيع، لذلك، فكلما نُقل المشـرط إلى عش جديـد أُضـيف مُـدخل جديـد في ذاكـرة العش القديم والجديد معًا تحت اسم مشرط "scalpel"، حيث تكون قيمته هي موقعه الجديد، ويعني هذا أنّ إيجـاد المشرط مسألة اتباع أثر مدخلات الذاكرة حتى تحد عشًا يشير الى نفسه.

اكتب دالة async اسمها <code>locateScalpel</code> تفعل ذلك، بحيث تبدأ من العش الذي تشغّله، كمـا يمكنـك استخدام الدالة anyStorage التي عرَّفناها من قبل للوصـول إلى الـذاكرة في أعشـاش عشـوائية، وافـترض أن المشرط قد دار لمـدة تكفي لكي يحتـوي كـل عش على مُـدخل "scalpel" في ذاكـرة بياناتـه، ثم اكتب الدالـة نفسها مرةً أخرى دون استخدام async وawait.

هل تظهر طلبات الفشل مثل رفض للوعود المعادة في كال النسختين من الدالة؟ وكيف؟

تستطيع تعديل شيفرة التدريب لكتابة الحل وتشغيلها في طرفيـة المتصـفح إن كنت تقـرأ من متصـفح، أو بنسخها إىل [codepen](https://codepen.io/).

```
async function locateScalpel(nest) {
  شيفرتك هنا // 
}
function locateScalpel2(nest) {
  شيفرتك هنا // 
}
locateScalpel(bigOak).then(console.log);
// \rightarrow Butcher Shop
```
#### **إرشادات الحل**

يمكن تنفيذ هذا التدريب بحلقـة واحـدة تبحث في الأعشـاش وتنتقـل من العش لغـيره حين تجـد قيمـةً لا تطابق اسم العش الحالي، وتعيد اسم العش حين تجد قيمة مطابقة، كما يمكن اســتخدام حلقــة while أو for عادية في دالة async.

عليك بناء حلقتك باستخدام دالة تعاودية لتنفيذ الشيء نفسه في الدالة المجردة function plain، وأسهل طريقة لذلك هي جعل تلك الدالة تعيد وعدًا باستدعاء then عىل الوعد الذي يجلب قيمة الذاكرة. سيُعيد المعالج تلك القيمة أو وعدًا مستقبليًا يُنشـأ باسـتدعاء الدالـة الحلقيـة مـرةً أخـرى بنـاءً على مطابقـة القيمة لاسم العش الحالي.

لا تنسَ بدء الحلقة باستدعاء الدالة التعاودية مرة واحدة من الدالة الأساسية.

تحوِّل await الوعود المرفوضة في دالة async إلى استثناءات، وحين ترفع دالة async استثناءً سـيُرفض . وعدها، وعليه تكون هذه الطريقة ناجحةً

إذا استخدمت دالة ليست async كما وضحنا سابقًا، فستتسبب الطريقة التي تعمل بها then تلقائيًـا في وجود الفشل في الوعد المعاد، وإذا فشل الطلب فلن يُستدعى المعالِج الممرَّر إلى then، ويُـرفض الوعـد الـذي يعيده للسبب نفسه.

#### **Promise.all بناء 11.15.2**

إذا كانت لـدينا مصـفوفة من الوعـود، فـإن Promise .all تعيـد وعـدًا ينتظـر جميـع الوعـود الأخـرى في المصفوفة حتى انتهائها، حيث سينجح ذلـك الوعـد ويُحصِّـل مصـفوفةً من القيم الناتجـة، فـإذا فشـل وعـد في المصفوفة، فسيفشل الوعد المعاد من all أيضًا، ويكون سبب الفشل هو الوعد الفاشل.

استخدِم شيئًا مثل ذلك بنفسك في صورة دالة عادية اسـمها Promise\_al1، وتـذكَّر أنّ الوعـد لا يمكن أن ينجح أو يفشل بعد نجاحه أو فشله أول مرة، وأنّ الاستدعاءات إلى الـدوال الـتي تحلـه تُتَجاهـل، إذ يُبسِّـط ذلـك الطريقة التي تعالج بها فشل وعدك.

تستطيع تعديل شيفرة التدريب لكتابة الحل وتشغيلها في طرفيـة المتصـفح إن كنت تقـرأ من متصـفح، أو بنسخها إىل [codepen](https://codepen.io/).

```
function Promise all(promises) {
   return new Promise((resolve, reject) => {
   .شيفرتك هنا // 
   });
}
.شيفرة االختبار //
Promise_all([]).then(array => {
   console.log("This should be []:", array);
});
function soon(val) {
   return new Promise(resolve => {
    setTimeout(() => resolve,val), Math.random() * 500);
```
```
 });
}
Promise_all([soon(1), soon(2), soon(3)]).then(array => {
   console.log("This should be [1, 2, 3]:", array);
});
Promise_all([soon(1), Promise.reject("X"), soon(3)])
  .then(array \Rightarrow {
     console.log("We should not get here");
   })
  \cdot catch(error => {
    if (error != "X") {
       console.log("Unexpected failure:", error);
     }
   });
```
ستُستدعى then من قِبَل الدالة التي تمرَّر إلى باني Promise وذلك على كل وعد في المصفوفة المعطاة، وعند نجاح أحد تلك الوعود، فيجب تخزين القيمة الناتجة في الموضع الصحيح في المصفوفة الناتجة، كما يجب التحقق هل كان ذلك هو الوعد الأخير المنتظِر أم لا، وننهي وعـدنا الخـاص إن كـان. ويمكن تنفيـذ ذلـك التحقـق الأخير بعدَّاد يبدأ بطول مصفوفة الدخل، ونطرح منه 1 في كل مرة ينجح فيها أحد الوعود، ونكون قد انتهينـا عنـد وصوله إلى الصفر.

تأكد أن تضع في حسابك موقفًا تكون فيه مصفوفة الدخل فارغة من الوعود، فكيف تُحل الوعــود وهي غــير موجودة؟ تتطلب معالجة حالات الفشل بعض التأني، لكنها بسيطة في الوقت نفسه، إذ مـا عليـك سـوى تمريـر دالة reject للوعد المغلِّف إلى كل الوعود الموجودة في المصفوفة على أساس معالِج catch، أو على أســاس ِّوسيط ثاني إلى then، فإذا حدث فشل في أحدها، فسيطلق رفضًا للوعد المغلَف كله.

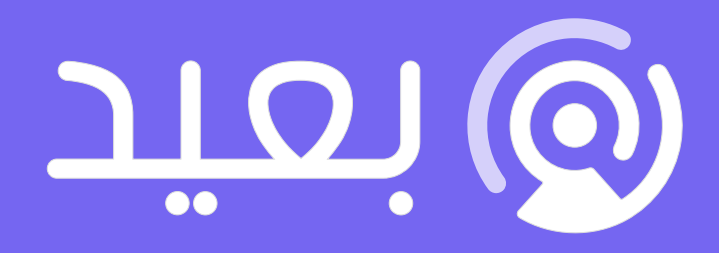

# أكبر موقع توظيف عن بعد فى العالم العربى

ابحث عن الوظيفة التى تحقق أهدافك وطموحاتك المهنية فى أكبر موقع توظيف عن بعد

تصفح الوظائف الآن

# **.12 مرشوع لغة برمجة**

المقيِّم evaluator الذي يحدِّد معاني التعبيرات في لغة البرمجة هو برنامج بذاته.

― هال أبيلسون Abelson Hal ْ وجيرالد سوس َمن Sussman Gerald، هياكل برامج الحاسوب وتفسيرها.

يُعَدّ بناء لغة برمجة خاصة بك أمرًا ليس بالصعب على عكس ما تتوقع الغالبية الساحقة من النــاس، خاصــةً إن لم ترفع سقف توقعاتك كثيرًا، بل قد يكون فيه كثير من التعلم النافع أيضًا، والذي نريد الإشـارة إليـه في هـذا الفصل هو أنّ بناء لغة ليس ضربًا من السحر والشعوذة بسبب شعورنا بالإحسـاس الـذي ينتـاب المـرء في مثـل هذه الحالات، فقد جربناه بأنفسنا مع بعض الاختراعات البشرية الـتي رأينـا فيهـا ذكـاءً وصـنعةً جعلتنـا نظن أنـه يستحيل علينا فهم طريقة عملها وبنائها، لكن القراءة والتجربة تفك كثيرًا من هذا السحر.

سنبني في هذا الفصل لغة برمجة سنسميها لغة البيض Egg، حيث ستكون صغيرةً وبسيطةً لكنها قوية بما يكفي لتعبِّر عن أيّ حسابات تفكر فيها، كما ستسمح بالتجريدات abstractions البسيطة المبنية على دوال.

# **12.1 التحليل**

إن أول ما تراه عينك عند النظر إلى لغة برمجة هـو بنيتهـا اللغويـة syntax أو صـيغتها notation، والمحلـل parser هو برنامج يقرأ نصًا ما وينتج هيكل بيانات data structure، بحيث يعكس بنية البرنامج الموجـود في ذلك النص، فإن لم يشكِّل النص برنامجًا صالحًا، فيجب أن يخبرنا المحلل بالخطأ الذي سبب ذلك.

سـتكون لغتنـا ذات بنيـة لغويـة بسـيطة وموحـدة، حيث سـيكون كـل شـيء في Egg تعبـيرًا، وقـد يكـون التعبـير expression اسـم رابطـة binding أو عـددًا أو سلسـلةً نصـيةً string أو حـتى تطبيقًـا، كمـا تُسـتخدَم التطبيقات لاستدعاءات الدوال وللبنى اللغوية مثل if أو while.

لن تَدعم السلاسل النصية في Egg أيّ شيء يشبه تهريب الشَـرطة المائلـة العكسـية \، ذلـك أنّ السلسـلة النصية ببساطة هي سلسلة من محارف داخل اقتباسات مزدوجة، لكن لن تكون هي ذاتهـا اقتباسـات مزدوجـة، كما سيكون العدد سلسـلةً من الأرقـام، ويمكن أن تتكـون أسـماء الرابطـات من أيّ محـرف ليس مسـافةً فارغـةً وليس له معنى خاص في البنية التركيبية للغة.

تُكتَب التطبيقات بالطريقة نفسها المكتوبة بها في جافاسكربت، وذلك بوضع أقواس بعد التعبـير، ويمكنهـا امتلاك أيّ عدد من الوسائط arguments بين هذين القوسين مفصول بين كل منها بفاصلة أجنبية , .

```
do(define(x, 10),
   if(\frac{>(x, 5)}{)} print("large"),
        print("small")))
```
يعني توحيد لغة Egg أنّ الأشياء التي تُرى على أساس عوامـل operators في جافاسـكربت -مثـل <- هي رابطات عادية في هذه اللغة، وتُطبَّق مثل أيّ دالة أخرى، كما نحتاج إلى بنية do للتعبير عن تنفيذ عدة أشـياء في تسلسل واحد، وذلك لعدم وجود مبدأ الكتل blocks في البنية التركيبية للغة.

يتكـون هيكـل البيانـات الـذي سيسـتخدمه المحلـل لوصـف برنـامج مـا من كائنـات تعـابير، لكـل منها خاصية type ِّ توضح نوع التعبير وخصائص أخرى تصف محتواه.

تمثِّل التعابير التي من النوع "value" سلاسل نصيةً مجردةً أو أعـدادًا، وتحتـوي خاصـية value لهـا على السلسلة النصـية أو قيمـة العـدد الـذي تمثلـه؛ أمـا التعـابير الـتي من نـوع "word" فتُسـتخدَم للمعرِّفـات -أي الأسماء-، فمثل تلك الكائنات لها خاصية name تحمل اسـم المعـرِّف على أسـاس سلسـلة نصـية، وأخـيرًا تمثِّل تعابير "apply" التطبيقات، إذ تملك خاصية operator التي تشـير مرجعيًـا إلى تعبـير يُطَبَّـق، بالإضـافة إلى خاصية args التي تحمل مصفوفةَ من تعابير الوسائط argument expressions.

سيُمثَّل جزء ( 5 , × )< من البرنامج السابق كما يلي:

```
{
   type: "apply",
   operator: {type: "word", name: ">"},
   args: [
     {type: "word", name: "x"},
     {type: "value", value: 5}
   ]
}
```
تُسمى مثل هذه الهياكل من البيانات باسم شجرة البُنى syntax tree، فإذا تخيلنا الكائنات نقاطًا والروابـط التي بينها خطوطًا بين هذه النقاط، فسيكون لدينا شـكلًا يشـبه الشـجرة، فكمـا أنّ الشـجرة بهـا أغصـان تنقسـم ويحمـل كـل منهـا أغصـانًا أخـرى؛ فبـدوره يشـبه احتـواء التعـابير على تعـابير أخـرى تحتـوي بـدورها على تعـابير جديدة، وهكذا.

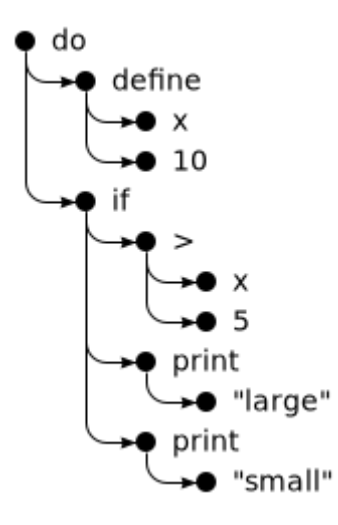

هذا على عكس المحلل الذي كتبناه لصيغة ملف الإعـدادات في الفصـل التاسـع التعـابير النمطيـة، والـذي كانت بنيته بسيطةً نوعًا ما، إذ يُقسِّم الدخل إلى أسطر ويعالج هـذه الأسـطر واحـدًا واحـدًا، حيث فلم يكن ممكنًـا للسطر الواحد إلا بضع صور بسيطة يمكنه أن يكون عليها؛ أما هنا فيجب إيجاد طريقـة أخـرى، فالتعـابير ليسـت مقسمةً إلى أسطر، كما تملك بنيةً تعاوديةً recursive، وتحتوي تعابير التطبيقات على تعـابير أخـرى. يمكن حـل هذه المشكلة بسهولة من خالل كتابة دالة محلل تعاودية عىل النحو الذي يعكس الطبيعة التعاودية للغة.

نعرِّف الدالة parseExpression التي تأخذ سلسلةً نصيةً على أساس دخل لها، وتُعيد كائنًا يحتوي هيكل البيانات للتعبير في بداية السلسلة النصية مـع الجـزء المتبقي من السلسـلة النصـية بعـد تحليـل هـذا التعبـير، ويمكن استدعاء هذه الدالة مـرةً أخـرى حين نحلـل التعـابير الفرعيـة كمـا في حالـة وسـيط التطـبيق مثلًا، وذلـك لنحصل على التعبير الوسيط بالإضافة إلى النص المتبقي، وقد يحتوي هذا النص بدوره على وسائط أخرى، أو قـد يكون هو قوس اإلغالق في نهاية قائمة الوسائط.

يكون أول جزء في المحلل كالتالي:

```
function parseExpression(program) {
   program = skipSpace(program);
   let match, expr;
  if (match = /\wedge"([\wedge"]*)"/.exec(program)) {
    expr = {type: "value", value: match[1]};} else if (match = /\lambda \cdot d + \lambda b / .exec(program)) {
    expr = {type: "value", value: Number(match[0])};
```

```
} else if (match = /\sqrt{(\wedge \surd s)}, #"]+/.exec(program)) {
    expr = {type: "word", name: match[0]};
   } else {
     throw new SyntaxError("Unexpected syntax: " + program);
   }
   return parseApply(expr, program.slice(match[0].length));
}
function skipSpace(string) {
  let first = string.search(\sqrt{S}/);
  if (first == -1) return "";
   return string.slice(first);
}
```
يجب قص المسافات الفارغـة من بدايـة السلسـلة النصـية للبرنـامج بمـا أنّ لغـة Egg الـتي نكتبهـا تشـبه جافاسكربت في كونها تسمح لأيّ عدد من المسافات الفارغة بين عناصرها، وهنا يأتي دور دالة skipSpace.

تَستخدم parseExpression بعد تخطي أي مسافة بادئة ثلاثة تعبيرات نمطية لتحديد العناصـر الصـغرى الثلاثة التي تدعمها Egg، وهي السلاسل والأعداد والكلمات، كما يبني المحلل نوعًا مختلفًا من هياكــل البيانــات وفقًا للتي تطابق منها، فإذا كان الإدخال لا يتطابق مع أحد هذه النمـاذج الثلاثـة، فلا يكـون تعبـيرًا صـالحًا ويرفـع . المحلل خطًأ

نحن نستخدم SyntaxError بدلًا من Error على أساس باني استثناءات exception، وهو نوع قياسـب آخر للأخطاء لأنه أكثر تحديدًا، وهو أيضًا نوع الخطأ الذي يرمى عند محاولة تشغيل برنامج JavaScript غير صـالح، ثم نقص الجزء المطابق من سلسلة البرنامج النصية ونمرره مع كائن التعبير إلى parseApply الـذي ينظـر هـل التعبير تطبيق أم لا، فإذا كان تطبيقًا، فسيحلِّل قائمةً من الوسائط محصورةً بين قوسين.

```
function parseApply(expr, program) {
   program = skipSpace(program);
  if (program[0] != "(") {
     return {expr: expr, rest: program};
   }
   program = skipSpace(program.slice(1));
  expr = {type: "apply", operator: expr, args: []};
  while (program[0] != ")") {
```

```
let arg = parseExpression(program);expr.args.push(arg.expr);
    program = skipSpace(arg.rest);if (program[0] == ",") {
      program = skipSpace(program.sleep(1));} else if (program[0] != ")") {
      throw new SyntaxError("Expected ',' or ')'");
    \}\mathcal{E}return parseApply(expr, program.slice(1));
\}
```
إذا كان المحرف التالي في البرنامج ليس قوسًا بادئًا ﴾ فلن يكون هذا تطبيقًا، وتُعيد parseApply التعبــير المعطي لها، وإلا فستتخطى القوس البادئ وتنشئ كائن شجرة بُني syntax tree object لتعبير التطبيق ذاك، ثم تستدعي parseExpression تعاوديًا لتحلِّل كل وسيط حتى تجد القوس الغالق، كما يكون التعاود هنا غير مباشـر من خلال اسـتدعاء parseApply لدالـة parseExpression والعكس، ولأن تعبـير التطـيبق بمكن تطبيقه كما في multiplier(2)(1) ، فيجب أن تستدعي parseApply نفسها مـرةً أخـري لتنظـر فيمـا إذا كان بوجد زوج آخر من الأقواس أم لا، وذلك بعد تحليل تطبيق ما.

```
هذا كل ما نحتاج إليه لتحليل لغة Egg، إذ نغلفها في دالة parse لتتحقـق أنهـا وصـلت إلى نهايـة سلسـلة
               الدخل بعد تحليل التعبير -فبرنامج بلغة Egg هو تعبير وحيد-، ثم تعطينا هيكل البيانات للبرنامج.
```

```
function parse(program) {
  let {expr, rest} = parseExpression(program);
  if (skipSpace(rest).length > 0) {
    throw new SyntaxError("Unexpected text after program");
  \mathcal{F}return expr;
\}console.log(parse("+(a, 10)"));
// \rightarrow {type: "apply",
    operator: {type: "word", name: "+"},
\frac{1}{2}args: [{type: "word", name: "a"},
\frac{1}{2}{type: "value", value: 10}]}
\frac{1}{2}
```
وهكذا تعمل اللغة بنجاح، رغم أنها لا تعطينا معلومات مفيدة حين تفشـل أو تتعطـل، كمـا لا تخـزِّن السـطر والعمود الذي يبدأ عنده كل تعبير -وهو الأمر الذي قد يكون مفيدًا عند الإبلاغ عن الأخطاء فيما بعــد-، لكن لا يهم، فما أنجزناه إلى الآن كافي.

## **12.2 التقييم**

لا شك أننا نريد شجرة بنى لبرنامج ما من أجـل تشـغيلها، وهـذه هي وظيفـة المقيِّم evaluator، إذ تعطيـه شجرة بنى وكائن نطاق يربط الأسماء بالقيم، وسيقيِّم التعبير الذي تمثله الشجرة، ثم يُعيد القيمة التي يخرجها.

```
const specialForms = Object.create(null);
function evaluate(expr, scope) {
  if (exp.type == "value") {
     return expr.value;
   } else if (expr.type == "word") {
     if (expr.name in scope) {
       return scope[expr.name];
     } else {
       throw new ReferenceError(
         `Undefined binding: ${expr.name}`);
     }
   } else if (expr.type == "apply") {
     let {operator, args} = expr;
     if (operator.type == "word" &&
         operator.name in specialForms) {
       return specialForms[operator.name](expr.args, scope);
     } else {
       let op = evaluate(operator, scope);
      if (typeof op == "function") {
         return op(...args.map(arg => evaluate(arg, scope)));
       } else {
         throw new TypeError("Applying a non-function.");
       }
     }
   }
}
```
يحتـــوي المقيِّم على شـــيفرة لكـــل نـــوع من أنـــواع التعـــابير، ويُخـــرج لنـــا تعبـــير القيمـــة مصـــنفة النوع literal value expression قيمته، كما في حالة التعبير 100 الذي يقيِّم إلى العدد 100 فقط؛ أما في حالة الرابطة، فيجب التحقق مما إذا كانت معرَّفةً على الحقيقة في النطاق أم لا، وإن كانت فسنجلب قيمتها.

تُعَدّ التطبيقات أكثر تفصيلًا من ذلك، فإذا كانت صيغةً خاصـةً مثـل 1f، فلا نقبِّم أيّ شـيء ونمـرِّر التعـابير الوسيطة مع النطاق إلى الدالة التي تعالج هذه الصيغة؛ أما إن كانت استدعاءً عاديًا، فسنقيِّم العامِل ونتحقق أنه ّ دالة، ونستدعيها مع الوسائط المقيَمة.

نستخدِم قيمًا لدوال جافاسكربت عادية لنمثِّل قيم الـدوال في Egg، كمـا سـنعود إلى هـذا بعـد قليـل حين تُعرَّف الصيغة الخاصـة المسـماة fun، ويمثِّل الهيكـل التعـاودي لـ evaluate هيكلًا ممـاثلًا للمحلِّل، وكلاهمـا يعكس هيكل اللغة نفسه، ومن الممكن مكاملة المحلِّل والمقيِّم أثناء التحليل أيضًـا، لكن فصـلهما عن بعضـهما البعض بهذه الطريقة يجعل البرنامج أكثر نقاء.ً

هذا جل ما نحتاج إليه لتفسير لغة Egg ببساطة، لكن من ناحية أخرى، لا تسـتطيع فعـل الكثـير بهـذه اللغـة دون تعريف بعض الصيغ الخاصة الأخرى وإضافة بعض القيم المفيدة إلى البيئة.

### **12.3 الصيغ الخاصة**

يُستخدَم كائن الصيغ الخاصة specialForms لتعريف البُني الخاصة في لغـة Egg، حيث يربـط الكلمـات بالدوال التي تقيِّم مثل تلك الصيغ، ولنضف  $\rm i\,f$  بما أنه فار غ الآن:

```
specialForms.if = (args, scope) => {
 if (args.length != 3) throw new SyntaxError("Wrong number of args to if");
   } else if (evaluate(args[0], scope) !== false) {
     return evaluate(args[1], scope);
   } else {
     return evaluate(args[2], scope);
   }
};
```
تتوقع بنية tf ثلاثة وسائط بالضبط، وستقيّم الأول منها، فإذا لم تكن النتيجة هي القيمــة false فســتقيّم الثاني، وإلا فالثالث هو الذي يُقيَّم، وتُعَد صيغة  $\pm$  هذه أقـرب إلى عامـل  $:$  الثلاثي في جافاسـكربت منهـا إلى عامل 1f في جافاسكربت أيضًا، فهو تعبير وليس تعليمة، ويُنتِج قيمةً تكون نتيجة الوسيط الثاني أو الثالث.

تختلف كذلك لغة Egg عن جافاسكربت في كيفية معالجة القيمة الشـرطية إلى if، فهي لا تعامـل الصـفر والسلسلة النصية الفارغة عىل أنها خطأ false، بل القيمة false حصرًا وفقط. السبب الذي يجعلنا في حاجة إلى تمثيل £i على أساس صيغة خاصـة بـدلًا من دالـة عاديـة، هـو أن جميـع وسائط الدوال تُقيَّم قبل استدعاء الدالـة، بينمـا يجب ألا تقيِّم f i إلا وسـبطها الثـاني أو الثـالث بنـاءً على قبمـة الوسيط الأول.

صيغة while شبيهة بهذا، فيما أن undefined غير موجودة في لغة Eqq، فسنُعيد false لعــدم وجــود نتبحة أفضل وأكثر فائدة، كما في المثال التالي:

```
specialForms.while = (args, scope) => {
  if (args.length != 2) {
    throw new SyntaxError("Wrong number of args to while");
  \mathcal{F}while (evaluate(args[0], scope) !== false) {
    evaluate(args[1], scope);
  \mathcal{F}return false:
\};
```
كذلك لدينا وحـدة بنيويـة أساسـية أخـري هي do الـتي تنفِّذ كـل وسـائطها من الأعلى إلى الأسـفل، وتكـون قيمتها هي القيمة التي ينتجها الوسيط الأخير.

```
specialForms.do = (args, scope) => {
 let value = false;for (let arg of args) {
   value = evaluate(arg, scope);\}return value;
\};
```
ننشئ صبغةَ نسميها define كي نستطيع إنشاء رابطات ونعطيها قبمًا جديدةً، حيث تتوقع هــذه الصــبغة للوسيط الأول لها أن يكون كلمةَ وتعبيرًا ينتج القيمة التي سنسندها إلى تلك الكلمة لتكون الوسيط الثـاني، وبمـا أنّ define ما هي إلا تعبير، فيجب أن تُعيد قيمةَ ما، وسنحعلها تُعيد القيمة التي أُسـندت إليهـا كمـا في حالـة عامل = في جافاسكربت.

```
specialForms.define = (args, scope) => {
  if (args.length != 2 || args[0].type != "word") {
    throw new SyntaxError("Incorrect use of define");
  ι
```

```
let value = evaluate(args[1], scope);scope[args[0].name] = value;return value;
\};
```
# 12.4 السئة

يكون النطاق الذي تقبَله evaluate كائنًا له خصائص تتوافق أسماؤها مع أسـماء الرابطـات، كمـا تتوافـق قيمها مع القيم التي ترتبط بهذه الرابطات، وسنعرِّف كائنًا ليمثل النطاق العام.

يجب أن تكون لنا وصول إلى قيم بوليانية كي نستطيع استخدام بنية £i التي عرفناها لتونا، وبما أنه لا يوجد إلا قيمتـان منطقيتـان فقـط، فلا نحتـاج إلى ترمـيز خـاص لهمـا، بـل نربطهمـا بـالقيمتين true وfalse ثم نستخدمهما.

```
const topScope = 0bject.create(null);
```
topScope.true = true; topScope.false = false;

نستطيع الآن تقييم تعبير بسيط يرفض قيمةً بوليانيةً.

```
let prog = parse('if(true, false, true);
console.log(evaluate(prog, topScope));
// \rightarrow false
```
سنضيف بعض قيم الدوال إلى النطاق لتوفير العوامـل الحسـابية الأساسـية وكـذلك عوامـل الموازنـة، كمـا سنستخدم Function -بهدف تبسيط الشيفرة والحفاظ على قصرها- لتوليـف مجموعـة من دوال العوامـل في حلقة تكرارية بدلًا من تعريف كل واحد منها على حدة.

```
for (let op of \lceil"+", "-", "*", "/", "==", "<", ">"]) {
  topScope[op] = Function("a, b", 'return a ${op} b; ');\}
```
إذا كانت لدينا طريقة لإخراج القيم، فسيكون ذلك مفيدًا لنا بلا شك، لذا سـنغلَف console . log في دالـة ونسميها print.

```
topScope.print = value => {console.log(value);
```

```
return value:
\}
```
يعطينا هذا الأدوات الأساسية اللازمة لكتابة بـرامج بسـيطة، حيث تـوفر الدالـة أدنـاه طريقـةً سـهلةً لتحليـل برنامج ما وتشغيله في نطاق جديد:

```
function run(program) {
  return evaluate(parse(program), Object.create(topScope));
\}
```
سنستخدم سلاسل كائن النموذج الأولى لتمثيل النطاقات المتشعِّبة nested scopes كي يتمكن البرنامج من إضافة روابط إلى نطاقه المحلي دون تغيير النطاق الأعلى top-level scope.

```
run(')do(define(total, 0),define(count, 1),
   while(\le(count, 11),
          do(define(total, +(total, count)),define(count, +(count, 1)))),
   print(total))
\dot{\phantom{1}});
11 \rightarrow 55
```
ذلك هو البرنـامج الـذي رأينـاه عـدة مـرات من قبـل، والـذي يحسـب مجمـوع الأرقـام من 1 إلى 10 مكتوبًا بلغة Egg، ومن الواضح أنه ليس أجمل من مثيله في جافاسكربت، لكنا نراه ممتازًا إذا نظرنا إلى حقيقة أنّ اللغــة التي كُتب بها ليس فيها إلا 150 سطرًا من الشيفرات فقط.

# 12.5 الدوال

تُعَدّ لغة البرمجة التي ليس فيها دوال لغةَ فقيرةً في إمكاناتها، لكن لحسن الحظ فليس من الصعب إضــافة بنية مثل fun التي تعامِل وسيطها الأخير على أنه متن الدالة، وستستخدم جميع الوسائط التي قبله على أساس أسماء لمعاملات الدالة.

```
specialForms.fun = (args, scope) => {
  if (largs.length) {
   throw new SyntaxError("Functions need a body");
  \}let body = args[args.length - 1];
```

```
let params = args.size(0, args.length - 1).map(exp => { }if (expr.type != "word") {
       throw new SyntaxError("Parameter names must be words");
     }
     return expr.name;
   });
   return function() {
     if (arguments.length != params.length) {
       throw new TypeError("Wrong number of arguments");
     }
     let localScope = Object.create(scope);
    for (let i = 0; i < arguments.length; i++) {
      localScope[params[i]] = arguments[i]; }
     return evaluate(body, localScope);
  };
};
```
تحصل الدوال في لغة Egg على نطاقاتها المحلية الخاصة بها، إذ تُنشِئ الدالة المنتَجة بواسطة صــيغة fun ِّ هذا النطاق المحلي، وتضيف الرابطات الوسيطة إليه، ثم تقيم متن الدالة في هذا النطاق وتُعيد النتيجة.

```
run(`
do(define(plusOne, fun(a, +(a, 1)))),
    print(plusOne(10)))
`);
11 \rightarrow 11run(`
do(define(pow, fun(base, exp,
     if(==(exp, 0), ...) 1,
         *(base, pow(base, -(exp, 1))))),
    print(pow(2, 10)))
`);
1/ \rightarrow 1024
```
### **12.6 التصـريف**

يسمى الـذي بنينـاه حـتى الآن بالمفسِّـر interpreter، والـذي يتصـرف مباشـرةَ أثنـاء التقـييم على تمثيـل البرنامج الذي أنتجه المحلِّل؛ أما التصريف compilation، فهو عملية إضافة خطوة أخرى بين التحليـل وتشـغيل البرنامج، إذ تحوِّل البرنامج إلى شيء يمكن تقييمه بكفاءة أكبر من خلال إضـافة كـل مـا يمكن إضـافته من عمـل ومهام مقدمًا، فمن الواضح في اللغات متقَنة التصميم مثلًا اسـتخدام كـل رابطـة وأيّ رابطـة مشـار إليهـا بـدون تشغيل البرنامج فعليًا، حيث يُستخدَم هذا لتجنب البحث عن الرابطة باسمها في كل مرة يوصَل إليهــا، بــدلًا من ً جلبها مباشرة ً من موقع محدد سلفا في الذاكرة.

يتضمن التصريف عادةَ تحويل البرنامج إلى لغة الآلة، وهي الصيغة الخـام الـتي يسـتطيع معـالج الحاسـوب تنفيذها، لكن هذه ليست الصورة الوحيدة له، فأيّ عملية تحوّل البرنامج إلى تمثيل آخر مختلف يمكن النظر إليها عىل أنها تصريف كذلك.

سيكون من الممكن كتابة خطة تقييم بديلة للغة Egg، إذ تبدأ بتحويل البرنامج إلى برنامج جافاســكربت أولًا، ثم تستخدِم Function لاستدعاء مصرِّف جافاسكربت له، وبعدها سنحصل على النتيجة، فإذا كان هذا بكفــاءة، فسيجعل لغة Egg تعمل بمعدل سريع جدًا مع الحفاظ عىل بساطة االستخدام.

### **12.7 التغليف**

لعلك لاحظت حين عرَّفنا if و while على أنهما ليستا سوى تغليف بسيط نوعًـا مـا حـول نظيرتيهمـا في ّ جافاسكربت، وبالمثل، فإن القيم في Egg ما هي إال قيم جافاسكربت العادية.

إذا وازنت استخدام Egg المبني على جافاسكربت مع كمية الجهد والتعقيد المطلوب لبنـاء لغـة برمجـة من الوظائف المجردة الخام التي يوفرها الحاسوب على أساس عتاد، فإنّ الفارق عظيم، وعلى كل حـال يعطيـك هـذا ً المثال صورة للطريقة التي تعمل بها لغة البرمجة.

إذا وضعنا هذا في ميزان الإنجاز، فستكون الاستفادة من العجلة الموجودة أفضل من إعادة اختراعها وتنفيــذ كل شيء بأنفسنا، رغم أنّ هذه اللغة التي أنشأناها في هذا الفصل والتي تشبه لعب الأطفال لا تفعل أي شيء لا تفعله جافاسكربت بالكفاءة نفسها إن لم يكن أفضل، إلا أن هناك حالات سـيكون من المفيـد فيهـا كتابـة بـرامج بسيطة لإنجاز المهام التي بين أيدينا، ومثل هذه اللغة ليس عليها أن تكـون على صـورة اللغـة التقليديـة، فـإذا لم تأتي جافاسكربت بتعابير نمطية مثلًا، فستستطيع كتابة محلًل خاص بك ومقيِّم كذلك من أجل هذه التعــابير؛ أو لنقل أنك تبني ديناصورًا آليًا عملاقًا وتريد برمجة سلوكه، فقد لا تكون جافاسكربت حينها هي اللغة المثلي لذلك، وستجد أنك تحتاج إىل لغة تبدو هكذا:

behavior walk perform when destination ahead actions move left-foot move right-foot behavior attack

 perform when Godzilla in-view actions fire laser-eyes launch arm-rockets

يُطلَق على مثل هذه اللغة أنها لغة مختصة بمجـال بعينـه domain-specific، وهي لغـة مفصَّـلة لتعبِّر عن عناصر مجال معين من المعرفة، ولا تتعداه إلى غيره، كما تكون أكثر وصفًا وإفصاحًا عن اللغة الموجَّهـة للأغـراض العامة لأنها مصمَّمة لتصف الأشياء المراد وصفها حصرًا في هذا المجال وحسب.

# **12.8 تدريبات**

### **12.8.1 المصفوفات**

اجعل لغة Egg تدعم المصفوفات من خالل إضافة الدوال الثالثة التالية إىل النطاق العلوي scope top:

- (values...(array لبناء مصفوفة تحتوي عىل قيم وسيطة.
	- (array(length للحصول عىل طول مصفوفة ما.
- (n ,array(element لجلب العنصر رقم n من مصفوفة ما.

تستطيع تعديل شيفرة التدريب لكتابة الحل وتشغيلها في طرفيـة المتصـفح إن كنت تقـرأ من متصـفح، أو بنسخها إىل [codepen](https://codepen.io/).

```
... ِّعد ل هذه التعريفات //
topScope.array = "...";
topScope.length = "...";
```

```
topScope. element = "..."run('do(define(sum, fun(array,
     do(define(i, 0),define(sum, 0),while(<i>i</i>, length(array)),do(define(sum, +(sum, element(array, i))),define(i, +(i, 1)))),
        sum)),
   print(sum(array(1, 2, 3))))\mathcal{L}11 \rightarrow 6
```
إن أسهل طريقة لإضافة الدعم هي تمثيل مصفوفات Egg بمصفوفات جافاسكربت، ويجب أن تكون القيم المضافة إلى النطاق العلوي دوالًا، كما يمكن أن يكون تعريف array بسيطًا جدًا إذا استَخدَمت وسيط rest مع الصيغة ثلاثية النقاط triple-dot notation.

### 12.8.2 التغليف Closure

تسمح لنا الطريقة التي عرَّفنـا بهـا fun بإضـافة دوال في Egg للإشـارة مرجعيًـا إلى النطـاق المحيـط، ممـا يسمح لمتن الدالـة أن تسـتخدِم قيمًـا محليـةً كـانت مرئيـةً في وقت تعريـف الدالـة، تمامًـا مثلمـا تفعـل دوال حافاسكريت، وبوضِّح البرنامج التالي هذا، إذ تُعيد دالة f دالـةَ تضـيف وسـيطها إلى وسـيط f، ممـا يعـني أنهـا تحتاج إلى وصول للنطاق المحلي الموجود داخل f كي تستطيع استخدام الرابطة a.

تستطيع تعديل شيفرة التدريب لكتابة الحل وتشغيلها في طرفيـة المتصـفح إن كنت تقـرأ من متصـفح، أو بنسخها إلى codepen.

```
run('do(define(f, fun(a, fun(b, +(a, b)))),
   print(f(4)(5)))\dot{\phantom{1}});
11 \rightarrow 9
```
ارجع الآن إلى تعريف صيغة fun واشرح الآلية المسببة لعملها.

سنستخدِم آليات جافاسكربت مرةً أخرى للحصول على مزايا مشابهة في Egg، حيث تُمـرَّر الصـيغ الخاصـة إلى النطاق المحلي الذي تقيَّم فيه كي تقيِّم هي صيغها الفرعية في ذلك النطاق، ويكون للدالة التي تعيدها fun f **U** وصول إلى وسيط scope المعطي للدالة المغلَفة، كما تستخدِم ذلك لإنشاء نطاق الدالة المحلي حين تُستدعى.

يعني هذا أن النموذج الأولي للنطاق المحلي سيكون هو النطاق الـذي أُنشَـئت فيـه الدالـة ممـا يمكننـا من الوصول إلى الرابطات التي في ذلك النطاق من خلال الدالة، وهذا كله من أجل استخدام التغليــف closure رغم ُ أنك في حاجة إىل مزيد من العمل لتصرِّف ذلك بكفاءة.

### **12.8.3 التعليقات**

أليس من الجميل أن تتمكن من كتابة تعليقات في لغة Egg؟ فلو جعلنا التعليق يبدأ بعلامة # مثلًا كمـا في حـال علامـتي // في جافاسـكربت -ولا تقلـق بشـأن المحلِّل، إذ لن نجـري أيّ تغيـيرات جوهريـة فيـه كي يـدعم التعليقات-، فما علينا سوى تغيير skipspace كي تتخطى التعليقات كـذلك، كمـا لـو كـانت مسـافات فارغـة، بحيث نتخطى التعليقات في كل مرة نستدعي فيها skipspace.

الشيفرة أدناه تمثل skipspace، عدِّلها لتضيف دعم التعليقات في لغة Egg، مسترشدًا بما سبق.

تستطيع تعديل شيفرة التدريب لكتابة الحل وتشغيلها في طرفيـة المتصـفح إن كنت تقـرأ من متصـفح، أو بنسخها إىل [codepen](https://codepen.io/).

```
function skipSpace(string) {
  let first = string.search(\sqrt{S}/);
  if (first == -1) return "";
   return string.slice(first);
}
console.log(parse("# hello\nx"));
// \rightarrow {type: "word", name: "x"}
console.log(parse("a # one\n # two\n()"));
// \rightarrow {type: "apply",
// operator: {type: "word", name: "a"},
// args: []}
```
تأكد من جعل حلّك قادرًا على معالجـة التعليقـات المتعـددة في صـف مـع مسـافات فارغـة محتملـة بينها أو بعدها. سيكون التعبير النمطي أسـهل طريقـة تسـتخدمها في هـذا التمـرين للحـل، لهـذا اكتب شـيئًا يطـابق "مسافةً فارغةً أو تعليقًا أو صفرًا أو أكثر من مرة". واستخدم التـابع exec أوmatch، وانظـر إلى طـول أول عنصـر في المصفوفة المعادة -أي التطابق الكامل- لتعرف كم عدد المحارف التي عليك قصها.

# **12.8.4 إيجاد النطاق**

الطريقة الوحيدة حاليًا لإسناد قيمة إلى رابطة هي define، حيث تتصرف هذه البنية مثل طريقــة لتعريــف رابطات جديدة وإعطاء قيمة جديدة للرابطات الحالية.

لكن هذا الإبهام يجعلك تقع في مشكلة تعريف رابطة محلية بالاسم نفسه في كل مرة تحــاول إعطـاء رابطــة غير محلية قيمةً جديدةً، كما نستنكر هـذه الطريقـة في معالجـة النطاقـات رغم وجـود لغـات مصـممة على هـذا الأساس. أضف صيغة set الخاصة التي تشبه define، وتعطي قيمةً جديدةً للرابطة لتحدِّث الرابطة في نطـاق خــارجي إذا لم تكن موجــودةً ســلفًا في النطــاق الــداخلي، وإن لم تكن هــذه الرابطــة معرفــةً، فــأبلغ بالخطــأ ReferenceError الذي هو نوع خطأ قياسي. سيعيقك نوعًا ما أسلوب تمثيل النطاقات على أسـاس كائنـات بسيطة من أجل السهولة ها هنا، خاصةً إذا أردت استخدام دالة Object .getPrototypeOf مثلًا الـتي تعيـد النموذج الأولي لكائن ما، وتذكَّر أيضًا أنّ النطاقات لا تنحدر من Object .prototype، لذا فإن أردت اســتدعاء hasOWnProperty عليها، فعليك استخدام التعبير التالي:

```
Object.prototype.hasOwnProperty.call(scope, name);
specialForms.set = (args, scope) => {
  . ضع شيفرتك هنا // 
};
run(`
do(define(x, 4),define(setx, fun(val, set(x, val))),
    setx(50),
   print(x))
`);
1/ \rightarrow 50run(`set(quux, true)`);
أحد صور → ReferenceError //
```
تستطيع تعديل شيفرة التدريب لكتابة الحل وتشغيلها في طرفيـة المتصـفح إن كنت تقـرأ من متصـفح، أو بنسخها إىل [codepen](https://codepen.io/).

#### **إرشادات الحل**

سيكون عليك التكرار على نطاق واحد في كـل مـرة باسـتخدام 0bject . getPrototypeOf للـذهاب إلى النطاق الخارجي اللاحق. واستخدِم has0wnProperty لتعرف ما إذا كـانت الرابطـة الموضَّـحة بخاصـية name في أول وسيط لـ set موجودةً في ذلك النطـاق أم لا، فـإن كـانت كـذلك فاضـبطها على نتيجـة تقـييم الوسـيط الثـــاني لـ set ثم أعـــد تلـــك القيمـــة، وإذا وصـــلت إلى أقصـــى نطـــاق خـــارجي -بحيث تكـــون إعـــادة getPrototypeOf.Object هي null- ولم تعثر عىل الرابطة بعد، فستكون هذه الرابطة غير موجودة ويجب رمي خطأ هنا.

# دورة تطوير التطبيقات باستخدام لغة بايثون

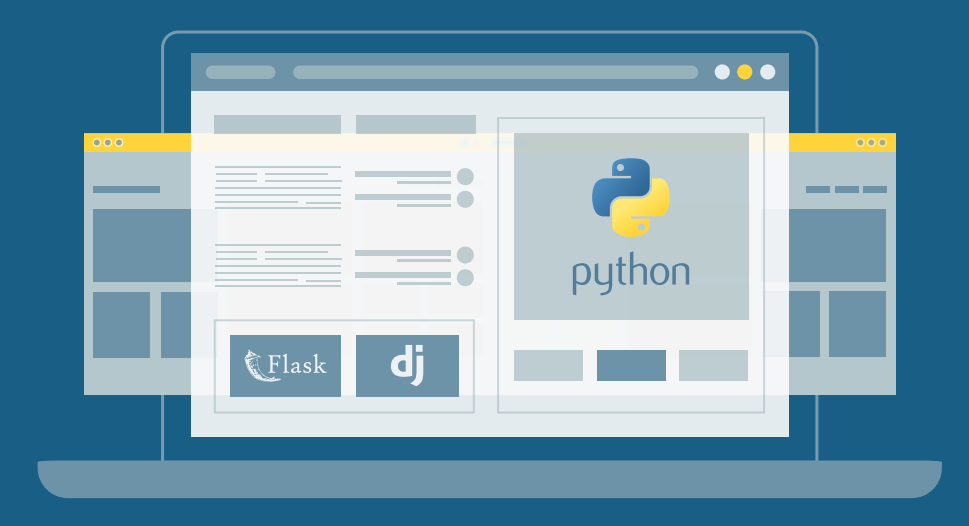

احترف البرمجة وتطوير التطبيقات مع أكاديمية حسوب والتحق بسوق العمل فور انتهائًك من الدورة

التحق بالدورة الآن

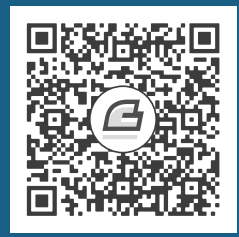

# **.13 جافاسكربت والمتصفحات**

يُعَدّ توفير فضاء مشترك للمعلومات نتواصل فيه من خلال مشاركة هذه المعلومات حلمًا بُنيت عليه الشبكة العنكبوتية (الويب)، كما تُعَدّ عمومية هذه الشبكة لازمةً وضروريةً، إذ يستطيع رابط النصوص التشعبي hypertext link الإشارة إلى أي شيء سواءً كان شخصيًا أو محليًا أو عالميًا، مسودةً كان أو نسخةً منقحةً.

— تِم بِرنَرز لي Tim Berners-Lee، الشبكة العنكبوتية العالمية: تاريخ شخصي قصير للغاية.

سنتحدث في الفصول الباقية من هذا الكتاب عن متصفحات الويب، فبدونها لم تكن جافاســكربت لتكــون أصلًا، وإذا وُجدت لسبب ما فلم يكن أحد ليلتفت إليها.

بُنيت تقنية الشبكات لتكون غير مركزيـة من البدايـة، سـواءً على الصـعيد الفـني أو بالنسـبة للطريقـة الـتي تطورت بها، فقد أضافت العديد من الجهات الموفِّرة للمتصفحات وظائف جديدةً لأغراض محددة بعينها أحيانًـا، وبدون تفكير أحيانًا أخرى لتعطينا وظائف ومزايا جديدة في صور سيئة، ثم يدور الزمن بهذه وتلـك إلى أن يتبناهـا أحد ما ثم تصير معيارًا قياسيًا في النهاية.

ونرى أنّ هذا قد يكون نعمةً ونقمةً في الوقت نفسه، فمن الجيد ألا يكون لديك تحكم مركزي في نظام مثــل اإلنترنت ويكون تطوره عىل يد جهات مختلفة تتعاون أحيانًا فيما بينها بصورة طفيفة، وتكاد تناوش بعضها أحيانًا أخرى؛. لكن من الناحية الأخرى، تعني الطريقة العفوية التي تطور بها الإنترنت أنّ النظام الناتج لن يكون هو الآلية التي يتوقعها البعض من حيث االتساق النظامي الداخلي، فبعض أجزاء هذا النظام مشوشة إىل حد الحيرة.

# **13.1 الشبكات واإلنرتنت**

وُجدت شبكات الحواسيب منذ خمسينات القرن الماضي، ذلك أنـك إذا وصـلت حاسـوبين أو أكـثر بسـلك لنقل البيانات فيما بينها، فستستطيع فعل الأعاجيب بهذه الشبكة الصغيرة، وعليه فهذه الأعـاجيب تـزداد عجبًـا حين نوصل جميع الحواسيب في العالم ببعضها البعض.

وقد بدأت التقنية التي تطبق هذه الرؤية في التطوير في الثمانينيات، ثم حصـلنا على الشـبكة الـتي تسـمى باإلنترنت، وقد كانت كما حلمنا بها بالضبط.

يستخدِم الحاسوب هذه الشـبكة ليرسـل بِتَّـات من البيانـات إلى حاسـوب آخـر، ويجب على كلا الحاسـوبين معرفة ماذا يفترض لهذه البِتَّات أن تكون وماذا تمثل من أجل تحقيق تواصل فعال، ويتوقف معنى أي تسلســل من البتات على نوع الشيء المراد التعبير عنه وعلى آلية الترميز encoding mechanism المستخدَمة.

يصف بروتوكـول الشـبكة network protocol أسـلوبًا من التواصـل عـبر أي شـبكة، فهنـاك بروتوكـولات لإرسال البريد الإلكتروني وجلبه ومشاركة الملفات، وحتى التحكم في الحواسيب التي قد تكون مصابةً ببرمجيات خبيثـة، فيُســتخدَم بروتوكــول نقــل النصــوص الفائقــة HTTP مثلًا -وهــو اختصــار لـ Hypertext Transfer Protocol ّ - لجلب الموارد المسماة وكتل المعلومات مثل صفحات الويب أو الصور، كما يشترط عىل الجزء الذي ً سينشئ الطلب البدء بسطر يشبه السطر التالي مسميا المورد وإصدار البروتوكول الذي يريد استخدامه:

GET /index.html HTTP/1.1

هناك قواعد كثـيرة تحكم الطريقـة الـتي يمكن للطـالب requester فيهـا إدخـال بيانـات أو معلومـات في الطلب، والطريقة التي يحزِّم الطرف الآخر بها الموارد المطلوبة، وهو مستقبِل الطلب الذي يعيد هذه المــوارد إلى طالبها، كما سننظر بشيء من التفصيل في بروتوكول HTTP في الفصل الثامن عشر.

تُبنى أغلب البروتوكولات على بروتوكولات أخرى، حيث يتعامل بروتوكول HTTP مع الشـبكة كمـا لـو كـانت أداة يضع فيها البِتّات ويتوقع منها الوصول إلى الوجهة الصحيحة بـالترتيب المتوقـع لهـا، لكن الواقـع المشـاهَد يقـول عكس ذلـك كمـا رأينـا في الفصـل الحـادي عشـر. ويعـالِج بروتوكـول التحكم في النقـل TCP -اختصـارًا لـ Transmission Control Protocol- هذه المشكلة بما أن كل الحواسيب المتصلة بالإنترنت تفهمه، وقد بُنيت أغلب عمليات التواصل في الإنترنت عليه أصلًا.

فكرة عمل بروتوكول TCP هي أنّ الحاسوب يجب أن يكون في وضع انتظار أو اسـتماع للحواسـيب الأخـرى حتى تكلمه أو تراسله، كما يجب أن يكون لكل مستمِع رقمًا يسمى منفَذًا port ويرتبط بـه من أجـل أن تسـتطيع استماع عمليات تواصل مختلفة في الوقت نفسه على آلة واحدة، كمـا تحـدد أغلب الـبروتوكولات المنفَـذ الـذى يجب استخدامه افتراضيًا، فحين نريد إرسال بريد إلكتروني باستخدام بروتوكـول SMTP مثلا، فيجب أن تسـتمع الآلة التي نرسله من خلالها إلى المنفَـذ 25، ثم سينشـئ حاسـوب آخـر حينئـذ اتصـالًا من خلال التوصـيل بالآلـة الهدف مستخدمًا رقم المنفَذ الصحيح، فـإذا اسـتطاع الوصـول إلى الآلـة الهـدف وكـانت تسـتمع لهـذا المنفَـذ، فسنقول أنّ الاتصال تحقق بنجاح، كما يُسمى الحاسوب المستمع هنا بالخادم server والحاسـوب المتصَـل بـه بالعميل client.

يعمـل مثـل ذلـك الاتصـال على أسـاس خـط أنـابيب ثنـائي الاتجـاه يمكن للبِتّـات أن تتـدفق فيـه من كلا الاتجاهين، مما يعني استطاعة كلا الحاسوبين إرسال البيانات واستلامها عبره، وبمجرد أن تُنقــل البِتّــات بنجــاح، فسيمكن للآلة التي على الطرف الآخر قراءتها مرةً أخرى، وهذا النموذج مريح جـدًا، بـل يمكن القــول أنّ TCP هـو النموذج المجرَّد للشبكة.

## **13.2 الشبكة العنكبوتية العالمية Web The**

تُعَدّ الشـبكة العنكبوتيـة العالميـة -أو الـويب- مجموعـةً من الـبروتوكولات والصـيغ الـتي تسـمح لنـا بزيـارة صفحات الويب داخل متصفح ما، وتشير كلمة الشبكة العنكبوتيـة فيهـا إلى حقيقـة إشـارة هـذه الصـفحات إلى بعضها بعضًا وارتباطها ببعضها، وبالتالي تكوّن شبكةً عملاقةً يستطيع المستخدِم التنقل خلالها بحُرية، كما يجــدر بنا الإشارة هنا إلى أنّ هذه الشبكة ليست هي كل الإنترنت، فالأخير أوسع وأشمل.

لكي تكون جزءًا من هذه الشـبكة، لا تحتـاج إلا إلى توصـيل آلـة بـالإنترنت وتجعلهـا تسـتمع إلى المنفَـذ 80 ببروتوكول HTTP كي تستطيع الحواسـيب الأخـرى طلب مسـتندات وملفـات منهـا، ويُسـمى كـل مسـتند على الشبكة بمحدِّد موقع المـوارد الموحَّـد Uniform Resource Locator -أو URL اختصـارًا-، حيث يكـون أشـبه بما يلي:

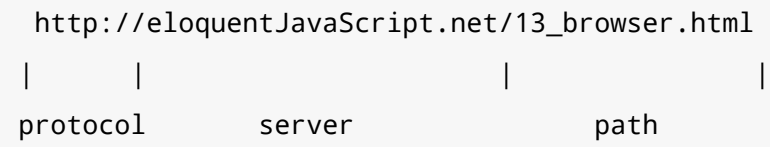

يخبرنا أول جـزء أنّ هـذا الرابـط يسـتخدم بروتوكـول HTTP على خلاف بروتوكـول HTTP المشـفَّر مثلًا الـتي سيكون هكذا: // : https، ثم يعرِّف الجزءُ الذي يليه الخادمَ الذي نطلب منه المستند، ولدينا في النهايــة مســار من سلسلة نصية يعرِّف المستند المحدَّد أو المورد الذي نريد.

تحصل الآلات المتصلة بالإنترنت على عنوان IP يكون رقمًا يمكن استخدامه لإرسال رسـائل إلى هـذه الآلـة، حيث يبدو هكذا: 149 .210 .142 .210 أو 8888: :4860: 4860 .4874 كير أن هذه الأرقام المتتالية يصــعب حفظهــا وكتابتهــا، لهــذا تســتطيع تســجيل اســم نطــاق لأحــد تلــك العنــاوين أو بعضــها، وقــد ســجلنا eloquentJavaScript.net مثلًا لنشير إلى عنوان IP لآلة نتحكم فيها ونسـتطيع اسـتخدام اسـم النطـاق حينئـذ إلرسال صفحات الويب لمن يطلبها.

َ إذا كتبت محدِّد المواقع ذاك في شريط عنوان المتصفح، فسيحاول المتصفح جلب المستند الذي في ذلك الرابــط وعرضــه، فيبــدأ بــالنظر في العنــوان الــذي يشــير إليــه eloquentJavaScript.net، ثم يســتخدِم بروتوكول HTTP ليحقق اتصالًا بالخادم الذي في ذلـك العنـوان ويطلب المـورد html\_browser . html\_/ ، وإذا تم ذلك كله فسيرسل الخادم حينئذ مستندًا يعرضه لك المتصفح على الشاشة.

#### **HTML 13.3**

تُهيأ صفحات الويب التي تراها أمامك على الشاشة بتنسيق يتكون من تراكيب محددة، واللغــة الـتي نكتب بها تلك التراكيب اسمها HTML أو Hypertext Markup Language وتعـني لغـة ترمـيز النصـوص الفائقـة، ويحتوى المستند العادي المكتوب بهذه اللغة على نصوص ووسوم tags، وتحدد التركيب البنائي لتلك النصوص كما تصف الأنواع المختلفة لها سواءً كانت روابط أو فقرات أو عناوين، وتبدو هذه اللغة هكذا:

```
<!doctype html>
<html><head>
    <meta charset="utf-8">
    <title>My home page</title>
  </head>
  <body>
    \frac{1}{2} <h1>My home page </h1>
    <p>Hello, I am Marijn and this is my home page.</p>
    <p>I also wrote a book! Read it
      <a href="http://eloquentJavaScript.net">here</a>.</p>
  \langle/body>
\langle/html>
```
تـوفَر الوسـوم معلومـات عن بنيــة المسـتند وتحـاط بقوسـين زاويين همـا رمـزا "أصـغر من" و"أكـبر من" في الرياضــيات كمــا تــري في المثــال أعلاه؛ أمــا بقيــة النص فيكــون نصًــا عاديًــا، كمــا يبــدأ المســتند بوسم <doctype html> الذي يخبر المتصفح أن يفسر الصفحة وفق لغة HTML الحديثة وليس الإصدارات القديمة المختلفة منها والتي تكون عادةً قبل HTML5.

تمتلك مستندات HTML في الغالب ترويسةَ head ومتن body، كما تحتوي الترويسة على معلومــات عن المستند؛ أما المتن فيحتوي على النصوص التي في المستند نفسه، وفي هذه الحالة تقـول الترويسـة أنّ عنـوان هذه المستند هو "My home page" وأنها تستخدِم ترمـيز UTF-8 الـذي هـو أسـلوب نتبعـه لترمـيز نصـوص اليونيكود على أساس بيانات ثنائية.

يحتوي متن المسـتند على ترويسـة واحـدة، وهي <h1> الـتي تعـني الترويسـة الأولى، و<h2> حـتى <h6> لتشير إلى ترويسات فرعية، كما يحتوي على فقرتين اثنتين محدَّدتين بوسم <p>. تأتي الوسوم في أشكال كثيرة، فيبدأ العنصر مثل المتن أو الفقرة أو الرابط بوسم افتتاحي مثــل <p>وينتهي بوسم غالق مثل </p>، وقد تكون بعض الوسوم الافتتاحية فيها معلومات أكثر مثل وسـم <a> في صـورة أزواج من "name="value، وتســـمي هـــذه المعلومـــات بالســـمات attributes، وفي حالتنـــا فـــإن وجهة الرابــط توضَّــح بـ "href="http://eloquentJavaScript.net، وتشــير href هنــا إلى مرجــع لنص فائق hypertext reference.

قد لا تغلف بعض الوسوم أيّ شيء ولا تحتاج إلى إغلاقها، ويُعَدّ وسـم البيانـات الوصـفية metadata الـذي ىأتى بصورة <meta charset="utf-8"> مثالًا على ذلك.

إذا أردنا كتابة أقواس محددة <> داخل نص مسـتند لتظهـر كمـا هي من غـير تفسـيرها على أنهـا محـددات وسوم، فيجب كتابتها بصيغة خاصـة بهـا، بحيث يُكتب القـوس الابتـدائي > الـذي يمثـل علامـة "أقـل من" في الرياضيات على الصورة ; Lt&، وكذلك القوس الغالق < الذي يمثل علامة أكبر من في الرياضيات بصورة ; &gt&.

وهكذا، نكتب محرف & (واو العطف اللاتينية ampersand) ثم اسم المحرف أو رمزه ثم فاصـلة منقوطـة ; وتُعرف هذه الصيغة باسم الكيان entity، حيث تُستبدَل بالمحرف الذي تعبِّر عنـه، وذلـك مشـابه للطريقـة الـتي تُستخدَم بها الشرطة المائلة العكسية في سلاسل جافاسكربت النصية.

بما أنّ هذه الآلية تعطي معنى خاصًا لمحارف &، فإنها بـذاتها تحتـاج إلى تهـريب بـأن تُكتب ; amp& لتظهـر بصورتها إذا احتجنا إلى إظهارها في النص، وبالمثل لما بين قيم السمات المغلفة بعلامات تنصيص مزدوجــة، إذ يمكن استخدام ¿equot& لإدخال محرف علامة التنصيص ليظهر بصورته.

تُحلَّل HTML بأسلوب يتسامح كثيرًا مع الأخطاء، فـإذا كـان أحـد الوسـوم مفقـودًا من موضـع مـا أو نسـينا كتابته، فسيكتبه المتصفح ليعالج الخلل، وقد اعتُمِد الأسلوب الذي يحدث به ذلك بحيث تستطيع الاعتمـاد على جميع المتصفحات الحديثة التي تفعل الشيء نفسه لمعالجة أخطاء الكتابة.

انظر المستند التالي الذي سبعامَل على أنه المستند الذي كتبناه في المثال أعلاه رغم أخطاء الصياغة والبناء التي فيه:

```
<!doctvpe html>
<meta charset=utf-8>
<title>My home page</title>
<h1>My home page</h1>
<p>Hello, I am Marijn and this is my home page.
<p>I also wrote a book! Read it
  <a href=http://eloquentJavaScript.net>here</a>.
```
عرف المتصفح قد أنّ وسوم <html> و<head> و<body> ليست موجودة، وعرف أنّ الوســمين <meta> و >title >ينتميان إىل الترويسة، والوسم >1h >ّ تعني أن متن المستند بدايته من هنا.

كما لم يعد هناك حاجة إلى إغلاق الفقرات بصورة صريحة بما أنّ بدء فقرة جديدة أو إنهاء المسـتند سـيغلقها ضمنيًا، ولعلك لاحظت إن كنت منتبهًا إلى أن علامات التنصيص التي حول قيم السمات ليست موجودة أيضًا.

ِ سنهمل في هذا الكتاب وسوم >html >و>head >و>body >من األمثلة لالختصار وإلبقاء األمثلة بسssيطة، لكن سنغلق الوسوم ونضيف علامات التنصيص حول السمات، كمـا قـد نهمِـل تصـريح doctype وcharset، لكن لا يعني هذا أننا نشجعك على ذلك، فقد تجد المتصفح يتصرف بغرابـة ويفعـل أشـياءً سـخيفةً إذا أهملتهـا، لذلك نريدك أن تتصرف كما لو كانت البيانات الوصفية الخاصة بهما موجودة في الأمثلة حتى لـو لم تكن ظـاهرة فعلًا في النص أمامك.

## **13.4 HTML وجافاسكربت**

مـا يهمنـا في HTML فيمـا يتعلـق بهـذا الكتـاب هـو وسـم <script>، إذ يسـمح لنـا بإدخـال شـيفرة جافاسكربت داخل المستند.

```
<h1>Testing alert</h1>
<script>alert("hello!");</script>
```
ستعمل مثل تلك الشيفرة عندما يرى المتصفح وسـم <script> أثنـاء قـراءة HTML، وسـتُظهر الصـفحة نافذة منبثقة حين تُفتح، كما تُشبه دالة alert في المثـال أعلاه prompt إلا أنهـا تخـرج نافـذة منبثقـة تعـرض رسالةً ما دون طلب إدخال أي بيانات.

يمثّل المثال السابق برنامجًا صغير الحجم؛ أما إدخال برامج كبيرة مباشرةً في HTML فهو غـير عملي، وبـدلًا من ذلك يمكن تزويد وسم <script> بسِمة src لجلب ملف سكربت خارجي من رابـط URL مـا، وهـو ملـف نصي يحتوي عىل برنامج جافاسكربت.

انظر المثال التالي حيث يحتوي ملف code/hello.js على البرنامج السابق نفسه ( " !alert( "hello.

<h1>Testing alert</h1> <script src="code/hello.js"></script>

حين تشير صفحة HTML إلى روابـط أخـرى لتكـون أجـزاء منهـا مثـل صـورة أو ملـف سـكربت، فسـتجلبها المتصـفحات مباشـرةً أثنـاء تحميـل الصـفحة لتعرضـها لـك مـع الصـفحة نفسـها في الأمـاكن الـتي حـددها ملف HTML.

يجب إغلاق وسم <script> دومًا بوسمه الغالق <script> /> حتى لـو كـان يشـير إلى ملـف سـكربت لا يحتوي أي شيفرة، فإذا نسيت ذلك، فستُفسَّر بقية الصفحة على أنها جزء من السكربت.

تسـتطيع تحميــل وحــدات ES -الــتي وردت في الفصــل العاشــر- في المتصــفح بتزويــد وســم script بسِمة "type="Module، كما يمكن أن تعتمد مثل هذه الوحدات على وحدات أخرى باسـتخدام روابـط متعلقـة بها عىل أساس أسماء وحدات في تصريحات import.

كذلك يمكن لبعض السمات أن تحتـوي على برنـامج جافاسـكربت، فالوسـم <button> الـذي في المثـال التالي والذي سيُظهر زرًا به سمة onclick، كما ستعمل قيمة السمة في كل مرة نضغط على الزر فيها.

<button onclick="alert('Boom!');">لا تضغط هنا<"

لاحظ أننا اضـطررنا لاسـتخدام علامـات تنصـيص مفـردة للسلسـلة النصـية الـتي في سـمة onclick لأن العلامات المزدوجة كانت مستخدِمة سلفًا للسمة ككل، لكن كان بإمكاني أن أستخدم ; quot&كذلك.

# **13.5 داخل صندوق االختبارات sandbox**

لا شك أنّ تشغيل البرامج المحمَّلة من الإنترنت قـد يكـون خطـيرًا، إذ أنـك لا تـدري مَن وراء أغلب المواقـع التي تزورها، وقد يكون فيهم الخبيث واللئيم، كما أنه لا نريد اختراق حواسيبنا بسبب إغفالنا لأمر مثـل هـذا، لكن الجميل في الموضوع هنا أنك تستطيع تصفح الويب دون الحاجة إلى توكيد الثقة في كـل صـفحة تزورهـا، لهـذا فإنّ المتصفحات تحدّ كثيرًا من الصلاحيات التي تكون لبرامج جافاسكربت، فلا تستطيع النظر في الملفات التي عىل حاسوبك أو تعديل أي شيء غير متعلق بالصفحة التي هي فيها.

ويسمى هذا العزل لتلك البرامج بصندوق الرمل أو صندوق الاختبار Sandbox، وإن كانت الترجمـة الحرفيـة له هي صندوق الرمل إلا أنّ وظيفته هي عـزل البرمجيـات الـتي لا نثـق فيهـا إلى حين البَت في أمرهـا أو تنتفي الحاجة إليها، وتعمل هذه البرامج كما تشاء داخل هذا الصندوق دون أذى للحاسوب نفسه أو لبياناتـك، فلـو كـان ً هذا الصندوق قفصا حديديًا سميك الجدران، فستكون البرامج حينها هي الكائنات التي تعبث فيه كما تشاء دون أن تؤذي من هو خارج القفص، ودون أن تستطيع هي نفسها الخروج.

لكن الأمر الصعب عند التعامل مع هذا الصندوق هو السماح لهذه البرامج بفسحة تكفي لتكـون مفيـدةً مـع حجزها عن التسبب في أذى للحاسوب والبيانات التي عليه في الوقت نفسه، لكن احذر أن تشمل هذه الفســحة أمورًا مثل التواصل مع الخوادم الأخرى وقراءة محتويات حافظة النسخ واللصق، فهنا قـد يتطـور الأمـر إلى منحى خطير على الخصوصية.

قد يخرج علينا أحد بين الحين والآخر بطريقة جديدة للتحايل على حدود المتصفح والتسبب في اختراق وأذى للمستخدم من تسريب معلومات طفيفة عنه حتى السيطرة التامة على الجهاز المخترَق، كمـا يسـتجيب مطـورو المتصفحات لهذه التهديدات بإصلاح الثغـرات الـتي تتسـبب فيهـا إلى حين ظهـور مشـكلة جديـدة، لكن مكمن الخطر هنا هو عدم إدراك المطورين للمشكلة إذا لم تُفضَح وتنتشر، فإذا استغلها أحد أو شـركة أو منظمـة أو جهـة حكومية دون الإبلاغ عنها فستكون هنا الخسائر المحتملة أكبر.

# **13.6 التوافقية وحروب المتصفحات**

كان المتصفح المسـيطر على السـاحة في بـدايات الـويب يسـمى موزايـك Mosaic، ثم انتقـل السـوق إلى متصفح نِت سـكيب Netscape الـذي مـا لبث أن أفـر غ السـاحة قهـرًا لمتصـفح إنـترنت إكسـبلورر Internet Explorer الشهير الخاص بمايكروسوفت.

كانت الجهة التي تقف خلف المتصفح في كل مرة تشعر أنّ لها الحق في اختراع المزايا الجديدة الـتي تشـاء للويب، وبما أن أغلب المستخدِمين كانوا يستخدِمون متصفحها، فستضطر المواقع إلى استخدام تلك المزايا مع غض النظر عن باقي المتصفحات، وهذا سبب الكثير من مشاكل التوافقية للمواقع مع المتصـفحات المختلفـة. نستطيع القول أنّ هذا كان هو العصر المظلم للتوافقية، والذي كان يُعرف بعصر حـروب المتصـفحات، كمـا كـان المطورون يجدون أنفسهم بين منصتين أو ثلاث لا تتوافق أي منها مع الأخرى بـدلًا من ويب واحـدة، وزاد الطين بلة امتلاء المتصفحات التي كـانت في السـوق في بدايـة الألفيـة الثالثـة -نحـو 2003- بـالزلات البرمجيـة Bugs ً والمشاكل، وكل متصفح له مشاكله، وهكذا كانت حياة المطورين أشبه بالحرب فعليا.

ظهر بعد ذلك متصفح موزيال فاير فوكس Firefox Mozilla، وهو فر ع ال يهدف للربح من نِت سكيب ليبارز إنـترنت إكسـبلورر في السـوق في أواخـر عـام 2002، وقـد سـيطر على حصـة كبـيرة من السـوق لعـدم اهتمـام مايكروسوفت بمتابعة التطوير وزهدها في مجال المتصفحات حينها، ثم خرجت جوجل بمتصفح خـاص بهـا هـو جوجل كروم Chrome، وكذلك شركة Apple بمتصفح سفاري Safari الذي اكتسب شهرةَ بسبب أنـه يـأتي مـع ً أجهزتها تلقائيا، وبالتالي صار لدينا أربعة متصفحات رئيسية عىل الساحة بداًل من واحد فقط.

اتجهت هذه الهيئات الأربعة نحو وضع معايير موحَّدة وأساليب هندسية أفضل لتصميم هذه المتصــفحات، لتعطينا متصفحات لا تعاني كثيرًا من الزلات البرمجية ولا مشاكل التوافقية، وقـد رأت مايكروسـوفت مـؤخرًا أنّ حصتها في هذا السوق قد تهـاوت كثـيرًا، فتبنّت هـذا الـرأي في النهايـة في متصـفح إيـدج Edge الخـاص بهـا واستبدلت به متصفحها القديم.

يصب كـل هـذا في مصـلحة من يقـرِّر تعلم تطـوير الـويب هـذه الأيـام، إذ أن الإصـدارات الأخـيرة من هـذه المتصفحات تكاد تتصرف بالأسلوب نفسه تقريبًا وليس لديها الكثير من الزلات البرمجية.

# دورة علوم الحاسوب

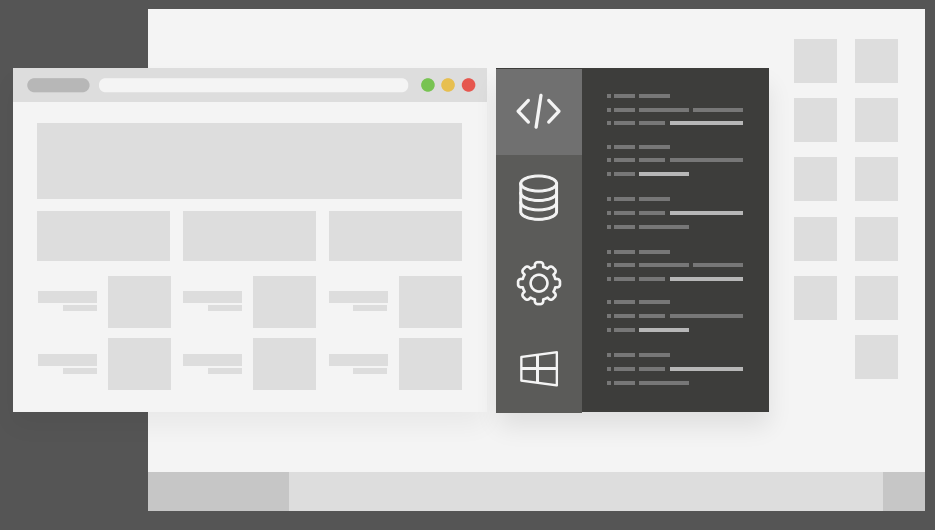

# مميزات الدورة

- بناء معرض أعمال قوي بمشاريع حقيقية  $\bullet$ 
	- وصول مدى الحياة لمحتويات الدورة  $\bullet$
	- تحديثات مستمرة على الدورة مجانًا  $\bullet$
- شهادة معتمدة من أكاديمية حسـوب  $\bullet$
- إرشادات من المدربين على مدار الساعة
	- من الصفر دون الحاجة لخبرة مسبقة  $\bullet$

# اشترك الآن

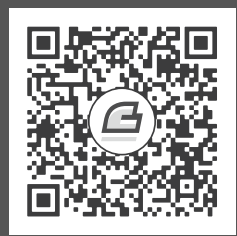

# **.14 نموذج كائن المستند DOM**

التخطيط قبل العمل يقلل مرات الفشل.

حين تفتح صفحة ويب في متصـفحك فـإن المتصـفح يجلب نص HTML الخـاص بهـا ويحللـه كمـا يفعـل المحلل parser الذي أنشأناه في الفصل الثاني عشر مع البرامج، كما يبـني المتصـفح نموذجًـا لهيكـل المسـتند ويستخدم هذا النموذج لإظهار الصفحة كما تراها على الشاشة.

يُعَدّ هذا التمثيل للمستند طريقـةً في صـناديق الاختبـار sandboxes الـتي في بـرامج جافاسـكربت، وهـو هيكل بيانات يمكنك قراءته وتعديله، كما يتصرف على أساس هيكل بيانات حي تتغير الصفحة بتعديلــه لتعكس هذه التغييرات.

# **14.1 هيكل المستند**

تخيَّل مستند HTML أنه مجموعة متشعِّبة من الصـناديق، وتغلِّف فيهـا وسـوم مثـل <body> و<body> وسومًا أخرى، وهذه الوسوم تحتوي بدورها على وسوم أو نصوص أخرى.

انظر هذا المثال من الفصل السابق: جافاسكربت والمتصفحات.

```
<!doctype html>
<html>
  <head>
    <title>My home page</title>
   </head>
   <body>
     <h1>My home page</h1>
```

```
 <p>Hello, I am Marijn and this is my home page.</p>
     <p>I also wrote a book! Read it
       <a href="http://eloquentJavaScript.net">here</a>.</p>
   </body>
</html>
```
ستظهر الصفحة التي في هذا المثال كما يلي:

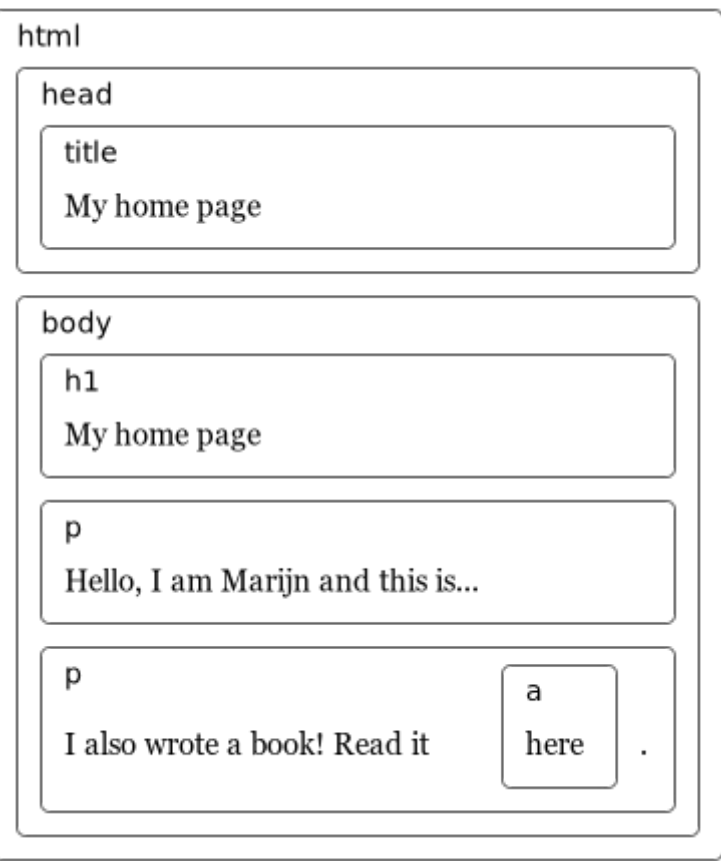

يتبع هيكل البيانات الذي يستخدمه المتصفح لتمثيل هذا المستند هذا الشكل، فهناك كـائن لكـل صـندوق يمكننا التفاعل معه لمعرفة أشياء، مثل وسم HTML التي يمثلهـا والصـناديق والنصـوص الـتي يحتـوي عليهـا، ويسمى هذا التمثيل بنموذج كائن المستند Document Object Model أو DOM اختصارًا.

وتعطينا رابطـة document العامـة وصـولًا إلى هـذه الكائنـات، وتشـير خاصـية documentElement إلى الكائن الذي يمثـل وسـم <html>، وبمـا أيّ مسـتند HTML فيـه ترويسـة Head ومتن Body، فسـيحتوي على خاصيتي head وbody ً اللتين تشيران إىل هذين العنصرين أيضا.

# **14.2 األشجار**

لو أنك تذكر أشجار البُنى syntax trees التي تحدثنا عنهـا في الفصـل الثـاني عشـر والـتي تشـبه هياكلهـا هياكـل المسـتندات الـتي في المتصـفح شـبهًا كبـيرا؛ فكـل عُقـدة node تشـير إلى عُقـد أخـرى وقـد يكـون للفروع children فروعًا أخرى، وهذا الشكل هـو نمـوذج للهياكـل المتشـعبة حيث تحتـوي العناصـر على عناصـر فرعية تشبهها.

نقــول على هيكــل البيانــات أنــه شــجرة إذا احتــوي على هيكــل ذي بنيــة متفرعــة branching وليس فيه دورات cycles -بحيث لا يمكن للعُقدة أن تحتوي نفسها مباشرةً أو بصورة غير مباشـرة-، ولـه جـذر واحـد معـرَّف جيدًا، وهذا الجذر في حالة DOM هو documentElement.document.

نتعرض للأشجار كثيرًا في علوم الحاسوب، فهي تُستخدَم للحفاظ على مجموعات مرتبة من البيانــات، حيث يكون إدخال العناصر أو العثور عليها أسهل داخل شـجرة من لـو كـان في مصـفوفة مسـطحة، وذلـك إضـافة إلى استخدامات أخرى مثل تمثيل الهياكل التعاودية recursive structures مثل مستندات HTML أو البرامج.

تمتلك الشجرة عدة أنواع مختلفة من العُقد، فشجرة البُني للغة Egg التي أنشأناها في الفصـل الثـاني عشـر من هذا الكتاب كان لها معرِّفات identifiers وقيم values وعُقد تطبيقـات application nodes، كمـا يمكن أن يكون لعُقد التطبيقات تلك فروعًا، في حين يكون للمعرِّفات وللقيم أوراقًا leaves أو عُقدًا دون فروع.

ينطبق المنطق نفسه على DOM، فعُقد العناصر التي تمثِّل وسوم HTML تحدِّد هيكل المستند، ويمكن أن يكون لها عُقدًا فرعيةَ child nodes، وأحد الأمثلة على تلك العُقد هو document ،body. كذلك فإن تلك العُقد الفرعية قد تكون عُقدًا ورقيةً leaf nodes مثل النصوص أو عُقد التعليقات comment nodes.

يملك كل كائن عُقدة في DOM خاصية nodeType تحتوي على رمز -أو عدد- يعـرِّف نـوع العُقـدة، فتحمـل العناصر الرمز 1 الذي يُعرَّف أيضًا على أساس خاصية ثابتة لـ Node . ELEMENT\_NODE؟ أما عُقد النصوص الــتي تمثّل أجـزاءً من النصـوص داخـل المسـتند فتحصـل على الرمـز 3 وهـو Node . TEXT\_NODE، في حين تحمـل التعليقات الرمز 8 الذي هو NODE\_COMMENT.Node.

ِّ يوضح الشكل التالي شجرة مستندنا بصورة أفضل:

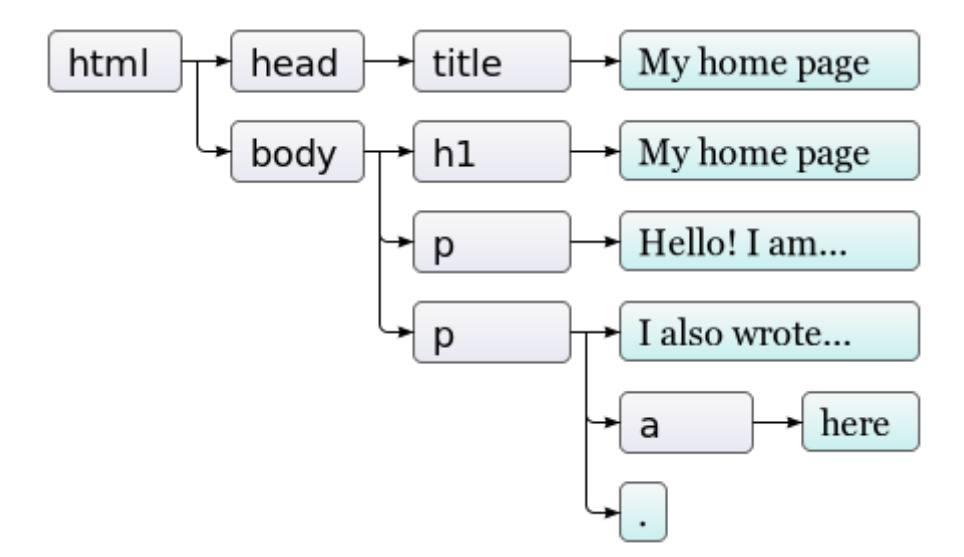

العُقد النصية هنا هي الأوراق، والأسهم توضح علاقة الأصل والفر ع بين العُقد.

## **14.3 المعيار**

لا يتلاءم استخدام رموز عددية مبهمة لتمثيل أنواع العُقد مع طبيعة جافاسكربت، وسـنرى في هـذا الفصـل أجزاءً أخـرى من واجهـة DOM سـتبدو متعِبـة ومسـتهجنة، وذلـك لأن DOM لم يصـمَّم من أجـل جافاسـكربت وحدها، بل يحاول أن يكون واجهة غير مرتبطة بلغة بعينها ليُستخدم في أنظمة أخرى، فلا يكـون من أجـل HTML وحدها بل لـ XML كذلك، وهي صيغة بيانات عامة لها بنية تشبه HTML.

لكن مزية المعياريـة هنـا ليسـت مقنعـة ولا مـبررة، فالواجهـة الـتي تتكامـل تكـاملًا حسـنًا مـع اللغـة الـتي تسـتخدمها سـتوفر عليـك وقتًـا موازنـة بالواجهــة الـتي تكــون موحــدة على اختلاف اللغــات، وانظــر خاصـية chi ldNodes التي في عُقد العناصر في DOM لتكون مثالًا على هذا التكامل السـيء، فتلـك الخاصـية تحمـل كائنًا شبيهًا بالمصفوفة array-like object مع خاصية <code>length</code> وخصائص معنونة بأعداد للوصـول إلى العُقــد الفرعيــة، لكنــه نســخة instance من النــوع NodeList وليس مصــفوفةً حقيقيــةً، لــذا فليس لديــه توابع مثل slice وmap.

ثم هناك مشاكل ليس لها مراد إلا سوء التصميم، فليست هناك مثلًا طريقةً لإنشـاء عقـدة جديـدة وإضـافة فروع أو سمات إليها، بل يجب عليك إنشاء العُقدة ثم إضـافة الفـروع والسـمات واحـدة واحـدة باسـتخدام الآثـار الجانبية side effects، وعلى ذلك ستكون الشيفرة التي تتعامل مع DOM طويلةً ومتكررةً وقبيحةً أيضًا.

لكن هذه المشاكل والعيوب ليست حتميةً، فمن الممكن تصميم طرق مطوَّرة وأفضل للتعبير عن العمليات التي تنفذها أنت طالما تسمح لنا جافاسكربت بإنشاء تجريداتنا الخاصة، كما تأتي العديد من المكتبات الموجهــة للبرمجة للمتصفحات بمثل تلك األدوات.

# **14.4 التنقل داخل الشجرة**

تحتوي عُقد DOM على روابط link كثيرة جدًا تشير إلى العُقد المجاورة لها، انظر المخطط التالي مثلًا:

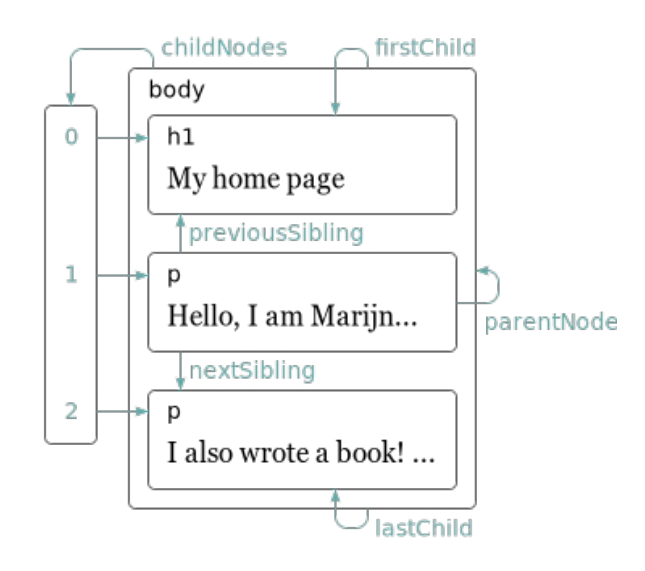

رغم أن المخطط لا يظهر إلا رابطًا واحدًا من كل نوع إلا أنّ كل عُقدة لهـا خاصـية parentNode الـتي تشـير إلى العُقــدة الــتي هي جــزء منهــا إن وجــدت، وبالمثــل فكــل عُقــدة عنصــر -الــتي تحمــل النــوع 1- لها خاصية childNodes التي تشير إىل كائن شبيه بالمصفوفة يحمل فروعه.

تستطيع نظريًا التحرك في أي مكان داخل الشجرة باستخدام روابط الأصول والفروع هذه، لكن جافاســكربت تعطيك أيضًا وصولًا إلى عدد من الروابط الإضافية الأخرى، فتشير الخاصيتان firstChild وlastChild إلى العنصرين الفرعيين الأول والأخير، أو تكون لهما القيمة null للعُقد التي ليس لهـا فـروع، وبالمثـل أيضًـا تشـير previousSibling وnextSibling إلى العُقد المتجاورة، وهي العُقد التي لها الأصل نفسه أو الأصل الـذي يظهر قبل أو بعد العُقدة مباشرةً، وسـتحمل previousSibling القيمـة null لأول فـر ع لعـدم وجـود شـيء قبله، وكذلك ستحمل nextSibling القيمة null آلخر فر ع.

لـدينا أيضًـا الخاصـية children الـتي تشـبه childNodes لكن لا تحتـوي إلا عناصـر فرعيـة -أي ذات النوع 1- ولا شيء آخر من بقية أنواع العُقد الفرعية، وذلك مفيد إذا لم تكن تريد العُقد النصية.

ِّ نفضِّل استخدام الدوال التعاودية recursive functions عند التعامل مع هيكل بيانات متشـعب كمـا في المثال أدناه، حيث تقرأ الدالة التالية المستند بحثًا عن العُقد النصية التي تحتـوي على نص معطى وتُعيـد true إذا وجدته:

```
function talksAbout(node, string) {
   if (node.nodeType == Node.ELEMENT_NODE) {
     for (let child of node.childNodes) {
       if (talksAbout(child, string)) {
         return true;
       }
     }
     return false;
   } else if (node.nodeType == Node.TEXT_NODE) {
     return node.nodeValue.indexOf(string) > -1;
   }
}
console.log(talksAbout(document.body, "book"));
// \rightarrow true
```
تحمل الخاصية nodeValue ُ للعقدة النصية السلسلة النصية التي تمثلها.

# **14.5 البحث عن العنارص**

رغم أنّ التنقل بين الروابط سابقة الذكر يصلح بين الأصول parents والفروع children والأشقاء siblings، ُ إال أننا سنواجه مشاكل إذا أردنا البحث عن عقدة بعينها في المستند.

فمن السيئ اتباع الطريق المعتاد من document .body عبر مسـار ثـابت من الخصـائص، إذ يسـمح هـذا بوضع فرضيات كثيرة في برنامجنا عن الهيكل الدقيق للمستند، وهو الهيكل الذي قد تريد تغييره فيما بعد.

تُنشأ كذلك العُقد النصية للمسافات الفارغة بين العُقد الأخرى، فوسم <body> يحمل أكـثر من ثلاثـة فـروع والذين هم عنصر <1\c وعنصرين <p>، وإنما المسـافات الفارغـة بينهـا وقبلهـا وبعـدها أيضًـا، وبالتـالي يكـون سبعة فروع.

إذا أردنا الوصول إلى سمة href للرابـط الـذي في ذلـك المسـتند فلن نكتب "اجلب الفـر ع الثـاني للفـر ع السادس من متن المستند"، بل الأفضل هو قول "اجلب الرابط الأول في المستند"، ونحن نستطيع فعـل ذلـك، انظر كما يلي:

```
let link = document.body.getElementsByTagName("a")[0];
console.log(link.href);
```
تحتوي جميع عُقد العناصر على التابع getElementsByTagName الذي يجمع العناصر الـتي تحمـل اسـم وســم مــا، وتكــون منحــدرة -فروعًــا مباشــرةَ أو غــير مباشــرة- من تلــك العُقــدة ويُعيــدها على أســاس كــائن شبيه بالمصفوفة.

ُ إليجاد عقدة منفردة بعينها، أعطها سمة id واستخدم getElementById.document، أي كما يلي:

```
<p>My ostrich Gertrude:</p>
<p><img id="gertrude" src="img/ostrich.png"></p>
<script>
   let ostrich = document.getElementById("gertrude");
   console.log(ostrich.src);
</script>
```
هناك تابع ثالث شبيه بما سبق هـو getElementsByClassName يبحث في محتويـات عُقـدة العنصـر مثل getElementsByTagName ويجلب جميع العناصر التي لها السلسلة النصية المعطاة في سمة class.

### 14.6 تغبر المستند

يمكن تغيير كل شيء تقريبًا في هيكل البيانات الخاص ب DOM، إذ يمكن تعديل شكل شجرة المستند من خلال تغيير علاقات الأصول والفروع.

تحتــوي العُقــد على التــابع remove لإزالتهــا من عُقــدة أباهــا، ولكي تضــيف عُقــدة فرعيــة إلى عُقــدة عنصــر element node فيمكننــا اســتخدام appendChi1d الــتي تضــعها في نهايــة قائمــة الفــروع، أو insertBefore التي تدخِل العُقدة المعطاة على أساس أول وسيط argument قبل العُقـدة المعطـاة على أساس وسيط ثاني.

```
<p>0ne</p><p><p>Two</p><p>Three</p>
<script>
 let paragraphs = document.body.getElementsByTagName("p");
  document.body.insertBefore(paragraphs[2], paragraphs[0]);
</script>
```
لا يمكن للعُقدة أن توجد في المستند إلا في مكان واحد فقط، وعليه فـإنّ إدخـال فقـرة Three في مقدمـة الفقرة One سيزيلها أولًا من نهاية المسـتند ثم يـدخلها في أولـه، لنحصـل على Three|One|Two، وبنـاءً على ذلك ستتسبب جميع العمليات التي تدخل عُقدة في مكان ما -على أسـاس أثـر جـانبي- في إزالتهـا من موقعهـا الحالي إن كان لها واحد.

يُستخدَم التابع replaceChild لاستبدال عُقدة فرعية بأخرى، ويأخذ عُقدتين على أساس وسيطين، واحدة جديدة والعُقدة التي يراد تغييرها، ويجب أن تكون العُقدة المراد تغييرها عُقدة فرعية من العنصـر الـذي اسـتُدعى عليه التابع، لاحظ أنّ كلًا من replaceChild وinsertBefore تتوقعان العُقدة الجديدة على أسـاس وسـيط أول لهما.

# 14.7 انشاء العقد

لنقل أنك تريد كتابة سكربت يستبدل جميع الصور -أي وسوم <img>- في المستند ويضع مكانهــا نصوصًــا فى سمات alt لها، والتي تحدِّد نصًا بديلًا عن الصـور، حيث سـيحذف الصـور وسيضـيف عُقـدًا نصـيةً جديـدةً لتحل محلها، كما ستُنشأ العُقد النصية باستخدام تابع document . createTextNode كما يلي:
```
<p>The <img src="img/cat.png" alt="Cat"> in the
   <img src="img/hat.png" alt="Hat">.</p>
<p><button onclick="replaceImages()">Replace</button></p>
<script>
   function replaceImages() {
     let images = document.body.getElementsByTagName("img");
    for (let i = \text{images.length - 1}; i >= 0; i--) {
      let image = images[i];
       if (image.alt) {
         let text = document.createTextNode(image.alt);
         image.parentNode.replaceChild(text, image);
      }
     }
   }
</script>
```
إذا كان لدينا سلسلة نصـية، فسـتعطينا createTextNode عُقـدةً نصـية نسـتطيع إدخالهـا إلى المسـتند لنجعلها تظهر على الشاشة، وستبدأ الحلقة التكرارية التي ستمر على الصور من نهايـة القائمـة، لأن قائمـة العُقـد التي أعادها تابع مثل getElementsByTagName -أو سمة مثل childNodes- هي قائمـة حيـة بمعـنى أنهـا تتغير كلما تغير المستند، وإذا بـدأنا من المقدمـة وحـذفنا أول صـورة فسـنُفقِد القائمـة أول عناصـرها كي تتكـرر الحلقة التكرارية الثانية، حيث  $\,$  تساوي 1، وستتوقف لأن طول المجموعة الآن صار 1 كذلك.

أما إذا أردت تحميعة ثابتة solid collection من العُقد -على النقيض من العُقد الحية- فستستطيع تحويل التجميعة إىل مصفوفة حقيقية باستدعاء from.Array كما يلي:

```
let arrayish = {0: "one", 1: "two", length: 2};
let array = Array.from(arrayish);
console.log(array.map(s => s.toUpperCase()));
// \rightarrow ["ONE", "Two"]
```
استخدم التابع document . createElement لإنشاء عُقـد عناصـر، حيث يأخـذ هـذا التـابع اسـم الوسـم ويعيد عُقدةً جديدةً فارغةً من النوع المعطى.

انظر المثال التالي الذي يعرِّف الأداة elt التي تنشئ عُقدة عنصر وتعامل بقية وسائطها على أســاس فـروع لها، ثم تُستخدَم هذه الدالة إلضافة خصائص إىل اقتباس نصي، أي كما يلي:

```
<blockquote id="quote">
   No book can ever be finished. While working on it we learn
   just enough to find it immature the moment we turn away
   from it.
</blockquote>
<script>
   function elt(type, ...children) {
     let node = document.createElement(type);
     for (let child of children) {
       if (typeof child != "string") node.appendChild(child);
      else node.appendChild(document.createTextNode(child));
     }
     return node;
   }
   document.getElementById("quote").appendChild(
     elt("footer", "—",
         elt("strong", "Karl Popper"),
         ", preface to the second edition of ",
         elt("em", "The Open Society and Its Enemies"),
         ", 1950"));
</script>
```
### **14.8 السمات Attributes**

يمكن الوصول إلى بعض سمات العناصر مثل href الخاصة بالروابـط من خلال خاصـية الاسـم نفسـه على كـائن DOM الخـاص بالعنصـر وهـذا شـأن أغلب السـمات القياسـية المسـتخدَمة، لكن تسـمح لـك HTML بإسناد set أيّ عدد من السمات إلى العُقد، وذلك مفيد لأنه يسمح لك بتخزين معلومات إضـافية في المسـتند، فإذا ألّفت أسماء سمات خاصة بك فلن تكون موجـودة على أسـاس خصـائص في عُقـدة العنصـر، بـل يجب أن ِ تستخد َ م التابعين getAttribute و setAttribute لكي تتعامل معها.

```
<p data-classified="secret">The launch code is 00000000.</p>
<p data-classified="unclassified">I have two feet.</p>
```
<script>

```
 let paras = document.body.getElementsByTagName("p");
   for (let para of Array.from(paras)) {
     if (para.getAttribute("data-classified") == "secret") {
       para.remove();
     }
   }
</script>
```
يفضَّل أن تسبق أسماء هذه السمات التي تنشئها أنت بـ -data كي تتأكد أنهـا لن تتعـارض مـع أي سـمة أخرى. فمثلًا، لدينا سمة class شائعة الاستخدام وهي كلمة مفتاحيـة في لغـة جافاسـكربت، كمـا كـانت بعض تطبيقات جافاسكربت القديمة -لأسباب تاريخية- لا تستطيع التعامل مع أسماء الخصائص التي تطـابق كلمـات مفتاحية، وقد كانت الخاصية التي تُستخدَم للوصول إلى هذه السـمة هي className، لكن تسـتطيع الوصـول إليها تحت اسمها الحقيقي "class "َ باستخدام التابعين getAttribute وsetAttribute.

# **14.9 مخطط المستند Layout**

لعلك لاحظت أن الأنواع المختلفة من العناصر توضـع بتخطيـط مختلـف، فبعضـها -مثـل الفقـرات <p> أو الترويسات <h1>- يأخذ عرض المستند بأكملـه وتُخـرَج على أسـطر مسـتقلة، وتسـمى هـذه العناصـر بالعناصـر الكتلية block elements؛ في حين بعضها الآخر مثـل الروابـط <a> والخـط السـميك <strong> تُخـرَج على السطر نفسه مع النص المحيط بها، وتسمى هذه العناصر بـ: العناصر السطرية inline elements.

يستطيع المتصفح أن يضع مخططًا لأي مستند، بحيث يعطي كل عنصر فيـه حجمًـا وموضـعًا وفقًـا لنوعـه ومحتواه، بعدها يُستخدَم هذا المخطط لرسم المستند في ما يعرضه المتصفح.

يمكن الوصول إلى حجم وموضع أي عنصر من خلال جافاسـكربت، إذ تعطيـك الخاصـيتان offsetWidth وoffsetHeight المساحة التي تأخذها العناصر مقاسة بالبكسلات pixels، وتُعَدّ البكسل أصغر وحـدة قيـاس في المتصفح، وقد كانت تساوي أصغر نقطة تستطيع الشاشة عرضـها، لكن الشاشـات الحديثـة الـتي تسـتطيع رسم نقاط صغيرة للغاية لا ينطبق عليها هذا المقياس، حيث يساوي البكسل الواحـد عـدة نقـاط فيهـا، وبالمثـل تعطي clientWidth وclientHeight حجم المساحة داخل العنصر متجاهلة عرض اإلطار.

```
<p style="border: 3px solid red">
   أنا موجود داخل إطار 
\langle/p>
<script>
   let para = document.body.getElementsByTagName("p")[0];
```
 console.log("clientHeight:", para.clientHeight); console.log("offsetHeight:", para.offsetHeight); </script>

أفضـــا , طريقــــة لمعرفــــة الموضــــع الــــدقيق لأي عنصــــر على الشاشــــة هي باســـتخدام التــــابع getBoundingClientRect، حيث يُعيد كائنًا فيه خصائص top وleft وright، مشـيرةَ إلى مواضع البكسلات لجوانب العنصر نسبةً إلى أعلى يسار الشاشة، فإذا أردتهـا منسـوبةً إلى المسـتند كلـه، فيجب إضافة موقع التمرير الحالي في المستند والذي ستجده في الرابطتين pageXoffset وpageYoffset.

قد يكون تخطيط المستند مجهدًا لكثرة تفاصيله، لذا لا تعيد محركات المتصفحات إعادة تخطيــط المســتند في كل مرة تغيره بل تنتظر أطول فترة ممكنة، فحين ينتهي برنـامج جافاسـكربت من تعـديل مسـتند، فسـيكون على المتصفح أن يحسب تخطيطًا جديدًا لرسم المستند الجديد على الشاشة. كذلك إذا طلب برنـامج مـا موضـع أو حجم شيء من خلال قراءة خاصية مثل offsetHeight أو اسـتدعاء getBoundingClientRect، ذلـك أن توفير المعلومات الصحيحة يتطلب حساب التخطيط.

أما إذا كان البرنامج ينتقل بين قراءة معلومات مخطط DOM وتغيير DOM، فسيتطلب الكثير من حسابات التخطيط وعليه سيكون بطيئًا جدًا، كما تُعَدّ الشيفرة التالية مثـالًا على ذلـك، إذ تحتـوي على برنـامجين مختلفين يبنيان سطرًا من محارف X بعرض 2000 بكسل، ويقيسان الوقت الذي يستغرقه كل واحد منهما.

```
<p><span id="one"></span></p>
<p><span id="two"></span></p>
<script>
   function time(name, action) {
     let start = Date.now(); // Current time in milliseconds
     action();
     console.log(name, "took", Date.now() - start, "ms");
   }
  time("naive", () => {
     let target = document.getElementById("one");
     while (target.offsetWidth < 2000) {
       target.appendChild(document.createTextNode("X"));
     }
   });
  // \rightarrow naive took 32 ms
```

```
 time("clever", function() {
     let target = document.getElementById("two");
     target.appendChild(document.createTextNode("XXXXX"));
    let total = Math.ceil(2000 / (target.offsetWidth / 5));
     target.firstChild.nodeValue = "X".repeat(total);
   });
  1/ \rightarrow clever took 1 ms
</script>
```
### **14.10 التنسيق Styling**

رأينا أنّ عناصر HTML المختلفة تُعرَض على الشاشة بطـرق مختلفـة، فبعضـها يُعـرَض في كتـل مسـتقلة، وبعضها يكون داخل السطر نفسه، كما يضاف تخصيص مثل <strong> إلى بعض النصوص لجعلهـا ســميكة، وكذلك يُضاف <a> إلى بعضها الآخر كي تظهر بلون أزرق وتحتها خط دلالةً على كونها رابطًا تشعبيًا.

ترتبط الطريقة التي يعرض بها وسم <img> صورة ما، أو يجعل وسـم <a> رابطً ا يـذهب إلى صـفحة أخـرى عند النقر عليه ارتباطًا وثيقًا إلى نوع العنصر، لكن نستطيع تغيير التنسيق المرتبـط بالعنصـر مثـل لـون النص أو وضع خط أسفله.

انظر المثال التالي عىل استخدام خاصية style:

<p><a href=".">Normal link</a></p> <p><a href="." style="color: green">Green link</a></p>

يمكن لسمة التنسيق attribute style أن تحتوي تصريحًا واحدًا أو أكثر، وهو خاصية -مثل color- متبوعة بنقطتين رأسيتين وقيمة -مثل green في المثـال أعلاه-، وإذا كـان لـدينا أكـثر من تصـريح واحـد فيجب فصـل التصريحات بفواصل منقوطة كما في "color: red; border: none".

يتحكم التنسيق كما ترى في جوانب كثيرة من المستند. فمثلًا، تتحكم خاصية display في عرض العنصـر عىل أنه كتلة مستقلة أو عنصر سطري، أي كما يلي:

```
,<strong/ <في السطر كما ترى<strong <ُي عرض هذا النص
<strong style="display: block">كتلة مثل>/strong>, و
<strong style="display: none">فال يُعرض على الشاشة</strong>.
```
سيُعرض وسم b $\rm \,lock$  في المثال السابق في سطر منفصل بما أن عناصر الكتل لا تُعرض داخل ســطر مــع نصوص حولها؛ أما الوسم الأخير فلن يُعرض مطلقًا بسبب none التي تمنـع العنصـر من الظهـور على الشاشـة،

َوتلـك طريقــة لإخفــاء العناصــر وهي مفضّــلة على الحــذف النهــائي من المســتند لاحتمــال الحاجــة إليهــا في وقت لاحق.

يمكن لشيفرة جافاسكربت أن تعدّل مباشرةً على تنسيق عنصر ما من خلال خاصية style لـذلك العنصـر، وهذه الخاصية تحمل كائنًا له خصائص لكل خصائص التنسيق المحتملة، كما تكون قيم هذه الخصائص سالسل ِّ نصية نكتبها كي نغير جزءًا بعينه من تنسيق العنصر.

```
<p id="para" style="color: purple">
   هذا نص جميل 
\langle/p>
<script>
   let para = document.getElementById("para");
   console.log(para.style.color);
   para.style.color = "magenta";
</script>
```
تحتـوي بعض أســماء خصـائص التنسـيقات على شـرطة - مثـل font-family، وبمـا أنّ أســماء هـذه الخصائص يصعب التعامل معها في جافاسـكربت إذ يجب كتابـة ["style["font-family، فـإن الأسـماء التي في كائن style لتلك الخصائص تُحذف منها الشُّرَط التي فيها وتُجعل الأحـرف الـتي بعـدها أحـرف كبـيرة كما في fontFamily.style.

### **14.11 التنسيقات االنسيابية Styles Cascading**

يسمى نظام تصميم وعرض العناصر في HTML باسم CSS، وهي اختصـار Cascading Style Sheets أو صفحات التنسيقات الانسيابية، وتُعَدّ صفحة التنسيق style sheet مجموعـةً من القـوانين الـتي تحكم مظهـر العناصر في مستند ما، ويمكن كتابتها داخل وسم >style>.

```
<style>
   strong {
     font-style: italic;
     color: gray;
   }
</style>
</p>.صار مائلًا ورماديًا<strong/> النص السميك<re> الآن<re
```
وتشير الانسيابية التي في هذه التسمية إلى إمكانية جمع عـدة قواعـد معًـا وانسـيابها من الأب للابن لإنتـاج التنسيق النهائي لعنصر ما.

تعطَّل أثر التنسيق الافتراضي لوسـوم <strong> في المثـال السـابق الـتي تجعـل الخـط سـميكًا بسـبب القاعدة الموجودة في وسم >style >التي تضيف تنسيق الخط style-font ولونه color.

وإذا عرَّفت عدة قواعد قيمةً لنفس الخاصية، فإن أحدث قاعدة قُرِئت ستحصل على أسبقية أعلى وتفوز، لذا فإذا كان وسم <style> يحتوي على font-weight: normal وعارض قاعدة font-weight الافتراضية، فسيكون النص عاديًا وليس سميكًا، فالتنسيقات التي في سمة style والـتي تُطبَّـق مباشـرةً على العُقـدة لهـا ً أولوية أعىل وتكون هي الفائزة دائما.

من الممكن استهداف أشياء غير أسـماء الوسـوم في قواعـد CSS، إذ سـتُطبَّق قاعـدة موجهـة لـ abc . على جميع العناصر التي فيها "abc" في سمة class الخاصة بها، وكذلك قاعـدة لـ xyz# سـتُطبق على عنصـر لـه سمة id بها "xyz "ً ، والتي يجب أن تكون فريدة وال تتكرر في المستند.

```
.subtle {
   color: gray;
   font-size: 80%;
}
#header {
   background: blue;
   color: white;
}
\frac{1}{x} p elements with id main and with classes a and b \frac{x}{x}p#main.a.b {
   margin-bottom: 20px;
}
```
لا تنطبـق قاعـدة الأولويـة الـتي تفضِّـل أحـدث قاعـدة معرَّفـة إلا حين تكـون جميـع القواعـد لهـا النوعيـة specificity نفسها، ونوعية القاعدة مقياس لدقة وصف العناصر المتطابقة، وتُحدِّد بعدد جـوانب العنصـر الـتي يتطلبها ونوعها -أي الوسم أو الصنف أو المعرِّف ID. فمثلًا، تكون القاعدة الـتي تسـتهدف p ، a أكـثر تحديـدًا من قاعدة تستهدف p أو a. فقط، وعليه تكون لها األولوية.

تطبّق الصيغة  $\{ \dots \}$  a  $\geqslant$  التنسيقات المعطاة على جميع وسوم <a> التي تكون فروعًا مباشـرةً من وسوم <p>، وبالمثل تطبّق a { . . . } p على جميع وسوم <a> الموجودة داخل وسوم <p> سواءً كانت فروعًـا ً مباشرة أو غير مباشرة.

### **14.12 محددات االستعالمات Selectors Query**

لن نستخدم صفحات التنسيقات كثيرًا في هذا الكتاب، إذ يحتاج تعقيدها وتفصيلها إلى كتـاب خـاص بهـا، لكن فهمها ينفعـك عنـد البرمجـة في المتصـفح، والسـبب الـذي جعلنـا نـذكر بُنيـة المحـدِّد هنـا -وهي الصـيغة المستخدَمة في صفحات التنسيقات لتحديد العناصر التي تنطبـق عليهـا مجموعـة تنسـيقات بعينهـا- هـو أننـا نستطيع استخدام التركيب اللغوي نفسه عىل أساس طريقة فعالة للعثور عىل عناصر DOM.

يأخذ التابع querySelectorAll المعرَّف في كائن document وفي عُقد العناصر، ويأخذ سلسـلةَ نصـيةً لمحدِّد ويُعيد NodeList تحتوي جميع العناصر المطابقة.

```
<p>And if you go chasing
   <span class="animal">rabbits</span></p>
<p>And you know you're going to fall</p>
<p>Tell 'em a <span class="character">hookah smoking
  <span class="animal">caterpillar</span></span></p>
<p>Has given you the call</p>
<script>
   function count(selector) {
     return document.querySelectorAll(selector).length;
   }
   console.log(count("p")); // All <p> elements
  11 \rightarrow 4 console.log(count(".animal")); // Class animal
  11 \rightarrow 2 console.log(count("p .animal")); // Animal inside of <p>
  11 \rightarrow 2 console.log(count("p > .animal")); // Direct child of <p>
  1/ \rightarrow 1</script>
```
لا يكــــــون الكـــــــائن المعـــــــاد من querySelectorAll حيًـــــــا على عكس توابـــــــع مثـــــــل getElementsByTagName، كما لن يتغير إذا غيرت المستند، إذ لا يزال مصفوفة غير حقيقيـة، لـذا سـتحتاج إىل استدعاء from.Array إذا أردت معاملته عىل أنه مصفوفة.

يعمل التابع querySelector -دون Al1- بأسلوب مشابه، وهو مفيـد إذا أردت عنصـرًا منفـردًا بعينـه، إذ سيعيد أول عنصر مطابق أو null إذا لم يكن ثمة مطابقة.

### **14.13 التموضع والتحريك**

تؤثر خاصية التنسيق position على شكل التخطيط تـأثيرًا كبـيرًا، ولهـا قيمـة static افتراضـيًا، أي أن العنصر يظل في موضعه العـادي في المسـتند، وحين تُضـبط على relative فسـيأخذ مسـاحةً في المسـتند أيضًا لكن مع اختلاف أنّ الخصائص التنسيقية top وleft يمكن استخدامها لتحريكه نسـبة إلى ذلـك الموضـع العادي له.

أمــــا حين تُضـــــبط position على absolute فســـــيُحذَف العنصـــــر من التـــــدفق الاعتيـــــادي للمستند normal flow، أي لا يأخذ مساحة، وإنما قد يتداخل مـع عناصـر أخـرى، وتُسـتخدم top وleft هـذه المرة لموضعة العنصر بصورة مطلقـة هـذه المـرة نسـبةً إلى الـركن الأيسـر العلـوي لأقـرب عنصـر مغلِّف تكـون خاصية position له غير static، أو نسبة إلى المستند ككل إن لم يوجد عنصر مغلِّف.

ِ نستخدم ما سبق عند إنشاء تحريك animation، كما يوضح المستند التالي الذي يعرض صورة قطة تتحرك في مسار قطع ناقص ellipse.

```
<p style="text-align: center">
   <img src="img/cat.png" style="position: relative">
\langle/p>
<script>
   let cat = document.querySelector("img");
  let angle = Math.PI / 2;
   function animate(time, lastTime) {
     if (lastTime != null) {
      angle += (time - lastTime) * 0.001;
     }
    cat.style.top = (Math.sin(angle) * 20) + "px"; cat.style.left = (Math.cos(angle) * 200) + "px";
     requestAnimationFrame(newTime => animate(newTime, time));
   }
   requestAnimationFrame(animate);
</script>
```
تكون صورتنا في منتصف الصفحة ونضبط خاصـية position لتكـون relative، وسـنحدِّث تنسـيقي الصورة top وleft باستمرار من أجل تحريك الصورة.

تستخدِم السكربت requestAnimationFrame لجدولة دالة animate كي تعمـل كلمـا كـان المتصـفح جـــاهزًا لإعـــادة رســـم الشاشـــة أو تغيـــير المعـــروض عليهـــا، وتســـتدعي دالـــة animate نفســـها

requestAnimationFrame لجدولـة التحـديث التـالي، وحين تكـون نافـذة المتصـفح كلهـا نشـطةً أو نافـذة اللسان (تبويب) فقط، فإن ذلك يتسبب في جعل معدل التحديثات نحو 60 تحديثًا في الثانية، مما يجعل مظهر العرض ناعمًا وجميلًا، فإذا حدَّثنا DOM في حلقة تكرارية فستتجمد الصفحة ولن يظهر شيء على الشاشــة، إذ لا تحدِّث المتصفحات العرض الخاص بها أثناء تشغيل برنامج جافاسكربت ولا تسمح لأيّ تفاعل مع الصــفحة، من أجل ذلك نحتاج إلى requestAnimationFrame، إذ تسمح للمتصفح أن يعرف أننا انتهينا من هذه المرحلــة، ويستطيع متابعة فعل المهام الخاصة بالمتصفحات، مثل تحديث الشاشة والتجاوب مع تفاعل المستخدم.

يُمرَّر الوقت الحالي إىل دالة التحريك عىل أساس وسيط، ولكي نضمن أن حركة القطة ثابتة لكل ميلي ثانية، فإنها تبني السرعة التي تتغير بها الزاوية على الفرق بين الوقت الحـالي وبين آخـر وقت عملت فيـه الدالـة، فـإذا حرَّكتَ الزاوية بمقدار ثابت لكل خطوة، فستبدو الحركة متعثرةً وغير ناعمة إذا كان لدينا مهمة أخرى كبـيرة تعمـل على نفس الحاسوب مثلًا، وتمنع الدالة من العمل حتى ولو كانت فترة المنع تلك جزء من الثانية.

تُنفُّذ الحركة الدائرية باستخدام دوال حساب المثلثات Math، cos وMath، sin. كما سنشرح هــذه الــدوال إذا لم يكن لك بها خبرة سابقة بما أننا سنستخدمها بضعة مرات في هذا الكتاب.

تُستخدَم هاتان الدالتان لإيجاد نقاط تقع على دائرة حول نقطة الإحداثي الصفري (0,0) والتي لها نصف قطر يساوي 1، كما تفسِّران وسيطها على أساس موضع على هذه الدائرة مع صفر يشير إلى النقطة الــتي على أقصــي يمين الدائرة، ويتحرك باتجاه عقـارب السـاعة حـتى يقطـع محيطهـا الـذي يسـاوي 2 بـاي -أي 2π- والـتي يكـون مقدارها هنا 6.28 تقريبًا.

تخبرك Math، cos بإحداثية x للنقطة الموافقة للموضع الحالي، في حين تخـبرك Math، sin بإحداثيــة y، وأيّ موضع أو زاوية أكبر من 2 باي 2π -أي محيط الدائرة- أو أقل من صفر يكون صالحًا ومقبولًا، ويتكــرر الــدوران إىل أن تشير π+2a إىل نفس الزاوية التي تشير إليها a.

تسمى هذه الوحدة التي تقاس بها الزوايا باسم الزاويـة نصـف القطريـة أو راديـان radian، والـدائرة الكاملـة تحتوي عىل π 2 راديان، ويمكن الحصول عىل الثابت الطبيعي باي π في جافاسكربت من خالل PI.Math.

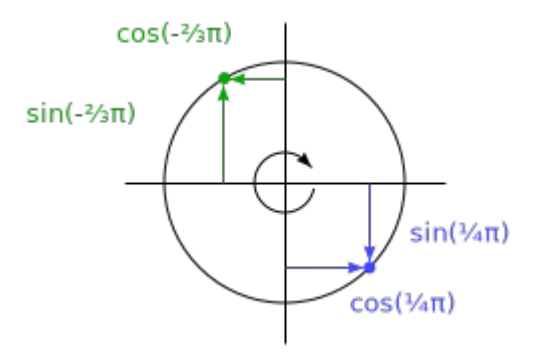

يكون لشيفرة تحريك القطة مقياسًا يدعى angle للزاوية الحالية التي عليها التحريك، بحيث يتزايـد في كـل مرة تُستدعى فيها دالة animate، ثم يمكن استخدام هذه الزاوية لحساب الموضع الحالي لعنصر الصورة. يُحسب التنسيق العلوي top باستخدام Math، sin ويُضـرب في 20، وهـو نصـف القطـر الرأسـي للقطـع الناقصة في مثالنا، وبالمثل يُبنى تنسيق left على Math، cos، ويُضرب في 200 لأن القطـع النـاقص عرضـه أكبر من ارتفاعه.

لاحظ أن التنسيقات تحتاج إلى وحدات في الغالب، وفي تلك الحالة فإننا نحتاج أن نلحــق "px" إلى العــدد ليخبر المتصفح أن وحدة العدّ التي نستخدمها هي البكسل -وليس سنتيمترات أو ems أو أي شــيء آخـر- وهــذه النقطة مهمة لسهولة نسيانها، حيث ستتسبب كتابة أعداد دون وحدات في تجاهل التنسيق الخاص بـك، إلا إن كان العدد صفرًا، وذلك لأن معناه لا يختلف مهما اختلفت الوحدات.

### **14.14 خاتمة**

تستطيع البرامج المكتوبة بجافاسكربت فحص المستند الذي يعرضه المتصفح والتدخل فيـه بالتعـديل، من خلال هيكــل بيانــات يســمى DOM، حيث يمثّل هــذا الهيكــل نمــوذج المتصــفح للمســتند، ويعدّلــه برنــامج جافاسكربت من أجل التعديل في المستند المعروض عىل الشاشة.

يُنظَّم DOM في هيئة شجرية، بحيث تُرتَّب العناصر فيها هرميًا وفقًا لهيكل المستند، والكائنات التي تمثــل العناصر لها خصـائص مثـل parentNode وchildNodes الـتي يمكن اسـتخدامها للتنقـل في الشـجرة، كمـا يمكن التأثير على طريقة عرض المستند من خلال التنسيقات، إما عبر إلحاق تنسـيقات بالعُقـد مباشـرةَ، أو عـبر تعريف قواعد تتطابق مع عُقد بعينها، ولـدينا العديـد من خصـائص التنسـيقات مثـل color وdisplay، كمـا . ً تستطيع شيفرة جافاسكربت التعديل في تنسيق العنصر مباشرة style من خالل خاصية

### **14.15 تدريبات**

### **14.15.1 بناء جدول**

يُبنى الجدول في لغة HTML بهيكل الوسم التالي:

```
<table>
   <tr>
    <th>name</th>
    <th>height</th>
    <th>place</th>
  \langletr>
   <tr>
    <td>Kilimanjaro</td>
    <td>5895</td>
    <td>Tanzania</td>
```
 $\langle$ /tr> </table>

ويحتوي وسم <table> على وسم <tr> يمثل الصف الواحد، ونستطيع في كل صف وضع عناصر الخلايـا سواءً كانت خاليا ترويسات >th >أو عادية >td>.

ولِّد هيكل DOM لجـدول يَعُـد الكائنـات إذا أُعطيت مجموعـة بيانـات لجبـال ومصـفوفة من الكائنـات لهـا الخصائص name وheight وplace، بحيث يجب أن تحتوي على عمود لكل مفتاح وصَفّ لكـل كـائن، إضـافةً إلى صف ترويسة بعناصر <th> في الأعلى لتسرد أسماء الأعمدة.

اكتب ذلك بحيث تنحدر الأعمدة مباشرةً من الكائنـات، من خلال أخـذ أسـماء الخصـائص للكـائن الأول في البيانــات، وأضــف الجــدول النــاتج إلى العنصــر الــذي يحمــل ســمة J id لـ " mountains" كي يصــبح ظــاهرًا في المستند.

بمجرد أن يعمل هذا، اجعل محـاذاة الخلايـا الـتي تحتـوي قيمًـا عدديـةً إلى اليمين من خلال ضـبط خاصـية ."right" لتكون لها style.textAlign

تستطيع تعديل شيفرة التدريب لكتابة الحل وتشغيلها في طرفيـة المتصـفح إن كنت تقـرأ من متصـفح، أو بنسخها إىل [codepen](https://codepen.io/).

```
<h1>Mountains</h1>
<div id="mountains"></div>
<script>
   const MOUNTAINS = [
     {name: "Kilimanjaro", height: 5895, place: "Tanzania"},
     {name: "Everest", height: 8848, place: "Nepal"},
     {name: "Mount Fuji", height: 3776, place: "Japan"},
     {name: "Vaalserberg", height: 323, place: "Netherlands"},
     {name: "Denali", height: 6168, place: "United States"},
     {name: "Popocatepetl", height: 5465, place: "Mexico"},
     {name: "Mont Blanc", height: 4808, place: "Italy/France"}
   ];
   ضع شيفرتك هنا // 
</script>
```
document.createElement ، استخدِم document.createElement لإنشاء عُقد عناصر جديدة، وdocument.createTextNode لإنشاء عُقد نصية، والتابع appendChild لوضع العُقد داخل عُقد أخرى.

قد تريد التكرار على أسماء المفاتيح مـرةً كي تملأ الصـف العلـوي، ثم مـرةً أخـرى لكـل كـائن في المصـفوفة لتضـع بيانـات الصـفوف، كمـا يمكنـك اسـتخدام Object ، keys للحصـول على مصـفوفة أسـماء المفـاتيح من الكائن الأول.

استخدِم document.getElementById أو document.querySelector لإيجاد العُقـدة الـتي لها سمة id الصحيحة، إذا أردت إضافة الحدول إلى العُقدة الأصل المناسبة.

# **14.15.2 جلب العنارص بأسماء وسومها**

يُعيد التابع document . getElementsByTagName جميع العناصر الفرعية الـتي لهـا اسـم وسـم معيَّن. استخدِم نسختك الخاصة منه على أساس دالة تأخذ عُقدةً وسلسلةً نصيةً -هي اسم الوسم- على أسـاس وسـائط، وتُعيد مصفوفةً تحتوي على عُقد العناصر المنحدرة منه، والتي لها اسم الوسم المعطى.

استخدِم خاصية nodeName لعنصر ما كي تحصل على اسم الوسم الخاص بـه، لكن لاحـظ أن هـذا سـيعيد اسم الوسم بأحرف إنجليزية من الحالة الكبيرة capital، لذا يمكنك استخدام التـابعين النصـيين toLowerCase أو toUpperCase لتعديل حالة تلك الحروف كما تريد.

```
تستطيع تعديل شيفرة التدريب لكتابة الحل وتشغيلها في طرفيـة المتصـفح إن كنت تقـرأ من متصـفح، أو
                                                                            بنسخها إىل codepen.
```

```
<h1>Heading with a <span>span</span> element.</h1>
<p>A paragraph with <span>one</span>, <span>two</span>
   spans.</p>
<script>
   function byTagName(node, tagName) {
    . ضع شيفرتك هنا // 
   }
   console.log(byTagName(document.body, "h1").length);
  1/ \rightarrow 1 console.log(byTagName(document.body, "span").length);
  11 \rightarrow 3
```

```
 let para = document.querySelector("p");
   console.log(byTagName(para, "span").length);
  11 \rightarrow 2</script>
```
يمكن حل هذا التـدريب بسـهولة باسـتخدام دالـة تعاوديـة كمـا فعلنـا في دالـة †talksAbout الـتي تقـدم شرحها هنا.

استدع byTagname نفسها تعاوديًا للصـق المصـفوفات الناتجـة ببعضـها لتكـون هي الخـرج، أو تسـتطيع إنشاء دالة داخلية تستدعي نفسها تعاوديًا ولها وصـول إلى رابطـة مصـفوفة معرَّفـة في الدالـة الخارجيـة، بحيث يمكنها إضافة العناصر التي تجدها إليها، وال تنسى استدعاء الدالة الداخلية من الدالة الخارجية كي تبدأ العملية.

يجب أن تتحقــق الدالــة التعاوديــة من نــوع العُقــدة، ومــا يهمنــا هنـا هــو العُقــدة الــتي من النــوع 1 أي Node . ELEMENT\_NODE، كما علينا في مثل تلك العُقد علينا التكرار على فروعهـا، وننظـر في كـل فـر ع إن كـان يطابق الاستعلام في الوقت نفسه الذي نستدعيه تعاوديًا فيه للنظر في فروعه هو.

#### **14.15.3 قبعة القطة**

وسِّــــع مثــــال تحريــــك القطــــة الــــذي ســــبق كي تــــدور القطــــة على جهــــة مقابلــــة من القبعة <"img\_src="img/hat.png> في القطع الناقص أو اجعـل القبعـة تـدور حـول القطـة أو أي تعـديل يعجبك في طريقة حركتيهما.

لتسهيل موضعة الكائنات المتعددة، من الأفضـل اسـتخدام التموضـع المطلـق absolute positioning، وهذا يعني أن top وleft تُحسبان نسبةً إلى أعلى يسار المستند.

أضف عددًا ثابتًا من البكسلات إلى قيم الموضـع كي تتجنب اسـتخدام الإحـداثيات السـالبة الـتي سـتجعل الصورة تتحرك خارج الصفحة المرئية.

تستطيع تعديل شيفرة التدريب لكتابة الحل وتشغيلها في طرفيـة المتصـفح إن كنت تقـرأ من متصـفح، أو بنسخها إىل [codepen](https://codepen.io/).

```
<style>body { min-height: 200px }</style>
<img src="img/cat.png" id="cat" style="position: absolute">
<img src="img/hat.png" id="hat" style="position: absolute">
<script>
   let cat = document.querySelector("#cat");
```

```
 let hat = document.querySelector("#hat");
 let angle = 0;
   let lastTime = null;
   function animate(time) {
     if (lastTime != null) angle += (time - lastTime) * 0.001;
     lastTime = time;
    cat.style.top = (Math.sin(angle) * 40 + 40) + "px";cat.style.left = (Math.cos(angle) * 200 + 230) + "px";. ضع شيفرتك هنا // 
    requestAnimationFrame(animate);
  }
   requestAnimationFrame(animate);
</script>
```
تقيس الدالتان Math . cos وMath . sin. الزوايا بصورة نصف دائرية أي بواحدة الراديان، فإذا كـانت الـدائرة تساوي 2 باي 2π كما تقدَّم، فستستطيع الحصول على الزاوية المقابلة بإضافة نصف هذه القيمة -والتي تسـاوي باي أو π- باستخدام PI.Math، وبالتالي سيسهل عليك وضع القبعة عىل الجهة المقابلة من القطة.

# دورة تطوير واجهات المستخدم

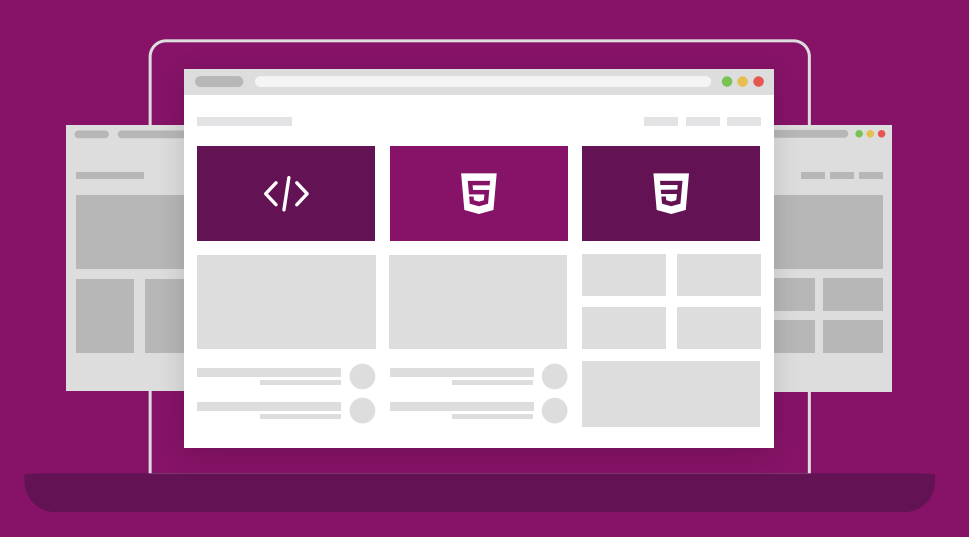

ابدأ مسارك المهني كمطور واجهات المواقع والمتاجر الإلكترونية فور انتهائك من الدورة

التحق بالدورة الآن

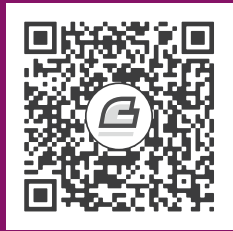

# **.15 معالجة األحداث**

إن لك سيطرة على عقلك فقط، وليس الأحداث الخارجية، وإذا تذكرت ذلك فستجد القوة.

― ماركوس أوريليوس.

تتعامل بعض البرامج مع مدخلات المستخدِم المباشرة مثل مـدخلات لوحـة المفـاتيح والفـأرة، ومثـل تلـك المدخلات ليس لها هيكل منظَّم بل تكون لحظية جزءًا جزءًا، ويجب أن يتعامل البرنامج معها أثناء حدوثها.

# **15.1 مفهوم معالجات األحداث Handlers Events**

تخيل أن هناك واجهة ال تحوي طريقةً لمعرفة المفتاح الذي ضغطت عليه عىل لوحة المفاتيح، إال بقراءة حالة المفتاح الحالية، فإذا أردت التفاعل مع ضغطات المفاتيح فسيكون عليك قراءة حالة المفتاح باستمرار كي تلتقط تغيرها قبل أن يترك إصبعك المفتاح، وسيكون من الخطير إجراء أي حسابات قـد تسـتغرق وقتًـا، إذ قـد تفوتـك هذه الضغطة.

إنّ هذا الأسلوب متَّبع في بعض الآلات البدائية، وأفضل منه أن نجعـل العتـاد أو نظـام التشـغيل يلاحظـان ضغطات المفاتيح ويضعانها في رتل، ثم يتفقد برنامج ما هذا الرتل لينظر في الأحداث المسـتجِدة ويتعامـل مـع ما يجده هناك. ويجب أن لا يهمل هذا البرنامج قراءة الرتل، بل يجب أن يتفقّده بصورة دوريـة، وإلا فسـتلاحظ أن البرنامج الذي تتعامل معه أنت غير متجاوب، ويسمى هذا الأسلوب بالاقتراع polling، لكن يفضِّــل المــبرمجون تجنبه، والأفضل منهما جميعًا هو جعل النظام ينبِّه شيفرة برنامجنا كلما وقع حدث ما، وتفعل المتصفحات ذلـك بالسماح لنا بتسجيل الدوال عىل أساس معالِجات handlers ألحداث بعينها.

```
<p/ <اضغط على هذا المستند لتفعيل المعالِج<p<
<script>
   window.addEventListener("click", () => {
     console.log("You knocked?");
   });
</script>
```
تشير رابطة window إلى كائن مضمَّن built-in يوفره المتصفح، يمثل نافـذة المتصـفح الـتي تحتـوي على المستند، كما يسجل استدعاء التابع addEventListener الخاص بهـا الوسـيط الثـاني ليُسـتدعَى كلمـا وقـع الحدث الموصوف في الوسيط الأول.

# **15.2 األحداث وعقد DOM**

يُسجَّل كل معالِج حدثًا لمتصفح في سياق ما، فقـد اسـتدعينا addEventListener في المثـال السـابق عىل كائن window لتسجيل معالِج للنافذة كلها، ويمكن العثور عىل مثل هذا التابع في عناصر DOM ً أيضا، وفي بعض أنواع الكائنات الأخرى.

لا تُستدعي مستمِعات الأحـداث event listeners إلا عنـد وقـوع الحـدث في سـياق الكـائن الـذي تكـون مسجلة عليه.

```
<button/<اضغط هنا<button<
\langle p \rangleلا يوجد معالج هنا<br/>\langle p \rangle<script>
   let button = document.querySelector("button");
   button.addEventListener("click", () => {
     console.log("Button clicked.");
   });
</script>
```
يربط هذا المثال المعالج بعقدة زر، وأيّ ضغطة على هـذا الـزر تشـغِّل المعـالج، بينمـا لا يحـدث شـيء عنـد الضغط على بقية المستند.

يعطي إلحاق سمة onclick لعقدة ما التأثير نفسه، وهذا يصلح لأغلب أنواع الأحداث، إذ تسـتطيع إلحـاق معالج من خلال سمة يكون اسمها هو اسم الحدث مسبوقا بـ on، غـير أن العقـدة تحتـوي على سـمة onclick واحدة فقط، لذا تستطيع تسجيل معالج واحد فقط لكل عقدة بهذه الطريقة. يسمح التابع addEventListener لك بأن تضيف أي عدد من المعالجـات، بحيث لا تقلـق من إضـافتها حتى لو كان لديك معالجات أخرى للعنصر؛ أما التابع removeEventListener الذي تستدعيه وسـائط تشـبه addEventListener، فإنه يحذف المعالج، انظر:

```
<button/ <زر الضغطة الواحدة<button<
<script>
   let button = document.querySelector("button");
   function once() {
     console.log("Done.");
     button.removeEventListener("click", once);
   }
   button.addEventListener("click", once);
</script>
```
يجب أن تكـون الدالـة المعطـاة لـ removeEventListener لهـا قيمـة الدالـة نفسـها الـتي أعطيت إلى addEventListener، بحيث إذا أردت إلغـاء تسـجيل معـالج مـا، فعليـك أن تعطي الدالـة الاسـم once في المثال كي تستطيع تمرير نفس قيمة الدالة لكلا التابعين.

# **15.3 كائنات األحداث**

يُمرَّر كائن الحدث إلى دوال معالجات الأحـداث على أسـاس وسـيط، ويحمـل معلومـات إضـافية عن ذلـك الحدث، فإذا أردنا معرفة أي زر قد ضُغِط عليه في الفأرة مثلًا، فإننا سنبحث في خاصية button لكائن الحدث.

```
<button/ <ّ اضغط علي كيفما شئت<button<
<script>
   let button = document.querySelector("button");
   button.addEventListener("mousedown", event => {
    if (event.button == 0) {
       console.log("Left button");
     } else if (event.button == 1) {
       console.log("Middle button");
     } else if (event.button == 2) {
       console.log("Right button");
     }
   });
</script>
```
# **15.4 االنتشار Propagation**

֧֖֖֖֖֖֖֖֚֚֚֚֚֚֚֚֚֚֚֚֚֚֚֚֚֚֚֝<u>֚</u><br>֧֪֩ تستقبل المعالجات المسجَّلة مع فروع children على العقد أحداثا تقع في هذه الفروع أيضًا، فـإذا تم النقـر على زر داخل فقرة ما، فسترى معالجات الأحداث في تلك الفقرة حدث النقر أيضًا.

لكن إذا كان كل من الفقرة والزر لهما معالج، فإنّ المعالج الأكثر خصوصيةً -أي المعـالج الـذي على الـزر مثلًا-هو الذي يعمل، ويقال هنا أن الحدث ينتشر propagate إلى الخارج outward، أي من العقدة التي حدث فيهـا إلى جذر المستند، وبعد أن تحصل جميـع المعالجـات المسـجلة على عقـدة مـا على فرصـة للاسـتجابة للحـدث، فستحصل المعالجات المسجَّلة على النافذة بأكملها على فرصتها في الاستجابة للحدث هي أيضًا.

يسـتطيع معـالج الحـدث اسـتدعاء التــابع stopPropagation على كــائن الحـدث في أي وقت لمنـع المعالجات من استقبال الحدث، وهذا مفيد إذا كان لديك مثاًل زر داخل عنصر آخر قابل للنقر. ولم ترد أن تتسبب ً نقرات الزر في نقرات ذلك العنصر الخارجي أيضا.

يسجِّل المثال التالي معالجات "mousedown "عىل كل من الزر والفقرة التي حوله، فحين تنقر بالزر األيمن سيستدعي معالج الزر الذي في الفقرة التابع stopPropagation الذي سيمنع المعـالج الـذي على الفقـرة من العمل، وإذا نُقر الزر بزر آخر للفأرة فسيعمل كال المعالجين، انظر كما يلي:

```
<p>فيها فقرة> button>زر>/button>.</p>
<script>
   let para = document.querySelector("p");
   let button = document.querySelector("button");
   para.addEventListener("mousedown", () => {
     console.log("Handler for paragraph.");
   });
   button.addEventListener("mousedown", event => {
     console.log("Handler for button.");
     if (event.button == 2) event.stopPropagation();
   });
</script>
```
تحتوي أغلب كائنات الأحداث على خاصية target التي تشير إلى العقـدة الـتي أُنشـئت فيهـا، ونسـتخدم هذه الخاصية لضمان أننا لا نعالج شيئًا انتشر من عقدة لا نريد معالجتها، كما من الممكن استخدام هذه الخاصية لإلقاء شبكة كبيرة على نوع حدث معيَّن، فإذا كانت لديك عقـدة تحتـوى على قائمـة طويلـة من الأزرار مثلًا، فقـد يكون أسهل أن تسجِّل معالج نقرة منفردة على العقدة الخارجية وتجعله يستخدِم خاصية target ليعرف إذا كان الزر قد نُقر أم لا بدلًا من تسجيل معالجات فردية لكل الأزرار.

```
<button>A</button>
<button>B</button>
<button>C</button>
<script>
   document.body.addEventListener("click", event => {
     if (event.target.nodeName == "BUTTON") {
       console.log("Clicked", event.target.textContent);
     }
   });
</script>
```
### **15.5 اإلجراءات االفرتاضية**

إذا نقرت على رابط ما، فستذهب إلى الهدف المرتبط بهذا الرابط؛ أما إذا نقرت على السهم المشير للأسفل، فسيهبط المتصفح بالصفحة للأسفل؛ بينما إذا نقرت بـالزر الأيمن، فستحصـل على القائمـة المختصـرة، وهكـذا فإن كل حدث له إجراء افتراضي مرتبط به.

وتُستدعي معالجات الأحداث جافاسكربت قبل حدوث السلوك الافتراضي في أغلب أنواع الأحداث، فإذا لم يرد المعالج وقوع هذا السلوك الاعتيادي لأنه قد عالج الحدث بالفعل فإنه يسـتدعي التــابع preventDefault عىل كائن الحدث.

يمكن اسـتخدام هـذا لتطـبيق اختصـارات لوحـة المفـاتيح الخاصـة بـك أو القائمـة المختصـرة، كمـا يمكن استخدامه ليتدخل معارضًا السلوك الذي يتوقعه المستخدِم.

انظر المثال التالي لرابط لا يذهب بالمستخدم إلى الموقع الذي يحمله:

```
<a href="https://developer.mozilla.org/">MDN</a>
<script>
   let link = document.querySelector("a");
   link.addEventListener("click", event => {
     console.log("Nope.");
     event.preventDefault();
   });
</script>
```
لا تفعل شيئًا كهذا إلا إن كان لديك سبب مقنـع، إذ سـينزعج مسـتخدِمو صـفحتك من مثـل هـذا السـلوك المفاجئ لهم. بعض الأحداث لا يمكن اعتراضها أبدًا في بعض المتصـفحات، إذ لا يمكن معالجـة اختصـار لوحـة المفـاتيح الذي بغلق اللسان الحالي -أي ctrl+w في ويندوز أو  $\pm$ w+ $\pm$  في ماك- باستخدام جافاسكربت مثلًا.

# **15.6 أحداث المفاتيح**

يطلِق المتصفح الحدث "keydown "في كل مرة تضغط فيها مفتاحًا من لوحة المفاتيح، وكلما رفعت يدك عن المفتاح، ستحصل عىل الحدث "keyup".

```
<p> تصير هذه الصفحة بنفسجية إذا ضغطت مفتاح v <p>
<script>
  window.addEventListener("keydown", event => {
    if (event.key == "v") {
       document.body.style.background = "violet";
     }
   });
   window.addEventListener("keyup", event => {
    if (event.key == "v") {
       document.body.style.background = "";
     }
   });
</script>
```
يُطلَق الحدث "keydown" إذا ضغطت على المفتاح وتركته أو إذا ظللت ضاغطًا عليه، حيث يُطلق في كل مرة يُكرر فيها المفتاح، وانتبه لهذا إذ أنك لـو أضـفت زرًا إلى DOM حين يُضـغط مفتـاح، ثم حذفتـه حين يُـترك المفتاح، فقد تضيف مئات الأزرار خطأً إذا ضُغط على المفتاح ضغطًا طويلًا.

ينظر المثال في خاصية key لكائن الحدث ليرى عن أي مفتاح هو، إذ تحمل هـذه الخاصـية سلسـلةً نصـيةً ٍ تتوافق مع الشيء الذي يُطبع على الشاشة إذا ضُـغط ذلـك المفتـاح، عـدا بعض الحـالات الخاصـة الـتي تحمـل الخاصية اسم المفتاح الذي يُضغط مثل زر اإلدخال "Enter".

إذا ظللت ضاغطًا على مفتاح "عالي" shift ثم ضغطت على مفتاح v مثلًا، فإن ذلك قد يتسـبب في حمـل الخاصية لاسم المفتاح أيضًا، وعندها تتحول "v" إلى "V"، وتتغير "1" إلى "!" إذا كان هذا ما يخرجـه الضـغط عىل +1shift عىل حاسوبك.

تولّد مفاتيح التحكم مثل shift وcontrol وalt وغيرهـا أحـداث مفـاتيح مثـل المفـاتيح العاديـة، وتسـتطيع ً معرفة إذا كانت هذه المفاتيح مضغوط عليها ضغطا مستمرًا عند البحث عن مجموعات المفاتيح من خالل النظر إىل خصائص shiftKey و ctrlKey و altKey و metaKey ألحداث لوحة المفاتيح والفأرة.

```
<p>Press Control-Space to continue.</p>
<script>
 window.addEventListener("keydown", event => {
     if (event.key == " " && event.ctrlKey) {
       console.log("Continuing!");
     }
   });
</script>
```
تعتمد عقدة DOM حيث بدأ حدث المفتاح على العنصـر الـذي كـان نشـطًا عنـد الضـغط على المفتـاح، ولا تسـتطيع أغلب العقـد أن تكـون نشـطةً إلا إذا أعطيتهـا سـمة tabindex على خلاف الروابـط والأزرار وحقـول الاستمارات، كما سنعود لحقـول الاسـتمارات في الفصـل الثـامن عشـر، وإذا لم يكن ثمـة شـيء بعينـه نشـطًا، فستتصرف body.document عىل أساس عقدة هدف ألحداث المفاتيح.

لا نفضِّل استخدام أحداث المفاتيح إذا كتب المستخدِم نصًا وأردنا معرفة ما يكتبه، فبعض المنصات لا تبدأ تلك الأحداث هنا كما في حالة لوحة المفاتيح الافتراضية على هواتف الأندرويد، لكن حتى لـو كـانت لـديك لوحـة مفاتيح قديمة، فإنّ بعض أنواع النصوص المدخلة لا تتطابق مع ضغطات المفاتيح تطابقًا مباشـرًا، مثـل برنـامج محرر أسلوب الإدخال input method editor -أو IME اختصارًا- الذي يستخدمه الأشخاص الذين لا تتناسب نصوصهم مع لوحة المفاتيح، حيث تُدمج عدة نقرات إلنشاء المحارف.

إذا أرادت العناصـر الـتي تسـتطيع الكتابـة فيهـا معرفـة مـا يكتبـه المسـتخدِم كمـا في وسـوم <input> و<textarea>، فإنها تطلق أحداث "input" كلمـا غيّـر المسـتخدِم محتواهـا، ومن الأفضـل قـراءة المحتـوى الفعلي المكتوب من الحقل النشط إذا أردنا الحصول عليه الذي سيوضحه الفصل الثامن عشر.

# **15.7 أحداث المؤرش**

توجد حاليًا طريقتان مستخدَمتان على نطاق واسع للإشارة إلى الأشياء على الشاشة: الفأرات -بمــا في ذلــك الأجهزة التي تعمل عملها مثل لوحات اللمس touchpads وكـرات التتبـع- وشاشـات اللمس touchscreens، وتُنتج هاتان الطريقتان نوعين مختلفَين تمامًا من الأحداث.

### **15.7.1 ضغطات الفأرة**

يؤدي الضغط على زر الفأرة إلى إطلاق عدد من الأحـداث، ويتشـابه حـدثَب "mouseup" و"mousedown" مع حدثَى "keydown" و"keyup"، وتنطلق عند الضـغط على الـزر وتركـه، كمـا تحـدث هـذه على عقـد DOM ً الموجودة أسفل مؤشر الفأرة مباشرة عند وقوع الحدث. ينطلق حدث "click" بعد حدث "mouseup" على العقدة الأكثر تحديدًا التي تحتوي على كل من ضــغط الزر وتحريره، فإذا ضغطت على زر الفأرة في فقرة مثلًا ثم حركت المؤشـر إلى فقـرة أخـرى وتـركت الـزر، فسـبقع حدث "click" على العنصـر الـذي يحتـوي على هـاتين الفقـرتين،؛ أمـا في حالـة حـدوث نقـرتين بـالقرب من بعضهما، فسينطلق حدث "dblclick "-وهو النقرة المزدوجة- بعد حدث النقرة الثانية.

َ يمكنك النظر إىل الخاصيتين clientX و clientY إذا أردت الحصsول عىل معلومsات دقيقsة حsول هsذا المكان الذي وقع فيه حدث الفأرة، إذ تحتويان على إحداثيات الحدث -بالبكسل- نسبةً إلى الـركن العلـوي الأيسـر من النافذة، أو pageY و pageY نسبةً إلى الركن العلوي الأيسر من المستند كلـه، وقـد تكـون هـذه مختلفـةً عن تلك عند تمرير النافذة.

ينفِّذ المثال التالي برنامج رسم بدائي، حيث توضع نقطة أسـفل مؤشـر الفـأرة في كـل مـرة تنقـر فيهـا على المستند. وإذا أردت إلقاء نظرة عىل برنامج رسم أقل بدائية انظر الفصل التاسع عشر.

```
<style>
   body {
     height: 200px;
     background: beige;
   }
   .dot {
     height: 8px; width: 8px;
     border-radius: 4px; /* rounds corners */
     background: blue;
     position: absolute;
   }
</style>
<script>
   window.addEventListener("click", event => {
     let dot = document.createElement("div");
     dot.className = "dot";
    dot. style. left = (event. pageX - 4) + "px";dot.setyle.top = (event.pageY - 4) + "px"; document.body.appendChild(dot);
   });
</script>
```
### **15.7.2 حركة الفأرة**

ينطلق حدث "mousemove" في كل مرة يتحرك مؤشر الفأرة، ويمكن استخدام هذا الحـدث لتتبـع موضـع المؤشر، مثل أن نحتاج إىل تنفيذ بعض المهام المتعلقة بخاصية السحب drag للمؤشر.

يوضح المثال التالي برنامجًا يعرض شريطًا ويضبط معالجات أحداث كي يتحكم السـحب يمينًـا ويسـارًا في عرض الشريط:

```
<p/<: اسحب الشريط لتغيير عرضه<p<
<div style="background: orange; width: 60px; height: 20px">
\langlediv>
<script>
   تتبع آخر حركة مراقبة للفأرة على المحور X //; lastX let 
   let bar = document.querySelector("div");
   bar.addEventListener("mousedown", event => {
    if (event.button == 0) {
       lastX = event.clientX;
       window.addEventListener("mousemove", moved);
       event.preventDefault(); // Prevent selection
     }
   });
   function moved(event) {
    if (event.buttons == 0) {
      window.removeEventListener("mousemove", moved);
     } else {
       let dist = event.clientX - lastX;
      let newWidth = Math.max(10, bar.offsetWidth + dist);bar.style.width = newWidth + "px";
       lastX = event.clientX;
     }
   }
</script>
```
لاحظ أنّ معالج "mousemove" يُسجَّل على النافذة كلها، حـتى لـو خـرج المؤشـر عن الشـريط أثنـاء تغيـير عرضه، وذلك طالما أن الزر مضغوط عليه ونكون لا زلنا نريد تعـديل العـرض. لكن يجب أن يتوقـف تغيـير الحجم فور تركنا لزر الفأرة، ولضمان ذلك فإننا نستخدم خاصـية buttons -لاحـظ أنهـا جمـع وليسـت مفـردة-، والـتي تخبرنا عن الأزرار التي نضغط عليها الآن، فإذا كانت صِفرًا، فهذا يعني أن الأزرار كلها متروكة وحرة؛ أمـا إذا كــانت ثمة أزرار مضغوط عليها، فستكون قيمة الخاصية هي مجموع رموز هذه الأزرار، إذ يحصل الزر الأيسر على الرمز 1 والأيمن على الرمــز 2، والأوســط على 4، فــإذا كــان الــزران الأيمن والأيســر مضــغوطًا عليهمــا معًــا، فســتكون قيمة buttons هي .3

لاحظ أن ترتيب هذه الرموز يختلف عن الترتيب الـذي تسـتخدمه button، حيث يـأتي الـزر الأوسـط قبـل الأيمن، وذلك لِما ذكرنا من قبل أنّ واجهة برمجة المتصفح تفتقر إلى التناسق.

# **15.7.3 أحداث اللمس**

صُمِّم أسلوب المتصفح ذو الواجهة الرسـومية في الأيـام الـتي كـانت فيهـا شاشـات اللمس نـادرةً جـدًا في السوق، ولهذا لم توضع في الحسبان كثيرًا، لذا فقد كان على المتصـفحات الـتي جـاءت في أولى الهواتـف ذات شاشات اللمس التظاهر بأن أحداث اللمس هي نفسـها أحـداث الفـأرة -وإن كـان إلى حـد مـا-، فـإذا نقـرت على شاشتك فستحصل عىل األحداث "mousedown "و "mouseup "و "click".

لكن هذا المنظور ركيك بما أنّ شاشة اللمس تعمل بأسـلوب مختلـف تمامًـا عن الفـأرة، فلا توجـد هنـا أزرار متعددة ولا يمكن تتبع الإصبع إذا لم يكن على الشاشة فعلًا لمحاكاة "mousemove"، كما تسمح الشاشــة بعــدة أصابع عليها في الوقت نفسه.

لا تغطي أحداث الفأرة شاشات اللمس إلا في حـالات مباشـرة، فـإذا أضـفت معـالج "click" إلى زر مـا، فسيستطيع المستخدِم الذي يستعمل شاشة لمس استخدام الزر هنا، لكن لن يعمل مثال الشـريط السـابق على شاشة لمس.

كما أن هناك أنواعًا بعينها من الأحداث تنطلق عند التفاعل بـاللمس فقـط، فحين يلمس الإصـبع الشاشـة، َفستحصل على حـدث "touchstart"، وإذا تحـرك أثنـاء اللمس فسـتُطلق أحـداث "touchmove"؛ أمـا إذا ابتعد عن الشاشة فستحصل عىل حدث "touchend".

تمتلك كائنات هذه الأحداث خاصية touches التي تحمـل كائنًـا شـبيهًا بالمصـفوفة من نقـاط لكـل منهـا خصائص cientX و clientY و pageY و pageY، وذلك لأنّ كثيرًا من شاشات اللمس تدعم اللمس المتعدد في الوقت نفسه، فلا يكون لتلك الأحداث مجموعةً واحدةً فقط من الأحداث.

تستطيع فعل شيء مشابه لتظهر دوائر حمراء حول كل إصبع يلمس الشاشة:

```
<style>
   dot { position: absolute; display: block;
         border: 2px solid red; border-radius: 50px;
         height: 100px; width: 100px; }
</style>
```

```
<p>Touch this page</p>
<script>
   function update(event) {
     for (let dot; dot = document.querySelector("dot");) {
       dot.remove();
     }
    for (let i = 0; i < event.touches.length; i++) {
       let {pageX, pageY} = event.touches[i];
       let dot = document.createElement("dot");
      dot.style.left = (pageX - 50) + "px";dot.style.top = (pageY - 50) + "px";
       document.body.appendChild(dot);
     }
   }
   window.addEventListener("touchstart", update);
   window.addEventListener("touchmove", update);
   window.addEventListener("touchend", update);
</script>
```
قـد تـرغب في اسـتدعاء preventDefault في معالجـات أحـداث اللمس لتنسـخ -أي تُعـدِّل- سـلوك المتصفح الافتراضي الذي قد يشمل تمرير الشاشة عند تحريك الإصبع للأعلى أو الأسفل لتمرير الصفحة، ولمنــع ً أحداث المؤشر من االنطالق، والتي سيكون لديك معالج لها أيضا.

# **15.8 أحداث التمرير**

ينطلق حدث "scroll" كلما مُـرِّر عنصـر مـا، ونسـتطيع اسـتخدام ذلـك في معرفـة مـا الـذي ينظـر إليـه المستخدِم الآن كي نوقف عمليات التحريك أو الرسوم المتحركـة الـتي خـرجت من النطـاق المـرئى للشاشـة -أو لإرسال هذه البيانات إلى جامعي بيانات المستخدِمين من مخترقي الخصوصـية-، أو لإظهـار تلميح لمـدى تقـدم ِ المستخدم في الصفحة بتظليل عنوان في الفهرس أو إظهار رقم الصفحة أو غير ذلك.

يرسم المثال التالي شريط تقدم أعىل المستند ويحدِّثه ليمتلئ كلما مررت لألسفل:

```
<style>
   #progress {
     border-bottom: 2px solid blue;
     width: 0;
     position: fixed;
```

```
 top: 0; left: 0;
   }
</style>
<div id="progress"></div>
<script>
   اكتب محتوى هنا // 
   document.body.appendChild(document.createTextNode(
     "supercalifragilisticexpialidocious ".repeat(1000)));
   let bar = document.querySelector("#progress");
   window.addEventListener("scroll", () => {
     let max = document.body.scrollHeight - innerHeight;
    bar.style.width = \sqrt{s}{(pageYOffset / max) * 100}%;
   });
</script>
```
إذا كان الموضع position الخـاص بالعنصـر ثابتًـا fixed، فسيتصـرف كمـا لـو كـان لـه موضـع مطلـق absolute، لكنه يمنعه من التمرير مع بقية المستند، ويُترجَم هذا التأثير في الحاالت الواقعية عىل أساس حالة شريط التقدم في مثالنا، إلا أننا نريد جعل الشريط ظاهرًا في أعلى الصـفحة أو المسـتند بغض النظـر عن موضـع التمرير فيه، ويتغير عرضه ليوضِّح مدى تقدمنا في المستند، كما سنستخدم % بدلًا من px لضبط وحـدة العـرض ً كي يكون حجم العنصر نسبيا لعرض الصفحة.

تعطينا الرابطـة العامـة innerheight ارتفـاع النافـذة الـتي يجب طرحهـا من الارتفـاع الكلي الـذي يمكن تمريره، بحيث لا يمكن التمرير بعد الوصول إلى نهاية المسـتند، ولـدينا بالمثـل innerwidth للعـرض الخـاص بالنافذة؛ وتحصل على النسبة الخاصة بشريط التمرير عـبر قسـمة موضـع التمريـر الحـالي pageYoffset على أقصى موضع تمرير وتضرب الناتج في 100.

كذلك ال يُستدعى معالج الحدث إال بعد وقوع التمرير نفسه، وبالتالي لن يمنع استدعاء preventDefault وقوع حدث التمرير.

# **15.9 أحداث التنشيط Events Focus**

إذا كان عنصر ما نشطًا، فسيطلق المتصفح حدث "focus" عليه، وإذا فقـد نشـاطه ذلـك بانتقـال التركـيز َّمنه إلى غيره فإنه يحصل على حدث "blur". لا ينتشر هـذان الحـدثان على عكس الأحـداث السـابقة، ولا يُبلـغ المعالج الذي على العنصر الأصل حين يكون عنصر فرعي نشطًا أو حين يفقد نشاطه.

يوضح المثال التالي نص مساعدة لحقل نصي نشط:

```
<p>> السمك الكامل" -<input type="text" data-help="السمك الكامل"></p>
<p> العمر: <input type="text" data-help="عمرك بالأعوام"></p>
<p id="help"></p>
<script>
   let help = document.querySelector("#help");
   let fields = document.querySelectorAll("input");
   for (let field of Array.from(fields)) {
     field.addEventListener("focus", event => {
       let text = event.target.getAttribute("data-help");
       help.textContent = text;
     });
     field.addEventListener("blur", event => {
       help.textContent = "";
     });
   }
</script>
```
سيستقبل كائن النافـذة حـدثي "focus" و"blur" كلمـا تحـرك المسـتخدِم من وإلى نافـذة المتصـفح أو ً اللسان النشط الذي يكون المستند معروضا فيه.

# **15.10 حدث التحميل Event Load**

ينطلق حدث "load" على النافذة وكائنات متن المستند إذا أتمت صفحة ما تحميلها، وهو يُسـتخدَم عـادةً لجدولة إحراءات التهيئة initialization actions التي تكون في حاجة إلى بناء المستند كاملًا.

تذكَّر أنّ محتوى وسوم <script> يُشغَّل تلقائيًا إذا قابل الوسـم، وقـد يكـون هـذا قبـل أوانـه إذا احتـاجت السكربت إلى فعل شيء بأجزاء المستند التي تظهر بعد وسم <script> مثلًا.

تمتلك العناصر التي تحمِّل ملفًا خارجيًا -مثل الصور ووسوم السكربت- حدث "load" كذلك، حيث يوضِّح تحميل الملفات التي تشير إليها، وهذه الأحداث -أي أحداث التحميل- لا تنتشـر propagate أي مثـل الأحـداث المتعلقة بالنشاط focus.

حين نغلـــق صـــفحةً مـــا أو نـــذهب بعيـــدًا عنهـــا إلى غيرهـــا عنـــد فتح رابـــط مثلًا، فســـينطلق حدث "beforeunload"، والاستخدام الرئيسي لهذا الحدث هو منع المستخدِم من فقد أي عمـل كـان يعملـه إذا أغلق المستند، فإذا منعت السلوك الافتراضـي لهـذا الحـدث وضـبطت خاصـية returnvalue على كـائن الحدث لتكون سلسلة نصية؛ فسـيظهر المتصـفح للمسـتخدِم صـندوقًا حواريًـا يسـأله إذا كـان يـرغب في تـرك ً الصفحة حقا.

قد يحتوي الصندوق الحواري سلسلتك النصية التي تحاول الحفاظ على بيانات المستخدِم فعليًا، لكن كثــيرًا من المواقع كانت تستخدِم هذا الأسلوب من أجل وضع المستخدِمين في حـيرة وخـداعهم ليبقـوا على صـفحات هذه المواقع ويشاهدوا الإعلانات الموجودة هناك، لكن المتصفحات لم تَعُد تظهر هذه الرسائل في الغالب.

# **15.11 األحداث وحلقات األحداث التكرارية**

تتصرف معالجات أحداث المتصفح في سياق حلقة الحدث التكرارية مثل إشعارات غير متزامنة كما ناقشنا في الفصل الحادي عشر، وتُجدوَل حين يقع الحدث، لكن عليها الانتظار حتى تنتهي السكربتات العاملة أولًا قبــل أن تعمل هي.

يعني هذا أنه إذا كانت حلقة الحدث التكرارية مرتبطةً بمهمة أخـرى، فـإن أي تفاعـل مـع الصـفحة -وهـو مـا يحدث أثناء الأحداث- سيتأخر حتى نجد وقتًا لمعالجته، لذلك إذا كانت لديك مهام كثيرة مجدولة إمـا مـع معـالج حدث يستغرق وقتًا طويلًا أو مع معالجات لأحداث قصيرة لكنها كثيرة جـدًا، فستصـير الصـفحة بطيئـةً ومزعجـةً في االستخدام.

أما إذا أردت فعل شيء يستغرق وقتًا في الخلفية دون التأثير على أداء الصفحة، فستوفِّر المتصفحات شيئًا اسمه عمّال الـويب web workers، ويُعَـدّ ذاك العامـل في جافاسـكربت مهمـةً تعمـل إلى جـانب السـكربت الرئيسية عىل الخط الزمني الخاص بها.

تخيَّل أنّ تربيع عدد ما يمثل عمليةً حسابيةً طويلةً وثقيلـة، وأننـا نريـد إجراءهـا في خيـط thread منفصـل، فنكتب حينها ملفًا اسمه code/squareworker ، js. يستجيب للرسائل بحساب التربيع وإرساله في رسالة.

```
addEventListener("message", event => {
   postMessage(event.data * event.data);
});
```
لا تشارك العمال نطاقها العام أو أي بيانات أخـرى مـع البيئـة الرئيسـية للسـكربت لتجنب مشـاكل الخيـوط المتعددة التي تتعامل مع البيانات نفسها، وعليك التواصل معها عبر إرسال الرسائل ذهابًا وعودة.

ينتج المثال التالي عاملًا يشغِّل تلك السكربت ويرسل بعض الرسائل إليها ثم يخرج استجاباتها:

```
let squareWorker = new Worker("code/squareworker.js");
squareWorker.addEventListener("message", event => {
   console.log("The worker responded:", event.data);
});
```
squareWorker.postMessage(10); squareWorker.postMessage(24);

ترسِل دالة postMessage رسالةً تطلق حدث "message" في المسـتقبِِل، كمـا ترسـل السـكربت الـتي أنشأت العامل رسائلًا، وتستقبلها من خلال كائن Worker؛ في حين يخاطب العامل السكربت التي أنشـأته عـبر الإرسال مباشرةً على نطاقها العام والاستماع إليه.

يمكن للقيم التي تمثل على أساس SONJ أن تُرسَل على أساس رسائل، وسيَستقبل الطرف المقابل نســخةً منها بداًل من القيمة نفسها.

### **15.12 المؤقتات Timers**

رأينا دالة setTimeout في الفصل الحادي عشر وكيف أنها تجدوِل دالةً أخرى لتُسـتدعى لاحقًـا بعـد وقت محدد يُحسب بالميلي ثانية، لكن أحيانًا قد تحتاج إلى إلغاء دالة جدولتها بنفسك سابقًا، ويتم هذا بتخزين القيمـة التي أعادتها setTimeout واستدعاء clearTimeout عليها.

```
let bombTimer = setTimeout(() => {
  console.log("p: ("!بووم;)
}, 500);
if (Math.random() < 0.5) { // 50% احتمال
   console.log("Defused.");
   clearTimeout(bombTimer);
}
```
تعمـل الدالـة cancelAnimationFrame بالطريقـة نفسـها الـتي تعمـل بهـا clearTimeout، أي أنّ استدعاءها على قيمة أعادتها requestAnimationFrame، سـيلغي هـذا الإطـار، وذلـك على افـتراض أنـه لم يُستدعى بعـد، كمـا تُسـتخدَم مجموعـة مشـابهة من الـدوال هي setInterval وclearInterval لضـبط ّ المؤقتات التي يجب أن تتكرر كل عدد معين X من الميللي ثانية.

```
let ticks = 0;
let clock = setInterval(() => {
   console.log("tick", ticks++);
 if (ticks == 10) {
     clearInterval(clock);
     console.log("stop.");
   }
}, 200);
```
### **15.13 تقييد إطالق الحدث Debouncing**

بعض أنـواع الأحـداث لهـا قابليــة الانطلاق بســرعة وعــدة مــرات متتابعــة مثــل حــدثي "mousemove" و"scroll"، وحين نعـالج هـذه الأحـداث، يجب الحـذر من فعـل أيّ شـيء يسـتغرق وقتًـا كبـيرًا وإلا فسـيأخذ معالجنا وقتًا طويلًا بحيث يبطئ التفاعل مع المستند.

إذا أردت فعل شيء مهم بهذا المعالج، فيمكنك استخدام setTimeout للتأكد أنك ال تفعله كثيرًا، ويسمى هذا بتقييد إطالق الحدث debouncing event.

إذا كتب المستخدم شيئًا ما فإننا نريد التفاعل معه في المثـال الأول هنـا، لكن لا نريـد فعـل ذلـك فـور كـل حدث إدخال، فإذا كان يكتب بسرعة، فسنريد الانتظار حتى يتوقف ولو لبرهة قصيرة، كما نضـبط مهلـةً بـدلًا من تنفيذ إجراء مباشرةً على معالج الحدث، إلى جانب حذفنا لأي مهلة زمنية timeout سابقة أقرب من تأخير مهلتنا ُ الزمنية، كما ستلغى المهلة الزمنية التي من الحدث السابق.

```
<textarea/<...اكتب شيًئ ا هنا<textarea<
<script>
   let textarea = document.querySelector("textarea");
   let timeout;
   textarea.addEventListener("input", () => {
     clearTimeout(timeout);
    timeout = setTimeout(() => console.log("Typed!"), 500);
   });
</script>
```
إنّ إعطاء قيمة غير معرَّفة لـ clearTimeout أو اسـتدعاءها على مهلـة زمنيـة أُطلِقت سـلفًا، ليس لـه أي تأثير، وعليه فلا داعي لأن تخشى شيئًا إذا أردت استدعاءها، بل افعل ذلك لكل حدث إذا شئت.

تستطيع استخدام نمط pattern مختلف قليلًا إذا أردت المباعـدة بين الاسـتجابات بحيث تكـون مفصـولةً بأقل مدة زمنية محددة، لكن في الوقت نفسه تريد إطلاقها أثناء سلسـلة أحـداث -وليس بعـدها-، حيث يمكنـك مثلًا الاستجابة إلى أحداث "mousemove" بعرض الإحداثيات الحالية للفأرة، لكن تعرضها كـل 250 مللي ثانيــة، انظر منا يلي:

```
<script>
   let scheduled = null;
   window.addEventListener("mousemove", event => {
     if (!scheduled) {
      setTimeout(() => {
```

```
 document.body.textContent =
            `Mouse at ${scheduled.pageX}, ${scheduled.pageY}`;
         scheduled = null;
       }, 250);
     }
     scheduled = event;
   });
</script>
```
### **15.14 خاتمة**

تمكننا معالجات الأحداث من استشعار الأحداث التي تحدث في صفحة الويب والتفاعـل معهـا، ويُسـتخدَم التابع addEventListener لتسجيل مثل تلك المعالِجات.

كل حدث له نوع يعرِّفـه مثـل "keydown" و "focus" وغيرهمـا، وتُسـتدعى أغلب الأحـداث على عنصـر DOM بعينه، ثم ينتشر إىل أسالف هذا العنصر سامحًا للمعالجات المرتبطة بتلك العناصر أن تعالجها.

عندما يُستدعى معالج حدث ما، فسيُمرَّر إليه كائن حدث بمعلومات إضافية عن الحـدث، وذلـك الكـائن لـه تـابع يسـمح لنـا بإيقـاف الانتشـار stopPropagation، وآخـر يمنـع معالجـة المتصـفح الافتراضـية للحـدث .preventDefault

إذا ضغطنا مفتاحًا فسيطلق هـذا حـدثَب "keydown" و "keyup"؛ أمـا الضـغط على زر الفـأرة فسـيطلق الأحداث "mousedown" و "click" و "click" في حين يطلق تحريك المؤشر أحـداث "mousemove" كما يطلق التفاعل مع شاشات اللمس األحداث "touchstart "و"touchmove "و "touchend".

يمكن استشعار التمرير scrolling من خلال حدث "scroll"، كما يمكن استشعار تغـيرات النافـذة محـل التركــيز أو النافــذة النشــطة من خلال حــدثَي "focus" و "blur"، وإذا أنهى المســتند تحميلــه، فســينطلق حدث "load "للنافذة.

### **15.15 تدريبات**

### **15.15.1 بالون**

اكتب صفحةً تعرض بالونًا باسـتخدام الصـورة الرمزيـة للبـالون balloon emoji، بحيث يكـبر هـذا البـالون بنسبة 10% إذا ضغطت السهم المشير للأعلى، ويصغر إذا ضغطت على السهم المشير للأسفل بنسبة 10%.

تسـتطيع التحكم في حجم النص -بمـا أن الصـورة الرمزيـة مـا هي إلا نص- بضـبط font-size لخاصـية fontSize.style عىل العنصر األصل لها، وتذكر أال تنسى ذكر وحدة القياس في القيمة مثل كتابة px.10 تأكد من أن المفاتيح تغير البالون فقط دون تمرير الصـفحة، وأن أسـماء مفـاتيح الأسـهم هي "ArrowUp" و "ArrowDown". وإذا نجح ذلك فأضف ميزةً أخرى هي انفجار البالون عند بلوغه حجمًا معينًا، ويعني هــذا هنــا استبدال الصورة الرمزية للانفجار بالصورة الرمزية للبالون، ويُزال معـالج الحـدث هنـا كي لا تسـتطيع تغيـير حجم الانفجار. تستطيع تعديل شيفرة التدريب لكتابة الحل وتشغيلها في طرفية المتصفح إن كنت تقـرأ من متصـفح، أو بنسخها إىل [codepen](https://codepen.io/).

 $< p > Q < p >$ <script> شيفرتك هنا // </script>

#### **إرشادات الحل**

يجب تسجيل معالج لحدث "keydown" وأن تنظر في event . key لتعرف هـل ضُـغِط السـهم الأعلى أم الأسفل، ويمكن الحفاظ على الحجم الحالي في رابطة binding كي تستطيع بناء الحجم الجديـد عليـه، وسـيكون هـذا نافعًـا -سـواءً الرابطـة، أو نمـط البـالون في الـ DOM- في تعريـف الدالـة الـتي تحـدث الحجم، وذلـك كي تستدعيها من معالج الحدث الخاص بك، وربما كذلك بمجرد البدء لضبط الحجم االبتدائي.

تستطيع تغيير البالون إلى انفجار عبر استبدال عقـدة النص بـأخرى باسـتخدام replaceChild، أو بضـبط خاصية textContent لعقدتها األصل عىل سلسلة نصية جديدة.

# **15.15.2 ذيل الفأرة**

كان يعجب الناس في الأيام الأولى لجافاسكربت أن تكون صفحات المواقع ملأي بالصور المتحركة المبهرجة والتأثيرات البراقة، وأحد هذه التأثيرات هو إعطاء ذيل لمؤشـر الفـأرة في صـورة سلسـلة من العناصـر الـتي تتبـع المؤشر في حركته في الصفحة، وفي هذا التدريب نريدك تنفيذ ذيل للمؤشر.

استخدم عناصر <div> التي لها مواضع مطلقـة بحجم ثـابت ولـون خلفيـة -حيث يمكنـك النظـر في فقـرة ضغطات الفأرة لتكون مرجعًا لك-، وأنشئ مجموعةً من هذه العناصـر واعرضـها عنـد تحـرك المؤشـر لتكـون في عقبه مباشرةً.

لديك عدة طرق تحل بها هذا التدريب، والأمر إليك إذا شئت جعل الحل سهلا أو صعبًا؛ فالحل السهل هو أن تجعل عددًا ثابتًا من العناصر وتجعلها في دورة لتحرك العنصر التالي إلى الموضع الحالي للفأرة في كل مــرة يقــع حدث "mousemove".

تستطيع تعديل شيفرة التدريب لكتابة الحل وتشغيلها في طرفيـة المتصـفح إن كنت تقـرأ من متصـفح، أو بنسخها إىل [codepen](https://codepen.io/).

```
<style>
   .trail { /* className for the trail elements */
     position: absolute;
     height: 6px; width: 6px;
     border-radius: 3px;
     background: teal;
   }
   body {
     height: 300px;
   }
</style>
<script>
  . ضع شيفرتك هنا // 
</script>
```
يفضَّل إنشاء العناصر باستخدام حلقة تكرارية، وتُلحق العناصر بالمستند كي تظهر، كما سـتحتاج إلى تخـزين هذه العناصر في مصفوفة كي تستطيع الوصول إليها لاحقًا لتغيير موقعها.

يمكن تنفيذ الدورة عليها بتوفير متغير عدّاد وإضافة 1 إليه في كل مرة ينطلق فيها حــدث "mousemove"، بعدها يمكن استخدام عامل elements . length . « للحصول على فهرس مصفوفة صـالحة لاختيـار العنصـر الذي تريد موضعته خالل الحدث الذي لديك.

تستطيع أيضًا تحقيـق تـأثير جميـل عـبر نمذجـة نظـام فيزيـائي بسـيط باسـتخدام حـدث "mousemove" لتحـديث زوج من الرابطـات الـتي تتبـع موضـع الفـأرة، ثم اسـتخدام requestAnimationFrame لمحاكـاة العناصر اللاحقة التي تنجذب إلى موضع مؤشر الفـأرة. حـدِّث موضـعها في كـل خطـوة تحريـك وفقًـا لموضـعها ً النسبي للمؤشر وربما سرعتها أيضا إذا خزنتها لكل عنصر، وسنترك لك التفكير في طريقة جيدة لفعل ذلك.

### **15.15.3 التبويبات Tabs**

تُستخدم اللوحات المبوَّبة في واجهات المستخدِم بكثرة، إذ تسمح لك باختيار لوحة من خلال اختيار التبويب . الذي في رأسها، وفي هذا التدريب ستنفذ واجهةً مبوبةً بسيطةً

اكتب الدالة asTabs التي تأخذ عقدة DOM وتنشئ واجهةً مبوبةً تعرض العناصر الفرعية من تلـك العقـدة، ويجب إدخال قائمة من عناصر <buttons> في أعلى العقدة، بحيث يكون عندك واحد لكل عنصـر فـرعى، كمـا يحتوي عىل نص يأتي من سمة tabname-data للفر ع. يجب أن تكـون كـل العناصـر الفرعيـة الأصـلية مخفيـةً عـدا واحـدًا منهـا -أي تعطيهـا قيمـة none لنمـط display- كما يمكن اختيار العقدة المرئية اآلن عبر النقر عىل األزرار.

وسِّع ذلك إذا نجح معك لتنشئ نمطًا لزر التبويب المختار يختلف عما حوله ليُعلم أي تبويب تم اختياره.

```
<tab-panel>
  <div data-tabname="one">التبويب الأول</div>
   <div data-tabname="two">الثاني التبويب>/div>
  <div data-tabname="three">التبويب الثالث<"div>
</tab-panel>
<script>
   function asTabs(node) {
    . ضع شيفرتك هنا // 
   }
   asTabs(document.querySelector("tab-panel"));
</script>
```
### **إرشادات الحل**

إحدى المشاكل التي قد تواجهها هي أنـك لن تسـتطيع اسـتخدام خاصـية childNodes الخاصـة بالعقـدة استخدامًا مباشرًا مثل تجميعة لعقد التبويب، ذلك لأنك حين تضيف الأزرار، إذ أنها ستصبح عقدًا فرعيـةً كـذلك وتنتهي في ذلك الكائن لأنه هيكل بيانات حي، كذلك فإنّ العقد النصية المنشـأة للمسـافات الفارغـة بين العقـد هي عناصر فرعية childNodes ً أيضا، ويجب أال تحصل عىل تبويبات خاصة بها، وبالتالي استخدم children بداًل childNodes لتجاهل العقد النصية. من

قد تبدأ ببناء مصفوفة تبويبات كي يكون لديك وصول سهل لها، وتستطيع تخزين الكائنات التي تحتــوي كلًا من لوحة التبويب والزر الخاص بها لتنفيذ التنسيق styling الخاص بالأزرار، كما ننصـحك بكتابـة دالـة منفصـلة لتغيير التبويبات؛ فإما تخزين التبويب المختار سابقًا وتغيير الأنماط المطلوب إخفاؤها وعرض الجديـدة فقـط، أو تحديث نمط جميع التبويبات في كل مرة يُختار تبويب جديد فيها.

ً قد تريد استدعاء هذه الدالة فورا لتبدأ الواجهة مع أول تبويب مرئي.
# دورة الذكاء الاصطناعي

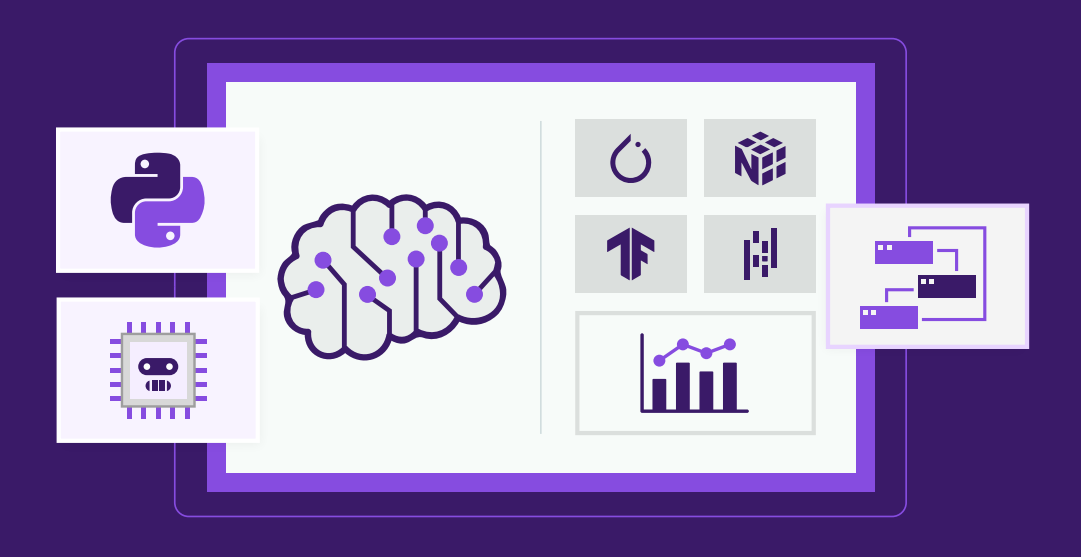

# مميزات الدورة

- بناء معرض أعمال قوي بمشاريع حقيقية  $\bullet$ 
	- وصول مدى الحياة لمحتويات الدورة  $\bullet$
	- تحديثات مستمرة على الدورة مجانًا  $\bullet$
- شهادة معتمدة من أكاديمية حسـوب  $\bullet$
- إرشادات من المدربين على مدار الساعة
	- من الصفر دون الحاجة لخبرة مسبقة  $\bullet$

# اشترك الآن

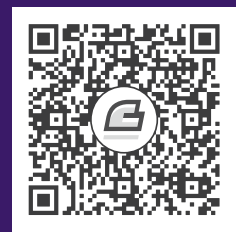

# **.16 مرشوع لعبة منصة**

ما الواقع إال لعبة كبيرة.

The Player of Games األلعاب العب ،Iain Banks بانكس إيان―

بدأ ولع الكثير من العاملين في مجالات التقنية بالحواسيب منذ الصغر من خلال ألعـاب الحاسـوب، خاصـةً تلك التي فيها عوالم افتراضية يستطيع اللاعب فيها التحكم في سـير اللعبـة وأحـداث القصـة الـتي فيهـا، ورغم تشابه مجال برمجة الألعاب مع مجال الموسـيقى من حيث نسـبة العـرض إلى الطلب، إلا أن التنـاقض العجيب بين كمية المبرمجين الصغار الذي يرغبون في العمل فيها ومقدار الطلب الحقيقي على أولئك المبرمجين يخلــق بيئة عمل في غاية السوء، لكن بأي حال فذاك لا يمنع أنّ كتابة الألعاب قد تكون مسليةً للبعض.

سنتعلم هنا كيفية كتابة لعبة منصـة صـغيرة، وتُعَـدّ لعب المنصـات platform qames -أو ألعـاب "اقفـز واركض"- ألعابًا تتوقع من اللاعب تحريك شخصية في عالم افتراضي يكون ثنائي الأبعاد غالبًا، كما يكـون منظـور اللعبة من الجانب مع القفز عىل عناصر وكائنات أو القفز خاللها.

#### **16.1 اللعبة**

ستبنى لعبتنا بصورة ما على <u>Dark Blue</u> التي كتبها توماس بالِف Thomas Palef، وقد اخترنا هذه اللعبة لأنها مسلية وصغيرة الحجم في نفس الـوقت، كمـا يمكن بناؤهـا دون كتابـة الكثـير من الشـيفرات وسـتبدو في النهاية هكذا:

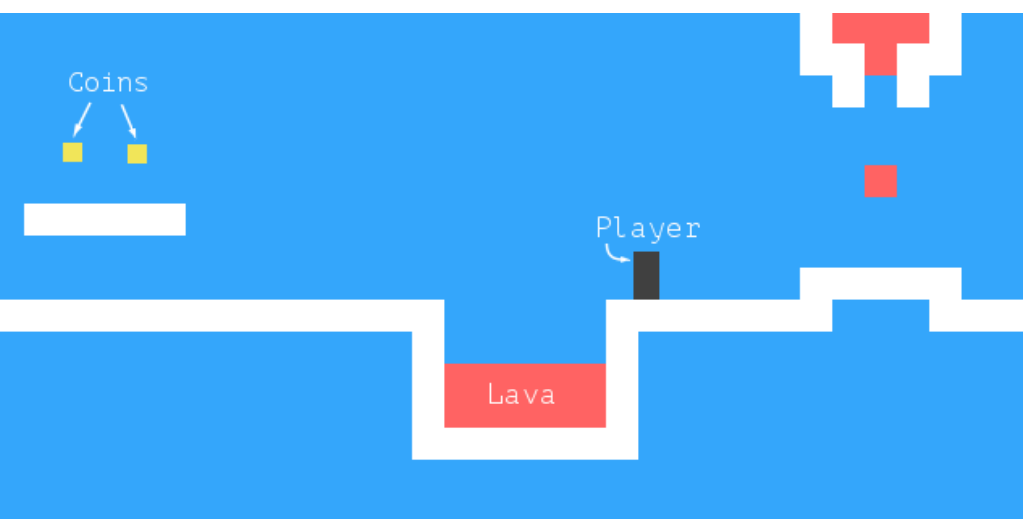

يمثَّل اللاعب بالصندوق الداكن الذي تكون مهمته جمع الصناديق الصفراء -أي العملات النقدية- مــع تجنب الكائنات الحمراء -أي الحمم البركانية،- ويكتمل المستوى حين تُجمع كل العمالت النقدية.

يستطيع اللاعب التحرك في اللعبة باستخدام أسهم اليمين واليسار، كما يستطيع القفز باستخدام زر الســهم الأعلى، ويكون للقفز هنا ميزةً ليست واقعيةً لكنها تعطي اللاعب إحساس التحكم بالشخصية التي على الشاشة، وهي أن الشخصية تستطيع القفز لمسافة أكبر بعدة مرات من طولها، كما تستطيع تغيير اتجاهها في الهواء.

تتكون اللعبة من خلفية ثابتة توضع في هيئة شبكة خلفية، وتكون العناصر المتحركة فوق تلك الخلفية، كمــا يكون كل حقل في تلك الشبكة إما خاليًـا أو مصـمتًا أو يحـوي حممًـا؛ أمـا العناصـر المتحركـة فتكـون اللاعب أو العملات أو أجزاء من الحمم، كما لا تتقيد مواضع تلك العناصر بالشبكة بـل قـد تكـون إحـداثياتها أعـدادًا كسْـريةً لتسمح لها بالحركة بنعومة.

### **16.2 التقنية**

سنستخدم نموذج كائن المستند DOM الخاص بالمتصفح لعرض اللعبة، وسـنقرأ مـدخلات المسـتخدِم من خلال معالجة أحداث المفاتيح.

تمثِّل الشيفرة المتعلقة بالشاشة ولوحة المفاتيح جزءًا صغيرًا من العمل الذي علينا تنفيذه لبناء هذه اللعبــة، ولن يكون رسـم اللعبـة صـعبًا بمـا أنهـا تتكـون من صـناديق ملونـة في الغـالب، حيث سننشـئ عناصـر DOM وسنستخدم التنسيقات لنعطيها لون خلفية وحجمًا وموضعًا أيضًا.

تمثَّل الخلفية على أساس جدول بما أنهـا شـبكة مربعـات ثابتـة؛ أمـا العناصـر الـتي تتحـرك بحريـة فتمثَّـل باستخدام عناصر مطلقة الموضع absolutely positioned، وبما أننا نريد تمثيـل مـدخلات اللاعب والتجـاوب معها دون تأخير ملحوظ فستكون الكفاءة مهمـة هنـا، ورغم أن DOM لم يُصـمم للرسـوميات عاليـة الأداء، إلا أن أداءه أفضل مما هو متوقع، فقد رأينا بعض ذلك في الفصل الرابع عشر، وسيكون أداء مثـل هـذه اللعبـة ممتـازًا ِّ عىل حاسوب حديث حتى لو لم نحسن أداءها كثيرًا.

لكن مع هذا فسننظر فى تقنية أخرى للمتصفحات في الفصـل التـالي، وهي وسـم <canvas> الـذي يـوفر طريقةَ تقليديةَ أكثر لتصميم الرسوميات، إذ يتعامل مع الأشكال والبكسلات بدلًا من عناصر DOM.

### 16.3 المستوىات

نريد طريقةً لتحديد مستويات اللعبة بحيث يسهل للمستخدِم قراءتها وتعديلها أيضًا، وبما أن كل شــيء هنـا يمكن إنشاؤه على شبكة، فسنستخدم سلاسل نصية طويلة يمثِّل كل محرف فيها عنصرًا، بحيث يكون إمــا جــزءًا من شبكة الخلفية أو عنصرًا متحركًا، كما سيبدو السطح الذي يمثل أحد المستويات الصغيرة كما يلي:

 $let$  simpleLevelPlan =  $\frac{1}{2}$  $\dots$ #...............=.#..  $\dots$ #.........0.0.....#..  $\dots$ #. @ $\dots$ . . . . ##### . . . # . .  $\ldots$ ######..............#... ......#+++++++++++++#.. ......###############.. 

تمثِّل النقـاط المسـاحات الفارغـة، وتمثِّل محـارف الشـباك # الحوائـط؛ أمـا علامـات الجمـع فتمثِّل الحمم البركانية، ويكون موضع بدء اللاعب عند العلامة @، كما يمثِّل كل محرف 0 في المستوى هنا عملة نقدية، وتمثــل علامة = كتلةً من الحمم تتحرك جيئة وذهابًا بصورة أفقية.

سنضيف نوعين آخرين من الحمم المتحركة، حيث سيمثِّل الأول محرف الأنبوب | للحمم المتحركـة رأســيًا، ومحرف ∨ للحمم المتساقطة، وهي حمم متحركة رأسيًا لا تتردد بين نقطتين، وإنما تتحرك للأســفل فقــط قــافزةً إلى نقطة بدايتها حين تصل إلى القاع.

تتكون اللعبة كلها من مستويات عدة يجب على اللاعب إكمالها، ويكتمل المستوى حين تُجمع كــل العملات كمـا ذكرنـا؛ أمـا إذا لمس اللاعب حممًـا بركانيـةً فسـيعود المسـتوى الحـالي إلى نقطـة البدايـة ليحـاول اللاعب مرةً أخرى.

# 16.4 قراعة المستوي

يخزن الصنف التالي كائن المستوى، وسيكون وسيطه هو السلسلة النصية التي تعرِّف المستوى.

```
class Level {
   constructor(plan) {
    let rows = plan.trim().split("\n").map(l => [...l]);
     this.height = rows.length;
    this.width = rows[0].length;
     this.startActors = [];
    this.rows = rows.map((row, y) => {
      return row.map((ch, x) => {
         let type = levelChars[ch];
         if (typeof type == "string") return type;
         this.startActors.push(
          type.create(new Vec(x, y), ch));
         return "empty";
       });
     });
   }
}
```
يُستخدَم التابع trim لحذف المسافات الفارغة في بداية ونهاية السلسـلة النصـية لسـطح المسـتوى level plan، وهذا يسمح للسطح في مثالنا أن يبدأ بسـطر جديـد كي تكـون جميـع الأسـطر تحت بعضـها مباشـرةً، ثم تقسَّم السلسلة الباقية بمحارف أسـطر جديـدة، وينتشـر كـل سـطر في مصـفوفة لتكـون عنـدنا مصـفوفات من المحارف، وبناءً عليه تحمل rows مصفوفةً من مصفوفات المحارف تكـون هي صـفوف سـطح المسـتوى، كمـا نستطيع أخذ عرض المستوى وطوله منها، لكن لا زال علينا فصل العناصر المتحركة من شبكة الخلفية.

سنسمي العناصر المتحركة باسم الكائنات الفاعلة أو actors، والتي ستخزَّن في مصفوفة من الكائنات؛ أما الخلفية فستكون مصفوفةً من مصفوفات سلاسل نصية تحمل أنواعًا من الحقـول مثـل "empty" أو "wall" أو "lava".

سـنمر على الصـفوف ثم على محتوياتهـا من أجـل إنشـاء تلـك المصـفوفات، وتـذكَّر أنّ map تمـرِّر فهـرس المصفوفة على أنه الوسيط الثاني إلى دالة الربط mapping function التي تخبرنا إحـداثيات x وy لأي عنصـر، كما ستخزّن المواضع في اللعبة على أساس أزواج من الإحداثيات بحيث يكون الزوج الأعلى إلى اليسـار هـو 0,0، ثم يكون عرض وارتفاع كل مربع في الخلفية هو وحدة واحدة.

ِ يستخدم الباني level كائن levelChars العsتراض الكائنsات في سsطح المسsتوى، وهsو يربsط عناصsر الخلفية بالسلاسل، ويربـط المحـارف الفاعلـة actor characters بالأصـناف. وحين يكـون type صـنفَ كـائن فاعل actor، فسيُستخدم التابع الساكن create الخاص به لإنشاء كائن يضـاف إلى startActors، ثم تعيـد دالة الربط "empty "لمربع الخلفية ذاك.

يخزَّن موضع الكائن الفاعل على أساس كائن Vec الذي هو متجه ثنائي الأبعاد، أي كـائن لـه خصـائص x وy كما رأينا في الفصل السادس.

ستتغير مواضع الكائنات الفاعلة مع تشغيل اللعبة لتكون في أماكن مختلفة أو حـتى تختفي تمامًـا كمـا في حال العملات عند جمعها، ولهذا سنستخدم الصنف State لتتبّع حالة اللعبة أثناء عملها.

```
class State {
   constructor(level, actors, status) {
     this.level = level;
     this.actors = actors;
     this.status = status;
   }
   static start(level) {
     return new State(level, level.startActors, "playing");
   }
   get player() {
    return this.actors.find(a => a.type == "player");
   }
}
```
ستتغير الخاصية status لتكون "lost" أو "won" عند نهاية اللعبة، ونكون هنـا مـرةً أخـرى أمـام هيكـل بيانات ثابت، إذ ينشئ تحديث حالة اللعبة حالةً ً جديدة ويترك القديمة كما هي.

### **16.5 الكائنات الفاعلة Actors**

تمثل الكائنات الفاعلة الموضع والحالة الحاليَين لعنصر معطى في اللعبة، وتعمل كلها بالواجهة نفسها، كمــا تحمل الخاصية pos الخاصة بها إحداثيات الركن العلوي الأيسر للعنصر، في حين تحمل خاصية size حجمه.

ثم إن لديها التابع update الذي يُستخدَم لحساب حالتها الجديدة وموضعها كذلك بعد خطوة زمنية معطاة، ويحاكي الإجراء الذي يأخذه الكائن الفاعل -الاستجابة لأزرار الأسهم والتحرك وفقها بالنسبة للاعب، والقفـز للأمـام ֧֖֖֖֖֚֚֚֚֚֚֚֚֚֚֚֝<br>֧֪֝֩֩ أو الخلف بالنسبة للحمم-، ويعيد كائن فاعل actor جديدًا ومحدَّثًا.

تحتوي الخاصية type على سلسلة نصـية تعـرف نـوع الكـائن الفاعـل سـواءً كـان "player" أو "coin" أو "Lava"، وهـذا مفيـد عنـد رسـم اللعبـة، حيث سـبعتمد مظهـر المسـتطبل المرسـوم من أجـل كـائن فاعل على نوعه.

تحتوي أصناف الكائنات الفاعلة على التابع الساكن create الـذي يسـتخدمه البـاني Level لإنشـاء كـائن فاعل من شخصية في مستوى السطح، كما يعطي إحداثيات الشخصية والشخصية نفســها، إذ هي مطلوبـة لأن صنف Lava يعالج عدة شخصيات مختلفة.

لـدينا فيمـا يلي الصـنف Vec الـذي سنسـتخدمه من أجـل قيمنـا ثنائيـة البعـد مثـل موضـع الكائنـات الفاعلة وحجمها.

```
class Vec {
  constructor(x, y) {
    this.x = x; this.y = y;
  \mathcal{E}plus(other) {
    return new Vec(this.x + other.x, this.y + other.y);
  \mathcal{F}times(factor) {
    return new Vec(this.x * factor, this.y * factor);
  \}\,
```
يغيِّر التابع times حجم المتجه بعدد معيّن، والذي سيفيدنا حين نحتاج إلى زيادة متجه السـرعة بضـربه في مدة زمنية لنحصل على المسافة المقطوعة خلال تلك المدة.

تحصل الأنواع المختلفة من الكائنات الفاعلة على أصنافها الخاصة بما أنّ سلوكها مختلف. دعنا نعـرِّف تلـك الأصناف وسننظر لاحقًا في توابع update الخاصة بهـا. سـيكون لصـنف اللاعب الخاصـية speed الـتي تخـزن السرعة الحالية لتحاكي قوة الدفع والجاذبية.

```
class Player {
  constructor(pos, speed) {
    this.pos = pos;
    this.speed = speed;\lambdaget type() { return "player"; }
```

```
 static create(pos) {
     return new Player(pos.plus(new Vec(0, -0.5)),
                        new Vec(0, 0));
  }
}
Player.prototype.size = new Vec(0.8, 1.5);
```
يكون الموضع الابتدائي للاعب فوق الموضـع الـذي يظهـر فيـه محـرف @ بنصـف مربـع، وذلـك لأن طـول ً الالعب يساوي مربعا ونصف، وتكون بهذه الطريقة قاعدته بمحاذاة قاعدة المربع الذي يظهر فيه.

كذلك تكون الخاصية size هي نفسها لجميع نُسخ Player، لذا نخزنها في النموذج الأولي بدلًا من النُسخ نفسها، وقد كان بإمكاننا استخدام جالبة مثل type، ولكنه سينشئ ويعيد ذلك كائن Vec جديد في كل مرة تُقــرأ فيها الخاصية، وهو هدر لا حاجة له، إذ لا نحتاج إلى إعادة إنشاء السلاسل النصية في كل مرة نقيِّمها بما أنها غــير قابلة للتغير immutable.

عند إنشاء الكائن الفاعل Lava سنحتاج إلى تهيئتـه initialization تهيئـةً مختلفـةً وفقًـا للمحـرف المبـني عليه، فالحمم الديناميكية تتحرك بسرعتها الحاليـة إلى أن تصـطدم بعـائق، فـإذا كـانت لـديها الخاصـية reset فستقفز إلى موضع البداية -أي تقطير dripping-؛ أما إذا لم تكن لديها، فستعكس سـرعتها وتكمـل في الاتجـاه المعاكس -أي ارتداد bouncing.-

ينظر التابع create في المحرف الذي يمرره الباني Level وينشئ كائن الحمم الفاعل المناسب.

```
class Lava {
   constructor(pos, speed, reset) {
     this.pos = pos;
     this.speed = speed;
     this.reset = reset;
   }
   get type() { return "lava"; }
   static create(pos, ch) {
    if (ch == "=') {
       return new Lava(pos, new Vec(2, 0));
     } else if (ch == "|") {
```

```
return new Lava(pos, new Vec(0, 2));
    \} else if (ch == "v") {
      return new Lava(pos, new Vec(0, 3), pos);
     }
  }
}
Lava.prototype.size = new Vec(1, 1);
```
أما كائنات Coin الفاعلة فهي بسيطة نسبيًا، إذ تظـل في مكانهـا لا تتحـرك، لكن سـنعطيها تـأثيرًا متمـايلًا بحيث تتحرك رأسيًا جيئةً وذهابًا، كما يخزن كائن العملة موضعًا أساسـيًا وخاصـية wobble تتتَّبـع مرحلـة حركـة الارتداد من أجل تتبعها، ويحددان معًا الموضع الحقيقي للعملة ويُخزَّن في الخاصية pos.

```
class Coin {
   constructor(pos, basePos, wobble) {
     this.pos = pos;
     this.basePos = basePos;
     this.wobble = wobble;
   }
   get type() { return "coin"; }
   static create(pos) {
    let basePos = pos.plus(new Vec(0.2, 0.1)); return new Coin(basePos, basePos,
                    Math.random() * Math.PI * 2);
  }
}
Coin.prototype.size = new Vec(0.6, 0.6);
```
رأينا في الفصل الرابع عشر أنّ Math . sin تعطينا إحداثية y لنقطة ما في دائـرة، وتتذبـذب تلـك الإحداثيـة في حركة موجية ناعمة أثناء الحركة عىل الدائرة، مما يعطينا دالةً جيبيةً نستفيد منها في نمذجة الحركة الموجية.

سنجعل مرحلة بدء كل عملـة عشـوائية، وذلـك لكي نتفـادى صـنع حركـة متزامنـة للعملات، ويكـون عـرض الموجة التي تنتجها Math. sin هو 2π وهي مدة الموجة، ثم نضرب القيمـة المعـادة بـ Math. random بـذلك العدد لتعطي العملة موضع بدء عشوائي عىل الموجة. نستطيع الآن تعريف كائن levelChars الـذي يربـط محـارف السـطح لأنـواع شـبكة الخلفيـة أو لأصـناف الكائنات الفاعلة.

```
const levelChars = {
   ".": "empty", "#": "wall", "+": "lava",
   "@": Player, "o": Coin,
   "=": Lava, "|": Lava, "v": Lava
};
```
يعطينا ذلك جميع األجزاء التي نحتاج إليها إلنشاء نسخة Level.

```
let simpleLevel = new Level(simpleLevelPlan);
console.log(`${simpleLevel.width} by ${simpleLevel.height}`);
1/ \rightarrow 22 by 9
```
ستكون المهمة التالية هي عرض تلك المستويات عىل الشاشة وضبط الوقت والحركة فيها.

### **16.6 مشكلة التغليف**

لا يؤثر التغليف encapsulation على أغلب الشيفرات الموجودة في هذا الفصل لسببين، أولهما أنـه يأخـذ جهدًا إضافيًا فيجعل البرامج أكبر ويتطلب مفاهيم وواجهات إضافية، وبما أن تلـك شـيفرات كثـيرة على القـارئ، فقد اجتهدنا في تصغير البرنامج وتبسيطه؛ أما الثاني أن ثمة عناصر عديدة في اللعبة ترتبـط ببعضـها، بحيث إذا تغير سلوك أحدها، فمن الصعب بقاء غيرها كما هو، وسيجعل ذلك الواجهات تطرح الكثـير من الافتراضـات عن طريقة عمل اللعبة، مما يقلل من فائدتها، فإذا غيرنا جزءًا من النظام، فسيكون علينا مراقبة تأثير ذلك في الأجزاء الأخرى بما أنّ واجهاتها لن تغطي الموقف الجديد.

بعض النقاط الفاصلة تقبل الانفصال من خلال واجهات صارمة، لكن هذا ليس حال كـل النقـاط لـدينا، كمـا سنهدر طاقةً كبيرةً في محاولة تغليف شيء لا يكون حدًا مناسبًا، وسـنلاحظ إذا ارتكبنـا ذلـك الخطـأ أنّ واجهاتنـا ً صارت كبيرة وكثيرة التفاصيل، كما ستحتاج إىل التغيير كل حين كلما تغير البرنامج.

لكن ثمة شيء سنغلفه هو النظام الفرعي للرسم، وذلك لأننـا سـنعرض اللعبـة نفسـها بطريقـة مختلفـة في الفصل التالي، فإذا وضعنا الرسـم خلـف واجهـة، فسـنتمكن من تحميـل برنـامج اللعبـة نفسـه، ونلحقـه بوحـدة العرض الجديدة.

# **16.7 الرسم**

تُغلّف شيفرة الرسم من خلال تعريف كائن عرض display object يعرض مستوى ما وحالته، وسيكون اسم نوع العرض الذي نعرّفه في هذا الفصل هو DOMDisplay بما أنه يستخدم عناصر DOM لعرض المستوى، كمـا مشروع لعبة منصة البرمجة بلغة جافاسكربت

سنستخدم ورقة أنماط style sheet لضبط الألوان الفعلية والخصائص الثابتة الأخـرى للعناصـر الـتي ستشـكِّل اللعبة، كذلك بمكن تعيين الخاصية style للعناصر مباشرةً حين ننشئها لكن سينتج ذلك برامج أكثر إسهابًا.

توفر الدالة المساعدة التالية طريقةً موجزةً لإنشاء عنصر وتعطيه بعض السمات والعقد الفرعية:

```
function elt(name, attrs, ...children) {
   let dom = document.createElement(name);
   for (let attr of Object.keys(attrs)) {
     dom.setAttribute(attr, attrs[attr]);
   }
   for (let child of children) {
     dom.appendChild(child);
   }
   return dom;
}
```
يُنشأ العرض بإعطائه كائن مستوى وعنصرًا أبًا element parent ليلحِق نفسه به.

```
class DOMDisplay {
   constructor(parent, level) {
     this.dom = elt("div", {class: "game"}, drawGrid(level));
     this.actorLayer = null;
     parent.appendChild(this.dom);
   }
   clear() { this.dom.remove(); }
}
```
تُرسم شبكة الخلفية للمستوى مرةً واحدةً بما أنها لن تتغير، ويعاد رسم الكائنات الفاعلة في كل مـرة يُحـدّث فيها العرض بحالة ما، كما سنسـتخدم الخاصـية actorLayer لتتبّـع العنصـر الـذي يحمـل الكائنـات الفاعلـة، بحيث يمكن حذفها واستبدالها بسهولة؛ كما ستُتتبّع إحداثياتنا وأحجامنا بوحدات الشـبكة، حيث يشـير الحجم أو المسافة التي تساوي 1 إلى كتلة شبكة واحدة، ويجب أن نزيد حجم الإحداثيات حين نضبط أحجام البكســلات، إذ سيبدو كل شيء صغيرًا في اللعبـة إذا جعلنـا كـل بكسـل يقابـل مربعًـا واحـدًا، وسـيعطينا الثـابت scale عـدد البكسلات التي تأخذها واحدةً واحدة single unit على الشاشة.

```
const scale = 20;
```

```
function drawGrid(level) {
```

```
 return elt("table", {
     class: "background",
     style: `width: ${level.width * scale}px`
  }, ...level.rows.map(row =>
     elt("tr", {style: `height: ${scale}px`},
        ...row.map(type => elt("td", {class: type})))
   ));
}
```
تُرسم الخلفية على أساس عنصر <table>، ويتوافق ذلك بسلاسة مـع هيكـل الخاصـية rows للمسـتوى، فقد حُول كل صف في الشبكة إلى صف جدول -أي عنصر <tr>-؛ أما السلاسل النصية في الشــبكة فتُســتخدم على أساس أسماء أصناف لخلية الجدول -أي <td>- كما يُستخدم عامل النشر spread operator -أي النقطـة الثالثية- لتمرير مصفوفات من العقد الفرعية إىل elt لفصل الوسائط.

يوضح المثال التالي كيف نجعل الجدول يبدو كما نريد من خالل شيفرة CSS:

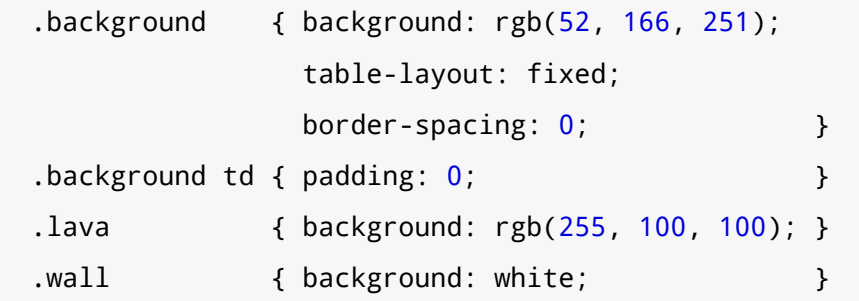

تُســتخدم بعض الوســوم مثــل table-layout وborder-spacing وpadding، لمنــع الســلوك الافتراضي غير المرغوب فيه، فلا نريد لتخطيط الجدول أن يعتمد على محتويات خلاياه، كما لا نريد مسافات بين خاليا الجدول أو تبطينًا padding داخلها.

تضبط قاعدة background لون الخلفية، إذ تسمح CSS بتحديد الألوان على أساس كلمات -مثـل white-أو بصيغة مثل (R, G, B) rgb ، حيث تُفصل مكونات اللون الحمراء والخضراء والزرقاء إلى ثلاثة أعـداد من 0 إلى 255. ففي اللون (251 , 166 , 162 مثلًا، سيكون مقدار المكـون الأحمـر 52 والأخضـر 166 والأزرق 251، وبما أن مقدار الأزرق هو الأكبر، فسيكون اللون الناتج مائلًا للزرقة، ويمكن رؤيـة ذلـك في القاعـدة lava . . إذ أنّ أول عدد فيها -أي الأحمر- هو الأكبر.

سنرسم كل كائن فاعل بإنشاء عنصر DOM له وضبط موضع وحجم ذلك العنصر بناءً على خصـائص الكــائن الفاعل، ويجب ضرب القيم في scale لتُحوَّل من وحدات اللعبة إلى بكسلات.

```
function drawActors(actors) {
  return elt("div", \{\}, ...actors.map(actor => {
     let rect = elt("div", {class: `actor ${actor.type}`});
    rect.style.width = \sqrt{s}{actor.size.x * scale}px';
     rect.style.height = `${actor.size.y * scale}px`;
     rect.style.left = `${actor.pos.x * scale}px`;
    rect.style.top = \sqrt{s}{actor.pos.y * scale}px;
     return rect;
   }));
}
```
تُفصل أسماء الأصناف بمسافات كي نعطي العنصر الواحد أكثر من صنف، ففي شـيـفرة CSS أدنــاه ســنرى أن الصنف actor يعطي الكائنات الفاعلة موضعها المطلق، كما يُستخدم اسم نوعها عىل أساس صنف إضافي ليعطيها لون، ولا نريد تعريف صنف lava مرةً أخرى بما أننا سنعيد اسـتخدامه من أجـل مربعـات شـيكة الحمم التي عرّفناها سابقًا.

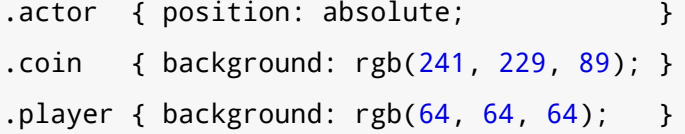

يُستخدَم التابع syncState لجعل العرض يظهر حالةً ما، وهو يحذف رسوميات الكائن الفاعــل القــديم أولًا ُ إذا وجدت، ثم يعيد رسم الكائنات الفاعلة في مواضعها الجديدة.

قد يكون من المغري اسـتخدام عناصـر DOM للكائنـات الفاعلـة، لكننـا سـنحتاج إلى الكثـير من الحسـابات الإضافية إذا أردنا إنجاح ذلك من أجل ربطها مـع عناصـر DOM، ولضـمان حـذف العناصـر حين تختفي كائناتهـا الفاعلة، وعلى أيّ حال فليست لدينا كائنات فاعلة كثيرة في اللعبة، وبالتالي لن تكون إعادة رسمها مكلفةً.

```
DOMDisplay.prototype.syncState = function(state) {
   if (this.actorLayer) this.actorLayer.remove();
   this.actorLayer = drawActors(state.actors);
   this.dom.appendChild(this.actorLayer);
   this.dom.className = `game ${state.status}`;
  this.scrollPlayerIntoView(state);
};
```
نستطيع تخصيص الكائن الفاعل للاعب تخصيصًا مختلفًا حين تفوز اللعبة أو تخسر بإضافة حالـة المسـتوى الحالية، مثل اسم صنف إلى المغلِّف، وذلك من خلال إضافة قاعـدة CSS لا تأخـذ ذلـك التـأثير إلا عنـدما يكـون لالعب عنصر سلف بصنف ما.

```
.lost .player {
   background: rgb(160, 64, 64);
}
.won .player {
   box-shadow: -4px -7px 8px white, 4px -7px 8px white;
}
```
يتغير لون اللاعب إلى الأحمر الداكن بعد لمس الحمم ليشير إلى الحرق، كما نضيف إليـه هالـةَ بيضـاء حولـه إذا جمع كل العملات، وذلك بإضافة ظلَّين أبيضين ضبابيين، بحيث يكون واحدًا أعلى يساره والثاني أعلى يمينه.

لا يمكن افتراض تلاؤم المستوى مع نافذة الرؤية على الدوام، ونافذة الرؤية هي العنصر الذي سنرسـم اللعبــة داخله، لذا نحتاج إلى استدعاء scrollPlayerIntoView الذي يضمن أننا سنمرر scroll نافذة الرؤية إذا كـان المستوى سيخرج عنها إلى أن يصير اللاعب قريبًا من مركزها.

ِّتعطي شيفرة CSS التالية قيمة حجم عظمى لعنصر DOM المغلف الخاص باللعبة، ويضـمن ألا يُـرى شـڀء خارج صندوق العنصر، كما سنعطيه موضعًا نسبيًا كي تكون مواضع الكائنات الفاعلة داخلهـا منسـوبةً إلى الـركن العلوي الأيسر من المستوى.

```
.game {
   overflow: hidden;
   max-width: 600px;
   max-height: 450px;
   position: relative;
}
```
ِّنبحث عن موضع اللاعب في التابع scrollPlayerIntoView ونحدِّث موضع التمرير للعنصـر المغلف، كما نغير موضع التمرير بتعديل الخصائص scrollLeft وscrollTop الخاصة بالعنصر حين يقــترب اللاعب من الحافة.

```
DOMDisplay.prototype.scrollPlayerIntoView = function(state) {
   let width = this.dom.clientWidth;
   let height = this.dom.clientHeight;
  let margin = width / 3;
```

```
 // The viewport
   let left = this.dom.scrollLeft, right = left + width;
  let top = this.dom.scrollTop, bottom = top + height;
   let player = state.player;
   let center = player.pos.plus(player.size.times(0.5))
                           .times(scale);
   if (center.x < left + margin) {
     this.dom.scrollLeft = center.x - margin;
   } else if (center.x > right - margin) {
    this.dom.scrollLeft = center.x + margin - width;
   }
  if (center.y < top + margin) {
     this.dom.scrollTop = center.y - margin;
   } else if (center.y > bottom - margin) {
     this.dom.scrollTop = center.y + margin - height;
   }
};
```
تُظهِر الطريقة التي نحدد بها مركز اللاعب كيفية سماح التوابع التي على نوع Vec بكتابة حسـابات الكائنـات بطريقة قابلة للقراءة نوعًا ما، ونفعل ذلك بإضافة موضع الكائن الفاعل -وهنا ركنه العلوي الأيسر- ونصف حجمـه، ويكون هذا هو المركز في إحداثيات المستوى، لكننا سنحتاج إليه في إحدائيات البكسل أيضًا، لذا نضرب المتجـه الناتج بمقياس العرض.

تبدأ بعد ذلك سلسلة من التحقّقات للتأكد من أن موضع اللاعب داخـل المجـال المسـموح بـه، وقـد يـؤدي ذلك أحيانًا إلى تعيين إحداثيات تمرير غير منطقية، كأن تكـون قيمًـا سـالبة أو أكـبر من مسـاحة العنصـر القابلـة للتمرير، ولا بـأس في هـذا، إذ سـتقيد عناصـر DOM تلـك القيم لتكـون في نطـاق مسـموح بـه، فـإذا ضُـبطت srollLeft لتكون -10 مثاًل، فإنها ستتغير لتصير .0

قد يقال أن الأسهل يكون بجعل اللاعب يُمـرَّر دائمًـا ليكـون في منتصـف الشاشـة، غـير أنّ هـذا -وإذا كـان أسهل- سيُحدِث أثرًا عكسيًا من حيث تجربة اسـتخدام للعبـة، فكلمـا قفـز اللاعب، سـتتغير نافـذة الرؤيـة للأعلى والأسفل معه، ولهذا من الأفضل حينها إبقاء منطقة محايدة ثابتة في منتصف الشاشة كي نتحرك دون التسبب في أي تمرير.

نستطيع الآن عرض المستوى الصغير الذي أنشأناه.

```
<link rel="stylesheet" href="css/game.css">
<script>
   let simpleLevel = new Level(simpleLevelPlan);
   let display = new DOMDisplay(document.body, simpleLevel);
   display.syncState(State.start(simpleLevel));
</script>
```
يُستخدَم الوسـم <link> مـع "rel="stylesheet" لتحميـل ملـف CSS إلى الصـفحة، ويحتـوي ملـف css.game عىل األنماط الضرورية للعبتنا.

# **16.8 الحركة والتصادم**

نحن الآن في مرحلة نستطيع فيها إضافة الحركة، وهي لا شك بأنها أكثر جزء مثير في اللعبة، والطريقة الــتي تتبعها أغلب الألعاب التي تشبه لعبتنا هي تقسيم الوقت إلى خطوات صغيرة ونحرك الكائنات الفاعلــة بمســافة تتوافق مع سرعتها ومضروبة في حجم الخطوة الزمنية، كما سنحسب الزمن بالثواني، وعليه سيعبَّر عن السرعات بوحدات لكل ثانية.

يُعَدّ تحريك الكائنات أمرًا يسـيرًا؛ أمـا التعامـل مـع التفـاعلات الـتي يجب حـدوثها بين العناصـر فهـو الأمـر الصعب، فإذا اصطدم اللاعب بجدار أو أرضية، فلا يجب المرور من خلالها، بل تنتبه اللعبة إذا تسـببت حركـة مـا في ارتطام كائن بآخر، ثم تتصرف وفق الحالة، فتتوقف الحركة مثلًا بالنسبة للجـدران؛ أمـا إذا اصـطدم بعملـة مـا ً فيجب جمعها، وإذا لمس حمما بركانية فيجب خسارة اللعبة.

لا شك أن هذه عمليـة معقـدة إذا أردنـا ضـبط قوانينهـا، لـذا سـتجد مكتبـات يُطلـق عليهـا عـادةً محركـات فيزيائية physics engines تحاكي التفاعل بين الكائنات الفيزيائية في بعـدين أو ثلاثـة أبعـاد، ولكن بـأي حـال سنلقي نظرةً عليها في هذا الفصل لنتعرف إليها، حيث سنعالج التصادمات بين الكائنات المستطيلة فقــط على أساس تدريب عملي عليها.

ننظر أولًا قبل تحريك اللاعب أو كتلة الحمم هل تأخذه الحركة داخل جدار أم لا، فإذا أخذته؛ فإننا نلغي الحركـة بالكلية. تعتمد الاستجابة لمثل ذلك التصادم على نوع الكائن الفاعـل نفسـه، فـاللاعب مثلًا سـبقف، بينمـا ترتـد كتلة الحمم في االتجاه المعاكس.

يتطلب هذا الأسلوب أن تكون خطواتنا الزمنية صغيرةً إلى حد ما بما أنها سـتوقف الحركـة قبـل أن تتلامس الكائنات، وإلا سنجد اللاعب يحوم لمسافة ملحوظة فـوق الأرض إذا كـانت الخطـوات الزمنيـة كبـيرةً -وخطـوات الحركة بناءً عليها-، والأفضل هنا هو أن نجد نقطة التصادم بالتحديـد وننتقـل إليهـا، لكن هـذا أعقـد، لـذا سـنأخذ األسلوب البسيط ونتالفى مشاكله بالتأكد من أن الحركة مستمرة في خطوات صغيرة. يخبرنا التابع التالي هل يلمس المستطيل -المحدَّد بموضع وحجم- عنصر شبكة من نوع ما أم ال.

```
Level.prototype.touches = function(pos, size, type) {
   let xStart = Math.floor(pos.x);
   let xEnd = Math.ceil(pos.x + size.x);
   let yStart = Math.floor(pos.y);
   let yEnd = Math.ceil(pos.y + size.y);
  for (let y = yStart; y < yEnd; y++) {
    for (let x = xStart; x < xEnd; x++) {
      let isOutside = x < 0 || x >= this.width ||
                       y < 0 || y \ge - this.height;
       let here = isOutside ? "wall" : this.rows[y][x];
       if (here == type) return true;
     }
   }
   return false;
};
```
يحسب التـابع مجموعـة مربعـات الشـبكة الـتي يتـداخل الجسـم معهـا من خلال اسـتخدام Math. floor وMath، ceil على إحداثياته، وتذكَّر أنّ مربعات الشبكة حجمها 1 × 1 وحدة، فإذا قربنا جوانب الصندوق لأعلى وأسفل سنحصل عىل مجال مربعات الخلفية التي يلمسها الصندوق.

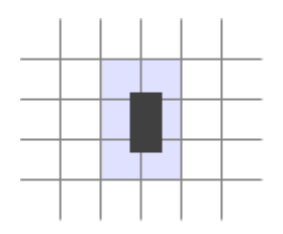

سنمر حلقيًا على كتلة مربعات الشبكة الـتي خرجنـا بهـا من الإحـداثيات السـابقة، ونعيـد القيمـة true إذا وجدنا مربعًا مطابِقًا. تُعامَل المربعات التي خارج المستوى على أساس جدار "wall" لضمان عدم خروج اللاعب من العالم الافتراضي، وأننا لن نقرأ أي شيء خارج حدود مصفوفتنا rows بالخطأ.

تابع الحالة update ِ يستخدم touches ً لمعرفة هل لمس الالعب حمما بركانية أم ال.

```
State.prototype.update = function(time, keys) {
   let actors = this.actors
     .map(actor => actor.update(time, this, keys));
   let newState = new State(this.level, actors, this.status);
```

```
 if (newState.status != "playing") return newState;
   let player = newState.player;
   if (this.level.touches(player.pos, player.size, "lava")) {
     return new State(this.level, actors, "lost");
   }
   for (let actor of actors) {
     if (actor != player && overlap(actor, player)) {
       newState = actor.collide(newState);
     }
   }
   return newState;
};
```
تُمرَّر كل من الخطوة الزمنية وهيكل البيانات إلى التابع، حيث يخبرنـا هيكـل البيانـات بالمفـاتيح المضـغوط عليها حاليًا، ويستدعي التابعَ update على جميع الكائنات الفاعلة ليُنتج لنا مصفوفةً من نسـخها المحدثـة، كمـا تحصل الكائنات الفاعلة على الخطوة الزمنية والمفاتيح والحالة أيضًـا لتتمكن من بنـاء تحـديثها عليهـا، لكن تلـك المفاتيح لا يقرؤها إلا اللاعب نفسه بما أنه هو الكائن الفاعل الوحيد الذي تتحكم به لوحة المفاتيح.

إذا انتهت اللعبة، فال يكون قد بقي شيء من المعالجة لفعله، أي أن اللعبة يستحيل أن تفوز بعد خسارتها أو العكس؛ أما إذا لم تنتهي، فسيختبر التابع هل لمس الالعب حمم الخلفية أم ال، فإذا لمسها تخسر اللعبة وتنتهي.

أخيرًا، إذا كانت اللعبة لا تزال قائمةً فسيرى هل تـداخلت كائنـات فاعلـة أخـرى مـع اللاعب أم لا، ويُكتشـف التداخل بين الكائنات الفاعلة باستخدام الدالة over lap التي تأخذ كائنين فاعلين وتعيد true إذا تلامسا فقــط، وهي الحالة التي يتداخلا فيها على محوري x وy معًا.

```
function overlap(actor1, actor2) {
   return actor1.pos.x + actor1.size.x > actor2.pos.x &&
          actor1.pos.x < actor2.pos.x + actor2.size.x &&
          actor1.pos.y + actor1.size.y > actor2.pos.y &&
          actor1.pos.y < actor2.pos.y + actor2.size.y;
}
```
فإذا تداخل كائن فاعل، فسيحصل التابع collide الخاص به على فرصـة لتحـديث حالتـه، ويضـبط لمس كائن الحمم حالة اللعبة إلى "lost"؛ أما العملات فستختفي حين نلمسها، وعنـد لمس العملـة الأخـيرة تُضـبَط حالة اللعبة إىل "won".

```
Lava.prototype.collide = function(state) {
  return new State(state.level, state.actors, "lost");
};
Coin.prototype.collide = function(state) {
  let filtered = state.actors.filter(a \Rightarrow a != this);
   let status = state.status;
  if (!filtered.some(a => a.type == "coin")) status = "won";
   return new State(state.level, filtered, status);
};
```
# **16.9 تحديثات الكائنات الفاعلة**

تأخذ توابع update الخاصة بالكائنات الفاعلة الخطوة الزمنية وكائن الحالة وكائن keys على أساس وسـائط لها، مع استثناء تابع الكائن الفاعل Lava، إذ يتجاهل كائن keys.

```
Lava.prototype.update = function(time, state) {
   let newPos = this.pos.plus(this.speed.times(time));
   if (!state.level.touches(newPos, this.size, "wall")) {
    return new Lava(newPos, this.speed, this.reset);
   } else if (this.reset) {
    return new Lava(this.reset, this.speed, this.reset);
   } else {
     return new Lava(this.pos, this.speed.times(-1));
   }
};
```
يحسب التابع update ً موضعا جديدًا بإضافة ناتج الخطوة الزمنية والسرعة الحالية إىل الموضع القديم، فإذا لم تحجب ذلك الموضع الجديد أية عوائق فسينتقل إليه؛ أما إذا وُجد عـائق فسـيعتمد السـلوك حينهـا على نـوع كتلة الحمم، فالحمم المتسـاقطة لـديها الموضـع reset الـذي تقفـز إليـه حين تصـطدم بشـيء مـا؛ أمـا الحمم المرتدة، فتعكس سرعتها وتضربها في 1- كي تبدأ بالحركة في الاتجاه المعاكس. تستخدِم العملات كذلك التابع update من أجل تأثير التمايل، فتتحاهل التصادمات مـع الشـيكة بمـا أنهـا تتمايل في المربع نفسه.

```
const wobbleSpeed = 8, wobbleDist = 0.07;
Coin.prototype.update = function(time) {
  let wobble = this wobble + time * wobbleSpeed;let wobblePos = Math.sin(wobble) * wobbleDist;return new Coin(this.basePos.plus(new Vec(0, wobblePos)),
                  this.basePos, wobble);
\} ;
```
تتزايد الخاصية wobble لتراقب الـوقت، ثم تُسـتخدَم على أسـاس وسـبط لـ Math، sin لإيجـاد الموضـع الجديد على الموجة، ثم يُحسب موضع العملة الحالي من موضعها الأساسي وإزاحة مبنية على هذه الموجة.

يتبقى لنا اللاعب نفسه، إذ تُعالَج حركة اللاعب معالجةً مستقلةً لكل محور، ذلـك أنـه ينبغي على اصــطدامه بالأرض ألا يمثِّل مشكلةً وألا يمنع الحركة الأفقيـة، كمـا أن الاصـطدام بحائـط لا يجب ألا يوقـف حركـة السـقوط أو القفز.

```
const playerXSpeed = 7;
const gravity = 30;
const jumpSpeed = 17;
Player.prototype.update = function(time, state, keys) {
  let xSpeed = 0;
  if (keys.ArrowLeft) xSpeed -= playerXSpeed;
  if (keys.ArrowRight) xSpeed += playerXSpeed;
  let pos = this.pop;let movedX = pos.plus(new Vec(xSpeed * time, 0));
  if (!state.level.touches(movedX, this.size, "wall")) {
   pos = movedX\mathcal{E}let ySpeed = this.speed.y + time * gravity;
  let movedY = pos.plus(new Vec(0, ySpeed * time));if (!state.level.touches(movedY, this.size, "wall")) {
   pos = movedY
```

```
 } else if (keys.ArrowUp && ySpeed > 0) {
     ySpeed = -jumpSpeed;
   } else {
    ySpeed = 0;
   }
   return new Player(pos, new Vec(xSpeed, ySpeed));
};
```
تُحسب الحركة الأفقية وفقًا لحالة مفاتيح الأسهم اليمين واليسار، فإذا لم يكن هناك حائـط يحجب الموضـع ُ الجديد الذي سينشأ بسبب تلك الحركة، فسيستخدَم؛ وإال نظل عىل الموضع القديم.

كــذلك الأمــر بالنســبة للحركــة الرأســية، لكن يجب محاكــاة القفــز والجاذبيــة، فتتزايــد ســرعة اللاعب الرأسـية ySpeed أولًا لتعـادل الجاذبيـة (تراجـع)، ثم نتحقـق من الحوائـط مـرةً أخـرى، فـإذا لم نصـطدم بحائـط فسنستخدم الموضع الجديد؛ أما إذا اصطدمنا بحائط فلدينا احتمالان، وهما إما أن يُضغط زر السهم الأعلى ونحن نتحرك إلى الأسفل، أي أن ما اصطدمنا به كـان تحتنـا، فتُضـبط السـرعة على قيمـة كبـيرة سـالبة، وهـذا يجعـل اللاعب يقفز لأعلى، ويُعَد ما سوى ذلك اصطدام اللاعب بشيء في طريقه، وهنا تتغير السرعة إلى صفر؛ أما قــوة الجاذبية وسرعة القفز وغيرها من الثوابت في تلك اللعبـة، فتُضـبط بالتجربـة والخطـأ، حيث اختبرنـا القيم حـتى ً وصلنا إىل قيم متوافقة مع بعضها بعضا ومناسبة.

## **16.10 مفاتيح التعقب**

لا نريد للمفاتيح أن تُحدِث تأثيرًا واحدًا لكل نقرة عليها، بل نريد أن يظـل تأثيرهـا عـاملًا طالمـا كـان المفتـاح ً مضغوطا، وذلك مفيد في شأن لعبة مثل التي نكتبها من أجل إجراء ما مثل تحريك الالعب.

سنُعِدّ معالِج مفتاح يخزن الحالة الراهنة لمفاتيح الأسهم الأربعة، كما سنستدعي preventDefault لتلك المفاتيح كي ال تتسبب في تمرير الصفحة.

تعيد الدالة في المثال أدناه كائنًا عند إعطائها مصفوفةً من أسماء المفـاتيح، حيث يتعقب الموضـع الحـالي لتلك المفاتيح ويسجل معالجات أحداث لألحداث "keydown "و"keyup"، وإذا كانت شيفرة المفتاح التي في ً الحدث موجودة في مجموعة الشيفرات التي تتعقبها، فستحدِّث الكائن.

```
function trackKeys(keys) {
   let down = Object.create(null);
   function track(event) {
     if (keys.includes(event.key)) {
      down[event-key] = event_type == "keydown";
       event.preventDefault();
```

```
 }
   }
   window.addEventListener("keydown", track);
   window.addEventListener("keyup", track);
   return down;
}
const arrowKeys =
   trackKeys(["ArrowLeft", "ArrowRight", "ArrowUp"]);
```
تُستخدَم الدالة المعالج نفسها لنوعي الأحداث، إذ تنظر في الخاصية type لكائن الحـدث لتحـدِّد هـل يجب تحديث حالة المفتاح إىل القيمة true -أي "keydown"- أو القيمة false -أي "keyup".-

# **16.11 تشغيل اللعبة**

توفِّر الدالة requestAnimationFrame التي رأيناها في الفصل الرابع عشر طريقةً جيدةً لتحريك اللعبــة، لكن واجهتهــا بدائيــة للغايــة، إذ نحتــاج إلى تعقب الــوقت الــذي اســتدعيت فيــه دالتنــا في آخــر مــرة، ثم ֖֖֖֖֖֖֖֚֚֚֚֚֚֚֚֚֡֬֝**֚** نستدعي requestAnimationFrame مرةً أخرى بعد كل إطار ولهذا سنعرِّف دالةً مساعدةً تغلّف هـذه الأجـزاء المملة في واجهة مريحة وعملية، وتسـمح لنـا باسـتدعاء runAnimation ببسـاطة لتعطيهـا دالـةَ تتوقـع فـرق ً الوقت عىل أساس وسيط وترسم إطارا واحدًا، كما تتوقف الحركة إذا أعادت دالة اإلطار القيمة false.

```
function runAnimation(frameFunc) {
   let lastTime = null;
   function frame(time) {
     if (lastTime != null) {
       let timeStep = Math.min(time - lastTime, 100) / 1000;
       if (frameFunc(timeStep) === false) return;
     }
     lastTime = time;
     requestAnimationFrame(frame);
   }
   requestAnimationFrame(frame);
}
```
ضبطنا القيمة العظمى لخطوة الإطار لتكون مساويةً لـ 100 ميلي ثانية -أي عُشر ثانيـة-، فـإذا أُخفيت نافـذة المتصفح أو التبويب الذي فيه صفحتنا، فستتوقف اسـتدعاءات requestAnimationFrame إلى أن يُعـرَض التبويب أو النافذة مرةً أخـرى، ويكـون الفـرق في هـذه الحالـة بين LastTime وtime هـو الـوقت الكلي الـذي ُأخفيت فيه الصفحة.

لا شك في أن تقدُّم اللعبة بذلك المقدار في خطوة واحدة سيكون سخيفًا وقد يسبب آثارًا جانبيةً غريبةً، كأن يسقط اللاعب داخل الأرضية.

تحوِّل الدالة كذلك الخطوات الزمنية إلى ثواني، وهي أسهل في النظر إليها على أساس كمية عنهـا إذا كـانت بالمللي ثانية، وتأخذ الدالة runLevel الكائن Leve1 وتعـرض بانيًـا وتُعيـد وعـدًا، كمـا تعـرض المسـتوى -في document ، body-، وتســـمح للمســـتخدِم بــاللعب من خلالـــه، وإذا انتهى المســـتوى بــالفوز أو الخســـارة، فستنتظر runLevel زمنًا قدره ثانيةً واحدةً إضافيةً ليتمكن المسـتخدِم من رؤيـة مـا حـدث، ثم تمحـو العـرض وتوقف التحريك، وتحل الوعد لحالة اللعبة النهائية.

```
function runLevel(level, Display) {
   let display = new Display(document.body, level);
   let state = State.start(level);
  let ending = 1;
   return new Promise(resolve => {
     runAnimation(time => {
       state = state.update(time, arrowKeys);
       display.syncState(state);
       if (state.status == "playing") {
         return true;
       } else if (ending > 0) {
         ending -= time;
         return true;
       } else {
         display.clear();
         resolve(state.status);
         return false;
       }
     });
   });
}
```
تتكـون اللعبـة من سلسـلة من المسـتويات، بحيث يعـاد المسـتوى الحـالي إذا مـات اللاعب، وإذا اكتمـل مستوى، فسننتقل إلى المستوى التالي، ويمكن التعبير عن ذلك بالدالة التالية الـتي تأخـذ مصـفوفةً من أسـطح المستويات (سلاسل نصية) وتعرض بانيًا:

```
async function runGame(plans, Display) {
 for (let level = 0; level < plans.length;) {
    let status = await runLevel(new Level(plans[level]),
                                 Display);
    if (status == "won") level++; }
   console.log("You've won!");
}
```
لأننا جعلنا runLevel تعيد وعـدًا، فيمكن كتابـة runGame باسـتخدام دالـة async كمـا هـو موضـح في الحادي عشر، وهي تُعيد وعدًا آخرًا يُحَل عندما يُنهي الالعب اللعبة.

ستجد مجموعةً من أسطح المستويات متاحةً في رابطة GAME\_LEVELS في صـندوق الاختبـارات الخـاص [بهذا الفصل،](https://eloquentjavascript.net/code#16) وتغذي تلك الصفحة المستويات إىل runGame لتبدأ اللعبة الحقيقية.

```
<link rel="stylesheet" href="css/game.css">
<body>
   <script>
     runGame(GAME_LEVELS, DOMDisplay);
   </script>
</body>
```
جرب بنفسك لترى ما إذا كنت تستطيع تجاوز هذه المستويات.

# **16.12 تدريبات**

#### **16.12.1 انتهاء اللعبة**

من المتعارف عليه في ألعاب الحاسوب أنّ اللاعب يبدأ بعدد محدود من فرص الحيـاة الـتي تنقص بمقـدار حياة واحدة كلما مات في اللعبة، وإذا انتهت الفرص المتاحة، فستعيد اللعبة التشغيل من البداية.

عدِّل runGame لتضع فيها خاصية الحيوات، واجعـل اللاعب يبـدأ بثلاثـة حيـوات، ثم أخـرج عـدد الحيـوات الحالي باستخدام log.console في كل مرة يبدأ فيها مستوى.

تستطيع تعديل شيفرة التدريب لكتابة الحل وتشغيلها في طرفيـة المتصـفح إن كنت تقـرأ من متصـفح، أو بنسخها إىل [codepen](https://codepen.io/).

```
<link rel="stylesheet" href="css/game.css">
<body>
<script>
  ... القديمة، عدّلها runGame دالة //
  async function runGame(plans, Display) {
    for (let level = 0; level < plans.length;) {
      let status = await runLevel(new Level(plans[level]),
                                    Display);
      if (status == "won") level++;\}console.log("You've won!");
  \mathcal{F}runGame(GAME LEVELS, DOMDisplay);
</script>
</body>
```
### 16.12.2 البِيقاف المؤقت للعبة

أضف خاصية الإيقاف المؤقت للعبـة والعـودة إليهـا من خلال مفتـاح Esc، ويمكن تنفيـذ هـذا بتغيـير دالـة runLevel لتسـتخدِم معـالِج حـدث لوحـة مفـاتيح آخـر، وتعـترض الحركـة أو تسـتعيدها كلمـا ضـغط اللاعب علی زر Esc.

قد لا تبدو واجهة runAnimation مناسبةً لهذه الخاصية، لكنها ستكون كـذلك إذا أعـدت تـرتيب الطريقـة التي تستدعيها runLevel بها.

إذا تمكنت من تنفيذ ذلك فثمة شيء آخر قد تستطيع فعله، ذلـك أنّ الطريقـة الـتي نسـجل بهـا معالِجـات الأحداث تسبب لنا مشكلة، فالكائن arrowKeys حاليًـا هـو رابطـة عامـة global binding، وتظـل معالجـات أحداثه باقيةً حتى لو لم تكن هناك لعبة تعمل، فتستطيع القول أنها تتسرب من نظامنا. وسِّــع trackKeys من أجل توفير طريقة لتسجيل معالجاتها عندما تبدأ ثم تلغي تسجيلها مرةً أخرى عند انتهائها.

تستطيع تعديل شيفرة التدريب لكتابة الحل وتشغيلها في طرفيـة المتصـفح إن كنت تقـرأ من متصـفح، أو بنسخها إلى codepen.

```
<link rel="stylesheet" href="css/game.css">
<body>
<script>
  // The old runLevel function. Modify this...
  function runLevel(level, Display) {
    let display = new Display(document.body, level);let state = State.start(level);let ending = 1;
    return new Promise(resolve => {
      runAnimation(time => {
        state = state.update(time, arrowKeys);
        display.syncState(state);
        if (state.status == "playing") {
          return true;
        } else if (ending > 0) {
          ending - time;
          return true;
        \} else {
          display .clear();
          resolve(state.status);
          return false;
        \}\});
    \}:
  \mathcal{F}runGame(GAME_LEVELS, DOMDisplay);
</script>
</body>
```
#### إرشادات الحل

يمكن اعتراض الحركة بإعـادة false من الدالـة المعطـاة لـ runAnimation، ويمكن متابعتهـا باسـتدعاء runAnimation مرةً أخرى، وهكذا سنحتاج إلى إبلاغ الدالة المعطـاة لـ runAnimation أننـا سـنوقف اللعبـة مؤقتًا؛ ولفعل هذا، استخدِم رابطةً يستطيع كل من معالج الحدث والدالة الوصول إليها.

عند البحث عن طريقة لإلغـاء تسـجيل المعالجـات المسـجَّلة بواسـطة trackKeys، تـذكر أنّ قيمـة الدالـة الممـررة نفسـها إلى addEventListener يجب تمريرهـا إلى removeEventListener من أجـل حـذف معالج بنجاح، وعليه يجب أن تكون قيمة الدالة handler المنشـأة في trackKeys متاحـةً في الشـيفرة الـتي تلغي تسجيل المعالِجات. تستطيع إضافة خاصية إلى الكـائن المعـاد بواسـطة trackKeys تحتـوي على قيمـة ً الدالة أو عىل تابع يعالج إلغاء التسجيل مباشرة.

# **16.12.3 الوحش**

من الشائع أيضًا في ألعاب المنصة أن تحتوي على أعداء تستطيع القفز فوقها لتتغلب عليها، ويطلب منــك هذا التدريب إضافة مثل نوع الكائن الفاعل ذلك إىل اللعبة.

سنطلق عليه اسم الوحش وتتحرك تلك الوحوش أفقيًا فقط، كما تستطيع جعلهـا تتحـرك في اتجـاه اللاعب وتقفز للأمام والخلف مثل الحمم الأفقية، أو يكون لها أي نمط حركة تختاره، ولا تحتـاج إلى جعـل الصـنف يعـالج السقوط، لكن يجب التأكد من أن الوحش ال يسير خالل الجدران.

يتوقف التأثير الواقع على اللاعب إذا لمسه أحد الوحوش بكـون اللاعب يقفـز فـوق الـوحش أم لا، ويمكنـك تقريب الأمر بـالتحقق من قاعـدة اللاعب هـل هي قريبـة من قمـة الـوحش أم لا، فـإذا كـانت قريبـةً فسـيختفي ً الوحش، وإذا كانت بعيدة فستخسر اللعبة.

تستطيع تعديل شيفرة التدريب لكتابة الحل وتشغيلها في طرفيـة المتصـفح إن كنت تقـرأ من متصـفح، أو بنسخها إىل [codepen](https://codepen.io/).

```
<link rel="stylesheet" href="css/game.css">
<style>.monster { background: purple }</style>
<body>
   <script>
    collideو updateو constructor : أكمل التوابع التالية // 
     class Monster {
      constructor(pos, /* ... */) {}
       get type() { return "monster"; }
       static create(pos) {
        return new Monster(pos.plus(new Vec(0, -1)));
       }
```

```
 update(time, state) {}
       collide(state) {}
     }
    Monster.prototype.size = new Vec(1.2, 2);
     levelChars["M"] = Monster;
     runLevel(new Level(`
..................................
.################################.
.#..............................#.
.#..............................#.
.#..............................#.
.#...........................o..#.
.#..@...........................#.
.##########..............########.
..........#..o..o..o..o..#........
..........#...........M..#........
..........################........
..................................
`), DOMDisplay);
   </script>
</body>
```
#### **إرشادات الحل**

إذا أردت تنفيذ نوع حركة حالي stateful مثل الارتداد، فتأكد من تخزين الحالة المطلوبة في الكائن الفاعــل، ِّ بأن تضمنها عىل أساس وسيط باني وتضيفها عىل أساس خاصية.

تذكر أنّ update تعيد كائنًا جديدًا بدلًا من تغيير الكـائن القـديم، وابحث عن اللاعب في state .actors عند معالجة اصطدام ووازن موضعه مع موضع الوحش.

للحصول على قاعدة اللاعب يجب عليك إضافة حجمه الرأسي إلى موضـعه الرأسـي، وسـيمثل إنشـاء حالـة محدثة إما التابع collide الخاص بـ Coin، وهو ما يعني حذف الكائن الفاعل، أو ذلك الخاص بـ Lava، والذي سيغير الحالة إىل "lost "ً وفقا لموضع الالعب.

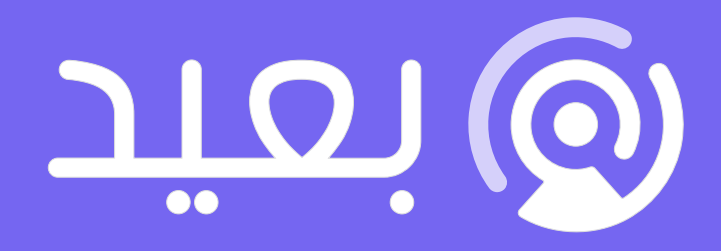

# هل تريد كتابة سيرة ذاتية احترافية؟

نساعدك في إنشاء سيرة ذاتية احترافية عبر خبراء توظيف مختصين في أكبر منصة توظيف عربية عن بعد

أنشئ سيرتك الذاتية الآن

# **.17 الرسم عىل لوحة**

الرسم خدعة.

— إم سي إسكر M.C. Escher، مقتبس بواسطة برونو إرنست Bruno Ernst في المرآة السحرية لإم سي إسكر.

تعطينـا المتصـفحات طرقًـا عـدةً لعـرض الرسـوميات على الشاشـة، وأبسـط تلـك الطـرق هي اسـتخدام التنسيقات لموضعة وتلوين عناصر شجرة DOM العادية، ويمكن فعل الكثير بهذا كمـا رأينـا في اللعبـة الـتي في الفصل السابق، كما يمكننا جعل العقد كما نريد بالضبط من خلال إضافة صـور خلفيـة شـبه شـفافة إليهـا، أو أن نديرها أو نزخرفها باستخدام التنسيق transform، لكننـا سنسـتخدِم عناصـر DOM هكـذا لغـير الغـرض الـذي صُممت له، كما ستكون بعض المهام مثـل رسـم سـطر بين نقطـتين عشـوائيتين غريبـةً إذا نفـذناها باسـتخدام عناصر HTML عادية.

لدينا بديلين هنا، حيث أن البديل الأول مبني على DOM ويستخدم الرسـوميات المتحهيـة القابلـة للتحجيم Scalable Vector Graphics -أو SVG اختصارًا- بدلًا من HTML، كما يمكن النظـر إلى SVG على أنهـا صـيغة توصيف مسـتندات تركِّز على الأشـكال بـدلًا من النصـوص، ويمكن تضـمين مسـتند SVG مباشـرةً في مسـتند HTML أو إدراجه باستخدام الوسم <img>؛ أما البديل الثاني فيدعى اللوحـة Canvas، وهـو عنصـر DOM واحـد يغلف صورةً ما، ويوفر واجهةً برمجيةً لرسم الأشكال على مساحة تشغلها عقدة ما.

الفرق الأساسي بين اللوحة وصورة SVG هو أن الوصف الأصـلي للشـكل في الأخـيرة محفـوظ بحيث يمكن نقله أو إعادة تحجيمه في أيّ وقت؛ أما اللوحة فتحوِّل الأشكال إلى بكسلات -وهي النقاط الملونـة على الشاشـة-بمجرد رسمها، كما لا تتذكر ما تمثله تلك البكسلات، والطريقة الوحيدة لنقل شكل على لوحـة هي بمسـح اللوحـة أو الجزء الذي يحيط بالشكل، ثم إعادة رسمه بالشكل في موضع جديد.

## 17.1 الرسوميات المتجمية القابلة للتحجيم SVG

لن يخوض هذا الكتاب في تفاصيل SVG وإنما سنشرح كيفية عملها باختصار، كمـا سـنعود إلى عيوبهـا في نهاية الفصل، والتي يجب وضعها في حسبانك حين تريد اتخاذ قرار بشأن آلية الرسم المناسبة لتطبيق ما.

فيما يلي مستند HTML مع صورة SVG بسيطة:

```
<p>Normal HTML here.</p>
<svg xmlns="http://www.w3.org/2000/svg">
  <circle r="50" cx="50" cy="50" fill="red"/>
  <rect x="120" y="5" width="90" height="90"
        stroke="blue" fill="none"/>
</svg>
```
تغيِّر السمة xmlns عنصرًا ما -وعناصره الفرعية- إلى فضاء اسم XML مختلـف، حيث يحـدِّد ذلـك الفضـاء المعرَّف بواسطة رابط تشعبي URL الصيغة التي نسـتخدِمها الآن، وعلى ذلـك يكـون للوسـمين <circle> و< rect> معنىً هنا في SVG، رغم أنهما لا يمثِّلان شـيئًا في لغـة HTML، كمـا برسـمان هنـا الأشـكال باسـتخدام التنسيق والموضع اللذين يحدَّدان بواسطة سماتهما.

تنشئ هذه الوسوم عناصر DOM وتستطيع السكربتات أن تتفاعل معها كما تفعل وسـوم HTML تمامًـا، إذ تغيِّر الشيفرة التالية مثلًا عنصر <circle> ليُلوَّن باللون السماوي Cyan:

```
let circle = document.querySelector("circle");
circle.setAttribute("fill", "cyan");
```
### 17.2 عنصر اللوحة

يمكن رسـم رسـوميات اللوحـة على عنصـر <canvas>، كمـا تسـتطيع إعطـاء مثـل هـذا العنصـر سـمات عرض width وطول height لتحديد حجمها بالبكسلات، وتكون اللوحة الجديدة فارغـةَ تمامًـا، ممـا يعـني أنهـا شفافة وتظهر مثل مساحة فارغة في المستند، كما يسمح الوسـم <canvas> بتنسـيقات مختلفـة من الرسـم، ونحتاج إلى إنشاء سياق context أولًا للوصول إلى واجهة الرسم الحقيقية، وهو كائن توفر توابعه واجهة الرسم.

لدينا حاليًا تنسيقَين من أنماط الرسم المدعومَين دعمًا واسعًا هما "2d" للرسـم ثنـائي الأبعـاد و" webgl للرسم ثلاثي الأبعاد من خلال واجهة OpenGL، كما أننا لن ننـاقش واجهـة OpenGL هنـا، وإنمـا سنقتصـر على الرسم ثنائي الأبعاد، لكن إذا أردت النظر في الرسم ثلاثي الأبعاد فاقرأ في WebGL، إذ توفر واجهةَ مباشرةَ لعتــاد الرسوميات، وتسمح لك بإخراج مشاهد معقدة بكفاءة عالية باستخدَام جافاسكربت.

نستطيع إنشاء سياق بواسطة التابع getContext على <canvas> لعنصر DOM كما يلي:

```
<p>Before canvas.</p>
<canvas width="120" height="60"></canvas>
<p>After canvas.</p>
<script>
   let canvas = document.querySelector("canvas");
   let context = canvas.getContext("2d");
   context.fillStyle = "red";
   context.fillRect(10, 10, 100, 50);
</script>
```
يرسم المثال مستطيلًا أحمرًا بعرض 100 بكسل وارتفاع 50 بكسل بعد إنشاء كـائن السـياق، ويكـون الـركن الأيسـر العلـوي في الإحـداثيات هـو (10,10)، كمـا يضـع نظـام الإحـداثيات في عنصـر اللوحـة الإحـداثيات الصفرية (0,0) في الركن الأيسر العلوي كما في HTML وSVG، بحيث يتجه محور الإحداثي y لأسفل من هنـاك، وبالتالي يكون (10,10) مزاحًا عشرة بكسلات إلى الأسفل وإلى يمين الركن الأيسر العلوي.

# **17.3 األسطر واألسطح**

نستطيع ملء الشكل في واجهة اللوحة، مما يعني أننا سنعطي مساحته لونًا أو نقشًا بعينه، أو يمكن تحديده stroked بأن يُرسَم خطًا حول حوافه، وما قيـل هنـا سـيقال في شـأن SVG أيضًـا، كمـا يملأ التـابع fillRect مســـتطيلًا ويأخـــذ إحـــداثيات x وy للـــركن العلـــوي الأيســـر للمســـتطيل ثم عرضـــه ثم ارتفاعـــه، ويرسم التابع strokeRect بالمثل الخطوط الخارجية للمستطيل، لكن لا يأخذ هذان التابعان معاملات أخرى، فلا يحدَّد وسيط ما لون الملء ولا سماكة التحديد ولا غيرها، كما قد يُتوقَّع في مثل هذه الحالة، والذي يحدِّد تلـك العناصـر هي خصائص سياق الكائن، حيث تتحكم الخاصية fillStyle بطريقـة ملء الأشـكال، ويمكن تعيينهـا لتكـون سلسلةً نصيةً تحدِّد لونًا ما باستخدام ترميز الألوان في CSS؛ أما الخاصـية strokeStyle فهي شـبيهة بأختهـا السابقة، لكن تحدد اللون المستخدَم في التحديد، كما يُحدَّد عرض الخط بواسطة الخاصية lineWidth التي قد تحتوي أي عدد موجب.

```
<canvas></canvas>
<script>
   let cx = document.querySelector("canvas").getContext("2d");
   cx.strokeStyle = "blue";
   cx.strokeRect(5, 5, 50, 50);
   cx.lineWidth = 5;
   cx.strokeRect(135, 5, 50, 50);
</script>
```
إذا لم تُحدَّد سمة عرض width أو طـول height كمـا في المثـال، فسيحصـل عنصـر اللوحـة على عـرض افتراضي مقداره 300 بكسل وطول مقداره 150 بكسل.

## **17.4 المسارات**

المسار هو متسلسلة من الأسطر، ويأخذ عنصر اللوحـة ثنـائي الأبعـاد منظـورًا اسـتثنائيًا لوصـف مثـل تلـك المسارات من خلال التأثيرات الجانبية بالكامل، كما لا تُعَدّ المسارات قيمًا يمكن تخزينها وتمريرها من مكــان إلى آخر، بل إذا أردنا فعل شيء بمسار ما، فيمكن إنشاء متسلسلة من استدعاءات التوابع لوصف شكله.

```
<canvas></canvas>
<script>
  let cx = document.querySelector("canvas").getContext("2d");
  cx.beginPath();
  for (let y = 10; y < 100; y == 10) {
    cx.moveTo(10, y);cx.lineTo(90, y); }
   cx.stroke();
</script>
```
ينشئ هذا المثال مسارًا فيه عدد من أجزاء أسطر أفقية ثم يحدِّدها باستخدام التابع stroke، ويبدأ كل جـزء أُنشئ بواسطة lineTo عند الموضع الحالي للمسار، كما يكون ذلك الموضع عادةً في نهاية الجـزء الأخـير، إلا إذا استدعيت moveTo، حيث سيبدأ الجزء التالي في تلك الحالة عند الموضع الممرَّر إىل moveTo.

يُملأ كل شكل لوحده عند ملء المسار باستخدام التابع fill، وقد يحتوي المسـار على عـدة أشـكال، بحيث َتبدأ كل حركة moveTo شكلا جديدًا، ولكن سيحتاج المسار إلى أن يغلق قبل إمكانيـة ملئـه، بحيث تكـون بدايتـه ونهايته في الموضع نفسه، فإذا لم يكن المسار مغلقًـا، فسيضـاف السـطر من نهايتـه إلى بدايتـه، ويُملأ الشـكل المغلَّف بالمسار المكتمِل.

```
<canvas></canvas>
<script>
   let cx = document.querySelector("canvas").getContext("2d");
   cx.beginPath();
   cx.moveTo(50, 10);
   cx.lineTo(10, 70);
   cx.lineTo(90, 70);
   cx.fill();
```
#### </script>

يرسم هذا المثال مثلثًا مملوءًا. لاحظ أنّ ضلعيَن فقـط من أضـلاع المثلث همـا اللـذان رُسـما صـراحةً؛ أمـا الثالث الذي يبدأ من الركن السفلي الأيمن إلى القمة فيُضمَّن ولن يكون موجودًا عند تحديد المسار، كما يُستخدَم التابع closePath لغلق المسار صراحةً من خلال إضافة جـزء سـطر حقيقي إلى بدايـة المسـار، وسيُرسـم هـذا الجزء عند تحديد المسار.

## **17.5 المنحنيات**

قد يحتوي المسار على خطوط منحنية، وتكـون هـذه الخطـوط أعقـد في رسـمها من الخطـوط المسـتقيمة، حيث يرسم التابع quadraticCurveTo منحـني إلى نقطـة مـا، كمـا يُعطى التـابع نقطـة تحكم ونقطـة وجهـة لتحديد انحناء الخط، ويمكن تخيل نقطة التحكم على أنها تسحب الخط لتعطيه انحناءه؛ أما الخط نفسه فلن يمــر عليها وإنما سيكون اتجاهه عند نقطتي البدء والنهاية، بحيث إذا رُسم خط مستقيم في ذلك الاتجاه فسيشير إلى ِّ نقطة التحكم، ويوضح المثال التالي ذلك:

```
<canvas></canvas>
<script>
   let cx = document.querySelector("canvas").getContext("2d");
   cx.beginPath();
   cx.moveTo(10, 90);
   // control=(60,10) goal=(90,90)
   cx.quadraticCurveTo(60, 10, 90, 90);
   cx.lineTo(60, 10);
   cx.closePath();
   cx.stroke();
</script>
```
سنرسم المنحنى التربيعي من اليسار إلى اليمين، وتكون نقطة التحكم هي (60,10)، ثم نرسم خطين يمـران بنقطة التحكم تلك ويعودان إلى بداية الخط. سيكون الشكل الناتج أشبه بشعار أفلام ستار تريك Star Trek، كما تستطيع رؤية تأثير نقطة التحكم، بحيث تبدأ الخطوط تاركة الأركان السفلي في اتجاه نقطة التحكم ثم تنحني مـرةً أخرى إلى هدفها.

يرسم التابع bezierCurveTo انحناءً قريبًا من ذلك، لكن يكون له نقطتي تحكم أي واحـدة عنـد كـل نهايـة خط بدلًا من نقطة تحكم واحدة، ويوضِّح المثال التالي سلوك هذا المنحنى:

```
<canvas></canvas>
<script>
   let cx = document.querySelector("canvas").getContext("2d");
   cx.beginPath();
   cx.moveTo(10, 90);
   // control1=(10,10) control2=(90,10) goal=(50,90)
   cx.bezierCurveTo(10, 10, 90, 10, 50, 90);
   cx.lineTo(90, 10);
   cx.lineTo(10, 10);
   cx.closePath();
   cx.stroke();
</script>
```
تحدد نقطتا التحكم الاتجاه عند كلا النهايتين للمنحنى، وكلما ابتعـدنا عن النقطـة الموافقـة لهمـا زاد انتفـاخ المنحنى في ذلك الاتجاه، كما ستكون تلك المنحنيات أصعب من حيث العمل عليها، فليس من السهل معرفــة كيفية إيجاد نقاط التحكم التي توفر الشكل الذي تبحث عنه، حيث نسـتطيع حسـابها أحيانًـا، لكن سـيكون علينـا إيجاد قيمة مناسبة من خالل التجربة والخطأ أحيانًا أخرى.

يُستخدَم التابع arc على أساس طريقة لرسم خط ينحني على حواف دائرة، كمـا يأخـذ زوجًـا من الإحـداثيات من أجل مركز القوس، ونصف قطر، ثم زاوية بداية وزاوية نهاية.

نستطيع من خلال هذين المعاملَين الأخيرين رسم جزء من الدائرة فقط دون رسمها كلها، كما تقــاس الزوايــا بالراديان radian وليس بالدرجات، ويعني هذا أن الدائرة الكاملة لها زاوية مقدارها π2 أو PI.Math \* ،2 وهي تساوي 6.28 تقريبًا، كما تبدأ الزاوية العد عند النقطة التي على يمين مركز الدائرة وتدور باتجاه عقارب الساعة من هناك، وهنا تستطيع استخدام 0 للبداية ونهاية تكون أكبر من π2 -لتكن 7 مثاًل- من أجل رسم الدائرة كلها.

```
<canvas></canvas>
<script>
   let cx = document.querySelector("canvas").getContext("2d");
  cx.beginPath();
   // center=(50,50) radius=40 angle=0 to 7
   cx.arc(50, 50, 40, 0, 7);
   // center=(150,50) radius=40 angle=0 to ½π
   cx.arc(150, 50, 40, 0, 0.5 * Math.PI);
   cx.stroke();
</script>
```
ستحتوي الصورة الناتجة عىل خط من يمين الدائرة الكاملة -أي أول استدعاء إىل arc- إىل يمين ربع الدائرة - أي الاستدعاء الثاني-، حيث يتصل الخط المرسـوم بواسـطة arc بقطعـة المسـار السـابقة كمـا في توابـع رسـم المسارات األخرى، كما تستطيع هنا استدعاء moveTo أو البدء في مسار جديد لتجنب هذا.

# **17.6 رسم المخطط الدائري**

لنقل أننا نريد رسم مخطط دائري لنتـائج اسـتبيان رضـا العملاء عن شـركة مـا ولتكن EconomiCorp مثلًا، بحيث تحتوي رابطة results عىل مصفوفة من الكائنات التي تمثل نتائج االستبيان.

```
const results = [
   {name: "Satisfied", count: 1043, color: "lightblue"},
   {name: "Neutral", count: 563, color: "lightgreen"},
   {name: "Unsatisfied", count: 510, color: "pink"},
   {name: "No comment", count: 175, color: "silver"}
];
```
سنرسم عددًا من الشرائح الدائريـة يتكـون كـل منهـا من قـوس وزوج من الخطـوط ينتهيـان إلى مركـز ذلـك القوس، كما نستطيع حساب الزاوية التي يأخذها كل قوس من خلال قسمة الـدائرة الكليـة 2π على العـدد الكلي للاستجابات، ومن ثم ضرب ذلك العدد -زاوية الاستجابة- في عدد الأشخاص الذين اختاروا عنصرًا ما.

```
<canvas width="200" height="200"></canvas>
<script>
   let cx = document.querySelector("canvas").getContext("2d");
   let total = results
    .reduce((sum, {count}) => sum + count, 0);
   ابدأ من القمة // 
  let currentAngle = -0.5 * Math.PI;
   for (let result of results) {
     let sliceAngle = (result.count / total) * 2 * Math.PI;
     cx.beginPath();
     // center=100,100, radius=100
     من الزاوية الحالية، باتجاه عقارب الساعة بحذاء زاوية الشريحة // 
     cx.arc(100, 100, 100,
            currentAngle, currentAngle + sliceAngle);
     currentAngle += sliceAngle;
     cx.lineTo(100, 100);
     cx.fillStyle = result.color;
```
```
 cx.fill();
   }
</script>
```
ً ال يخبرنا المخطط ماذا تعني تلك الشرائح، لذا سنحتاج إىل طريقة نرسم بها نصوصا عىل اللوحة.

# **17.7 النصوص**

يوفر سـياق رسـم اللوحـة ثنـائي الأبعـاد التـابعَين fillText وstrokeText، حيث يُسـتخدَم الأخـير في تحديد الأحرف، لكن الذي نحتاج إليه هو fillText عادةً، إذ سـيملأ حـد النص المعطى بتنسـيق fillStyle الحالي.

```
<canvas></canvas>
<script>
   let cx = document.querySelector("canvas").getContext("2d");
   cx.font = "28px Georgia";
   cx.fillStyle = "fuchsia";
   cx.fillText("I can draw text, too!", 10, 50);
</script>
```
تستطيع تحديد حجم النص وتنسيقه ونوع خطه أيضًا باستخدام الخاصية font، ولا يعطينـا هـذا المثـال إلا حجم الخط واسـم عائلتـه، كمـا من الممكن إضـافة ميـل الخـط italic أو سـماكته bold إلى بدايـة السلسـلة النصية لاختيار تنسيق مـا، في حين يـوفر آخـر وسـيطين لكـل من fillText وstrokeText الموضـع الـذي سيُرسم فيه الخط، كما يشيران افتراضيًا إلى موضع بداية قاعدة النص الأبجدية الـتي تكـوِّن السـطر الـذي تقـف الحروف عليه، لكن لا تحسب الأجزاء المتدلية من الأحرف مثل حرف j أو p، ونستطيع تغيير الموضع الأفقى ذاك بضبط الخاصية textAlign لتكـون "end" أو "center"، وتغيـير الموضـع الرأسـي كـذلك من خلال ضـبط ."bottom" أو" middle" أو" top" لتكون textBaseline

## **17.8 الصور**

يُفرَّق عادةَ في رسوميات الحواسيب بين الرسوميات المتجهية vector graphics والرســوميات النقطيــة bitmap graphics، فالأولى هي التي شرحناها في بدايـة هـذا الفصـل والـتي تصـف الصـورة وصـفًا منطقيًـا لشكلها؛ أما الرسوميات النقطية فلا تصف الأشكال الحقيقية، بل تعمل مع بيانات البكسلات الخاصة بالصـورةk والتي هي مربعات من النقاط الملونة عىل الشاشة.

يسمح لنا التـابع drawImage برسـم بيانـات البكسـلات على اللوحـة، ويمكن اسـتخراج تلـك البيانـات من عنصر >img >أو من لوحة أخرى، كما ينشئ المثال التالي عنصر >img >ِّ منفصل ويحمل ملف الصورة إليه، لكنه لا يستطيع البدء بالرسم مباشرةً من تلك الصورة بما أنّ المتصفح قد لا يكون حمَّلها بعد، ولحل هذا فإننا نســحل معالج الحدث "load "لتنفيذ الرسم بعد تحميل الصورة.

```
<canvas></canvas>
<script>
   let cx = document.querySelector("canvas").getContext("2d");
   let img = document.createElement("img");
   img.src = "img/hat.png";
   img.addEventListener("load", () => {
    for (let x = 10; x < 200; x == 30) {
       cx.drawImage(img, x, 10);
     }
   });
</script>
```
سيرسم التـابع drawImage الصـورة بحجمهـا الحقيقي افتراضـيًا، لكن يمكن إعطـاؤه وسـيطَين إضـافيين لتحديـد عـرض وطـول مختلفَين، فـإذا أعطي drawImage تسـعة وسـائط، فيمكن اسـتخدامه لرسـم جـزء من الصـورة، ويوضّح الوسـيط الثـاني حـتى الخـامس -أي x وy والعـرض والطـول- المسـتطيل الـذي في الصـورة ُ المصدرية والتي يجب نسخها؛ أما الوسيط السادس حتى التاسع فتعطينا المستطيل عىل اللوحة الذي سينسخ، كما يمكن استخدام هذا لتحزيم عدة شرائح أو عناصر من صورة (تسـمى sprites أي عفـاريت) في ملـف صـورة واحد، ثم رسـم الجـزء الـذي نحتـاج إليـه فقـط، فلـدينا مثلًا هـذه الصـورة الـتي تحتـوي على شخصـية لعبـة في عدة وضعيات:

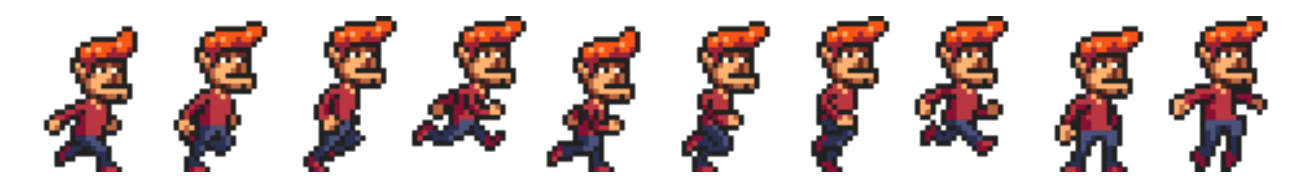

إذا غيرنا الوضع الذي نرسـمه فسنسـتطيع عـرض تحريـك يبـدو مثـل شخصـية تمشـي، في حين نسـتخدِم التابع clearRect لتحريك صورة على اللوحة، وهو يمثِّل fillRect، لكنه يجعل المسـتطيل شـفافًا بـدلًا من تلوينه حاذفًا البكسلات المرسومة سابقًا، ونحن نعرف أنّ كل عفريت وكل صورة فرعية يكون عرضــها 24 بكســل وارتفاعها 30 بكسل، وعلى ذلك تحمِّل الشيفرة التالية الصورة ثم تضبط فترةً زمنيةً متكررةً لرسم الإطار التالي:

```
<canvas></canvas>
<script>
   let cx = document.querySelector("canvas").getContext("2d");
   let img = document.createElement("img");
```

```
img.src = "img/player.png";
  let spriteW = 24, spriteH = 30;
  img.addEventListener("load", () => {
    let cycle = 0;
    setInterval() \Rightarrowcx.clearRect(0, 0, spriteW, spriteH);
      cx.drawImage(img,
                    المستطيل المصدر //
                    cycle * spriteW, 0, spriteW, spriteH,
                    مستطيل الوجهة //
                    0<sub>x</sub>0, spriteW, spriteH);
      cycle = (cycle + 1) % 8;\}, 120);
  \}:
</script>
```
تتعقب رابطة cycle موضعنا في هذا التحريك وتتزايد مرةً لكل إطـار، ثم تقفـز عائـدةً إلى المجـال 0 إلى 7 باستخدام عامِل الباقي، بعدها تُستخدَم هذه الرابطة بعد ذلك لحساب الإحـداثي x الـذي يحتـوي عليـه العفـريت الذي في الوضع الحالي في الصورة.

# 17.9 التحول

ماذا لو أردنا جعل الشخصية تمشي إلى اليسار بدلًا من اليمين؟ لا شك أننا نسـتطيع رسـم مجموعـة أخـري من عناصر العفاريت، لكننا نستطيع توجيه اللوحة أيضًا لترسم الصـورة بعكس الطريقـة الـتي ترسـمها بهـا، كمـا سيزيد استدعاء التابع scale حجم أيّ شيء يُرسم بعده، وهو يأخـذ معـاملَين أحـدهما لضـبط المقيـاس الأفقي والآخر للعمودي.

```
<canvas></canvas>
<script>
  let cx = document.querySelector("canvas").getContext("2d");
  cx.\text{scale}(3, .5);
  cx.beginPath();
  cx \cdot arc(50, 50, 40, 0, 7);cx. line Width = 3:
  cx.stroke();
</script>
```
سيتسبب تغيير حجم الصورة في تمديد كل شيء فيها أو ضغطه بما فيها عرض الخط، وإذا غيّرنا المقيــاس ليكون بقيمة سالبة، فستنقلب الصورة معكوسة، حيث يحـدث الانعكـاس حـول النقطـة (0,0) الـتي تعـني أننـا سنقلب أيضًا اتجاه نظام الإحـداثيات، فحين نطبِّق مقياسًـا أفقيًـا مقـداره 1-، فسـيكون الشـكل المرسـوم عنـد الموضع 100 عىل إحداثي x في الموضع الذي كان -100 من قبل، لذا ال نستطيع إضافة (1 -1,)scale.cx من أجل عكس الصورة وحسب قبل استدعاء drawImage، لأنه سـيجعل الصـورة تتحـرك خـارج اللوحـة بحيث تكـون غـير مرئيــة، ونعـدّل الإحـداثيات المعطــاة إلى drawImage من أجــل ضـبط هــذا برســم الصـورة في الموضع 50 - على الإحداثي x بدلًا من 0.

هناك حل آخر لا يحتاج إلى الشيفرة التي تنفذ الرسم كي يـدرك تغـير المقيـاس، وهـو تعـديل المحـور الـذي يحدث تغيير الحجم حوله، كما يمكن استخدام عدة توابع أخرى غـير scale للتـأثير في نظـام إحـداثيات اللوحـة، حيث تستطيع تدوير الأشكال المرسومة تاليًـا باسـتخدام التـابع rotate ونقلهـا باسـتخدام translate، لكن المثير في الأمر والمحير أيضًا هو أنّ تلك التحويلات تُكدَّس، بمعنى أنّ كل واحـد يُحـدِث نسـبةً إلى مـا قبلـه من تحولات، وبناءً عليه فإذا استخدمنا translate لتحريك 10 بكسلات مرتين أفقيًا، فسيُرسـم كـل شـبء مزاحًـا إلى اليمين بمقدار 20 بكسـل؛ أمـا إذا أزحنـا مركـز نظـام الإحـداثيات أولًا إلى (50,50) ثم دوّرنـا بزاويـة 20 درجة -أي 0.1π راديان-، فسيَحدث التدوير حول النقطة (50,50).

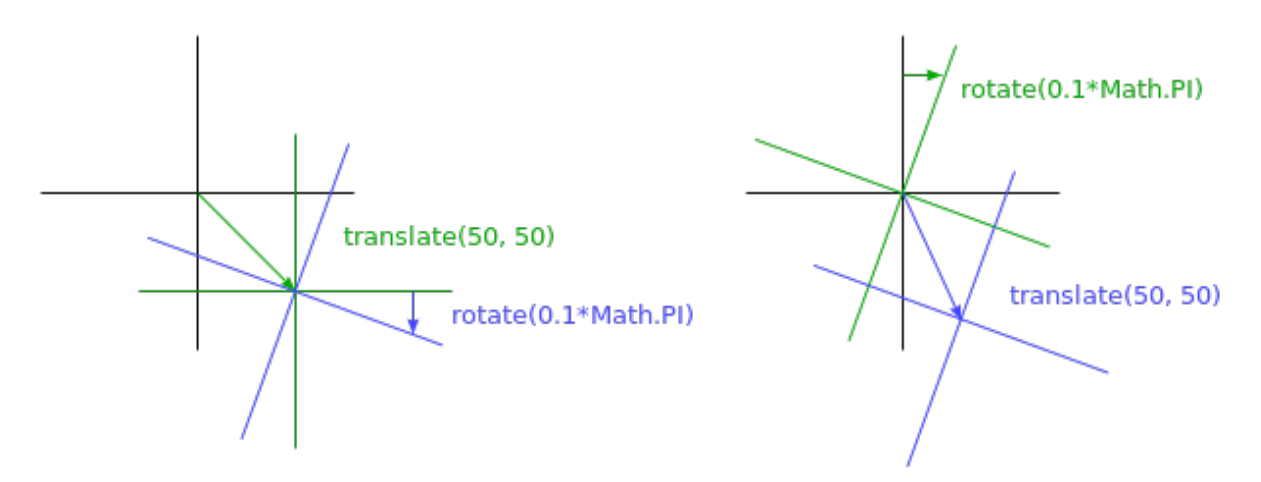

لكن إذا نفذّنا التـدوير بمقـدار عشـرين درجـة أولًا ثم أزحنـا بمقـدار (50,50)، فسـيحدث الإزاحـة عنـد نظـام الإحداثيات المدوَّر، وعليه سيعطينا اتجاهًا مختلفًا، ونستنتج من هذا أنّ ترتيب تطبيق التحــويلات مهم. وتعكس الشيفرة التالية الصورة حول الخط العمودي عند الموضع x:

```
function flipHorizontally(context, around) {
   context.translate(around, 0);
   context.scale(-1, 1);
   context.translate(-around, 0);
}
```
ننقـل المحـور y إلى حيث نريـد لمرآتنـا أن تكـون ونطبِّق المـرآة، ثم نعيـد المحـور مـرةً أخـرى إلى موضـعه المناسب في العالم المعكوس، وتوضِّح الصورة التالية ذلك:

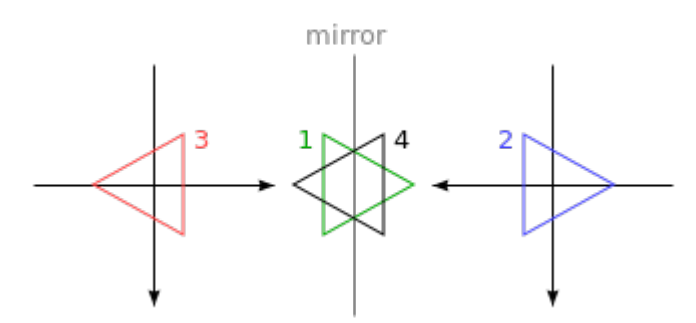

توضِّح الصورة نظام الإحداثيات قبل وبعد الانعكاس على طول الخط المركزي وتُرقَّم المثلثـات لتوضـيح كـل خطــوة، فــإذا رســمنا مثلثًــا عنــد الموضــع x المــوجب، فســيكون حيث يكــون المثلث 1، إذ نســتدعى f LipHor izontal ly لينفِّذ الإزاحـة إلى اليمين أولًا لنصـل إلى المثلث 2، ثم يغيِّر الحجم ويعكس المثلث إلى الموضع 3، غير أنه لا يُفترض أن يكون هناك إذا عُكِس في الخط المعطي، فيأتي اسـتدعاء trans late الثــاني ليصـلح ذلـك، بحيث يلغي الإزاحـة الأولى ويُظهـر المثلث 4 في الموضـع الـذي يُفـترض أن يكـون فيـه تمامًـا، ونســـتطيع الآن رســـم الشخصـــية المعكوســـة في الموضـــع (100,0) من خلال عكس العـــالم حـــول المركز العمودي للشخصية.

```
<canvas></canvas>
<script>
  let cx = document.querySelector("canvas").getContext("2d");
  let img = document.createElement("img");
  img.src = "img/player.png;
  let spriteW = 24, spriteH = 30;
  img.addEventListener("load", () => {
    flipHorizontally(cx, 100 + spriteW / 2);
    cx.drawImage(img, 0, 0, spriteW, spriteH,
                 100, 0, spriteW, spriteH);
  \});
</script>
```
## 17.10 تخزين التحويلات ومحوها

تظل التحويلات قائمةً حتى بعد رسمنا لتلك الشخصية المعكوسة، إذ سيكون كـل شـبء نرسـمه بعـد ذلـك معكوسًا أيضًا وقد لا نريد هذا، حيث من الممكن هنـا حفـظ التحويـل الحـالي ثم إجـراء بعض الرسـم والتحويـل، وبعدها استعادة التحويل القديم مرةَ أخرى، فغالبًا يُعَدّ ما سبق الإجراء الأفضل لإجراء وظيفة دالـة مـا تحتـاج إلى تحويل نظام الإحداثيات لفترة مؤقتة، حيث سنحفظ أيّ تحويـل اسـتخدمته الشـيفرة الـتي اسـتدعت الدالـة، ثم ً تضيف الدالة ما تشاء من التحويالت فوق التحويل الحالي، وبعد ذلك نرجع إىل التحول الذي بدأنا به مرة أخرى.

يدير عمليـة التحـول تلـك التـابعَين save وrestore على سـياق اللوحـة ثنائيـة الأبعـاد لأنهمـا يحتفظـان بمكدس من حالات التحول، وحين نستدعي save، فستُدفَع الحالة الراهنة إلى المكدس، ثم تؤخَـذ الحالــة الــتي على قمة المكدس مرةً أخرى عند استدعاء restore وتُستخدم على أنها التحول الحالي للسـياق، كمـا نسـتطيع كذلك استدعاء resetTransform من أجل إعادة ضبط التحول بالكامل.

توضِّح الدالة branch في المثال التالي ما يمكن فعله بدالة تغير التحول، ثم تستدعي دالةً -هي نفســها في هذه الحالة- تتابع الرسم بالتحول المعطى، حيث ترسم تلك الدالة شكلًا يشبه الشجرة من خلال رسم خط ثم نقــل مركز نظام الإحداثيات إلى نهاية ذلك الخط، ثم استدعاء نفسها مرتين، مرةً مدارةً إلى اليسار، ثم مرةً أخـرى مـدارة إلى اليمين، إذ يقلل كل استدعاء من طول الفر ع المرسوم ثم يتوقف التعاود حين يقل الطول عن 8.

```
<canvas width="600" height="300"></canvas>
<script>
   let cx = document.querySelector("canvas").getContext("2d");
   function branch(length, angle, scale) {
     cx.fillRect(0, 0, 1, length);
     if (length < 8) return;
     cx.save();
     cx.translate(0, length);
     cx.rotate(-angle);
     branch(length * scale, angle, scale);
     cx.rotate(2 * angle);
     branch(length * scale, angle, scale);
     cx.restore();
   }
   cx.translate(300, 0);
   branch(60, 0.5, 0.8);
</script>
```
إذا لم توجد استدعاءات إىل save وrestore فسيكون موضع ودران االستدعاء الذاتي للمرة الثانيsة للدالsة branch هما اللذان أُنشئا بالاسـتدعاء الأول، إذ لن تتصـل بـالفر ع الحـالي وإنمـا بـالفر ع الـداخلي الأقصـى إلى اليمين والمرسوم بالاستدعاء الأول، وعلى ذلك يكون الشكل الناتج ليس شجرةً أبدًا.

# **17.11 عودة إىل اللعبة**

عرفنا الآن ما يكفي عن الرسم على اللوحة وسنعمل الآن على نظام عرض مبـنى على لوحـة من أجـل اللعبـة الـتي من الفصـل السـابق، إذ لم تعُـد الشاشـة الجديـدة تعـرض صـناديق ملونـة فحسـب، وإنمـا سنسـتخدِم drawImage من أجل رسم صور تمثِّل عناصر اللعبة، كما سنعرِّف كائن عرض جديـد يـدعى CanvasDisplay ؙؚ ويدعم الواجهة نفسها مثل DOMDisplay من الفصل السـادس عشـر خاصـة التـابعَين syncState وc1ear، حيث سيحتفظ هذا الكائن بمعلومات أكثر قليلًا من DOMDisplay، فبدلًا من اسـتخدام موضـع التمريـر لعنصـر DOM الخاص به، فهو يتتبع نافذة رؤيته التي تخبرنا بالجزء الذي ننظر إليـه في المسـتوى، ثم يحتفـظ بالخاصـية flipPlayer التي تمكّ ً ن الالعب من مواجهة االتجاه الذي كان يتحرك فيه حتى لو كان واقفا ال يتحرك.

```
class CanvasDisplay {
   constructor(parent, level) {
     this.canvas = document.createElement("canvas");
     this.canvas.width = Math.min(600, level.width * scale);
     this.canvas.height = Math.min(450, level.height * scale);
     parent.appendChild(this.canvas);
     this.cx = this.canvas.getContext("2d");
     this.flipPlayer = false;
    this.viewport = \{ left: 0,
       top: 0,
      width: this.canvas.width / scale,
       height: this.canvas.height / scale
     };
   }
   clear() {
     this.canvas.remove();
   }
}
```
أواًل يحسب التابع syncState نافذة رؤية جديدة ثم يرسم مشهد اللعبة عند الموضع المناسب.

```
CanvasDisplay.prototype.syncState = function(state) {
   this.updateViewport(state);
   this.clearDisplay(state.status);
   this.drawBackground(state.level);
   this.drawActors(state.actors);
};
```
سيكون على هذا التنسيق من العرض إعادة رسم الخلفية عند كل تحـديث على عكس DOMDisplay، ولأن الأشكال التي على اللوحة ما هي إلا بكسلات، فليس لدينا طريقةً لتحريكها أو حتى حذفها بعد رسـمها، والطريقـة الوحيدة لدينا لتحديث شاشة اللوحة هي مسحها ثم إعادة رسم المشهد.، وقد يحـدث أن نكـون قـد مرّرنـا نافـذة الرؤية من الشاشة، وهذا يتطلب أن تكون الخلفية في موضع مختلف.

```
يتحقق التـابع updateViewport إذا كـان اللاعب قريبًـا للغايـة من حافـة الشاشـة أم لا، وإذا كـان كـذلك
      فسينقل نافذة الرؤية، وهو في هذا يشبه التابع scrollPlayerIntoView الخاص بـ DOMDisplay.
```

```
CanvasDisplay.prototype.updateViewport = function(state) {
  let view = this. viewport, margin = view. width / 3;
   let player = state.player;
   let center = player.pos.plus(player.size.times(0.5));
   if (center.x < view.left + margin) {
    view.left = Math.max(center.x - margin, 0);
   } else if (center.x > view.left + view.width - margin) {
     view.left = Math.min(center.x + margin - view.width,
                           state.level.width - view.width);
   }
  if (center.y < view.top + margin) {
    view.top = Math.max(center.y - margin, 0);
   } else if (center.y > view.top + view.height - margin) {
     view.top = Math.min(center.y + margin - view.height,
                          state.level.height - view.height);
   }
};
```
تتأكد الاستدعاءات إلى Math. min وMath. min من أنّ نافذة الرؤيـة لا تعـرض مسـاحةً خـارج المسـتوى، حيث تضمن (0 , Math.max(x أنّ العدد الناتج ليس أقل من صـفر، كمـا تضـمن Math،min بقـاء القيمـة تحت الحد المعطى، وسنستخدم عند مسح الشاشة لونًا مختلفًا وفقًا لحالـة اللعب إذا فـازت أو خسـرت، بحيث يكون لونًا فاتحًا في حالة الفوز، وداكنًا في الخسارة.

```
CanvasDisplay.prototype.clearDisplay = function(status) {
  if (status == "won") \{ this.cx.fillStyle = "rgb(68, 191, 255)";
   } else if (status == "lost") {
    this.cx.fillStyle = "rgb(44, 136, 214)";
   } else {
    this.cx.fillStyle = "rgb(52, 166, 251)";
   }
   this.cx.fillRect(0, 0,
                    this.canvas.width, this.canvas.height);
};
```
نمر على المربعات المرئية في نافذة الرؤية الحالية من أجل رسـم الخلفيـة باسـتخدام الطريقـة نفسـها الـتي اتبعناها في التابع touches في الفصل السابق.

```
let otherSprites = document.createElement("img");
otherSprites.src = "img/sprites.png";
CanvasDisplay.prototype.drawBackground = function(level) {
   let {left, top, width, height} = this.viewport;
   let xStart = Math.floor(left);
   let xEnd = Math.ceil(left + width);
   let yStart = Math.floor(top);
   let yEnd = Math.ceil(top + height);
  for (let y = yStart; y < yEnd; y++) {
    for (let x = xStart; x < xEnd; x++) {
     let tile = level.rows[y][x];
      if (tile == "empty") continue;
     let screenX = (x - left) * scale;let screenY = (y - top) * scale;let tileX = tile == "lava" ? scale : 0;
      this.cx.drawImage(otherSprites,
                         tileX, 0, scale, scale,
```

```
 screenX, screenY, scale, scale);
```

```
 }
    }
};
```
ستُرسم المربعـات غـير الفارغـة باسـتخدام drawImage، وتحتـوي الصـورة otherSprites على الصـور المستخدَمة للعناصر سوى اللاعب، فهي تحتوي من اليسار إلى اليمين على مربع الحائط ومربـع الحمم البركانيــة وعفريت للعملة.

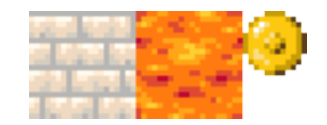

تكون مربعات الخلفية بقيـاس 20×20 بكسـل بمـا أننـا سنسـتخدم نفس المقيـاس الـذي اسـتخدمناه في DOMDisplay، وعلى ذلك ستكون إزاحة مربعات الحمم البركانية هي 20 -وهي قيمة رابطة scale-؛ أمـا إزاحـة الجدران فستكون صفرًا، كما لن ننتظر تحميل عفريت الصورة لأنّ استدعاء drawImage بصـورة لم تحمَّـل بعـد فلن يُحدث شيئًا، وبالتالي فقد نفشل في رسم اللعبة في أول بضعة إطـارات أثنـاء تحميـل تلـك الصـورة لكنهـا ليست تلك بالمشكلة الكبيرة، وسيظهر المشهد الصحيح بمجرد انتهاء التحميل بما أننا نظل نحدث الشاشة.

ستُستخدم الشخصية الماشية التي رأيناها سابقًا لتمثل اللاعب، ويجب على الشيفرة الـتي ترسـمها اختيـار العفريت الصحيح والاتجاه الصحيح كذلك لحركة اللاعب الآنية، إذ تحتوي أول ثمانية عفاريت على تأثير المشــي، كما نكرر تلك العناصر عند مشي اللاعب على الأرضية وفقًا للزمن الحالي، وبما أننا نبدِّل الإطـارات كــل 60 ميلي ثانية، فسنقسم الوقت على 60 أولًا؛ أما حين يقف اللاعب ساكنًا فسنرسم العفريت التاسع، ونسـتخدِم العنصـر العاشر من أقصى اليمين من أجل رسم تأثير القفز الذي نعرفه من خالل كون السرعة العمودية ال تساوي صفرًا.

```
يجب على التــابع تعــديل إحــداثيات x والعــرض بمقــدار معطى (playerX0verlap) لمعادلــة عــرض
    العفاريت بما أنها أعرض من كائن اللاعب -24 بكسل بدلًا من 16- لتسمح ببعض المساحة للأذر ع والأقدام.
```

```
let playerSprites = document.createElement("img");
playerSprites.src = "img/player.png";
const playerXOverlap = 4;
CanvasDisplay.prototype.drawPlayer = function(player, x, y,
                                                width, height){
  width += playerX0verlap * 2;
   x -= playerXOverlap;
  if (player.speed.x != 0) {
```

```
this.flipPlayer = player.speed.x < 0;
   }
  let tile = 8;
  if (player.speed.y != 0) {
    tile = 9;
   } else if (player.speed.x != 0) {
    tile = Math.floor(Date.now() / 60) % 8;
   }
   this.cx.save();
   if (this.flipPlayer) {
     flipHorizontally(this.cx, x + width / 2);
   }
  let tileX = tile * width;
   this.cx.drawImage(playerSprites, tileX, 0, width, height,
                                     x, y, width, height);
   this.cx.restore();
};
```
يُسـتدعى التـابع drawPlayer بواسـطة drawActors الـتي تكـون مسـؤولةً عن رسـم جميـع الكائنـات الفاعلة في اللعبة.

```
CanvasDisplay.prototype.drawActors = function(actors) {
   for (let actor of actors) {
    let width = actor.size.x * scale;
    let height = actor.size.y * scale;
   let x = (actor.pos.x - this.viewport.left) * scale; let y = (actor.pos.y - this.viewport.top) * scale;
   if (actor.type == "player") {
      this.drawPlayer(actor, x, y, width, height);
     } else {
      let tileX = (actor.type == "coin" ? 2 : 1) * scale;
       this.cx.drawImage(otherSprites,
                         tileX, 0, width, height,
                         x, y, width, height);
 }
```
[353](#page-7-0)

 } };

عند رسم أيّ شيء غير اللاعب فإننا ننظر أولًا في نوعه لنعرف إزاحة العفريت الصحيح، فمربـع الحمم إزاحتـه 20، اما عفريت العملة فإزاحته 40، أي أنه ضعف مقدار scale، كما يجب طرح موضع نافذة الرؤية على لوحتنـا لتتوافــق مــع أعلى يســار نافــذة الرؤيــة وليس أعلى يســار المســتوى، كمــا يمكن اســتخدام translate كذلك، فكالهما يصلح.

: ِّ يركب المستند التالي الشاشة الجديدة بs runGame

```
<body>
   <script>
     runGame(GAME_LEVELS, CanvasDisplay);
   </script>
</body>
```
# **17.12 اختيار واجهة الرسوميات**

لدينا عـدة خيـارات يمكن اسـتخدامها لتوليـد الرسـوميات في المتصـفح من HTML إلى SVG إلى اللوحـة، وليس هناك واحد يفضُلها جميعًـا في كـل حالـة، فكـل واحـد لـه نقـاط قوتـه وضـعفه، فلغـة HTML مثلًا تمتـاز بالبساطة، كما تتكامل جيدًا مع النصوص، بينما تسـمح لـك كـل من SVG واللوحـة برسـم النصـوص، لكنهـا لن تمكّنك من موضعة تلك النصوص أو تغليفها إذا أخذت أكثر من سطر واحد؛ أما في الصـور المبنيــة على HTML فسيكون من السهل إدراج كتل نصية فيها.

يمكن استخدام SVG من ناحية أخرى لإنتاج رسوميات واضـحة مهمـا كـان مسـتوى التكبـير، فهي مصـممة للرسم عىل عكس HTML، وعليه فهي مالئمة أكثر لهذا الغرض، كذلك تستطيع كل من SVG وHTML بناء هيكل بيانات مثل شجرة DOM تمثل صورتنا، وهذا يمكَننا من تعديل العناصر بعد رســمها، لـذا سـيكون من الصــعب استخدام اللوحة من أجل تغيير جـزء صـغير في صـورة كبـيرة كـل حين للاسـتجابة لأفعـال المسـتخدِم أو بسـبب تحريك ما، كما يسمح DOM لنا بتسجيل معالجـات أحـداث الفـأرة على كـل عنصـر في الصـورة حـتى الأشـكال المرسومة باستخدام SVG؛ أما اللوحة فال يمكن فعل ذلك فيها.

غير أنه يمكن استخدام نهج المنظور البكسلي pixel-oriented للوحة عند رسم أعداد كبيرة جـدًا من عناصـر صغيرة، إذ تكون تكلفة الشكل الواحد فيها تافهةً بما أنها لا تبني هياكـل بيانـات وإنمـا تكـرِّر الرسـم على مسـاحة البكسل نفسها، كما يمكن تنفيذ تأثيرات مثل إخراج مشهد بسرعة بكسل واحد في كل مــرة -باســتخدام متعقب أشعة ray tracer مثلًا-، أو معالجة لاحقة لصورة باستخدام جافاسكربت مثل تأثير الضباب أو التشويش، وذلك ال يمكن معالجته بواقعية إال من المنظور البكسلي.

قد نرغب أحيانًا في جمع بعض تلك التقنيات معًا، فقد نرسم مخططًا باستخدام SVG أو اللوحـة، لكن نُظهـر المعلومات النصية عن طريق وضع عنصر HTML فوق الصورة؛ أمـا بالنسـبة للتطبيقـات الـتي لا تتطلب مـوارد كثيرة، فليس من المهم أيّ واجهة نختارها، إذ يمكن استخدام العرض الذي بنيناه في هذا الفصل من أجل لعبتنا، كان يمكن تنفيذه باستخدام أي من التقنيات الرسـومية الثلاثـة بمـا أنـه لا يحتـاج إلى رسـم نصـوص أو معالجـة تفاعالت للفأرة أو التعامل مع عدد ضخم من العناصر.

### **17.13 خاتمة**

لقـد ناقشـنا في هـذا الفصـل تقنيـات رسـم التصـاميم المرئيـة والرسـوميات في المتصـفح مـع تنـاول عنصر <canvas> بالتفصيل، كما عرفنا أنّ عقدة اللوحـة تمثِّل مسـاحةً في مسـتند قـد يرسـم برنامجنـا عليهـا، وينفّذ هذا الرسم من خلال رسم كائن سياقي ينشئه التابع getContext، كما تسـمح لنـا واجهـة الرسـم ثنائيـة الأبعاد بملء وتخطيط أشكال كثيرة، وتحدد خاصية السياق fillStyle كيفيـة ملء الأشـكال، في حين تتحكم الخاصيتان strokeStyle وlineWidth في طريقة رسم الخطوط.

تُرسم المستطيالت وأجزاء النصوص باستدعاء تابع واحد، حيث يرسم التابعان fillRect وstrokeRect مستطيلات، بينما يرسم كل من fillText وstrokeText نصوصًا؛ أما إذا أردنا إنشـاء أشـكال فيجب علينـا بناء مسار أولًا، كما ينشئ استدعاء beginPath مسارًا جديدًا، كما يمكن إضافة خطوط ومنحنيـات إلى المسـار الحالي باستخدام عدة توابع أخرى، حيث يضيف التابع lineTo مثلًا خطًا مستقيمًا، وإذا انتهى المســار، فيمكن استخدام التابع fill لملئه أو التابع stroke لتحديده.

تُنقل البكسلات من صورة أو لوحة أخرى إلى لوحتنا باستخدام التابع drawImage، حيث يرسـم هـذا التـابع الصورة المصدرية كلها افتراضيًا، لكن يمكن إعطاؤه معاملات إضافية من أجل نَسخ جزء محدد من الصورة، وقــد استخدَمنا ذلك في لعبتنا بنسخ أوضاع شخصية الالعب المختلفة من صورة تحتوي عىل عدة أوضاع.

تسمح لنا التحولات برسم شكل في اتجاهات مختلفة، فسـياق الرسـم ثنـائي الأبعـاد بـه تحـول راهن يمكن ِّتغييره باستخدام التوابع translate وscale وrotate، إذ ستؤثر على جميـع عمليـات الرسـم اللاحقـة، كمـا يمكن حفـظ حالـة التحـول باسـتخدام التـابع save واسـتعادتها باسـتخدام التـابع restore، وأخـيرًا يُسـتخدَم التابع clearRect عند عرض تحريك عىل اللوحة من أجل مسح جزء من اللوحة قبل إعادة رسمه.

# **17.14 تدريبات**

## **17.14.1 األشكال**

اكتب برنامجًا يرسم الأشكال التالية على لوحة:

.1 شبه منحرف وهو مستطيل أحد جوانبه المتوازية أطول من اآلخر.

- .2 ُ ماسة حمراء وهي مستطيل مدار بزاوية 45 درجة مئوية، أو 1/4π راديان.
	- .3 خط متعرِّج Zigzag.
	- .4 شكل حلزوني من 100 جزء من خطوط مستقيمة.
		- .5 نجمة صفراء.

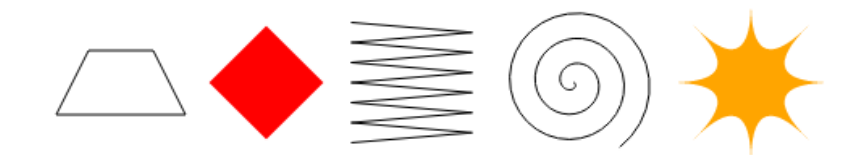

ربما تود الرجوع إلى شرح كل من Math. cos وMath. sin. في الفصل الرابع عشر عنـد رسـم آخـر شـكلين لتعرف كيف تحصل على إحداثيات على دائرة باستخدام هاتين الـدالتين، كمـا ننصـحك بإنشـاء دالـة لكـل شـكل وتمرير الموضع إليها و-إذا أردت- مرر إليها الخصائص الأخرى مثل الحجم وعدد النقاط على أساس معاملات، كما ً يوجد حل بديل بأن تكتب أرقاما ثابتةً في شيفرتك مما سيجعل الشيفرة أصعب في القراءة والتعديل.

تستطيع تعديل شيفرة التدريب لكتابة الحل وتشغيلها في طرفيـة المتصـفح إن كنت تقـرأ من متصـفح، أو بنسخها إىل [codepen](https://codepen.io/).

```
<canvas width="600" height="200"></canvas>
<script>
   let cx = document.querySelector("canvas").getContext("2d");
  .شيفرتك هنا // 
</script>
```
#### **إرشادات الحل**

يمكن رسم شبه المنحرف ببساطة باستخدام مسار، لذا اختر إحداثيات مركزية مناسـبة وأضـف كـل ركن من الأركـان الأربعــة حــول المركــز؛ أمــا الماســة فيمكن رســمها بطريقــة بســيطة باسـتخدام مســار أو باســتخدام تحــول rotate، وإذا أردت تجربــة التحــول فســيكون عليــك تطــبيق طريقــة تشــبه مــا فعلنــا في دالــة flipHorizontally**، كما يجب أن تنتقل** translate إلى مركز المستطيل بدلًا من الإحداثي الصـفري بمـا أنك ستدور حول مركزه، ثم تدور ثم تُعاد إلى مكانها مرةً أخرى، وتأكد من إعادة ضبط التحول بعـد رسـم أيّ شـكل ينشئ تحولًا.

أما بالنسبة للخط المتعرِّج فليس من المنطقي كتابـة اسـتدعاء جديـد إلى lineTo في كـل جـزء من أجـزاء الخط، وإنما يجب استخدام حلقة تكرارية، بحيث تجعل كل تكرار فيها يرسم جزأين -اليمين ثم اليسار مـرةً أخـرى- أو جزءًا واحدًا من أجل تحديد اتجـاه الـذهاب إلى اليمين أم اليسـار والـذي يكـون بالاعتمـاد على عامـل حالـة من فهرس الحلقة i ( مثل إذا كان 0 == 2 % i ) اذهب لليسار وإال، لليمين ، كما ستحتاج إىل حلقة تكراريsة من أجل الشكل الحلزوني، فإذا رسمت سلسلةً من النقاط تتحرك فيها كل نقطـة إلى الخـارج على دائـرة حـول مركـز الشكل فستحصل على دائرة؛ أما إذا استخدمت الحلقة التكرارية وغيرت نصف قطـر الـدائرة الـتي تضـع النقطـة ّ الحالية عليها ونفذت عدة حركات فستحصل عىل شكل حلزوني.

تُبــني النجمــة المصــورة من خطــوط quadraticCurveTo، لكن يمكن رســمها باســتخدام الخطــوط المستقيمة أيضًا من خلال تقسيم دائرة إلى ثمانية أجزاء إذا أردت رسم نجمـة بثمانيـة نقـاط، أو إلى أي عـدد من الأجـزاء تريـد، ثم ارسـم خطوطًـا بين تلـك النقـاط لتجعلهـا تنحـني نحـو مركـز النجمــة؛ أمـا إذا اسـتخدمت quadraticCurveTo، فستستطيع جعل المركز عىل أساس نقطة تحكم.

# **17.14.2 المخطط الدائري**

رأينا في هذا الفصل مثالًا لبرنامج يرسم مخططًا دائريًا، عدِّل هذا البرنامج ليظهر اسـم كـل تصـنيف بجـانب الشريحة التي تمثله، وحاول إيجاد طريقة مناسبة مرئيًا لموضعة ذلك النص تلقائيًا بحيث تصلح لأنـواع البيانـات الأخرى أيضًا، كما تستطيع الافتراض أنّ التصانيف كبيرة بحيث تترك مسـاحةً كافيـةً لعناوينهـا، وقـد تحتـاج إلى دالتي Math، cos وMath، cos. مرةً أخرى من الفصل [الرابع عشر](#page-281-0).

تستطيع تعديل شيفرة التدريب لكتابة الحل وتشغيلها في طرفيـة المتصـفح إن كنت تقـرأ من متصـفح، أو بنسخها إىل [codepen](https://codepen.io/).

```
<canvas width="600" height="300"></canvas>
<script>
   let cx = document.querySelector("canvas").getContext("2d");
   let total = results
    . reduce((sum, {count}) => sum + count, 0);
  let currentAngle = -0.5 * Math.PI;
  let centerX = 300, centerY = 150;
   أضف شيفرة لرسم عناوين الشرائح في هذه الحلقة // 
   for (let result of results) {
     let sliceAngle = (result.count / total) * 2 * Math.PI;
     cx.beginPath();
     cx.arc(centerX, centerY, 100,
            currentAngle, currentAngle + sliceAngle);
     currentAngle += sliceAngle;
```

```
 cx.lineTo(centerX, centerY);
     cx.fillStyle = result.color;
     cx.fill();
   }
</script>
```
#### **إرشادات الحل**

سـتحتاج إلى اسـتدعاء fillText وضـبط خصـائص السـباق textBaseline وtextBaseline بطريقـة تجعل النص يكون حيث تريد، وستكون الطريقة المناسبة لموضعة العناوين هي وضـع النصـوص على الخطـوط الذاهبة من مركز المخطط إلى منتصف الشريحة، كما لا تريد وضع النصوص مباشـرةً على جـانب المخطـط على بعد مقدار ما من البكسالت، وتكون زاوية هذا الخط هي sliceAngle \* 0.5 + currentAngle، كمsا تبحث الشيفرة التالية عن موضع عليه بحيث يكون عىل بعد 120 بكسل من المركز:

```
let middleAngle = currentAngle + 0.5 * sliceAngle;
let textX = Math.cos(middleAngle) * 120 + centerX;
let textY = Math.sin(middleAngle) * 120 + centerY;
```
أما بالنسبة لـ textBaseline، فإنّ القيمة "middle" مناسبة عند استخدام ذلك المنظور، إذ يعتمـد مـا تســتخدِمه لـ textAlign على الجــانب الــذي تكــون فيــه من الــدائرة، فــإذا كنت على اليســار، فيجب أن تكون "right "والعكس بالعكس، وذلك كي يكون موضع النص بعيدًا عن الدائرة.

إذا لم تعرف كيف تجد الجانب الذي عليه زاوية ما من الدائرة، فانظر في شرح cos.Math في الفصل الرابع عشر، إذ يخبرك جيب التمام cosine لتلك الدالة باإلحداثي x الموافق لها، والذي يخبرنا بدوره عىل أي جانب من الدائرة نحن.

#### **17.14.3 الكرة المرتدة**

استخدام تقنية requestAnimationFrame التي رأيناها في الفصلين الرابـع عشـر والسـادس عشـر من أجل رسم صندوق فيه كرة مرتدة تتحرك بسرعة ثابتة وترتد عن جوانب الصندوق عندما تصطدم بها.

تستطيع تعديل شيفرة التدريب لكتابة الحل وتشغيلها في طرفيـة المتصـفح إن كنت تقـرأ من متصـفح، أو بنسخها إىل [codepen](https://codepen.io/).

```
<canvas width="400" height="400"></canvas>
<script>
   let cx = document.querySelector("canvas").getContext("2d");
```

```
let lastTime = null;function frame(time) {
    if (lastTime != null) {
      updateAnimation(Math.min(100, time - lastTime) / 1000);
    \lambdalastTime = time;requestAnimationFrame(frame);
  \mathcal{F}requestAnimationFrame(frame);
  function updateAnimation(step) {
    .شيفرتك هنا //
  \mathcal{F}</script>
```
#### إرشادات الحل

يســهل رســم الصــندوق باســتخدام strokeRect، لــذا عــرِّف رابطــةَ تحمــل حجمــه أو عــرِّف رابطتَين إذا كــــان عــــرض الصــــندوق يختلــــف عن طولــــه؛ أمــــا لإنشــــاء كــــرة مســــتديرة، فابــــدأ مســــارًا واسـتدعى (7 ,0 , arc(x, y, radius , 0 الـذي ينشـئ قوسًـا من الصـفر إلى أكـثر من دائـرة كاملـة ثم املأ المسار.

استخدِم الصنف Vec من الفصـل السـادس عشـر ليصـف نمـوذج سـرعة الكـرة وموضـعها، وأعطـه سـرعةَ اىتدائىةً ىفضَّل أن تكون عموديةً فقط أو أفقيةَ فقط، ثم اضرب تلك السرعة بمقدار الوقت المنقضي لكـل إطـار، وحين تقــترب الكــرة جــدًا من حائــط عمــودي، اعكس المكــوِّن x في ســرعتها، وبالمثــل اعكس المكــوِّن y إذا اصطدمت بحائط أفقى، وبعد إيجاد موضع الكـرة وسـرعتها الجديـدين، اسـتخدم c1earRect لحـذف المشـهد وإعادة رسمه باستخدام الموضع الجديد.

#### 17.14.4 الانعكاس المحسوب مسبقا

إنّ أحد عيوب التحولات أنها تبطئ عملية الرسومات النقطية bitmaps، إذ يجب تحويل موضــع وحجم كــل بكسل، ويتسبب ذلك في زيادة كبيرة في وقت الرسم في المتصفحات، غير أنها لا تمثِّل تلك مشكلةً في لعبتنــا التي نرسم فيها عفريتًا واحدًا؛ أما رسم مئات الشخصيات أو آلاف الجزيئات التي تـدور في الهـواء نتيجـة انفحـار مثلًا، فستكون تلك معضلةً حقيقيةً، رغم أنّ المتصفحات قد تعالج ذلك البطء في التحولات مستقبلًا.

فكِّر في طريقة تسمح برسم شخصية معكوسة دون تحميل ملفات صـور إضـافية، ودون الحاجـة إلى إنشـاء استدعاءات drawImage متحولة لكل إطار.

### **إرشادات الحل**

تستطيع استخدام عنصر اللوحة على أساس صورة مصدرية عند استخدام drawImage، حيث يمكن إنشــاء عنصر >canvas >ً آخر دون إضافته إىل المستند وسحب عناصر العفاريت المعكوسة إليه مرة ً واحدة، وعند رسم إطار حقيقي ننسخ تلك المعكوسة إلى اللوحة الأساسية، لكن يجب توخي الحذر لأن الصور لا تحمَّـل فـورًا، فنحن ننفِّذ الرسم المعكوس مرةً واحدةً فقط، وإذا نفَّذناه قبل تحميل الصورة، فلن ترسم أي شيء.

يمكن استخدام معالج "load "عىل الصورة لرسم الصور المعكوسة في لوحة إضافية تُستخدم كمصدر رسم مباشرةً، وستكون فارغًا إلى أن نرسم الشخصية عليها.

# دورة إدارة تطوير المنتجات

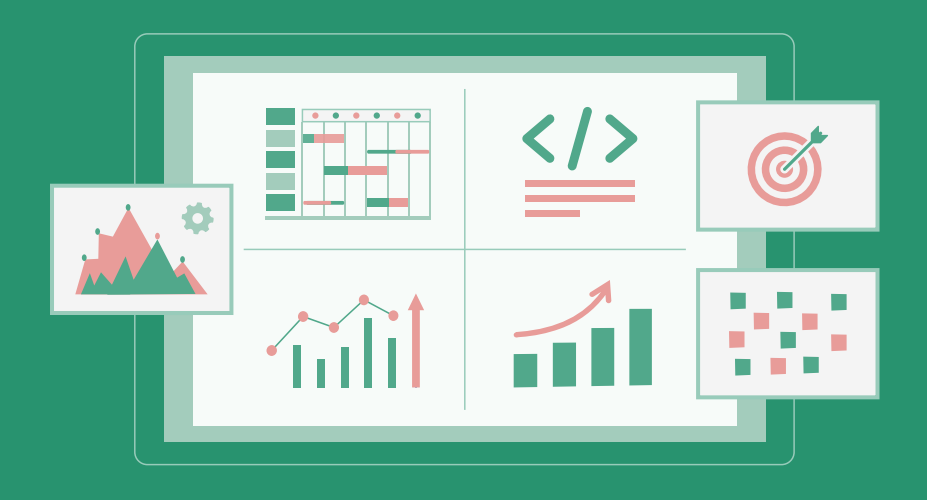

تعلم تحويل أفكارك لمنتجات ومشاريع حقيقية بدءًا من دراسة السوق وتحليل المنافسين وحتى إطلاق منتج مميز وناجح

التحق بالدورة الآن

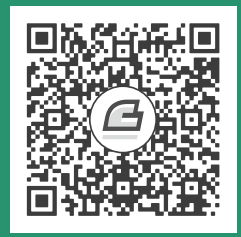

# **.18 طلبيات HTTP واالستمارات**

يجب أن تكون الاتصالات ذات طبيعة عديمة الحالة، إذ يجب أن يحتوي كل طلب من العميل إلى الخادم على جميع المعلومات الضرورية لفهم الطلب، دون الحاجة إىل تخزين أي بيانات عىل الخادم.

— روي فيلدينج Roy Fielding، كتاب الأنماط المعمارية وتصميم معماريات البرمجيات المبنية على الشبكات .Architectural Styles and the Design of Network-based Software Architectures

يُعَدّ بروتوكول نقل النصوص الفائقة Hypertext Transfer Protocol الذي ذكرناه في الفصل [الثالث عشر](#page-272-0) آليةً تُطلب البيانات وتوفَّر من خلالها على الشبكة العالميـة، كمـا سـننظر فيـه بالتفصـيل ونشـرح الطريقـة الـتي ِ تستخدمه بها جافاسكربت المتصفحات.

# **18.1 الربوتوكول**

إذا كتبت html.http\_/18net.eloquentJavaScript في شريط العنوان لمتصفحك، فسيبحث المتصفح أولًا عن عنوان الخادم المرتبط بـ eloquentJavaScript.net ويحاول فتح اتصال TCP معه على المنفَذ 80 الذي هو المنفَذ الافتراضي لحركة مرور HTTP، فإذا كان الخادم موجودًا ويقبـل الاتصـال فقـد يرسـل المتصـفح شـيئًا مثل هذا:

GET /18\_http.html HTTP/1.1 Host: eloquentJavaScript.net User-Agent: Your browser's name

ثم يستجيب الخادم من خالل نفس قناة االتصال:

HTTP/1.1 200 OK Content-Length: 65585 Content-Type: text/html Last-Modified: Mon, 08 Jan 2018 10:29:45 GMT <!doctype html>

... the rest of the document

تكون أول كلمة هي التابع الخاص بالطلب، إذ تعني GET أننا نريـد الحصـول على مصـدر بعينـه، كمـا هنـاك توابع أخرى مثل DELETE لحذف المصدر وPUT لإنشائه أو اسـتبداله وPOST لإرسـال معلومـات إليـه. لاحـظ أنّ الخادم ليس عليه تنفيذ جميع الطلبات التي تأتيـه، فـإذا ذهبتَ إلى موقـع مـا وطلبت حـذف صـفحته الرئيسـية فسيرفض الخادم؛ أما الجزء الذي يلي اسم التابع، فيكون مسار المورد الذي يُطبق الطلب عليه، حيث يكون ملفًا على الخادم في أبسط حالاته، لكن البروتوكول لا يشترط كونه ملفًا فقط، بل قد يكون أي شيء يمكن نقله كما لــو كـــان ملفًــــا، كمــــا تولِّد العديــــد من الخــــوادم الاســــتجابات الــــتي تنتجهــــا لحظيًــــا، فــــإذا فتحت https://github.com/marijnh مثلًا، فسيبحث الخادم في قاعدة بياناته عن مسـتخدِم باسـم marijnh، فـإذا وجده فسيولًّد صفحة مستخدِم له.

يـذكر أول سـطر في الطلب بعـد مسـار المـورد الـ HTTP / 1 . 1 للإشـارة إلى نسـخة بروتوكـول HTTP الـذي يستخدِمه، كما تستخدِم مواقع كثيرة النسخة الثانية من HTTP عمليًـا، إذ تـدعم المفـاهيم نفسـها الـتي تـدعمها النسخة الأولى 1.1، لكنها أعقد منها لتكون أسر ع، كما سـتبدِّل المتصـفحات إلى الـبروتوكول المناسـب تلقائيًـا أثناء التحدث مع الخادم المعطى، وسيكون خرج الطلب هو نفسـه بغض النظـر عن النسـخة المسـتخدَمة، لكننـا سنركز على النسخة 1.1 بما أنها أبسط وأسهل في التعديل عليها. سـتبدأ اسـتجابة الخـادم بالنسـخة أيضًـا تليهـا بحالة الاستجابة مثل شيفرة حالة من ثلاثة أرقام أولا، ثم مثل سلسلة نصية مقروءة من قِبَل المستخدِم.

#### HTTP/1.1 200 OK

تبدأ رموز الحالة بـ 2 لتوضح نجاح الطلب؛ أما الطلبات التي تبدأ بـ 4 فتعني أنّ ثمة شـيء خطـأ في الطلب، ولعل أشهر رمز حالة HTTP هنا هي 404، والتي تعني أن المصدر غير موجود أو لا يمكن العثور عليه؛ أمـا الرمـوز التي تبدأ بالرقم 5، فتعني حدوث خطأ على الخادم ولا تتعلق المشكلة بـالطلب نفسـه، وقـد يُتبـع أول سـطر من الطلب أو الاستجابة بعدد من الترويسات، وهي أسطر في صورة name : value توضِّح معلومات إضـافية عن الطلب أو الاستجابة، وهي جزء من المثال الذي يوضح الاستجابة:

Content-Length: 65585 Content-Type: text/html Last-Modified: Thu, 04 Jan 2018 14:05:30 GMT يخبرنا هذا بحجم مستند الاستجابة ونوعه، وهو مستند HTML في هـذه الحالـة حجمـه 65585 بـايت، كمـا ُ يخبرنا متى كانت آخر مرة عدِّل فيها.

يملـك كـل من العميـل والخـادم في أغلب الترويسـات حريـة إدراجهـا في الطلب أو الاسـتجابة، لكن بعض الترويسات يكون إدراجها إلزاميًا مثل ترويسة HOST التي تحدد اسم المضيف hostname، إذ يجب إدراجها في الطلب لأن الخادم قد يخدِّم عدة أسماء مضيفين على عنوان IP واحد، فبدون الترويسة لن يعـرف أيّ واحـد فيهـا يقصده العميل الذي يحاول التواصل معه، وقد تدرِج الطلبات أو الاسـتجابات سـطرًا فارغًـا بعـد اسـم المضـيف متبوعًـا بمتن body يحتــوي على البيانــات المرســلة، كمــا لا ترســل طلبــات GET وDELETE أيّ بيانــات، على عكس طلبــات PUT وPOST، وبالمثــل فقــد لا تحتــاج بعض أنــواع الاســتجابات إلى متن مثــل اســتجابات .error responses الخطأ

# **18.2 المتصفحات وHTTP**

ّ رأينا في المثال السابق أن المتصفح سينشئ الطلب حين نكتب الرابط URL في شريط عنوانه، فإذا أشارت صفحة HTML الناتجة إلى ملفات أخرى مثل صور أو ملفات جافاسـكربت، فسـيجلب المتصـفح هـذه الملفـات أيضًـا، ومن المعتــاد للمواقــع متوســطة التعقيــد إدراج من 10 إلى 200 مصــدر مــع الصــفحة، كمــا سترســل المتصفحات عدة طلبات GET في الوقت نفسه بدلًا من انتظار الاستجابة الواحدة، ثم إرسال طلب آخر من أجــل تحميل الصفحة بسرعة، وقد تحتوي صفحات HTML على اسـتمارات forms تسـمح للمسـتخدِم بملء بيانـات وإرسالها إىل الخادم، وفيما يلي مثال عن استمارة:

```
<form method="GET" action="example/message.html">
   <p>Name: <input type="text" name="name"></p>
  <p>Message:<br >>><textarea name="message"></textarea></p>
  <p><br/>>button type="submit">Send</button></p>
</form>
```
تصف الشيفرة السابقة استمارةً لها حقلين أحدهما صغير يطلب الاسم والآخر أكبر لكتابة رسالة فيه، وتُرسَل الاستمارة عند الضـغط على زر إرسـال Send، أي يحـزَّم محتـوى حقلهـا في طلب HTTP وينتقـل المتصـفح إلى نتيجة ذلك الطلب.

تضاف المعلومات التي في الاستمارة إلى نهاية رابط action على أساس سلسلة استعلام نصية إذا كــانت سمة العنصر method الخـاص بالاسـتمارة <form> هي GET -أو إذا أُهملت-، وقـد ينشـئ المتصـفح طلبًـا إلى هذا الرابط:

GET /example/message.html?name=Jean&message=Yes%3F HTTP/1.1

تحدِّد علامة الاستفهام نهاية جزء المسار من الرابط وبداية الاسـتعلام، كمـا تُتبـع بـأزواج من الأسـماء والقيم تتوافق مع سمة name في عناصر حقـول الاسـتمارة ومحتـوى تلـك العناصـر على الـترتيب، ويُسـتخدَم محـرف الإضافة ampersand أي & لفصل تلك الأزواج، في حين تكون الرسالة الفعلية المرمَّزة في الرابــط هي "?Yes"، لكن ستُستبدَل شيفرة غريبة بعلامـة الاسـتفهام، كمـا يجب تهـريب بعض المحـارف في سلاسـل الاسـتعلامات النصية، فعلامة الاستفهام الممثلة بـ 3F% هي أحد تلك المحارف، وسنجد أن هناك شبه قاعدة غير مكتوبة تقول أنّ كل صيغة تحتاج إلى طريقتها الخاصـة في تهـريب المحـارف، وهـذه الـتي بين أيـدينا تُسـمى ترمـيز الروابـط التشعبية URL encoding، حيث تستخدِم علامة النسبة المئوية ويليهـا رقمين سـت-عشـريين يرمِّزان شـيفرة المحـرف، وفي حالتنـا تكـون 3F -الـتي هي 63 في النظـام العشـري- شـيفرة محـرف علامـة الاسـتفهام، وتـوفّر جافاسكربت الدالتين encodeURIComponent وencodeURIComponent من أجل ترميز تلك الصيغة وفـك ً ترميزها أيضا.

```
console.log(encodeURIComponent("Yes?"));
1/ \rightarrow Yes%3F
console.log(decodeURIComponent("Yes%3F"));
11 \rightarrow Yes?
```
إذا غيرنا السـمة method لاسـتمارة HTML في المثـال الـذي رأينـاه إلى POST، فسيسـتخدِم طلب HTTP الذي أنشئ لإرسال الاستمارة التابع POST ويضع سلسـلة الاسـتعلام النصـية في متن الطلب بـدلا من إضـافتها إىل الرابط.

```
POST /example/message.html HTTP/1.1
Content-length: 24
Content-type: application/x-www-form-urlencoded
```

```
name=Jean&message=Yes%3F
```
يجب استخدام طلبات GET للطلبات التي تطلب معلومات فقط وليس لها تـأثيرات جانبيـة؛ أمـا الطلبـات التي تغيِّر شيئًا في الخادم مثل إنشاء حساب جديد أو نشر رسالة، فيجب التعبير عنها بتوابع أخـرى مثـل POST، كما تدرك برامج العميل مثل المتصفحات أنها يجب ألا تنشئ طلبات POST عشوائيًا وإنمـا تنشـئ طلبـات GET أولا ضمنيًا لجلب المصدر الـتي تظن أنّ المسـتخدِم سـيحتاج إليـه قريبًـا، كمـا سـنعود إلى كيفيـة التفاعـل مـع الاستمارات من جافاسكربت لاحقًا في هذا الفصل.

# **18.3 واجهة Fetch**

تُسمى الواجهة التي تستطيع جافاسكربت الخاصة بالمتصفح إنشاء طلبات HTTP من خاللها باسم fetch، وبما أنها جديدة نسبيًا فستستخدم الوعود promises وهو الأمر النادر بالنسبة لواجهات المتصفحات.

```
fetch("example/data.txt").then(response => {
   console.log(response.status);
  1/ \rightarrow 200 console.log(response.headers.get("Content-Type"));
  // \rightarrow text/plain});
```
يعيد استدعاء fetch وعدًا يُحل إلى كائن Response حـاملًا معلومـات عن اسـتجابة الخـادم مثـل شـيفرة حالته وترويساته، وتغلّف الترويسات في كائن شبيه بالخارطة Map-like الذي بهمل حالة الأحرف في مفاتيحه أي أسـماء الترويسـات- لأنـه لا يفـترض أن تكـون أسـماء الترويسـات حساسـةً لحالـة الأحـرف. هـذا يعـني أن كلا مما يلي:

headers.get("Content-Type") headers.get("content-TYPE")

ُسيعيدان القيمة نفسها.

لاحظ أن الوعد الذي تعيده fetch يُحل بنجاح حتى لو استجاب الخادم برمز خطأ، وقد يُـرفض إذا كـان ثمـة خطأ في الشبكة أو لم يوجد الخادم الذي أرسل إليه الطلب، كما يجب أن يكـون أول وسـيط لواجهـة fetch هـو الرابط الذي يراد طلبه، فإذا لم يبدأ الرابط باسم البروتوكول :http مثلًا فسيعامَل نسبيًا، أي يفسَّر وفــق المســتند الحالي، وإذا بدأ بشرطة مائلة / فسيستبدل المسار الحالي الذي يكون جزء المسار الذي يلي اسم الخادم، أمــا إذا لم يبدأ بالشرطة المائلة، فسيوضع جزء المسار الحالي إلى آخر محـرف شـرطة مائلـة -مـع الشـرطة نفسـها- أمـام الرابط النسبي.

يُستخدَم التابع text للحصول على المحتوى الفعلي للاسـتجابة، ويعيـد هـذا التـابع وعـدًا لأن الوعـد الأولى يُحَل عند استقبال ترويسات الاستجابة، ولأنّ قراءة متن الاستجابة قد تستغرق وقتًا أطول.

```
fetch("example/data.txt")
  .then(resp => resp. text())
   .then(text => console.log(text));
// \rightarrow This is the content of data.txt
```
يعيد التابع json -وهو تابع شبيه بالسابق- وعدًا يُحل إلى القيمة التي تحصل عليها حين تحلــل المتن مثــل SON[اً و يُرفض إذا لم يكن SON|صالحًا، كما تسـتخدِم واجهـة fetch التـابع GET افتراضـيًا لإنشـاء طلبهـا ولا تدرِج متن الطلب، كما يمكنك إعدادها لغير ذلك بتمرير كائن له خيارات إضافية على أساس وسـيط ثـاني، فهـذا الطلب مثلًا يحاول حذف example/data.txt:

```
fetch("example/data.txt", {method: "DELETE"}).then(resp => {
  console.log(resp.status);
  11 \rightarrow 405\});
```
يعني رمز الحالة 405 أنّ "الطلب غير مسموح به" وهو أسلوب خادم HTTP ليقول "لا أسـتطيع فعـل هـذا"، كما يمكن إضافة الخيار body لإضافة متن الطلب، كمـا يُسـتخدَم الخيـار headers لضـبط الترويسـات، فهـذا الطلب مثلًا يضمِّن الترويسة Range التي تخبر الخادم بإعادة جزء من الاستجابة فقط.

```
fetch("example/data.txt", {headers: {Range: "bytes=8-19"}})
  .then(resp => resp. text())
  .then(console.log);
// \rightarrowالمحتوى → //
```
سيضيف المتصفح بعض ترويسات الطلب تلقائيًا مثل Host وتلك المطلوبة كي يعرف الخادم حجم المتن، لكن ستكون إضافة ترويساتك الخاصة مفيدةَ إذا أردنا إضـافة أشـياء مثـل معلومـات التوثيـق، أو لنخـبر الخـادم بصيغة الملف التي نريد استقبالها.

# 18.4 صندوق اختيارات HTTP

لا شـك أنّ إنشـاء طلبـات HTTP في سـكربتات صـفحة الـويب سـيرفع علامـات اسـتفهام حـول الأمـان، فالشخص الذي يتحكم بالسكربت قد لا تكون لديه دوافع الشخص نفسها التي يشـغلها على حاسـوبه، فـإذا زرنـا الموقع themafia.org مثلًا، فلا نريد لسكربتاته أن تكون قادرةً على إنشاء طلب إلى mybank.com باســتخدام معلومـات التعريـف من متصـفحنا مـع تعليمـات بتحويـل جميـع أموالنـا إلى حسـاب عشـوائي، لهـذا تحمينـا المتصفحات من خلال عدم السماح للسكربتات بإنشاء طلبات HTTP إلى نطاقات أخرى (أسـماء نطاقـات مثـل themafia.org وmybank.com)، وتُعَدّ هذه مشكلةً مؤرقةً عند بناء أنظمة تريد الوصول إلى عـدة نطاقـات من أجل أسباب مشروعة ومنطقية، ولحسن الحظ تستطيع الخوادم إدراج ترويسة لهذا الغرض في استجابتها لإخبــار المتصفح صراحةً أن هذا الطلب يمكن أن يأتي من نطاق آخر:

Access-Control-Allow-Origin: \*

## 18.5 تقدر HTTP

هناك عدة طرق مختلفة لنمذجة التواصل بين بـرامج جافاسـكربت العاملـة في المتصـفح -جـانب العميـل-والبرنامج الذي على الخادم -أي جانب الخادم-، وإحـدي أكـثر تلـك الطـرق اسـتخدامًا هي اسـتدعاءات الإجـراءات البعيدة remote procedure calls، إذ يتبع التواصل في هذا النموذج أنماط استدعاءات الدوال العادية عدا أنّ الدالة تعمل فعليًا على حاسوب آخر، حيث يتطلب استدعاؤها إنشاء طلب إلى الخادم الذي يتضـمن اسـم الدالـة والوسائط، كما تحتوي استجابة ذلك الطلب عىل القيمة المعادة.

عند التفكير في شأن استدعاءات الإجـراء البعيـد، لا يكـون HTTP أكـثر من وسـيلة تواصـل، وسـتكتب على الأرجح طبقةً مجردةً تخفيه كليًا، كما يوجد هنـاك منظـور آخـر نبـني فيـه التواصـل حـول مفهـوم المـوارد وتوابـع HTTP، فبداًل من addUser المستدعى استدعاءً بعيدًا، فإننا فسنرسل طلبية PUT إىل larry/users،/ وبداًل من تمرير خصـائص ذلـك المسـتخدِم في وسـائط الدالـة، فإنـك تعـرِّف صـيغة مسـتند JSON من أجـل تمثيـل المستخدِم أو تستخدم صيغةَ موجودةً من قبل لذلك، ويمثل آنذاك جسم طلبية PUT المرسـلة -أي الكـائن body المرسل في الطلبية- إلنشاء مورد جديد مستندًا يخص ذلك المورد المراد إنشاؤه وتخزينه.

كما يُجلّب المورد بإنشاء طلب GET إلى رابط المورد -users/larry/ مثلًا- والذي يُعيد المسـتند الممثـل للمورد، إذ يسهل هذا المنظور استخدام بعض المزايـا الـتي يوفرهـا HTTP مثـل دعم تخـزين المـوارد -أي إنشـاء نسخة مؤقتة عند العميل من أجل تسريع الوصول-، كما توفر المفاهيم المستخدَمة في HTTP مجموعــة مبــادئ مفيدة في تصميم واجهة الخوادم الخاصة بك بما أنها جيدة التصميم.

# **18.6 األمان وHTTP**

تمر البيانات المتنقلة عبر الإنترنت في طرق محفوفة بالمخاطر، إذ تمر خلال أي طريق نتواجد فيه سواء كـان نقطة اتصال في مقهى أو شبكات تتحكم بها شركات أو دول بغية الحصول على وجهتهــا، وقــد تُعتَــرض وتفتَّش في أي نقطة في طريقها وقد تُعدَّل أيضًا، وهنا لا يكفي بروتوكول HTTP العادي بما أنّ بعض البيانات سرية مثل كلمات مرور بريدك أو يجب عليها الوصول إلى وجهتها دون تعديل مثل رقم الحساب الذي تحوِّل المال إليــه من خالل موقع البنك الذي تتعامل معه.

نستخدِم هنا بروتوكولًا أحدث هو HTTPS الذي نجده في الروابط التي تبدأ بـ //https:/ إذ يغلِّف حركة مــرور HTTP ّ بطريقة تصعب قراءتها والتعديل عليها، ويؤكد الطرف العميل قبل إرسال البيانات أن الخادم الذي يطلبها هو نفسه وليس منتحلًا له من خلال التأكد من شهادة مشـفرة مصـدَرة من جهـة توثيـق يعتمـدها المتصـفح، ثم تشفّر جميع البيانات بطريقة تمنع استراق النظر إليها أو التعديل عليها، وعليه يمنع HTTPS أيّ جهة خارجيــة من انتحال الموقع الذي تريد التواصل معه ومن اختلاس النظر أو التجسس على تواصلكما، لكنه ليس مثاليًا بــالطبع فقد وقعت عدة حـوادث فشـل فيهـا HTTPS بسـبب شـهادات مـزورة أو مسـروقة وبسـبب بـرامج مخترَقـة أو معطوبة، لكنه أكثر أمانًا من HTTP العادي.

# **18.7 حقول االستمارات**

صُمِّمت الاستمارات ابتداءً للويب قبل مجيء جافاسكربت من أجل السماح لمواقع الويب إرسال البيانــات التي يدخلها المستخدِم في هيئة طلب HTTP، حيث يفترِض هذا التصميم أنّ التفاعل مع الخادم سيحدث دائمًا من خلال الانتقال إلى صفحة جديدة، غير أنّ عناصرها جزء من نموذج كائن مسـتند DOM مثـل بقيـة الصـفحة، كما تدعم عناصر DOM التي تمثِّل حقول الاستمارة عـددًا من الخصـائص والأحـداث الـتي ليسـت موجـودةَ في العناصر الأخرى، حيث تمكننا من فحص حقول الإدخال تلك والتحكم فيها ببرامج جافاسكربت وأمور أخرى مثــل إضــافة وظيفــة جديــدة إلى اســتمارة أو اســتخدام اســتمارات وحقــول على أســاس وحــدات بنــاء في تطبيق جافاسكربت.

تتكون استمارة الويب من عدد من حقول اإلدخال تُجمع في وسم >form>، وتسمح HTML بعدة تنسيقات من الحقول بدايةً من أزرار الاختيار checkboxes إلى القوائم المنسدلة وحقول إدخال النصوص، ولن نناقش كل أنواع الحقول في هذا الكتاب لكن سنبدأ بنظرة عامة عليها.

تستخدِم أكثر أنواع الحقول وسم <input> وتُستخدَم السـمة type الخاصـة بهـذا الوسـم من أجـل اختيـار تنسيق الحقل، وفيما يلي أكثر أنواع >input >المستخدَمة:

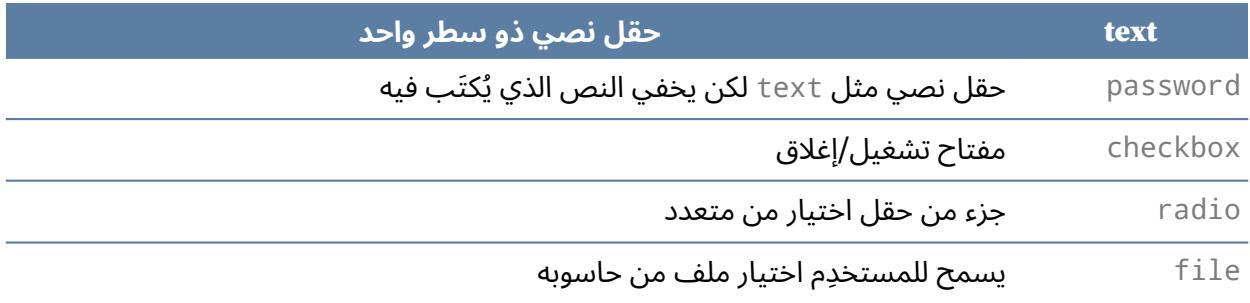

يمكن وضع حقول الاستمارات في أي مكان في الصفحة ولا يشـترط ظهورهـا في وسـوم <form> وحـدها، َ كما ال يمكن إرسال تلك الحقول التي تكون مستقلة بذاتها وخارج استمارة، فاالستمارات وحدها هي التي ترسل، لكن على أيّ حـال لا نحتـاج إلى إرسـال محتـوى حقولنـا بالطريقـة التقليديـة عنـد اسـتخدام جافاسـكربت في االستجابة للمدخالت.

```
<p><input type="text" value="abc"> (text)</p>
<p><input type="password" value="abc"> (password)</p>
<p><input type="checkbox" checked> (checkbox)</p>
<p><input type="radio" value="A" name="choice">
    <input type="radio" value="B" name="choice" checked>
    <input type="radio" value="C" name="choice"> (radio)</p>
<p><input type="file"> (file)</p>
```
تختلف واجهة جافاسكربت لمثل تلك العناصر باختالف نوع العنصر.

تمتلك الحقول النصية متعددة الأسطر وسمًا خاصًا بها هـو <textarea>، وذلـك بسـبب غرابـة اسـتخدام سمة لتحديد قيمـة ابتدائيـة لسـطر متعـدد، كمـا يجب إغلاق هـذا الوسـم بأسـلوب الإغلاق المعتـاد في HTML بإضافة </textarea/>، حيث يُستخدَم النص الموجود بين هذين الوسمين على أسـاس نص ابتـدائي بـدلًا من سمة value.

<textarea> one two three </textarea>

أخيرًا، يُستخدَم الوسم <select> لإنشاء حقل يسمح للمستخدِم بالاختيار من عـدد من الخيـارات المعرَّفـة مسبقًا، ويُطلَق الحدث "change" كلما تغيرت قيمة حقل من حقول الاستمارة.

<select> <option>Pancakes</option> <option>Pudding</option> <option>Ice cream</option> </select>

# **18.8 الرتكزي Focus**

تستطيع حقول الاستمارات الحصول على نشاط لوحة المفـاتيح عنـد النقـر أو تفعيلهـا بـأيّ شـكل آخـر على عكس أغلب عناصـر مسـتندات HTML، بحيث تصـبح هي العنصـر المفعَّـل الحـالي ومسـتقبل إدخـال لوحـة المفاتيح، وعلى ذلك نستطيع الكتابة في الحقل النصي حين يكون مركَّزًا فقط؛ أما الحقول الأخـرى فتختلـف في استجابتها لأحداث لوحة المفاتيح، إذ تحاول قائمة <select> مثلًا الانتقال إلى الخيار الذي يحتوي النص الــذي كتبه المستخدِم وتستجيب لمفاتيح الأسهم عبر تحريك اختيارها لأعلى وأسفل.

يمكننا التحكم في التركيز باسـتخدام جافاسـكربت من خلال التـابعَين focus وblur، حيث ينقـل focus التركـيز إلى عنصـر DOM الـذي اسـتدعي عليـه؛ أمـا الثـاني فسـيزيل التركـيز منـه، وتتوافـق القيمـة الـتي في ٔ<br>ٔ document.activeElement مع العنصر المركّز حاليًا.

```
<input type="text">
<script>
   document.querySelector("input").focus();
   console.log(document.activeElement.tagName);
  // \rightarrow \text{INPUT} document.querySelector("input").blur();
   console.log(document.activeElement.tagName);
```
 $11 \rightarrow BODY$ </script>

يُتوقَّع من المستخدِم في بعض الصفحات أن يرغب في التفاعـل مـع أحـد حقـول الاسـتمارة فـورًا، ويمكن استخدام جافاسكربت لتركيز ذلك الحقل عنـد تحميـل المسـتند، لكن تـوفر HTML السـمة autofocus أيضًـا، والتي تعطينا التأثير نفسه وتخبر المتصفح بما نحاول فعله، وهذا يعطي المتصفح خيار تعطيل السـلوك إذا كـان غير مناسب كما في حالة محاولة المستخدِم تركيز حقل آخر أو عنصر آخر، وقد تعارفت المتصـفحات على تمكين المستخدم من نقل التركيز خلال المسـتند بمجـرد ضـغط زر جـدول أو tab على لوحـة المفـاتيح، ونسـتطيع هنـا التحكم في الترتيب الذي تستقبل به العناصر ذلك التركيز باستخدام السمة tabindex، وسيجعل المثال التالي التركيز يقفز من المدخلات النصية إلى زر OK بدلًا من المرور على رابط المساعدة أولًا:

```
<input type="text" tabindex=1> <a href=".">(help)</a>
<button onclick="console.log('ok')" tabindex=2>OK</button>
```
السلوك الافتراضي لأغلب عناصر HTML أنها لا يمكن تركيزها، غير أنك تستطيع إضـافة سـمة tabindex إلى أي عنصر لجعله قابلًا للتركيز؛ أما إذا جعلنا قيمتها 1- فسيتم تخطي العنصر حتى لو كان قابلًا للتركيز.

# **18.9 الحقول المعطلة**

يمكن تعطيل أيّ حقل من حقول الاستمارات من خلال السمة disabled الخاصـة بهـا، وهي سـمة يمكن تحديدها دون قيمة، إذ يعطِّل وجودها الحقل مباشرةً، ولا يمكن تركيز الحقول المعطَّلة أو تغييرها، كما ســتظهرها المتصفحات بلون رمادي وباهت.

 ز اآلن<button< <button/<أنا مركَّ <button disabled>!خرجت>/button>

إذا عالج البرنامج إجراءً سببه زر أو تحكم آخر قد يحتاج إلى تواصل مع الخادم وسيستغرق وقتًا، فمن الأفضل تعطيل التحكم حتى انتهاء ذلك الإجراء، وهكذا لن يتكرر الإجراء إذا نفذ صبر المستخدِم ونقر عليه مرةً أخرى.

# 18.10 الاستمارات على أساس عنصر كامل

إذا احتوى الحقل على العنصر <form> فسيحتوي عنصر DOM الخاص به على الخاصية form التي تربطـه إلى عنصر DOM الخاص بالاستمارة، ويحتوي العنصـر <form> بـدوره على خاصـية تسـمى elements تحـوي تجميعة شبيهة بالمصفوفة من الحقول التي بداخلها. كذلك تحدِّد الســمة name الموجــودة في حقــل الاســتمارة الطريقة التي تعرَّف بها قيمتهـا عنـد إرسـال الاسـتمارة، كمـا يمكن اسـتخدامها على أسـاس اسـم خاصـية عنـد الوصول إلى الخاصية elements الخاصة بالاستمارة والتي تتصرف على أساس كائن شـبيه بالمصـفوفة -يمكن الوصول إليه بعدد،- وخريطة map -يمكن الوصول إليها باسم.-

```
<form action="example/submit.html">
  Name: <input type="text" name="name"><br>
  Password: <input type="password" name="password"><br>
  <button type="submit">Log in</button>
\le/form>
<script>
  let form = document.querySelector("form");
  console.log(form.elements[1].type);
  11 \rightarrow password
  console.log(form.elements.password.type);
  11 \rightarrow password
  console.log(form.elements.name.form == form);
  11 \rightarrow true</script>
```
يرسل الزر الذي فيه سمة type الخاصة بـ submit الاستمارة عند الضغط عليه، كما سنحصـل على التـأثير نفسه عند الضغط على زر الإدخـال Enter وإذا كـان حقـل الاسـتمارة مركَّـزًا، ويعـني إرسـال الاسـتمارة غالبًـا أنّ المتصفح ينتقل إلى الصـفحة الـتي تحـددها سـمة action الخاصـة بالاسـتمارة مسـتخدِمًا أحـد الطلبَين GET أو POST، لكن يُطلَق الحدث "submit" قبل حدوث ذلك، وتستطيع معالجة هذا الحدث بجافاسـكربت، ونمنـع ذلك السلوك الافتراضي من خلال استدعاء preventDefault على كائن الحدث.

```
<form action="example/submit.html">
  Value: <input type="text" name="value">
  <button type="submit">Save</button>
\le/form>
<script>
  let form = document.querySelector("form");
  form.addEventListener("submit", event => {
    console.log("Saving value", form.elements.value.value);
    event.preventDefault();
  \});
</script>
```
يملك اعتراض أحداث "submit" في جافاسكربت فوائد عديدة، حيث نستطيع كتابة شـيفرة للتحقــق من أنّ القيم التي أدخلها المستخدِم منطقية، ونخرج رسائل خطأ له إذا وجدنا أخطـاءً في تلـك القيم بـدلًا من إرسـال الاستمارة، أو نستطيع تعطيل الطريقة المعتادة في إرسال الاستمارة بالكامل كمـا في المثـال، ونجعـل البرنـامج يعالِج المدخالت باستخدام fetch إلرسالها إىل خادم دون إعادة تحميل الصفحة.

# **18.11 الحقول النصية**

تشترك الحقول التي أنشئت بواسطة الوسـوم <textarea> أو <input> مـع النـوع text وpassword واجهةَ مشتركةً، كما تحتوي عناصر DOM الخاصة بها على الخاصـية value الـتي تحمـل محتواهـا الحـالي على أساس قيمة نصية، وإذا عيّنا تلك الخاصية إلى سلسلة نصية أخرى فسيتغيَّر محتوى الحقل.

تعطينا كذلك الخصائص selectionStart وselectionEnd الخاصة بالحقول النصـية معلومـات عن المؤشر والجزء المحدَّد في النص، فإذا لم يكن ثمة نص محدَّد، فستحمل هاتان الخاصيتان العـدد نفسـه والـذي يشير إلى موضع المؤشر، حيث يشير 0 مثلًا إلى بداية النص، ويشير 10 إلى أنّ المؤشر بعد المحرف العاشر؛ أمــا إذا حدِّد جزء من الحقل، فستختلف هاتين الخاصيتين لتعطينا بدايـة النص المحـدَّد ونهايتـه، كمـا يمكن الكتابـة فيهما مثل value ً تماما.

لنفترض أنك تكتب مقالةً عن الفرعون "خع سخموي Khasekhemwy" لكن لا نستطيع تهجئة اســمه، لــذا تساعدنا هنا الشيفرة التالية التي توصل وسم <textarea> بمعالج حدث يُـدخل النص Khasekhemwy لـك إذا ضغطت عىل مفتاح 2F.

```
<textarea></textarea>
<script>
   let textarea = document.querySelector("textarea");
   textarea.addEventListener("keydown", event => {
     // The key code for F2 happens to be 113
    if (event.keyCode == 113) {
       replaceSelection(textarea, "Khasekhemwy");
       event.preventDefault();
     }
   });
   function replaceSelection(field, word) {
     let from = field.selectionStart, to = field.selectionEnd;
     field.value = field.value.slice(0, from) + word +
                    field.value.slice(to);
     ضع المؤشر بعد الكلمة // 
     field.selectionStart = from + word.length;
     field.selectionEnd = from + word.length;
```
 } </script>

تستبدِل الدالـة replaceSelection الكلمـة الصـعبة المعطـاة والـتي نريـدها بـالجزء المحـدَّد حاليًـا من محتوى الحقل النصـي، ثم تنقـل المؤشـر بعـد تلـك الكلمـة كي يسـتطيع المسـتخدِم متابعـة الكتابـة، ولا يُطلَق الحدث "change" للحقل النصي في كل مرة يُكتب شيء ما، بل عندما يزال التركز عن أحـد الحقـول بعـد تغيُّـر محتواه فقط، ويجب علينا تسجيل معالج للحدث "<code>input</code>" من أجل الاسـتجابة الفوريـة للتغـيرات الحادثـة في الحقل النصي، حيث يُطلَق في كل مرة يكتب المستخدِم فيها محرفًا أو يحذف نصًا أو يعدِّل في محتوى الحقـل، ويظهر المثال التالي حقلًا نصيًا وعدّادًا يعرض الطول الحالي للنص في الحقل:

```
<input type="text"> length: <span id="length">0</span>
<script>
   let text = document.querySelector("input");
   let output = document.querySelector("#length");
   text.addEventListener("input", () => {
     output.textContent = text.value.length;
   });
</script>
```
# **18.12 أزرار االختيار وأزرار االنتقاء**

يُعَدّ حقل زر الاختيار checkbox مخيّرًا فهو يخير بين اختياره من المجموعة أو لا ويمكن اسـتخراج قيمتـه أو تغييرها من خالل الخاصية checked الخاصة به والتي تحمل قيمة بوليانية.

```
<label>
   <input type="checkbox" id="purple"> Make this page purple
</label>
<script>
   let checkbox = document.querySelector("#purple");
   checkbox.addEventListener("change", () => {
     document.body.style.background =
       checkbox.checked ? "mediumpurple" : "";
   });
</script>
```
يربط وسم العنوان <label> جزءًا من المستند بحقل إدخال، فإذا نقرنا في أيّ مكان على العنـوان فسـيُركز على حقل الإدخال وتغيَّر قيمته (بتحديده أو إزالة التحديد منه بحسب نوع الزر). يشبه زر الانتقاء زر الاختيار لكنه يرتبط ضمنيًا بأزرار انتقاء أخرى لها سمة name نفسها كي يُنتقى واحد منهـا فقط، وقد سميت بهذا الاسم لأنها تشبه أزرار اختيار محطات الراديـو في أجهـزة المـذياع في شـكلها ووظيفتهـا، حيث إذا ضـغطنا على أحـد تلـك الأزرار فـإن بقيـة الأزرار تقفـز إلى الخـارج ولا تعمـل سـوى المحطـة صـاحبة الزر المنضغط.

```
Color:
<label>
   <input type="radio" name="color" value="orange"> Orange
</label>
<label>
   <input type="radio" name="color" value="lightgreen"> Green
</label>
<label>
   <input type="radio" name="color" value="lightblue"> Blue
</label>
<script>
   let buttons = document.querySelectorAll("[name=color]");
   for (let button of Array.from(buttons)) {
     button.addEventListener("change", () => {
       document.body.style.background = button.value;
     });
   }
</script>
```
تُستخدَم الأقواس المربعة في استعلام CSS المعطى إلى querySelectorAll لمطابقـة السـمات، وهي تختار العناصر التي تكون سمة name الخاصة بها هي "color".

## **18.13 حقول التحديد**

تسـمح حقـول التحديـد select fields للمسـتخدِم الاختيـار من بين مجموعـة خيـارات كمـا في حالـة أزرار الانتقـاء، لكن مظهـر الوسـم <select> يختلـف بحسـب المتصـفح على عكس أزرار الانتقـاء الـتي نتحكم في مظهرها، كمـا تحتـوي هـذه الحقـول على متغـير يشـبه قائمـة أزرار الاختيـار أكـثر من أزرار الانتقـاء، فـإذا أعطينا ِ وسم <select> السمة multiple، فسيسمح للمستخدِم اختيار أيّ عدد من الخيـارات الـتي يريـدها بـدلًا من خيار واحد، وسيكون مظهر هذا مختلفًا باختلاف المتصفح، لكنه سيختلف عن حقل التحديد العـادي الـذي يكـون تحكمًا منسدلًا drop-down control لا يعرض الخيارات إلا عند فتحه. يحتوي كل وسم <option> على قيمة يمكن تعريفها باستخدام السمة value، وإذا لم تعطي تلك القيمـة، فسيُعَدّ النص الذي بداخل الخيار هو قيمتـه، كمـا تعكس خاصـية value الخاصـة بالعنصـر <select> الخيـار المحدَّد حاليًا، لكن لن تكون هذه الخاصية ذات شأن في حالة الحقل multiple بمـا أنهـا سـتعطي قيمـة خيـار واحد فقط من الخيارات المحدَّدة الحاليــة، ويمكن الوصــول إلى وســوم <option> الخاصـة بحقـل <select> على أساس كـائن شـبيه بالمصـفوفة من خلال خاصـية الحقـل options، كمـا يحتـوى كـل خيـار على خاصـية تسمى selected توضِّح هل الخيار محدَّد حاليًا أم لا، ويمكن كتابة الخاصية لتحديد خيار ما أو إلغاء تحديده.

ىستخرج المثال التالي القيم المحدَّدة من حقل التحديـد multiple ويسـتخدِمها لـتركيب عـدد ثنـائي من بتّات منفصلة، لتحديد عدة خيارات اضغط باستمرار على زر control أو command على ماك Mac.

```
<select multiple>
```

```
<option value="1">0001</option>
  <option value="2">0010</option>
  <option value="4">0100</option>
  <option value="8">1000</option>
</select> = <span id="output">0</span>
<script>let select = document.querySelector("select");
  let output = document.querySelector("#output");
  select.addEventListener("change", () => {
    let number = 0:
    for (let option of Array.from(select.options)) {
      if (option.selected) {
        number += Number(option.value);
      \}\lambdaoutput.textContent = number;
  \}:
</script>
```
## 18.14 حقول الملفات

صُمِّمت حقول الملفات ابتداءً على أساس طريقة لرفع الملفات من حاسوب المستخدِم من خلال اسـتمارة؛ أما في المتصفحات الحديثـة، فهي تـوفر طريقـةَ لقـراءة تلـك الملفـات، ولكن من خلال بـرامج جافاسـكربت، إذ يتصرف الحقل على أساس حارس لبوابة، بحيث لا تستطيع السكربت البدء بقراءة ملفات خاصة بالمستخدِم من حاسوبه، لكن إذا اختار المستخدِم ملفًا في حقل كهذا، فسيفسِّر المتصفح ذلك الإجراء على أنه سماح للســكربت

يقراءة الملف، ويبدو حقل الملف على أساس زر عليه عنوان مثل "اختر الملف" أو "تصفح الملف" مع معلومـات عن الملف المختار تظهر إلى جانبه.

```
<input type="file">
<script>
   let input = document.querySelector("input");
   input.addEventListener("change", () => {
     if (input.files.length > 0) {
       let file = input.files[0];
       console.log("You chose", file.name);
       if (file.type) console.log("It has type", file.type);
     }
   });
</script>
```
تحتوي الخاصية files لعنصر حقل الملف عىل الملفات المختارة في الحقل، وهي كائن شبيه بالمصفوفة وليست مصفوفةً حقيقيةً، كما تكون فارغةً في البداية، والسبب في عدم وجود خاصية مستقلة باسم file، هو دعم الحقول لسـمة multiple الـتي تجعـل من الممكن تحديـد عـدة ملفـات في الـوقت نفسـه، كمـا تحتـوي الكائنات في كائن files على خاصيات مثل name لاسم الملف وsize لحجمه مقدَّرًا بالبايت -الذي هو وحـدة قياس تخزينية تتكون من 8 بِتّات-، كما تحتوي على الخاصية type التي تمثِّل نوع وسائط media الملف الــتي قد تكون نصًا عاديًا text/plain أو صورةً image/jpeg، لكن ليس لتلك الكائنات خاصيةً يكون فيها محتوى الملف، وبما أنّ قراءة الملف من القرص ستستغرق وقتًا، فيجب أن تكون الواجهة غير تزامنية لتجنب تجميــد أو تعليق المستند أثناء قراءته.

```
<input type="file" multiple>
<script>
   let input = document.querySelector("input");
   input.addEventListener("change", () => {
     for (let file of Array.from(input.files)) {
       let reader = new FileReader();
       reader.addEventListener("load", () => {
         console.log("File", file.name, "starts with",
                      reader.result.slice(0, 20));
       });
       reader.readAsText(file);
     }
```
 }); </script>

تتم عملية قـراءة الملـف من خلال إنشـاء كـائن FileReader الـذي يسـجِّل معـالج الحـدث "load" لـه، ويستدعي التابع readAsText الخاص به ليعطيه الملف الذي نريـد قراءتـه، كمـا سـتحتوي الخاصـية result الخاصـة بالقـارئ على محتويـات الملـف بمجـرد انتهـاء التحميـل، ويطلـق الكـائن FileReader أيضًـا حـدث خطأ "error" عند فشل قراءة الملف لأيّ سبب، إذ سـيؤول كـائن الخطـأ نفسـه في خاصـية error الخاصـة بالقارئ، ورغم تصميم تلك الواجهة قبل أن تصبح الوعـود promises جـزءًا من جافاسـكربت، إلا أنـك تسـتطيع تغليفها بوعد كما يلي:

```
function readFileText(file) {
   return new Promise((resolve, reject) => {
     let reader = new FileReader();
     reader.addEventListener(
       "load", () => resolve(reader.result));
     reader.addEventListener(
       "error", () => reject(reader.error));
     reader.readAsText(file);
   });
}
```
# **18.15 تخزين البيانات في جانب العميل**

ستكون صـفحات HTML البسـيطة الـتي فيهـا قليـل من جافاسـكربت صـيغةً رائعـةً من أجـل التطبيقـات ًالمصغَّرة، وهي برامج مساعِدة صغيرة تؤتمت مهامًا أساسية عبر توصـيل بعض حقـول الاسـتمارات بمعالِجـات الأحداث، حيث يمكنك فعل أيّ شيء بدءًا من التحويل بين وحدات القياس المختلفة إلى حساب كلمات المـرور من كلمة مرور رئيسية واسم موقع.

لكن لا نســتطيع اســتخدام رابطــات جافاســكربت إذا احتــاج مثــل ذلــك التطــبيق إلى تــذكر أمــر بين جلساته sessions، ذلك أنّ هذه الرابطات تُحذَف عند كل إغلاق للصفحة، غـير أنـه يمكن إعـداد خـادم وتوصـيله بالإنترنت وجعل التطبيق يخزن هناك، وسنرى كيفية فعل ذلك في الفصل العشرين، لكن المقام يقصـر هنـا عن شــرحه لتعقيـــده، وعلى أيّ حــال، من المفيــد أحيانًــا إبقــاء البيانــات في المتصــفح، كمــا يمكن اســتخدام الكائن localStorage لتخزين البيانات بطريقة تبقيها موجودةَ حتى مع إعادة تحميل الصفحات، حيث يسمح لك ذلك الكائن بتصنيف قيم السالسل النصية تحت أسماء.
```
localStorage.setItem("username", "marijn");
console.log(localStorage.getItem("username"));
// \rightarrow marijn
localStorage.removeItem("username");
```
تبقى القيمة الموجودة في localStorage إلى أن يُكتَب فوقها، كما تُحـذَف باسـتخدام removeItem أو بمحو المستخدِم لبياناته المحلية، وتحصل المواقع التي هي من نطاقـات مختلفـة على أقسـام تخـزين مختلفـة، ويعني هـذا نظريًـا عـدم إمكانيـة قـراءة وتعـديل البيانـات المخزَّنـة في localStorage من قِبـل موقـع مـا إلا بسـكربتات من نفس الموقــع، كمـا تضــع المتصـفحات حــدًا لحجم البيانــات الــتي يمكن للمتصــفح أن يخزِّنها أي localStorage، وذلك لمنع تلك الخاصية من ملء أقراص المستخدِمين الصـلبة ببيانـات عديمـة الفائـدة واستخدام مساحات كبيرة بها، وتنفِّذ الشـيفرة التاليـة تطبيقًـا لكتابـة الملاحظـات، حيث يحتفـظ بمجموعـة من ِ المالحظات المسماة ويسمح للمستخدم بتعديل المالحظات وإنشاء الجديد منها.

```
Notes: <select></select> <br/> <br/> <br/> <br/><br/><br/>con>Add</button><br/><br/><br/></></>
Notes: <select></select></select></select></select></select></select></select></select></select></select></select></select></s
<textarea style="width: 100%"></textarea>
<script>
   let list = document.querySelector("select");
   let note = document.querySelector("textarea");
   let state;
   function setState(newState) {
      list.textContent = "";
      for (let name of Object.keys(newState.notes)) {
        let option = document.createElement("option");
        option.textContent = name;
        if (newState.selected == name) option.selected = true;
        list.appendChild(option);
      }
     note.value = newState.notes[newState.selected];
      localStorage.setItem("Notes", JSON.stringify(newState));
      state = newState;
   }
   setState(JSON.parse(localStorage.getItem("Notes")) || {
      notes: {"shopping list": "Carrots\nRaisins"},
```

```
selected: "shopping list"
  \}:
  list.addEventListener("change", () => {
    setState({notes: state.notes, selected: list.value});
  \}:
  note.addEventListener("change", () \Rightarrow {
    setState({
      notes: Object.assign({}, state.notes,
                            {[state.selected]: note.value}),
      selected: state.selected
    \}:
  \}) ;
  document.querySelector("button")
    .addEventListener("click", () => {
      let name = prompt("Note name");
      if (name) setState({
        notes: Object.assign({}, state.notes, {[name]: ""}),
        selected: name
      \});
    \});
</script>
```
تحصــل هــذه الســكربت على حالتهــا من القيمــة "Notes" المخزَّنــة في localStorage، وإذا لم تكن موجودة، فستنشئ حالة مثال وليس فيها إلا قائمة تسوق، ونحصل على القيمة nul l عنـد محاولـة قـراءة حقـل غير موجود من localStorage، كما أنّ تمرير null إلى JS0N. parse سيجعله يحلـل السلسـلة النصـية " null " ويُعيد null، وعلى ذلك يمكن استخدام العامِل || لتوفير قيمة افتراضية في مثل هـذه المواقـف؛ أمـا التـابع setState فيتأكـد أنّ DOM يُظهـر حالـةَ معطـاةَ ويخـزِّن الحالـة الجديـدة في LocalStorage، كمـا تستدعي معالِجات الأحداث هذه الدالة للانتقال إلى حالة جديدة.

كـان اســتخدام 0bject . assign في المثــال الســابق من أجــل إنشــاء كــائن جديــد يكــون نســخة من state، notes القديم، لكن مع خاصية واحدة مضافة أو مكتـوب فوقهـا، وتأخـذ Object، assign وسـيطها الأول وتضيف جميع الخاصيات من أيّ وسائط آخرين إليه، فإذا أعطيناها كائنًا فارغًا فسنجعلها تملأ كائنًا جديـدًا، وتُستخدَم الأقواس المربعة في الوسيط الثالث لإنشاء خاصية اسمها يكون مبنيًا على قيمة ديناميكية، كما لــدينا كائن آخـر يشـبه localStorage اسـمه sessionStorage، والاختلاف بين الاثـنين هـو أنّ محتـوى الأخـير يُنسى بنهاية كل جلسة، حيث يحدث عند إغلاق المتصفح وذلك بالنسبة لأغلب المتصفحات.

#### **18.16 خاتمة**

ناقشنا في هذا الفصل كيفية عمل بروتوكول HTTP، وقلنا أنّ العميل يرسل الطلب الـذي يحتـوي على تـابع يكون GET في الغالب ومسار يحدِّد المصدر، ثم يقرر الخادم بعدها ماذا يفعل بـذلك الطلب ويسـتجيب بشـيفرة حالة ومتن استجابة، وقد يحتوي كـل من الطلب والاسـتجابة على ترويسـات تـوفر لنـا معلومـات إضـافية، كمـا تُسمى الواجهة التي تستطيع جافاسكربت التي في المتصفح إنشاء طلبات HTTP منهـا باسـم fetch، إذ يبـدو إنشاء الطلب كما يلي:

```
fetch("/18_http.html").then(r \Rightarrow r.text()).then(text => {
   console.log(`The page starts with ${text.slice(0, 15)}`);
});
```
كما عرفنا من قبل، تنشئ المتصـفحات طلبـات GET لجلب المـوارد المطلوبـة لعـرض صـفحة ويب، وقـد تحتوي الصفحة على استمارات تسمح للمستخدِم بإدخال المعلومات التي سترسلها بعـدها في صـورة طلب إلى الصفحة الجديدة عند إرسال الاسـتمارة، كمـا تسـتطيع HTML تمثيـل عـدة أنـواع من حقـول الاسـتمارات مثـل الحقول النصية وأزرار الاختيار وحقول الاختيار من متعدد ومختارات الملفات file pickers، إذ يمكن فحص مثل تلك الحقول وتعديلها باستخدام جافاسكربت، وهي تطلق الحدث "change" عند تعـديلها والحـدث "input" عند كتابة نص فيها، كما تستقبل أحداث لوحة المفاتيح عند انتقال نشاط لوحة المفاتيح إليها.

عرفنـا أيضًـا أنّ الخاصـيات مثـل value -المسـتخدَمة في النصـوص وحقـول التحديـد- أو checked -المستخدَمة في أزرار الاختيار وأزرار الانتقـاء-، تُسـتخدَم من أجـل قـراءة أو تعـيين محتـوى الحقـل، كمـا رأينـا أن َالحــدث "submit" يُطلــق عنــد إرســال الاســتمارة عليهــا، ويســتطيع معــالِج جافاســكربت اســتدعاء preventDefault على ذلك الحدث من أجل تعطيل السـلوك الافتراضـي للمتصـفح، كمـا قـد توجـد عناصـر حقول الاستمارات خارج وسم الاستمارة نفسه.

إذا اختــار المســتخدم ملفًــا من نظــام ملفاتــه المحلي في حقــل مختــار الملفــات، فيمكن اســتخدام الواجهة FileReader من أجل الوصـول إلى محتويـات ذلـك الملـف من برنـامج جافاسـكربت، كمـا يُسـتخدم الكائنان localStorage وsessionStorage لحفظ المعلومات حتى مع إعادة التحميـل، إذ يحتفـظ الكـائن الأول بالبيانات احتفاظًا دائمًا أو إلى أن يقرر المستخدِم محوها؛ أما الثاني فيحفظها إلى حين إغلاق المتصفح.

## **18.17 تدريبات**

## **18.17.1 التفاوض عىل المحتوى**

أحـد الأمـور الـتي يفعلهـا بروتوكـول HTTP هـو التفـاوض على المحتـوى content negotiation، حيث تُستخدَم ترويسة الطلب Accept لإخبار الخادم بنوع المستند الذي يريده العميل، وتتجاهل العديـد من الخـوادم هذه الترويسة، لكن إذا عرف الخادم عدة طرق لترميز أحد الموارد، فسينظر حينها في هذه الترويسة ويرســل نــوع الملف الذي يريده العميل.

لقد هُيء الرابط https://eloquentJavaScript.net/author ليستجيب للنصـوص المجـردة أو HTML أو JSON ً وفقا لما يطلبه العميل، وتعsرَّف تلsك الصsيغ بsأنواع وسsائط قياسsية هي plain/text وhtml/text .application/json و

أرسِل طلبات لجلب هذه الصيغ الثلاث من ذلك الرابط، واستخدم الخاصـية headers في كـائن الخيـارات الممرَّر إلى fetch لضبط الترويسة Accept إلى نوع الوسائط media المفضل، ثم حـاول طلب نـوع الوسـائط unicorns+rainbows/application، وانظر إىل شيفرة الحالة التي تنتجها.

تستطيع تعديل شيفرة التدريب لكتابة الحل وتشغيلها في طرفيـة المتصـفح إن كنت تقـرأ من متصـفح، أو بنسخها إىل [codepen](https://codepen.io/).

.شيفرتك هنا //

#### **إرشادات الحل**

- ابن شيفرتك عىل أمثلة fetch الموجودة في الفصل أعاله.
- إذا طلبت أنــواع وســائط كاذبــة فستحصــل على اســتجابة بــالرمز 406، بعــنى "غــير مقبــول" أو Not acceptable، وهو الرمز الذي يجب أن يعيده الخادم إذا لم يستطع تحقيق الترويسة Accept.

## **18.17.2 طاولة عمل جافاسكربت**

ابن واجهةً تسمح للناس بكتابة شيفرات جافاسكربت ويشـغلونها، وضَـع زرًا بجــانب حقــل <textarea>، ُ بحيث إذا ضغط عليه يمرِّر الباني Function الذي رأيناه في الفصل العاشر لتغليف النص في دالة واستدعائها، ثم حوِّل القيمة التي تعيدها الدالة أو أيّ خطأ ترفعه إلى سلسلة نصية واعرضها تحت الحقل النصي.

تستطيع تعديل شيفرة التدريب لكتابة الحل وتشغيلها في طرفيـة المتصـفح إن كنت تقـرأ من متصـفح، أو بنسخها إىل [codepen](https://codepen.io/).

```
<textarea id="code">return "hi";</textarea>
<br />button id="button">Run</button>
<pre id="output"></pre>
<script>
  .شيفرتك هنا // 
</script>
```
### **إرشادات الحل**

اســتخدم document.getElementById أو document.getElementById من أجــل الوصــول إلى العناصر المعرَّفة في HTML لديك، وبالنسبة للحدَثين "click" و"mousedown"، فسيستطيع معالِج الحـدث الحصول على الخاصية value للحقل النصي واستدعاء Function عليها، وتأكد من تغليف كل من الاســتدعاء إلى Function والاستدعاء إلى نتيجته في كتلة try كي تستطيع التقاط الاستثناءات التي ترفعهـا، كمـا أننـا لا نعرف في حالتنا هذه نوع االستثناء الذي لدينا، لذا يجب التقاط كل شيء.

يمكن استخدام الخاصية textContent الخاصة بعنصر الخرج لملئها برسالة نصـية؛ أمـا في حالـة الرغبـة في الحفـاظ على المحتـوى القـديم، فأنشـئ عقـدةً نصـيةً جديـدةً باسـتخدام document . createTextNode وألحقها بالعنصر، وتذكّر إضافة محرف سطر جديد إلى النهاية كي لا يظهر كل الخرج على سطر واحد.

## **18.17.3 لعبة حياة كونويل**

تُعَدّ لعبة حياة كونويل Conway game of life محاكاةً بسيطةً تنشئ حياةً صناعيةً على شبكة، بحيث تكون كل خلية في تلك الشبكة إما حيةً أو ميتةً، وتطبق القواعد التالية في كل جيل -منعطف-:

- تموت أيّ خلية حية لها أكثر من ثلاثة جيران أحياء أو أقل من اثنين.
- تبقى أيّ خلية حية على قيد الحياة حتى الجيل التالي إذا كان لها جاران أحياء أو ثلاثة.
	- تعود أيّ خلية ميتة إلى الحياة إذا كان لها ثلاثة جيران أحياء حصرًا.

يُعرَّف الجار على أنه أيّ خلية مجاورة بما في ذلك الخلايا المجاورة له قطريًا. لاحظ أنّ تلك القواعد تطبَّق على كامل الشبكة مـرةً واحـدةً وليس على مربـع واحـد في المـرة، وهـذا يعـني أنّ عـدد الجـيران مبـني على الموقـف الابتدائي، ولا تؤثر التغيرات الحادثة في الخلايا المجاورة في هذا الجيل على الحالة الجديدة للخلية.

نفَّذ هذه اللعبة باستخدام أيّ هيكل بيانات تجده مناسبًا، واستخدم Math. random لتوليد عشوائي لأمــاكن الخلايا في الشبكة في أول مرة، واعرضها على هيئة شـبكة من حقـول أزرار الاختيـار مـع زر بجانبهـا للانتقـال إلى الجيل التالي، كما يجب عند حساب الجيل التالي إدراج التغييرات الحادثة عند اختيار المسـتخدم لـزر الاختيـار أو إلغاء الاختيار له.

تستطيع تعديل شيفرة التدريب لكتابة الحل وتشغيلها في طرفيـة المتصـفح إن كنت تقـرأ من متصـفح، أو بنسخها إىل [codepen](https://codepen.io/).

<div id="grid"></div> <button id="next">Next generation</button>

<script>

.شيفرتك هنا // </script>

## **إرشادات الحل**

- حاول النظر إلى حساب الجيل على أنه دالة محضة تأخذ شبكةً واحـدةً وتنتج شـبكةً جديـدةً تمثِّل الـدورة التالية.
- يمكن تمثيل المصـفوفة matrix بالطريقـة المبينـة في الفصـل السـادس، حيث تَعـد الجـيران الأحيـاء َ بحلقتين تكراريتين متشعبتين تكرران عىل إحداثيات متجاورة في كال البعدين.
	- لا تَعد الخلايا التي تكون خارج الحقل وتجاهل الخلية التي تكون في المركز عند عَد خلايا مجاورة لها.
- يمكن ضمان حدوث التغييرات عىل أزرار االختيار في الجيل التالي بطريقتين؛ إما أن يالحظ معالج حدث تلك التغييرات ويحـدِّث الشـبكة الحاليـة لتوافـق ذلـك، أو نولـد شـبكةً جديـدةً من القيم الـتي في أزرار االختيار قبل حساب الدورة التالية.
- إذا اخترت أسلوب معالج الحدث فربما يجب عليك إلحاق سمات تعرِّف الموضع الموافق لكل زر اختيـار كي يسهل معرفة الخلية التي يجب تغييرها؛ أما لرسم شبكة من أزرار الاختيار، فيمكن استخدام العنصـر <table> -انظر الفصل الرابـع عشـر- أو وضـعها جميعًـا في العنصـر نفسـه ووضـع عناصـر <br> -أي فواصل الأسطر- بين الصفوف.

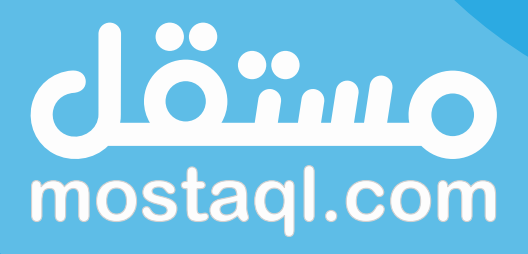

ادخل سوق العمل ونفذ المشاريع باحترافية<br>عبر أكبر منصة عمل حر بالعالم العربي

ابدأ الآن كمستقل

# <u>19. مشروع محرر رسوم نقطية</u>

إنني أنظر إلى هذه الألوان التي أمامي، ثم أنظر إلى اللوحة البيضاء، ثم أحاول وضع الألوان عليها كما يضع الشاعر ً كلماته في قصيدته تماما.

― يوان ميرو Miro Joan.

سنبني في هذا الفصل تطبيق ويب بناءً على ما درسناه في الفصول السابقة وسيكون هذا التطبيق للرســم بأسلوب البكسلات، حيث يمكنك أخذ رؤية مكبرة من الصورة المنفردة وتغيـير أو تعـديل كـل بكسـل فيهـا، كمـا يمكنك فتح الصورة بالبرنامج وتعديلها بالفأرة أو أيّ أداة تأشير أخرى ثم حفظها، حيث سيبدو البرنامج هكذا:

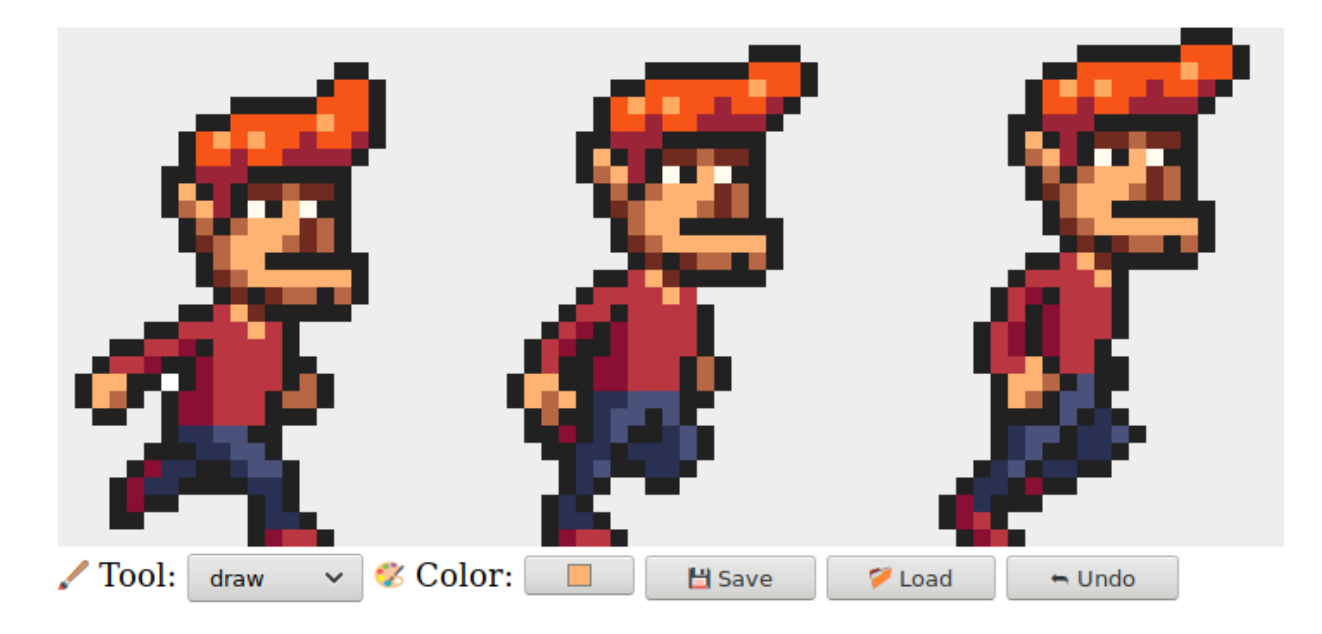

## **19.1 المكونات**

تُظهر واجهة البرنامج عنصـر <[canvas](https://wiki.hsoub.com/HTML/canvas)> كبـيرًا في الأعلى مـع عـدد من حقـول الاسـتمارات form fields ِ أسفله، ويرسم المستخدِم على الصورة عـبر اختيـار أداة من حقـل <[select](https://wiki.hsoub.com/HTML/select)> ثم ينقـر عليـه أو يـدهن أو يسـحب المؤشر في لوحة الرسـم، كمـا هنـاك أدوات لرسـم بكسـلات منفـردة أو مسـتطيلات ولملء مسـاحة مـا بـاللون واللتقاط لون ما من الصورة.

سنبني هيكل المحرِّر على أساس عدد من المكونات والكائنات التي تكون مسؤولة عن جزء من تمثيل كــائن المستند DOM وقد تحتوي مكونات أخرى داخلها، كما تتكون حالة التطبيق من الصورة الحاليــة والأداة المختــارة واللون المختار كذلك، حيث سنضبط هذه المتغيرات كي تكون الحالـة داخـل قيمـة واحـدة، كمـا تبـني مكونـات ً الواجهة مظهرها دائما عىل الحالة الراهنة.

دعنا ننظر في بديل ذلك كي نرى أهميتـه من خلال توزيـع أجـزاء من الحالـة على الواجهـة، وهـذا سـهل على البرنامج حتى نقطة ما، حيث نستطيع وضع حقل اللون ونقرأ قيمته عندما نريد معرفة اللون الحالي، لكن نضيف هنا منتقي الألوان color picker الذي يُعَدّ الأداة التي تسمح لك بالنقر على الصورة لاختيار اللون من بكسل ما، ولكي يظل حقل اللون مُظهرًا اللون الصحيح يجب على هذه الأداة معرفة أنه موجـود وتحدِّثـه كلمـا اختـارت لونًـا جديدًا، فإذا أضفت مكانًا آخرًا يجعل اللون مرئيًا بحيث يستطيع مؤشر الفأرة إظهاره مثلًا، فعليك تحديث شـيفرة تغيير اللون لديك كي تبقى متزامنة.

لكن في الواقع يخلق هذا مشكلةً بحيث يحتاج كل جزء من الواجهة إلى معرفة جميع الأجــزاء الأخــرى، وهــذا ليس عمليًا إذ سيجعل البرنامج أقل مرونة في التعديل عليه، لكن لا يمثِّل هـذا مشـكلةً بالنسـبة لبرنـامج صـغير مثل برنامجنا؛ أما في المشاريع الكبيرة فسيكون هـذا كارثـة حقيقيـة، ولكي نتجنب هـذا الكـابوس وإن كـان من حيث المبدأ في مثالنا فسـنكون حـازمين بشـأن تـدفق البيانـات، فهنـاك حالـة تُرسـم الواجهـة وفقًـا لهـا، وقـد يستجيب مكوِّن الواجهة لإجراءات المستخدِم عبر تحـديث الحالـة، بحيث تحصـل المكونـات عندئـذ على فرصـة لمزامنة أنفسها مع هذه الحالة الجديدة.

ضُبِط كل مكون من الناحية العملية ليُخطر عناصـره الفرعيـة بإشـعار كلمـا أُعطي حالـةً جديـدةً بالقـدر الـذي تحتاج إليه، لكن يُعَدّ ضبط ذلك أمرًا متعبًا، كما تفضّل المتصفحات كثيرًا المكتبات البرمجية التي تســهل ذلـك، لكن نستطيع إنشاء برنامج صغير مثل هذا بدون هذه البنية التحتية، كما تمثَّل التحديثات على الحالة على أساس كائنات سنطلق عليها إجراءات، وقد تنشئ المكونات مثل هذه الإجراءات وترسلها بسرعة إلى دالـة مركزيــة لإدارة الحالة، حيث تحسب هذه الدالة الحالة التالية ثم تحدِّث مكونات الواجهة أنفسها إليها.

نأخذ بهذا مهمة تشغيل واجهة المسـتخدِم ونضـيف إليهـا بعض الهيكلـة، كمـا تحتفـظ الأجـزاء المتعلقـة بـ DOM بما يشبه العمود الفقري رغم أنها ملأي بالآثار الجانبية، إذ يُعَدّ هذا العمود دورة تحديث الحالة، كمـا تحـدِّد الحالة كيف سيبدو DOM، ولا توجد طريقة تستطيع أحداث DOM تغيير الحالة بها إلا عبر إرسـال الإجـراءات إلى الحالة، كما توجد هناك صور عدة لهذا المنظور ولكل منها منافعه ومساوئه، لكن الفكرة الرئيسية لها واحــدة وهي أنّ تغيرات الحالة يجب عليها المرور على قناة واحدة معرَّفة جيدًا بدلًا من كونها في كل مكان.

ستكون مكوناتنا أصنافًا مطابقةً للواجهة، ويُعطى بانيها حالةً قد تكون حالة البرنامج كله أو قيمةً أصــغر إذا لم يحتج الوصول إلى كل شيء، حيث يستخدِم هذا في بناء خاصـية dom، ويُعَـدّ هـذا عنصـر DOM الـذي سـيمثِّل المكوِّن، كما ستأخذ أغلب المنشئات قيمًا أخرى أيضًا لا تتغير مع الوقت مثل الدالة الـتي تسـتطيع اسـتخدامها ِّ إلرسال إجراء ما، ويملك كل مكو ً ن تابعا syncState يُستخدَم لمزامنته مsع قيمsة الحالsة الجديsدة، حيث يأخsذ ً التابع وسيطا واحدًا وهو الحالة التي تكون من نوع الوسيط األول نفسه لبانيها.

## **19.2 الحالة**

ستكون حالة التطبيق كائنًا لـه الخاصـيات picture وtool وcolor، كمـا سـتكون الصـورة نفسـها كائنًـا يخزِّن العرض والارتفاع ومحتوى البكسـل للصـورة، في حين تُخـزَّن البكسـلات في مصـفوفة ثنائيـة عـبر طريقـة صنف المصفوفة matrix نفسها من الفصل السادس صفًا صفًا من الأعلى حتى الأسفل.

```
class Picture {
   constructor(width, height, pixels) {
     this.width = width;
     this.height = height;
     this.pixels = pixels;
   }
   static empty(width, height, color) {
    let pixels = new Array(width * height) .fill(color); return new Picture(width, height, pixels);
   }
   pixel(x, y) {
    return this.pixels[x + v * this.width];
   }
   draw(pixels) {
     let copy = this.pixels.slice();
     for (let {x, y, color} of pixels) {
      copy[x + y * this.width] = color; }
     return new Picture(this.width, this.height, copy);
   }
}
```
نريد التمكّن من معاملة الصورة على أنها قيمة غير قابلة للتغير immutable لأسباب سنعود إليها لاحقًا في هذا الفصل، لكن قد نحتاج أحيانًا إلى تحديث مجموعة بكسلات في الوقت نفسه أيضًـا، ولكي نفعـل ذلـك فـإن الصنف له تابع draw يتوقع مصفوفةً من البكسلات المحدَّثة، إذ تكون كائنات لها خاصيات x وy وcolor، كمـا ينشئ صورةً جديـدةً مغيّـرًا بهـا هـذه البكسـلات، ويسـتخدِم ذلـك التـابع slice دون وسـائط لنسـخ مصـفوفة البسكالت كلها، بحيث تكون البداية االفتراضية لs slice هي 0 والنهاية االفتراضية هي طول المصفوفة.

ِ يستخدِم التابع empty جزأين من وظائف المصفوفة لم نرهما من قبل، فيمكن استدعاء باني Array بعــدد لإنشاء مصفوفة فارغة بطول محدَّد، ثم يمكن استخدام التابع fill بعدها لملء هذه المصفوفة بقيمــة معطـاة، وتُستخدَم هذه الأجزاء لإنشاء مصفوفة تحمل كل البكسلات فيه اللون نفسه.

تُخزن الألوان على أساس سلاسل نصية تحتوي على رموز ألوان CSS العادية، وهي التي تبدأ بعلامة الشــباك # متبوعة بستة أرقام ست-عشرية، بحيث يكون اثنان فيها للمكـون الأحمـر واثنـان للأخضـر واثنـان للأزرق، وقـد يكون هذا مبهمًا نوعًا ما، لكنها الصيغة التي تستخدمِها HTML في حقــول ألوانهـا، حيث يمكن اسـتخدامها في خاصية fillStyle لسياق لوحة رسم، وهي كافية لنا في هذا البرنامج، كمـا يُكتب اللـون الأسـود أصـفارًا على الصورة 000000#، ويبدو اللون الوردي الزاهي هكذا ff00ff# بحيث تكون مكونات اللونين الأحمر والأزرق لهــا القيمــة العظمى عنــد 255، فتُكتب ff بالنظــام الســت-عشــري الــذي يســتخدِم a حــتى f لتمثيــل الأعــداد من 10 حتى 15.

سنسمح للواجهة بإرسال الإجراءات على أسـاس كائنـات لهـا خاصـيات تتجـاوز خاصـيات الحالـة السـابقة، ويرسل حقل اللون كائنًا حين يغيره المستخدِم مثل {color: field، value} تحسِب منـه دالـة التحـديث حالةً حدىدةً.

```
function updateState(state, action) {
   return Object.assign({}, state, action);
}
```
يُعَدّ استخدام <mark>Object.assign ل</mark>إضافة خصائص state إلى كائن فار غ أولًا ثم تجاوز بعضها بخصـائص من action، استخدامًا شائعًا في شيفرات جافاسكربت التي تستخدِم كائنات غـير قابلـة للتغـير على صـعوبته في التعامــل معــه، والأســهل من ذلــك اســتخدام عــامِلًا ثلاثي النقــاط لتضــمين جميــع الخصــائص من كــائن آخر في تعبــــير الكــــائن، وذلــــك لا زال بعــــد في مراحــــل اعتمــــاده الأخــــيرة، وإذا تم فســــوف تســــتطيع كتابة {action... . ,state... } بدلًا من ذلك، لكن هذا لم بثبت عمله بعد في جميع المتصفحات.

## **19.3 بناء DOM**

أحد الأمور التي تفعلهـا مكونـات الواجهـة هي إنشـاء هيكـل DOM، كمـا سـنقدم نسـخة موسـعة قليلًا من دالة elt ألننا ال نريد استخدام توابع DOM في ذلك:

```
function elt(type, props, ...children) {
   let dom = document.createElement(type);
   if (props) Object.assign(dom, props);
   for (let child of children) {
     if (typeof child != "string") dom.appendChild(child);
     else dom.appendChild(document.createTextNode(child));
   }
   return dom;
}
```
الفرق الأساسي بين هذه النسخة والتي استخدمناها في الفصل السادس عشر أنها تسند خاصيات إلى عقد DOM وليس سمات، ويعني هذا أننا لا نستطيع استخدامها لضبط سمات عشـوائية، لكن نسـتطيع اسـتخدامها لضبط خاصيات قيمها ليست سالسل نصية مثل onclick والتي يمكن تعيينها إىل دالة لتسجيل معالج حدث نقرة، وهذا يسمح بالنمط التالي من تسجيل معالِجات الأحداث:

```
<body>
   <script>
     document.body.appendChild(elt("button", {
       onclick: () => console.log("click")
     }, "The button"));
   </script>
</body>
```
## **19.4 اللوحة Canvas**

يُعَدّ جزء الواجهة الذي يعرض الصورة على أساس شبكة من الصناديق المربعة المكوّن الأول الذي ســنعرِّفه، وهذا الجزء مسؤول عن أمرين فقط هما عرض showing الصورة وتوصيل أحداث المؤشر التي عىل هذه الصورة إلى بقية التطبيق، وبالتالي يمكننا تعريفه على أساس مكوّن لا يطلع إلا على الصورة الحالية وليس له شأن بحالــة التطبيق كاملًا، كما لا يستطيع إرسال إجراءات مباشرةً لأنه لا يعرف كيف يعمل التطبيق، وأنما يستدعي دالــة رد نداء callback function توفرهـا الشـيفرة الـتي أنشـأته حين يسـتجيب لأحـداث المؤشـر بحيث تعـالِج أجـزاء التطبيق على حدة.

```
const scale = 10;
class PictureCanvas {
   constructor(picture, pointerDown) {
```

```
 this.dom = elt("canvas", {
       onmousedown: event => this.mouse(event, pointerDown),
       ontouchstart: event => this.touch(event, pointerDown)
     });
     this.syncState(picture);
   }
   syncState(picture) {
     if (this.picture == picture) return;
     this.picture = picture;
     drawPicture(this.picture, this.dom, scale);
  }
}
```
سنرسم كل بكسل على أساس مربع بعـداه 10×10 كمـا هـو مُحـدَّد في ثـابت scale، ثم يحتفـظ المكـوِّن بصورته الحالية ولا يعيد الرسم إلا حين تُعطى syncState صورةً جديدةً، كما تضـبط دالـة الرسـم الفعليـة حجم اللوحة وفقًا لمقياس الصورة وحجمها، ثم تملؤها بسلسلة من المربعات يمثِّل كل منها بكسلًا واحدًا.

```
function drawPicture(picture, canvas, scale) {
   canvas.width = picture.width * scale;
   canvas.height = picture.height * scale;
  let cx = canvas.getContext("2d");
  for (let y = 0; y < picture.height; y++) {
    for (let x = 0; x < picture.width; x^{++}) {
      cx.fillstyle = picture.pixel(x, y);
       cx.fillRect(x * scale, y * scale, scale, scale);
     }
   }
}
```
إذا ضغطنا زر الفأرة الأيسر أثناء وجود الفأرة فوق لوحة الصورة فيسـتدعي المكـون رد نـداء pointerDown ليعطيه موضع البكسل الذي تم النقر عليه في إحداثيات الصورة، حيث سيُستخدم هذا لتنفيذ تفاعـل الفـأرة مـع الصورة، وقد يعيد رد النداء دالة رد نداء أخرى لتُنبَّـه بإشـعار حين يتحـرك المؤشـر إلى بكسـل آخـر أثنـاء الضـغط عىل الزر.

```
PictureCanvas.prototype.mouse = function(downEvent, onDown) {
   if (downEvent.button != 0) return;
```

```
 let pos = pointerPosition(downEvent, this.dom);
   let onMove = onDown(pos);
   if (!onMove) return;
  let move = moveEvent => \{if (moveEvent.buttons == 0) {
       this.dom.removeEventListener("mousemove", move);
     } else {
       let newPos = pointerPosition(moveEvent, this.dom);
      if (newPos.x == pos.x && newPos.y == pos.y) return;
       pos = newPos;
       onMove(newPos);
     }
   };
   this.dom.addEventListener("mousemove", move);
};
function pointerPosition(pos, domNode) {
   let rect = domNode.getBoundingClientRect();
   return {x: Math.floor((pos.clientX - rect.left) / scale),
           y: Math.floor((pos.clientY - rect.top) / scale)};
}
```
بما أننا نعرف حجم البكسلات ونستطيع استخدام getBoundingClientRect في إيجاد موضـع اللوحـة على الشاشة، فمن الممكن الذهاب من إحداثيات حـدث الفـأرة clientX وclientY إلى إحـداثيات الصـورة، وتُقرَّب هذه دومًا كي تشير إلى بكسل بعينه؛ أما بالنسبة لأحداث اللمس فيتوجب علينا فعـل شــيء قــريب من ذلك لكن باستخدام أحداث مختلفـة والتأكـد أننـا نسـتدعى preventDefault على حـدث "touchstart" لمنع التمرير العمودي أو األفقي panning.

```
PictureCanvas.prototype.touch = function(startEvent,
                                           onDown) {
   let pos = pointerPosition(startEvent.touches[0], this.dom);
   let onMove = onDown(pos);
   startEvent.preventDefault();
   if (!onMove) return;
  let move = moveEvent => \{let newPos = pointerPosition(moveEvent.touches[0],
```

```
 this.dom);
    if (newPos.x == pos.x && newPos.y == pos.y) return;
     pos = newPos;
     onMove(newPos);
   };
  let end = () => {
     this.dom.removeEventListener("touchmove", move);
     this.dom.removeEventListener("touchend", end);
   };
   this.dom.addEventListener("touchmove", move);
   this.dom.addEventListener("touchend", end);
};
```
لا تكون أحـداث clientX وclientY متاحـةً مباشـرةً لأحـداث اللمس على كـائن الحـدث، لكن نسـتطيع استخدام إحداثيات كائن اللمس األول في خاصية touches.

## **19.5 التطبيق**

سننفذ المكون الأساسي على أساس صدَفة حول لوحة الصورة كي نبني التطبيق جزءًا جزءًا مع مجموعة من الأدوات والمتحكمات التي نمررها لبانيه، كما ستكون المتحكمات عناصر الواجهـة الـتي سـتظهر تحت الصـورة، وستكون متاحةً في صورة مصفوفة من بواني المكونات.

تفعل الأدوات مهامًـا مثـل رسـم البكسـلات أو ملء مسـاحة مـا، ويعـرض التطـبيق مجموعـةً من الأدوات المتاحة مثل حقل <select>، كما تحدِّد الأداة المختارة حاليًا ما يحدث عندما يتفاعـل المسـتخدِم مـع الصـورة بأداة تأشير مثل الفأرة، وتوفَّر مجموعة من الأدوات المتاحة على أساس كائن ينظِّم الأسماء التي تظهر في الحقل المنسدل للدوال التي تنفِّذ الأدوات، كما تحصل مثل هذه الـدوال على موضـع الصـورة وحالـة التطـبيق الحاليـة ودالة dispatch في هيئة وسائط، وقد تعيد دالة معـالِج حركـة move handler تُسـتدعى مـع موضـع جديـد وحالة حالية عندما يتحرك المؤشر إىل بكسل جديد.

```
class PixelEditor {
   constructor(state, config) {
     let {tools, controls, dispatch} = config;
     this.state = state;
     this.canvas = new PictureCanvas(state.picture, pos => {
      let tool = tools[this.state.tool];
```

```
let onMove = tool(pos, this.state, dispatch);
      if (onMove) return pos => onMove(pos, this.state);
    \}:
    this.controls = controls.map(Control => new Control(state, config));
    this.dom = elt("div", \{\}, this.canvas.dom, elt("br"),
                      ...this.controls.reduce(
                        (a, c) \Rightarrow a \cdot \text{concat}("", c \cdot \text{dom}), [1));\mathcal{E}syncState(state) {
    this.state = state;
    this.canvas.syncState(state.picture);
    for (let ctrl of this.controls) ctrl.syncState(state);
  \}\mathcal{E}
```
يستدعى معالج المؤشر المعطي لـ PictureCanvas الأداة المختارة حاليًا باسـتخدام الوسـائط المناسـبة، وإذا أعاد معالج حركة فسيكيّفه ليستقبل الحالة، وتُنشـأ جميـع المتحكمـات وتُخـزَّن في this . controls كي يمكن تحديثها حين تتغير حالة التطبيق، ويدخل استدعاء reduce مسافات بين عناصر متحكمات DOM كي لا تبدو هذه العناصر مكثَّفة بجانب بعضها، كما تُعَدّ قائمة اختيار الأدوات أول متحكم، وتنشــئ عنصـر <select> مـع خيـار لكـل أداة وتضـبط معـالِج حـدث "change" الـذي يحـدِّث حالـة التطـبيق حين يختـار المسـتخدِم أداةً مختلفةً.

```
class ToolSelect {
  constructor(state, {tools, dispatch}) {
    this.select = elt("select", \{onchange: () => dispatch({tool: this.select.value})
    \}, ...Object.keys(tools).map(name => elt("option", {
      selected: name == state.tool
    \}, name)));
    this.dom = elt("label", null, "\mathscr N Tool: ", this.select);
  \mathcal{F}syncState(state) { this.select.value = state.tool; }
\}
```
حين نغلِّف نص العنوان label text والحقل داخل عنصر <label> فإننا نخبر المتصفح أن العنــوان ينتمي إلى هذا الحقل كي تستطيع النقر مثلًا على العنوان لتنشيط الحقل، كـذلك نحتـاج إلى إمكانيـة تغيـير اللـون، لـذا سنضيف متحكمًا لهـذا وهـو عنصـر <[input](https://wiki.hsoub.com/HTML/input)> من HTML مـع سـمة type لـ color، بحيث تعطينـا حقـل استمارة مخصص لاختيار الألوان، وقيمةً مثل هذا الحقـل تكـون دائمًـا رمـز لـون CSS بصـيغة "RRGGBB#" أي الأحمر ثم الأخضر ثم الأزرق بمعنى رقمين لكل لون، وسيعرض المتصـفح واجهـة مختـار الألـوان color picker عندما يتفاعل المستخدِم معها، كما ينشئ هذا المتحكم مثـل ذلـك الحقـل ويربطـه ليكـون متزامنًـا مـع خاصـية color الخاصة بحالة التطبيق.

```
class ColorSelect {
   constructor(state, {dispatch}) {
    this.input = elt("input", {
       type: "color",
       value: state.color,
       onchange: () => dispatch({color: this.input.value})
     });
    this.dom = elt("label", null, "\odot Color: ", this.input);
   }
  syncState(state) { this.input.value = state.color; }
}
```
## **19.6 أدوات الرسم**

نحتاج قبل رسم أي شيء إلى تنفيذ الأدوات التي ستتحكم في وظائف الفـأرة وأحـداث اللمس على اللوحـة، وأبسط أداة هي أداة الرسم التي تغير أيّ بكسل تنقر عليه أو تلمسـه بإصـبعك إلى اللـون الحـالي، وترسـل إجـراءً يحدِّث الصورة إىل إصدار يُعطى فيه البكسل المشار إليه اللون المختار الحالي.

```
function draw(pos, state, dispatch) {
   function drawPixel({x, y}, state) {
    let drawn = \{x, y, color: state.color\};
     dispatch({picture: state.picture.draw([drawn])});
   }
   drawPixel(pos, state);
   return drawPixel;
}
```
تستدعى الدالة فورًا دالة drawPixel ثم تعيدها كي تُستدعى مرةً أخرى من أجل البكسلات التي سـتُلمَس لاحقًـا حين يسـحب المسـتخدِم إصـبعه أو يمـرره على الصـورة، ولكي نرسـم أشـكالًا أكـبر فمن المفيـد إنشـاء مستطيلات بسرعة، كما ترسم أداة rectangle مستطيلًا بين النقطة التي تبدأ السحب منها حتى النقطة الـتي تترك فيها المؤشر أو ترفع إصبعك.

```
function rectangle(start, state, dispatch) {
   function drawRectangle(pos) {
     let xStart = Math.min(start.x, pos.x);
     let yStart = Math.min(start.y, pos.y);
     let xEnd = Math.max(start.x, pos.x);
     let yEnd = Math.max(start.y, pos.y);
    let drawn = [1;for (let y = yStart; y \le yEnd; y++) {
      for (let x = xStart; x \leq xEnd; x++) {
         drawn.push({x, y, color: state.color});
       }
     }
     dispatch({picture: state.picture.draw(drawn)});
   }
   drawRectangle(start);
   return drawRectangle;
}
```
هناك تفصيل مهم في هذا التنفيذ، وهو أنك حين تسحب المؤشر سيعاد رسم المستطيل على الصـورة من ً الحالة األصلية، وهكذا تستطيع جعل المستطيل أكبر أو أصغر مرة أخرى أثناء إنشائه دون مستطيل وسيط يتبقى في الصورة النهائية، وهذا أحد الأسباب التي تجعل كائنات الصـورة غـير القابلـة للتغيّـر مفيـدةً، كمـا سـننظر في سبب آخر لاحقًا، وسيكون تنفيذ مهمـة ملء اللـون أكـثر تفصـيلًا، إذ هي أداة تملأ البكسـل الـذي تحت المؤشـر والبكسلات المجاورة له التي لها اللون نفسه، وإنما نعني بالمجاورة له تلك البكسلات المجـاورة رأسـيًا أو عموديًـا مباشرةً وليس البكسلات المجاورة قطريًا له، كما توضِّح الصورة التاليـة مجموعـة بكسـلات تُلـوَّن باسـتخدام أداة الملء عىل البكسل الذي يحمل النقطة الحمراء.

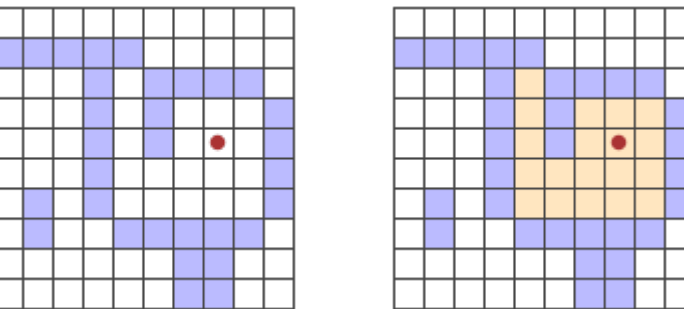

من المثير أن الطريقة التي نفعل بها ذلك تشبه شيفرة الاستكشاف الـتي تعرضـنا لهـا في الفصـل السـابع، حيث بحثت تلك الشيفرة في مخطط لإيجاد طريـق مـا للروبـوت، وتبحث هـذه الشـيفرة في شـبكة لإيجـاد كـل ً البكسالت المرتبطة ببعضها بعضا، لكن مشكلة تتبع مجموعة الفروع الممكنة مشابهةً هنا.

```
const around = [4dx: -1, dy: 0], \{dx: 1, dy: 0\},
                \{dx: 0, dy: -1\}, \{dx: 0, dy: 1\};
function fill({x, y}, state, dispatch) {
   let targetColor = state.picture.pixel(x, y);
   let drawn = [{x, y, color: state.color}];
  for (let done = 0; done < drawn.length; done++) {
     for (let {dx, dy} of around) {
      let x = drawn[done].x + dx, y = drawn[done].y + dy;
      if (x \ge 0 \& x \le state.picture.width \&x) y >= 0 && y < state.picture.height &&
           state.picture.pixel(x, y) == targetColor &&
          !drawn.some(p \implies p.x == x \& p.y == y)) {
         drawn.push({x, y, color: state.color});
       }
     }
   }
   dispatch({picture: state.picture.draw(drawn)});
}
```
تتصرف مصفوفة البكسلات المرسومة على أساس قائمة العمل للدالـة، فيجب علينـا من أجـل كـل بكسـل نصل إليه رؤية إذا كان أيّ بكسل مجاور له يحمل اللون نفسه ولم يُدهن مسبقًا، وتتأخر حلقة العد التكرارية خلـف طول مصفوفة drawn بسبب إضافة البكسلات الجديدة، كما سيحتاج أيّ بكسل يسبقها إلى استكشــافه، وحين تلحق بالطول فستكون كل البكسلات قد استُكشِـفت وقـد أتمت الدالـة عملهـا؛ أمـا الأداة النهائيـة فهي مختـار الألوان color picker الذي يسمح لك بالإشارة إلى لون في الصورة لاستخدامه على أساس لون الرسم الحالي.

```
function pick(pos, state, dispatch) {
   dispatch({color: state.picture.pixel(pos.x, pos.y)});
}
```

```
نستطيع الآن اختبار التطبيق!
```

```
<div>/div><script>
 let state = \{ tool: "draw",
     color: "#000000",
```

```
 picture: Picture.empty(60, 30, "#f0f0f0")
   };
   let app = new PixelEditor(state, {
     tools: {draw, fill, rectangle, pick},
     controls: [ToolSelect, ColorSelect],
     dispatch(action) {
       state = updateState(state, action);
       app.syncState(state);
     }
   });
   document.querySelector("div").appendChild(app.dom);
</script>
```
## **19.7 الحفظ والتحميل**

لا شك أننا حين نرسم الصورة الخاصة بنا سنود حفظها لاحقًا، كما يجب إضافة زر لتحميـل الصـورة الحاليـة عىل أساس ملف صورة، حيث يوفر المتحكم التالي هذا الزر:

```
class SaveButton {
   constructor(state) {
     this.picture = state.picture;
     this.dom = elt("button", {
       onclick: () => this.save()
    \}, "\Box Save" );
   }
   save() {
     let canvas = elt("canvas");
    drawPicture(this.picture, canvas, 1);
    let link = elt("a", {
      href: canvas.toDataURL(),
       download: "pixelart.png"
     });
     document.body.appendChild(link);
     link.click();
     link.remove();
   }
   syncState(state) { this.picture = state.picture; }
```
}

يتتبّع المكون الصورة الحالية ليستطيع الوصول إليها عند الحفظ، كمـا يسـتخدِم عنصـر <canvas> لإنشـاء ملف الصورة والذي يرسم الصورة على مقياس بكسـل واحـد لكـل بكسـل، في حين ينشـئ التـابع toDataURL الـذي على عنصـر اللوحـة رابطًـا يبـدأ بـ :data على عكس الروابـط الـتي تبـدأ بـبروتوكولات : https و: https العادية، تحتوي هذه الروابط على المصدر كاملًا في الرابط، كما تكون طويلـةً جـدًا لهـذا، لكنـه يسـمح لنـا بإنشـاء روابط عاملة إىل صور عشوائية من داخل المتصفح.

ننشئ عنصر رابط للوصول إلى المتصـفح وتحميـل الصـورة يشـير إلى هـذا الرابـط ولـه سـمة download، وعندما يُنقَر على مثل هذه الروابط فستجعل المتصفح يعرض صندوقًا حواريًا لحفظ الملـف، كمـا نضـيف ذلـك الرابط إلى المستند ونحاكي النقر عليـه ثم نحذفـه مـرةً أخـرى، وهكـذا تسـتطيع فعـل الكثـير والكثـير باسـتخدام التقنيات المتاحة في المتصفح لكن قد تبدو بعض هذه التقنيات غريبة،ً بل إذا أردنا أن نكون قادرين عىل تحميل ِّ ملفات صورة موجودة إىل تطبيقنا، فسنحتاج إىل تعريف مكون لزر، أي كما في المثال التالي:

```
class LoadButton {
   constructor(_, {dispatch}) {
     this.dom = elt("button", {
       onclick: () => startLoad(dispatch)
    \}, "\Box Load");
   }
   syncState() {}
}
function startLoad(dispatch) {
  let input = elt("input", {
     type: "file",
     onchange: () => finishLoad(input.files[0], dispatch)
   });
   document.body.appendChild(input);
   input.click();
   input.remove();
}
```
ِاذا أردنا الوصول إلى ملف في حاسوب المستخدِم، فسيكون على المستخدِم اختيار الملف من حقل إدخـال الملف، لكنّا لا نريد أن يبدو زر التحميل مثل حقل إدخال ملف، لذا سننشئ إدخال الملـف عنـدما يُنقـر على الـزر ونتظـاهر حينهـا أنّ إدخـال الملـف ذاك قـد نُقـر عليـه، فـإذا اختـار المسـتخدِم ملفَـا، فسنسـتطيع اسـتخدام FileReader للوصول إلى محتوياته في صورة رابط بيانات كما ذكرنا قبل قليـل، ويمكن اسـتخدام هـذا الرابـط لإنشاء عنصر <img>، لكن بسبب أننـا لا نسـتطيع الوصـول مباشـرةَ إلى البكسـلات في مثـل هـذه الصـورة فلا نستطيع إنشاء كائن Picture منها.

```
function finishLoad(file, dispatch) {
   if (file == null) return;
   let reader = new FileReader();
   reader.addEventListener("load", () => {
    let image = elt("img", {
      onload: () => dispatch(\{ picture: pictureFromImage(image)
       }),
       src: reader.result
     });
   });
   reader.readAsDataURL(file);
}
```
يجب علينا رسـم الصـورة أولًا في عنصـر <canvas> كي نصـل إلى البكسـلات، كمـا يملـك سـياق اللوحـة canvas التابع getImageData الذي يسمح للسكربت قراءة بكسلاتها، لذا بمجرد أن تكون الصورة على اللوحــة يمكننا الوصول إليها وبناء كائن Picture.

```
function pictureFromImage(image) {
   let width = Math.min(100, image.width);
   let height = Math.min(100, image.height);
   let canvas = elt("canvas", {width, height});
  let cx = canvas.getContext("2d");
   cx.drawImage(image, 0, 0);
   let pixels = [];
  let \{data\} = cx.getImageData(0, 0, width, height); function hex(n) {
     return n.toString(16).padStart(2, "0");
   }
  for (let i = 0; i < data.length; i + 4) {
    let [r, g, b] = data.slice(i, i + 3);pixels.push("#" + hex(r) + hex(g) + hex(b));
```
}

```
 }
 return new Picture(width, height, pixels);
```
سنحدّ من حجم الصور إلى أن تكون 100×100 بكسل، بما أن أي شـيء أكـبر من هـذا سـيكون أكـبر من أن يُعرض على الشاشة وقد يبطئ الواجهة، كما تكون خاصية data الخاصة بالكائن الـذي يعيـده getImageData مصفوفةً من مكونات الألوان، إذ تحتوي على أربع قيم لكل بكسل في المسـتطيل الـذي تحـدده الوسـائط، حيث تمثل مكونات البكسل اللونية من الأحمر والأخضر والأزرق والشفافية alpha، كما تكـون هـذه المكونـات أرقامًـا تتراوح بين الصفر و255، ويعني الصفر في خانة الألفا أنه شفاف تمامًا و255 أنه مصـمت، لكن سـنتجاهل هـذا في مثالنا إذ لا يهمنا كثيرًا.

يتوافق كل رقمين ست-عشريين لكل مكوّن مستخدَم في ترميزنا للألوان توافقًا دقيقًا للمجال الـذي يـتراوح بين الصفر و255، حيث يستطيع هذان الرقمان التعبـير عن 256 = 162 عـددًا، كمـا يمكن إعطـاء القاعـدة إلى التابع toString الخاص بالأعداد على أساس وسيط كي ينتج n.toString(16) تمـثيلًا من سلسـلة نصـية في النظام الست عشري، ويجب التأكد من أنّ كـل عـدد يأخـذ رقمين فقـط، لـذلك فـإن الدالـة المسـاعِدة hex تسـتدعي padStart لإضـافة صـفر بـادئ عنـد الحاجـة، ونسـتطيع الآن التحميـل والحفـظ ولم يبـق إلا مـيزة إضافية واحدة.

## **19.8 سجل التغيريات History Undo**

ستكون نصف عملية التعديل على الصور بارتكاب أخطـاء صـغيرة بين الحين والآخـر ثم تصـحيحها، لـذا من المهم لنا وجود سجل للخطوات التي ينفـذها المسـتخدِم كي يسـتطيع العـودة إليهـا وتصـحيح مـا يريـده، حيث سنحتاج لهذا تخزين النسخ السابقة من الصورة، وهو أمر يسير بما أنها قيمة غير قابلـة للتغيّـر لكنهـا تحتـاج حقلا ً إضافيا داخل حالة التطبيق.

سنضيف مصفوفة done للحفاظ عىل النسخ السابقة من الصورة، كما سيتطلب الحفاظ عىل هذه الخاصية دالةً معقدةً لتحديث الحالة بحيث تضيف الصورة إلى المصفوفة، لكن لا نريـد تخـزين كـل تغيـير يحـدث، وإنمـا التغييرات التي تحدث كل فترة زمنية محدَّدة، لذا سنحتاج إلى خاصية ثانية هي doneAt تتتبّع آخر وقت حفظنـا فيه صورة في السجل.

```
function historyUpdateState(state, action) {
  if (action.undo == true) {
     if (state.done.length == 0) return state;
     return Object.assign({}, state, {
      picture: state.done[0],
```

```
done: state.done.slice(1),
       doneAt: 0
     });
   } else if (action.picture &&
             state.doneAt < Date.now() - 1000) {
     return Object.assign({}, state, action, {
       done: [state.picture, ...state.done],
       doneAt: Date.now()
     });
   } else {
     return Object.assign({}, state, action);
   }
}
```
إذا كان الإجراء هو إجراء تراجع undo، فستأخذ الدالة آخر صـورة من السـجل وتجعلهـا هي الصـورة الحاليـة، حيث تضبط doneAt على صفر كي نضمن أن التغيير التالي يخزِّن الصورة في السجل مما يسـمح لـك بـالعودة إليها في وقت آخر إذا أردت؛ أما إن كان الإجراء غير ذلك ويحتوي على صورة جديدة وكان آخر وقت تخزين صـورة أكثر من ثانيـة واحـدة -أي أكـثر من 1000 ميلي ثانيـة-، فسـتُحدَّث خصـائص done و doneAt لتخـزين الصـورة السابقة، كما لا يفعل مكوّن زر التراجع الكثير، إذ يرسِل إجراءات التراجع عند النقر عليـه ويعطِّل نفسـه إذا لم يكن ثمة شيء يُتراجع عنه.

```
class UndoButton {
   constructor(state, {dispatch}) {
     this.dom = elt("button", {
      onclick: () => dispatch({undo: true}),
       disabled: state.done.length == 0
    }, " \rightarrow Undo");
   }
   syncState(state) {
     this.dom.disabled = state.done.length == 0;
   }
}
```
## 19.9 ل<del>أر</del>سم

نحتاج أولًا إلى إنشاء حالـة كي نسـتطيع اسـتخدام التطـبيق مـع مجموعـة من الأدوات والمتحكمـات ودالـة إرسال، ثم نمرر إليها باني PixelEditor لإنشاء المكوِّن الأساسي، وبما أننا نحتاج إلى إنشاء عدة محــررات في التدريبات، فسنعرِّف بعض الرابطات bindings أولًا.

```
const startState = \{tool: "draw",
  color: "#000000".
  picture: Picture.empty(60, 30, "#f0f0f0"),
  done: [1,doneAt: 0\}:
const baseTools = {draw, fill, rectangle, pick};
const baseControls = \GammaToolSelect, ColorSelect, SaveButton, LoadButton, UndoButton
\exists:
function startPixelEditor({state = startState,
                             tools = basefools.controls = baseControls}) {
  let app = new PixelEditor(state, {
    tools,
    controls,
    dispatch(action) {
      state = historyUpdateState(state, action);
      app.syncState(state);
    \mathcal{F}\});
  return app.dom;
\mathcal{E}
```
تستطيع اسـتخدام = بعـد اسـم الرابطـة حين نفكـك كائنًـا أو مصـفوفةً كي تعطي الرابطـة قيمـةً افتراضـيةً تُسـتخدَم عنـدما تكــون الخاصــية مفقــودةً أو تحمــل قيمــة غــير معرفــة undefined، كمـا تســتفيد دالــة StartPixelEditor من هذا في قبول كائن له عدد من الخصـائص الاختياريـة على أسـاس وسـيط، فـإذا لم

توفر خاصية tools، فستكون مقيـدةً إلى baseTools، وتوضِّـح الشـيفرة التاليـة كيفيـة الحصـول على محـرر حقيقي على الشاشة:

```
<div>/div><script>
  document.querySelector("div")
     .appendChild(startPixelEditor({}));
</script>
```
تستطيع الآن الرسم فيه إذا شئت.

## **19.10 سبب صعوبة الربنامج**

لا شك أنّ التقنيات المتعلقة بالمتصـفحات رائعـة وتمكننـا من فعـل الكثـير بالواجهـات المرئيـة من بنائهـا وتعديلها بل وتنقيحها من الأخطاء البرمجية كـذلك، كمـا ستضـمن أنّ البرنـامج الـذي تكتبـه من أجـل المتصـفح سيعمل على كل حاسوب وهاتف يتصل بالإنترنت، لكن تُعَدّ تقنيات المتصفحات هـذه بحـارًا واسـعةً، إذ عليـك تعلّم الكثير الكثير من الطرق والأدوات لتستطيع الاستفادة منها، كما أنّ النماذج البرمجية الافتراضية المتاحة لها كثيرة المشاكل إلى حد أن أغلب المـبرمجين يفضـلون التعامـل مـع طبقـات مجـرَّدة عليهـا عوضًـا عن التعامـل المباشر معها، وعلى الرغم من اتجاه الوضع نحو الأفضل، إلا أن هذا يكـون في صـورة إضـافة مزيـد من العناصـر لحل المشاكل وأوجه القصور الموجودة مما يخلق المزيد من التعقيد.

لا يمكن استبدال الميزة المستخدَمة من قِبل ملايين المواقع بقرار واحـد بسـهولة، بـل حـتى لـو أمكن ذلـك فمن الصعب الاتفاق على بديلها، ونحن مقيدون بأدواتنا والعوامل الاجتماعية والاقتصادية والتاريخية التي أثرت في إنشائها، والأمر الذي قد يفيدنا في هذا هو أننـا قـد نصـبح أفضـل في الإنتاجيـة إذا عرفنـا كيـف تعمـل هـذه التقنيات ولماذا هي على الوجه التي عليه بدلًا من الثورة عليها وتجنبها كليًا.

قد تكون التجريـدات الجديـدة مفيـدةً حقًـا، فقـد كـان نمـوذج المكونـات وأسـلوب تـدفق البيانـات اللـذان استخدمناهما في هذا الفصل مثالًا على ذلك، وهناك الكثير من المكتبات التي تجعل برمجة واجهــة المســتخدِم أفضل وأسهل، سيما [React](https://wiki.hsoub.com/React) و [Angular](https://academy.hsoub.com/programming/javascript/angular/%D9%85%D8%A7-%D9%87%D9%8A-angular%D8%9F-r1379/) الشائعتا الاستخدام وقت كتابة هذا الكتاب، لكن هذا مجـال كبـير بحـد ِّ ذاته ننصحك بإنفاق بعض الوقت في تصفحه كي تعرف كيف تعمل هذه المكتبات والفوائد التي تجنيها منها.

## **19.11 تدريبات**

َ ال زال هناك مساحة نطور فيها برنامجنا، فلم ال نضيف بعض المزايا الجديدة في صورة تدريبات؟

## **19.11.1 رابطات لوحة المفاتيح**

أضف اختصارات للوحة المفاتيح إلى التطبيق، بحيث إذا ضغطنا على الحرف الأول من اســم أداة فســتُختار األداة، وz+ctrl ِّ يفعل إجراء التراجع.

افعل ذلـك عـبر تعـديل مكـوِّن PixelEditor وأضـف خاصـية tabIndex الـتي تسـاوي 0 إلى العنصـر المغلِّف <div> كي يستطيع استقبال التركيز من لوحة المفاتيح.

لاحظ أن الخاصية الموافقة لسمة tabindex تُسمى tabIndex حيث يكـون حـرف I فيهـا على الصـورة الكبيرة، كما تتوقع دالة elt أسماء خصائص، ثم سجِّل معالجات أحـداث المفـاتيح مباشـرةً على ذلـك العنصـر، حيث سيعني هذا أنه عليك ضغط أو لمس أو نقر التطبيق قبل أن تستطيع التفاعل معه بلوحة المفاتيح.

تـذكَّر أنّ أحـداث لوحـة المفـاتيح لهـا الخاصـيتان ctr1Key وmetaKey -المخصـص لـزر command في ماك-، حيث تستطيع استخدامهما لتعرف هل هذان الزران مضغوط عليهما أم لا.

تستطيع تعديل شيفرة التدريب لكتابة الحل وتشغيلها في طرفيـة المتصـفح إن كنت تقـرأ من متصـفح، أو بنسخها إىل [codepen](https://codepen.io/).

```
<div>/div><script>
  .صنف PixelEditor األصلي // 
  .وسع المنشئ // 
   class PixelEditor {
     constructor(state, config) {
       let {tools, controls, dispatch} = config;
       this.state = state;
       this.canvas = new PictureCanvas(state.picture, pos => {
         let tool = tools[this.state.tool];
         let onMove = tool(pos, this.state, dispatch);
         if (onMove) {
           return pos => onMove(pos, this.state, dispatch);
         }
       });
```

```
this.controls = controls.map(Control => new Control(state, config));
      this.dom = elt("div", \{\}, this.canvas.dom, elt("br"),...this.controls.reduce(
                          (a, c) \Rightarrow a \cdot \text{concat}("", c \cdot \text{dom}), []\}syncState(state) {
      this.state = state;
      this.canvas.syncState(state.picture);
      for (let ctrl of this.controls) ctrl.syncState(state);
    \}\mathcal{E}document.querySelector("div")
    .appendChild(startPixelEditor({}));
</script>
```
#### ارشادات الحل

- ستكون خاصية key لأحداث مفاتيح الأحرف هي الحرف نفسـه في حالتـه الصـغرى إذا لم يكن زر shift مضغوطًا، لكن لا تهمنا أحداث المفاتيح التي فيها زر shift.
- يسـتطيع معـالج "keydown" فحص كـائن الحـدث الخـاص بـه لـيرى إذا كـان بطـابق اختصـارًا من الاختصـارات، كمـا تسـتطيع الحصـول على قائمـة من الأحـرف الأولى من كـائن tools كـى لا تضـطر الی کتابتها.
	- إذا طابق حدث مفتاح اختصارًا ما، استدع preventDefault عليه وأرسل الإجراء المناسب.

## 19.11.2 الرسم بكفاعة

سيكون أغلب العمل الذي يفعله التطبيق أثناء الرسم داخـل drawPicture، ورغم أنّ إنشـاء حالـة جديـدة وتحديث بقية DOM لن يكلفنا كثيرًا، إلا أنّ إعادة رسم جميع البكسلات في اللوحـة يمثِّل مهمـةً ثقيلـةً، لـذا *ج*ـد طريقةُ لتسريع تابع syncState الخاص بـ PictureCanvas عبر إعادة الرسم في حالة تغير البكسلات فقط.

تذكُّر أنّ drawPicture تُستخدَم أيضًـا بواسـطة زر الحفـظ، فتأكـد إذا غيرتهـا من أنـك لا تخـرِّب الوظيفـة القديمة، أو أنشئ نسخةً جديدةً باسم مختلـف، ولاحـظ أنّ تغيـير حجم عنصـر <canvas> عـبر ضـبط خاصـيتَيِ width وheight له يتسبب في مسحه ليصير شفافًا مرةً أخرى. تستطيع تعديل شيفرة التدريب لكتابة الحل وتشغيلها في طرفيـة المتصـفح إن كنت تقـرأ من متصـفح، أو

بنسخها إىل [codepen](https://codepen.io/).

```
<div>/div><script>
  غيّر هذا التابع //
   PictureCanvas.prototype.syncState = function(picture) {
     if (this.picture == picture) return;
     this.picture = picture;
     drawPicture(this.picture, this.dom, scale);
   };
  . ربما تود تغيير هذا أو استخدامه كذلك // 
   function drawPicture(picture, canvas, scale) {
     canvas.width = picture.width * scale;
     canvas.height = picture.height * scale;
     let cx = canvas.getContext("2d");
    for (let y = 0; y < picture.height; y++) {
      for (let x = 0; x < picture.width; x++) {
        cx.fills type = picture.pixel(x, y); cx.fillRect(x * scale, y * scale, scale, scale);
       }
     }
   }
   document.querySelector("div")
     .appendChild(startPixelEditor({}));
</script>
```
#### **إرشادات الحل**

يمثّل هذا التدريب مثالًا ممتازًا لرؤية كيـف تسـرِّ ع هياكـل البيانـات غـير القابلـة للتغـير من الشـيفرة، كمـا نستطيع الموازنة بين الصورة القديمة والجديدة بما أن لدينا كليهما وإعادة الرسم في حالـة تغـير لـون البكسـلات فقط، مما يوفر %99 من مهمة الرسم في الغالب.

اكتب دالة updatePicture جديدةً أو اجعل دالـة drawPicture تأخـذ وسـيطًا إضـافيًا قـد يكـون غـير معرَّف أو قد يكون الصورة السابقة، وتتحقق الدالة لكل بكسل مما إذا كانت الصورة السابقة قــد مــرت على هــذا الموضع باللون نفسه أم لا، كما تتخطى البكسل الذي تكون تلك حالته.

يجب عليـك تجنب width وheight حين يكـون للصـورتين الجديـدة والقديمـة نفس الحجم لأن اللوحـة تُمسح حين يتغير حجمها، فإذا اختلفتا -وتلك ستكون حالتنا إذا حُمِّلت صورة جديدة- فيمكنك ضبط الرابطة التي تحمل الصورة القديمة على null بعد تغيير حجم اللوحة، إذ يجب ألا تتخطى أيّ بكسل بعد تغيير حجم اللوحة.

## **19.11.3 الدوائر**

عرِّف أداةً اسمها circle ترسم دائرةً مصمتةً حين تسحب بالمؤشر، حيث يكـون مركـز الـدائرة عنـد نقطـة بداية السحب، ويُحدَّد نصف قطره بالمسافة المسحوبة.

تستطيع تعديل شيفرة التدريب لكتابة الحل وتشغيلها في طرفيـة المتصـفح إن كنت تقـرأ من متصـفح، أو بنسخها إىل [codepen](https://codepen.io/).

```
<div>/div><script>
   function circle(pos, state, dispatch) {
     ضع شيفرتك هنا // 
   }
   let dom = startPixelEditor({
     tools: Object.assign({}, baseTools, {circle})
   });
   document.querySelector("div").appendChild(dom);
</script>
```
## **إرشادات الحل**

تستطيع النظر في أداة rectangle لتستقي منها إرشادًا لهـذا التـدريب، حيث سـتحتاج إلى إبقـاء الرسـم على صـورة البـدء بـدلا من الصـورة الحاليـة عنـدما يتحـرك المؤشـر، ولكي تعـرف أيّ البكسـلات يجب تلوينهـا، استخدام نظرية فيثاغورس بحساب المسافة بين الموضع الحالي للمؤشر والموضع االبتدائي من خالل أخذ الجذر التربيعي sqrt.Math لمجموع تربيع (2 ,x(pow.Math لفرق في إحداثيات x وتربيع الفرق في إحداثيات y.

كرر بعد ذلك على تربيع البكسلات حول نقطة البداية التي تكون جوانبهـا ضـعف نصـف القطـر على الأقـل، ولوّن تلك التي تكون داخل نصف قطر الدائرة باستخدام معادلة فيثاغورس مرةً أخرى لتعـرف بُعـدها عن المركـز، وتأكد من أنك لا تلون البكسلات التي تكون خارج حدود الصورة.

## **19.11.4 الخطوط المستقيمة**

يُعَدّ هذا التدريب متقدمًا أكثر مما قبله وسيحتاج إلى تصـميم حـل لمشـكلة ليسـت بالهينـة، لـذا تأكـد من امتالكك وقت وصبر قبل أن تبدأ العمل عليه، وال يمنعنك الفشل في المحاوالت أن تعيد الكرة.

عندما تختار أداة draw في أغلب المتصفحات وتسحب المؤشر بسرعة ستجد أن ما حصلت عليه خطًـا من النقاط التي تفصـل بينهـا مسـافات فارغـة، وذلـك لأن حـدثَي "mousemove" أو "touchmove" لا ينطلقـان بسرعة تغطي كل بكسل تمر عليه، لذا نريد منك تطوير أداة draw لتجعلها ترسم خطًا كاملًا، وهذا يعني أنه عليك جعل دالة معالج الحركة تتذكر الموضع السابق وتصله بالموضع الحالي، ولكي تفعل ذلك عليك كتابـة دالـة رسـم خط عامة بما أنّ البكسلات التي تمر عليها قد لا تكون متجاورةً بما يصلح لخط مستقيم.

يُعَدّ الخط المستقيم بين بكسلين سلسلةً من البكسلات المتصلة في سلسلة واحدة بأقرب هيئة تمثل خطً ا مستقيمًا من البداية إلى النهاية، ويُنظر إلى البكسلات المتجاورة قطريًا على أنها متصـلة، لـذا فـإن الخـط المائـل يجب أن يبدو مثل الصورة التي عىل اليسار وليس الصورة اليمنى.

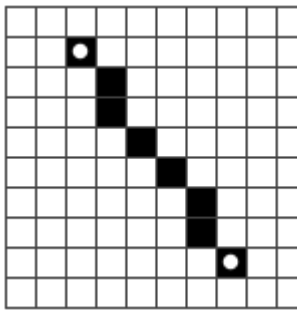

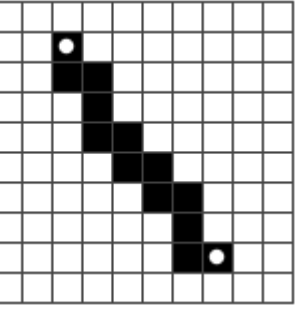

أخيرًا، إذا كانت لدينا شـيفرةً ترسـم خطًـا بين نقطـتين عشـوائيتين فربمـا تريـد اسـتخدامها كي تعـرِّف أداة سطر line ترسم خطًا مستقيمًا بين بداية السحب ونهايته.

تستطيع تعديل شيفرة التدريب لكتابة الحل وتشغيلها في طرفيـة المتصـفح إن كنت تقـرأ من متصـفح، أو بنسخها إىل [codepen](https://codepen.io/).

```
<div>/div><script>
  . هذه أداة الرسم القديمة، أعد كتابتها // 
   function draw(pos, state, dispatch) {
     function drawPixel({x, y}, state) {
      let drawn = \{x, y, color: state.color\}; dispatch({picture: state.picture.draw([drawn])});
     }
     drawPixel(pos, state);
```

```
 return drawPixel;
   }
   function line(pos, state, dispatch) {
    . ضع شيفرتك هنا // 
   }
   let dom = startPixelEditor({
     tools: {draw, line, fill, rectangle, pick}
   });
   document.querySelector("div").appendChild(dom);
</script>
```
## **إرشادات الحل**

تتكون مشكلة رسم خط من البكسلات من أربع مشكلات تختلف اختلافًا طفيفًا فيما بينها، إذ يُعَدّ رسم خط أفقي من اليسار إلى اليمين سهلًا إذ تكرر على إحداثيات x وتلون البكسل في كل خطوة، فـإذا كـان الخـط يميـل قليلًا أقل من 45 درجة أو π¼ راديان، فتستطيع وضع إحداثيات y مـع الميـل، لكن لا زلت في حاجـة إلى بكسـل لكل موضع x، ويُحدِّد الميل موضع y لكل بكسل من هذه البكسالت.

لكن ستحتاج إلى تغيير الطريقة التي تعامل بها الإحداثيات بمجـرد تجـاوز الميـل درجـة 45، حيث سـتحتاج الآن إلى بكسل واحد لكل موضع y بما أن الخط يتقدم إلى الأعلى أكثر من سيره إلى اليسار، وعنـدما تتجـاوز 135 I درجة فعليك العودة إىل التكرار عىل إحداثيات x لكن من اليمين إىل اليسار.

لست بحاجة إلى كتابة أربع حلقات تكرارية، وبما أنّ رسم خط من A إلى B هو نفسه رسم خــط من B إلى A، فيمكنك نبديل مواضع البداية والنهاية للخطوط التي تبدأ من اليمين إلى اليسار وتعامِلها على أنها من اليسار إلى اليمين، لذا تحتاج إىل حلقتين تكراريتين مختلفتين، وأول شيء يجب أن تفعله دالة رسم الخطوط هو معرفة هل الفرق بين إحداثيات x أكبر من الفرق بين إحداثيات y أم لا، فإذا كان فإنّ هذا خط مائل للأفقية، وإلا فإنــه يميــل لأن يكون رأسيًا.

تأكـد من أن تـوازن بين القيم المطلقـة لفـروق x وy والـتي تحصـل عليهـا بواسـطة Math، abs. وبمجـرد معرفتك أيّ محور ستكرر عليه، تستطيع تفقد نقطة البدء لـترى إذا كـان لهـا إحـداثي أعلى على هـذا المحـور من نقطة النهاية أم لا وتبدلهما إذا دعت الحاجة، وتكون الطريقة المختصرة هنا لتبديل قيم رابطتين في جافاسكربت ِ تستخدم مهمة تفكيك كما يلي:

```
[start, end] = [end, start];
```
ثم تحسب ميل الخط الذي يُحدِّد المقدار الذي يتغير به الإحداثي على المحور الآخر لكـل خطـوة تأخـذها على المحور الأساسي، وتستطيع تشغيل حلقة تكرارية هنا على المحـور الأساسـي أثنـاء تتبـع الموضـع الموافـق على المحور الآخر، كما يمكنك رسم بكسلات على كل تكرار، لكن تأكد من أن تقرِّب إحـداثيات المحـور غـير الأساسـي بما أنها ستكون أعدادًا كسرية عىل األرجح وال يتجاوب معها تابع draw جيدًا.

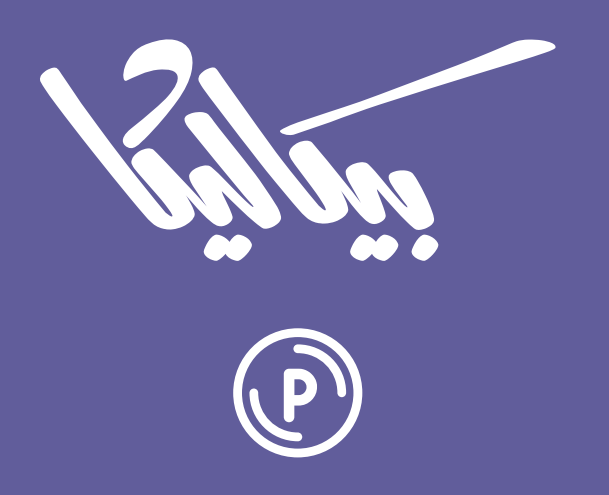

# هل تطمح لبيع منتجاتك الرقمية عبر الإنترنت؟

استثمر مهاراتك التقنية وأطلق منتجًا رقميًا يحقق لك دخلًا عبر بيعه على متجر بيكاليكا إ

أطلق منتجك الآن

## **.20 بيئة js.Node: جافاسكربت خارج المتصفح**

سأل أحد الطلاب: "استخدم المبرمجون قديمًا حواسيب بدائية ولم يستخدموا لغات برمجة، لكنهم أنتجوا برامج " رائعة رغم هذا فلماذا كل هذا التعقيد الذي نراه اليوم في البرمجة ولغات البرمجة؟ .

رد فو-تزو: استخدم البنّاءون الحطب والطين قديمًا، لكنهم بنوا رغم ذلك أكواخًا رائعةً.

― يوان-ما، كتاب البرمجة.

استخدمنا لغة جافاسكربت طيلة الفصول الماضية من الكتاب في بيئة واحدة هي بيئـة المتصـفح؛ أمـا في هذا الفصل والذي يليه فسنلقى نظـرةً سـريعةً على Node.js البرنـامج الـذي يسـمح لـك بتطـبيق مهاراتـك في جافاسكربت خارج نطاق المتصفح، إذ تستطيع بناء أيّ شيء بها من أدوات أوامـر الطرفيـة البسـيطة إلى خـوادم HTTP التي تشغِّل مواقعًا ديناميكيةً، كما يهدف هذان الفصلان إلى شرح المفاهيم الأساسـية الـتي تسـتخدمها Node.js وإعطاء معلومات تكفي لكتابة برامج لها، إلا أنهما لن يتعمقا في تفاصيل تلك المنصة.

لن تعمل أمثلة الشيفرات التي ستكون في هذا الفصـل في المتصـفح على عكس الفصـول السـابقة، فهي ليست جافاسكربت خام وليسـت مكتوبـةً للمتصـفح وإنمـا مكتوبـة من أجـل Node، فـإذا أردت تشـغيل هـذه الشيفرات فستحتاج إلى تثبيت Node.js الإصدار 10.1 أو الأحدث بالذهاب إلى الموقــع https://nodejs.org واتباع إرشادات التثبيت لنظام تشغيلك، كما ستجد هناك توثيقًا أكثر تفصيلًا عن Node.js.

## **20.1 تقديم إىل Node**

تُعَدّ إدارة الدخل والخرج إحدى المشكلات الصعبة في كتابة أنظمـة تتواصـل عـبر الشـبكة، أي قـراءة وكتابـة البيانات من وإلى الشبكة والأقراص الصلبة، ذلك أنّ نقل البيانات من مكان لآخر يستغرق وقتًـا؛ أمـا إذا جـدولنا ذلك النقل فيمكن إحداث فرق كبير في سـرعة اسـتجابة النظـام إلى طلبـات المسـتخدِم أو الشـبكة، كمـا تكـون البرمجة غير المتزامنة asynchronous مفيدةً في مثل تلك الحالات، فهي تسـمح للبرنـامج بإرسـال واسـتقبال بيانات من وإىل أجهزة متعددة في الوقت نفسه دون إدارة معقدة للخيوط والتزامن.

وُضع تصور Node في البداية من أجل تسهيل البرمجة غير المتزامنة، كمـا تتكامـل جافاسـكربت جيـدًا مـع Node، فهي إحدى لغات البرمجة القليلة التي ليس لديها طريقة مضمَّنة لتنفيذ الدخل والخـرج، وبالتـالي يمكن اسـتخدام جافاسـكربت مـع منظـور Node غـير المركـزي للـدخل والخـرج دون أن يكـون لـدينا واجهـتين غـير متناسقتين، وقد نفَّذ الناس البرمجة المبنية على الاستدعاءات الخلفية في المتصفح في عام 2009 بالفعل حين صُمِّمت Node، وعليه فقد كان المجتمع الذي عاصر هذه اللغة معتادًا على تنسيق البرمجة غير المتزامن.

## **20.2 الأمر node**

توفُّر Node.js عند تثبيتها على النظام برنامجًا اسمه node يُستخدَم لتشغيل ملفـات جافاسـكربت، فلنقـل مثلًا أنه لدينا ملفًا اسمه hello، js يحتوي الشيفرة التالية:

```
let message = "Hello world";
console.log(message);
```
نستطيع تشغيل node من سطر األوامر كما يلي لتنفيذ البرنامج:

```
$ node hello.js
Hello world
```
ينفِّذ التابع console . log شيئًا شبيهًا بما يفعله في المتصفح أي سيطبع جزءًا من النص، لكن ســيذهب النص في Node إلى مجرى الخرج القياسي للعملية بدلًا من منصة جافاسكربت التي في المتصفح، وهذا يعني أننا سنرى القيم المسجَّلة في طرفيتنـا؛ أمـا إذا شـغّلت node دون إعطائهـا ملفًـا، فسـتزودك بمحث prompt ً تستطيع كتابة شيفرة جافاسكربت فيه وترى نتيجتها مباشرة.

```
$ node
> 1 + 1\overline{2}> [-1, -2, -3].map(Math.abs)
[1, 2, 3]
> process.exit(0)
$
```
ًتكون الرابطة process متاحةً عمومًا في Node شأنها في ذلك شأن الرابطة console، حيث توفِّر طرقًــا مختلفة لفحص وتعديل البرنامج الحالي؛ أما التابع exit فينهي العمليـة ويمكن إعطائـه رمـز حالـة خـروج تخـبر
البرنامج الذي بدأ node -وهي صدفية سطر األوامر في هذه الحالة- هل اكتمل البرنامج بنجاح - أي الرمز صفر- أم قابل خطأ -أي رمز آخر.-

تستطيع قراءة process . argv لإيجاد الوسائط التي أُعطيت للسكربت الخاصة بـك والـتي هي مصـفوفة من سلاسل نصية، لاحظ أنها تتضمن أمر node نفسـه واسـم السـكربت الخـاص بـك، وبالتـالي تبـدأ الوسـائط الحقيقية عنـد الفهـرس 2، فـإذا احتـوى showargy . js على التعليمـة (console . log(process . argv) . فستستطيع تشغيلها كما يلي:

```
$ node showargv.js one --and two
["node", "/tmp/showargv.js", "one", "--and", "two"]
```
توجد جميع رابطات جافاسكربت العامة مثل Array وMath وJSON في بيئـة Node على عكس الوظـائف ِّقة بالمتصفح مثل المتعل document وprompt.

### **20.3 الوحدات Modules**

تضيف Node بعض الرابطات الإضافية في النطاق العام global scope على الرابطات التي ذكرناها قبـل قليل، فإذا أردت الوصول إلى الوظائف المضمَّنة، فيمكنك طلب ذلـك من نظـام الوحـدات module system، وقد ذكرنا نظام وحدات CommonJS المبني على دالة require في الفصل العاشر؛ أما هـذا النظـام فقـد دُمِجِ في Node ويُستخدَم لتحميل أيّ شيء بدءًا من الوحدات المضمَّنة إلى الحزم المحمَّلة إلى الملفات التي هي جزء من برنامجك.

يجب أن تحل Node السلسلة النصية المعطاة إلى ملـف حقيقي يمكن تحميلـه عنـد اسـتدعاء require، كما تُحَل أسماء المسارات التي تبدأ بـ / و/ . و/ . . نسبيًا إلى مسار الوحـدة الحاليـة؛ أمـا . فتشـير إلى المجلـد الحالي وتشير / . . إلى مجلد واحد للأعلى وتشير / إلى جذر نظام الملفات، فإذا طلبنا "graph/ . " من الملــف ./tmp/robot/robot.js/ فستحاول Node تحميل الملف tmp/robot/graph.js/

يمكن إهمال الامتداد js . ، كما ستضـيفه Node تلقائيًـا إذا وُجـد ملـف بـذلك الاسـم، فـإذا أشـار المسـار المطلوب إلى مجلد، فسـتحاول Node تحميـل الملـف الـذي يكـون اسـمه index .js في ذلـك المجلـد، وإذا أعطينا سلسلةً نصيةً لا تبدو مسارًا نسبيًا أو مطلقًا إلى الدالـة require، فسـتفترض أنهـا تشـير إمـا إلى وحـدة مضـمَّنة أو وحـدة مثبَّتــة في المجلـد node\_modules، كمـا تعطينـا ( "require("fs مثلًا وحـدة نظـام الملفـــات المضـــمَّن في Node؛ أمـــا ( "require("robot" فســـتحاول تحميـــل المكتبـــة الموجـــودة في /rode\_modules/robot، ويمكن تثـبيت مثـل تلـك المكتبـات باسـتخدام NPM الـذي سـنعود إليه بعد قليل.

لنعدّ الآن مشروعًا صغيرًا يتكون من ملفين، الأول اسمه main.js بحيث يعرّف سكربت يمكن استدعاؤها من سطر الأوامر لعكس سلسلة نصية.

```
const {reverse} = require("./reverse");
// Index 2 holds the first actual command line argument
let argument = process.argv[2];
console.log(reverse(argument));
```
يعرِّف الملف reverse، js مكتبةً لعكس السلاسـل النصـية الـتي يمكن اسـتخدامها بواسـطة أداة سـطر

الأوامر هذه وكذلك بواسطة السكربتات الأخرى التي تحتاج إلى وصول مباشر إلى دالة عكس سلاسل نصية.

```
 exports.reverse = function(string) {
return Array.from(string).reverse().join("");
   };
```
تذكَّر أنّ إضافة الخصائص إلى exports يضيفها إلى واجهة الوحدة، وبما أنّ Node.js تعامل الملفات على اسـاس وحــدات CommonJS، فيمكن أن تأخــذ main. js. دالــة reverse المصــدَّرة من reverse. js. ونستطيع الآن استدعاء أداتنا كما يلي:

\$ node main.js JavaScript tpircSavaJ

# **20.4 التثبيت باستخدام NPM**

تعرَّضنا إلى مستودع NPM في الفصل العاشر وهو مستودع لوحدات جافاسكربت، وقـد كُتب الكثـير منهـا من أجل Node، فإذا ثبَّت Node على حاسـوبك، فستسـتطيع الحصـول على أمـر npm الـذي يمكن اسـتخدامه للتفاعل مع ذلك المستودع، والغرض الأساسي من NPM هو تحميـل الحِـزم، حيث نسـتطيع اسـتخدامه لجلب وتثبيت حزمة ini التي رأيناها في الفصل العاشر عىل حاسوبنا:

```
$ npm install ini
npm WARN enoent ENOENT: no such file or directory,
open '/tmp/package.json'
+ ini@1.3.5
added 1 package in 0.552s
$ node
```

```
> const {parse} = require("ini");
> parse("x = 1\ny = 2");
{ x: '1', y: '2' }
```
يجب أن ينشئ NPM مجلدًا اسمه node\_modules بعد تشـغيل npm install، حيث سـيكون مجلـد ini بداخل ذلك المجلد محتويًا على المكتبة التي يمكن فتحها والاطلاع على شيفرتها، وتُحمَّل تلك المكتبة عنــد استدعاء ("ini("require، كما نستطيع استدعاء الخاصية parse الخاصة بها لتحليل ملف اإلعدادات.

يثبِّت NPM الحِزم تحت المجلد الحالي افتراضيًا بـدلا من المكـان المركـزي، وقـد يكـون هـذا غريبًـا إذا كنـا معتادين على مدير حِزم آخر، لكن هذا له مزاياه، فهو يجعل كل تطـبيق متحكمًـا بالكامـل في الحِـزم الـتي يثبِّتهـا ِّ ويسهل إدارة اإلصدارات ومحو التطبيقات إذا أردنا حذفها.

# **20.5 ملفات الحزم**

تستطيع رؤية تحذير في مثال npm install أنّ الملف package.json غير موجود، كما يُنصح بإنشاء مثل هذا الملف لكل مشروع إما يدويًا أو عبر تشغيل npm  $\,$  init، حيث يحتوي على بعض معلومات المشـروع مثل اسمه وإصداره ويسرد اعتمادياته، ولنضرب مثلًا هنا بمحاكاة الروبوت من الفصل السابع الـتي عـدلنا عليهـا عند تعرضنا للوحدات في الفصل العاشر، إذ قد يبدو ملف package . json الخاص بها كما يلي:

```
 {
"author": "Marijn Haverbeke",
"name": "eloquent-JavaScript-robot",
"description": "Simulation of a package-delivery robot",
"version": "1.0.0",
"main": "run.js",
"dependencies": {
   "dijkstrajs": "^1.0.1",
   "random-item": "^1.0.0"
},
"license": "ISC"
  }
```
عند تشغيل npm install دون تسمية الحزمة المراد تثبيتها، فسيثبِّت NPM الاعتماديات التي يسردها package . json؛ أمــا إذا ثبَّتت حزمــةً مــا ليســت موجــودة على أســاس اعتماديــة، فسيضــيفها NPM .package.json إىل

# **20.6 اإلصدارات**

يسـرد ملـف package . j son كلًا من إصـدار البرنـامج وإصـدارات اعتمادياتـه، والإصـدارات هي أسـلوب للتعامل مع التطور المنفصل للحِزم، فقد لا تعمل الشيفرة التي كُتبت لحزمـة في وقت مـا مـع الإصـدار الجديـد والمعدل من تلك الحزمة، حيث يشترط NPM أن تتبع الحِزم الخاصة به نظامًا اسمه الإصدار الـدلالي semantic versioning الذي يرمّـز بعض المعلومـات عن الإصـدارات المتوافقـة الـتي لا تعطـل الواجهـة القديمـة في رقم اإلصدار number version، حيث يتكون اإلصدار الداللي من ثالثة أعداد مفصولة بنقاط مثل ،2.3.0 وكل مرة تضاف فيها ميزة جديدة فإننا نزيد العدد الأوسط، وكل مرة تُعطل فيها التوافقية بحيث لا تعمل الشـيفرة الحاليـة ِ التي تستخدم الحزمة مع إصدارها الجديد فإننا نغير العدد األول من اليسار.

يوضِّح محرف الإقحام ^ الذي يكون أمام رقم إصدار الاعتمادية في package . json أنّ أيّ نسخة متوافقــة مع الرقم المعطى يمكن تثبيتها، وعلى ذلك تعني "0 . 3 . 2^" أنّ أيّ نسخة أكـبر من أو يسـاوي 2.3.0 وأقـل من 3.0.0 مسموح بها، كما يُستخدَم أمر npm أيضًا لنشر حزم جديدة أو إصدارات جديدة من الحزم، فـإذا شـغّلنا npm publish في مجلد فيه ملف package . json. فسينشر حزمة بالاسم والإصدار الموجـودَين في ملـف JSON إلى السجل registry، ويستطيع أيّ أحد نشـر حـزم في NPM لكن شـرط أن يكـون اسـم الحزمـة غـير مسـتخدَم من قبل.

ليس ثمة شيء فريد في وظيفته بما أنّ برنامج npm جزء برمجي يتواصل مع نظام مفتوح هو ســجل الحــزم، ويمكن تثبيت برنامج آخر مثل yarn من سجل NPM ليؤدي وظيفة npm نفسها باستخدام واجهـة مختلفـة قليلا وكذلك استراتيجية تثـبيت مختلفـة، لكن هـذا الكتـاب لا يتعمـق في اسـتخدام NPM، وإنمـا ننصـحك بـالرجوع إلى https://npmjs.org لمزيد من التوثيق والبحث عن الحزم.

# **20.7 وحدة نظام الملفات**

fs الـتي تشـير إلى نظـام الملام المستخدَمة بكثرة في Node هي وحـدة fs الـتي تشـير إلى نظـام الملفـات file system، إذ تصدِّر الدوال من أجـل العمـل مـع الملفـات والمجلـدات، حيث تقـرأ مثلًا الدالـة readFile ملفًـا وتستدعي رد نداء بمحتويات الملف كما يلي:

```
 let {readFile} = require("fs");
   readFile("file.txt", "utf8", (error, text) => {
if (error) throw error;
console.log("The file contains:", text);
   });
```
يشير الوسيط الثاني لدالة readFile إىل ترميز المحارف المستخدَم لفك تشفير الملف إىل سلسلة نصية، ورغم وجود عدة طرق لتشفير النصوص إلى بيانات ثنائيــة إلا أنّ أغلب النظم الحديثــة تسـتخدِم UTF-8، فـإذا لم يكن لديك سبب يجعلك تفضل ترميزًا آخر غير هذا فإنك تستخدمه، وعليه تمرر "utf8" عند قراءة ملف نصـي، فإذا لم تمرر ترميزًا، فستفترض Node أنك تريد البيانات الثنائية وسـتعطيك الكـائن Buffer بـدلًا من سلسـلة نصية، وهو كائن شبيه بالمصفوفة يحتوي أعدادًا تمثل البايتات (قطع بيانات بحجم 8 بت) التي في الملف.

```
 const {readFile} = require("fs");
   readFile("file.txt", (error, buffer) => {
if (error) throw error;
console.log("The file contained", buffer.length, "bytes.",
"The first byte is:", buffer[0]);
   });
```
تُستخدَم الدالة writeFile لكتابة ملف إىل القرص الصلب كما يلي:

```
const \{writeFile\} = require("fs");
  writeFile("graffiti.txt", "Node was here", err => {
if (err) console.log(`Failed to write file: ${err}`);
else console.log("File written.");
   });
```
ليس من الضروري هنا تحديد الترميز، إذ ستفترض الدالة عند إعطائها سلسلة نصـية أنّ عليهـا كتابتهـا على أساس نص باستخدام ترميزها االفتراضي للمحارف -أي -8UTF- ما لم يكن كائن Buffer.

تحتوي الوحدة fs على عدة دوال أخرى مفيدة مثل readdir الـتي سـتعيد الملفـات الموجـودة في مجلـد عىل أساس مصفوفة من السالسل النصية، وstat التي ستجلب معلومات عن ملف ما وrename التي ستعيد تسمية الملف وunlink التي ستحذِف الملفات وهكذا، ولمزيـد من التفاصـيل انظـر توثيـق Node، كمـا تأخـذ أغلب الدوال السابقة دالة رد نداء على أساس آخر معامِل لهـا وتسـتدعيها إمـا مـع خطـأ -أي أول وسـيط- أو مـع نتيجة ناجحة -أي ثاني وسيط-، ورأينا في الفصل الحادي عشر وجود تبعات لمثل هذا التنسيق من البرمجة لعــل أكبرها أن عملية معالجة الأخطاء نفسها تصبح طويلة وعرضة للخطأ.

لا زال تكامل الوعود مع Node قيد التطوير وقت كتابة هذه الكلمات رغم أنها أُدخلت في جافاسكربت منــذ مدة لا بأس بها، فلدينا الكائن promises المصدَّر من حزمـة fs منـذ الإصـدار 10.1 والـذي يحتـوي على أغلب الدوال الموجودة في fs لكنه يستخدِم الوعود بدلًا من دوال رد النداء.

```
 const {readFile} = require("fs").promises;
  readFile("file.txt", "utf8")
.then(text => console.log("The file contains:", text));
```
قد لا نحتاج أحيانًا إلى اللاتزامنية، بل قد تعبق عملنـا، ولحسـن حظنـا أنّ أغلب الـدوال الـتي في fs نسـخة تزامنية لها الاسم نفسه مع لاحقة Sync مضافة إلى آخرها، فسيكون اسم النسخة التزامنية من دالة readFile مثلًا readFileSvnc.

```
const {readFileSync} = require("fs");
console.log("The file contains:",
readFileSync("file.txt", "utf8"));
```
لاحظ أنّ البرنامج سيتوقف عن العمل تمامًا أنه ريثما تُنفذ العملية التزامنية، وسيكون ذلك تأخيرًا مزعجًا إذا كان يُفترض به الاستجابة إلى المستخدِم أو إلى آلات أخرى في الشبكة أثناء تلك العملية.

### 20.8 pحدة HTTP

لدينا وحدة مركزية أخرى توفِّر وظيفة تشغيل خوادم HTTP وإنشاء طلبات HTTP كذلك واسـمها http، وإذا أردنا تشغيل خادم HTTP فسيكون ذلك عبر السكريت التالية:

```
const {createServer} = require("http");
  let server = createServer((request, response) => {
response.writeHead(200, {"Content-Type": "text/html"});
response.write('
  \text{th1}-Hello! </h1>
  <p>You asked for <code>${request.url}</code></p>`);
response.end();
  \}:
  server.listen(8000);
  console.log("Listening! (port 8000)");
```
فإذا شغّلت هذه السكربت على الحاسوب، فستوجِّه المتصفح إلى http://localhost:8000/hello لإنشـاء طلب إلى خادمـك، وسيسـتجيب بصـفحة HTML صـغيرة، كمـا تُسـتدعى الدالـة الممـررة على أسـاس وسـيط إلى createServer في كل مرة يتصل عميل بالخادم، كـذلك تُعَـدّ الرابطتـان request وresponse كـائنين يمثلان البيانات الواردة والصادرة، حيث يحتوي الأول على معلومـات عن الطلب مثـل خاصـية ur l الخاصـة بـه والتي تخبرنا بالرابط URL الذي أنشئ الطلب إليه، لذلك عندما نفتح تلك الصفحة في المتصفح فإنها ترسل طلبًا إلى حاسوبك، وهذا يشغّل دالة الخادم ويرجع استحابةً نراها في المتصفح.

أما لإرجاع شيء من طرفنا فستستدعي عدة توابع على الكـائن response، أولهـا هـو التـابع wr<code>iteHead</code> الذي يكتب ترويسات الاستجابة -انظر الفصل الثامن عشر-، وتعطيه شيفرة الحالة -أي 200 الـتي تعـني OK في هذه الحالة-، وكائنًا يحتوي على قيم الترويسة، ثم يعيِّن المثال ترويسة Content-Type لتخبر العميل أننا نرسل

مستند HTML إليـه، ثم يُرسَـل متن الاسـتجابة الفعليـة -أي المسـتند نفسـه- باسـتخدام response،write، ويُسمح لنا باستدعاء هذا التابع عدة مرات إذا أردنا إرسال الاستجابة جـزءًا جـزءًا، كمـا في حالـة بث البيانـات إلى العميل كلما صارت متاحةً على سبيل المثال، ثم تشير response. end إلى نهاية الاستجابة.

يتسبب استدعاء server . l isten في جعل الخادم ينتظـر اتصـالًا على المنفَـذ 8000 وهـذا هـو السـبب الذي يجبرنا على الاتصال بـ localhost:8000 من أجل التواصل مع هذا الخادم بدلًا من localhost فقـط والـتي ستستخدِم المنفَذ 80، وتظل العملية في وضع انتظار عند تشغيل هذه السكربت، ولن تخرج node تلقائيًا عندما تصل إلى نهاية السكربت بما أنها تظل في وضع استماع إلى الإحداث وانتظارها والتي هي اتصالات الشـبكة في هذه الحالة، كما نضغط c+control من أجل إغالقها، وكان هذا الخادم مثااًل ّ فقط، وإال فإن خادم الsويب الحقيقي يفعل أكثر من ذلك، فهو ينظر في تابع الطلب -أي الخاصية method- ليرى الإجراء الذي يحاول العميـل تنفيـذه، وينظر في رابط الطلب كي يعرف المورد الذي ينفَّذ عليه ذلك الإجراء، وسنرى لاحقًا في هذا الفصـل خادمًـا أكـثر تقدمًا وتعقيدًا.

يمكننا استخدام الدالة request في وحدة http من أجل التصرف عىل أساس عميل HTTP.

```
 const {request} = require("http");
  let requestStream = request({
hostname: "eloquentJavaScript.net",
path: "/20_node.html",
method: "GET",
headers: {Accept: "text/html"}
  }, response => {
console.log("Server responded with status code",
response.statusCode);
   });
   requestStream.end();
```
يهيئ الوسيط الأول للدالة request الطلب ليخبر Node بالخادم الذي يجب التواصل معه والمسـار الـذي تطلبه من ذلك الخادم وأيّ تابع يجب استخدامه وهكذا؛ أما الوسيط الثاني فيكون الدالة التي يجب أن تســتدعَى عندما تأتي الاستجابة، وتعطى كائنًا يسمح لنا بفحص الاستجابة، لمعرفة رمز حالتها مثلًا، كما يسمح الكائن الذي تعيده request ببث البيانات في الطلب باستخدام التابع write كمـا في كـائن response الـذي رأينـاه في الخادم وتنهي الطلب بالتـابع end، ولا يسـتخدم المثـال write لأن طلبـات GET يجب ألا تحتـوي على بيانـات في متونها.

لـــدينا دالـــة request مشـــابهةً في وحـــدة https، حيث يمكن اســـتخدامها لإنشـــاء طلبـــات إلى روابط : https، ولا شك أنّ إنشاء الطلبات باستخدام Node الخام أمر طويل مسهب، لهـذا توجـد حـزم تغليـف سـهلة الاسـتخدام متاحــة في NPM مثــل node- fetch الــتي تـوفر واجهــة fetch مبنيــةً على الوعــود الـتي عرفناها من المتصفح.

### **20.9 البث Stream**

رأينا نسختين من البث القابل للكتابـة writable stream في مثـالَي HTTP، همـا كـائن الاسـتجابة الـذي يستطيع الخادم كتابتـه، وكـائن الطلب الـذي أعادتـه request، حيث يُسـتخدَم البث القابـل للكتابـة كثـيرًا في Node، فمثل تلك الكائنات لها تابع اسمه write يُمكن تمرير سلسلة نصية إليه، أو كائن Buffer لكتابة شيء في البث؛ أما التابع end فيغلق البث ويأخذ قيمةً -بصورة اختيارية- للكتابة في البث قبل الإغلاق، ويمكن إعطاء كلا التابعَين السابقين رد نداء على أساس وسيط إضافي، حيث يستدعيانه عند انتهاء الكتابة أو الإغلاق.

يمكن إنشاء بث قابل للكتابة يشـير إلى ملـف باسـتخدام دالـة createWriteStream من وحـدة fs، ثم يمكنك استخدام التابع write على الكائن الناتج من أجل كتابة الملف جزءًا واحـدًا في كـل مـرة بـدلًا من كتابتـه على مرة واحدة كما في writeFile؛؛ أما البث القابل للقراءة ففيه تفصيل أكثر، فرابطة request التي مُــرِّرت إلى الاستدعاء الخلفي لخادم HTTP قابلة للقراءة، وكذلك رابطة response الممررة إلى رد نـداء العميـل HTTP. حيث يقرأ الخادم الطلبات ثم يكتب الاستجابات، بينما يكتب العميل الطلب أولًا ثم يقرأ الاستجابة، وتتم القراءة من البث باستخدام معالجات الأحداث بدلًا من التوابع.

تملك الكائنات التي تطلق الأحداث في Node تابعًا اسمه on يشبه التابع addEventListener الموجود في المتصفح، كما يمكن إعطاؤه اسم حدث ثم دالة، وسيسجل تلك الدالـة لتُسـتدعى كلمـا وقـع ذلـك الحـدث، َكذلك فإن البث القابل للقراءة له حدثان همـا "data" و"end"، حيث يُطلـق الأول في كـل مـرة تـأتي بيانـات فيها؛ أما الثاني فيُستدعى كلما كان البث عند نهايته، وهذا النموذج مناسب لبث البيانات التي يمكن معالجتهــا فورًا حتى لو كان باقي المستند غير متاح بعد، كما يُقرأ الملف على أساس بث قابـل للقـراءة من خلال اسـتخدام دالة createReadStream من وحدة fs، وتنشئ الشيفرة التالية خادمًا يقرأ متون الطلبات ويبثهـا مـرةَ أخـرى إىل العميل عىل أساس نص حروفه من الحالة الكبيرة:

```
 const {createServer} = require("http");
   createServer((request, response) => {
response.writeHead(200, {"Content-Type": "text/plain"});
request.on("data", chunk =>
   response.write(chunk.toString().toUpperCase()));
request.on("end", () => response.end());
   }).listen(8000);
```
ستكون القيمـة chunk الممـررة إلى معـالج البيانـات على هيئـة Buffer ثنـائي، ويمكن تحويـل ذلـك إلى سلسلة نصية بفك تشفيرها على أساس محارف UTF-8 مرمزة باستخدام التابع toString، منا ترسب الشيفرة التالية عند تشغيلها أثناء نشاط خادم الحروف الكبيرة طلبًا إلى ذلك الخادم وتكتب الاستجابة التي تحصل عليها:

```
const {request} = require("http");
  request(hostname: "localhost",
port: 8000,
method: "POST"
  \}, response => {
response.on("data", chunk =>
  process.stdout.write(chunk.toString()));
  }).end("Hello server");
  // \rightarrow HELLO SERVER
```
يكتب المثال إلى process . stout والذي يُعَدّ خرجًا قياسيًا للعملية وبثًا قابلًا للكتابـة، بـدلًا من اسـتخدام console، log، إذ لا نستطيع استخدام console، log لأنها تضيف محرف سطر جديد إضافي بعد كـل جـزء تكتبه من النص، وهذا ليس مناسبًا هنا بما أنّ الاستجابة قد تأتي في هيئة عدة كتل نصية.

### 20.10 خادم الملفات

نريد الآن دمج المعلومات التي عرفناها عن خوادم HTTP والعمل مع نظام الملفات لإنشـاء جسـر بين خـادم HTTP يسمح بالوصول البعيد إلى نظام ملفات، كمـا يكـون في مثـل تلـك الخـوادم جميـع أنـواع الاسـتخدامات الممكنـة، فهي تسـمح لتطبيقـات الـويب بتخـزين البيانـات ومشـاركتها، أو تعطي مجموعـةً من النـاس وصـولًا مشتركًا إلى مجموعة ملفات، ويمكن استخدام التوابع GET وPUT وDELETE لقراءة وكتابة وحـذف الملفـات على الترتيب، وذلك عندما نعامل الملفات على أساس موارد HTTP، كما سنفسـر المسـار الـذي في الطلب على أنـه مسار الملف الذي يشير إليه الطلب، ولعلنا لا نريد مشـاركة كـل نظـام الملفـات الخـاص بنـا، لـذا سنفسـر تلـك المسارات على أنها تبدأ في المجلد العامل للخادم وهو المجلد الذي بدأ فيه.

فـــاذا شــــقّلنا الخــــادم من /tmp/public/ أو على وينــــدوز من \C:\tmp\public، فسيشـــير طلب file.txt/ إلى tmp/public/file.txt/ أو C:\tmp\public\file.txt على وينتدوز، كمنا سنبني البرنامج جزءًا جزءًا مسـتخدِمين الكـائن methods لتخـزين الـدوال الـتي تعـالج توابـع HTTP المختلفـة، وتكون معالجات التوابع دوال async تحصل على كائن الطلب على أساس وسـيط وتعيـد وعـدًا يُحـل إلى كـائن يصف الاستجابة.

```
const {createServer} = require("http");
  const methods = Object.create(null);
    createServer((request, response) => {let handler = methods[request.method] || notAllowed;
handler(request)
  \text{.catch}(error \Rightarrow \{if (error.status != null) return error;
return {body: String(error), status: 500};
  \})
  .then(({lody, status = 200, type = "text/plain"}) => {
 response.writeHead(status, {"Content-Type": type});
 if (body && body.pipe) body.pipe(response);
 else response.end(body);
  \}:
  \}).listen(8000);
  async function notAllowed(request) {
return <sub>f</sub>status: 405.
  body: `Method ${request.method} not allowed.`
\}\mathcal{E}
```
يبــدأ هــذا خادمًــا لا يعبــد إلا اســتحابات خطــأ 405، وهــو الرمــز الــذي يشــير إلى رفض الخــادم لمعالجة التابع المعطي.

يحوِّل استدعاء catch عند رفض وعد معالِج الطلب الخطأ إلى كائن استجابة إذا لم يكن هـو كـائن اسـتحابة بالفعل، وذلك كي يستطيع الخادم إرسال استحابة خطأ مرةً أخرى لإخبار العميـل أنـه فشـل في معالجـة الطلب، كما يمكن إهمال حقل status في وصف الاستجابة وتكون حينئذ 200 افتراضـيًا -وهي الـتي تعـني OK-؛ أمـا نوع المحتوى في الخاصية type فيمكن إهماله كذلك، ويفترض حينها أنّ الاستجابة نص مجرد.

حين تكون قيمـة body بثِّـا قـابلًا للقـراءة فسـيحتوي على التـابع pipe الـذي يُسـتخدَم لإعـادة توجيـه كـل المحتوى من بث قابل للقراءة إلى بث قابل للكتابة، وإلا فيُفترض أنه إما nu11 -أي لا شيء- أو سلسلةً نصــيةً أو مخزنًا مؤقتًا buffer، ويُمرَّر مباشرة إلى التابع end الخاص بالاستجابة، كما تستخدِم الدالة ur $\rm 1$ Path وحدة لـ ur المضمَّنة لتحليل الرابط من أجل معرفة مسار الملف المتوافق مع رابـط الطلب، وهي تأخـذ اسـم المسـار الـذي يكون شيئًا مثل "file. txt/" وتفك تشفيره لتتخلص من رموز التهريب التي على شـاكلة 20% وتحلـه نسـبة إىل المجلد العامل للبرنامج.

```
 const {parse} = require("url");
   const {resolve, sep} = require("path");
   const baseDirectory = process.cwd();
   function urlPath(url) {
let {pathname} = parse(url);
let path = resolve(decodeURIComponent(pathname).slice(1));
if (path != baseDirectory &&
!path.startsWith(baseDirectory + sep)) {
   throw {status: 403, body: "Forbidden"};
}
return path;
   }
```
يجب عليك القلق بشأن الأمان عند تهيئة وضبط البرنامج ليقبـل طلبـات الشـبكة، ففي حالتنـا من الممكن كشف كل نظام الملفات إلى الشبكة إذا لم نتوخّ الحذر.

تُعَدّ مسارات الملفات سلاسل نصية في Node، حيث يلزمنا قدر لا بأس به من التفســير interpretation لربط مثل تلك السلسلة النصية بملف حقيقي، فقد تحتوي المسارات على / . . لتشير إلى المجلـد الأب، وعليـه يكون أحد المصادر البدهية للمشـكلة هي طلبـات إلى مسـارات مثـل secret\_file/ . . /، ومن أجـل تجنب مثل تلك المشاكل تستخدِم urlPath الدالة resol ve من وحدة path التي تحل الروابط النسبية، ثم تتحقــق من كون النتيجة تحت المجلد العامل دائمًـا، كمـا يمكن اسـتخدام الدالـة process . cwd لإيجـاد ذلـك المجلـد العامل، حيث تشير cwd إىل المجلد العامل الحالي أو directory working current.

أما رابطة sep من حزمة path فهي فاصلة مسار النظام، وهي شرطة مائلة خلفية عىل ويندوز وأماميsة عىل أغلب نظم التشغيل الأخرى، فإذا لم يبدأ المسار بالمجلد الرئيسي فسترفع الدالة كـائن اسـتجابة خطـأ باسـتخدام رمز حالة HTTP يشير إلى استحالة الوصول إلى المورد، وسنضبط التابع GET كي يعيد قائمــةَ من الملفـات عنــد قـراءة مجلـد ويعيـد محتـوى الملـف عنـد قـراءة ملـف عـادي؛ أمـا السـؤال الـذي يطـرح نفسـه هنـا هـو نـوع ترويسة Content -Type التي يجب تعيينها عند إعادة محتوى الملف، فبما أن تلك الملفات قد تكون أيّ شيء فلا يستطيع الخادم إعادة نوع المحتوى نفسه في كل مرة، ونستخدِم هنا NPM مرةَ أخرى، إذ تعرف حزمــة mime النوع الصحيح لعدد كبير من امتدادات الملفـات، كمـا تسـمى موضـحات أنـواع المحتـوى مثـل text/plain باسم mime، يثبّت الأمر npm أدناه إصدارًا محددًا من mime في المجلد الذي فيه سكربت الخادم:

#### \$ npm install mime@2.2.0

يعـاد رمـز الحالـة 404 إذا لم يكن الملـف المطلـوب موجـودًا، وسنسـتخدم الدالـة stat الـتي تبحث عن معلومات تتعلق بملف ما لتعرف هل الملف موجود أم لا وهل هو مجلد أم لا.

```
const {createReadStream} = require("fs");
  const {stat, readdir} = require("fs").promises;
  const mime = require("mime");
  methods. GET = <i>async function</i>(request) {let path = urlPath(request.url);let stats;
try {
  stats = await stat(path);} catch (error) {
  if (error.code != "ENOENT") throw error;
  else return {status: 404, body: "File not found"};
\mathcal{F}if (stats.isDirectory()) {
  return {body: (await readdir(path)).join("\n")};
\} else {
  return {body: createReadStream(path),
  type: mime.getType(path)};
\mathcal{E}\};
```
تكون stat لا تزامنيةً لأنها ستحتاج أن تتعامل مع القرص وستأخذ وقتًا لـذلك، وبمـا أننـا نسـتخدِم الوعـود بدلًا من تنسيق رد النداء فيجب استيراده من promises بدلًا من fs مباشرةً، حيث ترفع stat كـائن خطـأ بـه الخاصية Code لـ "ENOENT" إذا لم يكن الملف موجودًا، وإذا بدت هذه الرموز غريبةً عليك لأول وهلة فاعلم أنها متأثرة بأسلوب نظام بونكس، كما ستجد أنواع الخطأ في Node على مثل هذه الشاكلة.

يخبرنا الكائن stats الـذي تعيـده stat بمعلومـات عديـدة عن الملـف مثـل حجمـه -أي الخاصـية size-وتــاريخ التعــديل عليــه -أي الخاصــية mtime- وهــل هــذا الملــف مجلــد أم ملــف عــادي من خلال التــابع isDirectory، كما نستخدِم readdir لقراءة مصفوفة ملفات في المجلد ونعيدها إلى العميل؛ أمـا بالنسـبة للملفات العادية فسننشئ بثًا قـابلًا للقـراءة باسـتخدام createReadStream ونعيـده على أنـه المتن مـع نـوع المحتوى الذي تعطينا إياه الحزمة mime لاسم الملف، كما تكون الشيفرة الـتي تعـالج طلبـات DELETE أبسـط قلىلًا.

```
 const {rmdir, unlink} = require("fs").promises;
  methods.DELETE = async function(request) {
let path = urlPath(request.url);
let stats;
try {
  stats = await\;stat(path);
} catch (error) {
   if (error.code != "ENOENT") throw error;
  else return {status: 204};
}
if (stats.isDirectory()) await rmdir(path);
else await unlink(path);
return {status: 204};
   };
```
إذا لم تحتوي استجابة HTTP على أيّ بيانات فيمكن استخدام رمز الحالة 204 ("لا محتوى") لتوضيح ذلــك، وهو الخيار المنطقي هنا بما أنّ الاستجابة للحذف لا تحتاج أيّ معلومات أكثر من تأكيد نجاح العمليـة، لكن لمـاذا نحصل على رمز حالة يفيد النجـاح عنـد محاولـة حـذف ملـف غـير موجـود أصـلًا؟ أليس من المنطقي أن نحصل عىل خطأ؟

يرجع ذلك إلى معيار HTTP الذي يشجعنا على جعل الطلبات راسـخة idempotent، ممـا يعـني سـيعطينا تكرار الطلب نفسه النتيجة نفسها التي خرجت في أول مرة، فإذا حاولنا حذف شيء ليس موجودًا فيمكن القــول أنّ التأثير الذي كنا نحاول إحداثه قد وقع -وهو فعل الحذف-، فلم يَعد العنصـر الـذي نريـد حذفـه موجـودًا، وكـأن : ِّ هدف الطلب قد تحقق كما لو كان موجودًا ثم حذفناه بطلبنا، كما تمثل الشيفرة التالية معالِج طلبات PUT

```
 const {createWriteStream} = require("fs");
   function pipeStream(from, to) {
return new Promise((resolve, reject) => {
   from.on("error", reject);
  to.on("error", reject);
   to.on("finish", resolve);
  from.pipe(to);
});
   }
```

```
 methods.PUT = async function(request) {
let path = urlPath(request.url);
await pipeStream(request, createWriteStream(path));
return {status: 204};
   };
```
لسنا في حاجة إلى التحقق من وجود الملف هذه المرة، فإذا كان موجودًا فسنكتب فوقـه، ونسـتخدِم pipe هنا مرةً أخـرى لنقـل البيانـات من البث القابـل للقـراءة إلى بث قابـل للكتابـة، وفي حالتنـا هـذه من الطلب إلى الملف، لكن بما أنّ pipe ليست مكتوبةً لتعيد وعدًا، فعلينا كتابة مغلِّف هو pipeStream الـذي ينشـئ وعـدًا حول ناتج استدعاء pipe، كما سيعيد createWriteStream ً بثا إذا حدث خطأ أثناء فتح الملف لكن سيطلق ذلـك البث حـدث "error"، وقـد يفشـل البث من الطلب كمـا في حالـة انقطـاع الشـبكة، لـذا فإننـا نوصل الحدثين "error "لكال البثين كي يرفضا الوعد.

سيغلق بث الخرج الذي يتسبب في إطلاق الحدث "finish" عند انتهاء pipe، وهي النقطة التي يمكننـا حــل الوعــد فيهــا بنجــاح -أي لا نعيــد شــيئًا-، كمــا يمكن العثــور على الســكربت الكاملــة للخــادم في https://eloquentJavaScript.net/code/file\_server.js وهي متاحة للتحميل، وتستطيع بدء خادم الملفـات الخاص بك بتحميلها وتثبيت اعتمادياتها ثم تشغيلها مع Node، كما تستطيع تعديلها وتوسيعها لحـل تـدريبات هذا الفصل أو للتجربة، وتُستخدم أداة سطر الأوامـر curl لإنشـاء طلبـات HTTP، وهي أداة متاحـة في الأنظمـة الشبيهة بنظام يونكس UNIX مثل ماك ولينكس وما شابههما، كما تختبر الشيفرة التالية خادمنا، حيث تستخدِم الخيار X- لتعيين تابع الطلب وd- إلدراج متن الطلب.

```
$ curl http://localhost:8000/file.txt
File not found
$ curl -X PUT -d hello http://localhost:8000/file.txt
$ curl http://localhost:8000/file.txt
hello
$ curl -X DELETE http://localhost:8000/file.txt
$ curl http://localhost:8000/file.txt
File not found
```
يفشل الطلب الأول إلى file. txt لأنّ الملف غير موجود بعد، لكن الطلب الثاني ينجح في جلب الملــف بعد إنشاء طلب PUT لذلك الملف، ثم بعد ذلك يُفقد الملف مرةً أخرى بسبب طلب DELETE الذي يحذفه.

### **20.11 خاتمة**

تسمح منصة Node لنا بتشغيل جافاسكربت في سياق خـارج المتصـفح، وقـد صُـممت أساسًـا من أجـل مهام الشـبكات لتلعب دور عقـدة -كمـا يشـير الاسـم Node- داخـل شـبكة مـا، لكنهـا تتكامـل جيـدًا مـع مهـام السكربتات باختلاف أنواعها، وستستمتع بأتمتة المهام بها إذا كنت تحب جافاسكربت، كما يوفّر NPM حزمًا لكل شيء تقريبًا ويسمح لنا بجلب وتثبيت تلك الحزم باستخدام البرنامج npm، كما تـأتي Node بعـدد من الوحـدات المضمَّنة مثل وحدة fs التي تعمل مع نظام الملفات ووحدة http التي تشـغّل خـوادم HTTP وتنشـئ طلبـات HTTP ً أيضا.

تُنفَّذ جميع عمليات الإدخال والإخراج في Node بأسلوب غير متزامن إلا إذا استخدَمت نسـخةً متزامنـةً من الدالة صراحةً مثل readFileSync، كما يجب توفر دوال رد نداء عند استدعاء مثل تلك الدوال غـير المتزامنـة، وستستدعيها Node بقيمة خاطئة ونتيجة إذا كانت جاهزةً ومتاحةً.

# **20.12 تدريبات**

# **20.12.1 أداة بحث**

توجد أداة سطر أوامر في UNIX للبحث السريع في الملفات عن تعبير نمطي وهي أداة grep.

اكتب سكربت Node يمكن تشغيلها من سطر األوامر وتتصرف مثل grep، بحيث تعامل أول وسيط سطر أوامر على أساس تعبير نمطي، وتعامل بقية الوسائط على أساس ملفات يجب البحث فيها، كما يجب أن يكــون الخرج اسم الملف الذي يطـابق محتـواه التعبـير النمطي، وإذا نجحت في هـذا فوسِّـع الأداة بحيث إذا كـان أحـد ً الوسائط مجلدًا فستبحث في جميع الملفات في ذلك المجلد ومجلداته الفرعية أيضا.

استخدم دوال تزامنية أو لا تزامنية وفق ما تراه مناسـبًا، فـرغم أنّ إعـداد السـكربت بحيث يمكن طلب عـدة إجراءات غير متزامنة في الوقت نفسه قـد يسـر ع البحث قليلًا، لكن ليس بالقـدر الـذي يكـون فارقًـا عن النمـط التزامني بما أنّ نظم الملفات لا تستطيع قراءة أكثر من شيء واحد في كل مرة.

### **إرشادات الحل**

ستجد الوسيط الأول لـك -وهـو التعبـير النمطي- في [2]process، argv، ثم تـأتي ملفـات الـدخل بعـد ذلك، ويمكنك استخدام الباني RegExp للتحويل من سلسلة نصية إلى كائن تعبير نمطي، ولا شك أنّ تنفيذ هذه السكربت تزامنيًا باستخدام readFileSync سيكون أبسط وأسـهل، لكن إذا اسـتخدمت fs .promises من أجل الحصول على دوال تعيـد وعـودًا وكتبت دالـة async، فلن تبـدو الشـيفرة غريبـةً أو مختلفـةً، كمـا يمكنـك استخدام stat أو statSync والتابع isDirectory الخاص بكائن stat لمعرفة هل العنصر المبحـوث عنـه مجلد أم لا.

تُعَدّ عملية تصفح مجلد عمليةً متفرعةً، حيث يمكنك تنفيذها باستخدام دالة تعاودية أو بالاحتفاظ بمصفوفة عمل -أي ملفات يجب تصفحها-.، كما تستطيع استدعاء readdir أو readdirSync للبحث عن ملفــات في مجلد ما، وعليك ملاحظة أنّ أسلوب التسمية في دوال Node يختلف عن جافاسكربت وهـو أقـرب إلى أسـلوب دوال يونكس القياسية، كما في readdir التي تكون كل الحروف فيهـا من الحالـة الصـغيرة، ثم نضـيف Sync بحرف S كبير، وإذا أردت الذهاب من ملف قرأته readdir إلى الاسم الكامـل للسـمار، فيجب جمعـه إلى اسـم المجلد بوضع محرف شرطة مائلة / بينهما.

### **20.12.2 إنشاء المجلد**

رغم استطاعة التابع DELETE الذي في خـادم ملفاتنـا حـذف المجلـدات باسـتخدام rmdir إلا أنّ الخـادم لا يـدعم حاليًـا أي طريقــة لإنشـاء مجلـد، لـذا أضـف دعمًـا للتـابع MKCOL -الـذي يعـني أنشـئ تجميعـةً Make Collection،- والذي سينشئ مجلدًا باستدعاء mkdir من وحدة fs.

ال يُستخدم MKCOL -وهو تابع HTTP- كثيرًا لكنه موجود لمثل هذا الغرض تحديدًا في معيار WebDAV الذي يحدِّد مجموعةً من الأساليب فوق HTTP لتجعله مناسبًا لإنشاء المستندات.

#### **إرشادات الحل**

يمكنك استخدام الدالة التي تستخدِم التابع DELETE على أساس نموذج للتابع MKCOL، وحاول إنشاء مجلــد باستخدام mkdir إذا لم يُعثر على ملف؛ أمـا إذا وجـد مجلـد في ذلـك المسـار فأعـد الاسـتجابة 204 كي تكـون طلبات إنشاء المجلدات راسخة idempotent، فإذا وجد ملف ال يكون مجلدًا هنا فأعد رسالة خطأ، وسيكون رمز ً الخطأ 400 -أي "طلب سيء bad request"- هو المناسب.

### **20.12.3 مساحة عامة عىل الويب**

بما أن خادم الملفات يتعامل مع أيّ نوع من أنواع الملفات، بل ويدرِج ترويسة Content-Type المناسبة، فيمكنـك اسـتخدامه لخدمـة موقـع مـا، كمـا سـيكون موقعًـا فريـدًا بمـا أنـه يسـمح لأيّ أحـد بحـذف الملفـات واستبدالها، حيث سيكون موقعًـا يمكن تعديلـه وتحسـينه وتخريبـه كـذلك من قِبـل أيّ أحـد لديـه وقت لإنشـاء طلبHTTP مناسب.

اكتب صفحة HTML تدرِج ملف جافاسكربت بسـيط، وضَـع الملفـات في مجلـد يسـتطيع خـادم الملفـات الوصول إليه ويخدمه وافتحها في المتصفح، ثم ابن واجهةً صديقةً للمستخدِم لتعديل الموقع من داخــل الموقــع نفسه مستفيدًا من المعلومات التي حصـلتها في هـذا الكتـاب وعلى أسـاس تـدريب متقـدم قليلًا أو حـتى على أساس مشروع لنهاية الأسبوع،.

استخدم استمارة HTML لتعديل محتوى الملفات التي تكوّن الموقع بمـا يسـمح للمسـتخدِم بتحـديثها على الخادم من خلال استخدام طلبات HTTP كما ذكرنا في الفصل الثامن عشر، وابدء بجعل ملـف واحـد فقـط قـابلًا

للتعديل ثم أكثر من ملف بحيث يسـتطيع المسـتخدِم اختيـار أيّ ملـف يمكن تعديلـه، واسـتفد من كـون خـادم الملفات يعيد قائمةً من الملفات عند قراءة مجلد ما، كما لا تعمل في الشيفرة المعروضة لخادم الملفات مباشرةً بما أنك قد تخطئ فتدمِّر الملفات التي هناك، بل اجعل عملك خارج المجلد العام وانسخه عند الاختبار.

### **إرشادات الحل**

تستطيع إنشاء عنصر <textarea> لحفظ محتوى الملف الذي يُعدَّل، ويمكن جلب محتوى الملف الحالي باستخدام GET الـذي يسـتخدِم fetch، كمـا تسـتطيع اسـتخدام الروابـط النسـبية مثـل index.html بـدلًا من http://localhost:8000/index.html للإشـارة إلى الملفـات الـتي على الخـادم نفسـه الـذي عليـه السـكربت العاملة، وإذا نقر المستخدِم على زر ما -حيث يمكنـك اسـتخدام العنصـر <form> والحـدث "submit" لـذلك-فأنشئ طلب PUT إىل الرابط نفسه بمحتوى >textarea >عىل أساس متن للطلب من أجل حفظ الملف.

يمكنك بعد ذلك إضافة العنصر <select> الـذي يحتـوي على جميـع الملفـات في المجلـد الأعلى للخـادم بإضافة عناصر <option> التي تحتوي الأسطر المعادة بواسطة طلب GET إلى الرابط /، وإذا اختـار المسـتخدِم ملفًا آخرًا -أي الحدث "change" على ذلك الملف-، فيجب على السكربت جلب ذلك الملف وعرضه، ومن أجل حفظ ملف ما استخدِم اسم الملف المحدد حاليًا.

# دورة تطوير التطبيقات باستخدام لغة JavaScript

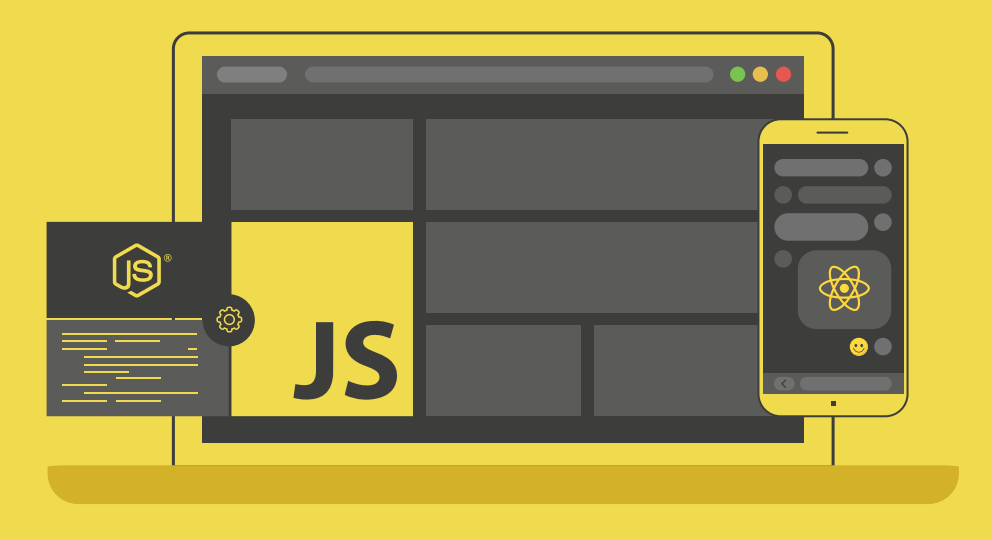

# مميزات الدورة

- بناء معرض أعمال قوي بمشاريع حقيقية  $\bullet$ 
	- وصول مدى الحياة لمحتويات الدورة  $\bullet$ 
		- ه تحديثات مستمرة على الدورة مجانًا
- شهادة معتمدة من أكاديمية حسوب  $\bullet$
- و إرشادات من المدربين على مدار الساعة
	- من الصفر دون الحاجة لخبرة مسبقة  $\bullet$

# اشترك الآن

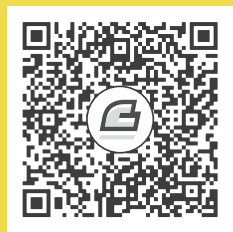

# 21. بناء موقع عبـر Node.js

ال أعلم بعد النبوة أفضل من بث العلم.

― عبد الله بن المبارك.

يوجد ما يسمى بفعاليات مشـاركة المهـارات، حيث يتحـدث النـاس في كلمـات مـوجزة غـير رسـمية عمـا يفعلونه لينفعوا غيرهم به، فإذا كانت الفعالية حول مشاركة مهارات الزراعة مثلًا فربما يتحدث أحـدهم عن زراعــة الكرفس، أو إذا كنا في مجموعة برمجية فربمـا تخـبر النـاس عن Node.js، كمـا تسـمى مثـل تلـك الاجتماعـات بمجموعات المستخدمين إذا كانت تتعلق بالحوسبة والتقنية، وهي طريقة فعالـة لتوسـيع الأفـق ومعرفـة جديـد التطورات، أو التعرف على أشخاص جدد لهم الاهتمامات نفسها، وسبكون هدفنا في هـذا الفصـل الأخـير إعـداد موقع إلدارة الكلمات المقدمة في اجتماع لمشاركة المهارات.

لنتخيل مجموعةً صغيرةً من الناس تجتمع بانتظام في مكتب أحـد أعضـائها للحـديث عن ركـوب الـدراجات ذات العجلة الواحدة مثلًا، وقد انتقل من كان ينظم تلك الاجتماعات إلى مدينة أخرى ولم يشغل أحـد مكانـه، لـذا نريد هنا إنشاء نظام يسمح للمشاركين بطلب الحديث ومناقشة الكلمات بين بعضـهم بعضًـا دون منظِّم مركـزي لهم، كما ستكون بعض الشيفرة التي سنكتبها في هـذا الفصـل موجهـةَ لبيئـة Node.js كمـا فعلنـا في الفصـل الســابق، فلن تعمــل مباشــرةً في صــفحة HTML العاديــة، ويمكن تحميــل الشــيفرة الكاملــة للمشــروع من .[https://eloquentJavaScript.net/code/skillsharing.zip](https://eloquentjavascript.net/code/skillsharing.zip)

# **21.1 التصميم**

سيحتوي هذا المشروع على جزء يعمل على الخادم مكتـوب لبيئـة Node وجـزء للعميـل مكتـوب من أجـل المتصفح، ويخزن الخادم بيانات النظام ويعطيها إلى العميل، كما يخدِّم الملفات الـتي تسـتخدِم النظـام الخـاص

بجانب العميل، حيث يحتفظ الخادم بقائمة من الكلمات المقترحة لالجتماع التالي ويعرض العميل تلك القائمة، ويكون لكل كلمة اسم مقدِّمها وعنوانها وملخصها ومصفوفة من التعليقـات المرتبطـة بهـا، كمـا يسـمح العميـل للمستخدِمين باقتراح كلمات جديدة -أي إضـافتها إلى القائمـة- وحـذف الكلمـات والتعليـق أيضًـا على الكلمـات الموجودة، فكلما نفّذ المستخدِم شيئًا من هؤلاء فسينشئ العميل طلب HTTP ليخبر الخادم بذلك.

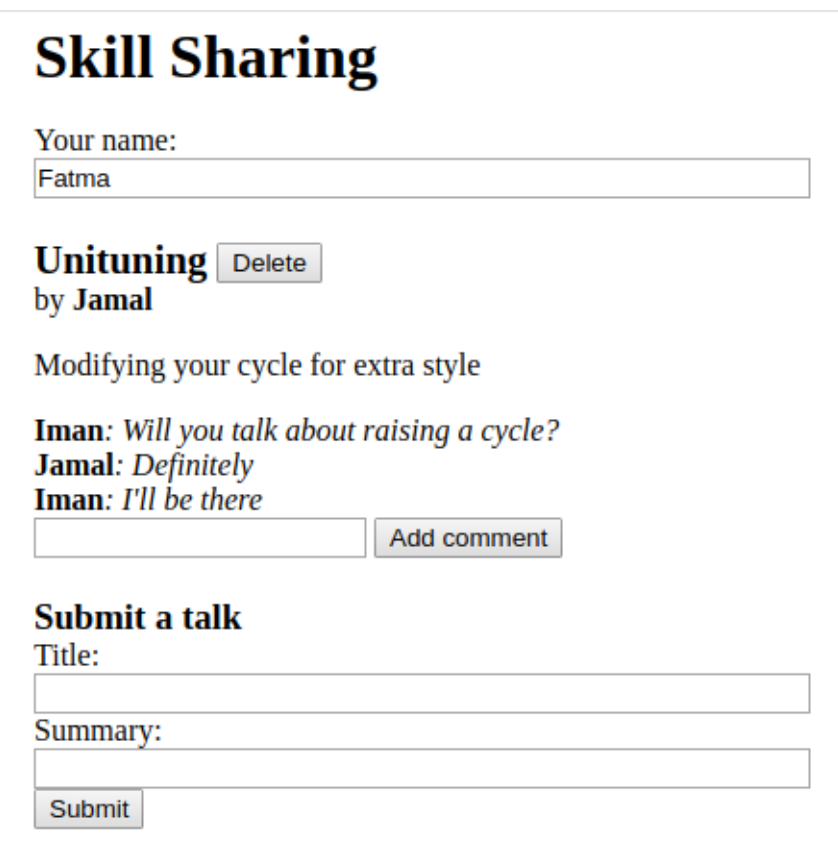

يهيَّأ التطبيق ليعرض الكلمات المقترحة وتعليقاتها عرضًا حيًا، وكلما أرسل أحد كلمةً جديدةً في مكان مــا أو أضاف تعليقًا فيجب على كل من تكون الصفحة مفتوحة عنده رؤية ذلك الحدث، وهنا محـل التحـدي إذ لا توجـد طريقة يفتح بها الخادم اتصالًا مع عميل ولا توجد طريقة مناسبة لنعرف مَن من العملاء ينظرون الآن إلى الموقع، ويسمى حل تلك المشكلة بالاستطلاع المفتوح long polling وهو أحد بواعث تصميم بيئة Node من البداية.

# **21.2 االستطالع المفتوح**

نحتاج إلى اتصال بين العميل والخادم كي يستطيع الخادم إخبار العميل مباشرةً بتغير شيء ما، لكن لا تقبـل متصفحات الويب الاتصالات عادةً، كما أنّ موجِّهات الإنترنت routers تحجب عـادةً مثـل تلـك الاتصـالات عن العملاء، لذا لن نستطيع جعل الخادم يبدأ ذلـك الاتصـال، لكن نسـتطيع تهيئـة الأمـر كي يفتح العميـل الاتصـال ويحتفظ به لفترة كي يستطيع الخادم اسـتخدامه من أجـل إرسـال معلومـات عنـد الحاجـة، غـير أنّ طلب HTTP يسمح بتدفق معلومات بسيطة مثل إرسال العميل لطلب ما ورد الخادم عليه باستجابة لذلك الطلب وحسب.

َ أما إذا أردنا أكثر من ذلك فثم تقنية اسمها WebSockets تدعمها أغلب المتصفحات الحديثة وتسssهل فتح الاتصالات من أجل تبادل البيانات عشوائي، غـير أنهـا صـعبة قليلًا في الاسـتفادة منهـا لحالتنـا، والبـديل الـذي سنستخدِمه في هذا الفصل سيكون تقنيـةً أبسـط وهي الاسـتطلاع المفتـوح، حيث يطلب العميـل من الخـادم معلومات جديدة باستمرار باستخدام طلبات HTTP العادية، ويماطل الخادم في الاستجابة لتلـك الطلبـات إذا لم يكن ثمة شيء جديد لإبلاغه، وطالما أنّ العميل يضمن وجود طلب اسـتطلاع وجس مفتـوح دائمًـا، فسيسـتقبل معلومات من الخادم بسرعة بعد توفرها، فإذا كان تطبيق مشاركة المهارات مفتوحًا لدى فاطمــة في متصــفحها، فسيكون ذلك المتصفح قد أنشأ طلبًا من أجل التحديثات وسيكون منتظرًا استجابةً لذلك الطلب، فـإذا أرسـلت إيمان كلمةً عن قيادة الدراجة هبوطًا على تل شديد الانحدار، فسيلاحظ الخادم انتظـار فاطمـة تحـديثات، ويرسـل استجابةً تحتوي على الكلمة الجديدة إلى طلبها المنتظِر، وسيستلم متصفح فاطمة تلك البيانات ويحدِّث الشاشة ليعرض الكلمة.

المعتاد لمثل تلك الطلبات واالتصاالت أنها تنقطع بعد مهلة محددة تسمى timeout إذا لم يكن ثمة نشاط أو رد، ولكي نمنع حدوث ذلك هنا فإنّ تقنيات الاستطلاع المفتوح تعيّن وقتًا أقصى لكل طلب، حيث يسـتجيب الخادم بعده ولا بد حتى لو لم يكن ثمة شيء يبلِّغه، ثم ينشـئ العميـل بعـد ذلـك طلبًـا جديـدًا، وإعـادة التشـغيل الدورية تلك تجعل التقنية أكثر ثباتًا لتسمح للعملاء بالعودة للاتصال بعد فشل مؤقت في الشبكة أو مشـاكل في الخادم، وإذا كان لدينا خادمًا يستخدِم الاستطلاع المفتوح فقد يكون لديه آلاف الطلبات التي تنتظره، ممـا يعــني أنّ اتصالات TCP مفتوحة، وهنا تأتي ميزة Node، إذ تسهِّل إدارة عدة اتصالات دون إنشاء خيـط تحكم منفصـل لكل اتصال منها.

# **21.3 واجهة HTTP**

ينبغي النظر أولًا قبل تصميم الخادم أو العميل إلى النقطة التي يتلاقى فيها كل منهمـا، وهي واجهــة HTTP التي يتواصلان من خلالها، حيث سنستخدم JSON على أساس صيغة لطلبنا وعلى أساس متن للاستجابة أيضًــا، كما سنستفيد من توابع HTTP وترويساته كما في خادم الملفات من الفصل العشرين، وبما أنّ الواجهــة تتمحــور حول مسار talks/، فستُستخدَم المسـارات الـتي لا تبـدأ بـ talks/ لخدمـة الملفـات السـاكنة، وهي شـيفرة HTML وجافاسكربت لنظام جانب العميل، فإذا أرسsلنا طلب GET إىل /talks فسsيعيد مسsتند JSON يشsبه ما يلي:

```
[{"title": "Unituning",
   "presenter": "Jamal",
   "summary": "Modifying your cycle for extra style",
   "comments": []}]
```
تُنشأ الكلمة الجديدة بإنشاء طلب PUT إلى رابط مثل talks/Unituning/، حيث يكون الجزء الـذي بعـد الشـرطة الثانيــة هــو عنــوان الكلمــة، ويجب احتــواء متن طلب PUT على كــائن JSON يســتخدِم الخاصــيتين presenter وsummary، وبما أنّ عناوين الكلمات تحتوي على مسافات ومحارف قد لا تظهر كما يجب لها في الرابط، فيجب ترميز سالسل العناوين النصية بدالة encodeURIComponent عند بناء مثل تلك الروابط.

```
console.log("/talks/" + encodeURIComponent("How to Idle"));
// \rightarrow /talks/How\%20to\%20Idle
```
قد يبدو طلب إنشاء كلمة عن الوقوف بالدراجة كما يلي:

```
PUT /talks/How%20to%20Idle HTTP/1.1
Content-Type: application/json
Content-Length: 92
{"presenter": "Hasan",
 "summary": "Standing still on a unicycle"}
```
تدعم مثل تلك الروابط طلبات GET لجلب تمثيل JSON لكلمـة مـا وطلبـات DELETE لحـذف الكلمـة، كمـا تضاف التعليقات إلى الكلمـة باسـتخدام طلب POST إلى رابـط مثـل talks/Unituning/comments/ مـع متن JSON يحتوي عىل الخاصيتين author وmessage.

```
POST /talks/Unituning/comments HTTP/1.1
Content-Type: application/json
Content-Length: 72
```
{"author": "Iman", "message": "Will you talk about raising a cycle?"}

قـد تحتـوي طلبـات GET إلى talks/ على ترويسـات إضـافية تخـبر الخـادم بتـأخير الإجابـة إذا لم تتـوفر معلومات جديدة، وذلك من أجل دعم الاستطلاع المفتوح، كما سنستخدِم زوجًا من الترويسـات صُــممتا أساسًــا من أجل إدارة التخزين المؤقت وهما ETag وI f-None-Match، وقد تدرِج الخوادم ترويسة ETag -الـتي تشـير إلى وسم الكتلة Entity Tag- في الاستجابة، بحيث تكون قيمتها سلسلةً نصيةً تعرِّف الإصـدار الحـالي للمـورِد، وقد تنشئ العملاء طلبًا إضافيًا عندما تطلب هذا المـورد مـرةً ثانيـةً من خلال إدراج ترويسـة If-None-Match التي تحمل قيمتها السلسلة نفسها؛ أما إذا لم يتغير المورد، فسيستجيب الخادم برمز الحالـة 304 والـذي يعــني "غير معدَّل not modified"، ليخبر العميل أنّ إصـداره المخـزَّن لا زال هـو الإصـدار الحـالي؛ أمـا إذا لم يطـابق الوسم، فسيستجيب الاستجابة العادية.

نحتاج إلى مثل ذلك النظام لأننا نريد تمكين العميل من إخبار الخادم بإصدار قائمة الكلمات الـتي لديـه، وألا يستجيب الخادم إلا عند تغير تلك القائمة، لكن ينبغي على الخادم تأخير الإجابة وعدم الإعادة نهائيًـا إلا عنـد تـوفر شيء جديد أو مرور مهلة زمنية محددة بدلًا من إعادة 304 مباشـرةً، وعليـه فمن أجـل تميـبز طلبـات الاسـتطلاع المفتوح عن الطلبات الشرطية العادية، فإننا نعطيها ترويسةَ أخرى هي Prefer : wait=90 التي تخبر الخـادم باستعداد العميل لانتظار الاستجابة مدةً قدرها 90 ثانية، كما سيحتفظ الخادم بـرقم إصـدار version number يحدِّثه في كل مرة تتغير فيها كلمة ما، وسيستخدم ذلك على أسـاس قيمــة لوســم ETag، ويمكن للعملاء إنشــاء طلبات مثل هذا ليتم إشعارها عند حدوث تغيير في الكلمة:

```
GET /talks HTTP/1.1
If-None-Match: "4"
Prefer: wait=90
(time passes)
HTTP/1.1 200 OK
Content-Type: application/json
ETag: "5"
Content-Length: 295
[....]
```
لا يقوم البروتوكول في حالتنا هذه بأيّ تحكم في الوصول، إذ يستطيع أيّ أحـد تعليـق أو تعـديل الكلمـات أو يحذفها، وليس من الحكمة وضع نظام مثل هذا عىل الويب دون حماية إضافية.

## **21.4 الخادم**

لنبدأ ببناء جانب الخادم من البرنامج، حيث ستعمل الشيفرة في هذا القسم على Node.js.

### **21.4.1 التوجيه Routing**

سيستخدم خادمنا createServer من أجل بدء خادم HTTP، ويجب علينا التفريق في الدالة الـتي تعـالج طلبًا جديـدًا بين أنـواع الطلبـات المختلفـة الـتي نـدعمها وفقًـا للتـابع والمسـار، وصـحيح أنـه يمكن تنفيـذ ذلك بسلسلة طويلة من تعليمات if، إلا أنّ طريقة التوجيه أفضل، فالموجّه هـو مكـون يسـاعد في إرسـال طلب إلى الدالــة الــتي تســتطيع معالجتــه، فنســتطيع إخبــاره أنّ طلبــات PUT مثلًا الــتي يطــابق مســارها التعبــير النمطي /\$(+[/\^])/\talks/ -يشير إلى /talks/ متبوعًا بعنوان الكلمة- يمكن معالجتها بدالـة مـا، كما يساعد على اسـتخراج أجـزاء مفيـدة من المسـار -عنـوان الكلمـة في حالتنـا- مغلَّفًـا بين أقـواس في التعبـير النمطي ثم يمررها إىل الدالة المعالجة.

```
هناك عدة حزم موجهات جيدة على NPM، لكننا سنكتب واحدةً بأنفسنا لتوضـيح الفكـرة، وتوضِّـح الشـيفرة
                   التالية require ، الذي سنطلبه من وحدة الخادم الخاص بنا عن طريق require الحقًا:
```

```
const {parse} = require("url");
module.exports = class Router {
   constructor() {
    this.routes = [1; }
   add(method, url, handler) {
     this.routes.push({method, url, handler});
   }
   resolve(context, request) {
     let path = parse(request.url).pathname;
     for (let {method, url, handler} of this.routes) {
      let match = url.exec(path);
       if (!match || request.method != method) continue;
       let urlParts = match.slice(1).map(decodeURIComponent);
       return handler(context, ...urlParts, request);
     }
     return null;
   }
};
```
تصدِّر الوحدة صنف Router، كما يسمح كائن الموجّه بتسـجيل معالِجـات جديـدة باسـتخدام التـابع add، ويمكن حل الطلبات باستخدام التابع resol ve الخاص به، حيث سيعيد هـذا التـابع اسـتجابةً عنـد العثـور على معالج، وإذا لم يعثر فسيعيد قيمةً غير معرَّفة null، ويجرب طريقًا واحدًا في كل مرة بالترتيب الـذي عـرِّفَت بـه تلك الطرق إلى أن يعثر على تطابق، كما تُستدعَى الدوال المعالجة بقيمة context التي ستكون نسـخة الخـادم في حالتنا وسلاسل المطابقة لأيّ مجموعة تعرّفها في تعبيرنا النمطي وكائن الطلب، كما يجب فك تشفير روابط السلاسل النصية بما أنّ الرابط الخام قد يحتوي على رموز من تنسيق 20%.

### **21.4.2 تخديم الملفات**

إذا لم يطابق الطلب أي نوع معرّف في موجهنـا فيجب على الخـادم تفسـير ذلـك على أنـه طلب لملـف في مجلد public، ومن الممكن هنـا اسـتخدام خـادم الملفـات المعـرَّف في الفصـل العشـرين لتقـديم مثـل تلـك الملفات، لكننا لا نحتاج ولا نريد دعم طلبات PUT أو DELETE على الملفات، ونرغب أن يكون لدينا مـيزات مثـل دعم التخزين، وعليه فسنستخدم خـادم ملفـات سـاكنة محرَّبًـا من NPM وليكن ecstatic مثلًا، رغم أنـه ليس الوحيد على NPM ولكنه يعمل جيدًا ومناسب لأغراضنا.

تصدِّر حزمة ecstatic دالةً يمكن استدعاؤها مع كائن تهيئة configuration object لإنتاج دالة معالجة طلبات، وسنستخدِم الخيار ٢٥٥t لنخبر الخادم بالمكان الـذي يجب أعليـه البحث فيـه عن الملفـات، كمـا تقبـل الدالة المعالِجة المعاملَين reguest وresponse ويمكن تمريرهما مباشرةً إلى createServer لإنشاء خـادم لا يقدم لنا إلا الملفات فقط، كما نريد التحقق أولًا من الطلبات التي يحب معالجتهـا معالجـةً خاصـةً، لـذا نغلفها في دالة أخرى.

```
const {createServer} = require("http");
const Router = require("./router");
const ecstatic = require("ecstatic");
const router = new Router();
const defaultHeaders = {"Content-Type": "text/plain"};
class SkillShareServer {
  constructor(talks) {
    this.talks = talks;
   this. version = 0:
   this.waiting = [];
   let fileServer = ecstatic({root: "./public"});
   this.server = createServer((request, response) => {
      let resolved = router.resolve(this, request);
      if (resolved) {
        resolved.catch(error => {
          if (error.status != null) return error;
          return {body: String(error), status: 500};
        \}).then(({body,
                  status = 200,
                  headers = defaultHeaders) => {
          response.writeHead(status, headers);
          response.end(body);
        \}:
      } else \{
```

```
fileServer(request, response);
        \mathcal{F}\});
  \mathcal{E}start(port) {
     this.server.listen(port);
  \lambdastop() {
     this.server.close();
  \mathcal{F}\}
```
نستخدِم هنا طريقةَ للاستجابات تشبه خادم الملفات الذي رأينـاه في الفصـل السـابق، إذ تعيـد المعالِجـات وعودًا تُحل إلى كائنات تصف الاستجابة، وتغلِّف الخادم في كائن يحمل حالته كذلك.

# 21.4.3 الكلمات على أساس موارد

تخزَّن الكلمات المقترحة في الخاصية talks للخادم، وهو كائن تكون أسـماء خصائصـه عنـاوين الكلمـات، كما ستُكشف على أساس موارد HTTP تحت [title] /talks/، لذا نحتاج إلى إضافة معالجـات إلى الموجـه الخاص بنا تستخدِم التوابع المختلفة التي تستطيع العملاء اسـتخدامها كي تعمـل معهـا، كمـا يجب على معـالج طلبـات GET الـتي تطلب كلمـة بعينهـا البحث عن تلـك الكلمـة، ويسـتجيب ببيانـات JSON لهـا أو باسـتحابة خطأ 404.

```
const talkPath = /\sqrt{12} / \sqrt{12} / (\sqrt{12} - \sqrt{12}) / \sqrt{12}router.add("GET", talkPath, async (server, title) => {
  if (title in server.talks) {
    return {body: JSON.stringify(server.talks[title]),
              headers: {"Content-Type": "application/json"}};
  \} else {
    return {status: 404, body: `No talk '${title}' found`};
  \mathcal{E}\});
```
تُحذَف الكلمة بحذفها من الكائن talks.

```
router.add("DELETE", talkPath, async (server, title) => {
  if (title in server.talks) {
    delete server.talks[title];
    server.updated();
  \lambdareturn {status: 204};
\});
```
يرسل التابع updated -الذي سنعرِّفه لاحقَـا- إشـعارات إلى طلبـات الاسـتطلاع المفتـوح المنتظـرة بشـأن التغيير، ولجلب محتوى متن الطلب فإننـا نعـرِّف دالـةَ تـدعي @readStrea تقـرأ كـل المحتـوي من بث قابـل للقراءة وتعيد وعدًا يُجل إلى سلسلة نصية.

```
function readStream(stream) {
  return new Promise((resolve, reject) => {
    let data = ""stream.on("error", reject);
    stream.on("data", chunk => data += chunk.toString());
    stream.on("end", () => resolve(data));
 \});
\}
```
أحد المعالِجات التي تحتاج إلى قراءة متون الطلبات هو PUT المسـتخدَم في إنشـاء كلمـات جديـدة، ويجب عليه التحقق من إذا كـانت البيانـات المعطـاة لهـا الخصـائص presenter وsummary والـتي تكـون سلاسـل نصية، فقد تكون أيّ بيانات قادمة من خـارج النظـام غـير منطقيـة، ولا نريـد إفسـاد نمـوذج بياناتنـا الداخليـة أو تعطيله إذا أتت طلبات سيئة bad requests، وإذا بدت البيانات صالحةً، فسيخزِّن المعالِج كائنًـا يمثِّل الكلمـة الحديدة في كائن talks، وهذا سـبكتب فـوق كلمـة موجـودة سـلفًا في العنـوان نفسـه ويسـتدعى updated مرةً أخرى.

```
router.add("PUT", talkPath,
           async (server, title, request) => {
  let requestBody = await readStream(request);
  let talk;
  try { talk = JSON.parse(requestBody);catch (_) { return {status: 400, body: "Invalid JSON"}; }
  if (!talk ||
```

```
 typeof talk.presenter != "string" ||
       typeof talk.summary != "string") {
     return {status: 400, body: "Bad talk data"};
   }
   server.talks[title] = {title,
                           presenter: talk.presenter,
                          summary: talk.summary,
                           comments: []};
   server.updated();
   return {status: 204};
});
```

```
تعمل إضافة تعليق إلى كلمة ما بصورة مشـابهة، إذ نسـتخدِم readStream لنحصـل على محتـوى الطلب
                                     ونتحقق من البيانات الناتجة ونخزِّنها على هيئة تعليق إذا كانت صالحةً.
```

```
router.add("POST", /^\/talks\/([^\/]+)\/comments$/,
            async (server, title, request) => {
   let requestBody = await readStream(request);
   let comment;
   try { comment = JSON.parse(requestBody); }
   catch (_) { return {status: 400, body: "Invalid JSON"}; }
   if (!comment ||
       typeof comment.author != "string" ||
       typeof comment.message != "string") {
     return {status: 400, body: "Bad comment data"};
   } else if (title in server.talks) {
     server.talks[title].comments.push(comment);
     server.updated();
     return {status: 204};
   } else {
     return {status: 404, body: `No talk '${title}' found`};
   }
});
```
إذا حاولنا إضافة تعليق إلى كلمة غير موجودة فسنحصل على الخطأ 404.

### 21.4.4 دعم الاستطلاع المفتوح

يُعَدّ الجزء المتعلق بمعالجة الاستطلاع المفتوح في هذا الخادم أمرًا مثيرًا، فقد يكـون الطلب GET الآتي إلى talks/ طلبًا عاديًا أو طلب استطلاع مفتوح، وسيكون لدينا أماكن عدة يجب علينـا فيهـا إرسـال مصـفوفة من الكلمـات talks إلى العميـل، لـذا سـنعرِّف تابعًـا مسـاعدًا يبـني مثـل تلـك المصـفوفة ويـدرج ترويسـة Etag في الاستجابة.

```
SkillShareServer.prototype.talkResponse = function() {
  let talks = [1]:
  for (let title of Object.keys(this.talks)) {
    talks.push(this.talks[title]);
  \mathcal{E}return {
    body: JSON.stringify(talks),
    headers: {"Content-Type": "application/json",
               "ETag": `"${this.version}"`,
               "Cache-Control": "no-store"}
  \}:
\};
```
يجب على المعالج النظر في ترويسـات الطلب لـيري إذا كـانت الترويسـتان If-None-Match وPrefer موجـودتين أم لا، كمـا تخـزِّن Node الترويسـات الـتي تكـون أسـماؤها حساسـةً لحالـة الأحـرف بأسـماء ذات أحرف صغيرة.

```
router.add("GET", /^\/talks$/, async (server, request) => {
  let tag = \sqrt{((x^*)''}/.exec(request.headers["if-none-match"]);let wait = /\bar{\text{w}}: (\dagger), exec(request.headers["prefer"]);
  if (!tag || tag[1] != server.version) {
    return server.talkResponse();
  } else if (!wait) {
    return {status: 304};
  \} else {
    return server.waitForChanges(Number(wait[1]));
  \mathcal{F}\});
```
إذا لم يُعط أيّ وسم أو كان الوسم المعطى لا يطابق إصدار الخادم الحالي، فسيستجيب المعـالج بقائمــة من الكلمات، وإذا كان الطلب شرطيًا ولم تتغير الكلمات، فسننظر في الترويسة Prefer لـنرى إذا كـان يجب علينـا تأخير الاستجابة أم نستجيب فورًا، كما تخزَّن دوال رد النداء للطلبات المؤجلـة في مصـفوفة waiting الخاصـة بالخـادم كي يسـتطيع إشـعارها عنـد حـدوث شـيء مـا، ويضـبط التـابع waitForChanges مؤقتًـا على الفـور لالستجابة برمز الحالة 304 إذا انتظر الطلب لفترة طويلة.

```
SkillShareServer.prototype.waitForChanges = function(time) {
   return new Promise(resolve => {
     this.waiting.push(resolve);
    setTimeout(() => {
       if (!this.waiting.includes(resolve)) return;
      this.waiting = this.waiting.filter(r \Rightarrow r != resolve);
       resolve({status: 304});
     }, time * 1000);
   });
};
```
يزيـد تسـجيل التغيـير بالتــابع updated قيمــة الإصــدار الــتي هي قيمــة الخاصــية version ويوقظ جميع الطلبات المنتظِرة.

```
SkillShareServer.prototype.updated = function() {
   this.version++;
   let response = this.talkResponse();
   this.waiting.forEach(resolve => resolve(response));
  this.waiting = [ ];
};
```
هكذا تكون شيفرة الخادم قـد تمت، فـإذا أنشـأنا نسـخةً من Ski llShareServer وبـدأناها عنـد المنفَـذ 8000، فسـيخدم خـادم HTTP النـاتج الملفـات من المجلـد الفـرعي public مـع واجهـة لإدارة الكلمـات تحت رابط talks/.

new SkillShareServer(Object.create(null)).start(8000);

### **21.5 العميل**

يتكون جانب العميـل من موقـع لمشـاركة المهـارات من ثلاثـة ملفـات هي صـفحة HTML صـغيرة وورقـة تنسيقات style sheet وملف جافاسكربت.

#### **HTML 21.5.1**

يُعَدّ تقديم ملف اسمه  $\pm$ index . html. إحدى الطرق المستخدَمة بكثرة في خـوادم الـويب عنـد إنشـاء طلب مباشرة إلى مسار موافق لمجلد ما، وتدعم وحدة خادم الملفات التي نستخدمها exstatic تلك الطريقـة، فـإذا أنشئ طلب إلى المسار / فسـيبحث الخـادم عن الملـف public/index.html/ . حيث يكـون public/. الجذر الذي أعطيناه إليه، ثم يعيد ذلك الملـف إذا وجـده، وعلى ذلـك فـإذا أردنـا لصـفحة أن تظهـر عنـدما يوجَّـه متصفح ما إلى خادمنا، فيجب علينا وضعها في public/index، html، حيث يكون ملف index الخاص بنـا كما يلي:

```
<!doctype html>
<meta charset="utf-8">
<title>Skill Sharing</title>
<link rel="stylesheet" href="skillsharing.css">
<h1>Skill Sharing</h1>
```
<script src="skillsharing\_client.js"></script>

يعرِّف هذا الملف عنوان المستند، ويتضمن ورقة تنسيقات تعرِّف بعض التنسيقات لضمان وجــود مســافة بين الكلمات، إضافة إلى أمور أخرى، كما يضـيف في النهايـة عنوانًـا في قمـة الصـفحة ويحمِّل السـكربت الـتي تحتوي عىل تطبيق جانب العميل.

### **21.5.2 اإلجراءات**

تتكـــون حالـــة التطـــبيق من قائمـــة من الكلمـــات واســـم المســـتخدم، كمـــا ســـنخزِّن ذلـــك في الكائن {†talks ,user}، ولا نريد السماح لواجهة المستخدِم بتعـديل الحالـة أو إرسـال طلبـات HTTP، بـل قـد ِ تطلق إجراءات تصف ما الذي يحاول المستخدم فعله،

َفي حين تأخذ دالة handleAction مثل هذا الإجراء وتجعله يحدُث، كما تعـالج تغـيرات الحالـة في الدالـة ّ نفسها بما أن تحديثات حالتنا بسيطة جدًا.

```
function handleAction(state, action) {
  if (action.type == "setUser") {
     localStorage.setItem("userName", action.user);
     return Object.assign({}, state, {user: action.user});
  } else if (action.type == "setTalks") {
     return Object.assign({}, state, {talks: action.talks});
   } else if (action.type == "newTalk") {
     fetchOK(talkURL(action.title), {
       method: "PUT",
       headers: {"Content-Type": "application/json"},
       body: JSON.stringify({
         presenter: state.user,
         summary: action.summary
       })
     }).catch(reportError);
   } else if (action.type == "deleteTalk") {
     fetchOK(talkURL(action.talk), {method: "DELETE"})
       .catch(reportError);
  \} else if (action.type == "newComment") {
     fetchOK(talkURL(action.talk) + "/comments", {
       method: "POST",
       headers: {"Content-Type": "application/json"},
       body: JSON.stringify({
         author: state.user,
         message: action.message
       })
     }).catch(reportError);
   }
   return state;
}
```
ِ سنخزن اسم المستخدِم في localStorage كي يمكن استعادتها عنـد تحميـل الصـفحة؛ أمـا الإجـراءات الـتي تحتـاج إلى إنشـاء الخـادم طلبـات شـبكية باسـتخدام fetch إلى واجهـة HTTP الـتي وصـفناها من قبـل فسنستخدِم دالةً مغلِّفةً هي fetch0k تتأكد من أنّ الوعد المعاد مرفوض إذا أعاد الخادم رمز خطأ.

```
function fetchOK(url, options) {
   return fetch(url, options).then(response => {
     if (response.status < 400) return response;
     else throw new Error(response.statusText);
   });
}
```
تُستخدَم الدالة المساعدة التالية لبناء رابط لكلمة لها عنوان محدَّد.

```
function talkURL(title) {
   return "talks/" + encodeURIComponent(title);
}
```
إذا فشـل الطلب فلا نريـد أن تظـل صـفحتنا سـاكنةً لا تفعـل شـيء دون تفسـير، لـذا نعـرِّف دالـةً تـدعى reportError تعرض للمستخدِم صندوقًا حواريًا يخبره أنّ شيئًا خاطئًا قد حدث.

```
function reportError(error) {
   alert(String(error));
}
```
# **21.5.3 إخراج المكونات Components Rendering**

ِ سنستخدِم منظورًا يشبه الذي رأيناه في الفصل التاسع عشر والذي يقسِّم التطبيق إلى مكونات، لكن بما أن بعض تلك المكونات قد لا تحتاج إلى تحديث أبدًا أو تُرسم من جديد في كل مرة تُحـدَّث فيهـا، فسـنعرِّف أولئـك على أساس دوال تعيد عقدة DOM مباشرةً وليس على أساس أصناف، ويوضِّح المثال التالي مكونًا يعـرض حقلًا ِ يمكن للمستخدم إدخال اسمه فيه.

```
function renderUserField(name, dispatch) {
   return elt("label", {}, "Your name: ", elt("input", {
     type: "text",
     value: name,
     onchange(event) {
       dispatch({type: "setUser", user: event.target.value});
     }
   }));
}
```
الدالة elt المستخدَمة لبناء عناصر DOM هي نفسها التي استخدمناها في الفصل التاسع عشر، وتُستخدَم دالة شبيهة بها لاخراج الكلمات، حيث تتضمن قائمةً من التعليقات واستمارةً من أجل إضافة تعليق جديد.

```
function renderTalk(talk, dispatch) {
   return elt(
     "section", {className: "talk"},
     elt("h2", null, talk.title, " ", elt("button", {
       type: "button",
       onclick() {
        dispatch({type: "deleteTalk", talk: talk.title});
       }
     }, "Delete")),
     elt("div", null, "by ",
         elt("strong", null, talk.presenter)),
     elt("p", null, talk.summary),
     ...talk.comments.map(renderComment),
     elt("form", {
       onsubmit(event) {
         event.preventDefault();
         let form = event.target;
         dispatch({type: "newComment",
                   talk: talk.title,
                   message: form.elements.comment.value});
         form.reset();
       }
     }, elt("input", {type: "text", name: "comment"}), " ",
        elt("button", {type: "submit"}, "Add comment")));
}
```
معــالِج الحــدث "submit" يســـتدعى form، reset لمســـح محتـــوى الاســـتمارة بعـــد إنشـــاء الإجراء " newcomment"، وعند إنشاء أجزاء متوسطة التعقيـد من DOM، فسـيبدو هـذا التنسـيق من البرمجـة فوضويًا، وهناك امتداد جافاسكربت واسع الاستخدام رغم أنه ليس قياسيًا ويسمى SXJ، حيث يسمح لنــا بكتابـة HTML في السكربتات الخاصة بك مباشرةً مما يحسِّن من مظهر الشيفرة، لكن يجب علينـا تشـغيل برنـامج مـا قبل تشغيل الشيفرة نفسها ليحوّل شيفرة HTML الوهمية تلك إلى استدعاءات لـدوال جافاسـكربت مثـل تلـك التي نستخدمها ها هنا؛ أما التعليقات فستكون أبسط في اإلخراج.

```
function renderComment(comment) {
   return elt("p", {className: "comment"},
              elt("strong", null, comment.author),
              ": ", comment.message);
}
```
أخيرًا، تُخرَج الاستمارة التي يستطيع المستخدِم استخدامها في انشاء الكلمة كما يلي:

```
function renderTalkForm(dispatch) {
  let title = elt("input", {type: "text"});
   let summary = elt("input", {type: "text"});
   return elt("form", {
     onsubmit(event) {
       event.preventDefault();
       dispatch({type: "newTalk",
                 title: title.value,
                 summary: summary.value});
       event.target.reset();
     }
   }, elt("h3", null, "Submit a Talk"),
      elt("label", null, "Title: ", title),
      elt("label", null, "Summary: ", summary),
      elt("button", {type: "submit"}, "Submit"));
}
```
### **21.5.4 االستطالع**

نحتاج إلى قائمة الكلمات الحالية إذا أردنا بدء التطبيق، وبمـا أن التحميـل الابتـدائي متعلـق للغايـة بعمليـة الاستطلاع المفتوح إذ يجب استخدام ETag من الحمل عند الاسـتطلاع، فسـنكتب دالـةَ تظـل تسـتطلع الخـادم للمسار talks/ وتستدعي دالة رد نداء عند توفر مجموعة كلمات جديدة.

```
async function pollTalks(update) {
   let tag = undefined;
  for (:) {
     let response;
     try {
       response = await fetchOK("/talks", {
```
}

```
 headers: tag && {"If-None-Match": tag,
                         "Prefer": "wait=90"}
     });
   } catch (e) {
     console.log("Request failed: " + e);
    await new Promise(resolve => setTimeout(resolve, 500));
     continue;
   }
   if (response.status == 304) continue;
   tag = response.headers.get("ETag");
   update(await response.json());
 }
```
ِيما أن هذه الدالة هي دالة async فمن السهل تنفيذ تكرار حلقي وانتظار الطلب، وهي تشغِّل حلقةً تكراريةً لا نهائيةً تجلب قائمةً من الكلمات في كل تكرار إمـا جلبًـا عاديًـا أو مـع تضـمين الترويسـات الـتي تجعلـه طلب استطلاع مفتوح إذا لم يكن هذا هو الطلب الأول، حيث تنتظر الدالة عند فشل الطلب لحظةً ثم تحاول مرةً أخرى وهكذا، فإذا انقطع الاتصال لدينا لوهلة ثم عادة مـرةً أخـرى فسيسـتطيع البرنـامج أن يتعـافى ويتـابع التحـديث، ًويكون الوعد المحلول بواسطة setTimeout إلجبار دالة طريقة async عىل االنتظار.

إذا أعاد الخادم استجابة 304 فهذا يعني انتهاء المهلة الزمنية المحددة لطلب استطلاع مفتوح، لــذا يجب أن تبدأ الدالة الطلب التالي، فإذا كـانت الاسـتجابة هي 200 العاديـة، فسـيُقرأ متنهـا على أنـه JSON ويمـرَّر إلى رد النداء، كما تخزَّن قيمة الترويسة ETag من أجل التكرار التالي.

### **21.5.5 التطبيق**

يربط المكون التالي واجهة المستخدم كلها بعضها ببعض:

```
class SkillShareApp {
   constructor(state, dispatch) {
     this.dispatch = dispatch;
     this.talkDOM = elt("div", {className: "talks"});
     this.dom = elt("div", null,
                     renderUserField(state.user, dispatch),
                     this.talkDOM,
                     renderTalkForm(dispatch));
     this.syncState(state);
```
```
 }
   syncState(state) {
     if (state.talks != this.talks) {
       this.talkDOM.textContent = "";
       for (let talk of state.talks) {
         this.talkDOM.appendChild(
           renderTalk(talk, this.dispatch));
       }
       this.talks = state.talks;
     }
   }
}
```
إذا تغيرت الكلمات فسيُعيد هذا المكون رسمها جميعًا، وهذا أمر بسيط حقًا لكنه مضيعة للــوقت وســنعود إليه في التدريبات، إذ نستطيع بدء التطبيق كما يلي:

```
function runApp() {
   let user = localStorage.getItem("userName") || "Anon";
   let state, app;
   function dispatch(action) {
     state = handleAction(state, action);
     app.syncState(state);
   }
   pollTalks(talks => {
     if (!app) {
       state = {user, talks};
       app = new SkillShareApp(state, dispatch);
       document.body.appendChild(app.dom);
     } else {
       dispatch({type: "setTalks", talks});
     }
   }).catch(reportError);
}
runApp();
```
إذا شغلنا الخادم وفتحنا نافذتَي متصفح لـ http://localhost:8000 جنبًا إلى جنب، فسيمكنك رؤية كيــف أنّ الإجراءات الذي تحدِثه في إحدى النافذتين تظهر مباشرةً في الأخرى.

#### **21.6 تدريبات**

ستتضمن التدريبات التالية تعديل النظـام المعـرّف في هـذا الفصـل، ولكي تعمـل عليهـا تأكـد من تحميـل الشيفرة أولًا من <u>[هذا الرابط](https://eloquentjavascript.net/code/skillsharing.zip)</u> وتكون قـد ثبّتَّ Node لـديك من موقعهـا الرسـمي، وكـذلك اعتماديـات المشـروع باستخدام األمر install npm.

#### **21.6.1 الحفاظ عىل البيانات وتخزينها**

يحتفظ خادم مشاركة المهارات ببياناته في الذاكرة، وهذا يعني أنه ستضـيع كـل الكلمـات والتعليقـات عنـد تعطله أو إعادة تشغيله لأيّ سبب كان، لـذا وسِّـع الخـادم ليخـزِّن بيانـات الكلمـات في القـرص، ويعيـد تحميـل ً البيانات تلقائيا عند إعادة تشغيله، وال تقلق بشأن الكفاءة وإنما افعل أبسط شيء يؤدي الغرض.

#### **إرشادات الحل**

أبسط حل لهذا هو ترميز كائن talks كله على أنه JSON وإلقائه في ملـف بواسـطة writeFile، وهنـاك تابع update بالفعل يُستدعى في كـل مـرة تتغـير فيهـا بيانـات الخـادم، حيث يمكن توسـيعه لكتابـة البيانـات الجديدة على القرص.

اخـتر اسـم ملـف وليكن talks , json/ ، ، ويمكن للخـادم أن يحـاول في قـراءة هـذا الملـف باسـتخدام readFile عند بدء عمله، وإذا نجح فيمكن للخادم أن يستخدِم محتويات الملف على أساس تاريخ بـدء لـه؛ لكن احذر، فكائن talks بدأ عىل أساس كائن ليس له نموذج أولي كي يمكن استخدام العامل in بصورة موثوقة.

ستعيد JSON، parse كائنات عادية يكون نموذجهـا الأولى هـو Object، prototype، فـإذا اسـتخدمت JSON عىل أساس صيغة ملفات لك، فيجب عليك نسخ خصsائص الكsائن المعsاد بواسsطة parse.JSON في كائن جديد ليس له نموذج أولي.

#### **21.6.2 إعادة ضبط حقول التعليقات**

تعمل إعادة رسم الكلمات كلها لأنك لا تستطيع عـادةً معرفـة الفـرق بين عقـدة DOM وبـديلها التـوأم، لكن هناك استثناءات لهذا، فإذا بدأت كتابة شيء ما في حقل التعليق لكلمة ما في نافذة متصفح ثم أضـفت تعليقًـا إلى الكلمة نفسها من متصفح آخر، فسيعاد رسم الحقل في النافذة الأولى ليحذف محتـواه وتركـيزه focus معًـا، وسيكون هذا مزعجًا للغاية إذا كان لدينا نقاشًا بين عـدة مسـتخدِمِين من حواسـيب مختلفـة ومتصـفحات عـدة يضيفون تعليقات في الوقت نفسه، فهل تستطيع إيجاد طريقة لحل هذه المشكلة؟

#### **إرشادات الحل**

إنّ أفضل حل لهذا هو جعل مكونات الكلمات كائنـات لهـا التـابع syncState كي يمكن تحـديثها لتعـرض نسخةً معدلةً من الكلمة، وتكون الطريقة الوحيدة التي يمكن بها تغير كلمة ما هي بإضافة تعليقـات أكـثر، وعليـه يكون التابع syncState بسيطًا نسبيًا هنا؛ أما الجزء الصعب فهو عنـد تغـير قائمـة الكلمـات، إذ يجب إصـلاح قائمة مكونات DOM الموجودة بكلمات من القائمة الجديدة، مما يعني حـذف المكونـات الـتي حُـذفت كلماتهـا وتحديث المكونات التي تغيرت كلماتها.

من المفيد عند تنفيذ ذلك الاحتفاظ بهيكل بيانات يخزن مكونات الكلمـات تحت عنـاوين الكلمـات نفسـها كي تستطيع معرفة إذا كان مكون ما موجودًا بالنسبة لكلمة معطاة أم لا، ثم تكرِّر حلقيًـا على المصـفوفة الجديـدة للكلمات وتزامن المكون الموجود سـلفًا لكـل واحـدة منهـا أو تنشـئ واحـدًا جديـدًا، ولحـذف المكونـات بالنسـبة للكلمات المحذوفة فيجب عليك التكرار حلقيًا أيضًـا على المكونـات وتنظـر هـل لا زالت الكلمـات الموافقـة لهـا موجودةً أم لا.

## دورة تطوير التطبيقات باستخدام لغة JavaScript

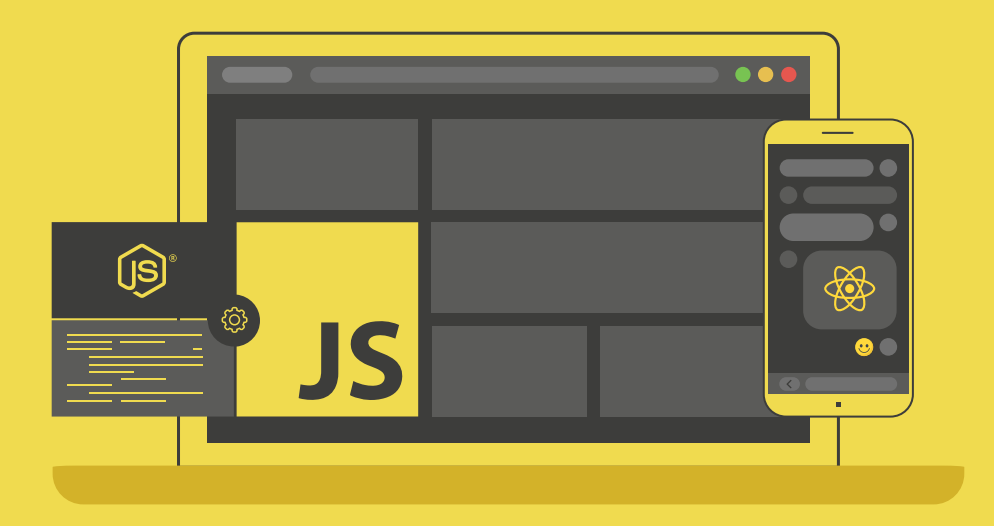

### احترف تطوير التطبيقات بلغة جافا سكريبت انطلاقًا من أبسط المفاهيم وحتى بناء تطبيقات حقيقية

التحق بالدورة الآن

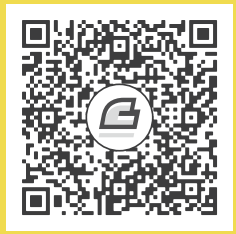

# **أحدث إصدارات أكاديمية حسوب**

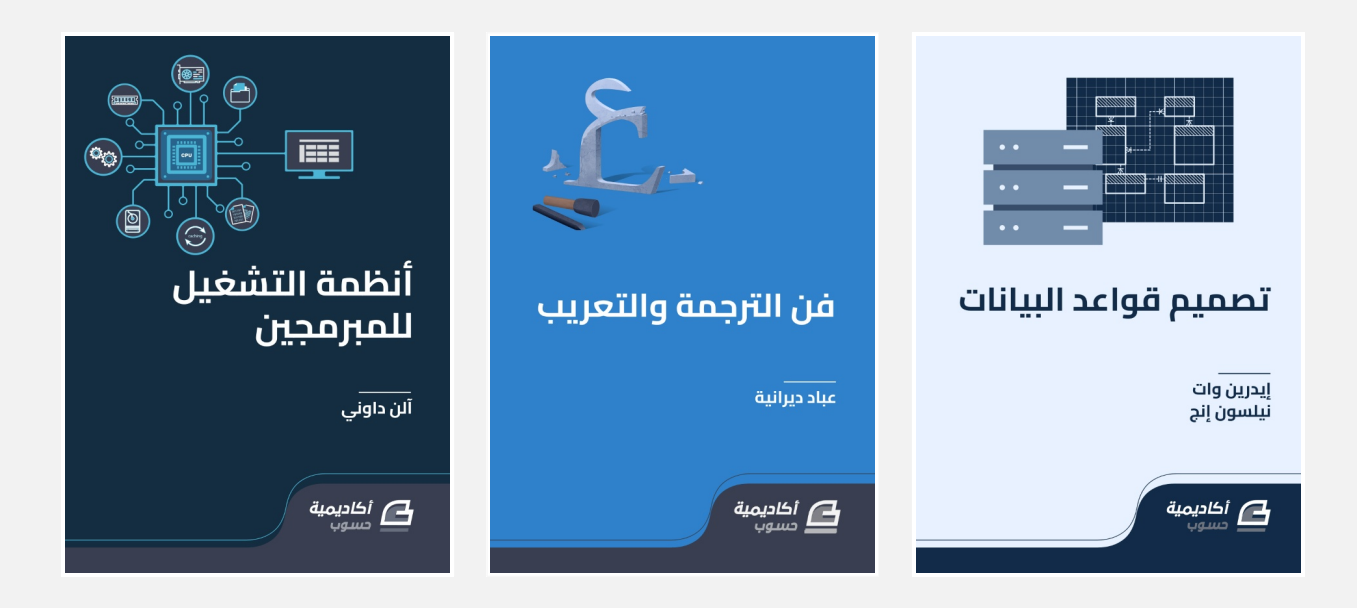

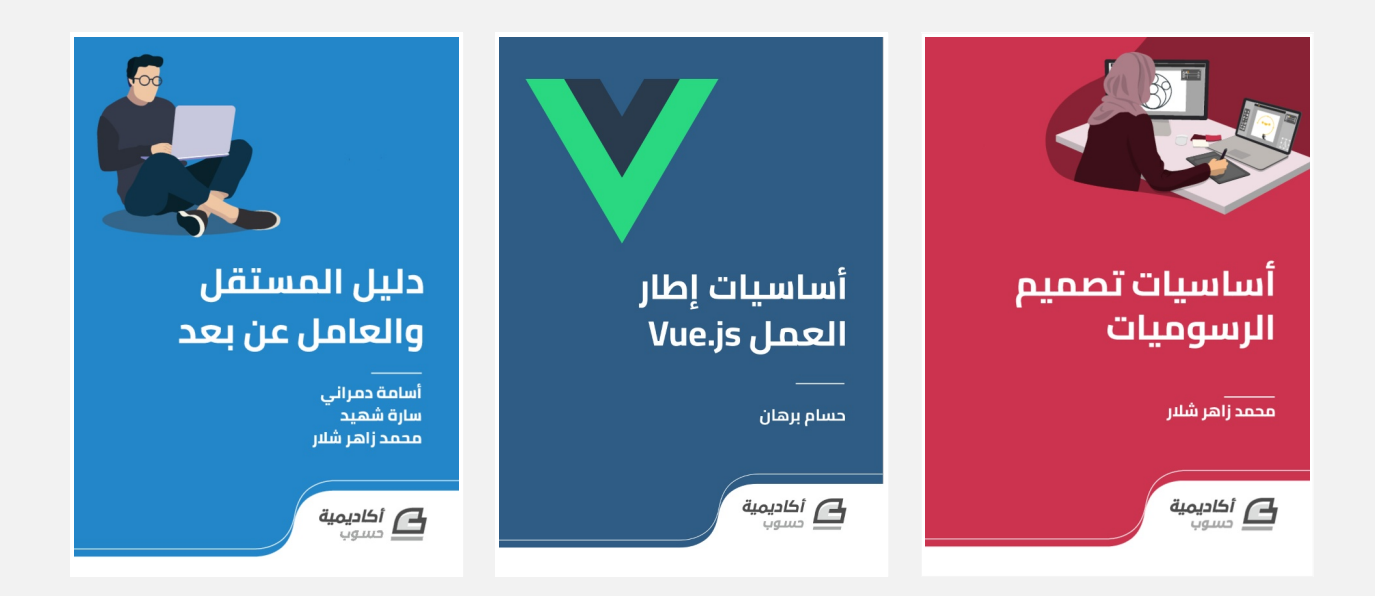

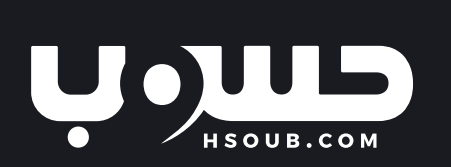